# The package nicematrix*<sup>∗</sup>*

## F. Pantigny fpantigny@wanadoo.fr

February 16, 2022

#### **Abstract**

The LaTeX package nicematrix provides new environments similar to the classical environments {tabular}, {array} and {matrix} of array and amsmath but with extended features.

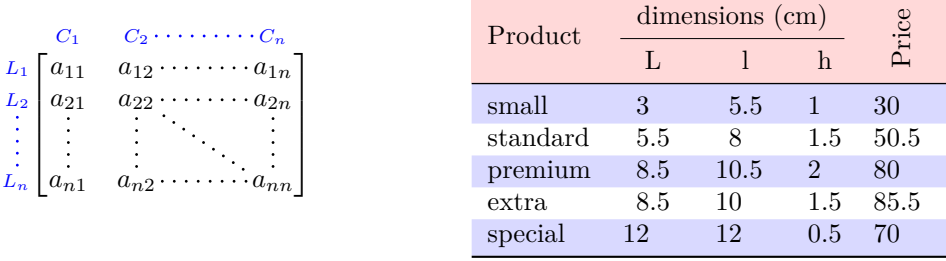

The package nicematrix is entirely contained in the file nicematrix.sty. This file may be put in the current directory or in a texmf tree. However, the best is to install nicematrix with a TeX distribution such as MiKTeX, TeXlive or MacTeX.

*Remark*: If you use LaTeX via Internet with, for example, Overleaf, you can upload the file nicematrix.sty in the repertory of your project in order to take full advantage of the latest version de nicematrix.<sup>1</sup>

This package can be used with xelatex, lualatex, pdflatex but also by the classical workflow latexdvips-ps2pdf (or Adobe Distiller). *However, the file nicematrix.dtx of the present documentation should be co[m](#page-0-0)piled with XeLaTeX.*

This package requires and **loads** the packages l3keys2e, array, amsmath, pgfcore and the module shapes of pgf (tikz, which is a layer over pgf is *not* loaded). The final user only has to load the package with \usepackage{nicematrix}.

If you use TeXLive as TeX distribution, you should note that TeXLive 2020 at least is required by nicematrix.

The idea of nicematrix is to create pgf nodes under the cells and the positions of the rules of the tabular created by array and to use these nodes to develop new features. As usual with PGF, the coordinates of these nodes are written in the aux to be used on the next compilation and that's why nicematrix may need **several compilations**. 2

Most features of nicematrix may be used without explicit use of pgf or Tikz (which, in fact, is not loaded by default).

A command \NiceMatrixOptions is provid[ed](#page-0-1) to fix the options (the scope of the options fixed by this command is the current TeX group: they are semi-global).

*<sup>∗</sup>*This document corresponds to the version 6.6 of nicematrix, at the date of 2022/02/16.

 $^1\mathrm{The}$  latest version of the file  $\texttt{nicematrix.sty}$  may be downloaded from the SVN server of TeXLive:

<span id="page-0-1"></span><span id="page-0-0"></span>https:www.tug.org/svn/texlive/trunk/Master/texmf-dist/tex/latex/nicematrix/nicematrix.sty <sup>2</sup>If you use Overleaf, Overleaf will do automatically the right number of compilations.

# **1 The environments of this package**

The package nicematrix defines the following new environments.

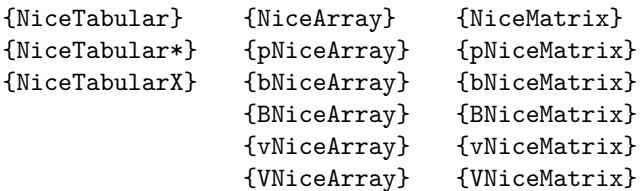

The environments {NiceArray}, {NiceTabular} and {NiceTabular\*} are similar to the environments {array}, {tabular} and {tabular\*} of the package array (which is loaded by nicematrix).

The environments {pNiceArray}, {bNiceArray}, etc. have no equivalent in array.

The environments {NiceMatrix}, {pNiceMatrix}, etc. are similar to the corresponding environments of amsmath (which is loaded by nicematrix): {matrix}, {pmatrix}, etc.

The environment {NiceTabularX} is similar to the environment {tabularx} from the eponymous package.<sup>3</sup>.

**It's recommended to use primarily the classical environments and to use the environments of nicematrix only when some feature provided by these environments is used (this will sa[ve](#page-1-0) memory).**

All the environments of the package nicematrix accept, between square brackets, an optional list of *key=value* pairs. **There must be no space before the opening bracket ([) of this list of options.**

## **2 The vertical space between the rows**

It's well known that some rows of the arrays created by default with LaTeX are, by default, too close to each other. Here is a classical example.

 $\begin{pmatrix} \frac{1}{2} & -\frac{1}{2} \\ \frac{1}{3} & \frac{1}{4} \end{pmatrix}$ 

 $\begin{pmatrix} \frac{1}{2} & -\frac{1}{2} \\ \frac{1}{3} & \frac{1}{4} \end{pmatrix}$  $\begin{pmatrix} \frac{1}{2} & -\frac{1}{2} \\ \frac{1}{3} & \frac{1}{4} \end{pmatrix}$  $\begin{pmatrix} \frac{1}{2} & -\frac{1}{2} \\ \frac{1}{3} & \frac{1}{4} \end{pmatrix}$ 

 $\setminus$ 

 $\setminus$ 

```
$\begin{pmatrix}
\frac12 & -\frac12 \\
\frac13 & \frac14 \\
\end{pmatrix}$
```
Inspired by the package cellspace which deals with that problem, the package nicematrix provides two keys cell-space-top-limit and cell-space-bottom-limit similar to the parameters \cellspacetoplimit and \cellspacebottomlimit of cellspace.

There is also a key cell-space-limits to set both parameters at once.

The initial value of these parameters is 0 pt in order to have for the environments of nicematrix the same behaviour as those of array and amsmath. However, a value of 1 pt would probably be a good choice and we suggest to set them with **\NiceMatrixOptions.**<sup>4</sup>

```
\NiceMatrixOptions{cell-space-limits = 1pt}
```

```
$\begin{pNiceMatrix}
\frac12 & -\frac12 \\
\frac13 & \frac14 \\
\end{pNiceMatrix}$
```
<sup>&</sup>lt;sup>3</sup>In fact, it's possible to use directly the X columns in the environment {NiceTabular} (and the required width for the tabular is fixed by the key width): cf. p. 21

<span id="page-1-1"></span><span id="page-1-0"></span><sup>&</sup>lt;sup>4</sup>One should remark that these parameters apply also to the columns of type S of siunity whereas the package cellspace is not able to act on such columns of type S.

# **3 The vertical position of the arrays**

The package nicematrix provides a option baseline for the vertical position of the arrays. This option takes in as value an integer which is the number of the row on which the array will be aligned.

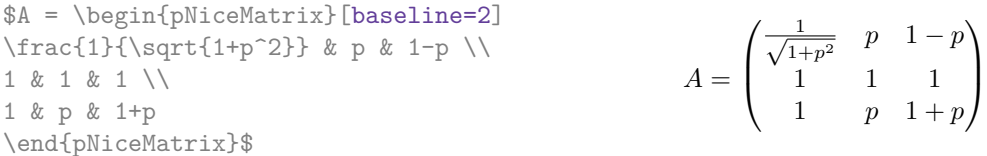

It's also possible to use the option baseline with one of the special values t, c or b. These letters may also be used absolutely like the option of the environments {tabular} and {array} of array. The initial value of baseline is c.

In the following example, we use the option  $t$  (equivalent to baseline= $t$ ) immediately after an  $\iota$ tem of list. One should remark that the presence of a \hline at the beginning of the array doesn't prevent the alignment of the baseline with the baseline of the first row (with {tabular} or {array} of array, one must use \firsthline).

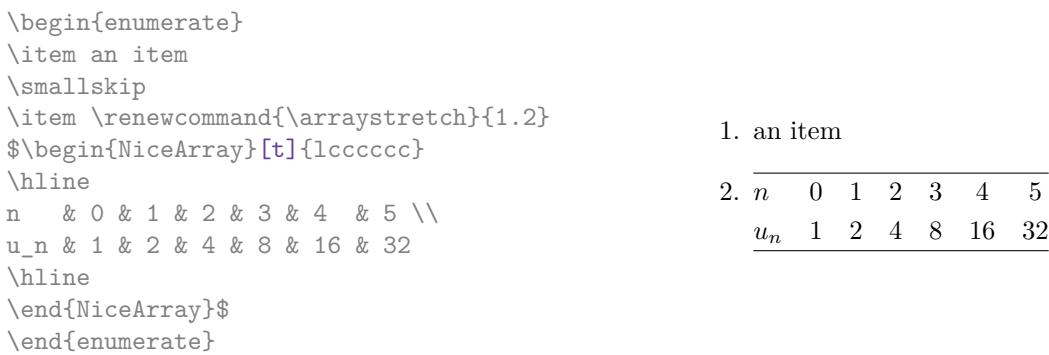

However, it's also possible to use the tools of booktabs<sup>5</sup>: \toprule, \bottomrule, \midrule, etc.

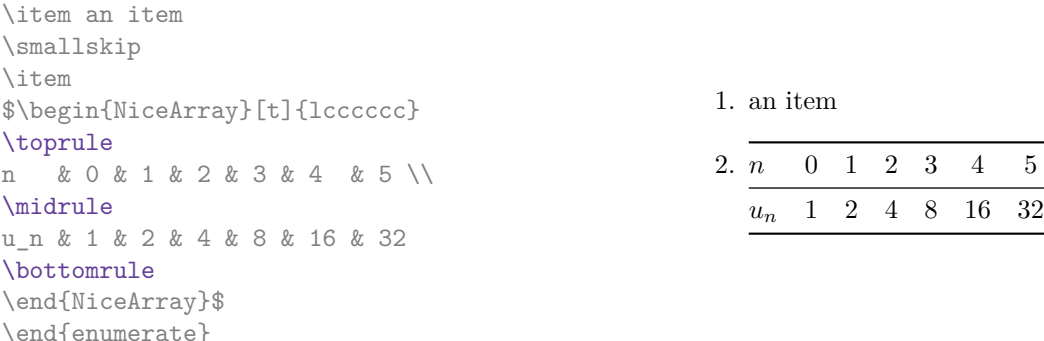

It's also possible to use the key baseline to align a matrix on an horizontal rule (drawn by \hline). In this aim, one should give the value line-*i* where *i* is the number of the row *following* the horizontal rule.

 $\setminus$ 

 $\overline{\phantom{a}}$ 

```
\NiceMatrixOptions{cell-space-limits=1pt}
```
\begin{enumerate}

```
$A=\begin{pNiceArray}{cc|cc}[baseline=line-3]
\dfrac1A & \dfrac1B & 0 & 0 \\
\dfrac1C & \dfrac1D & 0 & 0 \\
\hline
0 & 0 & A & B \\
0 & 0 & D & D \\
\end{pNiceArray}$
                                                                   A =\sqrt{ }\left\lfloor \frac{1}{\sqrt{1-\frac{1}{2}}}\right\rfloor1
                                                                           A
                                                                                 1
                                                                                 \frac{1}{B} 0 0
                                                                            1
                                                                           C
                                                                                 1
                                                                                 \frac{1}{D} 0 0
                                                                            0 0 A B
                                                                            0 0 D D
```
<span id="page-2-0"></span><sup>5</sup>The extension booktabs is *not* loaded by nicematrix.

# **4 The blocks**

### **4.1 General case**

In the environments of nicematrix, it's possible to use the command \Block in order to place an element in the center of a rectangle of merged cells of the  $\arctan 6$ 

The command \Block must be used in the upper leftmost cell of the array with two arguments.

• The first argument is the size of the block with the syntax *i*-*j* where *i* is the number of rows of the block and *j* its number of columns.

If this argument is empty, its default value is 1-1. If the number of rows is not specified, or equal to \*, the block extends until the last row (idem for the columns).

• The second argument is the content of the block. It's possible to use  $\setminus\setminus$  in that content to have a content on several lines. In {NiceTabular}, {NiceTabular\*} and {NiceTabularX}, the content of the block is composed in text mode whereas, in the other environments, it is composed in math mode.

Here is an example of utilisation of the command \Block in mathematical matrices.

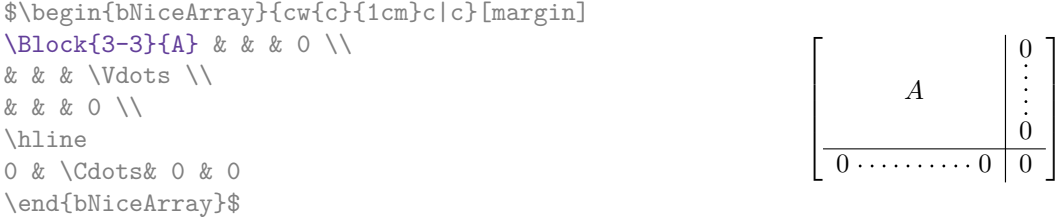

One may wish to raise the size of the "*A*" placed in the block of the previous example. Since this element is composed in math mode, it's not possible to use directly a command like \large, \Large and \LARGE. That's why the command \Block provides an option between angle brackets to specify some TeX code which will be inserted before the beginning of the math mode.<sup>7</sup>

\$\begin{bNiceArray}{cw{c}{1cm}c|c}[margin] \Block{3-3}<\Large>{A} & & & 0 \\ 0 & & & \Vdots \\ & & & 0 \\ \hline 0 & \Cdots& 0 & 0 \end{bNiceArray}\$

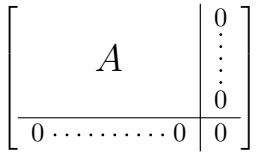

It's possible to set the horizontal position of the block with one of the keys l, c and r.

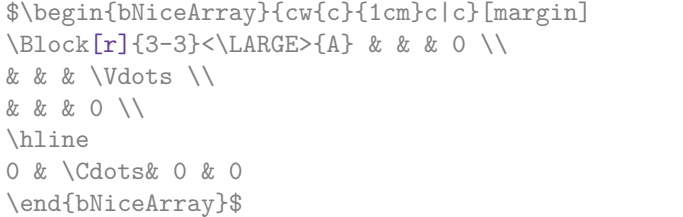

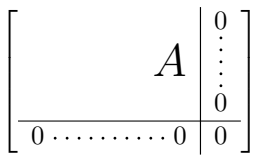

In fact, the command \Block accepts as first optional argument (between square brackets) a list of couples *key=value*. The available keys are as follows:

 $6$ The spaces after a command \Block are deleted.

<span id="page-3-0"></span><sup>7</sup>This argument between angular brackets may also be used to insert a command of font such as \bfseries when the command \\ is used in the content of the block.

- the keys l, c and r are used to fix the horizontal position of the content of the block, as explained previously;
- the key fill takes in as value a color and fills the block with that color;
- the key draw takes in as value a color and strokes the frame of the block with that color (the default value of that key is the current color of the rules of the array);
- the key color takes in as value a color and apply that color the content of the block but draws also the frame of the block with that color;
- the key line-width is the width (thickness) of the frame (this key should be used only when the key draw or the key hvlines is in force);
- the key rounded-corners requires rounded corners (for the frame drawn by draw and the shape drawn by fill) with a radius equal to the value of that key (the default value is  $4 \text{ pt}^8$ );
- the key borders provides the ability to draw only some borders of the blocks; the value of that key is a (comma-separated) list of elements covered by left, right, top and bottom;
- the keys t and b fix the base line that will be given to the block when it has a multi-lin[e](#page-4-0) content (the lines are separated by  $\setminus \setminus$ );
- the keys hlines, vlines and hvlines draw all the corresponding rules in the block;
- when the key tikz is used, the Tikz path corresponding of the rectangle which delimits the block is executed with Tikz<sup>9</sup> by using as options the value of that key tikz (which must be a list of keys allowed for a Tikz path). For examples, cf. p. 47;
- **New 6.3** the key name provides a name to the rectangular Tikz node corresponding to the block; it's possible to use th[at](#page-4-1) name with Tikz in the \CodeAfter of the environment (cf. p. 28);
- **New 6.5** the key respect-arraystretch prevents the [set](#page-46-0)ting of **\arraystretch** to 1 at the beginning of the block (which is the behaviour by default).

**One must remark that, by default, the commands \Blocks don't create space**. There is exception only for the blocks mono-row and the blocks mono-column as explained just below.

In the following example, we have had to enlarge by hand the columns 2 and 3 (with the construction  $wc\{... \}$  of array).

```
\begin{NiceTabular}{cwc{2cm}wc{3cm}c}
rose & tulip & daisy & dahlia \\
violet
& \Block[draw=red,fill=[RGB]{204,204,255},rounded-corners]{2-2}
                      {\LARGE Some beautiful flowers}
   & & marigold \\
iris & & & lis \\
arum & periwinkle & forget-me-not & hyacinth
\end{NiceTabular}
                    rose tulip daisy dahlia
                    violet \boxed{C_{\alpha} heartiful \boxed{A_{\alpha}} marigold
                     \frac{1}{10} Some beautiful flowers \frac{1}{10} \frac{1}{10} \frac{1}{10}arum periwinkle forget-me-not hyacinth
```
<sup>8</sup>This value is the initial value of the *rounded corners* of Tikz.

<span id="page-4-1"></span><span id="page-4-0"></span> $9$ Tikz should be loaded (by default, nicematrix only loads PGF) and, if it's not, an error will be raised.

## **4.2 The mono-column blocks**

The mono-column blocks have a special behaviour.

• The natural width of the contents of these blocks is taken into account for the width of the current column.

In the columns with a fixed width (columns  $w\{\ldots\}, \ldots\}$ ,  $p\{\ldots\}$ ,  $p\{\ldots\}$ ,  $m\{\ldots\}$  and X), the content of the block is formatted as a paragraph of that width.

- The specification of the horizontal position provided by the type of column  $(c, r \text{ or } 1)$  is taken into account for the blocks.
- The specifications of font specified for the column by a construction  $\geq \{ \ldots \}$  in the preamble of the array are taken into account for the mono-column blocks of that column (this behaviour is probably expected).

```
\begin{NiceTabular}{@{}>{\bfseries}lr@{}} \hline
\Block{2-1}{John} & 12 \\
                       & 13 \ \backslash \ \hbox{hline}Steph \& 8 \\ \hline
\Block{3-1}{Sarah} & 18 \\
                       & 17 \\
                       & 15 \ \backslash \ \hbox{hline}Ashley \& 20 \\ \hline
Henry \& 14 \ \backslash \ \hbox{hline}\Block{2-1}{Madison} & 15 \\
                       & 19 \\ \hline
\end{NiceTabular}
                                                                                   12
                                                                                   13
                                                                        \overline{\text{Steph}} 8
                                                                                    18
                                                                                   17
                                                                                   15
                                                                        Ashley 20
                                                                        \overline{\text{Henry}} 14
                                                                                   15
                                                                                   19
                                                                        John
                                                                        Sarah
                                                                        Madison
```
#### **4.3 The mono-row blocks**

For the mono-row blocks, the natural height and depth are taken into account for the height and depth of the current row (as does a standard \multicolumn of LaTeX).

#### **4.4 The mono-cell blocks**

A mono-cell block inherits all the properties of the mono-row blocks and mono-column blocks.

At first sight, one may think that there is no point using a mono-cell block. However, there are some good reasons to use such a block.

- It's possible to use the command  $\setminus \setminus$  in a (mono-cell) block.
- It's possible to use the option of horizontal alignment of the block in derogation of the type of column given in the preamble of the array.
- It's possible do draw a frame around the cell with the key draw of the command \Block and to fill the background with rounded corners with the keys fill and rounded-corners.<sup>10</sup>
- It's possible to draw one or several borders of the cell with the key borders.

<span id="page-5-0"></span> $10$ If one simply wishes to color the background of a unique cell, there is no point using the command \B[loc](#page-5-0)k: it's possible to use the command \cellcolor (when the key colortbl-like is used).

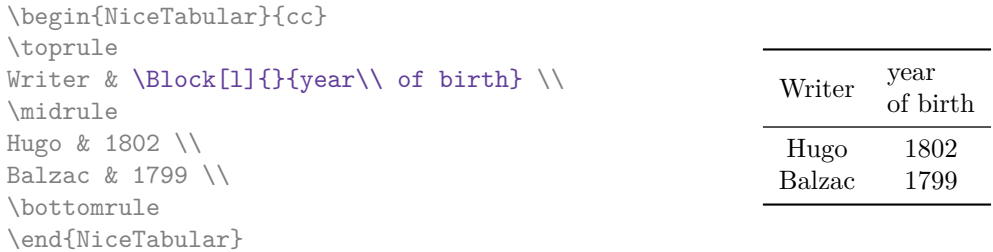

We recall that if the first mandatory argument of  $\B{block}$  is left blank, the block is mono-cell.<sup>11</sup>

### **4.5 Horizontal position of the content of the block**

By default, the horizontal position of the content of a block is computed by using the posit[ion](#page-6-0)s of the *contents* of the columns implied in that block. That's why, in the following example, the header "First group" is correctly centered despite the instruction !{\qquad} in the preamble which has been used to increase the space between the columns (this is not the behaviour of \multicolumn).

```
\begin{NiceTabular}{@{}c!{\qquad}ccc!{\qquad}ccc@{}}
\toprule
Rank & \Block{1-3}{First group} & & & \Block{1-3}{Second group} \\
    & 1A & 1B & 1C & 2A & 2B & 2C \\
\midrule
1 & 0.657 & 0.913 & 0.733 & 0.830 & 0.387 & 0.893\\
 2 & 0.343 & 0.537 & 0.655 & 0.690 & 0.471 & 0.333\\
 3 & 0.783 & 0.885 & 0.015 & 0.306 & 0.643 & 0.263\\
4 & 0.161 & 0.708 & 0.386 & 0.257 & 0.074 & 0.336\\
\bottomrule
\end{NiceTabular}
```
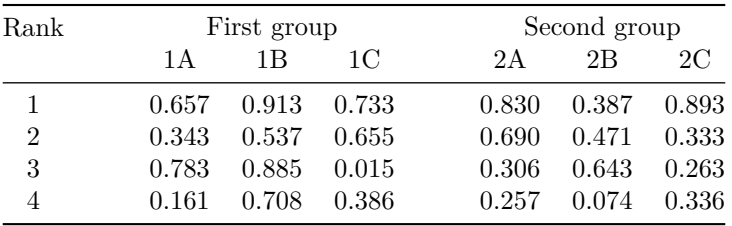

In order to have an horizontal positionning of the content of the block computed with the limits of the columns of the LaTeX array (and not with the contents of those columns), one may use the key L, R and C of the command \Block.

## **5 The rules**

The usual techniques for the rules may be used in the environments of nicematrix (excepted \vline). However, there is some small differences with the classical environments.

<span id="page-6-0"></span> $11$ One may consider that the default value of the first mandatory argument of \Block is 1-1.

## **5.1 Some differences with the classical environments**

### **5.1.1 The vertical rules**

In the environments of nicematrix, the vertical rules specified by  $\vert$  in the preambles of the environments are never broken, even by an incomplete row or by a double horizontal rule specified by \hline\hline (there is no need to use hhline).

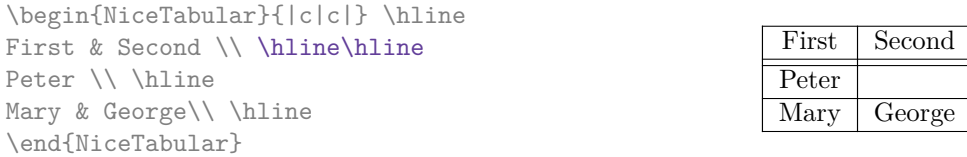

However, the vertical rules are not drawn in the blocks (created by \Block: cf. p. 4) nor in the corners (created by the key corner: cf. p. 10).

If you use booktabs (which provides \toprule, \midrule, \bottomrule, etc.) and if you really want to add vertical rules (which is not in the spirit of booktabs), you should notice t[ha](#page-2-0)t the vertical rules drawn by nicematrix are compatibl[e w](#page-9-0)ith booktabs.

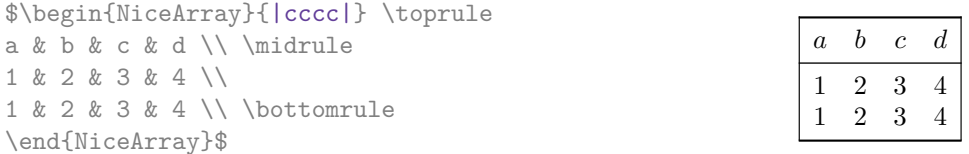

However, it's still possible to define a specifier (named, for instance, I) to draw vertical rules with the standard behaviour of array.

\newcolumntype{I}{!{\vrule}}

However, in this case, it is probably more clever to add a command  $\Omega$ nlyMainNiceMatrix (cf. p. 45):

```
\newcolumntype{I}{!{\OnlyMainNiceMatrix{\vrule}}}
```
## **5.1.2 The command \cline**

The horizontal and vertical rules drawn by \hline and the specifier "|" make the array larger or wider by a quantity equal to the width of the rule (with array and also with nicematrix).

For historical reasons, this is not the case with the command \cline, as shown by the following example.

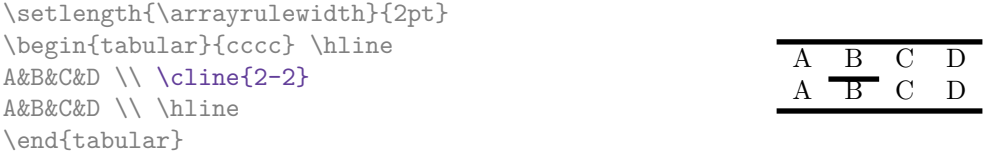

In the environments of nicematrix, this situation is corrected (it's still possible to go to the standard behaviour of \cline with the key standard-cline).

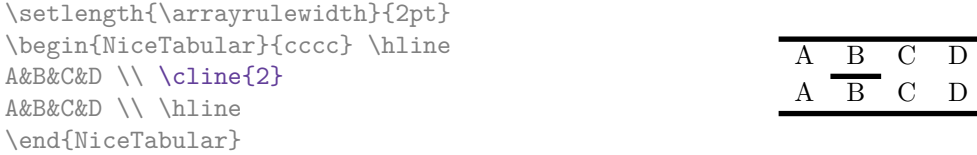

In the environments of nicematrix, an instruction  $\clap{\text{line{i}}$  is equivalent to  $\clap{\text{line{i}}-i}$ .

## **5.2 The thickness and the color of the rules**

The environments of nicematrix provide a key rules/width to set the width (in fact the thickness) of the rules in the current environment. In fact, this key merely sets the value of the length \arrayrulewidth.

It's well known that colortbl provides the command \arrayrulecolor in order to specify the color of the rules.

With nicematrix, it's possible to specify the color of the rules even when colortbl is not loaded. For sake of compatibility, the command is also named \arrayrulecolor. The environments of nicematrix also provide a key rules/color to fix the color of the rules in the current environment. This key sets the value locally (whereas \arrayrulecolor acts globally).

```
\begin{NiceTabular}{|ccc|}[rules/color=[gray]{0.9},rules/width=1pt]
\hline
rose & tulipe & lys \\
arum & iris & violette \\
muguet & dahlia & souci \\
\hline
\end{NiceTabular}
                                                      rose tulipe lys
                                                     arum iris violette
                                                    muguet dahlia souci
```
If one wishes to define new specifiers for columns in order to draw vertical rules (for example with a specific color or thicker than the standard rules), he should consider the command \OnlyMainNiceMatrix described on page 45.

#### **5.3 The tools of nicematrix for the rules**

Here are the tools provided by nicematrix [for](#page-44-0) the rules.

- the keys hlines, vlines, hvlines and hvlines-except-borders;
- the specifier " $\vert$ " in the preamble (for the environments with preamble);
- the command **\Hline**.

#### **All these tools don't draw the rules in the blocks nor in the empty corners (when the key corners is used).**

- These blocks are:
	- the blocks created by the command  $\Bbb{R}^1$ <sup>2</sup> presented p. 4;
	- **–** the blocks implicitely delimited by the continuous dotted lines created by \Cdots, Vdots, etc. (cf. p. 23).
- The corners are created by the key corners exp[lai](#page-8-0)ned below (s[ee](#page-2-0) p. 10).

In particular, this remark explains the difference between the standard command \hline and the command \Hline pro[vid](#page-22-0)ed by nicematrix.

#### **5.3.1 The keys hlines and vlines**

The keys hlines and vlines (which draw, of course, horizontal and vertical rules) take in as value a list of numbers which are the numbers of the rules to draw.<sup>13</sup>

In fact, for the environments with delimiters (such as  $\{pNicedatrix\}$  or  $\{bNicedarray\}$ ), the key vlines don't draw the exterior rules (this is certainly the expected behaviour).

\$\begin{pNiceMatrix}[vlines,rules/width=0.2pt] 1 & 2 & 3 & 4 & 5 & 6 \\ 1 & 2 & 3 & 4 & 5 & 6 \\ 1 & 2 & 3 & 4 & 5 & 6 \end{pNiceMatrix}\$

| $\begin{pmatrix} 1 & 2 & 3 & 4 & 5 & 6 \\ 1 & 2 & 3 & 4 & 5 & 6 \\ 1 & 2 & 3 & 4 & 5 & 6 \end{pmatrix}$ |  |  |  |
|----------------------------------------------------------------------------------------------------|--|--|--|

<span id="page-8-0"></span> $^{12}\!$  And also the command **\multicolumn** but it's recommended to use instead **\Block** in the environments of nicematrix. <sup>13</sup>It's possible to put in that list some intervals of integers with the syntax  $i-j$ .

#### **5.3.2 The keys hvlines and hvlines-except-borders**

The key hvlines (no value) is the conjonction of the keys hlines and vlines.

```
\setlength{\arrayrulewidth}{1pt}
\begin{NiceTabular}{cccc}[hvlines,rules/color=blue]
rose & tulipe & marguerite & dahlia \\
violette & \Block[draw=red]{2-2}{\LARGE fleurs} & & souci \\
pervenche & & & lys \\
arum & iris & jacinthe & muguet
\end{NiceTabular}
```
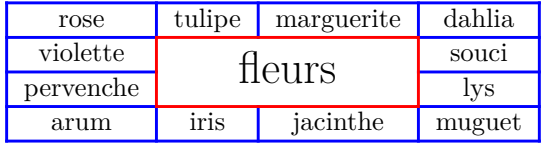

The key hvlines-except-borders is similar to the key hvlines but does not draw the rules on the horizontal and vertical borders of the array.

#### **5.3.3 The (empty) corners**

The four corners of an array will be designed by NW, SW, NE and SE (*north west*, *south west*, *north east* and *south east*).

<span id="page-9-0"></span>For each of these corners, we will call *empty corner* (or simply *corner*) the reunion of all the empty rectangles starting from the cell actually in the corner of the array.<sup>14</sup>

However, it's possible, for a cell without content, to require nicemarix to consider that cell as not empty with the key \NotEmpty.

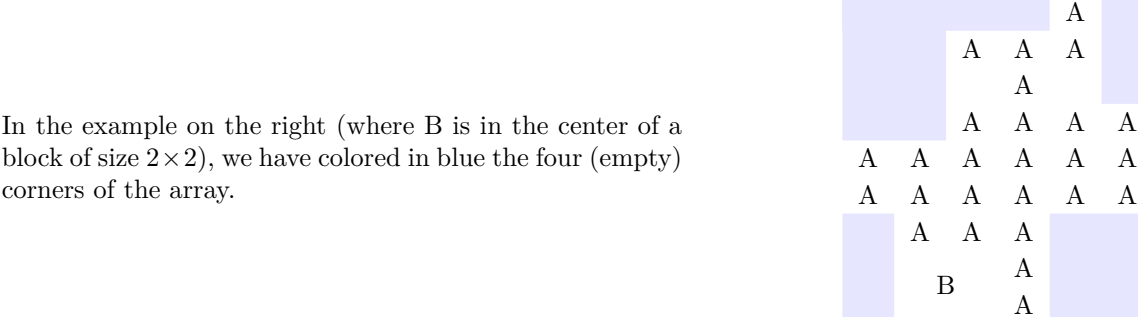

When the key corners is used, nicematrix computes the (empty) corners and these corners will be taken into account by the tools for drawing the rules (the rules won't be drawn in the corners). *Remark*: In the previous versions of nicematrix, there was only a key hvlines-except-corners (now considered as obsolete).

<sup>14</sup>For sake of completeness, we should also say that a cell contained in a block (even an empty cell) is not taken into account for the determination of the corners. That behaviour is natural. The precise definition of a "non-empty cell" is given below (cf. p. 46).

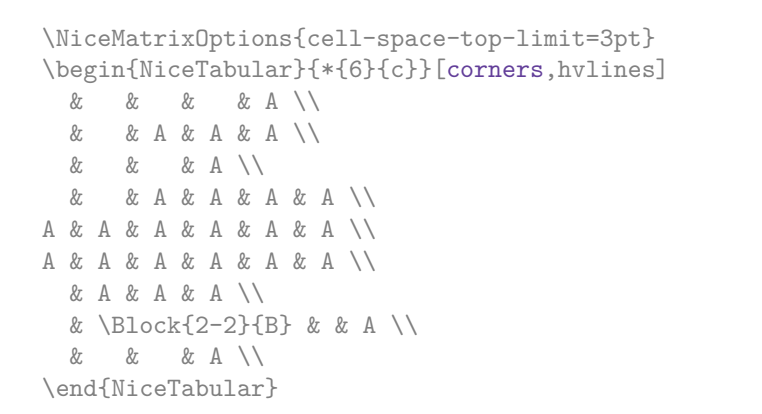

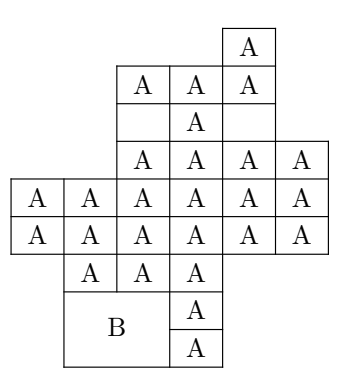

It's also possible to provide to the key corners a (comma-separated) list of corners (designed by NW, SW, NE and SE).

```
\NiceMatrixOptions{cell-space-top-limit=3pt}
\begin{NiceTabular}{*{6}{c}}[corners=NE,hvlines]
1\setminus\setminus1&1\\
1&2&1\\
1&3&3&1\\
1&4&6&4&1\\
& & & & &1
\end{NiceTabular}
```
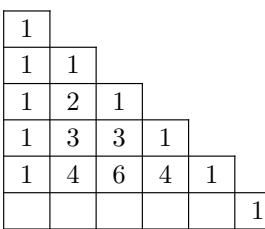

*▷* The corners are also taken into account by the tools provided by nicematrix to color cells, rows and columns. These tools don't color the cells which are in the corners (cf. p. 14).

## **5.4 The command \diagbox**

The command \diagbox (inspired by the package diagbox), allows, when [it i](#page-13-0)s used in a cell, to slash that cell diagonally downwards.<sup>15</sup>.

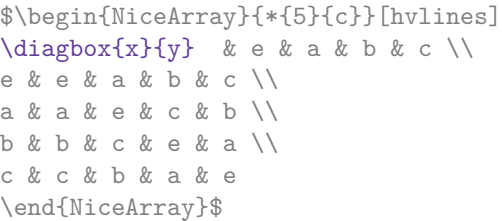

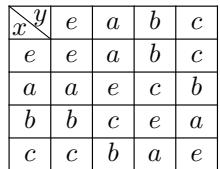

It's possible to use the command \diagbox in a \Block.

## **5.5 Dotted rules**

<span id="page-10-0"></span>In the environments of the package nicematrix, it's possible to use the command \hdottedline (provided by nicematrix) which is a counterpart of the classical commands \hline and \hdashline (the latter is a command of arydshln).

\begin{pNiceMatrix} 1 & 2 & 3 & 4 & 5 \\ \hdottedline 6 & 7 & 8 & 9 & 10 \\ 11 & 12 & 13 & 14 & 15 \end{pNiceMatrix}

 $\sqrt{ }$  $\overline{1}$ 1 2 3 4 5 6 7 8 9 10 11 12 13 14 15  $\setminus$  $\overline{1}$ 

In the environments with an explicit preamble (like {NiceTabular}, {NiceArray}, etc.), it's possible to draw a vertical dotted line with the specifier ":".

<sup>15</sup>The author of this document considers that type of construction as graphically poor.

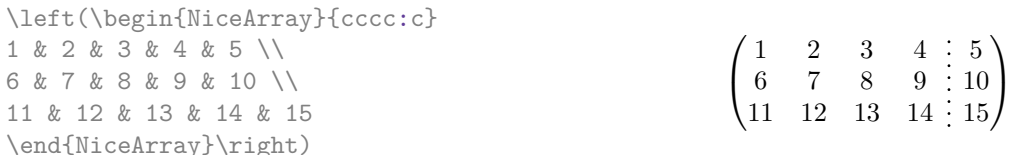

It's possible to change in nicematrix the letter used to specify a vertical dotted line with the option letter-for-dotted-lines available in \NiceMatrixOptions. Thus released, the letter ":" can be used otherwise (for example by the package arydshln<sup>16</sup>).

*Remark*: In the package array (on which the package nicematrix relies), horizontal and vertical rules make the array larger or wider by a quantity equal to the width of the rule<sup>17</sup>. In nicematrix, the dotted lines drawn by \hdottedline and ":" do lik[ew](#page-11-0)ise.

### **5.6 Commands for customized rules**

**New 6.5** It's possible to define commands and letters for customized rules with the key custom-line available in \NiceMatrixOptions and in the options of individual environments. That key takes in as argument a list of *key=value* pairs. First, there is two keys to define the tools which will be used to use that new type of rule.

- the key command is the name (without the backslahs) of a command that will be created by nicematrix and that will be available for the final user in order to draw horizontal rules (similarly to \hline);
- the key letter takes in as argument a letter<sup>18</sup> that the user will use in the preamble of an environment with preamble (such as {NiceTabular} in order to specify a vertical rule.

For the description of the rule itself, there is three [pos](#page-11-1)sibilities.

• *First possibility*

It's possible to specify composite rules, with a color and a color for the inter-rule space (as possible with colortbl for instance).

- **–** the key multiplicity is the number to consecutive rules that will be drawn: for instance, a value of 2 will create double rules such those created by \hline\hline or || in the preamble of an environment;
- **–** the key color sets the color of the rule ;
- **–** the key sep-color sets the color between two successive rules (should be used only in conjonction with multiplicity).
- *Second possibility*

The key dotted forces a style with dotted rules such as those created by \hdottedline or the letter ":" in the preamble (cf. p. 11). The key color may be used also in that case.

#### • **New 6.6** *Third possibility*

It's possible to use the key tikz ([if T](#page-10-0)ikz is loaded). In that case, the rule is drawn directly with Tikz by using as parameters the value of the key tikz which must be a list of *key=value* pairs which may be applied to a Tikz path.

By default, no space is reserved for the rule that will be drawn with Tikz. It possible to specify a reservation (horizontal for a vertical rule and vertical for an horizontal one) with the key width. That value of that key, is, in some ways, the width of the rule that will be drawn (nicematrix does not compute that width from the characteristics of the rule specified in tikz).

<sup>&</sup>lt;sup>16</sup>However, one should remark that the package arydshln is not fully compatible with nicematrix.

 $^{17}\mathrm{In}$  fact, with array, this is true only for **\hline** and "|" but not for **\cline**: cf p. 8

<span id="page-11-1"></span><span id="page-11-0"></span><sup>18</sup>The following letters are forbidden: lcrpmbVX:|()[]!@<>

That system may be used, in particular, for the definition of commands and letters to draw rules with a specific color (and those rules will respect the blocks as do all rules of nicematrix).

```
\begin{NiceTabular}{lcIcIc}[custom-line = {letter=I, color=blue}]
\hline
          & \Block{1-3}{dimensions} \\
          & L & l & h \\
\hline
Product A & 3 & 1 & 2 \\
Product B & 1 & 3 & 4 \\
Product C & 5 & 4 & 1 \\
\hline
\end{NiceTabular}
```
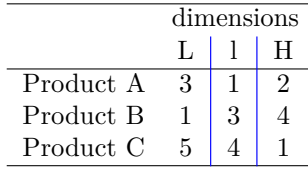

Here is an example of the key tikz.

```
\documentclass{article}
\usepackage{nicematrix,tikz}
\usetikzlibrary{decorations.pathmorphing}
\NiceMatrixOptions
  {
    custom-line =
    {
       letter = I,
       tikz = { decorate, decoration = { coil, aspect = 0 } }},
       width = 2 mm
     }
  }
\begin{document}
\begin{NiceTabular}{cIcIc}
one & two & three \\
four & five & six \setminusseven & eight & nine
\end{NiceTabular}
\end{document}
                                   one \ge two \ge three
                                   four \langle five \langle six
```
## **6 The color of the rows and columns**

## **6.1 Use of colortbl**

We recall that the package colortbl can be loaded directly with \usepackage{colortbl} or by loading xcolor with the key table: \usepackage[table]{xcolor}.

seven  $\zeta$  eight  $\zeta$  nine

Since the package nicematrix is based on array, it's possible to use colortbl with nicematrix.

However, there is two drawbacks:

- The package colortbl patches array, leading to some incompatibilities (for instance with the command \hdotsfor).
- The package colortbl constructs the array row by row, alterning colored rectangles, rules and contents of the cells. The resulting PDF is difficult to interpret by some PDF viewers and may lead to artefacts on the screen.
	- **–** Some rules seem to disappear. This is because many PDF viewers give priority to graphical element drawn posteriorly (which is in the spirit of the "painting model" of PostScript and PDF). Concerning this problem, MuPDF (which is used, for instance, by SumatraPDF) gives better results than Adobe Reader).
	- **–** A thin white line may appear between two cells of the same color. This phenomenon occurs when each cell is colored with its own instruction fill (the PostScript operator fill noted f in PDF). This is the case with colortbl: each cell is colored on its own, even when \columncolor or \rowcolor is used.

As for this phenomenon, Adobe Reader gives better results than MuPDF.

The package nicematrix provides tools to avoid those problems.

### **6.2 The tools of nicematrix in the \CodeBefore**

<span id="page-13-0"></span>The package nicematrix provides some tools (independent of colortbl) to draw the colored panels first, and, then, the content of the cells and the rules. This strategy is more conform to the "painting model" of the formats PostScript and PDF and is more suitable for the PDF viewers. However, it requires several compilations.<sup>19</sup>

The extension nicematrix provides a key code-before for some code that will be executed before the drawing of the tabular.

An alternative syntax is prov[id](#page-13-1)ed: it's possible to put the content of that code-before between the keywords \CodeBefore and \Body at the beginning of the environment.

```
\begin{pNiceArray}{preamble}
\CodeBefore
  instructions of the code-before
\Body
  contents of the environment
\end{pNiceArray}
```
New commands are available in that \CodeBefore: \cellcolor, \rectanglecolor, \rowcolor, \columncolor, \rowcolors, \rowlistcolors, \chessboardcolors and arraycolor. 20

All these commands accept an optional argument (between square brackets and in first position) which is the color model for the specification of the colors.

These commands don't color the cells which are in the "corners" if the key corners is [us](#page-13-2)ed. This key has been described p. 10.

• The command \cellcolor takes its name from the command \cellcolor of colortbl.

This command [tak](#page-9-0)es in as mandatory arguments a color and a list of cells, each of which with the format  $i$ - $j$  where  $i$  is the number of the row and  $j$  the number of the colummn of the cell.

<sup>19</sup>If you use Overleaf, Overleaf will do automatically the right number of compilations.

<span id="page-13-2"></span><span id="page-13-1"></span> $^{20}$ Remark that, in the \CodeBefore, PGF/Tikz nodes of the form "(i-|j)" are also available to indicate the position to the potential rules: cf. p. 42.

```
\begin{NiceTabular}{|c|c|c|}
\CodeBefore
  \cellcolor[HTML]{FFFF88}{3-1,2-2,1-3}
\Body
\hline
a & b & c \backslash \hline
e & f & g \backslash \ \hline
h k i k j \{\{ \hline
\end{NiceTabular}
```
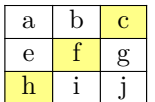

• The command \rectanglecolor takes three mandatory arguments. The first is the color. The second is the upper-left cell of the rectangle and the third is the lower-right cell of the rectangle.

```
\begin{NiceTabular}{|c|c|c|}
\CodeBefore
  \rectanglecolor{blue!15}{2-2}{3-3}
\Body
\hline
a & b & c \backslash \ \hline
e & f & g \ \lbrack \n \lbrack \n \rbrackh k i k j \{\{ \nline
\end{NiceTabular}
```
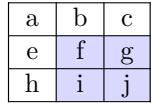

- The command **\arraycolor** takes in as mandatory argument a color and color the whole tabular with that color (excepted the potential exterior rows and columns: cf. p. 21). It's only a particular case of \rectanglecolor.
- The command \chessboardco[lor](#page-20-0)s takes in as mandatory arguments two colors and it colors the cells of the tabular in quincunx with these colors.

```
$\begin{pNiceMatrix}[r,margin]
\CodeBefore
  \chessboardcolors{red!15}{blue!15}
\Body
1 & -1 & 1 \ \ 1 \ \ 2-1 & 1 & -1 \\
1 & -1 & 1
\end{pNiceMatrix}$
```
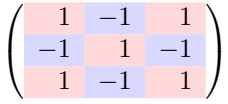

We have used the key  $r$  which aligns all the columns rightwards (cf. p. 36).

• The command \rowcolor takes its name from the command \rowcolor of colortbl. Its first mandatory argument is the color and the second is a comma-separated list of rows or interval of rows with the form *a*-*b* (an interval of the form *a*- represent all the ro[ws](#page-35-0) from the row *a* until the end).

```
$\begin{NiceArray}{lll}[hvlines]
\CodeBefore
  \rowcolor{red!15}{1,3-5,8-}
\Body
a_1 & b_1 & c_1 \\
a_2 & b_2 & c_2 \\
a_3 & b_3 & c_3 \\
a_4 \& b_4 \& c_4 \ \ \ \ \ \a_5 & b_5 & c_5 \\
a_6 & b_6 & c_6 \\
a 7 & b 7 & c 7 \\
a_8 & b_8 & c_8 \\
a_9 & b_9 & c_9 \\
a_{10} & b_{10} & c_{10} \\
\end{NiceArray}$
```
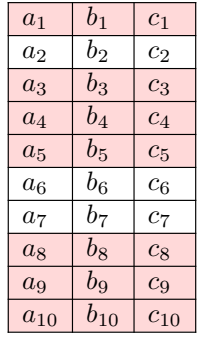

- The command \columncolor takes its name from the command \columncolor of colortbl. Its syntax is similar to the syntax of \rowcolor.
- The command \rowcolors (with a  $s$ ) takes its name from the command \rowcolors of xcolor<sup>21</sup>. The *s* emphasizes the fact that there is *two* colors. This command colors alternately the rows of the tabular with the tow colors (provided in second and third argument), beginning with the row whose number is given in first (mandatory) argument.

In fact, the first (mandatory) argument is, more generally, a comma separated list of interv[als](#page-15-0) describing the rows involved in the action of \rowcolors (an interval of the form *i*- describes in fact the interval of all the rows of the tabular, beginning with the row *i*).

The last argument of \rowcolors is an optional list of pairs *key=value* (the optional argument in the first position corresponds to the colorimetric space). The available keys are cols, restart and respect-blocks.

- **–** The key cols describes a set of columns. The command \rowcolors will color only the cells of these columns. The value is a comma-separated list of intervals of the form *i*-*j* (where  $i$  or  $j$  may be replaced by  $\ast$ ).
- **–** With the key restart, each interval of rows (specified by the first mandatory argument) begins with the same color. $^{22}$
- **–** With the key respect-blocks the "rows" alternately colored may extend over several rows if they have to incorporate blocks (created with the command \Block: cf. p. 4).

```
\begin{NiceTabular}{clr}[hvlines]
\CodeBefore
```

```
\rowcolors[gray]{2}{0.8}{}[cols=2-3,restart]
```

```
\Body
\Block{1-*}{Results} \\
John & 12 \setminusStephen & 8 \ \&Sarah & 18 \sqrt{ }Ashley & 20 \ \lorHenry & 14 \sqrt{ }Madison & 15
\end{NiceTabular}
```
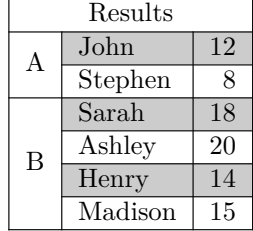

```
\begin{NiceTabular}{lr}[hvlines]
\CodeBefore
 \rowcolors{1}{blue!10}{}[respect-blocks]
\Body
\Block{2-1}{John} & 12 \\
                  & 13 \\
Steph \& 8 \\
\Block{3-1}{Sarah} & 18 \\
                  & 17 \\
                  & 15 \\
Ashley \& 20 \\
Henry & 14 \sqrt{ }\Block{2-1}{Madison} & 15 \\
                  & 19
\end{NiceTabular}
```
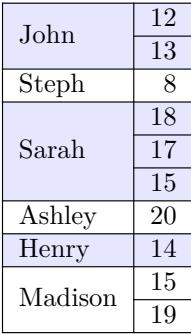

 $^{21}$ The command \rowcolors of xcolor is available when xcolor is loaded with the option table. That option also loads the package colortbl.

<span id="page-15-1"></span><span id="page-15-0"></span><sup>22</sup>Otherwise, the color of a given row relies only upon the parity of its absolute number.

• The extension nicematrix provides also a command \rowlistcolors. This command generalises the command \rowcolors: instead of two successive arguments for the colors, this command takes in an argument which is a (comma-separated) list of colors. In that list, the symbol = represent a color identical to the previous one.

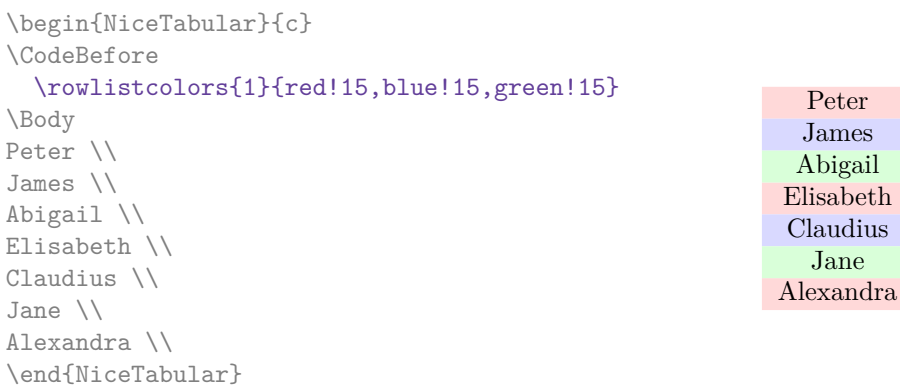

We recall that all the color commands we have described don't color the cells which are in the "corners". In the following example, we use the key corners to require the determination of the corner *north east* (NE).

```
\begin{NiceTabular}{cccccc}[corners=NE,margin,hvlines,first-row,first-col]
\CodeBefore
  \rowlistcolors{1}{blue!15, }
\Body
  & 0 & 1 & 2 & 3 & 4 & 5 & 6 \\
0 & 1 \ \n\vee1 & 1 & 1 \\
2 & 1 & 2 & 1 \\
3 & 1 & 3 & 3 & 1 \\
4 & 1 & 4 & 6 & 4 & 1 \\
                                                          0 1 2 3 4 5 6
                                                     0\sqrt{1}1 \t1 \t12 \mid 1 \mid 2 \mid 13 \mid 1 \mid 3 \mid 3 \mid 14 1 4 6 4 1
                                                      5 \mid 1 \mid 5 \mid 10 \mid 10 \mid 5 \mid 16 | 1 | 6 | 15 | 20 | 15 | 6 | 1
```
One should remark that all the previous commands are compatible with the commands of booktabs (\toprule, \midrule, \bottomrule, etc). However, booktabs is not loaded by nicematrix.

```
\begin{NiceTabular}[c]{lSSSS}
\CodeBefore
  \rowcolor{red!15}{1-2}
  \rowcolors{3}{blue!15}{}
\Body
\toprule
\Block{2-1}{Product} &
\Block{1-3}{dimensions (cm)} & & &
\Block{2-1}{\rotate Price} \\
\cmidrule(rl){2-4}
& L & l & h \\
\midrule
small & 3 &  & 5.5 &  & 1 &  & 30 \ \n\end{bmatrix}standard & 5.5 & 8 & 1.5 & 50.5 \\
premium & 8.5 & 10.5 & 2 & 80 \\
extra & 8.5 & 10 & 1.5 & 85.5 \\
special & 12 & 12 & 0.5 & 70 \\
\bottomrule
\end{NiceTabular}
```
5 & 1 & 5 & 10 & 10 & 5 & 1 \\ 6 & 1 & 6 & 15 & 20 & 15 & 6 & 1 \\

\end{NiceTabular}

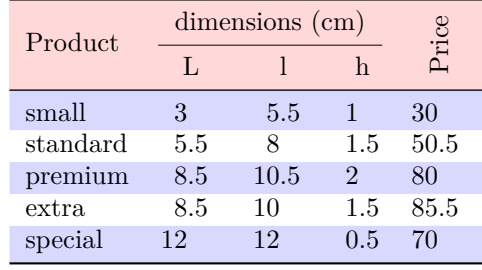

We have used the type of column S of siunitx.

### **6.3 Color tools with the syntax of colortbl**

It's possible to access the preceding tools with a syntax close to the syntax of colortbl. For that, one must use the key colortbl-like in the current environment.<sup>23</sup>

There are three commands available (they are inspired by colortbl but are *independent* of colortbl):

- \cellcolor which colorizes a cell;<sup>24</sup>
- \rowcolor which must be used in a cell and which colo[riz](#page-17-0)es the end of the row;
- \columncolor which must be used in the preamble of the environment with the same syntax as the corresponding command of col[ort](#page-17-1)bl (however, unlike the command \columncolor of colortbl, this command \columncolor can appear within another command, itself used in the preamble of the array).

```
\NewDocumentCommand { \Blue } { } { \columncolor{blue!15} }
\begin{NiceTabular}[colortbl-like]{>{\Blue}c>{\Blue}cc}
\toprule
\rowcolor{red!15}
Last name & First name & Birth day \\
\midrule
Achard & Jacques & 5 juin 1962 \\
Lefebvre & Mathilde & 23 mai 1988 \\
Vanesse & Stephany & 30 octobre 1994 \\
Dupont & Chantal & 15 janvier 1998 \setminus\bottomrule
\end{NiceTabular}
```
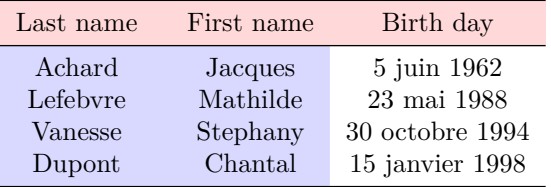

# **7 The command \RowStyle**

The command \RowStyle takes in as argument some formatting intructions that will be applied to each cell on the rest of the current row.

That command also takes in as optional argument (between square brackets) a list of *key=value* pairs.

- **New 6.3** The key nb-rows sets the number of rows to which the specifications of the current command will apply.
- The keys cell-space-top-limit, cell-space-bottom-limit and cell-space-limits are available with the same meaning that the corresponding global keys (cf. p. 2).
- **New 6.3** The key rowcolor sets the color of the background and the key color sets the color of the text.<sup>25</sup>

 $^{23}\mathrm{Up}$  to now, this key is  $not$  available in **\NiceMatrixOptions**.

 $^{24}$ However, this c[om](#page-17-2)mand \cellcolor will delete the following spaces, which does not the command \cellcolor of colortbl.

<span id="page-17-2"></span><span id="page-17-1"></span><span id="page-17-0"></span><sup>&</sup>lt;sup>25</sup>The key color uses the command \color but inserts also an instruction \leavevmode before. This instruction prevents a extra vertical space in the cells which belong to columns of type p, b, m and X (which start in vertical mode).

• **New 6.3** The key bold enforces bold characters for the cells of the row, both in math mode and text mode.

first

second third

 $II = III$ 

fourth

 $\setminus$  $\overline{1}$ 

```
\begin{NiceTabular}{cccc}
\hline
\RowStyle[cell-space-limits=3pt]{\rotate}
first \& second \& third \& fourth \wedge\RowStyle[nb-rows=2,rowcolor=blue!50,color=white]{\sffamily}
1 & 2 & 3 & 4 \\
I & II & III & IV
\end{NiceTabular}
The command \rotate is described p. 36.
```
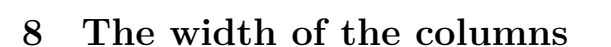

## <span id="page-18-0"></span>**8.1 Basic tools**

In the environments with an explicit preamble (like {NiceTabular}, {NiceArray}, etc.), it's possible to fix the width of a given column with the standard letters w, W, p, b and m of the package array.

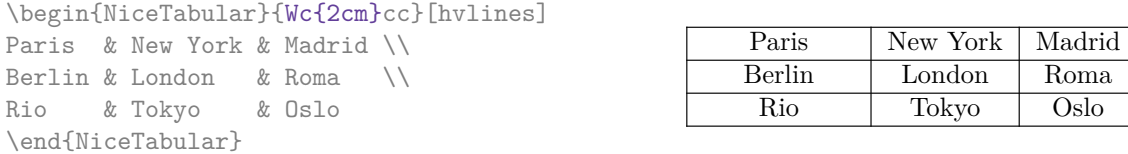

In the environments of nicematrix, it's also possible to fix the *minimal* width of all the columns (excepted the potential exterior columns: cf. p. 21) directly with the key columns-width.

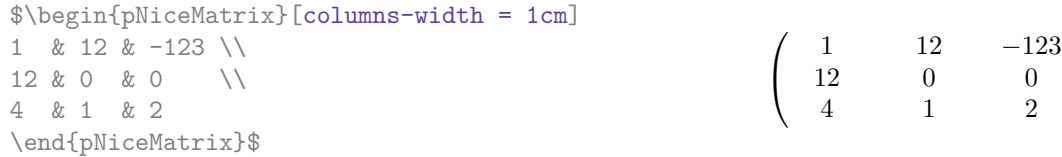

Note that the space inserted between two columns (equal to 2 \tabcolsep in {NiceTabular} and to 2 \arraycolsep in the other environments) is not suppressed (of course, it's possible to suppress this space by setting \tabcolsep or \arraycolsep equal to 0 pt before the environment).

It's possible to give the special value auto to the option columns-width: all the columns of the array will have a width equal to the widest cell of the array. $26$ 

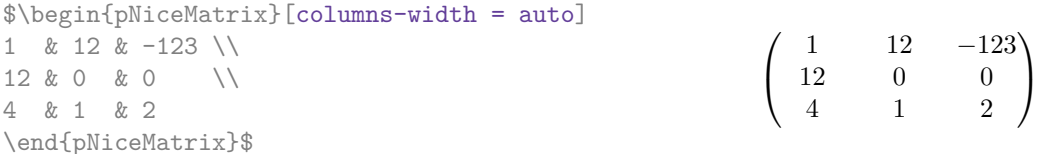

Without surprise, it's possible to fix the minimal width of the columns of all the arrays of a current scope with the command *\NiceMatrixOptions*.

```
\NiceMatrixOptions{columns-width=10mm}
$\begin{pNiceMatrix}
a & b \\ c & d
\end{pNiceMatrix}
=
\begin{pNiceMatrix}
1 & 1245 \\ 345 & 2
\end{pNiceMatrix}$

a b
                                                          c d
                                                                      =\begin{pmatrix} 1 & 1245 \\ 245 & 2 \end{pmatrix}345 2
                                                                                           \setminus
```
<sup>&</sup>lt;sup>26</sup>The result is achieved with only one compilation (but PGF/Tikz will have written informations in the aux file and a message requiring a second compilation will appear).

But it's also possible to fix a zone where all the matrices will have their columns of the same width, equal to the widest cell of all the matrices. This construction uses the environment  ${NicelMatrixBlock}$  with the option auto-columns-width<sup>27</sup>. The environment  ${NicelMatrixBlock}$ has no direct link with the command **\Block** presented previously in this document (cf. p. 4).

\begin{NiceMatrixBlock}[auto-columns-width]

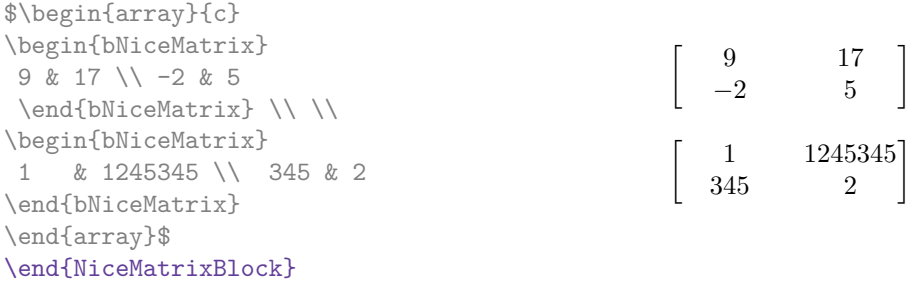

## **8.2 The columns V of varwidth**

#### **New 6.3**

Let's recall first the behaviour of the environment {varwidth} of the eponymous package varwidth. That environment is similar to the classical environment {minipage} but the width provided in the argument is only the *maximal* width of the created box. In the general case, the width of the box constructed by an environment {varwidth} is the natural width of its contents.

That point is illustrated on the following examples.

```
\fbox{%
\begin{varwidth}{8cm}
\begin{itemize}
\item first item
\item second item
\end{itemize}
\end{varwidth}}
                                      • first item
                                      • second item
\fbox{%
\begin{minipage}{8cm}
\begin{itemize}
\item first item
\item second item
\end{itemize}
\end{minipage}}
                                      • first item
                                      • second item
```
The package varwidth provides also the column type V. A column of type V{*⟨dim⟩*} encapsulates all its cells in a {varwidth} with the argument *⟨dim⟩* (and does also some tuning).

When the package varwidth is loaded, the columns V of varwidth are supported by nicematrix. Concerning nicematrix, one of the interests of this type of columns is that, for a cell of a column of type V, the PGF/Tikz node created by nicematrix for the content of that cell has a width adjusted to the content of the cell : cf. p. 40. If the content of the cell is empty, the cell will be considered as empty by nicematrix in the construction of the dotted lines and the «empty corners» (that's not the case with a cell of a column  $p, m$  or  $b$ ).

```
\begin{NiceTabular}[corners=NW,hvlines]{V{3cm}V{3cm}V{3cm}}
& some very very very long text & some very very very long text \\
some very very very long text \\
some very very very long text
\end{NiceTabular}
```
<sup>&</sup>lt;sup>27</sup>At this time, this is the only usage of the environment {NiceMatrixBlock} but it may have other usages in the future.

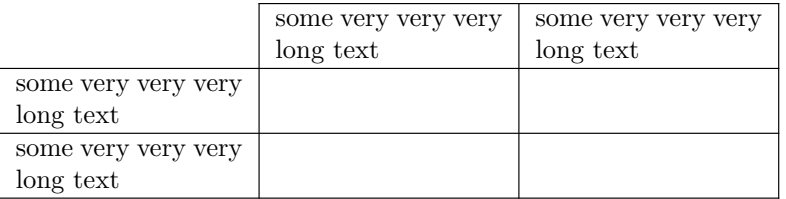

One should remark that the extension varwidth (at least in its version 0.92) has some problems: for instance, with LuaLaTeX, it does not work when the content begins with  $\cdot$ color.

## **8.3 The columns X**

The environment {NiceTabular} provides X columns similar to those provided by the environment {tabularx} of the eponymous package.

The required width of the tabular may be specified with the key width (in {NiceTabular} or in \NiceMatrixOptions). The initial value of this parameter is \linewidth (and not \textwidth).

For sake of similarity with the environment {tabularx}, nicematrix also provides an environment {NiceTabularX} with a first mandatory argument which is the width of the tabular.<sup>28</sup>

As with the packages tabu and tabularray, the specifier X takes in an optional argument (between square brackets) which is a list of keys.

- It's possible to give a weight for the column by providing a positive integer direc[tly](#page-20-1) as argument of the specifier X. For example, a column X[2] will have a width double of the width of a column X (which has a weight equal to  $1$ ).<sup>29</sup>
- It's possible to specify an horizontal alignment with one of the letters 1, c and r (which insert respectively \raggedright, \centering and \raggedleft followed by \arraybackslash).
- It's possible to specify a vertic[al](#page-20-2) alignment with one of the keys t (alias p), m and b (which construct respectively columns of type p, m and b). The default value is t.

\begin{NiceTabular}[width=9cm]{X[2,l]X[l]}[hvlines] a rather long text which fits on several lines & a rather long text which fits on several lines \\ a shorter text & a shorter text \end{NiceTabular}

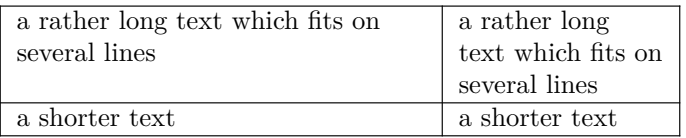

# **9 The exterior rows and columns**

<span id="page-20-0"></span>The options first-row, last-row, first-col and last-col allow the composition of exterior rows and columns in the environments of nicematrix. It's particularly interesting for the (methematical) matrices.

A potential "first row" (exterior) has the number 0 (and not 1). Idem for the potential "first column".

<sup>&</sup>lt;sup>28</sup>If tabularx is loaded, one must use {NiceTabularX} (and not {NiceTabular}) in order to use the columns X (this point comes from a conflict in the definitions of the specifier X).

<span id="page-20-2"></span><span id="page-20-1"></span><sup>29</sup>The negative values of the weight, as provided by tabu (which is now obsolete), are *not* supported by nicematrix. If such a value is used, an error will be raised.

```
$\begin{pNiceMatrix}[first-row,last-row,first-col,last-col,nullify-dots]
        & C 1 & \Cdots & & C 4 & \\
L_1 & a_{11} & a_{12} & a_{13} & a_{14} & L_1 \\
\Vdots & a_{21} & a_{22} & a_{23} & a_{24} & \Vdots \\
       & a_{31} & a_{32} & a_{33} & a_{34} & \\
L_4 & a_{41} & a_{42} & a_{43} & a_{44} & L_4 \\
        & C_1 & \Cdots & & C_4 &
\end{pNiceMatrix}$
                                      \sqrt{ }\vertC_1 \cdot \cdot \cdot \cdot \cdot \cdot \cdot \cdot \cdot \cdot \cdot \cdot C_4L_1 \begin{pmatrix} a_{11} & a_{12} & a_{13} & a_{14} \end{pmatrix} L_1a21 a22 a23 a24
                                        a31 a32 a33 a34
                                                           \setminus\Big\}
```
The dotted lines have been drawn with the tools presented p. 23.

We have several remarks to do.

• For the environments with an explicit preamble (i.e. [{Ni](#page-22-0)ceTabular}, {NiceArray} and its variants), no letter must be given in that preamble for the potential first column and the potential last column: they will automatically (and necessarily) be of type r for the first column and 1 for the last one.<sup>30</sup>

 $L_4$   $\begin{bmatrix} a_{41} & a_{42} & a_{43} & a_{44} \end{bmatrix} L_4$  $C_1 \cdot \cdot \cdot \cdot \cdot \cdot \cdot \cdot \cdot \cdot \cdot \cdot C_4$ 

- One may wonder how nicematrix determines the number of rows and columns which are needed for the composition of the "last row" and "last column".
	- **–** For the environ[men](#page-21-0)ts with explicit preamble, like {NiceTabular} and {pNiceArray}, the number of columns can obviously be computed from the preamble.
	- **–** When the option light-syntax (cf. p. 38) is used, nicematrix has, in any case, to load the whole body of the environment (and that's why it's not possible to put verbatim material in the array with the option light-syntax). The analysis of this whole body gives the number of rows (but not the number of columns).
	- **–** In the other cases, nicematrix compute [th](#page-37-0)e number of rows and columns during the first compilation and write the result in the aux file for the next run.

*However, it's possible to provide the number of the last row and the number of the last column as values of the options last-row and last-col, tending to an acceleration of the whole compilation of the document.* That's what we will do throughout the rest of the document.

It's possible to control the appearance of these rows and columns with options code-for-first-row, code-for-last-row, code-for-first-col and code-for-last-col. These options specify tokens that will be inserted before each cell of the corresponding row or column.

```
\NiceMatrixOptions{code-for-first-row = \color{red},
                     code-for-first-col = \cdot\cdot\cdot\{\text{blue}\},code-for-last-row = \color{red}{\color{blue}{\text{color}}},code-for-last-col = \coloneq \text{magenta}}$\begin{pNiceArray}{cc|cc}[first-row,last-row=5,first-col,last-col,nullify-dots]
       \& C 1 \& \text{Cdots } \& C 4 \& \text{ } \& C \& \text{ } \& CL_1 & a_{11} & a_{12} & a_{13} & a_{14} & L_1 \\
\Vdots & a_{21} & a_{22} & a_{23} & a_{24} & \Vdots \\
\hline
```
<span id="page-21-0"></span><sup>30</sup>The users wishing exterior columns with another type of alignment should consider the command \SubMatrix available in the \CodeAfter (cf. p. 29).

```
& a \{31\} & a \{32\} & a \{33\} & a \{34\} & \|\cdot\|L 4 & a \{41\} & a \{42\} & a \{43\} & a \{44\} & L 4 \\
      & C_1 & \Cdots & & C_4 &
\end{pNiceArray}$
```
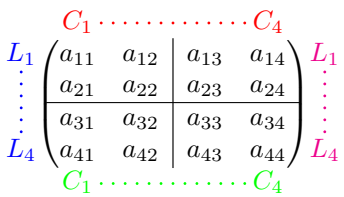

#### *Remarks*

• As shown in the previous example, the horizontal and vertical rules don't extend in the exterior rows and columns.

However, if one wishes to define new specifiers for columns in order to draw vertical rules (for example thicker than the standard rules), he should consider the command **\OnlyMainNiceMatrix** described on page 45.

- A specification of color present in code-for-first-row also applies to a dotted line drawn in that exterior "first row" (excepted if a value has been given to xdots/color). Idem for the other exterior row[s a](#page-44-0)nd columns.
- Logically, the potential option columns-width (described p. 19) doesn't apply to the "first column" and "last column".
- For technical reasons, it's not possible to use the option of the command \\ after the "first row" or before the "last row". The placement of the delimiters wou[ld](#page-18-0) be wrong. If you are looking for a workaround, consider the command \SubMatrix in the \CodeAfter described p. 29.

## **10 The continuous dotted lines**

<span id="page-22-0"></span>Inside the environments of the package nicematrix, new commands are defined: \Ldots, \Cdots, \Vdots, \Ddots, and \Iddots. These commands are intended to be used in place of \dots, \cdots, \vdots, \ddots and \iddots. 31

Each of them must be used alone in the cell of the array and it draws a dotted line between the first non-empty cells<sup>32</sup> on both sides of the current cell. Of course, for  $\ldots$  and  $\cdots$  it's an horizontal line; for \Vdots, it's a vertical line and for \Ddots and \Iddots diagonal ones. It's possible to change the color of these li[ne](#page-22-1)s with the option color.<sup>33</sup>

|                            | \begin{bNiceMatrix} |                                 | $a_1 \cdots \cdots \cdots \cdots a_1$ |
|----------------------------|---------------------|---------------------------------|---------------------------------------|
| a 1                        | & \Cdots &          | & & a 1                         |                                       |
| <i><u><b>Ndots</b></u></i> | & a 2               | & \Cdots & & a_2                | $\cdots \cdots a_2$                   |
|                            |                     | & \Vdots & \Ddots[color=red] \\ |                                       |
|                            |                     |                                 |                                       |
| a 1                        | & a 2               | & & a n                         |                                       |
|                            | \end{bNiceMatrix}   |                                 | $a_n$                                 |

 $31$ The command \iddots, defined in nicematrix, is a variant of \ddots with dots going forward. If mathdots is loaded, the version of mathdots is used. It corresponds to the command \adots of unicode-math.

 $32$ The precise definition of a "non-empty cell" is given below (cf. p. 46).

<span id="page-22-2"></span><span id="page-22-1"></span><sup>33</sup>It's also possible to change the color of all these dotted lines with the option xdots/color (*xdots* to remind that it works for \Cdots, \Ldots, \Vdots, etc.): cf. p. 27.

In order to represent the null matrix, one can use the following codage:

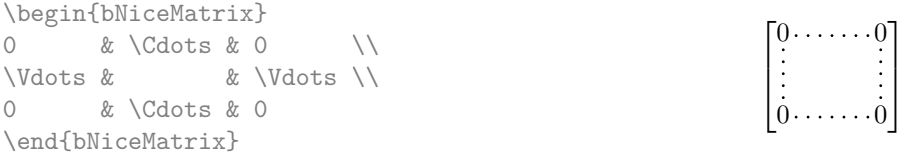

However, one may want a larger matrix. Usually, in such a case, the users of LaTeX add a new row and a new column. It's possible to use the same method with nicematrix:

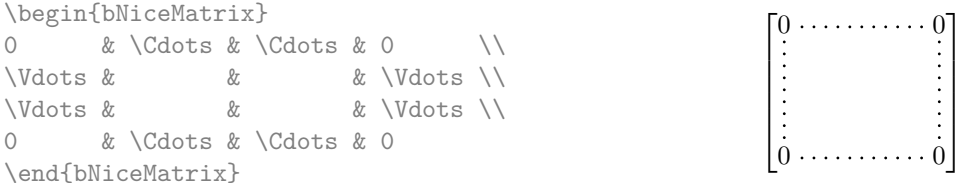

In the first column of this exemple, there are two instructions \Vdots but, of course, only one dotted line is drawn.

In fact, in this example, it would be possible to draw the same matrix more easily with the following code:

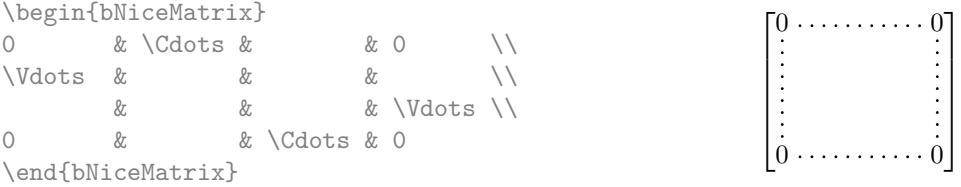

There are also other means to change the size of the matrix. Someone might want to use the optional argument of the command  $\setminus$  for the vertical dimension and a command  $\setminus$ hspace\* in a cell for the horizontal dimension.<sup>34</sup>

However, a command \hspace\* might interfer with the construction of the dotted lines. That's why the package nicematrix provides a command \Hspace which is a variant of \hspace transparent for the dotted lines of nicematrix.

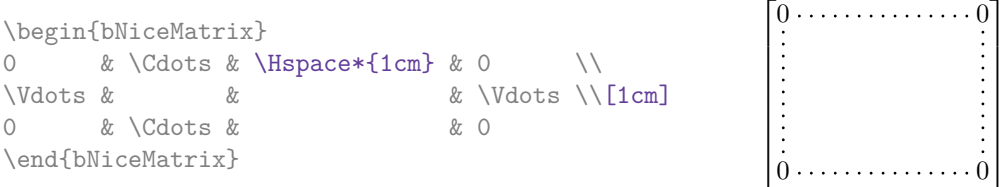

### **10.1 The option nullify-dots**

Consider the following matrix composed classicaly with the environment {pmatrix} of amsmath.

 $\setminus$ 

\$A = \begin{pmatrix} h & i & j & k & l & m \\ x & & & & & x \end{pmatrix}\$  $A = \begin{pmatrix} h & i & j & k & l & m \\ r & & & & \end{pmatrix}$ *x x*

 $34$ In nicematrix, one should use \hspace\* and not \hspace for such an usage because nicematrix loads array. One may also remark that it's possible to fix the width of a column by using the environment {NiceArray} (or one of its variants) with a column of type w or W: see p. 19

If we add \ldots instructions in the second row, the geometry of the matrix is modified.

\$B = \begin{pmatrix} h & i & j & k & l & m \\ x & \ldots & \ldots & \ldots & \ldots & x \end{pmatrix}\$  $B = \begin{pmatrix} h & i & j & k & l & m \ x & \dots & \dots & \dots & x \end{pmatrix}$ 

By default, with nicematrix, if we replace {pmatrix} by {pNiceMatrix} and \ldots by \Ldots, the geometry of the matrix is not changed.

 $\setminus$ 

*x x*

 $\setminus$ 

\$C = \begin{pNiceMatrix} h & i & j & k & l & m \\ x & \Ldots & \Ldots & \Ldots & \Ldots & x \end{pNiceMatrix}\$  $C = \begin{pmatrix} h & i & j & k & l & m \\ n & & & & \end{pmatrix}$ *x x*

However, one may prefer the geometry of the first matrix *A* and would like to have such a geometry with a dotted line in the second row. It's possible by using the option nullify-dots (and only one instruction \Ldots is necessary).

\$D = \begin{pNiceMatrix}[nullify-dots] h & i & j & k & l & m \\ x & \Ldots & & & & x \end{pNiceMatrix}\$  $D = \begin{pmatrix} h & i & j & k & l & m \\ s & & & & \end{pmatrix}$ 

The option nullify-dots smashes the instructions \Ldots (and the variants) horizontally but also vertically.

## **10.2 The commands \Hdotsfor and \Vdotsfor**

Some people commonly use the command \hdotsfor of amsmath in order to draw horizontal dotted lines in a matrix. In the environments of nicematrix, one should use instead \Hdotsfor in order to draw dotted lines similar to the other dotted lines drawn by the package nicematrix.

As with the other commands of nicematrix (like \Cdots, \Ldots, \Vdots, etc.), the dotted line drawn with \Hdotsfor extends until the contents of the cells on both sides.

 $\setminus$ 

 $\Big\}$ 

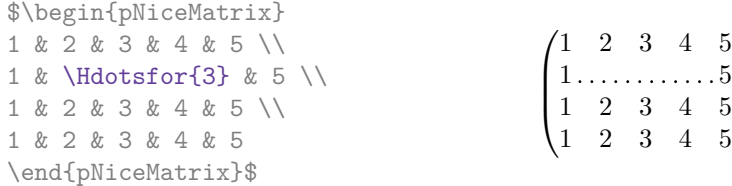

However, if these cells are empty, the dotted line extends only in the cells specified by the argument of \Hdotsfor (by design).

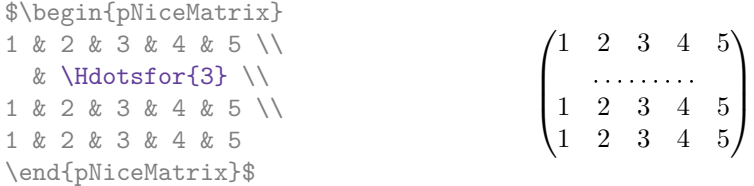

Remark: Unlike the command \hdotsfor of amsmath, the command \Hdotsfor may be used even when the package colorth<sup>35</sup> is loaded (but you might have problem if you use  $\row$  contor on the same row as \Hdotsfor).

The package nicematrix also provides a command \Vdotsfor similar to \Hdotsfor but for the vertical dotted lines. The followi[ng](#page-24-0) example uses both **\Hdotsfor** and **\Vdotsfor**:

<span id="page-24-0"></span><sup>35</sup>We recall that when xcolor is loaded with the option table, the package colortbl is loaded.

```
\begin{bNiceMatrix}
C[a_1,a_1] & C[abc] & C[a_1,a_n]& \hspace*{20mm} & C[a_1,a_1^{(p)}] & \Cdots & C[a_1,a_n^{(p)}] \\
\Vdots & \Ddots & \Vdots
 & \Hdotsfor{1} & \Vdots & \Ddots & \Vdots \\
C[a_n,a_1] & \Cdots & C[a_n,a_n]
 & & C[a_n,a_1^{(p)}] & \Cdots & C[a_n,a_n^{(p)}] \\
\rule{0pt}{15mm}\NotEmpty & \Vdotsfor{1} & & \Ddots & & \Vdotsfor{1} \\
C[a_1^{(p)}],a_1] & \Cdots & C[a_1^{(p)}],a_n]& & C[a_1^{(p)},a_1^{(p)}] & \Cdots & C[a_1^{(p)},a_n^{(p)}] \\
\Vdots & \Ddots & \Vdots
 & \Hdotsfor{1} & \Vdots & \Ddots & \Vdots \\
C[a_n^{(p)},a_1] & \Cdots & C[a_n^{(p)},a_n]& & C[a_n^{(p)},a_1^{(p)}] & \Cdots & C[a_n^{(p)},a_n^{(p)}]
\end{bNiceMatrix}
```
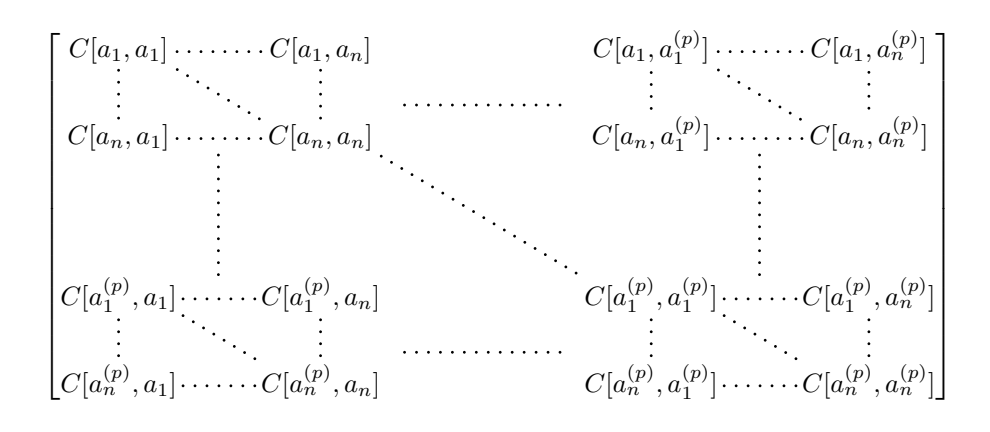

#### **10.3 How to generate the continuous dotted lines transparently**

Imagine you have a document with a great number of mathematical matrices with ellipsis. You may wish to use the dotted lines of nicematrix without having to modify the code of each matrix. It's possible with the keys. renew-dots and renew-matrix. $36$ 

• The option renew-dots

With this option, the commands \ldots, \cdots, \vdots, \ddots, \iddots<sup>31</sup> and \hdotsfor are redefined within the environments provided by [n](#page-25-0)icematrix and behave like \Ldots, \Cdots, \Vdots, \Ddots, \Iddots and \Hdotsfor; the command \dots ("automatic dots" of amsmath) is also redefined to behave like \Ldots.

• The option renew-matrix

With this option, the environment {matrix} is redefined and behave like {NiceMatrix}, and so on for the five variants.

Therefore, with the keys renew-dots and renew-matrix, a classical code gives directly the ouput of nicematrix.

```
\NiceMatrixOptions{renew-dots,renew-matrix}
\begin{pmatrix}
1 & \cdots & \cdots & 1 \setminus0 & \ddots & & \vdots \\
\vdots & \ddots & \ddots & \vdots \\
0 & \cdots & 0 & 1
\end{pmatrix}
```
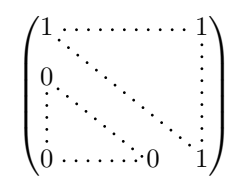

<span id="page-25-0"></span><sup>36</sup>The options renew-dots, renew-matrix can be fixed with the command \NiceMatrixOptions like the other options. However, they can also be fixed as options of the command \usepackage. There is also a key transparent which is an alias for the conjonction of renew-dots and renew-matrix but it must be considered as obsolete.

## **10.4 The labels of the dotted lines**

The commands \Ldots, \Cdots, \Vdots, \Ddots, \Iddots and \Hdotsfor (and the command \line in the \CodeAfter which is described p. 28) accept two optional arguments specified by the tokens \_ and  $\hat{\ }$  for labels positionned below and above the line. The arguments are composed in math mode with \scriptstyle.

1

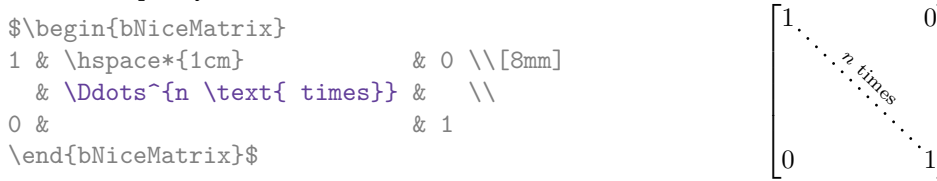

## **10.5 Customisation of the dotted lines**

<span id="page-26-1"></span>The dotted lines drawn by \Ldots, \Cdots, \Vdots, \Ddots, \Iddots, \Hdotsfor and \Vdotsfor (and by the command \line in the \CodeAfter which is described p. 28) may be customized by three options (specified between square brackets after the command):

- color;
- shorten;
- line-style.

These options may also be fixed with \NiceMatrixOptions, as options of \CodeAfter or at the level of a given environment but, in those cases, they must be prefixed by xdots, and, thus have for names:

- xdots/color;
- xdots/shorten;
- xdots/line-style.

For the clarity of the explanations, we will use those names.

#### **The option xdots/color**

The option xdots/color fixes the color or the dotted line. However, one should remark that the dotted lines drawn in the exterior rows and columns have a special treatment: cf. p. 21.

#### **The option xdots/shorten**

The option xdots/shorten fixes the margin of both extremities of the line. The name is derived from the options "shorten >" and "shorten <" of Tikz but one should notice that [nic](#page-20-0)ematrix only provides xdots/shorten. The initial value of this parameter is 0.3 em (it is recommanded to use a unit of length dependent of the current font).

#### **The option xdots/line-style**

It should be pointed that, by default, the lines drawn by Tikz with the parameter dotted are composed of square dots (and not rounded ones).<sup>37</sup>

```
\text{tikz } \draw [dotted] (0,0) -- (5,0);
```
In order to provide lines with rounded dots in the style of those provided by \ldots (at least with the *Computer Modern* fonts), the pac[kag](#page-26-0)e nicematrix embeds its own system to draw a dotted line (and this system uses pgf and not Tikz). This style is called standard and that's the initial value of the parameter xdots/line-style.

However (when Tikz is loaded) it's possible to use for xdots/line-style any style provided by Tikz, that is to say any sequence of options provided by Tikz for the Tizk pathes (with the exception of "color", "shorten  $>$ " and "shorten  $\langle$ ").

<span id="page-26-0"></span> $37$ The first reason of this behaviour is that the PDF format includes a description for dashed lines. The lines specified with this descriptor are displayed very efficiently by the PDF readers. It's easy, starting from these dashed lines, to create a line composed by square dots whereas a line of rounded dots needs a specification of each dot in the PDF file.

Here is for example a tridiagonal matrix with the style loosely dotted:

```
$\begin{pNiceMatrix}[nullify-dots,xdots/line-style=loosely dotted]
a & b & 0 & & \Cdots & 0 \\
b & a & b & \Ddots & & \Vdots \\
0 & b & a & \Delta & \Delta & \Delta & \Delta & \Delta& \Ddots & \Ddots & \Ddots & \cup & 0 \\
\Vdots & & & & & b \\
0 & \Cdots & & 0 & b & a
\end{pNiceMatrix}$
                              \int a \quad b \quad 0 \quad \cdots \quad 0\overline{\phantom{a}}b a b
                                0 b a
                                             0
                                              b
                                0 0 b a
                                              \setminus\begin{array}{c} \hline \end{array}
```
#### **10.6 The dotted lines and the rules**

The dotted lines determine virtual blocks which have the same behaviour regarding the rules (the rules specified by the specifier | in the preamble, by the command \Hline and by the keys hlines, vlines, hvlines and hvlines-except-borders are not drawn within the blocks). $38$ 

```
$\begin{bNiceMatrix}[margin,hvlines]
\Block{3-3}<\LARGE>{A} & & & 0 \\
& \hspace*{1cm} & & \Vdots \\
& & & 0 \\
0 & \Cdots& 0 & 0
\end{bNiceMatrix}$
```
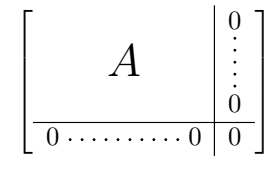

# **11 The \CodeAfter**

The option code-after may be used to give some code that will be executed *after* the construction of the matrix.<sup>39</sup>

For the legibility of the code, an alternative syntax is provided: it's possible to give the instructions of the code-after at the end of the environment, after the keyword **\CodeAfter**. Although **\CodeAfter** is a keyword, [it](#page-27-1) takes in an optional argument (between square brackets). The keys accepted form a subset of the keys of the command *WithArrowsOptions*.

The experienced users may, for instance, use the PGF/Tikz nodes created by nicematrix in the \CodeAfter. These nodes are described further beginning on p. 39.

Moreover, several special commands are available in the \CodeAfter: line, \SubMatrix, \OverBrace and \UnderBrace. We will now present these commands.

#### **11.1 The command \line in the \CodeAfter**

<span id="page-27-0"></span>The command \line draws directly dotted lines between nodes. It takes in two arguments for the two cells to link, both of the form  $i-j$  where is the number of the row and j is the number of the column. The options available for the customisation of the dotted lines created by \Cdots, \Vdots, etc. are also available for this command (cf. p. 27).

This command may be used, for example, to draw a dotted line between two adjacent cells.

<sup>38</sup>On the other side, the command \line in the \Code[Aft](#page-26-1)er (cf. p. 28) does *not* create block.

<span id="page-27-1"></span> $39$ There is also a key code-before described p. 14.

```
\NiceMatrixOptions{xdots/shorten = 0.6 em}
\begin{pNiceMatrix}
I & 0 & \Cdots &0 \\
0 & I & \Ddots &\Vdots\\
\Vdots &\Ddots & I &0 \\
0 &\Cdots & 0 &I
\CodeAfter \line{2-2}{3-3}
\end{pNiceMatrix}
                                                                       \sqrt{ }\overline{\phantom{a}}I \quad 0 \ \cdots \cdots 00 I
                                                                                  \begin{bmatrix} 1 & 0 \\ 0 & 1 \end{bmatrix}0 \cdots 0 \quad I\setminus
```
It can also be used to draw a diagonal line not parallel to the other diagonal lines (by default, the dotted lines drawn by \Ddots are "parallelized": cf. p. 45).

```
\begin{bNiceMatrix}
1 & \Cdots & & 1 & 2 & \Cdots & 2 \\
e*{2.5cm} & \Vdots \\
\label{eq:vol} \Vdots & \Ddots & & & & & \\
0 & \Cdots & 0 & 1 & 2 & \Cdots & 2
\CodeAfter \line[shorten=6pt]{1-5}{4-7}
\end{bNiceMatrix}
                    \begin{bmatrix} 1 & \cdots & \cdots & 1 & 2 & \cdots & \cdots & \cdots & \cdots & 2 \end{bmatrix}
```
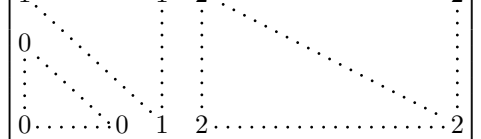

## **11.2 The command \SubMatrix in the \CodeAfter**

The command \SubMatrix provides a way to put delimiters on a portion of the array considered as a submatrix. The command \SubMatrix takes in five arguments:

- the first argument is the left delimiter, which may be any extensible delimiter provided by LaTeX :  $($ ,  $\{\} \langle \rangle \$  ( $\rangle \$   $\langle \rangle \$   $\langle \rangle \$   $\langle \rangle \$   $\langle \rangle \$   $\langle \rangle \$   $\langle \rangle \rangle \$   $\langle \rangle \rangle \$
- the second argument is the upper-left corner of the submatrix with the syntax *i*-*j* where *i* the number of row and *j* the number of column;
- the third argument is the lower-right corner with the same syntax;
- the fourth argument is the right delimiter;
- the last argument, which is optional, is a list of *key=value* pairs.<sup>40</sup>

One should remark that the command \SubMatrix draws the delimiters after the construction of the array: no space is inserted by the command \SubMatrix itself. That's why, in the following example, we have used the key margin and you have added by hand some spac[e b](#page-28-0)etween the third and fourth column with @{\hspace{1.5em}} in the preamble of the array.

```
\[\begin{NiceArray}{ccc@{\hspace{1.5em}}c}[cell-space-limits=2pt,margin]
1 & 1 & 1 \& 1 \& x \\
\dfrac{1}{4} & \dfrac{1}{2} & \dfrac{1}{4} & y \\
 1 & 2 & 3 & z
\CodeAfter
  \SubMatrix({1-1}{3-3})
  \SubMatrix({1-4}{3-4})
\end{NiceArray}\]
                                                                        1 1 \frac{1}{x}1
                                                                        4
                                                                           1
                                                                           2
                                                                               1
                                                                               \frac{1}{4} || \frac{y}{2}1 \t2 \t3/\sqrt{z}\sqrt{ }\overline{\phantom{a}}\setminus\left| \right|\sqrt{ }\parallel\setminus\Big\}
```
<span id="page-28-0"></span><sup>40</sup>There is no optional argument between square brackets in first position because a square bracket just after \SubMatrix must be interpreted as the first (mandatory) argument of the command \SubMatrix: that bracket is the left delimiter of the sub-matrix to construct (eg.: \SubMatrix[{2-2}{4-7}]).

In fact, the command \SubMatrix also takes in two optional arguments specified by the traditional symbols  $\hat{\ }$  and  $\hat{\ }$  for material in superscript and subscript.

\$\begin{bNiceMatrix}[right-margin=1em]

```
1 & 1 & 1 \\
1 & a & b \\
1 & c & d
\CodeAfter
  \SubMatrix[{2-2}{3-3}]^{T}
\end{bNiceMatrix}$
```
 $\sqrt{ }$  $\overline{\phantom{a}}$ 1 1 1  $1 \mid a \mid b$ 1 *c d* ך  $\begin{bmatrix} a & b \\ c & d \end{bmatrix}^T$ 

> $\frac{1}{2}$  $\frac{1}{4}$

The options of the command \SubMatrix are as follows:

- left-xshift and right-xshift shift horizontally the delimiters (there exists also the key xshift which fixes both parameters);
- extra-height adds a quantity to the total height of the delimiters (height  $\hbar + d$ epth  $\dagger$ );
- delimiters/color fixes the color of the delimiters (also available in \NiceMatrixOptions, in the environments with delimiters and as option of the keyword \CodeAfter);
- slim is a boolean key: when that key is in force, the horizontal position of the delimiters is computed by using only the contents of the cells of the submatrix whereas, in the general case, the position is computed by taking into account the cells of the whole columns implied in the submatrix (see example below). ;
- vlines contents a list of numbers of vertical rules that will be drawn in the sub-matrix (if this key is used without value, all the vertical rules of the sub-matrix are drawn);
- hlines is similar to vlines but for the horizontal rules;
- hvlines, which must be used without value, draws all the vertical and horizontal rules.

One should remark that these keys add their rules after the construction of the main matrix: no space is added between the rows and the columns of the array for theses rules.

All these keys are also available in \NiceMatrixOptions, at the level of the environments of nicematrix or as option of the command \CodeAfter with the prefix sub-matrix which means that their names are therefore sub-matrix/left-xshift, sub-matrix/right-xshift, sub-matrix/xshift, etc.

```
$\begin{NiceArray}{cc@{\hspace{5mm}}l}[cell-space-limits=2pt]
  & \& \text{frac12}& \& \ \{frac11m\}a & b & \frac12a+\frac14b \\
c & d & \frac12c+\frac14d \\
\CodeAfter
  \SubMatrix({1-3}{2-3})
  \SubMatrix({3-1}{4-2})
  \SubMatrix({3-3}{4-3})
\end{NiceArray}$
                                                                                               \frac{1}{2}\frac{1}{4}a \quad b \sqrt{\frac{1}{2}a + \frac{1}{4}b}c \frac{d}{\sqrt{\frac{1}{2}}c + \frac{1}{4}d}\frac{1}{2} \sqrt{2}\int a b \sqrt{\frac{1}{2}a + \frac{1}{4}b}
```
Here is the same example with the key slim used for one of the submatrices.

\$\begin{NiceArray}{cc@{\hspace{5mm}}l}[cell-space-limits=2pt]  $\&\&\text{krac12 }\&\text{}$ &  $& \text{frac14 } \lceil \text{1mm} \rceil$ a & b & \frac12a+\frac14b \\ c & d & \frac12c+\frac14d \\ \CodeAfter \SubMatrix({1-3}{2-3})[slim] \SubMatrix({3-1}{4-2}) \SubMatrix({3-3}{4-3}) \end{NiceArray}\$  $a \quad b \sqrt{\frac{1}{2}a + \frac{1}{4}b}$  $c \frac{d}{\sqrt{\frac{1}{2}}c + \frac{1}{4}d}$  $\frac{1}{2}$  $\int a b \sqrt{\frac{1}{2}a + \frac{1}{4}b}$  There is also a key name which gives a name to the submatrix created by **\SubMatrix**. That name is used to create PGF/Tikz nodes: cf p. 43.

It's also possible to specify some delimiters<sup>41</sup> by placing them in the preamble of the environment (for the environments with a preamble: {NiceArray}, {pNiceArray}, etc.). This syntax is inspired by the extension blkarray.

When there are two successive delimi[ters](#page-42-0) (necessarily a closing one following by an opening one for another submatrix), a space equal to \ensk[ip](#page-30-0) is automatically inserted.

```
$\begin{pNiceArray}{(c)(c)(c)}
a_{11} & a_{12} \qquad \qquad \qquad a_{13} \\
a_{21} & \displaystyle \int_0^1\dfrac{1}{x^2+1}\,dx & a_{23} \\
a_{31} & a_{32} & a_{33}
\end{pNiceArray}$
```

$$
\left( \begin{pmatrix} a_{11} \\ a_{21} \\ a_{31} \end{pmatrix} \left( \int_0^1 \frac{1}{x^2 + 1} dx \right) \left( \begin{pmatrix} a_{13} \\ a_{23} \\ a_{33} \end{pmatrix} \right)
$$

#### **11.3 The commands \OverBrace and \UnderBrace in the \CodeAfter**

#### **New 6.4**

The commands \OverBrace and \UnderBrace provide a way to put horizontal braces on a part of the array. These commands take in three arguments:

- the first argument is the upper-left corner of the submatrix with the syntax  $i-j$  where  $i$  the number of row and *j* the number of column;
- the second argument is the lower-right corner with the same syntax;
- the third argument is the label of the brace that will be put by nicematrix (with PGF) above the brace (for the command \OverBrace) or under the brace (for \UnderBrace).

```
\begin{pNiceMatrix}
1 & 2 & 3 & 4 & 5 & 6 \\
11 & 12 & 13 & 14 & 15 & 16 \\
\CodeAfter
  \OverBrace{1-1}{2-3}{A}
 \OverBrace{1-4}{2-6}{B}
\end{pNiceMatrix}
```

```
\begin{pmatrix} 1 & 2 & 3 \ 11 & 12 & 13 & 14 & 15 & 16 \end{pmatrix}A
 \sqrt{1} \sqrt{2} \sqrt{3}B
                             \sqrt{4} \sqrt{5} \sqrt{6}
```
In fact, the commands \OverBrace and \UnderBrace take in an optional argument (in first position and between square brackets) for a list of *key=value* pairs. The available keys are:

- left-shorten and right-shorten which do not take in value; when the key left-shorten is used, the abscissa of the left extremity of the brace is computed with the contents of the cells of the involved sub-array, otherwise, the position of the potential vertical rule is used (idem for right-shorten).
- shorten, which is the conjunction of the keys left-shorten and right-shorten;
- yshift, which shifts vertically the brace (and its label).

<span id="page-30-0"></span> $^{41}$  Those delimiters are (, [, \{ and the closing ones. Of course, it's also possible to put | and || in the preamble of the environement.

```
\begin{pNiceMatrix}
1 & 2 & 3 & 4 & 5 & 6 \\
11 & 12 & 13 & 14 & 15 & 16 \\
\CodeAfter
  \OverBrace[shorten,yshift=3pt]{1-1}{2-3}{A}
  \OverBrace[shorten,yshift=3pt]{1-4}{2-6}{B}
\end{pNiceMatrix}
```
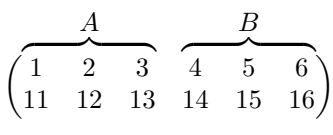

# **12 The notes in the tabulars**

## **12.1 The footnotes**

The package nicematrix allows, by using footnote or footnotehyper, the extraction of the notes inserted by \footnote in the environments of nicematrix and their composition in the footpage with the other notes of the document.

If nicematrix is loaded with the option footnote (with \usepackage[footnote]{nicematrix} or with \PassOptionsToPackage), the package footnote is loaded (if it is not yet loaded) and it is used to extract the footnotes.

If nicematrix is loaded with the option footnotehyper, the package footnotehyper is loaded (if it is not yet loaded) ant it is used to extract footnotes.

Caution: The packages footnote and footnotehyper are incompatible. The package footnotehyper is the successor of the package footnote and should be used preferently. The package footnote has some drawbacks, in particular: it must be loaded after the package xcolor and it is not perfectly compatible with hyperref.

## **12.2 The notes of tabular**

The package nicematrix also provides a command \tabularnote which gives the ability to specify notes that will be composed at the end of the array with a width of line equal to the width of the array (excepted the potential exterior columns). With no surprise, that command is available only in the environments without delimiters, that is to say {NiceTabular}, {NiceArray} and {NiceMatrix}. In fact, this command is available only if the extension enumitem has been loaded (before or after nicematrix). Indeed, the notes are composed at the end of the array with a type of list provided by the package enumitem.

```
\begin{NiceTabular}{@{}llr@{}}
\toprule \RowStyle{\bfseries}
Last name k First name k Birth day \setminus\midrule
Achard\tabularnote{Achard is an old family of the Poitou.}
& Jacques & 5 juin 1962 \\
Lefebvre\tabularnote{The name Lefebvre is an alteration of the name Lefebure.}
& Mathilde & 23 mai 1988 \\
Vanesse & Stephany & 30 octobre 1994 \\
Dupont & Chantal & 15 janvier 1998 \\
\bottomrule
\end{NiceTabular}
```
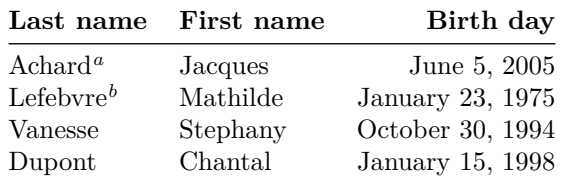

*<sup>a</sup>* Achard is an old family of the Poitou.

*<sup>b</sup>* The name Lefebvre is an alteration of the name Lefebure.

- If you have several successive commands \tabularnote{...} *with no space at all between them*, the labels of the corresponding notes are composed together, separated by commas (this is similar to the option multiple of footmisc for the footnotes).
- If a command  $\text{tabularnote}\{... \}$  is exactly at the end of a cell (with no space at all after), the label of the note is composed in an overlapping position (towards the right). This structure may provide a better alignment of the cells of a given column.
- If the key notes/para is used, the notes are composed at the end of the array in a single paragraph (as with the key para of threeparttable).
- There is a key tabularnote which provides a way to insert some text in the zone of the notes before the numbered tabular notes.
- If the package booktabs has been loaded (before or after nicematrix), the key notes/bottomrule draws a \bottomrule of booktabs *after* the notes.
- The command \tabularnote may be used *before* the environment of nicematrix. Thus, it's possible to use it on the title inserted by \caption in an environment {table} of LaTeX.
- It's possible to create a reference to a tabular note created by \tabularnote (with the usual command \label used after the \tabularnote).

For an illustration of some of those remarks, see table 1, p. 34. This table has been composed with the following code.

```
\begin{table}
\setlength{\belowcaptionskip}{1ex}
\centering
\caption{Use of \texttt{\textbackslash tabularnote}\tabularnote{It's possible
    to put a note in the caption.}}
\label{t:tabularnote}
\begin{NiceTabular}{@{}llc@{}
[notes/bottomrule, tabularnote = Some text before the notes.]
\toprule
Last name k First name k Length of life \setminus\setminus\midrule
Churchill & Wiston & 91\\
Nightingale\tabularnote{Considered as the first nurse of
history.}\tabularnote{Nicknamed ``the Lady with the Lamp''.}
& Florence & 90 \\
Schoelcher & Victor & 89\tabularnote{The label of the note is overlapping.}\\
Touchet & Marie & 89 \\
Wallis & John & 87 \\
\bottomrule
\end{NiceTabular}
\end{table}
```
## **12.3 Customisation of the tabular notes**

The tabular notes can be customized with a set of keys available in \NiceMatrixOptions. The name of these keys is prefixed by notes.

- notes/para
- notes/bottomrule
- notes/style
- notes/label-in-tabular
- notes/label-in-list
- notes/enumitem-keys
- notes/enumitem-keys-para
- notes/code-before

For sake of commodity, it is also possible to set these keys in \NiceMatrixOptions via a key notes which takes in as value a list of pairs *key=value* where the name of the keys need no longer be prefixed by notes:

```
\NiceMatrixOptions
 {
   notes =
    {
      bottomrule ,
      style = \ldotslabel-in-tabular = ...enumitem-keys =
        {
         labeled = ...align = \dots,
          ...
       }
    }
 }
```
We detail these keys.

• The key notes/para requires the composition of the notes (at the end of the tabular) in a single paragraph.

Initial value: false

That key is also available within a given environment.

| Last name                  | First name | Length of life    |
|----------------------------|------------|-------------------|
| Churchill                  | Wiston     | 91                |
| Nightingale <sup>b,c</sup> | Florence   | 90                |
| Schoelcher                 | Victor     | $89^{\mathrm{d}}$ |
| Touchet                    | Marie      | 89                |
| Wallis                     | John       | 87                |

Table 1: Use of \tabularnote*<sup>a</sup>*

Some text before the notes.

*a* It's possible to put a note in the caption.

*<sup>b</sup>* Considered as the first nurse of history.

*<sup>c</sup>* Nicknamed "the Lady with the Lamp".

*<sup>d</sup>* The label of the note is overlapping.

• The key notes/bottomrule adds a \bottomrule of booktabs *after* the notes. Of course, that rule is drawn only if there is really notes in the tabular. The package booktabs must have been loaded (before or after the package nicematrix). If it is not, an error is raised.

Initial value: false

That key is also available within a given environment.

• The key notes/style is a command whose argument is specified by #1 and which gives the style of numerotation of the notes. That style will be used by \ref when referencing a tabular note marked with a command \label. The labels formatted by that style are used, separated by commas, when the user puts several consecutive commands \tabularnote. The marker #1 is meant to be the name of a LaTeX counter.

Initial value: \textit{\alph{#1}}

Another possible value should be a mere **\arabic{#1}** 

• The key notes/label-in-tabular is a command whose argument is specified by #1 which is used when formatting the label of a note in the tabular. Internally, this number of note has already been formatted by notes/style before sent to that command.

Initial value: \textsuperscript{#1}

In French, it's a tradition of putting a small space before the label of note. That tuning could be acheived by the following code:

\NiceMatrixOptions{notes/label-in-tabular = \,\textsuperscript{#1}}

• The key notes/label-in-list is a command whose argument is specified by #1 which is used when formatting the label in the list of notes at the end of the tabular. Internally, this number of note has already been formatted by notes/style before sent to that command.

```
Initial value: \textsuperscript{#1}
```
In French, the labels of notes are not composed in upper position when composing the notes. Such behaviour could be acheived by:

\NiceMatrixOptions{notes/label-in-list = #1.\nobreak\hspace{0.25em}}

The command **\nobreak** is for the event that the option para is used.

• The notes are composed at the end of the tabular by using internally a style of list of enumitem. This style of list is defined as follows (with, of course, keys of enumitem):

noitemsep, leftmargin =  $*$ , align = left, labelsep = Opt

The specification align = left in that style requires a composition of the label leftwards in the box affected to that label. With that tuning, the notes are composed flush left, which is pleasant when composing tabulars in the spirit of booktabs (see for example the table 1, p. 34).

The key notes/enumitem-keys specifies a list of pairs *key=value* (following the specifications of enumitem) to customize that style of list (it uses internally the command \setlist\* of enumitem).

• The key notes/enumitem-keys-para is similar to the previous one but corresponds to the type of list used when the option para is in force. Of course, when the option para is used, a list of type inline (as called by enumitem) is used and the pairs *key=value* should correspond to such a list of type inline.

Initially, the style of list is defined by:  $afterlabel = \nbo}$  included  $= \no{begin}$ 

• The key notes/code-before is a token list inserted by nicematrix just before the composition of the notes at the end of the tabular.

Initial value: *empty*

For example, if one wishes to compose all the notes in gray and \footnotesize, he should use that key:

\NiceMatrixOptions{notes/code-before = \footnotesize \color{gray}}

It's also possible to add \raggedright or \RaggedRight in that key (\RaggedRight is a command of ragged2e).

For an example of customisation of the tabular notes, see p. 48.

## **12.4 Use of {NiceTabular} with threeparttable**

If you wish to use the environment {NiceTabular}, {Nic[eTa](#page-46-1)bular\*} {NiceTabularX}in an environment {threeparttable} of the eponymous package, you have to patch the environment {threeparttable} with the following code (with a version of LaTeX at least 2020/10/01).

```
\makeatletter
\AddToHook{env/threeparttable/begin}
  {\TPT@hookin{NiceTabular}\TPT@hookin{NiceTabular*}\TPT@hookin{NiceTabularX}}
\makeatother
```
## **13 Other features**

### **13.1 Use of the column type S of siunitx**

If the package siunitx is loaded (before or after nicematrix), it's possible to use the S column type of siunitx in the environments of nicematrix. The implementation doesn't use explicitly any private macro of siunitx.

```
$\begin{pNiceArray}{ScWc{1cm}c}[nullify-dots,first-row]
{C_1} & \Cdots & & C_n \\
2.3 & 0 & \Cdots & 0 \\
12.4 & \Vdots & & \Vdots \\
1.45 \\
7.2 & 0 & \Cdots & 0
\end{pNiceArray}$
                                                                                             \sqrt{ }\overline{\phantom{a}}C_1 \cdot \cdot \cdot \cdot \cdot \cdot \cdot \cdot \cdot \cdot \cdot \cdot \cdot C_n2.3 \qquad 0 \qquad \ldots \qquad 012.4
                                                                                                 1.45
                                                                                                 7.2 \qquad 0 \ldots \ldots \ldots \ldots 0\setminus\Big\}
```
On the other hand, the d columns of the package dcolumn are not supported by nicematrix.

## **13.2 Alignment option in {NiceMatrix}**

<span id="page-35-0"></span>The environments without preamble ({NiceMatrix}, {pNiceMatrix}, {bNiceMatrix}, etc.) provide two options l and r which generate all the columns aligned leftwards (or rightwards).

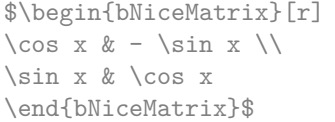

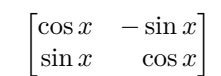

## **13.3 The command \rotate**

<span id="page-35-1"></span>The package nicematrix provides a command \rotate. When used in the beginning of a cell, this command composes the contents of the cell after a rotation of 90° in the direct sens. In the following command, we use that command in the  $\text{code-for-first-row.}^{42}$ 

 $^{42}\mathrm{It}$  can also be used in **\RowStyle** (cf. p. 18.
```
\NiceMatrixOptions%
 {code-for-first-row = \scriptstyle \rotate \text{image of },
  code-for-last-col = \scriptstyle }
$A = \begin{pNiceMatrix}[first-row,last-col=4]
e_1 & e_2 & e_3 \\
1 & 2 & 3 & e_1 \\
4 & 5 & 6 & e_2 \\
7 & 8 & 9 & e_3
\end{pNiceMatrix}$
                                                                             A =\sqrt{ }\overline{1}image of e1
image of e2
image of e3
                                                                                   1 2 3 e_14 \quad 5 \quad 6 \mid e_27 \t8 \t9e\setminus\overline{1}
```
If the command \rotate is used in the "last row" (exterior to the matrix), the corresponding elements are aligned upwards as shown below.

```
\NiceMatrixOptions%
 {code-for-last-row = \scriptsize\newline} \text{riptstyle \rotate ,
  code-for-last-col = \scriptstyle }
$A = \begin{pNiceMatrix}[last-row=4,last-col=4]
1 & 2 & 3 & e 1 \\
4 & 5 & 6 & e_2 \\
7 & 8 & 9 & e_3 \\
\text{image of } e_1 & e_2 & e_3
\end{pNiceMatrix}$
                                                                                           A =\sqrt{ }\overline{1}1 2 3\ e_14 \quad 5 \quad 6 \mid e_2789/e_3\begin{pmatrix} 1 & 2 & 3 \\ 4 & 5 & 6 \\ 7 & 8 & 9 \\ 2 & 8 & 8 \\ 2 & 8 & 8 \end{pmatrix}\cdot
```
### **13.4 The option small**

With the option small, the environments of the package nicematrix are composed in a way similar to the environment {smallmatrix} of the package amsmath (and the environments {psmallmatrix}, {bsmallmatrix}, etc. of the package mathtools).

```
$\begin{bNiceArray}{cccc|c}[small,
```

```
last-col,
                            code-for-last-col = \scriptscriptstyle,
                            columns-width = 3mm ]
1 & -2 & 3 & 4 & 5 \\
0 & 3 & 2 & 1 & 2 & L_2 \gets 2 L_1 - L_2 \\
0 & 1 & 1 & 2 & 3 & L_3 \gets L_1 + L_3
\end{bNiceArray}$
```
 $\begin{bmatrix} 1 & -2 & 3 & 4 \\ 0 & 3 & 2 & 1 \\ 0 & 1 & 1 & 2 \end{bmatrix} \begin{bmatrix} 5 \\ 2 \\ 3 \end{bmatrix} \begin{bmatrix} L_2 \leftarrow 2L_1 - L_2 \\ L_3 \leftarrow L_1 + L_3 \end{bmatrix}$ i

One should note that the environment {NiceMatrix} with the option small is not composed *exactly* as the environment {smallmatrix}. Indeed, all the environments of nicematrix are constructed upon {array} (of the package array) whereas the environment {smallmatrix} is constructed directly with an \halign of TeX.

In fact, the option small corresponds to the following tuning:

- the cells of the array are composed with \scriptstyle;
- \arraystretch is set to 0*.*47;
- \arraycolsep is set to 1*.*45 pt;
- the characteristics of the dotted lines are also modified.

### **13.5 The counters iRow and jCol**

In the cells of the array, it's possible to use the LaTeX counters iRow and jCol which represent the number of the current row and the number of the current column<sup>43</sup>. Of course, the user must not change the value of these counters which are used internally by nicematrix.

In the  $\text{CodeBefore (cf. p. 14)}$  and in the  $\text{CodeAfter (cf. p. 28)}$ , iRow represents the total number of rows (excepted the potential exterior rows) and jCol represents the total number of columns (excepted the potential exterior columns).

```
$\begin{pNiceMatrix}% don't forget the %
      [first-row,
        first-col,
        code-for-first-row = \mathbf{\\alpha} fjCol\},
        code-for-first-col = \mathbf{\\arabic{iRow}}\begin{array}{ccccccc}\n & & x & & x & \rightarrow & \mathbb{R} \\
 & & & & & & & \mathbb{R}\n\end{array}& 1 & 2 & 3 & 4 \\
& 5 & 6 & 7 & 8 \\
& 9 & 10 & 11 & 12
\end{pNiceMatrix}$
                                                                                               1/1\frac{2}{3} \begin{bmatrix} 5 & 6 & 7 & 8 \\ 0 & 10 & 11 & 15 \end{bmatrix}a b c d
                                                                                                        \begin{array}{cc} 2 & 3 \\ 6 & 7 \end{array}3 9 10 11 12
                                                                                                                      4^{\circ}\overline{1}
```
If LaTeX counters called iRow and jCol are defined in the document by packages other than nicematrix (or by the final user), they are shadowed in the environments of nicematrix.

The package nicematrix also provides commands in order to compose automatically matrices from a general pattern. These commands are \AutoNiceMatrix, \pAutoNiceMatrix, \bAutoNiceMatrix, \vAutoNiceMatrix, \VAutoNiceMatrix and \BAutoNiceMatrix.

These commands take in two mandatory arguments. The first is the format of the matrix, with the syntax *n*-*p* where *n* is the number of rows and *p* the number of columns. The second argument is the pattern (it's a list of tokens which are inserted in each cell of the constructed matrix).

\$C = \pAutoNiceMatrix{3-3}{C\_{\arabic{iRow},\arabic{jCol}}}\$

$$
C = \begin{pmatrix} C_{1,1} & C_{1,2} & C_{1,3} \\ C_{2,1} & C_{2,2} & C_{2,3} \\ C_{3,1} & C_{3,2} & C_{3,3} \end{pmatrix}
$$

#### **13.6 The option light-syntax**

The option light-syntax (inpired by the package spalign) allows the user to compose the arrays with a lighter syntax, which gives a better legibility of the TeX source.

When this option is used, one should use the semicolon for the end of a row and spaces or tabulations to separate the columns. However, as usual in the TeX world, the spaces after a control sequence are discarded and the elements between curly braces are considered as a whole.

```
$\begin{bNiceMatrix}[light-syntax,first-row,first-col]
\{\} a b
a 2\cos a {\cos a + \cos b} ;
b \cos a+\cos b \{2 \cos b \}\end{bNiceMatrix}$
                                                             f
                                                                   a b
                                                            a \begin{bmatrix} 2 \cos a & \cos a + \cos b \end{bmatrix}b \mid \cos a + \cos b 2 cos b
                                                                                      1
```
It's possible to change the character used to mark the end of rows with the option end-of-row. As said before, the initial value is a semicolon.

When the option light-syntax is used, it is not possible to put verbatim material (for example with the command **\verb**) in the cells of the array.<sup>44</sup>

<sup>43</sup>We recall that the exterior "first row" (if it exists) has the number 0 and that the exterior "first column" (if it exists) has also the number 0.

<span id="page-37-0"></span> $^{44}$ The reason [is](#page-37-0) that, when the option light-syntax is used, the whole content of the environment is loaded as a TeX argument to be analyzed. The environment doesn't behave in that case as a standard environment of LaTeX which only put TeX commands before and after the content.

## **13.7 Color of the delimiters**

For the environements with delimiters ( ${pNiceArray}$ ,  ${pNiceMatrix}$ , etc.), it's possible to change the color of the delimiters with the key delimiters/color.

```
$\begin{bNiceMatrix}[delimiters/color=red]
1 & 2 \\
3 & 4
\end{bNiceMatrix}$
                                                                                            \begin{bmatrix} 1 & 2 \end{bmatrix}3 4
                                                                                                   1
```
This colour alos applies to the delimiters drawn by the command \SubMatrix (cf. p. 29).

### **13.8 The environment {NiceArrayWithDelims}**

In fact, the environment {pNiceArray} and its variants are based upon a more g[ene](#page-28-0)ral environment, called {NiceArrayWithDelims}. The first two mandatory arguments of this environment are the left and right delimiters used in the construction of the matrix. It's possible to use {NiceArrayWithDelims} if we want to use atypical or asymetrical delimiters.

 $\begin{array}{c} \begin{array}{c} \begin{array}{c} \begin{array}{c} \end{array}\\ \end{array} \end{array} \end{array}$ 

 $\setminus$  $\overline{1}$ 

```
$\begin{NiceArrayWithDelims}
   {\downarrow}{\uparrow}{ccc}[margin]
1 & 2 & 3 \\
4 & 5 & 6 \\
7 & 8 & 9
\end{NiceArrayWithDelims}$
                                                                     \overline{\phantom{a}}1 2 3
                                                                        4 5 6
                                                                        7 8 9
```
## **14 Use of Tikz with nicematrix**

#### **14.1 The nodes corresponding to the contents of the cells**

The package nicematrix creates a PGF/Tikz node for each (non-empty) cell of the considered array. These nodes are used to draw the dotted lines between the cells of the matrix (inter alia).

**Caution** : By default, no node is created in a empty cell.

However, it's possible to impose the creation of a node with the command **\NotEmpty**. <sup>45</sup>

The nodes of a document must have distinct names. That's why the names of the nodes created by nicematrix contains the number of the current environment. Indeed, the environments of nicematrix are numbered by a internal global counter.

In the environ[me](#page-38-0)nt with the number *n*, the node of the row *i* and column *j* has for name  $nm - n - i - j$ . The command \NiceMatrixLastEnv provides the number of the last environment of nicematrix (for LaTeX, it's a "fully expandable" command and not a counter).

However, it's advisable to use instead the key name. This key gives a name to the current environment. When the environment has a name, the nodes are accessible with the name "*name*-*i*-*j*" where *name* is the name given to the array and *i* and *j* the numbers of row and column. It's possible to use these nodes with PGF but the final user will probably prefer to use Tikz (which is a convenient layer upon pgf). However, one should remind that nicematrix doesn't load Tikz by default. In the following examples, we assume that Tikz has been loaded.

```
$\begin{pNiceMatrix}[name=mymatrix]
1 & 2 & 3 \\
4 & 5 & 6 \\
7 & 8 & 9
\end{pNiceMatrix}$
\tikz[remember picture,overlay]
     \draw (mymatrix-2-2) circle (2mm) ;
                                                                   \sqrt{ }\mathcal{L}1 2 3
                                                                     4 (5) 6
                                                                     7 8 9
```
<span id="page-38-0"></span><sup>45</sup>One should note that, with that command, the cell is considered as non-empty, which has consequencies for the continuous dotted lines (cf. p. 23) and the computation of the "corners" (cf. p. 10).

Don't forget the options remember picture and overlay.

In the **\CodeAfter**, the things are easier : one must refer to the nodes with the form  $i-j$  (we don't have to indicate the environment which is of course the current environment).

> $\setminus$  $\overline{1}$

\$\begin{pNiceMatrix} 1 & 2 & 3 \\ 4 & 5 & 6 \\ 7 & 8 & 9 \CodeAfter \tikz \draw (2-2) circle (2mm) ; \end{pNiceMatrix}\$  $\sqrt{ }$  $\mathcal{L}$ 1 2 3 4 (5) 6 7 8 9

In the following example, we have underlined all the nodes of the matrix (we explain below the technic used : cf. p.  $54$ ).

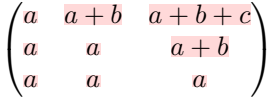

**New 6.3** The nodes of the last column (excepted the potential «last column» specified by last-col) may also be indicated by *i*-last. Similarly, the nodes of the last row may be indicated by last-*j*.

#### **14.1.1 The columns V of varwidth**

When the extension varwidth is loaded, the columns of the type V defined by varwidth are supported by nicematrix. It may be interessant to notice that, for a cell of a column of type V, the PGF/Tikz node created by nicematrix for the content of that cell has a width adjusted to the content of the cell. This is in contrast to the case of the columns of type p, m or b for which the nodes have always a width equal to the width of the column. In the following example, the command **\lipsum** is provided by the eponymous package.

```
\begin{NiceTabular}{V{10cm}}
\bfseries \large
Titre \\
\lipsum[1][1-4]
\CodeAfter
  \tikz \draw [rounded corners] (1-1) - | (last-|2) - - (last-|1) | - (1-1) ;\end{NiceTabular}
```
**Titre**

Lorem ipsum dolor sit amet, consectetuer adipiscing elit. Ut purus elit, vestibulum ut, placerat ac, adipiscing vitae, felis. Curabitur dictum gravida mauris. Nam arcu libero, nonummy eget, consectetuer id, vulputate a, magna.

We have used the nodes corresponding to the position of the potential rules, which are described below (cf. p.  $42$ ).

## **14.2 The "medium nodes" and the "large nodes"**

In fact, the p[ack](#page-41-0)age nicematrix can create "extra nodes": the "medium nodes" and the "large nodes". The first ones are created with the option create-medium-nodes and the second ones with the option create-large-nodes. 46

These nodes are not used by nicematrix by default, and that's why they are not created by default.

<span id="page-39-0"></span><sup>46</sup>There is also an opti[on](#page-39-0) create-extra-nodes which is an alias for the conjonction of create-medium-nodes and create-large-nodes.

The names of the "medium nodes" are constructed by adding the suffix "-medium" to the names of the "normal nodes". In the following example, we have underlined the "medium nodes". We consider that this example is self-explanatory.

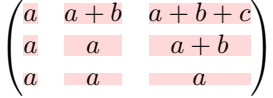

The names of the "large nodes" are constructed by adding the suffix "-large" to the names of the "normal nodes". In the following example, we have underlined the "large nodes". We consider that this example is self-explanatory.<sup>47</sup>

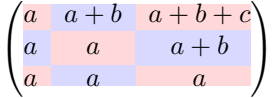

The "large nodes" of the first column and last column may appear too small for some usage. That's why it's possible to use the options left-margin and right-margin to add space on both sides of the array and also space in the "large nodes" of the first column and last column. In the following example, we have used the options left-margin and right-margin.<sup>48</sup>

$$
\left(\begin{array}{c|c} a & a+b & a+b+c \\ a & a & a+b \\ a & a & a \end{array}\right)
$$

It's also possible to add more space on both side of the array with the options extra-left-margin and extra-right-margin. These margins are not incorporated in the "large nodes". It's possible to fix both values with the option extra-margin and, in the following example, we use extra-margin with the value 3 pt.

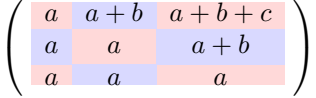

**Be careful** : These nodes are reconstructed from the contents of the contents cells of the array. Usually, they do not correspond to the cells delimited by the rules (if we consider that these rules are drawn).

Here is an array composed with the following code:

```
\large
\begin{NiceTabular}{wl{2cm}ll}[hvlines]
fraise & amande & abricot \\
prune & pêche & poire \\[1ex]
noix & noisette & brugnon
\end{NiceTabular}
```
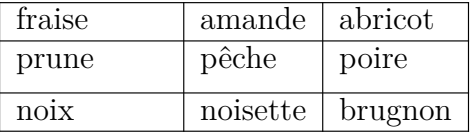

Here, we have colored all the cells of the array with \chessboardcolors.

| fraise | amande         | abricot |
|--------|----------------|---------|
| prune  | pêche<br>poire |         |
| noix   | noisette       | brugnon |

 $^{47}$ There is no "large nodes" created in the exterior rows and columns (for these rows and columns, cf. p. 21).

<sup>48</sup>The options left-margin and right-margin take dimensions as values but, if no value is given, the default value is used, which is \arraycolsep (by default: 5 pt). There is also an option margin to fix both left-margin and right-margin to the same value.

Here are the "large nodes" of this array (without use of margin nor extra-margin).

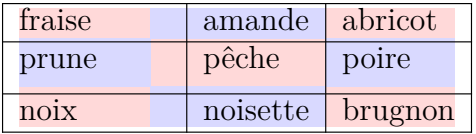

The nodes we have described are not available by default in the  $\text{CodeBefore}$  (described p. 14). It's possible to have these nodes available in the \CodeBefore by using the key create-cell-nodes of the keyword \CodeBefore (in that case, the nodes are created first before the construction of the array by using informations written on the aux file and created a second time during the contruction of the array itself).

Here is an example which uses these nodes in the **\CodeAfter**.

```
\begin{NiceArray}{c@{\;}c@{\;}c@{\;}c@{\;}c}[create-medium-nodes]
   u 1 &-& u 0 &=& r \\
   u_2 &-& u_1 &=& r \\
   u_3 &-& u_2 &=& r \\
   u 4 &-& u 3 &=& r \\
   \phi_{u_5} \& \phi_{u_4} \& \smash{\vdots} \& \quad \wedge \downarrowu_n &-& u_{n-1} &=& r \\[3pt]
   \hline
   u_n &-& u_0 &=& nr \\
\CodeAfter
   \tikz[very thick, red, opacity=0.4,name suffix = -medium]
   \dagger (1-1.north west) -- (2-3.south east)
   (2-1.north west) -- (3-3.south east)(3-1.north west) -- (4-3.south east)(4-1.north west) -- (5-3.south east)(5-1.north west) -- (6-3.south east) ;
\end{NiceArray}
```

$$
u_1 - u_0 = r
$$
  
\n
$$
u_2 - u_1 = r
$$
  
\n
$$
u_3 - u_2 = r
$$
  
\n
$$
u_4 - u_3 = r
$$
  
\n
$$
u_n - u_0 = nr
$$

#### **14.3 The nodes which indicate the position of the rules**

<span id="page-41-0"></span>The package nicematrix creates a PGF/Tikz node merely called *i* (with the classical prefix) at the intersection of the horizontal rule of number *i* and the vertical rule of number *i* (more specifically the potential position of those rules because maybe there are not actually drawn). The last node has also an alias called **last**. There is also a node called  $i$ .5 midway between the node  $i$  and the node  $i + 1$ . These nodes are available in the **\CodeBefore** and the **\CodeAfter**.

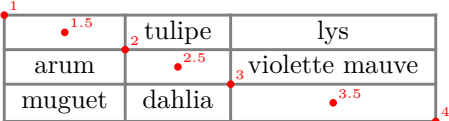

If we use Tikz (we remind that nicematrix does not load Tikz by default, by only PGF, which is a sub-layer of Tikz), we can access, in the \CodeAfter but also in the \CodeBefore, to the intersection of the (potential) horizontal rule *i* and the (potential) vertical rule *j* with the syntax  $(i-j)$ .

```
\begin{NiceMatrix}
\CodeBefore
  \tikz \draw [fill=red!15] (7-|4) |- (8-|5) |- (9-|6) |- cycle ;
\Body
1 \vee1 & 1 \\
1 & 2 & 1 \\
1 & 3 & 3 & 1 \\
1 & 4 & 6 & 4 & 1 \\
1 & 5 & 10 & 10 & 5 & 1 \\
1 & 6 & 15 & 20 & 15 & 6 & 1 \\
1 & 7 & 21 & 35 & 35 & 21 & 7 & 1 \\
1 & 8 & 28 & 56 & 70 & 56 & 28 & 8 & 1
\end{NiceMatrix}
                         1
                         1 1
                         1 2 1
                         1 3 3 1
                         1 4 6 4 1
                         1 5 10 10 5 1
                         1 \t6 \t15 \t20 \t15 \t6 \t11 7 21 35 35 21 7 1
                         1 8 28 56 70 56 28 8 1
```
The nodes of the form *i*.5 may be used, for example to cross a row of a matrix (if Tikz is loaded). \$\begin{pNiceArray}{ccc|c}

```
2 & 1 & 3 & 0 \\
3 & 3 & 1 & 0 \\
3 & 3 & 1 & 0
\CodeAfter
 \tikz \draw [red] (3.5-|1) -- (3.5-|last) ;
\end{pNiceArray}$
```
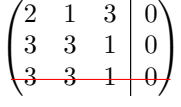

## **14.4 The nodes corresponding to the command \SubMatrix**

The command \SubMatrix available in the \CodeAfter has been described p. 29.

If a command \SubMatrix has been used with the key name with an expression such as name=*MyName* three PGF/Tikz nodes are created with the names *MyName*-left, *MyName* and *MyName*-right.

The nodes *MyName*-left and *MyName*-right correspond to the delimiters left a[nd](#page-28-0) right and the node *MyName* correspond to the submatrix itself.

In the following example, we have highlighted these nodes (the submatrix itself has been created with \SubMatrix\{{2-2}{3-3}\}).

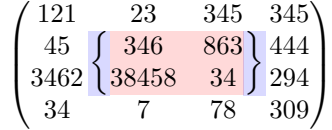

# **15 API for the developpers**

The package nicematrix provides two variables which are internal but public<sup>49</sup>:

- \g\_nicematrix\_code\_before\_tl ;
- \g\_nicematrix\_code\_after\_tl.

These variables contain the code of what we have called the "code-before" (usually specified at the beginning of the environment with the syntax using the keywords \CodeBefore and \Body) and the "code-after" (usually specified at the end of the environment after the keyword \CodeAfter). The developper can use them to add code from a cell of the array (the affectation must be global, allowing to exit the cell, which is a TeX group).

One should remark that the use of  $\chi$ nicematrix code before tl needs one compilation more (because the instructions are written on the aux file to be used during the next run).

*Example* : We want to write a command **\crossbox** to draw a cross in the current cell. This command will take in an optional argument between square brackets for a list of pairs *key*-*value* which will be given to Tikz before the drawing.

It's possible to program such command \crossbox as follows, explicitely using the public variable \g\_nicematrix\_code\_after\_tl.

```
\ExplSyntaxOn
\cs_new_protected:Nn \__pantigny_crossbox:nnn
 {
    \tikz \draw [ #3 ]
          ( #1 - | \int eval:n { #2 + 1 } ) -- ( \int eval:n { #1 + 1 } -| #2 )
          ( #1 - | #2 ) -- ( \int eval:n { #1 + 1 } - | \int eval:n { #2 + 1 } ) ;
 }
\NewDocumentCommand \crossbox { ! O { } }
  {
    \tl_gput_right:Nx \g_nicematrix_code_after_tl
      {
        \__pantigny_crossbox:nnn
         { \int_use:c { c@iRow } }
         { \int_use:c { c@jCol } }
          { \exp_not:n { #1 } }
      }
  }
\ExplSyntaxOff
```
#### Here is an example of utilisation:

\begin{NiceTabular}{ccc}[hvlines] merlan & requin & cabillaud \\ baleine & \crossbox[red] & morue \\ mante & raie & poule \end{NiceTabular}

| merlan  | requin | cabillaud |
|---------|--------|-----------|
| baleine |        | morue     |
| mante   | raie   | poule     |

 $^{49}$ According to the LaTeX3 conventions, each variable with name beginning with  $\gtrsim$ nicematrix ou  $\lceil$ nicematrix is public and each variable with name beginning with \g\_\_nicematrix or \l\_\_nicematrix is private.

# **16 Technical remarks**

## **16.1 Definition of new column types**

The package nicematrix provides the command \OnlyMainNiceMatrix which is meant to be used in definitions of new column types. Its argument is evaluated if and only if we are in the main part of the array, that is to say not in a potential exterior row.

For example, one may wish to define a new column type ? in order to draw a (black) heavy rule of width 1 pt. The following definition will do the job<sup>50</sup>:

\newcolumntype{?}{!{\OnlyMainNiceMatrix{\vrule width 1 pt}}}

The heavy vertical rule won't extend in the exterior rows.<sup>51</sup>

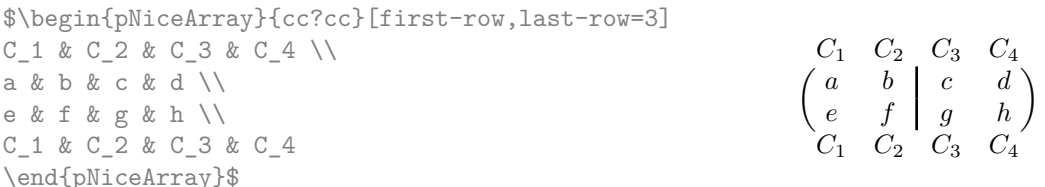

This specifier ? may be used in the standard environments {tabular} and {array} (of the package array) and, in this case, the command \OnlyMainNiceMatrix is no-op.

#### **16.2 Diagonal lines**

By default, all the diagonal lines<sup>52</sup> of a same array are "parallelized". That means that the first diagonal line is drawn and, then, the other lines are drawn parallel to the first one (by rotation around the left-most extremity of the line). That's why the position of the instructions \Ddots in the array can have a marked effect on the final result.

In the following examples, the fir[st](#page-44-1) \Ddots instruction is written in color:

Example with parallelization (default):

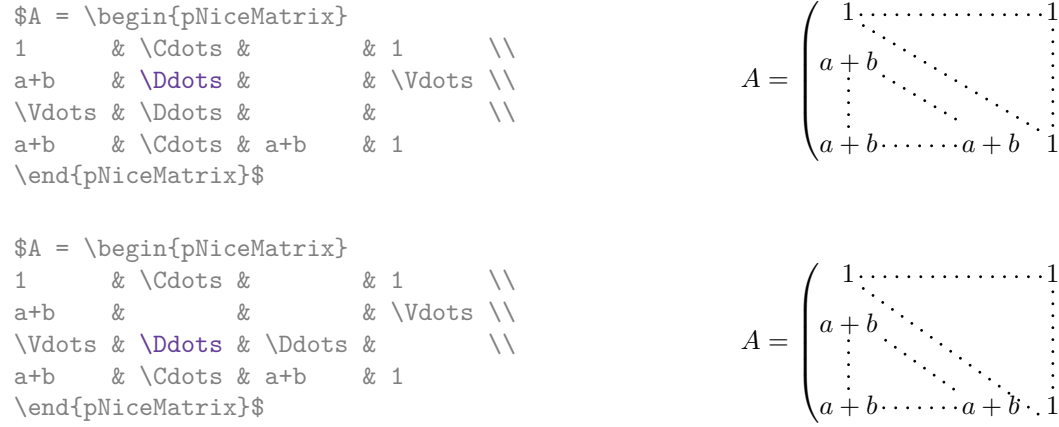

It's possible to turn off the parallelization with the option parallelize-diags set to false:

The same example without parallelization:

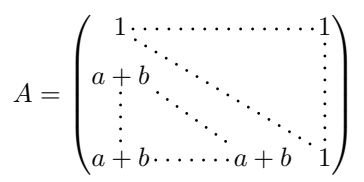

 $\setminus$ 

 $\setminus$ 

 $50$ The command \vrule is a TeX (and not LaTeX) command.

<sup>51</sup>Of course, such rule is defined by the classical technics of nicematrix and, for this reason, won't cross the double rules of \hline\hline.

<span id="page-44-1"></span><span id="page-44-0"></span> $52\text{We speak of the lines created by }Ddots and not the lines created by a command \line in the \text{CodeAfter}.$ 

It's possible to specify the instruction \Ddots which will be drawn first (and which will be used to draw the other diagonal dotted lines when the parallelization is in force) with the key draw-first: \Ddots[draw-first].

## **16.3 The "empty" cells**

An instruction like \Ldots, \Cdots, etc. tries to determine the first non-empty cell on both sides. When the key corners is used (cf. p.  $10$ ), nicematrix computes corners consisting of empty cells. However, an "empty cell" is not necessarily a cell with no TeX content (that is to say a cell with no token between the two ampersands &). The precise rules are as follow.

• An implicit cell is empty. For exa[mp](#page-9-0)le, in the following matrix:

```
\begin{pmatrix}
a & b \\
c \backslash\backslash\end{pmatrix}
```
the last cell (second row and second column) is empty.

- Each cell whose TeX ouput has a width equal to zero is empty.
- A cell containing the command \NotEmpty is not empty (and a PGF/Tikz node) is created in that cell.
- A cell with a command **\Hspace** (or **\Hspace\***) is empty. This command **\Hspace** is a command defined by the package nicematrix with the same meaning as \hspace except that the cell where it is used is considered as empty. This command can be used to fix the width of some columns of the matrix without interfering with nicematrix.
- A cell of a column of type p, m or t is always considered as not empty. *Caution* : One should not rely upon that point because it may change in a future version of nicematrix. On the other side, a cell of a column of type V of varwidth (cf. p. 20) is empty when its TeX content has a width equal to zero.

#### **16.4 The option exterior-arraycolsep**

The environment {array} inserts an horizontal space equal to \arraycolsep before and after each column. In particular, there is a space equal to \arraycolsep before and after the array. This feature of the environment  $\{array\}$  was probably not a good idea<sup>53</sup>. The environment  $\{matrix\}$ of amsmath and its variants ({pmatrix}, {vmatrix}, etc.) of amsmath prefer to delete these spaces with explicit instructions  $\hbar$  - $\arraycolsep<sup>54</sup>$ . The package nicematrix does the same in all its environments, {NiceArray} included. However, if the user wants the environment {NiceArray} behaving by default like the environment {array} of array (for exa[mp](#page-45-0)le, when adapting an existing document) it's possible to control this behaviour with the option exterior-arraycolsep, set by the command \NiceMatrixOptions. With this optio[n,](#page-45-1) exterior spaces of length \arraycolsep will be inserted in the environments {NiceArray} (the other environments of nicematrix are not affected).

<sup>53</sup>In the documentation of {amsmath}, we can read: *The extra space of \arraycolsep that array adds on each side is a waste so we remove it [in {matrix}] (perhaps we should instead remove it from array in general, but that's a harder task).*

<span id="page-45-1"></span><span id="page-45-0"></span> $54$ And not by inserting  $Q$ {} on both sides of the preamble of the array. As a consequence, the length of the \hline is not modified and may appear too long, in particular when using square brackets.

### **16.5 Incompatibilities**

The package nicematrix is not fully compatible with the package arydshln (because this package redefines many internal of array).

Anyway, in order to use arydshln, one must first free the letter ":" by giving a new letter for the vertical dotted rules of nicematrix:

```
\NiceMatrixOptions{letter-for-dotted-lines=;}
```
The package nicematrix is not compatible with the class ieeeaccess (because that class is not compatible with  $PGF/Tikz$ ).<sup>55</sup>

In order to use nicematrix with the class aastex631, you have to add the following lines in the preamble of your document :

```
\BeforeBegin{NiceTabular}{\let\begin\BeginEnvironment\let\end\EndEnvironment}
\BeforeBegin{NiceArray}{\let\begin\BeginEnvironment}
\BeforeBegin{NiceMatrix}{\let\begin\BeginEnvironment}
```
In order to use nicematrix with the class sn-jnln, pgf must be loaded before the \documentclass:

```
\RequirePackage{pgf}
\documentclass{sn-jnl}
```
## **17 Examples**

### **17.1 Utilisation of the key "tikz" of the command \Block**

The key tikz of the command  $\Bbb{C}$  is available only when Tikz is loaded.<sup>56</sup> For the following example, we need also the Tikz library patterns.

```
\usetikzlibrary{patterns}
\ttfamily \small
\begin{NiceTabular}{X[m]X[m]X[m]}[hvlines,cell-space-limits=3pt]
  \Block[tikz={pattern=grid,pattern color=lightgray}]{}
    {pattern = grid, \\ pattern color = lightgray}
& \Block[tikz={pattern = north west lines,pattern color=blue}]{}
    {pattern = north west lines, \\ pattern color = blue}
& \Block[tikz={outer color = red!50, inner color=white {}^{1}{2-1}
    {outer color = red!50, \\ inner color = white} \\
  \Block[tikz={pattern = sixpointed stars, pattern color = blue!15}]{}
    {pattern = sixpointed stars, \\ pattern color = blue!15}
& \BbbBlock[tikz={left color = blue!50}]{}
    {left color = blue!50} \\
\end{NiceTabular}
```

| $pattern = grid,$<br>$\lceil$ pattern color = lightgray                | \\\$\$\$\$\$\$\$\\\$\$\$\$\\\$\$\$\$\$\$\`\\$\$\$\$\$\$\$Q<br>BUID 14 100100 101150 | outer $color = red!50$ , |
|------------------------------------------------------------------------|-------------------------------------------------------------------------------------|--------------------------|
| pattern = sixpointed stars,<br>$\text{pattern color} = \text{blue}!15$ | $left color = blue!50$                                                              | $inner color = white$    |

<span id="page-46-0"></span> $^{55}\rm{See}$ https://tex.stackexchange.com/questions/528975/error-loading-tikz-in-ieeeaccess-class  $^{56}\mathrm{By}$  default, nicematrix only loads PGF, which is a sub-layer of Tikz.

### **17.2 Notes in the tabulars**

The tools provided by nicematrix for the composition of the tabular notes have been presented in the section 12 p. 32.

Let's consider that we wish to number the notes of a tabular with stars.<sup>57</sup>

First, we write a command \stars similar the well-known commands \arabic, \alph, \Alph, etc. which [prod](#page-31-0)u[ces](#page-31-0) a number of stars equal to its argument <sup>58</sup>

```
\ExplSyntaxOn
\NewDocumentCommand \stars { m }
 ar $ } }
\ExplSyntaxOff
```
Of course, we change the style of the labels with the key notes/style. However, it would be interesting to change also some parameters in the type of list used to compose the notes at the end of the tabular. First, we required a composition flush right for the labels with the setting align=right. Moreover, we want the labels to be composed on a width equal to the width of the widest label. The widest label is, of course, the label with the greatest number of stars. We know that number: it is equal to \value{tabularnote} (because tabularnote is the LaTeX counter used by \tabularnote and, therefore, at the end of the tabular, its value is equal to the total number of tabular notes). We use the key widest\* of enumitem in order to require a width equal to that value: widest\*=\value{tabularnote}.

```
\NiceMatrixOptions
  {
    notes =
     {
       style = \starstars{#1},
       enumitem-keys =
        \mathcal{F}widest* = \value{\tabularlines{1em} \hspace{1em}}align = right
        }
     }
  }
\begin{NiceTabular}{{}llr{}}
\toprule \RowStyle{\bfseries}
Last name & First name & Birth day \\
\midrule
Achard\tabularnote{Achard is an old family of the Poitou.}
& Jacques & 5 juin 1962 \setminusLefebvre\tabularnote{The name Lefebvre is an alteration of the name Lefebure.}
& Mathilde & 23 mai 1988 \\
Vanesse & Stephany & 30 octobre 1994 \\
Dupont & Chantal & 15 janvier 1998 \\
\bottomrule
\end{NiceTabular}
```
<span id="page-47-0"></span><sup>57</sup>Of course, it's realistic only when there is very few notes in the tabular. <sup>58</sup>In fact: the value of its argument.

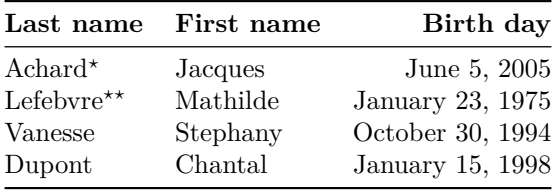

*<sup>⋆</sup>*Achard is an old family of the Poitou.

*⋆⋆*The name Lefebvre is an alteration of the name Lefebure.

## **17.3 Dotted lines**

An example with the resultant of two polynoms:

```
\setlength{\extrarowheight}{1mm}
\[\begin{vNiceArray}{cccc:ccc}[columns-width=6mm]
\begin{matrix} a\_0 & \& & & \& \& & & \& b\_0 & \& & & \& & \wedge \\ a\_1 & \& \backslash Ddots \& \& & & \& b\_1 & \& \backslash Ddots \& & & \wedge \end{matrix}&\text{b}_1 \quad &\text{Ddots} \&\text{Simplies}\label{thm:1} $$\Vdot\Omega\Ddot\Omega\&\Wdot\Omega\d\Omega_0 \\\a_p & &&a_0 & & &b_1 \\
       \&\Ddots\&\Delta_1 \&b_q & \&\Vdot& \&\V{dots} & \N{dots}& &&a_p & & &b_q
\end{vNiceArray}\]
```
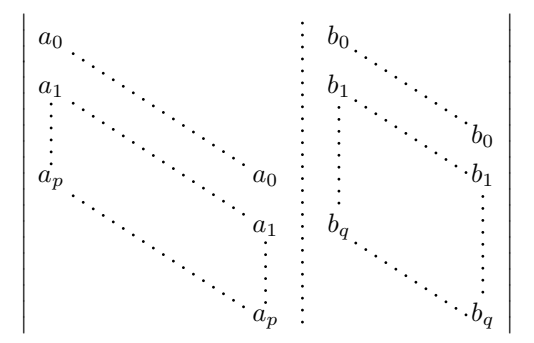

#### An example for a linear system:

```
$\begin{pNiceArray}{*6c|c}[nullify-dots,last-col,code-for-last-col=\scriptstyle]
1 & 1 & 1 &\Cdots & & 1 & 0 & \\
0 & 1 & 0 &\Cdots & & 0 & X L_2 \gets L_2-L_1 \\
0 & 0 & 1 &\Ddots & & \Vdots & & L_3 \gets L_3-L_1 \\
     & & &\Ddots & & \& & \Vdots & \Vdots \\
\forall x \in \mathbb{Z} \Vdots & & \\
0 & & &\Cdots & 0 & 1 & 0 & L_n \gets L_n-L_1
\end{pNiceArray}$
```
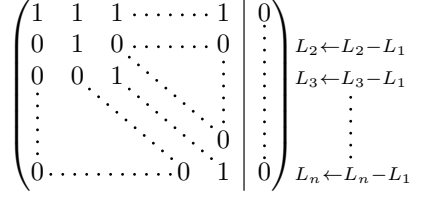

## **17.4 Dotted lines which are no longer dotted**

The option line-style controls the style of the lines drawn by \Ldots, \Cdots, etc. Thus, it's possible with these commands to draw lines which are not longer dotted.

```
\NiceMatrixOptions{code-for-first-row = \scriptstyle,code-for-first-col = \scriptstyle }
\setcounter{MaxMatrixCols}{12}
\newcommand{\blue}{\color{blue}}
\[\begin{pNiceMatrix}[last-row,last-col,nullify-dots,xdots/line-style={dashed,blue}]
1& & & \Vdots & & & & \Vdots \\
& \Ddots[line-style=standard] \\
& & 1 \\
\Cdots[color=blue,line-style=dashed]& & & \blue 0 &
\ldots & & & \blue 1 & & & \Cdots & \blue \leftarrow i \\
& & & & 1 \\
& & &\Vdots & & \Ddots[line-style=standard] & & \Vdots \\
& & & & & & 1 \\
\ldots \& \& \blacksquare& & & & & & & & 1 \\
& & & & & & & & & \Ddots[line-style=standard] \\
& & & \Vdots & & & & \Vdots & & & 1 \\
& & & \blue \overset{\uparrow}{i} & & & \blue \overset{\uparrow}{j} \\
\end{pNiceMatrix}\]
```
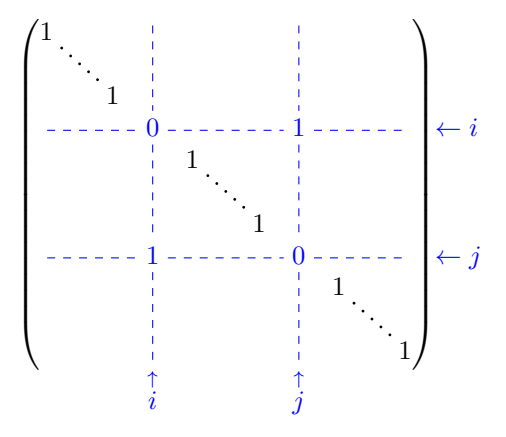

In fact, it's even possible to draw solid lines with the commands  $\text{Cdots}, \text{Vdots},$  etc.<sup>59</sup>

```
\NiceMatrixOptions
  {nullify-dots,code-for-first-col = \color{blue},code-for-first-row=\color{blue}}
$\begin{pNiceMatrix}[first-row,first-col]
      & & \Ldots[line-style={solid, <->}, shorten=0pt]^{n \text{ columns}} \\
      & 1 & 1 & 1 & \Ldots & 1 \\
      & 1 & 1 & 1 & & 1 \\
\Vdots[line-style={solid,<->}]_{n \text{ rows}} & 1 & 1 & 1 & & 1 \\
      & 1 & 1 & 1 & & 1 \\
       & 1 & 1 & 1 & \Ldots & 1
\end{pNiceMatrix}$
                                      n columns
```

|  | $\begin{pmatrix} 1 & 1 & 1 & \ldots & 1 \\ 1 & 1 & 1 & & 1 \\ 1 & 1 & 1 & & 1 \\ 1 & 1 & 1 & & 1 \\ 1 & 1 & 1 & & \ldots & 1 \end{pmatrix}$ |  |
|--|----------------------------------------------------------------------------------------------------|--|
|  |                                                                                                    |  |
|  |                                                                                                    |  |
|  |                                                                                                    |  |
|  |                                                                                                    |  |
|  |                                                                                                    |  |

<sup>59</sup>In this document, the Tikz library arrows.meta has been loaded, which impacts the shape of the arrow tips.

## **17.5 Stacks of matrices**

We often need to compose mathematical matrices on top on each other (for example for the resolution of linear systems).

In order to have the columns aligned one above the other, it's possible to fix a width for all the columns. That's what is done in the following example with the environment {NiceMatrixBlock} and its option auto-columns-width.

```
\begin{NiceMatrixBlock}[auto-columns-width]
\NiceMatrixOptions
 {
   light-syntax,
   last-col, code-for-last-col = \colon \text{blue} \ \scriptsize \ \text{scriptstyle},}
\setlength{\extrarowheight}{1mm}
$\begin{pNiceArray}{rrrr|r}
12 -8 7 5 3 {} ;
3 -18 12 1 4 ;
-3 -46 29 -2 -15 ;
9 10 -5 4 7
\end{pNiceArray}$
\smallskip
$\begin{pNiceArray}{rrrr|r}
12 -8 7 5 3
0 64 -41 1 19 { L_2 \gets L_1-4L_2 } ;
0 -192 123 -3 -57 { L_3 \gets L_1+4L_3 } ;
0 -64 41 -1 -19 { L_4 \gets 3L_1-4L_4 } ;
\end{pNiceArray}$
\smallskip
$\begin{pNiceArray}{rrrr|r}
12 -8 7 5 3;
0 64 -41 1 19 ;
0 0 0 0 0 { L_3 \gets 3 L_2 + L_3 }
\end{pNiceArray}$
\smallskip
$\begin{pNiceArray}{rrrr|r}
12 -8 7 5 3 {} ;
0 64 -41 1 19 ;
\end{pNiceArray}$
```
\end{NiceMatrixBlock}

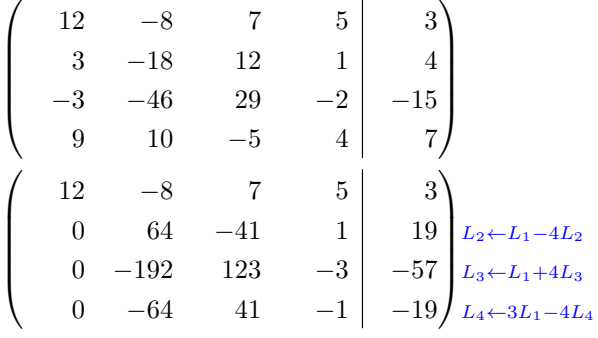

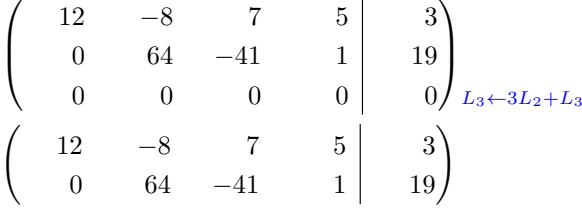

However, one can see that the last matrix is not perfectly aligned with others. That's why, in LaTeX, the parenthesis have not exactly the same width (smaller parenthesis are a bit slimer).

In order the solve that problem, it's possible to require the delimiters to be composed with the maximal width, thanks to the boolean key delimiters/max-width.

```
\begin{NiceMatrixBlock}[auto-columns-width]
\NiceMatrixOptions
 {
    delimiters/max-width,
    light-syntax,
    last-col, code-for-last-col = \color{blue}\scriptstyle,
 }
\setlength{\extrarowheight}{1mm}
$\begin{pNiceArray}{rrrr|r}
12 -8 7 5 3 {} ;
 3 -18 12 1 4 ;
-3 -46 29 -2 -15 ;
9 10 -5 4 7
\end{pNiceArray}$
...
\end{NiceMatrixBlock}
  \sqrt{ }\overline{\phantom{a}}12 −8 7 5 3
       3 −18 12 1 4<br>
-3 −46 29 −2 −15
       −3 −46 29 −2 −15
         9 10 −5 4 7
                                        3
                                          \int\sqrt{ }\overline{\phantom{a}}12 −8 7 5 3
        0 64 −41 1 19 L_2 \leftarrow L_1 - 4L_2<br>0 −192 123 −3 −57 L_3 \leftarrow L_1 + 4L_30 −192 123 −3 -57 L_3 \leftarrow L_1 + 4L_3<br>0 −64 41 −1 −19 L_4 \leftarrow 3L_1 - 4L_30 −64 41 −1 −19 L4←3L1−4L4
                                        3
                                          \cdot\sqrt{ }\overline{ }12 −8 7 5 3
         0 64 −41 1 19
         0 0 0 0 0 \t 0 L_3 \leftarrow 3L_2 + L_3\overline{3}\Big\}\sqrt{2}12 −8 7 5 3
         \begin{bmatrix} 2 & -8 & 7 & 5 & 3 \ 0 & 64 & -41 & 1 & 19 \end{bmatrix}
```
If you wish an alignment of the different matrices without the same width for all the columns, you can construct a unique array and place the parenthesis with commands \SubMatrix in the \CodeAfter. Of course, that array can't be broken by a page break.

```
\setlength{\extrarowheight}{1mm}
\[\begin{NiceMatrix}[ r, last-col=6, code-for-last-col = \scriptstyle \color{blue} ]
12 & -8 & 7 & 5 & 3 \\
3 & -18 & 12 & 1 & 4 \\
-3 & -46 & 29 & -2 & -15 \\
```

```
9 & 10 &-5 &4 & 7 \\[1mm]
12 & -8 & 7 &5 & 3 \\
0 & 64 &-41 & 1 & 19 & L_2 \gets L_1-4L_2 \\
0 & -192 &123 &-3 &-57 & L_3 \gets L_1+4L_3 \\
0 & -64 & 41 &-1 &-19 & L_4 \gets 3L_1-4L_4 \\[1mm]
12 & -8 &7 &5 & 3 \\
0 & 64 k-41 &1 &19 \\
0 & 0 &0 &0 & 0 & L_3 \gets 3L_2+L_3 \\[1mm]
12 & -8 &7 &5 & 3 \\
0 & 64 k-41 & 1 & 19 \\
\CodeAfter [sub-matrix/vlines=4]
  \SubMatrix({1-1}{4-5})
  \SubMatrix({5-1}{8-5})
  \SubMatrix({9-1}{11-5})
  \SubMatrix({12-1}{13-5})
\end{NiceMatrix}\]
```

$$
\begin{pmatrix}\n12 & -8 & 7 & 5 & | & 3 \\
3 & -18 & 12 & 1 & | & 4 \\
-3 & -46 & 29 & -2 & | & -15 \\
9 & 10 & -5 & 4 & | & 7\n\end{pmatrix}
$$
\n
$$
\begin{pmatrix}\n12 & -8 & 7 & 5 & | & 3 \\
0 & 64 & -41 & 1 & | & 19 \\
0 & -192 & 123 & -3 & | & -57 \\
0 & -64 & 41 & -1 & | & -19\n\end{pmatrix}\n\begin{matrix}\nL_2 \leftarrow L_1 - 4L_2 \\
L_3 \leftarrow L_1 + 4L_3\n\end{matrix}
$$
\n
$$
\begin{pmatrix}\n12 & -8 & 7 & 5 & | & 3 \\
0 & 64 & -41 & 1 & | & 19 \\
0 & 0 & 0 & 0 & | & 0\n\end{pmatrix}\n\begin{matrix}\nL_3 \leftarrow 3L_2 + L_3\n\end{matrix}
$$
\n
$$
\begin{pmatrix}\n12 & -8 & 7 & 5 & | & 3 \\
0 & 64 & -41 & 1 & | & 19 \\
0 & 64 & -41 & 1 & | & 19\n\end{pmatrix}
$$

In this tabular, the instructions \SubMatrix are executed after the composition of the tabular and, thus, the vertical rules are drawn without adding space between the columns.

In fact, it's possible, with the key vlines-in-sub-matrix, to choice a letter in the preamble of the array to specify vertical rules which will be drawn in the \SubMatrix only (by adding space between the columns).

```
\setlength{\extrarowheight}{1mm}
\[\begin{NiceArray}
   \lceilvlines-in-sub-matrix=I,
     last-col,
     code-for-last-col = \scriptstyle \color{blue}
  ]
  {rrrrIr}
12 & -8 & 7 & 5 & 3 \\
3 & -18 & 12 & 1 & 4 \\
-3 & -46 & 29 & -2 & -15
9 & 10 &-5 &4 & 7 \\[1mm]
12 \& -8 \& 7 \& 5 \& 3 \ \sqrt{11}0 & 64 &-41 & 1 & 19 & L_2 \gets L_1-4L_2 \\
0 & -192 &123 &-3 &-57 & L_3 \gets L_1+4L_3 \\
```

```
0 & -64 & 41 &-1 &-19 & L_4 \gets 3L_1-4L_4 \\[1mm]
12 \& -8 \& 7 \& 5 \& 3 \ \n\vee0 & 64 &-41 &1 &19 \\
0 & 0 &0 &0 & 0 & L_3 \gets 3L_2+L_3 \\[1mm]
12 \& -8 \& 7 \& 5 \& 3 \ \n\vee0 & 64 & -41 & 1 & 19 \\
\CodeAfter
   \SubMatrix({1-1}{4-5})
   \SubMatrix({5-1}{8-5})
   \SubMatrix({9-1}{11-5})
   \SubMatrix({12-1}{13-5})
\end{NiceArray}\]
```

```
12 −8 7 5 3
   3 −18 12 1 4
 −3 −46 29 −2 −15
   9 10 −5 4 7
  12 −8 7 5 3
   0 64 −41 1 19 L2←L1−4L2
   0 −192 123 −3 −57 L3←L1+4L3
   0 −64 41 −1 −19 L4←3L1−4L4
  12 −8 7 5 3
   0 64 −41 1 19
   0 \t 0 \t 0 \t 0 \t 0 \t 012 −8 7 5 3
   0 64 −41 1 19
\sqrt{ }\overline{\phantom{a}}\setminus\Bigg\}\sqrt{ }\overline{\phantom{a}}\setminus\Bigg\}\sqrt{ }\overline{ }\setminus\Big\}\begin{pmatrix} 12 & -8 & 7 & 5 & 3 \end{pmatrix}
```
## **17.6 How to highlight cells of a matrix**

In order to highlight a cell of a matrix, it's possible to "draw" that cell with the key draw of the command  $\Bbb{C}$  (this is one of the uses of a mono-cell block<sup>60</sup>).

```
$\begin{pNiceArray}{>{\strut}cccc}[margin,rules/color=blue]
\Block[draw]{}{a_{11}} & a_{12} & a_{13} & a_{14} \\
\Block[draw]{}{a_{22}} & a_{23} & a_{24} \\
a_{31} & a_{32} & \Block[draw]{}{a_{33}} & a_{34} \\
a_{41} & a_{42} & a_{43} & \Block[draw]{}{a_{44}} \\
\end{pNiceArray}$
```
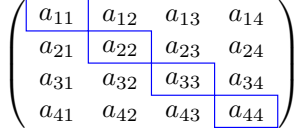

We should remark that the rules we have drawn are drawn *after* the construction of the array and thus, they don't spread the cells of the array. We recall that, on the other side, the commands \hline and \Hline, the specifier "|" and the options hlines, vlines, hvlines and hvlines-except-borders spread the cells. $61$ 

<sup>60</sup>We recall that, if the first mandatory argument of the command \Block is left empty, that means that the block is a mono-cell block

<span id="page-53-1"></span><span id="page-53-0"></span> $61$ For the comm[and](#page-53-1) \cline, see the remark p. 8.

It's possible to color a row with \rowcolor in the code-before (or with \rowcolor in the first cell of the row if the key colortbl-like is used−even when colortbl is not loaded).

```
\begin{pNiceArray}{>{\strut}cccc}[margin, extra-margin=2pt,colortbl-like]
 \rowcolor{red!15}A_{11} & A_{12} & A_{13} & A_{14} \\
 A_{21} & \rowcolor{red!15}A_{22} & A_{23} & A_{24} \\
 A_{31} & A_{32} & \rowcolor{red!15}A_{33} & A_{34} \\
 A_{41} & A_{42} & A_{43} & \rowcolor{red!15}A_{44}
\end{pNiceArray}
```
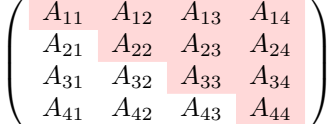

However, it's not possible to do a fine tuning. That's why we describe now a method to highlight a row of the matrix.

That example and the following ones require Tikz (by default, nicematrix only loads PGF, which is a sub-layer of Tikz) and the Tikz library fit. The following lines in the preamble of your document do the job:

```
\usepackage{tikz}
\usetikzlibrary{fit}
```
We create a rectangular Tikz node which encompasses the nodes of the second row by using the tools of the Tikz library fit. Those nodes are not available by default in the \CodeBefore (for efficiency). We have to require their creation with the key create-cell-nodes of the keyword \CodeBefore.

```
\tikzset{highlight/.style={rectangle,
                               fill=red!15,
                              rounded corners = 0.5 mm,
                              inner sep=1pt,
                               fit=#1}}
$\begin{bNiceMatrix}
\CodeBefore [create-cell-nodes]
  \tikz \node [highlight = (2-1) (2-3)] {};
 \Body
0 & \Cdots & 0 \\
1 & \Cdots & 1 \\
0 & \Cdots & 0 \\
\end{bNiceMatrix}$
                                          \sqrt{ }\mathbf{r}0 \cdots 01 \cdots \cdots 10 \cdots \cdots 01
                                                    1
```
We consider now the following matrix. If we want to highlight each row of this matrix, we can use the previous technique three times.

```
\[\begin{pNiceArray}{ccc}[last-col]
\CodeBefore [create-cell-nodes]
 \begin{tikzpicture}
 \node [highlight = (1-1) (1-3)] {} ;
 \node [highlight = (2-1) (2-3)] \};
  \node [highlight = (3-1) (3-3)] {} ;
```

```
\end{tikzpicture}
\Body
a & a + b & a + b + c & L_1 \\
a & a x + b & L_2 \\
a & a & a & L_3
\end{pNiceArray}\]
```
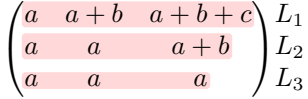

The result may seem disappointing. We can improve it by using the "medium nodes" instead of the "normal nodes".

```
\[\begin{pNiceArray}{ccc}[last-col,create-medium-nodes]
\CodeBefore [create-cell-nodes]
  \begin{tikzpicture} [name suffix = -medium]
  \node [highlight = (1-1) (1-3)] {} ;
 \node [highlight = (2-1) (2-3)] {} ;
 \node [highlight = (3-1) (3-3)] {} ;
  \end{tikzpicture}
\Body
a & a + b & a + b + c & L_1 \\
a & a x + b & L_2 \\
a & a & a & L_3
\end{pNiceArray}\]
                               \sqrt{ }a \quad a+b \quad a+b+c \setminus L_1
```
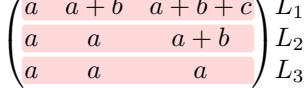

## **17.7 Utilisation of \SubMatrix in the \CodeBefore**

In the following example, we illustrate the mathematical product of two matrices. The whole figure is an environment {NiceArray} and the three pairs of parenthesis have been added with **\SubMatrix** in the **\CodeBefore**.

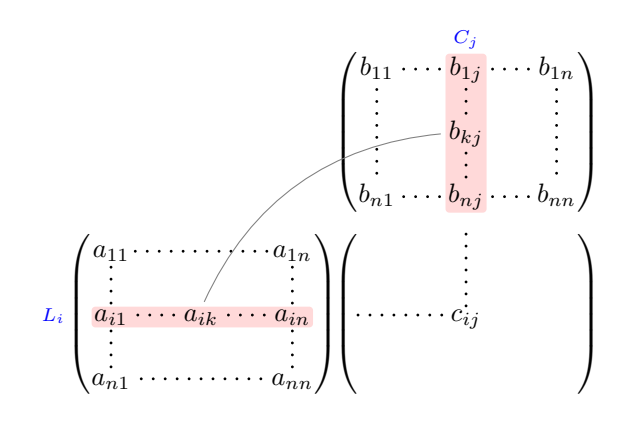

```
\tikzset{highlight/.style={rectangle,
                           fill=red!15,
                           rounded corners = 0.5 mm,
                           inner sep=1pt,
                           fit=#1}}
```

```
\[\begin{NiceArray}{*{6}{c}@{\hspace{6mm}}*{5}{c}}[nullify-dots]
\CodeBefore [create-cell-nodes]
  \SubMatrix({2-7}{6-11})
  \SubMatrix({7-2}{11-6})
  \SubMatrix({7-7}{11-11})
  \begin{tikzpicture}
    \node [highlight = (9-2) (9-6)] { } ;
    \node [highlight = (2-9) (6-9)] { } ;
  \end{tikzpicture}
\Body
    & & & & & & & & \color{blue}\scriptstyle C_j \\
    & & & & & & b_{11} & \Cdots & b_{1j} & \Cdots & b_{1n} \\
    & & & & & & \Vdots & & \Vdots & & \Vdots \\
    & & & & & & & & b_{kj} \\
    & & & & & & & & & X \Vdots \\
    & & & & & & b_{n1} & \Cdots & b_{nj} & \Cdots & b_{nn} \\[3mm] & a _{1n} & \Cdots & cdots & b_{nn} \\[3mm]
    & a_{11} & \Cdots & & & a_{1n} \\
    \mathcal{X} and \mathcal{X} are \mathcal{X} and \mathcal{X} are \mathcal{X} are \mathcal{X} and \mathcal{X} are \mathcal{X} and \mathcal{X} are \mathcal{X} are \mathcal{X} are \mathcal{X} are \mathcal{X} are \mathcal{X} are \mathcal{X} are \mathcal{X} are \mathcal{X} are 
\color{blue}\scriptstyle L_i
    & a_{i1} & \Cdots & a_{ik} & \Cdots & a_{in} & \Cdots & \qquad & c_{ij} \\
    & \forall \forall x & & \forall x & \forall x &
    & a_{n1} & \Cdots & \& & \& a_{nn} \\
\CodeAfter
\text{tikz } \draw \ [gray, shorten > = 1mm, shorten < = 1mm] (9-4.north) to [bend left] (4-9.west) ;\end{NiceArray}\]
```
## **18 Implementation**

By default, the package nicematrix doesn't patch any existing code.

However, when the option renew-dots is used, the commands \cdots, \ldots, \dots, \vdots, \ddots and \iddots are redefined in the environments provided by nicematrix as explained previously. In the same way, if the option renew-matrix is used, the environment {matrix} of amsmath is redefined.

On the other hand, the environment {array} is never redefined.

Of course, the package nicematrix uses the features of the package array. It tries to be independent of its implementation. Unfortunately, it was not possible to be strictly independent. For example, the package nicematrix relies upon the fact that the package {array} uses \ialign to begin the \halign.

#### **Declaration of the package and packages loaded**

The prefix nicematrix has been registred for this package. See: http://mirrors.ctan.org/macros/latex/contrib/l3kernel/l3prefixes.pdf  $<$  @@=nicematrix>

First, we load pgfcore and the module shapes. We do so because it's not possible to use \usepgfmodule in \ExplSyntaxOn.

- <sup>1</sup> \RequirePackage{pgfcore}
- <sup>2</sup> \usepgfmodule{shapes}

We give the traditional declaration of a package written with the L3 programming layer.

- <sup>3</sup> \RequirePackage{l3keys2e}
- <sup>4</sup> \ProvidesExplPackage
- <sup>5</sup> {nicematrix}
- <sup>6</sup> {\myfiledate}
- <sup>7</sup> {\myfileversion}
- 8 {Enhanced arrays with the help of PGF/TikZ}

The command for the treatment of the options of \usepackage is at the end of this package for technical reasons.

We load some packages. The package xparse is still loaded for use on Overleaf. However, since oct. 2021, Overleaf uses TeXLive 2021 and we will be able to delete that row.

```
9 \RequirePackage { xparse }
10 \RequirePackage { array }
11 \RequirePackage { amsmath }
12 \cs_new_protected:Npn \@@_error:n { \msg_error:nn { nicematrix } }
13 \cs_new_protected:Npn \@@_error:nn { \msg_error:nnn { nicematrix } }
14 \cs_new_protected:Npn \@@_error:nnn { \msg_error:nnnn { nicematrix } }
15 \cs_new_protected:Npn \@@_fatal:n { \msg_fatal:nn { nicematrix } }
16 \cs_new_protected:Npn \@@_fatal:nn { \msg_fatal:nnn { nicematrix } }
17 \cs_new_protected:Npn \@@_msg_new:nn { \msg_new:nnn { nicematrix } }
18 \cs_new_protected:Npn \@@_msg_new:nnn { \msg_new:nnnn { nicematrix } }
19 \cs_new_protected:Npn \@@_msg_redirect_name:nn
  20 { \msg_redirect_name:nnn { nicematrix } }
```
### **Technical definitions**

```
21 \bool_new:N \c_@@_in_preamble_bool
22 \bool set true:N \c @@ in preamble bool
23 \hook_gput_code:nnn { begindocument } { \cdot }
24 { \bool_set_false:N \c_@@_in_preamble_bool }
25 \bool_new:N \c_@@_arydshln_loaded_bool
26 \bool_new:N \c_@@_booktabs_loaded_bool
27 \bool_new:N \c_@@_enumitem_loaded_bool
28 \bool_new:N \c_@@_tabularx_loaded_bool
29 \bool_new:N \c_@@_tikz_loaded_bool
30 \bool_new:N \c_@@_varwidth_loaded_bool
31 \hook_gput_code:nnn { begindocument } { . }
32 \frac{1}{2}33 \@ifpackageloaded { varwidth }
34 { \bool_set_true:N \c_@@_varwidth_loaded_bool }
35 { }
36 \@ifpackageloaded { arydshln }
37 { \bool_set_true:N \c_@@_arydshln_loaded_bool }
38 { }
39 \@ifpackageloaded { booktabs }
40 { \bool_set_true:N \c_@@_booktabs_loaded_bool }
41 \{ \}42 \@ifpackageloaded { enumitem }
43 { \bool_set_true:N \c_@@_enumitem_loaded_bool }
44 { }
45 \@ifpackageloaded { tabularx }
46 { \bool_set_true:N \c_@@_tabularx_loaded_bool }
47 \{ \}48 \@ifpackageloaded { tikz }
49 f
```
In some constructions, we will have to use a {pgfpicture} which *must* be replaced by a {tikzpicture} if Tikz is loaded. However, this switch between {pgfpicture} and {tikzpicture} can't be done dynamically with a conditional because, when the Tikz library external is loaded by the user, the pair \tikzpicture-\endtikpicture (or \begin{tikzpicture}-\end{tikzpicture}) must be statically "visible" (even when externalization is not activated).

That's why we create \c\_@@\_pgfortikzpicture\_tl and \c\_@@\_endpgfortikzpicture\_tl which will be used to construct in a **\AtBeginDocument** the correct version of some commands. The tokens \exp\_not:N are mandatory.

```
50 \bool_set_true:N \c_@@_tikz_loaded_bool
51 \tl_const:Nn \c_@@_pgfortikzpicture_tl { \exp_not:N \tikzpicture }
52 \tl_const:Nn \c_@@_endpgfortikzpicture_tl { \exp_not:N \endtikzpicture }
53 }
54 \left\{ \begin{array}{c} \end{array} \right\}55 \tl_const:Nn \c_@@_pgfortikzpicture_tl { \exp_not:N \pgfpicture }
56 \tl_const:Nn \c_@@_endpgfortikzpicture_tl { \exp_not:N \endpgfpicture }
57 }
58 }
```
We test whether the current class is revtex4-1 (deprecated) or revtex4-2 because these classes redefines \array (of array) in a way incompatible with our programmation. At the date January 2021, the current version revtex4-2 is 4.2e (compatible with booktabs).

```
59 \bool_new:N \c_@@_revtex_bool
60 \@ifclassloaded { revtex4-1 }
61 { \bool_set_true:N \c_@@_revtex_bool }
62 { }
63 \@ifclassloaded { revtex4-2 }
64 { \bool_set_true:N \c_@@_revtex_bool }
65 { }
```
Maybe one of the previous classes will be loaded inside another class... We try to detect that situation. <sup>66</sup> \cs\_if\_exist:NT \rvtx@ifformat@geq { \bool\_set\_true:N \c\_@@\_revtex\_bool }

```
67 \cs_generate_variant:Nn \tl_if_single_token_p:n { V }
```
The following regex will be used to modify the preamble of the array when the key colortbl-like is used.

```
68 \regex_const:Nn \c_@@_columncolor_regex { \c { columncolor } }
```
If the final user uses nicematrix, PGF/Tikz will write instruction \pgfsyspdfmark in the aux file. If he changes its mind and no longer loads nicematrix, an error may occur at the next compilation because of remanent instructions \pgfsyspdfmark in the aux file. With the following code, we try to avoid that situation.

```
69 \cs_new_protected:Npn \@@_provide_pgfsyspdfmark:
70 \frac{f}{f}71 \iow_now:Nn \@mainaux
72 f
73 \ExplSyntaxOn
74 \cs_if_free:NT \pgfsyspdfmark
75 { \cs_set_eq:NN \pgfsyspdfmark \@gobblethree }
76 \ExplSyntaxOff
77 }
78 \cs_gset_eq:NN \@@_provide_pgfsyspdfmark: \prg_do_nothing:
79 }
```
We define a command **\iddots** similar to **\ddots** ( $\cdot$ ) but with dots going forward ( $\cdot$ ). We use \ProvideDocumentCommand and so, if the command \iddots has already been defined (for example by the package mathdots), we don't define it again.

```
80 \ProvideDocumentCommand \iddots { }
81 \quad \mathsf{f}82 \mathinner
83 {
84 \tex_mkern:D 1 mu
85 \box_move_up:nn { 1 pt } { \hbox:n { . } }
86 \tex_mkern:D 2 mu
87 \box_move_up:nn { 4 pt } { \hbox:n { . } }
88 \tex mkern:D 2 mu
89 \box_move_up:nn { 7 pt }
90 { \vbox: n { \kern 7 pt \hbox{\hbox{} b} } }91 \tex_mkern:D 1 mu
\overline{9} }
```
<sup>93</sup> }

This definition is a variant of the standard definition of **\ddots**.

In the aux file, we will have the references of the PGF/Tikz nodes created by nicematrix. However, when booktabs is used, some nodes (more precisely, some row nodes) will be defined twice because their position will be modified. In order to avoid an error message in this case, we will redefine \pgfutil@check@rerun in the aux file.

```
94 \hook_gput_code:nnn { begindocument } { . }
 95 {
 96 \@ifpackageloaded { booktabs }
 97 \{ \iota\% \ { \iow_now:Nn \@mainaux \nicematrix@redefine@check@rerun }
 98 { }
 99 }
 100 \cs_set_protected:Npn \nicematrix@redefine@check@rerun
 101 \, \text{f}102 \cs_set_eq:NN \@@_old_pgfutil@check@rerun \pgfutil@check@rerun
The new version of \pgfutil@check@rerun will not check the PGF nodes whose names start with
```
nm- (which is the prefix for the nodes created by nicematrix).

```
103 \cs_set_protected:Npn \pgfutil@check@rerun ##1 ##2
104 {
105 \str_if_eq:eeF { nm- } { \tl_range:nnn { ##1 } 1 3 }
106 { \@@_old_pgfutil@check@rerun { ##1 } { ##2 } }
107 }
108 }
```
We have to know whether colortbl is loaded in particular for the redefinition of \everycr. <sup>109</sup> \bool\_new:N \c\_@@\_colortbl\_loaded\_bool

```
110 \hook_gput_code:nnn { begindocument } { . }
111 \frac{11}{11}112 \@ifpackageloaded { colortbl }
113 { \bool_set_true:N \c_@@_colortbl_loaded_bool }
114 \qquad \qquad \qquad \qquad \qquad \qquad \qquad \qquad \qquad \qquad \qquad \qquad \qquad \qquad \qquad \qquad \qquad \qquad \qquad \qquad \qquad \qquad \qquad \qquad \qquad \qquad \qquad \qquad \qquad \qquad \qquad \qquad \qquad \qquad \qquad \qquad \
```
The command \CT@arc@ is a command of colortbl which sets the color of the rules in the array. We will use it to store the instruction of color for the rules even if colortbl is not loaded.

```
115 \cs_set_protected:Npn \CT@arc@ { }
116 \cs_set:Npn \arrayrulecolor #1 # { \CT@arc { #1 } }
117 \cs_set:Npn \CT@arc #1 #2
118 \left\{ \begin{array}{c} \end{array} \right\}119 \dim_compare:nNnT \baselineskip = \c_zero_dim \noalign
120 \{ \cs{ from \CT@arc@ {\color{red} 41 } \#2 } \}121    }
```
Idem for \CT@drs@.

```
122 \cs_set:Npn \doublerulesepcolor #1 # { \CT@drs { #1 } }
123 \cs_set:Npn\CT@drs #1 #2
124 \left\{ \begin{array}{c} \end{array} \right\}125 \dim\subset\mathbb{T} \hbox{baselineskip} = \c_zero\_dim \nabla126 \{ \cs{}_{gset:Npn} \CT@drsc@ {\color{red} {}}\ \} \}127 }
128 \cs_set:Npn \hline
129 \left\{ \begin{array}{c} \end{array} \right\}130 \nabla \cdot \Delta \cdot f \cdot \Delta \cdot \delta = \frac{1}{2} \tfrac{1}{2} \cdot \frac{1}{2} \cdot \frac{1}{2} \131 \cs_set_eq:NN \hskip \vskip
132 \cs_set_eq:NN \vrule \hrule
133 \cs_set_eq:NN \@width \@height
134 { \CT@arc@ \vline }
135 \futurelet \reserved@a
136 \@xhline
137 }
138 }
139 }
```
We have to redefine  $\clap{\text{cline}}$  for several reasons. The command  $\@{C}$ cline will be linked to  $\clap{\text{cline}}$ in the beginning of {NiceArrayWithDelims}. The following commands must *not* be protected.

```
140 \cs_set:Npn \@@_standard_cline #1 { \@@_standard_cline:w #1 \q_stop }
141 \cs_set:Npn \@@_standard_cline:w #1-#2 \q_stop
142 \frac{142}{142}143 \int_compare:nNnT \l_@@_first_col_int = 0 { \omit & }
144 \int_compare:nNnT { #1 } > 1 { \multispan { \@@_pred:n { #1 } } & }
145 \multispan { \int_eval:n { #2 - #1 + 1 } }
146 \frac{1}{2}147 \CT@arc@
148 \leaders \hrule \@height \arrayrulewidth \hfill
```
The following  $\sigma \rightarrow \infty$ :  $\csc \sigma \to \infty$  in is to prevent a potential  $\sigma \to \infty$  $\lambda$ leaders<sup>62</sup>

```
149 \skip_horizontal:N \c_zero_dim
150 }
```
Our \everycr has been modified. In particular, the creation of the row node is in the \everycr (maybe [we](#page-60-0) should put it with the incrementation of  $\csc$  ince the following  $\csc$  correspond to a "false row", we have to nullify \everycr.

```
151 \everycr { }
152 \qquad \qquad \text{cr}153 \noalign { \skip_vertical:N -\arrayrulewidth }
154 }
```
The following version of  $\clap{\text{line}$  spreads the array of a quantity equal to  $\arayrulewidth$  as does \hline. It will be loaded excepted if the key standard-cline has been used.

```
155 \cs_set:Npn \@@_cline
```
We have to act in a fully expandable way since there may be \noalign (in the \multispan) to detect. That's why we use  $\text{QQ}_\text{cline}$  i:en.

```
\{ \ \&\
```
The command  $\chi$ line\_i:nn has two arguments. The first is the number of the current column (it *must* be used in that column). The second is a standard argument of \cline of the form *i*-*j* or the form *i*.

```
157 \cs_set:Npn \@@_cline_i:nn #1 #2 { \@@_cline_i:w #1|#2- \q_stop }
158 \cs_set:Npn \@@_cline_i:w #1|#2-#3 \q_stop
159 {
160 \tl_if_empty:nTF { #3 }
161 { \@@_cline_iii:w #1|#2-#2 \q_stop }
162 { \@@_cline_ii:w #1|#2-#3 \q_stop }
163 }
164 \cs_set:Npn \@@_cline_ii:w #1|#2-#3-\q_stop
    \{ \ \&\@_cline_iii:w #1|#2-#3 \q_stop }
166 \cs_set:Npn \@@_cline_iii:w #1|#2-#3 \q_stop
167 {
```
Now, #1 is the number of the current column and we have to draw a line from the column #2 to the column #3 (both included).

```
168 \int_compare:nNnT { #1 } < { #2 }
169 { \multispan { \int_eval:n { #2 - #1 } } & }
170 \multispan { \int_eval:n { #3 - #2 + 1 } }
171 \{172 \CT@arc@
173 \leaders \hrule \@height \arrayrulewidth \hfill
174 \skip_horizontal:N \c_zero_dim
175 }
```
You look whether there is another  $\clap{\text{line} to draw (the final user may put several \clap{\text{line}}).$ 

```
176 \peek_meaning_remove_ignore_spaces:NTF \cline
177 { & \@@_cline_i:en { \@@_succ:n { #3 } } }
```

```
178 { \everycr { } \cr }
```
<span id="page-60-0"></span><sup>62</sup>See question 99041 on TeX StackExchange.

```
179 }
180 \cs_generate_variant:Nn \@@_cline_i:nn { e n }
```
The following commands are only for efficiency. They must *not* be protected because it will be used (for instance) in names of PGF nodes.

```
181 \cs_new:Npn \@@_succ:n #1 { \the \numexpr #1 + 1 \relax }
 182 \text{ New: Npn } @_{pred:n #1} { \the \numexpr #1 - 1 \relax }The following command is a small shortcut.
 183 \cs_new:Npn \@@_math_toggle_token:
 184 { \bool_if:NF \l_@@_NiceTabular_bool \c_math_toggle_token }
 185 \cs_new_protected:Npn \@@_set_CT@arc@:
 186 { \peek_meaning:NTF [ \@@_set_CT@arc@_i: \@@_set_CT@arc@_ii: }
 187 \cs_new_protected:Npn \@@_set_CT@arc@_i: [ #1 ] #2 \q_stop
 188 { \cs_set:Npn \CT@arc@ { \color [ #1 ] { #2 } } }
 189 \cs_new_protected:Npn \@@_set_CT@arc@_ii: #1 \q_stop
 190 { \cs_set:Npn \CT@arc@ { \color { #1 } } }
 191 \cs_new_protected:Npn \@@_set_CT@drsc@:
 192 { \peek_meaning:NTF [ \@@_set_CT@drsc@_i: \@@_set_CT@drsc@_ii: }
 193 \cs_new_protected:Npn \@@_set_CT@drsc@_i: [ #1 ] #2 \q_stop
 194 { \cs_set:Npn \CT@drsc@ { \color [ #1 ] { #2 } } }
 195 \cs_new_protected:Npn \@@_set_CT@drsc@_ii: #1 \q_stop
 196 { \cs_set:Npn \CT@drsc@ { \color { #1 } } }
```
<sup>197</sup> \cs\_set\_eq:NN \@@\_old\_pgfpointanchor \pgfpointanchor

#### **The column S of siunitx**

We want to know whether the package siunitx is loaded and, if it is loaded, we redefine the S columns of siunitx.

```
198 \bool_new:N \c_@@_siunitx_loaded_bool
199 \hook_gput_code:nnn { begindocument } { . }
200 {
201 \@ifpackageloaded { siunitx }
202 {\bool_set_true:N \c_@@_siunitx_loaded_bool }
203 { }
204 }
```
The command \@@\_renew\_NC@rewrite@S: will be used in each environment of nicematrix in order to "rewrite" the S column in each environment.

```
205 \hook_gput_code:nnn { begindocument } { . }
206 {
207 \bool_if:nTF { ! \c_@@_siunitx_loaded_bool }
208 { \cs_set_eq:NN \@@_renew_NC@rewrite@S: \prg_do_nothing: }
200210 \cs_new_protected:Npn \@@_renew_NC@rewrite@S:
211 \left\{ \begin{array}{c} \end{array} \right\}212 \renewcommand*{\NC@rewrite@S}[1][]
213 \qquad \qquad \text{\large\textbf{E}}
```
\@temptokena is a toks (not supported by the L3 programming layer).

```
214 \dtemptokena \exp_after:wN
215 { \tex_the:D \@temptokena \@@_S: [ ##1 ] }
216 \NC@find
217 }
218 }
219 }
220 }
```
#### **Parameters**

The following counter will count the environments {NiceArray}. The value of this counter will be used to prefix the names of the Tikz nodes created in the array.

```
221 \int_new:N \g_@@_env_int
```
The following command is only a syntaxic shortcut. It must *not* be protected (it will be used in names of PGF nodes).

```
222 \text{ } \csimeq \text{. Npc} \cs_new:Npn \@@_env: { nm - \int_use:N \g_@@_env_int }
```
The command *\NiceMatrixLastEnv* is not used by the package nicematrix. It's only a facility given to the final user. It gives the number of the last environment (in fact the number of the current environment but it's meant to be used after the environment in order to refer to that environment — and its nodes — without having to give it a name). This command *must* be expandable since it will be used in pgf nodes.

```
223 \NewExpandableDocumentCommand \NiceMatrixLastEnv { }
224 { \int_use:N \g_@@_env_int }
```
The following command is only a syntaxic shortcut. The q in qpoint means *quick*.

```
225 \cs_new_protected:Npn \@@_qpoint:n #1
226 { \pgfpointanchor { \@@_env: - #1 } { center } }
```
The following counter will count the environments {NiceMatrixBlock}.

```
227 \int_new:N \g_@@_NiceMatrixBlock_int
```
The dimension \l\_@@\_columns\_width\_dim will be used when the options specify that all the columns must have the same width (but, if the key columns-width is used with the special value auto, the boolean l\_@@\_auto\_columns\_width\_bool also will be raised).

<sup>228</sup> \dim\_new:N \l\_@@\_columns\_width\_dim

The dimension  $\lceil \log \cosh \omega \rceil$  and  $\lceil \log \cosh \omega \rceil$  and  $\lceil \log \cosh \omega \rceil$  and  $\lceil \log \cosh \omega \rceil$  and  $\lceil \log \cosh \omega \rceil$ fixed width:  $w\{...}\{...}\{...}\$ ,  $W\{...}\{...}\$ ,  $p\{\}$ ,  $m\{\}$ ,  $b\{\}$  but also X (when the actual width of that column is known, that is to say after the first compilation). It's the width of that column. It will be used by some commands \Block. A non positive value means that the column has no fixed width  $(it's a column of type c, r, 1, etc.).$ 

<sup>229</sup> \dim\_new:N \l\_@@\_col\_width\_dim <sup>230</sup> \dim\_set:Nn \l\_@@\_col\_width\_dim { -1 cm }

The following counters will be used to count the numbers of rows and columns of the array.

<sup>231</sup> \int\_new:N \g\_@@\_row\_total\_int <sup>232</sup> \int\_new:N \g\_@@\_col\_total\_int

The following counter corresponds to the key nb-rows of the command \RowStyle.

<sup>233</sup> \int\_new:N \l\_@@\_key\_nb\_rows\_int

The following token list will contain the type of horizontal alignment of the current cell as provided by the corresponding column. The possible values are  $r$ , 1, c. For exemple, a column  $p[1]$  {3cm} will provide the value l for all the cells of the column.

```
234 \str_new:N \l_@@_hpos_cell_str
235 \str_set:Nn \l_@@_hpos_cell_str { c }
```
When there is a mono-column block (created by the command **\Block**), we want to take into account the width of that block for the width of the column. That's why we compute the width of that block in the  $\gtrsim$  @@ blocks wd dim and, after the construction of the box  $\lceil$  @ cell box, we change the width of that box to take into account the length  $\gtrsim$  @@ blocks wd dim.

<sup>236</sup> \dim\_new:N \g\_@@\_blocks\_wd\_dim

Idem pour the mono-row blocks.

<sup>237</sup> \dim\_new:N \g\_@@\_blocks\_ht\_dim <sup>238</sup> \dim\_new:N \g\_@@\_blocks\_dp\_dim

The following dimension correspond to the key width (which may be fixed in \NiceMatrixOptions but also in an environment {NiceTabular}).

<sup>239</sup> \dim\_new:N \l\_@@\_width\_dim

The sequence  $\gtrsim$   $\&$   $\&$   $\&$  names seq will be the list of all the names of environments used (via the option name) in the document: two environments must not have the same name. However, it's possible to use the option allow-duplicate-names.

<sup>240</sup> \seq\_new:N \g\_@@\_names\_seq

We want to know whether we are in an environment of nicematrix because we will raise an error if the user tries to use nested environments.

<sup>241</sup> \bool\_new:N \l\_@@\_in\_env\_bool

If the user uses {NiceArray} or {NiceTabular} the flag \l\_@@\_NiceArray\_bool will be raised. <sup>242</sup> \bool\_new:N \l\_@@\_NiceArray\_bool

In fact, if there is delimiters in the preamble of {NiceArray} (eg: [cccc]), this boolean will be set to false.

If the user uses {NiceTabular} or {NiceTabular\*}, we will raise the following flag. <sup>243</sup> \bool\_new:N \l\_@@\_NiceTabular\_bool

If the user uses {NiceTabular\*}, the width of the tabular (in the first argument of the environment {NiceTabular\*}) will be stored in the following dimension.

<sup>244</sup> \dim\_new:N \l\_@@\_tabular\_width\_dim

If the user uses an environment without preamble, we will raise the following flag.

<sup>245</sup> \bool\_new:N \l\_@@\_Matrix\_bool

The following boolean will be raised when the command \rotate is used.

<sup>246</sup> \bool\_new:N \g\_@@\_rotate\_bool

In a cell, it will be possible to know whether we are in a cell of a column of type X thanks to that flag.

<sup>247</sup> \bool\_new:N \l\_@@\_X\_column\_bool

We will write in  $\gtrsim$   $\degree$  aux tl all the instructions that we have to write on the aux file for the current environment. The contain of that token list will be written on the aux file at the end of the environment (in an instruction  $\tlambda \tlambda = \c$   $c_@$   $\int \zeta_0 @ = \cfrac{1}{d} \ldots$  tl  $\ldots$ ).

```
248 \tl_new:N \g_@@_aux_tl
```

```
249 \cs_new_protected:Npn \@@_test_if_math_mode:
250 {
251 \if_mode_math: \else:
252 \@@_fatal:n { Outside~math~mode }
253 \fi:
254 }
```
The letter used for the vlines which will be drawn only in the sub-matrices. vlism stands for *vertical lines in sub-matrices*.

<sup>255</sup> \tl\_new:N \l\_@@\_letter\_vlism\_tl

The list of the columns where vertical lines in sub-matrices (vlism) must be drawn. Of course, the actual value of this sequence will be known after the analyse of the preamble of the array.

```
256 \seq_new:N \g_@@_cols_vlism_seq
```
The following colors will be used to memorize the color of the potential "first col" and the potential "first row".

```
257 \colorlet { nicematrix-last-col } { . }
258 \colorlet { nicematrix-last-row } { . }
```
The following string is the name of the current environment or the current command of nicematrix (despite its name which contains *env*).

```
259 \str_new:N \g_@@_name_env_str
```
The following string will contain the word *command* or *environment* whether we are in a command of nicematrix or in an environment of nicematrix. The default value is *environment*.

<sup>260</sup> \tl\_set:Nn \g\_@@\_com\_or\_env\_str { environment }

The following command will be able to reconstruct the full name of the current command or environment (despite its name which contains *env*). This command must *not* be protected since it will be used in error messages and we have to use \str\_if\_eq:VnTF and not \tl\_if\_eq:NnTF because we need to be fully expandable).

```
261 \cs_new:Npn \@@_full_name_env:
262 {
263 \str_if_eq:VnTF \g_@@_com_or_env_str { command }
264 { command \space \c_backslash_str \g_@@_name_env_str }
265 { environment \space \{ \g_@@_name_env_str \} }
266 }
```
The following token list corresponds to the option code-after (it's also possible to set the value of that parameter with the keyword \CodeAfter). That parameter is *public*.

<sup>267</sup> \tl\_new:N \g\_nicematrix\_code\_after\_tl

For the key code of the command \SubMatrix (itself in the main \CodeAfter), we will use the following token list.

<sup>268</sup> \tl\_new:N \l\_@@\_code\_tl

The following token list has a function similar to  $\gtrsim$  nicematrix\_code\_after\_tl but it is used internally by nicematrix. In fact, we have to distinguish between \g\_nicematrix\_code\_after\_tl and  $\gtrsim$  @ internal\_code\_after\_tl because we must take care of the order in which instructions stored in that parameters are executed.

<sup>269</sup> \tl\_new:N \g\_@@\_internal\_code\_after\_tl

The counters \1\_@@\_old\_iRow\_int and \1\_@@\_old\_jCol\_int will be used to save the values of the potential LaTeX counters iRow and jCol. These LaTeX counters will be restored at the end of the environment.

<sup>270</sup> \int\_new:N \l\_@@\_old\_iRow\_int

<sup>271</sup> \int\_new:N \l\_@@\_old\_jCol\_int

The TeX counters \c@iRow and \c@jCol will be created in the beginning of {NiceArrayWithDelims} (if they don't exist previously).

The following token list corresponds to the key rules/color available in the environments.

<sup>272</sup> \tl\_new:N \l\_@@\_rules\_color\_tl

The sum of the weights of all the X-columns in the preamble. The weight of a X-column is given as optional argument between square brackets. The default value, of course, is 1.

<sup>273</sup> \int\_new:N \g\_@@\_total\_X\_weight\_int

If there is at least one X-column in the preamble of the array, the following flag will be raised via the aux file. The length  $1 \text{ @ } x$  columns dim will be the width of X-columns of weight 1 (the width of a column of weigth *n* will be that dimension multiplied by *n*). That value is computed after the construction of the array during the first compilation in order to be used in the following run.

<sup>274</sup> \bool\_new:N \l\_@@\_X\_columns\_aux\_bool

<sup>275</sup> \dim\_new:N \l\_@@\_X\_columns\_dim

This boolean will be used only to detect in an expandable way whether we are at the beginning of the (potential) column zero, in order to raise an error if \Hdotsfor is used in that column. <sup>276</sup> \bool\_new:N \g\_@@\_after\_col\_zero\_bool

A kind of false row will be inserted at the end of the array for the construction of the col nodes (and also to fix the width of the columns when columns-width is used). When this special row will be created, we will raise the flag \g\_@@\_row\_of\_col\_done\_bool in order to avoid some actions set in the redefinition of **\everycr** when the last  $\cr$  of the  $\hbox{halign will occur}$  (after that row of col nodes).

<sup>277</sup> \bool\_new:N \g\_@@\_row\_of\_col\_done\_bool

It's possible to use the command \NotEmpty to specify explicitely that a cell must be considered as non empty by nicematrix (the Tikz nodes are constructed only in the non empty cells).

<sup>278</sup> \bool\_new:N \g\_@@\_not\_empty\_cell\_bool

\l\_@@\_code\_before\_tl may contain two types of informations:

- A code-before written in the aux file by a previous run. When the aux file is read, this code-before is stored in  $\gtrsim$  @@\_code\_before\_*i*\_tl (where *i* is the number of the environment) and, at the beginning of the environment, it will be put in  $\lceil \cdot \rceil$  @ code before tl.
- The final user can explicitly add material in  $\lceil \cdot \rceil$  @ code before tl by using the key code-before or the keyword \CodeBefore (with the keyword \Body).

```
279 \tl_new:N \l_@@_code_before_tl
```

```
280 \bool_new:N \l_@@_code_before_bool
```
The following token list will contain the code inserted in each cell of the current row (this token list will be cleared at the beginning of each row).

<sup>281</sup> \tl\_new:N \g\_@@\_row\_style\_tl

The following dimensions will be used when drawing the dotted lines.

- <sup>282</sup> \dim\_new:N \l\_@@\_x\_initial\_dim
- <sup>283</sup> \dim\_new:N \l\_@@\_y\_initial\_dim
- <sup>284</sup> \dim\_new:N \l\_@@\_x\_final\_dim
- <sup>285</sup> \dim\_new:N \l\_@@\_y\_final\_dim

The L3 programming layer provides scratch dimensions \l\_tmpa\_dim and \l\_tmpb\_dim. We creates two more in the same spirit.

```
286 \dim_zero_new:N \l_@@_tmpc_dim
```

```
287 \dim_zero_new:N \l_@@_tmpd_dim
```
Some cells will be declared as "empty" (for example a cell with an instruction  $\text{Cdots}$ ).

<sup>288</sup> \bool\_new:N \g\_@@\_empty\_cell\_bool

The following dimensions will be used internally to compute the width of the potential "first column" and "last column".

<sup>289</sup> \dim\_new:N \g\_@@\_width\_last\_col\_dim

<sup>290</sup> \dim\_new:N \g\_@@\_width\_first\_col\_dim

The following sequence will contain the characteristics of the blocks of the array, specified by the command \Block. Each block is represented by 6 components surrounded by curly braces: {*imin*}{*jmin*}{*imax*}{*jmax*}{*options*}{*contents*}.

The variable is global because it will be modified in the cells of the array.

#### <sup>291</sup> \seq\_new:N \g\_@@\_blocks\_seq

We also manage a sequence of the *positions* of the blocks. In that sequence, each block is represented by only five components: {*imin*}{*jmin*}{*imax*}{*jmax*}{ *name*}. A block with the key hvlines won't appear in that sequence (otherwise, the lines in that block would not be drawn!).

<sup>292</sup> \seq\_new:N \g\_@@\_pos\_of\_blocks\_seq

In fact, this sequence will also contain the positions of the cells with a \diagbox. The sequence \g\_@@\_pos\_of\_blocks\_seq will be used when we will draw the rules (which respect the blocks).

We will also manage a sequence for the positions of the dotted lines. These dotted lines are created in the array by \Cdots, \Vdots, \Ddots, etc. However, their positions, that is to say, their extremities, will be determined only after the construction of the array. In this sequence, each item contains five components: {*imin*}{*jmin*}{*imax*}{*jmax*}{ *name*}.

```
293 \seq_new:N \g_@@_pos_of_xdots_seq
```
The sequence \g\_@@\_pos\_of\_xdots\_seq will be used when we will draw the rules required by the key hvlines (these rules won't be drawn within the virtual blocks corresponding to the dotted lines).

The final user may decide to "stroke" a block (using, for example, the key draw=red!15 when using the command \Block). In that case, the rules specified, for instance, by hvlines must not be drawn around the block. That's why we keep the information of all that stroken blocks in the following sequence.

```
294 \seq_new:N \g_@@_pos_of_stroken_blocks_seq
```
If the user has used the key corners (or the key hvlines-except-corners, even though that key is deprecated), all the cells which are in an (empty) corner will be stored in the following sequence.

```
295 \seq_new:N \l_@@_corners_cells_seq
```
The list of the names of the potential \SubMatrix in the \CodeAfter of an environment. Unfortunately, that list has to be global (we have to use it inside the group for the options of a given \SubMatrix).

```
296 \seq_new:N \g_@@_submatrix_names_seq
```
The following flag will be raised if the key width is used in an environment {NiceTabular} (not in a comamnd \NiceMatrixOptions). You use it to raise an error when this key is used while no column X is used.

```
297 \bool_new:N \l_@@_width_used_bool
```
The sequence  $\gtrsim$   $\mathbb{Q}$   $\mathbb{Q}$  multicolumn cells seq will contain the list of the cells of the array where a command \multicolumn{ $n$ }{...}{...} with  $n > 1$  is issued. In \g\_@@\_multicolumn\_sizes\_seq, the "sizes" (that is to say the values of *n*) correspondant will be stored. These lists will be used for the creation of the "medium nodes" (if they are created).

```
298 \seq_new:N \g_@@_multicolumn_cells_seq
299 \seq_new:N \g_@@_multicolumn_sizes_seq
```
The following counters will be used when searching the extremities of a dotted line (we need these counters because of the potential "open" lines in the \SubMatrix—the \SubMatrix in the code-before).

```
300 \int_new:N \l_@@_row_min_int
```

```
301 \int_new:N \l_@@_row_max_int
```

```
302 \int_new:N \l_@@_col_min_int
```
<sup>303</sup> \int\_new:N \l\_@@\_col\_max\_int

The following sequence will be used when the command \SubMatrix is used in the \CodeBefore (and not in the \CodeAfter). It will contain the position of all the sub-matrices specified in the code-before. Each sub-matrix is represented by an "object" of the forme {*i*}{*j*}{*k*}{*l*} where *i* and *j* are the number of row and column of the upper-left cell and *k* and *l* the number of row and column of the lower-right cell.

```
304 \seq_new:N \g_@@_submatrix_seq
```
We are able to determine the number of columns specified in the preamble (for the environments with explicit preamble of course and without the potential exterior columns).

<sup>305</sup> \int\_new:N \g\_@@\_static\_num\_of\_col\_int

The following parameters correspond to the keys fill, draw, tikz, borders, and rounded-corners of the command \Block.

- 306 \tl new:N \1 @@ fill tl
- <sup>307</sup> \tl\_new:N \l\_@@\_draw\_tl
- <sup>308</sup> \seq\_new:N \l\_@@\_tikz\_seq
- <sup>309</sup> \clist\_new:N \l\_@@\_borders\_clist
- <sup>310</sup> \dim\_new:N \l\_@@\_rounded\_corners\_dim

The last parameter has no direct link with the [empty] corners of the array (which are computed and taken into account by nicematrix when the key corners is used).

The following token list correspond to the key color of the command \Block.

311 \tl\_new:N \l\_@@\_color\_tl

Here is the dimension for the width of the rule when a block (created by \Block) is stroked.

```
312 \dim_new:N \l_@@_line_width_dim
```
The parameters of the horizontal position of the label of a block. If the user uses the key c or C, the value is c. If the user uses the key  $1$  or L, the value is 1. If the user uses the key  $r$  or R, the value is r. If the user has used a capital letter, the boolean  $\lambda$  CO hpos of block cap bool will be raised (in the second pass of the analyze of the keys of the command \Block).

```
313 \str_new:N \l_@@_hpos_block_str
```

```
314 \str_set:Nn \l_@@_hpos_block_str { c }
```

```
315 \bool_new:N \l_@@_hpos_of_block_cap_bool
```
For the vertical position, the possible values are c, t and b. Of course, it would be interesting to program a key T and a key B.

```
316 \tl_new:N \l_@@_vpos_of_block_tl
317 \tl_set:Nn \l_@@_vpos_of_block_tl { c }
```
Used when the key draw-first is used for \Ddots or \Iddots.

<sup>318</sup> \bool\_new:N \l\_@@\_draw\_first\_bool

The following flag corresponds to the keys vlines and hlines of the command \Block (the key hvlines is the conjunction of both).

<sup>319</sup> \bool\_new:N \l\_@@\_vlines\_block\_bool <sup>320</sup> \bool\_new:N \l\_@@\_hlines\_block\_bool

The blocks which use the key - will store their content in a box. These boxes are numbered with the following counter.

<sup>321</sup> \int\_new:N \g\_@@\_block\_box\_int

```
322 \dim_new:N \l_@@_submatrix_extra_height_dim
```

```
323 \dim_new:N \l_@@_submatrix_left_xshift_dim
```

```
324 \dim_new:N \l_@@_submatrix_right_xshift_dim
```

```
325 \clist_new:N \l_@@_hlines_clist
```

```
326 \clist_new:N \l_@@_vlines_clist
```

```
327 \clist_new:N \l_@@_submatrix_hlines_clist
```

```
328 \clist_new:N \l_@@_submatrix_vlines_clist
```
The following flag will be used by (for instance) \@@\_vline\_ii:. When \l\_@@\_dotted\_bool is true, a dotted line (with our system) will be drawn.

<sup>329</sup> \bool\_new:N \l\_@@\_dotted\_bool

#### **Variables for the exterior rows and columns**

The keys for the exterior rows and columns are first-row, first-col, last-row and last-col. However, internally, these keys are not coded in a similar way.

#### • **First row**

The integer  $\lceil \log_{10} \rceil$  integral is the number of the first row of the array. The default value is 1, but, if the option first-row is used, the value will be 0.

<sup>330</sup> \int\_new:N \l\_@@\_first\_row\_int 331 \int\_set:Nn \l\_@@\_first\_row\_int 1

#### • **First column**

The integer \l\_@@\_first\_col\_int is the number of the first column of the array. The default value is 1, but, if the option first-col is used, the value will be 0.

<sup>332</sup> \int\_new:N \l\_@@\_first\_col\_int 333 \int\_set:Nn \l\_@@\_first\_col\_int 1

• **Last row**

The counter  $\lceil \log_2 \rceil$  ast\_row\_int is the number of the potential "last row", as specified by the key last-row. A value of *−*2 means that there is no "last row". A value of *−*1 means that there is a "last row" but we don't know the number of that row (the key last-row has been used without value and the actual value has not still been read in the aux file).

```
334 \int_new:N \l_@@_last_row_int
335 \int_set:Nn \l_@@_last_row_int { -2 }
```
If, in an environment like {pNiceArray}, the option last-row is used without value, we will globally raise the following flag. It will be used to know if we have, after the construction of the array, to write in the aux file the number of the "last row".<sup>63</sup>

<sup>336</sup> \bool\_new:N \l\_@@\_last\_row\_without\_value\_bool

Idem for \l\_@@\_last\_col\_without\_value\_bool

337 \bool\_new:N \l\_@@\_last\_col\_without\_value\_bool

• **Last column**

For the potential "last column", we use an integer. A value of *−*2 means that there is no last column. A value of *−*1 means that we are in an environment without preamble (e.g. {bNiceMatrix}) and there is a last column but we don't know its value because the user has used the option last-col without value. A value of 0 means that the option last-col has been used in an environment with preamble (like {pNiceArray}): in this case, the key was necessary without argument.

<sup>338</sup> \int\_new:N \l\_@@\_last\_col\_int 339 \int\_set:Nn \l\_@@\_last\_col\_int { -2 }

 $63$ We can't use  $\lceil \log_2\rfloor$  ast\_row\_int for this usage because, if nicematrix has read its value from the aux file, the value of the counter won't be *−*1 any longer.

However, we have also a boolean. Consider the following code:

```
\begin{pNiceArray}{cc}[last-col]
1 & 2 \\
3 & 4
\end{pNiceArray}
```
In such a code, the "last column" specified by the key last-col is not used. We want to be able to detect such a situation and we create a boolean for that job.

<sup>340</sup> \bool\_new:N \g\_@@\_last\_col\_found\_bool

This boolean is set to false at the end of  $\@{@pre_array}$ ii:.

#### **Some utilities**

```
341 \cs_set_protected:Npn \@@_cut_on_hyphen:w #1-#2\q_stop
342 {
343 \tl_set:Nn \l_tmpa_tl { #1 }
344 \tl_set:Nn \l_tmpb_tl { #2 }
345 }
```
The following takes as argument the name of a clist and which should be a list of intervals of integers. It *expands* that list, that is to say, it replaces (by a sort of mapcan or flat\_map) the interval by the explicit list of the integers.

```
346 \cs_new_protected:Npn \@@_expand_clist:N #1
347 {
348 \clist_if_in:NnF #1 { all }
349 {
350 \clist_clear:N \l_tmpa_clist
351 \clist_map_inline:Nn #1
352 \left\{ \begin{array}{c} \end{array} \right.353 \tl_if_in:nnTF { ##1 } { - }
354 { \@@_cut_on_hyphen:w ##1 \q_stop }
355 \{356 \tilde{\text{1}}_s \tl_set:Nn \l_tmpa_tl { ##1 }
357 \tl_set:Nn \l_tmpb_tl { ##1 }
358 }
359 \int_step_inline:nnn { \l_tmpa_tl } { \l_tmpb_tl }
360 { \clist_put_right:Nn \l_tmpa_clist { ####1 } }
361 }
362 \tl_set_eq:NN #1 \l_tmpa_clist
363 }
364 }
```
### **The command \tabularnote**

The LaTeX counter tabularnote will be used to count the tabular notes during the construction of the array (this counter won't be used during the composition of the notes at the end of the array). You use a LaTeX counter because we will use \refstepcounter in order to have the tabular notes referenceable.

<sup>365</sup> \newcounter { tabularnote }

We will store in the following sequence the tabular notes of a given array.

<sup>366</sup> \seq\_new:N \g\_@@\_tabularnotes\_seq

However, before the actual tabular notes, it's possible to put a text specified by the key tabularnote of the environment. The token list  $\setminus$  1  $\otimes$  tabularnote tl corresponds to the value of that key.

<sup>367</sup> \tl\_new:N \l\_@@\_tabularnote\_tl

The following counter will be used to count the number of successive tabular notes such as in \tabularnote{Note 1}\tabularnote{Note 2}\tabularnote{Note 3}. In the tabular, the labels of those nodes are composed as a comma separated list (e.g.  $a,b,c$ ).

```
368 \int_new:N \l_@@_number_of_notes_int
```
The following function can be redefined by using the key notes/style. 369 \cs\_new:Npn \@@\_notes\_style:n #1 { \textit { \alph { #1 } } }

The following fonction can be redefined by using the key notes/label-in-tabular. 370 \cs\_new:Npn \@@\_notes\_label\_in\_tabular:n #1 { \textsuperscript { #1 } }

The following function can be redefined by using the key notes/label-in-list.

```
371 \cs_new:Npn \@@_notes_label_in_list:n #1 { \textsuperscript { #1 } }
```
We define \thetabularnote because it will be used by LaTeX if the user want to reference a footnote which has been marked by a **\label**. The TeX group is for the case where the user has put an instruction such as \color{red} in \@@\_notes\_style:n.

```
372 \text{ } \text{Set}: Npn \text{ the tabularnote } \{ \ \text{@notesstyle}: n \ \text{ tabularnote } \} \}
```
The tabular notes will be available for the final user only when enumitem is loaded. Indeed, the tabular notes will be composed at the end of the array with a list customized by enumitem (a list tabularnotes in the general case and a list tabularnotes\* if the key para is in force). However, we can test whether enumitem has been loaded only at the beginning of the document (we want to allow the user to load enumitem after nicematrix).

```
373 \hook_gput_code:nnn { begindocument } { . }
374 {
375 \bool_if:nTF { ! \c_@@_enumitem_loaded_bool }
376 \qquad \qquad \qquad \qquad \qquad \qquad \qquad \qquad \qquad \qquad \qquad \qquad \qquad \qquad \qquad \qquad \qquad \qquad \qquad \qquad \qquad \qquad \qquad \qquad \qquad \qquad \qquad \qquad \qquad \qquad \qquad \qquad \qquad \qquad \qquad \qquad \377 \NewDocumentCommand \tabularnote { m }
378 { \@@_error:n { enumitem~not~loaded } }
379 }
380 {
```
The type of list tabularnotes will be used to format the tabular notes at the end of the array in the general case and tabularnotes\* will be used if the key para is in force.

```
381 \newlist { tabularnotes } { enumerate } { 1 }
382 \setlist [ tabularnotes ]
383 \qquad \qquad \qquad \qquad384 topsep = 0pt,
385 noitemsep ,
386 leftmargin = *387 align = left,
388 labelsep = 0pt,
389 label =
390 \@@_notes_label_in_list:n { \@@_notes_style:n { tabularnotesi } } ,
391 }
392 \newlist { tabularnotes* } { enumerate* } { 1 }
393 \setlist [ tabularnotes* ]
394 \left\{ \begin{array}{c} 394 & 7 \end{array} \right\}395 afterlabel = \nobreak,
396 itemjoin = \quad ,
397 label =
398 \@@_notes_label_in_list:n { \@@_notes_style:n { tabularnotes*i } }
399 }
```
The command \tabularnote is available in the whole document (and not only in the environments of nicematrix) because we want it to be available in the caption of a {table} (before the following {NiceTabular} or {NiceArray}). That's also the reason why the variables \c@tabularnote and \g\_@@\_tabularnotes\_seq will be cleared at the end of the environment of nicematrix (and not at the beginning).

Unfortunately, if the package caption is loaded, the command \caption evaluates its argument twice and since it is not aware (of course) of \tabularnote, the command \tabularnote is, in fact, not usable in  $\emptyset$  caption when caption is loaded.<sup>64</sup>

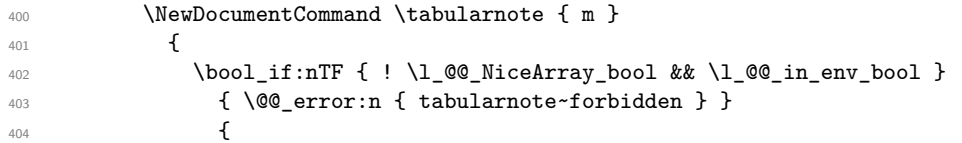

\l\_@@\_number\_of\_notes\_int is used to count the number of successive tabular notes such as in \tabularnote{Note 1}\tabularnote{Note 2}\tabularnote{Note 3}. We will have to compose the labels of theses notes as a comma separated list (e.g.  $a,b,c$ ).

<sup>405</sup> \int\_incr:N \l\_@@\_number\_of\_notes\_int

We expand the content of the note at the point of use of  $\theta$  abularnote as does  $\theta$ .

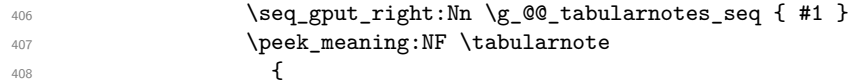

If the following token is *not* a \tabularnote, we have finished the sequence of successive commands \tabularnote and we have to format the labels of these tabular notes (in the array). We compose those labels in a box \l\_tmpa\_box because we will do a special construction in order to have this box in a overlapping position if we are at the end of a cell.

409 \hbox\_set:Nn \l\_tmpa\_box  $\overline{410}$   $\overline{4}$ 

We remind that it is the command  $\Diamond \otimes \Diamond$  notes label in tabular:n that will (most of the time) put the labels in a \textsuperscript.

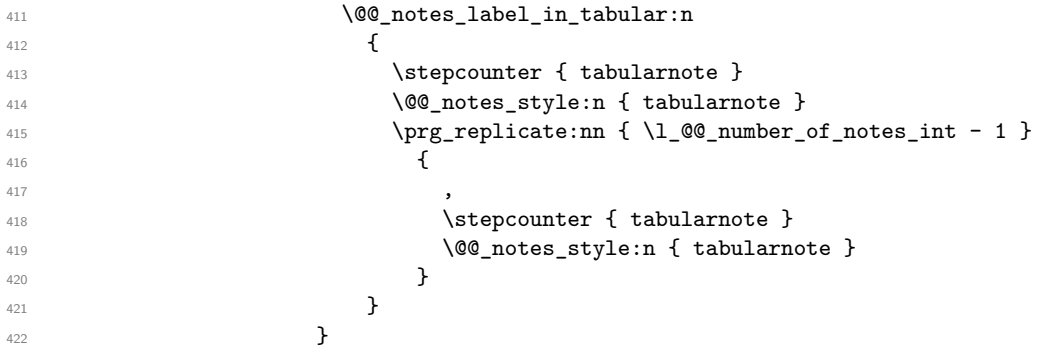

We use **\refstepcounter** in order to have the (last) tabular note referenceable (with the standard command **\label**) and that's why we have to go back with a decrementation of the counter tabularnote first.

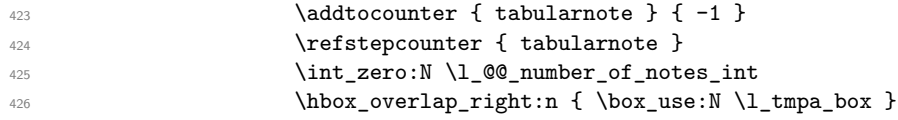

If the command \tabularnote is used exactly at the end of the cell, the \unskip (inserted by array?) will delete the skip we insert now and the label of the footnote will be composed in an overlapping position (by design).

```
427 \skip_horizontal:n { \box_wd:N \l_tmpa_box }
428 \qquad \qquad \}429 }
430 }
431 }
432 }
```
<span id="page-71-0"></span> $^{64}\mathrm{We}$  should try to find a solution to that problem.
## **Command for creation of rectangle nodes**

The following command should be used in a {pgfpicture}. It creates a rectangle (empty but with a name).

#1 is the name of the node which will be created; #2 and #3 are the coordinates of one of the corner of the rectangle; #4 and #5 are the coordinates of the opposite corner.

```
433 \cs_new_protected:Npn \@@_pgf_rect_node:nnnnn #1 #2 #3 #4 #5
434 {
435 \begin { pgfscope }
436 \pgfset
437 {
438 outer~sep = \c_zero_dim ,
439 inner~sep = \c_zero_dim ,
440 minimum~size = \c_zero_dim
441 }
442 \pgftransformshift { \pgfpoint { 0.5 * ( #2 + #4 ) } { 0.5 * ( #3 + #5 ) } }
443 \pgfnode
444 { rectangle }
445 { center }
446 {
447 \vbox_to_ht:nn
448 \{ \dim\_abs:n \{ #5 - #3 \} \}449 \qquad \qquad450 \quad \text{Vfill}451 \hbox_to_wd:nn { \dim_abs:n { #4 - #2 } } { }
452 }
453 }
454 { #1 }
455 { }
456 \end { pgfscope }
457 }
```
The command \@@\_pgf\_rect\_node:nnn is a variant of \@@\_pgf\_rect\_node:nnnnn: it takes two PGF points as arguments instead of the four dimensions which are the coordinates.

```
458 \cs_new_protected:Npn \@@_pgf_rect_node:nnn #1 #2 #3
459 {
460 \begin { pgfscope }
461 \pgfset
462 <del>f</del>
463 outer~sep = \c_zero_dim ,
464 inner~sep = \c_zero_dim ,
465 minimum~size = \c_zero_dim
466 }
467 \pgftransformshift { \pgfpointscale { 0.5 } { \pgfpointadd { #2 } { #3 } } }
468 \pgfpointdiff { #3 } { #2 }
469 \pgfgetlastxy \l_tmpa_dim \l_tmpb_dim
470 \pgfnode
471 { rectangle }
472 { center }
473 {
474 \vbox_to_ht:nn
475 { \dim_abs:n \l_tmpb_dim }
476 { \vfill \hbox_to_wd:nn { \dim_abs:n \l_tmpa_dim } { } }
477 }
478 { #1 }
479 f }
480 \end { pgfscope }
481 }
```
## **The options**

By default, the commands \cellcolor and \rowcolor are available for the user in the cells of the tabular (the user may use the commands provided by \colortbl). However, if the key colortbl-like is used, these commands are available.

<sup>482</sup> \bool\_new:N \l\_@@\_colortbl\_like\_bool

By default, the behaviour of \cline is changed in the environments of nicematrix: a \cline spreads the array by an amount equal to \arrayrulewidht. It's possible to disable this feature with the key \1 @@ standard line bool.

```
483 \bool_new:N \l_@@_standard_cline_bool
```
The following dimensions correspond to the options cell-space-top-limit and co (these parameters are inspired by the package cellspace).

```
484 \dim_new:N \l_@@_cell_space_top_limit_dim
485 \dim_new:N \l_@@_cell_space_bottom_limit_dim
```
The following dimension is the distance between two dots for the dotted lines (when line-style is equal to standard, which is the initial value). The initial value is 0.45 em but it will be changed if the option small is used.

```
486 \dim_new:N \l_@@_inter_dots_dim
487 \hook_gput_code:nnn { begindocument } { . }
488 { \dim_set:Nn \l_@@_inter_dots_dim { 0.45 em } }
```
We use a hook only by security in case revtex4-1 is used (even though it is obsolete).

The following dimension is the minimal distance between a node (in fact an anchor of that node) and a dotted line (we say "minimal" because, by definition, a dotted line is not a continuous line and, therefore, this distance may vary a little).

```
489 \dim_new:N \l_@@_xdots_shorten_dim
490 \hook_gput_code:nnn { begindocument } { . }
491 { \dim_set:Nn \l_@@_xdots_shorten_dim { 0.3 em } }
```
We use a hook only by security in case revtex4-1 is used (even though it is obsolete).

The following dimension is the radius of the dots for the dotted lines (when line-style is equal to standard, which is the initial value). The initial value is 0.53 pt but it will be changed if the option small is used.

```
492 \dim_new:N \l_@@_radius_dim
```

```
493 \hook_gput_code:nnn { begindocument } { . }
```

```
\{ \dim\_set: Nn \lnc@\_radius\_dim \{ 0.53 pt } \}
```
We use a hook only by security in case revtex4-1 is used (even though it is obsolete).

The token list \l\_@@\_xdots\_line\_style\_tl corresponds to the option tikz of the commands \Cdots, \Ldots, etc. and of the options line-style for the environments and \NiceMatrixOptions. The constant \c\_@@\_standard\_tl will be used in some tests.

```
495 \tl_new:N \l_@@_xdots_line_style_tl
496 \tl_const:Nn \c_@@_standard_tl { standard }
497 \tl_set_eq:NN \l_@@_xdots_line_style_tl \c_@@_standard_tl
```
The boolean \1\_00\_light\_syntax\_bool corresponds to the option light-syntax.

<sup>498</sup> \bool\_new:N \l\_@@\_light\_syntax\_bool

The string  $\lceil \log \cdot \ln \cdot \rceil$  as in the option of the three values t, c or b as in the option of the environment {array}. However, it may also contain an integer (which represents the number of the row to which align the array).

499 \tl new:N \l @@ baseline tl

<sup>500</sup> \tl\_set:Nn \l\_@@\_baseline\_tl c

The flag \l\_@@\_exterior\_arraycolsep\_bool corresponds to the option exterior-arraycolsep. If this option is set, a space equal to  $\arctan$  be put on both sides of an environment {NiceArray} (as it is done in {array} of array).

```
501 \bool_new:N \l_@@_exterior_arraycolsep_bool
```
The flag \l\_@@\_parallelize\_diags\_bool controls whether the diagonals are parallelized. The initial value is true.

<sup>502</sup> \bool\_new:N \l\_@@\_parallelize\_diags\_bool <sup>503</sup> \bool\_set\_true:N \l\_@@\_parallelize\_diags\_bool

The following parameter correspond to the key corners. The elements of that clist must be in NW, SW, NE and SE.

```
504 \clist_new:N \l_@@_corners_clist
```

```
505 \dim_new:N \l_@@_notes_above_space_dim
```

```
506 \hook_gput_code:nnn { begindocument } { . }
```
<sup>507</sup> { \dim\_set:Nn \l\_@@\_notes\_above\_space\_dim { 1 mm } }

We use a hook only by security in case revtex4-1 is used (even though it is obsolete).

The flag \l\_@@\_nullify\_dots\_bool corresponds to the option nullify-dots. When the flag is down, the instructions like \vdots are inserted within a \hphantom (and so the constructed matrix has exactly the same size as a matrix constructed with the classical  $\{\text{matrix}\}$  and  $\ldots$ ,  $\vdots$ etc.).

<sup>508</sup> \bool\_new:N \l\_@@\_nullify\_dots\_bool

The following flag corresponds to the key respect-arraystretch (that key has an effect on the blocks).

<sup>509</sup> \bool\_new:N \l\_@@\_respect\_arraystretch\_bool

The following flag will be used when the current options specify that all the columns of the array must have the same width equal to the largest width of a cell of the array (except the cells of the potential exterior columns).

```
510 \bool_new:N \l_@@_auto_columns_width_bool
```
The following boolean corresponds to the key create-cell-nodes of the keyword \CodeBefore. <sup>511</sup> \bool\_new:N \g\_@@\_recreate\_cell\_nodes\_bool

The string  $\lceil \cdot \rceil$   $\lceil \cdot \rceil$  and  $\lceil \cdot \rceil$  string in the optional name of the environment: this name can be used to access to the Tikz nodes created in the array from outside the environment.

<sup>512</sup> \str\_new:N \l\_@@\_name\_str

The boolean  $\lceil \log \eta \rceil$  medium nodes bool will be used to indicate whether the "medium nodes" are created in the array. Idem for the "large nodes".

```
513 \bool_new:N \l_@@_medium_nodes_bool
```
<sup>514</sup> \bool\_new:N \l\_@@\_large\_nodes\_bool

The boolean \l\_@@\_except\_borders\_bool will be raised when the key hvlines-except-borders will be used (but that key has also other effects).

<sup>515</sup> \bool\_new:N \l\_@@\_except\_borders\_bool

The dimension  $\lvert \cdot \rvert$  @@ left margin dim correspond to the option left-margin. Idem for the right margin. These parameters are involved in the creation of the "medium nodes" but also in the placement of the delimiters and the drawing of the horizontal dotted lines (\hdottedline).

<sup>516</sup> \dim\_new:N \l\_@@\_left\_margin\_dim

<sup>517</sup> \dim\_new:N \l\_@@\_right\_margin\_dim

The dimensions \l\_@@\_extra\_left\_margin\_dim and \l\_@@\_extra\_right\_margin\_dim correspond to the options extra-left-margin and extra-right-margin.

```
518 \dim_new:N \l_@@_extra_left_margin_dim
519 \dim_new:N \l_@@_extra_right_margin_dim
```
The token list \l\_@@\_end\_of\_row\_tl corresponds to the option end-of-row. It specifies the symbol used to mark the ends of rows when the light syntax is used.

```
520 \tl_new:N \l_@@_end_of_row_tl
521 \tl_set:Nn \l_@@_end_of_row_tl { ; }
```
The following parameter is for the color the dotted lines drawn by  $\dots, \ldots, \Vdots, \Dots$ \Iddots and \Hdotsfor but *not* the dotted lines drawn by \hdottedline and ":".

```
522 \tl_new:N \l_@@_xdots_color_tl
```
The following token list corresponds to the key delimiters/color.

```
523 \tl_new:N \l_@@_delimiters_color_tl
```
Sometimes, we want to have several arrays vertically juxtaposed in order to have an alignment of the columns of these arrays. To acheive this goal, one may wish to use the same width for all the columns (for example with the option columns-width or the option auto-columns-width of the environment {NiceMatrixBlock}). However, even if we use the same type of delimiters, the width of the delimiters may be different from an array to another because the width of the delimiter is fonction of its size. That's why we create an option called delimiters/max-width which will give to the delimiters the width of a delimiter (of the same type) of big size. The following boolean corresponds to this option. <sup>524</sup> \bool\_new:N \l\_@@\_delimiters\_max\_width\_bool

```
525 \keys_define:nn { NiceMatrix / xdots }
526 {
527 line-style .code:n =
528 {
```
529 \bool\_lazy\_or:nnTF

We can't use \c\_@@\_tikz\_loaded\_bool to test whether tikz is loaded because \NiceMatrixOptions may be used in the preamble of the document.

```
530 { \cs_if_exist_p:N \tikzpicture }
531 { \str_if_eq_p:nn { #1 } { standard } }
532 { \tl_set:Nn \l_@@_xdots_line_style_tl { #1 } }
533 { \@@_error:n { bad~option~for~line-style } }
534 } ,
535 line-style .value_required:n = true ,
536 color .tl_set:N = \l_@@_xdots_color_tl ,
537 color .value_required:n = true ,
538 shorten .dim_set:N = \lceil \frac{1}{0} \rceil and \lceil \frac{1}{1} \rceil shorten_dim ,
539 shorten .value_required:n = true,
```
The options down and up are not documented for the final user because he should use the syntax with  $\widehat{\phantom{a}}$  and  $\phantom{a}$  .

```
_{540} down .tl_set:N = \l_@@_xdots_down_tl ,
_{541} up .tl_set:N = \l_@@_xdots_up_tl ,
```
The key draw-first, which is meant to be used only with \Ddots and \Iddots, which be catched when **\Ddots** or **\Iddots** is used (during the construction of the array and not when we draw the dotted lines).

```
542 draw-first .code:n = \prg_do_nothing:,
543 unknown .code:n = \@@_error:n { Unknown~key~for~xdots }
544 }
```

```
545 \keys_define:nn { NiceMatrix / rules }
546 {
547 color .tl_set:N = \l_@@_rules_color_tl ,
548 color .value_required:n = true ,
549 width .dim_set:N = \arrayrulewidth ,
550 width .value_required:n = true
551 }
```
First, we define a set of keys "NiceMatrix / Global" which will be used (with the mechanism of .inherit:n) by other sets of keys.

```
552 \keys_define:nn { NiceMatrix / Global }
553 {
554 custom-line .code:n = \@@_custom_line:n { #1 }
555 delimiters .code:n = \keys_set:nn { NiceMatrix / delimiters } { #1 } ,
556 delimiters .value_required:n = true ,
557 rules .code:n = \keys_set:nn { NiceMatrix / rules } { #1 },
558 rules .value_required:n = true ,
559 standard-cline .bool_set:N = \lceil Q \rceil_ed_standard_cline_bool,
560 standard-cline .default:n = true ,
561 cell-space-top-limit .dim_set:N = \l_@@_cell_space_top_limit_dim ,
562 cell-space-top-limit .value_required:n = true ,
563 cell-space-bottom-limit .dim_set:N = \l_@@_cell_space_bottom_limit_dim ,
564 cell-space-bottom-limit .value_required:n = true ,
565 cell-space-limits .meta:n =
566 \uparrow567 cell-space-top-limit = #1 ,
568 cell-space-bottom-limit = #1 ,
569 },
570 cell-space-limits .value_required:n = true ,
571 xdots .code:n = \keys_set:nn { NiceMatrix / xdots } { #1 } ,
572 light-syntax .bool_set:N = \l_@@_light_syntax_bool ,
573 light-syntax .default:n = true ,
574 end-of-row .tl_set:N = \l_@@_end_of_row_tl ,
575 end-of-row .value_required:n = true ,
576 first-col .code:n = \int_zero:N \l_@@_first_col_int ,
577 first-row .code:n = \int_zero:N \l_@@_first_row_int ,
578 last-row .int_set:N = \l_@@_last_row_int ,
579 last-row .default:n = -1,
580 code-for-first-col .tl_set:N = \l_@@_code_for_first_col_tl ,
581 code-for-first-col .value_required:n = true ,
582 code-for-last-col .tl_set:N = \l_@@_code_for_last_col_tl ,
583 code-for-last-col .value_required:n = true ,
584 \hspace{1.2cm} \text{code-for-first-row } .\texttt{tl_set:} \ \texttt{N = \l\lceil \lceil \texttt{00\_code\_for\_first\_row\_tl \rceil },}585 code-for-first-row .value_required:n = true,
586 code-for-last-row .tl_set:N = \l_@@_code_for_last_row_tl ,
587 code-for-last-row .value_required:n = true ,
588 hlines .clist_set:N = \lceil \cdot \rceil \ll 0 hlines_clist,
589 vlines .clist_set:N = \lceil \frac{00}{v} \rceil vlines_clist ,
590 hlines .default:n = all ,
591 vlines .default:n = all .
592 vlines-in-sub-matrix .code:n =
593 {
594 \tl_if_single_token:nTF { #1 }
595 { \tl_set:Nn \l_@@_letter_vlism_tl { #1 } }
596 { \@@_error:n { One~letter~allowed } }
597 } ,
598 vlines-in-sub-matrix .value_required:n = true ,
599 hvlines .code:n =
600 \, \uparrow601 \clist_set:Nn \l_@@_vlines_clist { all }
602 \clist_set:Nn \l_@@_hlines_clist { all }
603
604 hvlines-except-borders .code:n =
```

```
605 {
606 \clist_set:Nn \1_@@_vlines_clist { all }
607 \clist_set:Nn \l_@@_hlines_clist { all }
608 \bool_set_true:N \l_@@_except_borders_bool
609 },
610 parallelize-diags .bool_set:N = \l_@@_parallelize_diags_bool ,
```
With the option renew-dots, the command \cdots, \ldots, \vdots, \ddots, etc. are redefined and behave like the commands \Cdots, \Ldots, \Vdots, \Ddots, etc.

```
611 renew-dots .bool_set:N = \l_@@_renew_dots_bool ,
612 renew-dots .value_forbidden:n = true ,
613 nullify-dots .bool_set:N = \l_@@_nullify_dots_bool ,
614 create-medium-nodes .bool_set:N = \1_@@_medium_nodes_bool ,
615 create-large-nodes .bool_set:N = \l_@@_large_nodes_bool,
616 create-extra-nodes .meta:n =
617 { create-medium-nodes , create-large-nodes } ,
618 left-margin .dim_set:N = \l_@@_left_margin_dim ,
619 left-margin .default:n = \arraycolsep ,
620 right-margin .dim_set:N = \l_@@_right_margin_dim ,
621 right-margin .default:n = \arraycolsep ,
622 margin .meta:n = { left-margin = #1 , right-margin = #1 } ,
623 margin .default:n = \arraycolsep ,
_{624} extra-left-margin .dim_set:N = \l_@@_extra_left_margin_dim ,
625 extra-right-margin .dim_set:N = \l_@@_extra_right_margin_dim ,
626 extra-margin .meta:n =
627 { extra-left-margin = #1, extra-right-margin = #1 },
628 extra-margin .value_required:n = true ,
629 respect-arraystretch .bool_set:N = \l_@@_respect_arraystretch_bool ,
630 respect-arraystretch .default:n = true
631 }
```
We define a set of keys used by the environments of nicematrix (but not by the command \NiceMatrixOptions).

```
632 \keys define:nn { NiceMatrix / Env }
633 \overline{f}
```
The key hvlines-except-corners is now deprecated (use hvlines and corners instead).

```
634 hvlines-except-corners .code:n =
635 \qquad \qquad \qquad \qquad \qquad \qquad \qquad \qquad \qquad \qquad \qquad \qquad \qquad \qquad \qquad \qquad \qquad \qquad \qquad \qquad \qquad \qquad \qquad \qquad \qquad \qquad \qquad \qquad \qquad \qquad \qquad \qquad \qquad \qquad \qquad \qquad \636 \clist_set:Nn \l_@@_corners_clist { #1 }
637 \clist_set:Nn \l_@@_vlines_clist { all }
638 \clist_set:Nn \l_@@_hlines_clist { all }
639 },
640 hvlines-except-corners .default:n = { NW , SW , NE , SE } ,
641 corners .clist_set:N = \l_@@_corners_clist ,
642 corners .default:n = { NW , SW , NE , SE } ,
643 code-before .code:n =
644 \leftarrow645 \tl_if_empty:nF { #1 }
646 \left\{ \begin{array}{c} 646 & 0 \\ 0 & 0 \\ 0 & 0 \\ 0 & 0 \\ 0 & 0 \\ 0 & 0 \\ 0 & 0 \\ 0 & 0 \\ 0 & 0 & 0 \\ 0 & 0 & 0 \\ 0 & 0 & 0 \\ 0 & 0 & 0 \\ 0 & 0 & 0 & 0 \\ 0 & 0 & 0 & 0 \\ 0 & 0 & 0 & 0 \\ 0 & 0 & 0 & 0 & 0 \\ 0 & 0 & 0 & 0 & 0 \\ 0 & 0 & 0 & 0 & 0 \\ 0 & 0 & 0 & 0 & 0 & 0 \\ 0 & 0 & 0 & 0 & 0 & 0 \\647 \tl_put_right:Nn \l_@@_code_before_tl { #1 }
648 \bool_set_true:N \l_@@_code_before_bool
649 }
650 } ,
```
The options c, t and b of the environment {NiceArray} have the same meaning as the option of the classical environment {array}.

```
651 c .code:n = \tl_set:Nn \l_@@_baseline_tl c ,
652 t .code:n = \tl_set:Nn \l_@@_baseline_tl t ,
653 b .code:n = \tl_set:Nn \l_@@_baseline_tl b,
654 baseline .tl_set:N = \l_@@_baseline_tl ,
655 baseline .value_required:n = true ,
```

```
656 columns-width .code:n =
657 \tl_if_eq:nnTF { #1 } { auto }
658 { \bool_set_true:N \l_@@_auto_columns_width_bool }
\begin{array}{c} \text{659} \\ \text{dim\_set:} \text{Nn \lq.} \text{00}\text{ columns}\text{ width}\text{dim }\{\#1\ \} \end{array}660 columns-width .value_required:n = true ,
661 name .code:n =
```
We test whether we are in the measuring phase of an environment of amsmath (always loaded by nicematrix) because we want to avoid a fallacious message of duplicate name in this case.

```
662 \legacy_if:nF { measuring@ }
663 {
664 \strut\text{str\_set:} Nn \l_tmpa_str { #1 }
665 \seq_if_in:NVTF \g_@@_names_seq \l_tmpa_str
666 \{ \sqrt{00} \text{ error: nm } \{ \text{ Dunlicate} \text{-name } \} \}667 { \seq gput left:NV \g @@ names seq \l tmpa str }
668 \str_set_eq:NN \l_@@_name_str \l_tmpa_str
669 },
670 name .value_required:n = true ,
671 code-after .tl_gset:N = \g_nicematrix_code_after_tl ,
672 code-after .value_required:n = true ,
673 colortbl-like .code:n =
674 \bool_set_true:N \l_@@_colortbl_like_bool
675 \bool_set_true:N \l_@@_code_before_bool ,
676 colortbl-like .value_forbidden:n = true
677 }
678 \keys_define:nn { NiceMatrix / notes }
679 {
680 para .bool_set:N = \lceil Q \rceil notes_para_bool,
681 para .default:n = true ,
682 code-before .tl_set:N = \l_@@_notes_code_before_tl ,
683 code-before .value_required:n = true ,
684 code-after .tl_set:N = \l_@@_notes_code_after_tl ,
685 code-after .value_required:n = true ,
686 bottomrule .bool_set:N = \l_@@_notes_bottomrule_bool ,
687 bottomrule .default:n = true ,
688 style .code:n = \cs_set:Nn \@@_notes_style:n { #1 } ,
689 style .value_required:n = true ,
690 label-in-tabular .code:n =
\cos_1 \cs_set:Nn \@@_notes_label_in_tabular:n { #1 } ,
692 label-in-tabular .value_required:n = true ,
693 label-in-list .code:n =
(694) \cs_set:Nn \@@_notes_label_in_list:n { #1 },
695 label-in-list .value_required:n = true ,
696 enumitem-keys .code:n =
697 \left\{ \begin{array}{ccc} 697 & & \mathbf{5} & \mathbf{6} \\ \mathbf{6} & & \mathbf{6} & \mathbf{6} \\ \mathbf{6} & & \mathbf{6} & \mathbf{6} \\ \mathbf{6} & & \mathbf{6} & \mathbf{6} \\ \mathbf{6} & & \mathbf{6} & \mathbf{6} \\ \mathbf{6} & & \mathbf{6} & \mathbf{6} \\ \mathbf{6} & & \mathbf{6} & \mathbf{6} \\ \mathbf{6} & & \mathbf{6} & \mathbf{6} \\ \mathbf{6} & & \mathbf{6} & \mathbf{6} \\ \mathbf{6} &698 \bool_if:NTF \c_@@_in_preamble_bool
\begin{array}{ccc} 699 & & \end{array}700 \hook_gput_code:nnn { begindocument } { . }
701 \qquad \qquad \qquad \qquad702 \bool_if:NT \c_@@_enumitem_loaded_bool
703 { \setlist* [ tabularnotes ] { #1 } }
704 }
705 }
706 \qquad \qquad \qquad \qquad \qquad \qquad \qquad \qquad \qquad \qquad \qquad \qquad \qquad \qquad \qquad \qquad \qquad \qquad \qquad \qquad \qquad \qquad \qquad \qquad \qquad \qquad \qquad \qquad \qquad \qquad \qquad \qquad \qquad \qquad \qquad \qquad \707 \bool_if:NT \c_@@_enumitem_loaded_bool
708 { \setlist* [ tabularnotes ] { #1 } }
709 }
710 } ,
711 enumitem-keys .value_required:n = true ,
712 enumitem-keys-para .code:n =
713 \qquad \qquad \qquad \qquad \qquad714 \bool_if:NTF \c_@@_in_preamble_bool
715 \left\{ \begin{array}{c} \end{array} \right\}716 \hook_gput_code:nnn { begindocument } { . }
```

```
717 \qquad \qquad \qquad718 \bool_if:NT \c_@@_enumitem_loaded_bool
719 { \setlist* [ tabularnotes* ] { #1 } }
720 }
721 }
722 \left\{ \begin{array}{c} \end{array} \right.723 \bool_if:NT \c_@@_enumitem_loaded_bool
724 { \setlist* [ tabularnotes* ] { #1 } }
725 }
726 },
727 enumitem-keys-para .value_required:n = true ,
728 unknown .code:n = \@@_error:n { Unknown~key~for~notes }
729 }
730 \keys_define:nn { NiceMatrix / delimiters }
731 \, \text{f}732 max-width .bool_set:N = \l_@@_delimiters_max_width_bool ,
733 max-width .default:n = true ,
734 color .tl set:N = \l @@ delimiters color tl ,
735 color .value_required:n = true ,
736 }
```
We begin the construction of the major sets of keys (used by the different user commands and environments).

```
737 \keys_define:nn { NiceMatrix }
738 {
739 NiceMatrixOptions .inherit:n =
740 { NiceMatrix / Global } ,
741 NiceMatrixOptions / xdots .inherit:n = NiceMatrix / xdots ,
742 NiceMatrixOptions / rules .inherit:n = NiceMatrix / rules ,
743 NiceMatrixOptions / notes .inherit:n = NiceMatrix / notes ,
744 NiceMatrixOptions / delimiters .inherit:n = NiceMatrix / delimiters ,
745 NiceMatrixOptions / sub-matrix .inherit:n = NiceMatrix / sub-matrix ,
746 SubMatrix / rules .inherit:n = NiceMatrix / rules ,
747 CodeAfter / xdots .inherit:n = NiceMatrix / xdots ,
748 NiceMatrix .inherit:n =
749 {
750 NiceMatrix / Global ,
751 NiceMatrix / Env ,
752 } ,
753 NiceMatrix / xdots .inherit:n = NiceMatrix / xdots ,
754 NiceMatrix / rules .inherit:n = NiceMatrix / rules,
755 NiceMatrix / delimiters .inherit:n = NiceMatrix / delimiters ,
756 NiceTabular .inherit:n =
757 {
758 NiceMatrix / Global ,
759 NiceMatrix / Env
760 } ,
761 NiceTabular / xdots .inherit:n = NiceMatrix / xdots ,
762 NiceTabular / rules .inherit:n = NiceMatrix / rules ,
763 NiceTabular / delimiters .inherit:n = NiceMatrix / delimiters ,
764 NiceArray .inherit:n =
765 {
766 NiceMatrix / Global ,
767 NiceMatrix / Env ,
768 } ,
769 NiceArray / xdots .inherit:n = NiceMatrix / xdots ,
770 NiceArray / rules .inherit:n = NiceMatrix / rules ,
771 NiceArray / delimiters .inherit:n = NiceMatrix / delimiters,
772 pNiceArray .inherit:n =
773 {
774 NiceMatrix / Global ,
775 NiceMatrix / Env ,
```

```
776 } ,
777 pNiceArray / xdots .inherit:n = NiceMatrix / xdots,
778 pNiceArray / rules .inherit:n = NiceMatrix / rules,
779 pNiceArray / delimiters .inherit:n = NiceMatrix / delimiters ,
780 }
```
We finalise the definition of the set of keys "NiceMatrix / NiceMatrixOptions" with the options specific to \NiceMatrixOptions.

```
781 \keys_define:nn { NiceMatrix / NiceMatrixOptions }
782 {
783 width .code:n = \dim_set:Nn \l_@@_width_dim { #1 } ,
784 width .value_required:n = true ,
785 last-col .code:n = \tl_if_empty:nF { #1 }
786 \{ \text{Q@error:n} \{ last-col-non-empty-for-MicroInty-for-MiceMatrixOptions } \}787 \int_zero:N \l_@@_last_col_int ,
788 small .bool_set:N = \1_@@_small_bool,
789 small .value_forbidden:n = true ,
```
With the option renew-matrix, the environment {matrix} of amsmath and its variants are redefined to behave like the environment {NiceMatrix} and its variants.

```
790 renew-matrix .code:n = \@@_renew_matrix: ,
791 renew-matrix .value forbidden:n = true ,
```
The option exterior-arraycolsep will have effect only in {NiceArray} for those who want to have for {NiceArray} the same behaviour as {array}.

```
792 exterior-arraycolsep .bool_set:N = \lceil \frac{00}{2} \rceilexterior_arraycolsep_bool,
```
If the option columns-width is used, all the columns will have the same width. In \NiceMatrixOptions, the special value auto is not available.

```
793 columns-width .code:n =
794 \tl_if_eq:nnTF { #1 } { auto }
795 { \@@_error:n { Option~auto~for~columns-width } }
_{796} { \dim_set:Nn \l_@@_columns_width_dim { #1 } } ,
```
Usually, an error is raised when the user tries to give the same name to two distincts environments of nicematrix (theses names are global and not local to the current TeX scope). However, the option allow-duplicate-names disables this feature.

```
797 allow-duplicate-names .code:n =
798 \@@_msg_redirect_name:nn { Duplicate~name } { none } ,
799 allow-duplicate-names .value_forbidden:n = true ,
```
By default, the specifier used in the preamble of the array (for example in {pNiceArray}) to draw a vertical dotted line between two columns is the colon ":". However, it's possible to change this letter with letter-for-dotted-lines and, by the way, the letter ":" will remain free for other packages (for example arydshln).

```
800 letter-for-dotted-lines .code:n =
801 \qquad \qquad \qquad \qquad \qquad \qquad \qquad \qquad \qquad \qquad \qquad \qquad \qquad \qquad \qquad \qquad \qquad \qquad \qquad \qquad \qquad \qquad \qquad \qquad \qquad \qquad \qquad \qquad \qquad \qquad \qquad \qquad \qquad \qquad \qquad \qquad \802 \tl_if_single_token:nTF { #1 }
803 \{ \strut \text{Set}: \mathbb{N} \setminus \lbrack \mathbb{C} \rbrack \text{ 1 \text{ 00 } let \text{ter for dotted lines str } \lbrack \#1 \rbrack \}804 \{ \@Q\text{error:n} \{ \One\text{-letter} \text{-allowed} \} \}805 },
806 letter-for-dotted-lines .value_required:n = true ,
807 notes .code:n = \keys_set:nn { NiceMatrix / notes } { #1 } ,
808 notes .value_required:n = true ,
809 sub-matrix .code:n =
810 \keys_set:nn { NiceMatrix / sub-matrix } { #1 },
811 sub-matrix .value_required:n = true,
812 unknown .code:n = \@@_error:n { Unknown~key~for~NiceMatrixOptions }
813 }
```

```
814 \str_new:N \l_@@_letter_for_dotted_lines_str
815 \str_set_eq:NN \l_@@_letter_for_dotted_lines_str \c_colon_str
```
\NiceMatrixOptions is the command of the nicematrix package to fix options at the document level. The scope of these specifications is the current TeX group.

```
816 \NewDocumentCommand \NiceMatrixOptions { m }
817 { \keys_set:nn { NiceMatrix / NiceMatrixOptions } { #1 } }
```
We finalise the definition of the set of keys "NiceMatrix / NiceMatrix" with the options specific to {NiceMatrix}.

```
818 \keys_define:nn { NiceMatrix / NiceMatrix }
819 {
820 last-col .code:n = \tl_if_empty:nTF {#1}
821 \left\{822 \bool_set_true:N \l_@@_last_col_without_value_bool
823 \int_823824 \}825 \{ \int \left( \int \left| \int \left| \int \right| \right) \right| \},
826 l .code:n = \tl_set:Nn \l_@@_type_of_col_tl l ,
827 r .code:n = \tl_set:Nn \l_@@_type_of_col_tl r,
828 small .bool_set:N = \1_@@_small_bool ,
829 small .value_forbidden:n = true ,
830 unknown .code:n = \@@_error:n { Unknown~key~for~NiceMatrix }
831 }
```
We finalise the definition of the set of keys "NiceMatrix / NiceArray" with the options specific to {NiceArray}.

```
832 \keys_define:nn { NiceMatrix / NiceArray }
833 \frac{1}{2}
```
In the environments {NiceArray} and its variants, the option last-col must be used without value because the number of columns of the array is read from the preamble of the array.

```
834 small .bool_set:N = \1_@@_small_bool,
835 small .value_forbidden:n = true ,
836 last-col .code:n = \tl_if_empty:nF { #1 }
837 637 comparish and COMEX { \@@_error:n { last-col~non~empty~for~NiceArray } }
\label{thm:1.1} $$839 notes / para .bool_set:N = \l_@@_notes_para_bool ,
840 notes / para .default:n = true
841 notes / bottomrule .bool_set: N = \l_@@_notes_bottomrule_bool ,
842 notes / bottomrule .default:n = true ,
843 tabularnote .tl_set:N = \1_00_tabularnote_tl ,
844 tabularnote .value_required:n = true,
845 r .code:n = \@{}_{\text{error}:n} { r~or~l~with~preamble },
846 1 .code:n = @error:n { r~or~l~with~preamble }
847 unknown .code:n = \@@_error:n { Unknown~key~for~NiceArray }
848 - 7849 \keys_define:nn { NiceMatrix / pNiceArray }
850 {
851 first-col .code:n = \int zero:N \l @@ first col int ,
852 last-col .code:n = \tl_if_empty:nF {#1}
853 \{ \begin{array}{c} \{ \text{@error:n} \{ \text{last-col-non-empty-for-MiceArray } \} \} \end{array}\label{thm:1.1} $$855 first-row .code:n = \int_zero:N \l_@@_first_row_int ,
856 small .bool_set:N = \1_@@_small_bool ,
857 small .value_forbidden:n = true ,
858 r .code:n = \@@_error:n { r~or~l~with~preamble },
859 1 .code:n = @qerror:n { r-or-1-with-preamble }860 unknown .code:n = \@@_error:n { Unknown~key~for~NiceMatrix }
861 }
```
We finalise the definition of the set of keys "NiceMatrix / NiceTabular" with the options specific to {NiceTabular}.

```
862 \keys define:nn { NiceMatrix / NiceTabular }
863 {
```
The dimension width will be used if at least a column of type X is used. If there is no column of type X, an error will be raised.

```
864 width .code:n = \dim_set:Nn \l_@@_width_dim { #1 }
865 \bool_set_true:N \l_@@_width_used_bool ,
866 width .value_required:n = true ,
867 notes / para .bool_set:N = \l_@@_notes_para_bool ,
868 notes / para .default:n = true
869 notes / bottomrule .bool_set:N = \l_@@_notes_bottomrule_bool ,
870 notes / bottomrule .default:n = true,
871 tabularnote .tl_set:N = \l_@@_tabularnote_tl ,
872 tabularnote .value_required:n = true
873 last-col .code:n = \tl_if_empty:nF {#1}
\{ \ \mathcal{A} \cup \{ \ \mathcal{A} \mid \mathcal{A} \in \mathcal{A} \} \} \}875 \int_{Zero:N} \lceil Q\sigma \rceil ast col_int ,
876 r .code:n = \@@_error:n { r~\sim r~\text{with~} preamble } ,
877 1 .code:n = \@@ error:n { r~\simor~l~with~preamble }
878 unknown .code:n = \@@_error:n { Unknown~key~for~NiceTabular }
879 }
```
# **Important code used by {NiceArrayWithDelims}**

The pseudo-environment  $\@$  cell\_begin:w- $\@$  cell\_end: will be used to format the cells of the array. In the code, the affectations are global because this pseudo-environment will be used in the cells of a \halign (via an environment {array}).

```
880 \cs_new_protected:Npn \@@_cell_begin:w
881 {
```
The token list  $\gtrsim$   $\lll$   $\lll$   $\lll$   $\lll$   $\lll$   $\lll$   $\lll$   $\lll$   $\lll$   $\lll$   $\lll$   $\lll$   $\lll$   $\lll$   $\lll$   $\lll$   $\lll$   $\lll$   $\lll$   $\lll$   $\lll$   $\lll$   $\lll$   $\lll$   $\lll$   $\lll$   $\lll$   $\lll$   $\lll$   $\lll$   $\ll$   $\ll$   $\ll$   $\ll$ \l\_@@\_cell\_box and will be used *after* the composition in order to modify that box (that's why it's called a *post-action*).

882 \tl\_gclear:N \g\_@@\_post\_action\_cell\_tl

At the beginning of the cell, we link  $\text{CodeAfter to a command which do begins with } \iota \in \mathbb{R}$  (whereas the standard version of \CodeAfter begins does not).

883 \cs\_set\_eq:NN \CodeAfter \@@\_CodeAfter\_i:

We increment  $\c{c\text{jCol}}$ , which is the counter of the columns.

884 \int\_gincr:N \c@jCol

Now, we increment the counter of the rows. We don't do this incrementation in the \everycr because some packages, like arydshln, create special rows in the \halign that we don't want to take into account.

```
885 \int compare:nNnT \c@jCol = 1
```
886 {\int\_compare:nNnT\l\_@@\_first\_col\_int = 1\@@\_begin\_of\_row: }

The content of the cell is composed in the box \l\_@@\_cell\_box. The \hbox\_set\_end: corresponding to this \hbox\_set:Nw will be in the \@@\_cell\_end: (and the potential \c\_math\_toggle\_token also).

```
887 \hbox_set:Nw \l_@@_cell_box
888 \bool_if:NF \l_@@_NiceTabular_bool
889 {
890 \c_math_toggle_token
891 \bool_if:NT \l_@@_small_bool \scriptstyle
892
```
For unexplained reason, with XeTeX (and not with the other engines), the environments of nicematrix were all composed in black and do not take into account the color of the encompassing text. As a workaround, you peek the color in force at the beginning of the environment and we use it now (in each cell of the array).

```
893 \color { nicematrix }
894 \g_@@_row_style_tl
```
We will call *corners* of the matrix the cases which are at the intersection of the exterior rows and exterior columns (of course, the four corners doesn't always exist simultaneously).

The codes  $\lceil \log \cdot 2 \rceil$  code\_for\_first\_row\_tl and *al* don't apply in the corners of the matrix.

```
895 \int compare:nNnTF \c@iRow = 0
896 {
897 \int_compare:nNnT \c@jCol > 0
898 {
899 \l @@ code for first row tl
900 \xglobal \colorlet { nicematrix-first-row } { . }
901    }
902 }
903 {
904 \int_compare:nNnT \c@iRow = \l_@@_last_row_int
905 \qquad \qquad \qquad \qquad \qquad \qquad \qquad \qquad \qquad \qquad \qquad \qquad \qquad \qquad \qquad \qquad \qquad \qquad \qquad \qquad \qquad \qquad \qquad \qquad \qquad \qquad \qquad \qquad \qquad \qquad \qquad \qquad \qquad \qquad \qquad \qquad \906 \l_@@_code_for_last_row_tl
907 \xglobal \colorlet { nicematrix-last-row } { . }
908 }
909 }
910 }
```
The following macro  $\text{QQ}\text{begin of }\text{row}$  is usually used in the cell number 1 of the row. However, when the key first-col is used,  $\text{Q@begin of}rou$  is executed in the cell number 0 of the row.

```
911 \cs_new_protected:Npn \@@_begin_of_row:
```
912 **{** 

```
913 \int_gincr:N \c@iRow
914 \dim_gset_eq:NN \g_@@_dp_ante_last_row_dim \g_@@_dp_last_row_dim
915 \dim_gset:Nn \g_@@_dp_last_row_dim { \box_dp:N \@arstrutbox }
916 \dim_gset:Nn \g_@@_ht_last_row_dim { \box_ht:N \@arstrutbox }
917 \pgfpicture
918 \pgfrememberpicturepositiononpagetrue
919 \pgfcoordinate
920 { \@@_env: - row - \int_use:N \c@iRow - base }
921 { \pgfpoint \c_zero_dim { 0.5 \arrayrulewidth } }
922 \str_if_empty:NF \l_@@_name_str
923 \frac{1}{2}924 \pgfnodealias
925 { \l_@@_name_str - row - \int_use:N \c@iRow - base }
926 { \@@_env: - row - \int_use:N \c@iRow - base }
\frac{1}{2}928 \endpgfpicture
929 }
```
Remark: If the key recreate-cell-nodes of the \CodeBefore is used, then we will add some lines to that command.

The following code is used in each cell of the array. It actualises quantities that, at the end of the array, will give informations about the vertical dimension of the two first rows and the two last rows. If the user uses the last-row, some lines of code will be dynamically added to this command.

```
930 \cs_new_protected:Npn \@@_update_for_first_and_last_row:
931 \, \text{J}932 \int_compare:nNnTF \c@iRow = 0
933 \big\{934 \dim_gset:Nn \g_@@_dp_row_zero_dim
935 \{ \dim_{max:nn \g_\@qap_row_zero\_dim f \boxtimes:N \l_\@q_cell_box \} \}
```

```
936 \dim_gset:Nn \g_@@_ht_row_zero_dim
937 \{ \dim\_max: nn \g_\@Q_\ht\_row\_zero\_dim \ {\boxtimes\ } l \_\@Q_\cell\_box \}938 }
939 {
940 \int_C \text{compare: nNnT } \cCilRow = 1941 \left\{ \begin{array}{c} 941 \end{array} \right.942 \dim_gset:Nn \g_@@_ht_row_one_dim
943 { \dim_max:nn \g_@@_ht_row_one_dim { \box_ht:N \l_@@_cell_box } }
944 }
945 }
946 }
947 \cs_new_protected:Npn \@@_rotate_cell_box:
948 {
949 \box_rotate:Nn \l_@@_cell_box { 90 }
950 \int_compare:nNnT \c@iRow = \l_@@_last_row_int
951 {
952 \vbox_set_top:Nn \l_@@_cell_box
953 \left\{ \begin{array}{c} \end{array} \right\}954 \vee \vbox_to_zero:n { }
955 \skip_vertical:n { - \box_ht:N \@arstrutbox + 0.8 ex }
956 \boxtimes_1use:N \l_@@_cell_box
957 }
958 }
959 \bool_gset_false:N \g_@@_rotate_bool
960 }
961 \cs_new_protected:Npn \@@_adjust_size_box:
962 \frac{1}{2}963 \dim_compare:nNnT \g_@@_blocks_wd_dim > \c_zero_dim
964 {
965 \box_set_wd:Nn \l_@@_cell_box
966 { \dim_max:nn { \box_wd:N \l_@@_cell_box } \g_@@_blocks_wd_dim }
967 \dim_gzero:N \g_@@_blocks_wd_dim
968 }
969 \dim_compare:nNnT \g_@@_blocks_dp_dim > \c_zero_dim
\frac{970}{2} \frac{1}{2}971 \box_set_dp:Nn \l_@@_cell_box
972 { \dim_max:nn { \box_dp:N \l_@@_cell_box } \g_@@_blocks_dp_dim }
973 \dim_gzero:N \g_@@_blocks_dp_dim
974 }
975 \dim_compare:nNnT \g_@@_blocks_ht_dim > \c_zero_dim
976 \qquad \qquad \qquad \qquad \qquad \qquad \qquad \qquad \qquad \qquad \qquad \qquad \qquad \qquad \qquad \qquad \qquad \qquad \qquad \qquad \qquad \qquad \qquad \qquad \qquad \qquad \qquad \qquad \qquad \qquad \qquad \qquad \qquad \qquad \qquad \qquad \977 \box_set_ht:Nn \l_@@_cell_box
\hbox{\parbox{1.5in} \label{thm:2.5} \begin{minmin} \boxtimes \text{1.00_cell-box } \gtrsim \text{1.00_cell-box } \gtrsim \text{1.00_cell-box } \gtrsim \text{2.00_cell-box } \gtrsim \text{2.00_cell-box } \gtrsim \text{2.00_cell-box } \gtrsim \text{2.00_cell-box } \gtrsim \text{2.00_cell-box } \gtrsim \text{2.00_cell-box } \gtrsim \text{2.00_cell-box } \gtrsim \text{2.00_cell-box } \gtrsim \text{2.00_cell-box } \gtrsim \text{2.00_cell979 \dim_gzero:N \g_@@_blocks_ht_dim
980 }
981 }
982 \cs_new_protected:Npn \@@_cell_end:
983 \frac{1}{2}984 \@@_math_toggle_token:
985 \hbox_set_end:
```
The token list  $\gtrsim$   $\degree$   $\degree$   $\degree$  post action cell tl is (potentially) set during the composition of the box \l\_@@\_cell\_box and is used now *after* the composition in order to modify that box.

```
986 \g_@@_post_action_cell_tl
987 \bool_if:NT \g_@@_rotate_bool \@@_rotate_cell_box:
988 \@@_adjust_size_box:
989 \box_set_ht:Nn \l_@@_cell_box
990 { \box_ht:N \l_@@_cell_box + \l_@@_cell_space_top_limit_dim }
991 \box_set_dp:Nn \l_@@_cell_box
992 { \box_dp:N \l_@@_cell_box + \l_@@_cell_space_bottom_limit_dim }
```
We want to compute in  $\gtrsim$   $\lll$  max\_cell\_width\_dim the width of the widest cell of the array (except the cells of the "first column" and the "last column").

<sup>993</sup> \dim\_gset:Nn \g\_@@\_max\_cell\_width\_dim

```
_{994} { \dim_max:nn \g_@@_max_cell_width_dim { \box_wd:N \l_@@_cell_box } }
```

```
The following computations are for the "first row" and the "last row".
```
995 \@@\_update\_for\_first\_and\_last\_row:

If the cell is empty, or may be considered as if, we must not create the PGF node, for two reasons:

- it's a waste of time since such a node would be rather pointless;
- we test the existence of these nodes in order to determine whether a cell is empty when we search the extremities of a dotted line.

However, it's very difficult to determine whether a cell is empty. Up to now we use the following technic:

- if the width of the box  $\lceil \log_{\text{cell}} \rceil$  box (created with the content of the cell) is equal to zero, we consider the cell as empty (however, this is not perfect since the user may have used a  $\tau$ a \llap or a \mathclap of mathtools.
- the cells with a command **\Ldots** or **\Cdots**, **\Vdots**, etc., should also be considered as empty; if nullify-dots is in force, there would be nothing to do (in this case the previous commands only write an instruction in a kind of \CodeAfter); however, if nullify-dots is not in force, a phantom of \ldots, \cdots, \vdots is inserted and its width is not equal to zero; that's why these commands raise a boolean \g\_@@\_empty\_cell\_bool and we begin by testing this boolean.

```
996 \bool_if:NTF \g_@@_empty_cell_bool
997 { \box_use_drop:N \l_@@_cell_box }
998 \uparrow999 \bool_lazy_or:nnTF
1000 \g_@@_not_empty_cell_bool
1001 \{ \dim_{\text{compare}_p:nNn} \ \boxtimes_{\text{c}_j} \} > \c_{zero\_dim}1002 \@@ node for cell:
1003 { \box_use_drop:N \l_@@_cell_box }
1004 }
1005 \int_gset:Nn \g_@@_col_total_int { \int_max:nn \g_@@_col_total_int \c@jCol }
1006 \bool_gset_false:N \g_@@_empty_cell_bool
1007 \bool_gset_false:N \g_@@_not_empty_cell_bool
1008 }
```
The following command creates the PGF name of the node with, of course, \l  $@$  cell box as the content.

```
1009 \cs_new_protected:Npn \@@_node_for_cell:
1010 \frac{f}{f}1011 \pgfpicture
1012 \pgfsetbaseline \c_zero_dim
1013 \pgfrememberpicturepositiononpagetrue
1014 \pgfset
1015 \sqrt{ }1016 inner \texttt{sep} = \texttt{c\_zero\_dim},
1017 minimum~width = \c_zero_dim
1018 }
1019 \pgfnode
1020 { rectangle }
1021 { base }
1022 { \box_use_drop:N \l_@@_cell_box }
1023 { \@@_env: - \int_use:N \c@iRow - \int_use:N \c@jCol }
1024 { }
1025 \str_if_empty:NF \l_@@_name_str
1026 {
1027 \pgfnodealias
1028 { \l_@@_name_str - \int_use:N \c@iRow - \int_use:N \c@jCol }
1029 { \@@_env: - \int_use:N \c@iRow - \int_use:N \c@jCol }
1030 }
1031 \endpgfpicture
1032 }
```
As its name says, the following command is a patch for the command  $\text{Q@node_for-cell}:$ . This patch will be appended on the left of  $\text{@node_for-the-cell:}$  when the construction of the cell nodes (of the form (i-j)) in the \CodeBefore is required.

```
1033 \cs_new_protected:Npn \@@_patch_node_for_cell:n #1
1034 {
1035 \cs_new_protected:Npn \@@_patch_node_for_cell:
1036 {
1037 \hbox_set:Nn \l_@@_cell_box
1038 {
1039 \box_move_up:nn { \box_ht:N \l_@@_cell_box}
1040 \hbox_overlap_left:n
1041 \left\{ \begin{array}{c} 1 \end{array} \right\}1042 \pgfsys@markposition
1043 { \@@_env: - \int_use:N \c@iRow - \int_use:N \c@jCol - NW }
```
I don't know why the following adjustement is needed when the compilation is done with XeLaTeX or with the classical way latex, divps, ps2pdf (or Adobe Distiller). However, it seems to work.

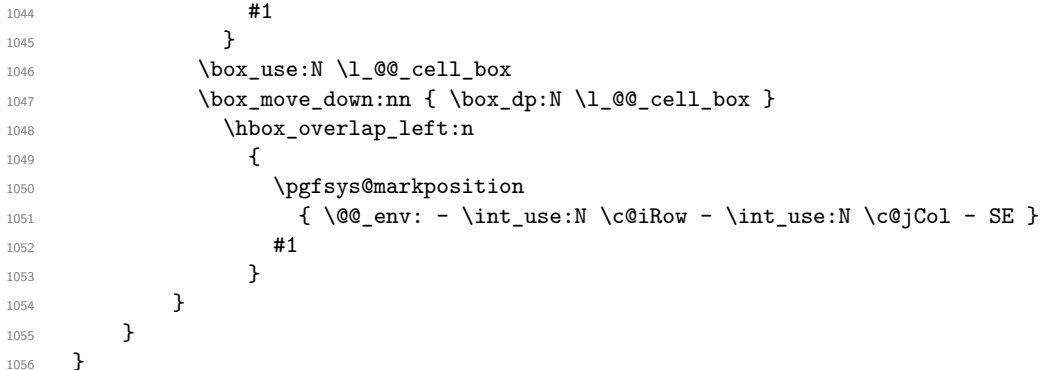

We have no explanation for the different behaviour between the TeX engines...

```
1057 \boldsymbol{\delta} \bool_lazy_or:nnTF \sys_if_engine_xetex_p: \sys_if_output_dvi_p:
1058 {
1059 \@@_patch_node_for_cell:n
1060 \{ \skip 1mm \} 1060 \qquad \quad { \skip 1mm \ 0.5 \box_wd:N \l_@@_cell_box } }
1061 }
1062 { \@@_patch_node_for_cell:n { } }
```
The second argument of the following command  $\Diamond$  instruction of type:nnn defined below is the type of the instruction (Cdots, Vdots, Ddots, etc.). The third argument is the list of options. This command writes in the corresponding \g\_@@\_*type*\_lines\_tl the instruction which will actually draw the line after the construction of the matrix.

For example, for the following matrix,

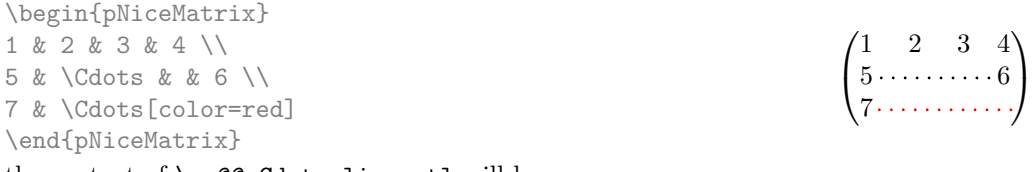

the content of  $\gtrsim$   $@Q$  Cdots\_lines\_tl will be:

\@@\_draw\_Cdots:nnn {2}{2}{} \@@\_draw\_Cdots:nnn {3}{2}{color=red}

The first argument is a boolean which indicates whether you must put the instruction on the left or on the right on the list of instructions.

```
1063 \cs_new_protected:Npn \@@_instruction_of_type:nnn #1 #2 #3
1064 {
1065 \bool_if:nTF { #1 } \tl_gput_left:cx \tl_gput_right:cx
1066 { g_0^0 #2 _ lines _ tl }
```

```
1067 {
1068 \use:c { QQ draw #2 : nnn }
1069 					{ \int_use:N \c@iRow }
1070 { \int_use:N \c@jCol }
1071 { \exp_not:n { #3 } }
1072 }
1073 }
1074 \cs_new_protected:Npn \@@_array:
1075 {
1076 \bool_if:NTF \l_@@_NiceTabular_bool
1077 { \dim_set_eq:NN \col@sep \tabcolsep }
1078 { \dim_set_eq:NN \col@sep \arraycolsep }
1079 \dim_compare:nNnTF \l_@@_tabular_width_dim = \c_zero_dim
1080 { \cs_set_nopar:Npn \@halignto { } }
1081 { \cs_set_nopar:Npx \@halignto { to \dim_use:N \l_@@_tabular_width_dim } }
```
It colortbl is loaded, *\@tabarray* has been redefined to incorporate *\CT@start*.

#### 1082 \@tabarray

\l\_@@\_baseline\_tl may have the value t, c or b. However, if the value is b, we compose the \array (of array) with the option t and the right translation will be done further. Remark that \str\_if\_eq:VnTF is fully expandable and you need something fully expandable here.

```
1083 [ \str_if_eq:VnTF \l_@@_baseline_tl c c t ]
1084 }
```
We keep in memory the standard version of **\ialign** because we will redefine **\ialign** in the environment {NiceArrayWithDelims} but restore the standard version for use in the cells of the array.

<sup>1085</sup> \cs\_set\_eq:NN \@@\_old\_ialign: \ialign

The following command creates a row node (and not a row of nodes!).

1086 \cs\_new\_protected:Npn \@@\_create\_row\_node:  $1087$  {

The **\hbox:n** (or **\hbox**) is mandatory.

```
1088 \hbox
1089 {
1090 \bool if:NT \l @@ code before bool
1091 {
1092 \vtop
1093 \{1094 \skip_vertical:N 0.5\arrayrulewidth
1095 \pgfsys@markposition { \@@_env: - row - \@@_succ:n \c@iRow }
1096 \skip_vertical:N -0.5\arrayrulewidth
1097 }
1098 }
1099 \pgfpicture
1100 \pgfrememberpicturepositiononpagetrue
1101 \pgfcoordinate { \@@_env: - row - \@@_succ:n \c@iRow }
1102 \{ \pmb{\rightarrow} \}1103 \str_if_empty:NF \l_@@_name_str
1104 \qquad \qquad1105 \pgfnodealias
1106 \{ \lceil \dfrac{\llcorner \mathbb{Q} \rrbracket}{\llcorner \mathbb{Q} \rrbracket} \rceil - \text{row } - \lceil \dfrac{\llcorner \mathbb{Q} \rrbracket}{\llcorner \mathbb{Q} \rrbracket} \rceil \}1107 \{ \begin{array}{ccc} \text{1107} & \text{1107} \end{array} \}1108 }
1109 \endpgfpicture
1110 }
1111 }
```
The following must *not* be protected because it begins with **\noalign.** 1112 \cs\_new:Npn \@@\_everycr: { \noalign { \@@\_everycr\_i: } }

```
1113 \cs_new_protected:Npn \@@_everycr_i:
1114 {
1115 \int_gzero:N \c@jCol
1116 \hspace{10mm} \textbf{\textcolor{blue}{\textbf{label\_s}} \label{eq:116}\texttt{1117} \qquad \texttt{\texttt{bool\_if:NF \g@Crow_of_col\_done\_bool}}1118 \sim1119 \@@_create_row_node:
```
We don't draw now the rules of the key hlines (or hylines) but we reserve the vertical space for theses rules (the rules will be drawn by PGF).

```
1120 \tl_if_empty:NF \l_@@_hlines_clist
1121 \left\{ \begin{array}{c} \end{array} \right\}\verb|1122| \label{thm:1122} \verb|1122| \verb|111| \verb|111| \verb|111| \verb|111| \verb|111| \verb|111| \verb|111| \verb|111| \verb|111| \verb|111| \verb|111| \verb|111| \verb|111| \verb|111| \verb|111| \verb|111| \verb|111| \verb|111| \verb|111| \verb|111| \verb|111| \verb|111| \verb|111| \verb|111| \verb|111| \verb|111| \verb|111| \verb|11123 \left\{1124 \exp_args:NNx
1125 \clist if in:NnT
1126 \l_@@_hlines_clist
1127 { \@@_succ:n \c@iRow }
1128 }
1129 \left\{ \begin{array}{c} 1 \end{array} \right\}
```
The counter \c@iRow has the value *−*1 only if there is a "first row" and that we are before that "first row", i.e. just before the beginning of the array.

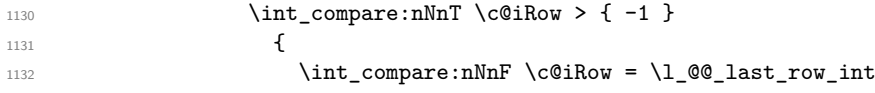

The command \CT@arc@ is a command of colortbl which sets the color of the rules in the array. The package nicematrix uses it even if colortbl is not loaded. We use a TeX group in order to limit the scope of \CT@arc@.

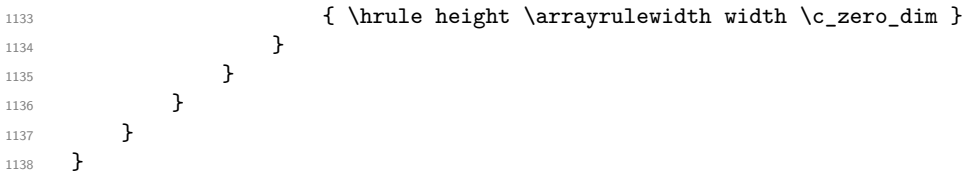

The command  $@$  newcolumntype is the command  $\newcommand{\textrm{o}{\textrm{newcolumtype}}$  of array without the warnings for redefinitions of columns types (we will use it to redefine the columns types w and W).

```
1139 \cs_set_protected:Npn \@@_newcolumntype #1
1140 {
1141 \cs_set:cpn { NC @ find @ #1 } ##1 #1 { \NC@ { ##1 } }
1142 \peek_meaning:NTF [
1143 { \newcol@ #1 }
1144 { \newcol@ #1 [ 0 ] }
1145 }
```
When the key renew-dots is used, the following code will be executed.

```
1146 \cs_set_protected:Npn \@@_renew_dots:
1147 {
1148 \cs_set_eq:NN \ldots \@@_Ldots
1149 \cs_set_eq:NN \cdots \@@_Cdots
1150 \cs_set_eq:NN \vdots \@@_Vdots
1151 \cs_set_eq:NN \ddots \@@_Ddots
1152 \cs_set_eq:NN \iddots \@@_Iddots
1153 \cs_set_eq:NN \dots \@@_Ldots
1154 \cs_set_eq:NN \hdotsfor \@@_Hdotsfor:
1155 }
```
When the key colortbl-like is used, the following code will be executed.

```
1156 \cs_new_protected:Npn \@@_colortbl_like:
1157 \{
```

```
1158 \cs_set_eq:NN \cellcolor \@@_cellcolor_tabular
1159 \cs_set_eq:NN \rowcolor \@@_rowcolor_tabular
1160 \cs_set_eq:NN \columncolor \@@_columncolor_preamble
1161 }
```
The following code \@@\_pre\_array\_ii: is used in {NiceArrayWithDelims}. It exists as a standalone macro only for legibility.

```
1162 \cs_new_protected:Npn \@@_pre_array_ii:
1163 {
```
For unexplained reason, with XeTeX (and not with the other engines), the environments of nicematrix were all composed in black and do not take into account the color of the encompassing text. As a workaround, you peek the color in force at the beginning of the environment and we will it in each cell.

1164 \xglobal \colorlet { nicematrix } { . }

The number of letters X in the preamble of the array.

```
1165 \int_gzero:N \g_@@_total_X_weight_int
1166 \@@_expand_clist:N \l_@@_hlines_clist
1167 \@@_expand_clist:N \l_@@_vlines_clist
```
If booktabs is loaded, we have to patch the macro \@BTnormal which is a macro of booktabs. The macro \@BTnormal draws an horizontal rule but it occurs after a vertical skip done by a low level TeX command. When this macro **\@BTnormal** occurs, the row node has yet been inserted by nicematrix *before* the vertical skip (and thus, at a wrong place). That why we decide to create a new row node (for the same row). We patch the macro \@BTnormal to create this row node. This new row node will overwrite the previous definition of that row node and we have managed to avoid the error messages of that redefinition <sup>65</sup> .

```
1168 \bool_if:NT \c_@@_booktabs_loaded_bool
1169 \{ \tilde{\text{Int}} \setminus \text{OBTrormal } @\texttt{if} \end{min}1170 \box_clear_new:N \l_@@_cell_box
elines
```
If the option small is used, we have to do some tuning. In particular, we change the value of \arraystretch (this parameter is used in the construction of \@arstrutbox in the beginning of {array}).

```
1172 \bool_if:NT \l_@@_small_bool
1173 {
1174 \cs_set_nopar:Npn \arraystretch { 0.47 }
1175 \dim_set:Nn \arraycolsep { 1.45 pt }
1176 }
```

```
1177 \bool_if:NT \g_@@_recreate_cell_nodes_bool
1178 {
1179 \tl put right:Nn \@@ begin of row:
1180 \left\{ \begin{array}{c} \end{array} \right.1181 \pgfsys@markposition
1182 { \@@_env: - row - \int_use:N \c@iRow - base }
1183 }
1184 }
```
The environment {array} uses internally the command \ialign. We change the definition of \ialign for several reasons. In particular, \ialign sets \everycr to { } and we *need* to have to change the value of \everycr.

```
1185 \cs_set_nopar:Npn \ialign
1186 {
1187 \bool_if:NTF \c_@@_colortbl_loaded_bool
```
<span id="page-89-0"></span> $^{65}$ cf. \nicematrix@redefine@check@rerun

```
1188 \qquad \qquad1189 \CT@everycr
1190 \qquad \qquad \qquad \qquad \qquad \qquad \qquad \qquad \qquad \qquad \qquad \qquad \qquad \qquad \qquad \qquad \qquad \qquad \qquad \qquad \qquad \qquad \qquad \qquad \qquad \qquad \qquad \qquad \qquad \qquad \qquad \qquad \qquad \qquad \qquad \qquad \qquad1191 \noalign { \cs_gset_eq:NN \CT@row@color \prg_do_nothing: }
1192 \qquad \qquad1193 }
1194    }
1195 { \everycr { \@@_everycr: } }
1196 \tabskip = \c, zero\_skip
```
The box **\@arstrutbox** is a box constructed in the beginning of the environment {array}. The construction of that box takes into account the current value of  $\arrow$ raystretch $^{66}$  and  $\arrow$ xtrarowheight (of array). That box is inserted (via \@arstrut) in the beginning of each row of the array. That's why we use the dimensions of that box to initialize the variables which will be the dimensions of the potential first and last row of the environment. This initialization must be done after the creation of \@arstrutbox and that's why we do it in the \ialign.

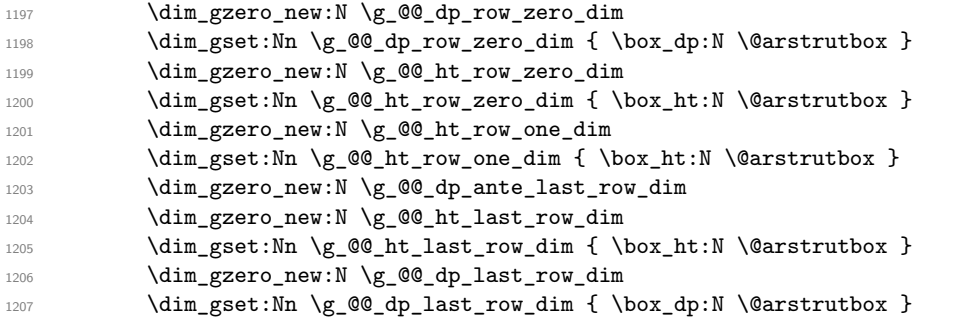

After its first use, the definition of \ialign will revert automatically to its default definition. With this programmation, we will have, in the cells of the array, a clean version of \ialign.

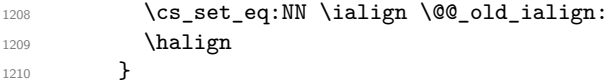

We keep in memory the old versions or **\ldots**, **\cdots**, etc. only because we use them inside \phantom commands in order that the new commands \Ldots, \Cdots, etc. give the same spacing (except when the option nullify-dots is used).

```
1211 \cs_set_eq:NN \@@_old_ldots \ldots
1212 \cs_set_eq:NN \@@_old_cdots \cdots
1213 \cs_set_eq:NN \@@_old_vdots \vdots
1214 \cs_set_eq:NN \@@_old_ddots \ddots
1215 \cs_set_eq:NN \@@_old_iddots \iddots
1216 \bool_if:NTF \l_@@_standard_cline_bool
1217 {\cs_set_eq:NN \cline \@@_standard_cline }
1218 { \cs_set_eq:NN \cline \@@_cline }
1219 \cs_set_eq:NN \Ldots \@@_Ldots
1220 \cs_set_eq:NN \Cdots \@@_Cdots
1221 \cs_set_eq:NN \Vdots \@@_Vdots
1222 \cs_set_eq:NN \Ddots \@@_Ddots
1223 \cs_set_eq:NN \Iddots \@@_Iddots
1224 \cs_set_eq:NN \hdottedline \@@_hdottedline:
1225 \cs_set_eq:NN \Hline \@@_Hline:
1226 \cs_set_eq:NN \Hspace \@@_Hspace:
1227 \cs_set_eq:NN \Hdotsfor \@@_Hdotsfor:
1228 \cs_set_eq:NN \Vdotsfor \@@_Vdotsfor:
1229 \cs_set_eq:NN \Block \@@_Block:
1230 \cs_set_eq:NN \rotate \@@_rotate:
1231 \cs_set_eq:NN \OnlyMainNiceMatrix \@@_OnlyMainNiceMatrix:n
1232 \cs_set_eq:NN \dotfill \@@_old_dotfill:
1233 \cs_set_eq:NN \CodeAfter \@@_CodeAfter:
```
 $66$ The option small of nicematrix changes (among others) the value of  $\arrows$ raystretch. This is done, of course, before the call of {array}.

1234 \cs\_set\_eq:NN \diagbox \@@\_diagbox:nn

- 1235 \cs\_set\_eq:NN \NotEmpty \@@\_NotEmpty:
- 1236 \cs\_set\_eq:NN \RowStyle \@@\_RowStyle:n

1237 \bool\_if:NT \l\_@@\_colortbl\_like\_bool \@@\_colortbl\_like:

1238 \bool\_if:NT \l\_@@\_renew\_dots\_bool \@@\_renew\_dots:

We redefine \multicolumn and, since we want \multicolumn to be available in the potential environments {tabular} nested in the environments of nicematrix, we patch {tabular} to go back to the original definition.

- 1239 \cs\_set\_eq:NN \multicolumn \@@\_multicolumn:nnn
- $1240$  \hook\_gput\_code:nnn { env / tabular / begin } { . }

1241 { \cs\_set\_eq:NN \multicolumn \@@\_old\_multicolumn }

The sequence \g\_@@\_multicolumn\_cells\_seq will contain the list of the cells of the array where a command \multicolumn{ $n$ }{...}{...} with  $n > 1$  is issued. In \g\_@@\_multicolumn\_sizes\_seq, the "sizes" (that is to say the values of *n*) correspondant will be stored. These lists will be used for the creation of the "medium nodes" (if they are created).

1242 \seq\_gclear:N \g\_@@\_multicolumn\_cells\_seq

1243 \seq\_gclear:N \g\_@@\_multicolumn\_sizes\_seq

The counter  $c@iRow$  will be used to count the rows of the array (its incrementation will be in the first cell of the row).

```
1244 \int_gset:Nn \c@iRow { \l_@@_first_row_int - 1 }
```
At the end of the environment {array}, \c@iRow will be the total number de rows. \g\_@@\_row\_total\_int will be the number or rows excepted the last row (if \l\_@@\_last\_row\_bool has been raised with the option last-row).

```
1245 \int_gzero_new:N \g_@@_row_total_int
```
The counter \c@jCol will be used to count the columns of the array. Since we want to know the total number of columns of the matrix, we also create a counter  $\gtrsim$   $\lll$   $\lll$   $\lll$   $\lll$   $\lll$   $\lll$   $\lll$   $\lll$   $\lll$   $\lll$   $\lll$   $\lll$   $\lll$   $\lll$   $\lll$   $\lll$   $\lll$   $\lll$   $\lll$   $\lll$   $\lll$   $\lll$   $\lll$   $\lll$   $\lll$   $\lll$  are updated in the command  $\@$  cell\_begin:w executed at the beginning of each cell.

- 1246 \int\_gzero\_new:N \g\_@@\_col\_total\_int
- 1247 \cs\_set\_eq:NN \@ifnextchar \new@ifnextchar
- 1248 \@@\_renew\_NC@rewrite@S:
- 1249 \bool\_gset\_false:N \g\_@@\_last\_col\_found\_bool

During the construction of the array, the instructions \Cdots, \Ldots, etc. will be written in token lists \g\_@@\_Cdots\_lines\_tl, etc. which will be executed after the construction of the array.

```
1250 \tl_gclear_new:N \g_@@_Cdots_lines_tl
1251 \tl_gclear_new:N \g_@@_Ldots_lines_tl
1252 \tl_gclear_new:N \g_@@_Vdots_lines_tl
1253 \tl_gclear_new:N \g_@@_Ddots_lines_tl
1254 \tl_gclear_new:N \g_@@_Iddots_lines_tl
1255 \tl_gclear_new:N \g_@@_HVdotsfor_lines_tl
1256 \tl_gclear_new:N \g_nicematrix_code_before_tl
1257 }
```
This is the end of \@@\_pre\_array\_ii:.

The command  $\@{@_{pre\_array}:$  will be executed after analyse of the keys of the environment.

```
1258 \cs_new_protected:Npn \@@_pre_array:
1259 \sqrt{ }1260 \cs_if_exist:NT \theiRow { \int_set_eq:NN \l_@@_old_iRow_int \c@iRow }
1261 \int_gzero_new:N \c@iRow
1262 \cs_if_exist:NT \thejCol { \int_set_eq:NN \l_@@_old_jCol_int \c@jCol }
1263 \int_gzero_new:N \c@jCol
```
We recall that  $\lceil \cdot \rceil$  **CC\_last\_row\_int** and  $\lceil \cdot \rceil$  **CC\_last\_column\_int** are *not* the numbers of the last row and last column of the array. There are only the values of the keys last-row and last-column (maybe the user has provided erroneous values). The meaning of that counters does not change during the environment of nicematrix. There is only a slight adjustment: if the user have used one of those keys without value, we provide now the right value as read on the aux file (of course, it's possible only after the first compilation).

```
1264 \int compare:nNnT \l @@ last row int = { -1 }
1265 {
1266 \bool_set_true:N \l_@@_last_row_without_value_bool
1267 \bool_if:NT \g_@@_aux_found_bool
1268 { \int_set:Nn \l_@@_last_row_int { \seq_item:Nn \c_@@_size_seq 3 } }
1269 }
1270 \int_{\text{compare: nNnT} \lhd\mathbb{Q}_\ast\text{col}_\in = \{-1\}1271 \sqrt{2}1272 \bool_if:NT \g_@@_aux_found_bool
1273 { \int_set:Nn \l_@@_last_col_int { \seq_item:Nn \c_@@_size_seq 6 } }
1274 }
```
If there is a exterior row, we patch a command used in  $\text{Q@cell}\text{begin}:w$  in order to keep track of some dimensions needed to the construction of that "last row".

```
1275 \int compare:nNnT \l @@ last row int > { -2 }
1276 \frac{1}{276}1277 \tl_put_right:Nn \@@_update_for_first_and_last_row:
1278 {
1279 \dim_gset:Nn \g_@@_ht_last_row_dim
1280 \{ \dim\_max: nn \gmod ht\_last\_row\_dim f \boxtimes ht:N \ll\_@C.ch\_box } \}1281 \dim_gset:Nn \g_@@_dp_last_row_dim
1282 \{ \dim\_max: nn \gmod \Delta_r \text{ of } \boxtimes_d n: N \leq \ell \} \}1283 }
1284 }
```

```
1285 \seq_gclear:N \g_@@_cols_vlism_seq
1286 \seq_gclear:N \g_@@_submatrix_seq
```
Now the \CodeBefore.

<sup>1287</sup> \bool\_if:NT \l\_@@\_code\_before\_bool \@@\_exec\_code\_before:

The value of  $\gtrsim$  @ pos\_of\_blocks\_seq has been written on the aux file and loaded before the (potential) execution of the \CodeBefore. Now, we clear that variable because it will be reconstructed during the creation of the array.

<sup>1288</sup> \seq\_gclear:N \g\_@@\_pos\_of\_blocks\_seq

Idem for other sequences written on the aux file.

```
1289 \seq_gclear_new:N \g_@@_multicolumn_cells_seq
1290 \qquad \texttt{\texttt{Seq\_gclear\_new:N \setminus g\_@@\_multicolumn\_sizes\_seq}}
```
The code in **\@@\_pre\_array\_ii:** is used only here.

1291 \@@\_pre\_array\_ii:

The array will be composed in a box (named  $\lceil \cdot \cdot \rceil$   $\mathbb{Q}$  the\_array\_box) because we have to do manipulations concerning the potential exterior rows.

```
1292 \box_clear_new:N \l_@@_the_array_box
```
The preamble will be constructed in  $\gtrsim$  00 preamble\_tl.

```
1293 \@@_construct_preamble:
```
Now, the preamble is constructed in  $\gtrsim$  00 preamble\_tl

We compute the width of both delimiters. We remember that, when the environment {NiceArray} is used, it's possible to specify the delimiters in the preamble (eg [ccc]).

```
1294 \dim_zero_new:N \l_@@_left_delim_dim
1295 \dim_zero_new:N \l_@@_right_delim_dim
1296 \bool_if:NTF \l_@@_NiceArray_bool
1297 \uparrow1298 \dim_gset:Nn \l_@@_left_delim_dim { 2 \arraycolsep }
1299 \dim_gset:Nn \l_@@_right_delim_dim { 2 \arraycolsep }
1300 }
1301 {
```
The command \bBigg@ is a command of amsmath.

```
1302 \hbox_set:Nn \l_tmpa_box { \Delta \bBigg@ 5 \g_@@_left_delim_tl \Delta }
1303 \dim_set:Nn \l_@@_left_delim_dim { \box_wd:N \l_tmpa_box }
1304 \hbox_set:Nn \l_tmpa_box { $ \bBigg@ 5 \g_@@_right_delim_tl $ }
1305 \dim_set:Nn \l_@@_right_delim_dim { \box_wd:N \l_tmpa_box }
1306 }
```
Here is the beginning of the box which will contain the array. The \hbox\_set\_end: corresponding to this \hbox\_set:Nw will be in the second part of the environment (and the closing \c\_math\_toggle\_token also).

```
1307 \hbox_set:Nw \l_@@_the_array_box
```

```
1308 \skip_horizontal:N \l_@@_left_margin_dim
1309 \skip_horizontal:N \l_@@_extra_left_margin_dim
1310 \c_math_toggle_token
1311 \bool_if:NTF \l_@@_light_syntax_bool
1312 { \use:c { @-light-syntax } }
1313 { \use:c { @-normal-syntax } }
1314 }
```
The following command  $\textcircled{ }$  prearray i:w will be used when the keyword  $\textcircled{ }$ CodeBefore is present at the beginning of the environment.

```
1315 \cs_new_protected:Npn \@@_pre_array_i:w #1 \Body
1316 {
1317 \tl_put_right:Nn \l_@@_code_before_tl { #1 }
1318 \bool_set_true:N \l_@@_code_before_bool
```
We go on with  $\@{q}pre_array:$  which will (among other) execute the  $\text{CodeBefore}$  (specified in the key code-before or after the keyword \CodeBefore). By definition, the \CodeBefore must be executed before the body of the array...

```
1319 \@@_pre_array:
1320 }
```
# **The \CodeBefore**

The following command will be executed if the \CodeBefore has to be actually executed.

1321 \cs\_new\_protected:Npn \@@\_pre\_code\_before:

 $1322 \quad \text{f}$ 

First, we give values to the LaTeX counters iRow and jCol. We remind that, in the \CodeBefore (and in the \CodeAfter) they represent the numbers of rows and columns of the array (without the potential last row and last column). The value of  $\gtrsim$  CO row total int is the number of the last row (with potentially a last exterior row) and  $\gtrsim$   $@$  col\_total\_int is the number of the last column (with potentially a last exterior column).

```
1323 \int_set:Nn \c@iRow { \seq_item:Nn \c_@@_size_seq 2 }
1324 \int_set:Nn \c@jCol { \seq_item:Nn \c_@@_size_seq 5 }
1325 \int_set_eq:NN \g_@@_row_total_int { \seq_item:Nn \c_@@_size_seq 3 }
1326 \int_set_eq:NN \g_@@_col_total_int { \seq_item:Nn \c_@@_size_seq 6 }
```
Now, we will create all the col nodes and row nodes with the informations written in the aux file. You use the technique described in the page 1229 of pgfmanual.pdf, version 3.1.4b.

```
1327 \pgfsys@markposition { \@@_env: - position }
1328 \pgfsys@getposition { \@@_env: - position } \@@_picture_position:
1329 \pgfpicture
1330 \pgf@relevantforpicturesizefalse
```
First, the recreation of the row nodes.

```
1331 \int_step_inline:nnn \l_@@_first_row_int { \g_@@_row_total_int + 1 }
1332 {
1333 \pgfsys@getposition { \@@_env: - row - ##1 } \@@_node_position:
1334 \pgfcoordinate { \@@_env: - row - ##1 }
1335 \{ \pmb{\qquad} \@{ \pmb{\qquad} \@{ \pmb{\qquad} \@{ \pmb{\qquad} \@{ \pmb{\qquad} \@{ \pmb{\qquad} \@{ \pmb{\qquad} \@{ \pmb{\qquad} \@{ \pmb{\qquad} \@{ \pmb{\qquad} \@{ \pmb{\qquad} \@{ \pmb{\qmb{\qquad} \@{ \pmb{\qmb{\qquad} \@{ \pmb{\qmb{\qquad} \@{ \pmb{\qmb{\qquad} \@{ \pmb{\qmb{\qquad} \@{ \pmb{\qmb{\qquad} \@{ \pmb{\qmb{\qmb{\qmb{\qquad} \@{ \pmb{\qmb{\1336 }
```
Now, the recreation of the col nodes.

```
1337 \int step_inline:nnn \l_@@_first_col_int { \g_@@_col_total_int + 1 }
1338 {
1339 \pgfsys@getposition { \@@_env: - col - ##1 } \@@_node_position:
1340 \pgfcoordinate { \@@_env: - col - ##1 }
1341 \{ \ppfpointdiff \@ppicture\_position: \@pode\_position: \}1342 }
```
Now, you recreate the diagonal nodes by using the row nodes and the col nodes.

```
1343 \@@_create_diag_nodes:
```
Now, the creation of the cell nodes  $(i-j)$ , and, maybe also the "medium nodes" and the "large nodes".

```
1344 \bool_if:NT \g_@@_recreate_cell_nodes_bool \@@_recreate_cell_nodes:
1345 \endpgfpicture
```
Now, the recreation of the nodes of the blocks *which have a name*.

```
1346 \@@_create_blocks_nodes:
1347 \bool_if:NT \c_@@_tikz_loaded_bool
1348 \sim1349 \tikzset
1350 {
1351 every~picture / .style =
1352 { overlay, name~prefix = \@@_env: - }
1353 }
1354 }
1355 \cs_set_eq:NN \cellcolor \@@_cellcolor
1356 \cs_set_eq:NN \rectanglecolor \@@_rectanglecolor
1357 \cs_set_eq:NN \roundedrectanglecolor \@@_roundedrectanglecolor
1358 \cs_set_eq:NN \rowcolor \@@_rowcolor
1359 \cs_set_eq:NN \rowcolors \@@_rowcolors
1360 \cs_set_eq:NN \rowlistcolors \@@_rowlistcolors
1361 \cs_set_eq:NN \arraycolor \@@_arraycolor
1362 \cs_set_eq:NN \columncolor \@@_columncolor
1363 \cs_set_eq:NN \chessboardcolors \@@_chessboardcolors
1364 \cs_set_eq:NN \SubMatrix \@@_SubMatrix_in_code_before
1365 }
```

```
1366 \cs_new_protected:Npn \@@_exec_code_before:
1367 {
1368 \seq_gclear_new:N \g_@@_colors_seq
1369 \thinspace \textbf{\textcolor{blue}{\textbf{1200}}\footnotesize \textbf{1300}}1370 \group_begin:
```
We compose the **\CodeBefore** in math mode in order to nullify the spaces put by the user between instructions in the code-before.

1371 \bool\_if:NT \l\_@@\_NiceTabular\_bool \c\_math\_toggle\_token

Here is the **\CodeBefore**. The construction is a bit complicated because **\l\_@@\_code\_before\_tl** may begin with keys between square brackets. Moreover, after the analyze of those keys, we sometimes have to decide to do *not* execute the rest of  $\lceil \log \rfloor$  code\_before\_tl (when it is asked for the creation of cell nodes in the \CodeBefore). That's why we begin with a \q\_stop: it will be used to discard the rest of \l\_@@\_code\_before\_tl.

#### 1372 \exp\_last\_unbraced:NV \@@\_CodeBefore\_keys: \l\_@@\_code\_before\_tl \q\_stop

Now, all the cells which are specified to be colored by instructions in the \CodeBefore will actually be colored. It's a two-stages mechanism because we want to draw all the cells with the same color at the same time to absolutely avoid thin white lines in some PDF viewers.

```
1373 \@@_actually_color:
1374 \bool_if:NT \l_@@_NiceTabular_bool \c_math_toggle_token
1375 \group_end:
1376 \bool_if:NT \g_@@_recreate_cell_nodes_bool
1377 { \tl_put_left:Nn \@@_node_for_cell: \@@_patch_node_for_cell: }
1378 }
1379 \keys_define:nn { NiceMatrix / CodeBefore }
1380 {
1381 create-cell-nodes .bool_gset:N = \gtrsim \mathcal{C}Q_recreate_cell_nodes_bool,
1382 create-cell-nodes .default:n = true
1383 sub-matrix .code:n = \keys_set:nn { NiceMatrix / sub-matrix } { #1 },
1384 sub-matrix .value_required:n = true ,
1385 delimiters / color .tl_set:N = \l_@@_delimiters_color_tl ,
1386 delimiters / color .value_required:n = true,
1387 unknown .code:n = \@@_error:n { Unknown~key~for~CodeAfter }
1388 }
1389 \NewDocumentCommand \@@ CodeBefore keys: { O { } }
1390 {
1391 \keys_set:nn { NiceMatrix / CodeBefore } { #1 }
1392 \@@_CodeBefore:w
1393 }
```
We have extracted the options of the keyword \CodeBefore in order to see whether the key create-cell-nodes has been used. Now, you can execute the rest of the \CodeAfter, excepted, of course, if we are in the first compilation.

```
1394 \cs_new_protected:Npn \@@_CodeBefore:w #1 \q_stop
1395 {
1396 \bool_if:NT \g_@@_aux_found_bool
1397 \sim1398 \@@_pre_code_before:
1399 #1
1400 }
1401 }
```
By default, if the user uses the \CodeBefore, only the col nodes, row nodes and diag nodes are available in that \CodeBefore. With the key create-cell-nodes, the cell nodes, that is to say the nodes of the form  $(i-i)$  (but not the extra nodes) are also available because those nodes also are recreated and that recreation is done by the following command.

```
1402 \cs_new_protected:Npn \@@_recreate_cell_nodes:
1403 \, \text{f}1404 \int_step_inline:nnn \l_@@_first_row_int \g_@@_row_total_int
1405 \uparrow\pgfsys@getposition { \@@_env: - ##1 - base } \@@_node_position:
1407 \qquad \qquad \qquad \qquad \qquad \pgfcoordinate { \@@_env: - row - ##1 - base }
               1408 { \pgfpointdiff \@@_picture_position: \@@_node_position: }
1409 \int_step_inline:nnn \l_@@_first_col_int \g_@@_col_total_int
1410 \left\{ \begin{array}{c} 1410 & 1 \end{array} \right\}1411 \text{Cs if exist: cT}1412 { pgf @ sys @ pdf @ mark @ pos @ \@@_env: - ##1 - ####1 - NW }
```

```
1413 \left\{1414 \pgfsys@getposition
1415 \{ \ \{ \ @Q_{env}: - \# \# 1 - \# \# \# \# 1 - \mathbb{N} \} \}1416 \\GQ_node_position:
1417 \pgfsys@getposition
1418 \{ \ \{ \ \} @_{env}: - \# \# \ 1 - \# \# \# \ 1 - \ \}1419 \@Q_node_position_i:
1420 \\GQ_pgf_rect_node:nnn
1421 \{ \ \ Q\Q_{env}: - \# \# \ 1 - \# \# \# \ 1 \}1422 \{ \pmb{\qquad} \@ppt{\hspace{1.5pt}} \verb|1|22 \thinspace\} \1423 \{ \pmb{\text{defpointdiff} \@ppicture\_position: \@p{order\_position_i: } } \}1424 }
1425 }
1426 }
1427 \int_step_inline:nn \c@iRow
1428 \uparrow1429 \pgfnodealias
1430 \{ \ \text{QQ\_env: - ##1 - last } \}1431 { \@@_env: - ##1 - \int_use:N \c@jCol }
1432 }
1433 \int_step_inline:nn \c@jCol
1434 {
1435 \pgfnodealias
1436 \{ \ \ Qe_{env}: - last - ##1 }
{\textstyle\bigcup_{1437}} \qquad \qquad \{ \begin{array}{ccc} \texttt{\&Qenv: - \int n t_use:N \ \c@iRow - \# 1 \end{array}} \}1438 }
1439 \@@_create_extra_nodes:
1440 }
1441 \cs_new_protected:Npn \@@_create_blocks_nodes:
1442 \frac{1}{2}1443 \pgfpicture
1444 \pgf@relevantforpicturesizefalse
1445 \pgfrememberpicturepositiononpagetrue
1446 \seq_map_inline:Nn \g_@@_pos_of_blocks_seq
1447 { \@@_create_one_block_node:nnnnn ##1 }
1448 \endpgfpicture
1449 }
```
The following command is called  $\Diamond \otimes \Diamond$  create one block node:nnnnn but, in fact, it creates a node only if the last argument ( $#5$ ) which is the name of the block, is not empty.<sup>67</sup>

```
1450 \cs_new_protected:Npn \@@_create_one_block_node:nnnnn #1 #2 #3 #4 #5
1451 \, \text{f}1452 \tl_if_empty:nF { #5 }
1453 {
1454 \@@_qpoint:n { col - #2 }
1455 \dim_set_eq:NN \l_tmpa_dim \pgf@x
1456 \@@_qpoint:n { #1 }
1457 \dim_set_eq:NN \l_tmpb_dim \pgf@y
1458 \@@_qpoint:n { col - \@@_succ:n { #4 } }
1459 \dim_set_eq:NN \l_@@_tmpc_dim \pgf@x
1460 \\GQ_qpoint:n { \GQ_succ:n { #3 } }
1461 \dim_set_eq:NN \l_@@_tmpd_dim \pgf@y
1462 \@@_pgf_rect_node:nnnnn
1463 \{ \ \text{Q@\_env: - #5 } \}1464 <br>
{ \dim_use:N \l_tmpa_dim }
1465 { \dim_use:N \l_tmpb_dim }
1466 { \dim_use:N \l}_@@{}_tmpc\_dim }1467 <br>{ \dim_use:N \l_@@_tmpd_dim }
```
 $67$ Moreover, there is also in the list \g\_@@\_pos\_of\_blocks\_seq the positions of the dotted lines (created by \Cdots, etc.) and, for these entries, there is, of course, no name (the fifth component is empty).

```
1468 }
1469 }
```

```
1470 \cs_new_protected:Npn \@@_patch_for_revtex:
1471 {
1472 \cs_set_eq:NN \@addamp \@addamp@LaTeX
1473 \cs_set_eq:NN \insert@column \insert@column@array
1474 \cs_set_eq:NN \@classx \@classx@array
1475 \cs_set_eq:NN \@xarraycr \@xarraycr@array
1476 \cs_set_eq:NN \@arraycr \@arraycr@array
1477 \cs_set_eq:NN \@xargarraycr \@xargarraycr@array
1478 \cs_set_eq:NN \array \array@array
1479 \cs_set_eq:NN \@array \@array@array
1480 \cs_set_eq:NN \@tabular \@tabular@array
1481 \cs_set_eq:NN \@mkpream \@mkpream@array
1482 \cs_set_eq:NN \endarray \endarray@array
1483 \cs_set:Npn \@tabarray { \@ifnextchar [ { \@array } { \@array [ c ] } }
1484 \cs_set:Npn \endtabular { \endarray $\egroup} % $
1485 }
```
## **The environment {NiceArrayWithDelims}**

```
1486 \NewDocumentEnvironment { NiceArrayWithDelims }
1487 { m m 0 { } m ! 0 { } t \CodeBefore }
1488 {
\verb|1489| \boldsymbol{\lambda} = \boldsymbol{\lambda} \boldsymbol{\lambda} + \boldsymbol{\lambda} \boldsymbol{\lambda} + \boldsymbol{\lambda} \boldsymbol{\1490 \@@_provide_pgfsyspdfmark:
1491 \bool_if:NT \c_@@_footnote_bool \savenotes
```
The aim of the following \bgroup (the corresponding \egroup is, of course, at the end of the environment) is to be able to put an exposant to a matrix in a mathematical formula.  $1492$  \bgroup

```
1493 \tl_gset:Nn \g_@@_left_delim_tl { #1 }
1494 \tl_gset:Nn \g_@@_right_delim_tl { #2 }
1495 \tl_gset:Nn \g_@@_preamble_tl { #4 }
1496 \int_gzero:N \g_@@_block_box_int
1497 \dim_zero:N \g_@@_width_last_col_dim
1498 \dim_zero:N \g_@@_width_first_col_dim
1499 \bool_gset_false:N \g_@@_row_of_col_done_bool
1500 \str_if_empty:NT \g_@@_name_env_str
1501 { \str_gset:Nn \g_@@_name_env_str { NiceArrayWithDelims } }
1502 \bool_if:NTF \l_@@_NiceTabular_bool
1503 \mode_leave_vertical:
1504 \@@_test_if_math_mode:
1505 \bool_if:NT \l_@@_in_env_bool { \@@_fatal:n { Yet~in~env } }
1506 \bool_set_true:N \l_@@_in_env_bool
```
The command  $\C{T@arc@}$  contains the instruction of color for the rules of the array<sup>68</sup>. This command is used by \CT@arc@ but we use it also for compatibility with colortbl. But we want also to be able to use color for the rules of the array when colortbl is *not* loaded. That's why we do the following instruction which is in the patch of the beginning of arrays done by colortbl. Of course, we restore the value of \CT@arc@ at the end of our environment.

<sup>1507</sup> \cs\_gset\_eq:NN \@@\_old\_CT@arc@ \CT@arc@

 $^{68}$ e.g. \color[rgb]{0.5,0.5,0}

We deactivate Tikz externalization because we will use PGF pictures with the options overlay and remember picture (or equivalent forms). We deactivate with \tikzexternaldisable and not with \tikzset{external/export=false} which is *not* equivalent.

```
1508 \cs_if_exist:NT \tikz@library@external@loaded
1509 {
1510 \tikzexternaldisable
1511 \cs_if_exist:NT \ifstandalone
1512 { \tikzset { external / optimize = false } }
1513 }
```
We increment the counter  $\gtrsim$   $\mathbb{Q}$  env int which counts the environments of the package.

```
1514 \int_gincr:N \g_@@_env_int
```
1515 \bool\_if:NF \l\_@@\_block\_auto\_columns\_width\_bool

<sup>1516</sup> { \dim\_gzero\_new:N \g\_@@\_max\_cell\_width\_dim }

The sequence \g\_@@\_blocks\_seq will contain the carateristics of the blocks (specified by \Block) of the array. The sequence \g\_@@\_pos\_of\_blocks\_seq will contain only the position of the blocks (except the blocks with the key hvlines).

1517 \seq\_gclear:N \g\_@@\_blocks\_seq

<sup>1518</sup> \seq\_gclear:N \g\_@@\_pos\_of\_blocks\_seq

In fact, the sequence  $\gtrsim \mathcal{Q} \otimes \text{pos_of-blocks\_seq}$  will also contain the positions of the cells with a \diagbox.

```
1519 \seq_gclear:N \g_@@_pos_of_stroken_blocks_seq
1520 \seq_gclear:N \g_@@_pos_of_xdots_seq
1521 \tl_gclear_new:N \g_@@_code_before_tl
1522 \tl_gclear:N \g_@@_row_style_tl
```
We load all the informations written in the **aux** file during previous compilations corresponding to the current environment.

```
1523 \bool_gset_false:N \g_@@_aux_found_bool
1524 \tl_if_exist:cT { c_@@ _ \int_use:N \g_@@_env_int _ tl }
1525 {
1526 \bool_gset_true:N \g_@@_aux_found_bool
1527 \use:c { c_@@ _ \int_use:N \g_@@_env_int _ tl }
1528 }
```
Now, we prepare the token list for the instructions that we will have to write on the aux file at the end of the environment.

```
1529 \tl_gclear:N \g_@@_aux_tl
1530 \tl_if_empty:NF \g_@@_code_before_tl
1531 {
1532 \bool_set_true:N \l_@@_code_before_bool
1533 \tl_put_right:NV \l_@@_code_before_tl \g_@@_code_before_tl
1534 }
```
The set of keys is not exactly the same for {NiceArray} and for the variants of {NiceArray} ({pNiceArray}, {bNiceArray}, etc.) because, for {NiceArray}, we have the options t, c, b and baseline.

```
1535 \bool_if:NTF \l_@@_NiceArray_bool
1536 { \keys_set:nn { NiceMatrix / NiceArray } }
1537 { \keys_set:nn { NiceMatrix / pNiceArray } }
1538 { #3 , #5 }
1539 \tl_if_empty:NF \l_@@_rules_color_tl
1540 { \exp_after:wN \@@_set_CT@arc@: \l_@@_rules_color_tl \q_stop }
```
The argument #6 is the last argument of {NiceArrayWithDelims}. With that argument of type "t \CodeBefore", we test whether there is the keyword \CodeBefore at the beginning of the body of the environment. If that keyword is present, we have now to extract all the content between that keyword \CodeBefore and the (other) keyword \Body. It's the job that will do the command  $\@{$  pre\_array\_i:w. After that job, the command  $\@{$  pre\_array\_i:w will go on with \@@\_pre\_array:.

1541 \IfBooleanTF { #6 } \@@\_pre\_array\_i:w \@@\_pre\_array:

```
1542 }
1543 {
1544 \bool_if:NTF \l_@@_light_syntax_bool
1545 { \use:c { end @@-light-syntax } }
1546 { \use:c { end @@-normal-syntax } }
1547 \c_math_toggle_token
1548 \skip_horizontal:N \l_@@_right_margin_dim
1549 \skip_horizontal:N \l_@@_extra_right_margin_dim
1550 \hbox_set_end:
```
End of the construction of the array (in the box  $\lceil \cdot \rceil$   $\infty$  the array box).

```
If the user has used the key width without any column X, we raise an error.
1551 \bool_if:NT \l_@@_width_used_bool
1552 \uparrow1553 \int_{compare:nNnT \gtrsim @Ctotal_Xweight_int = 01554 \{ \sqrt{\mathbb{QQ}}_error:n \{ width\text{-}without\text{-}X\text{-}columns } \}1555 }
```
Now, if there is at least one X-column in the environment, we compute the width that those columns will have (in the next compilation). In fact,  $1 \text{ @ } X$  columns dim will be the width of a column of weight 1. For a X-column of weight *n*, the width will be 1  $@QX$  columns dim multiplied by *n*.

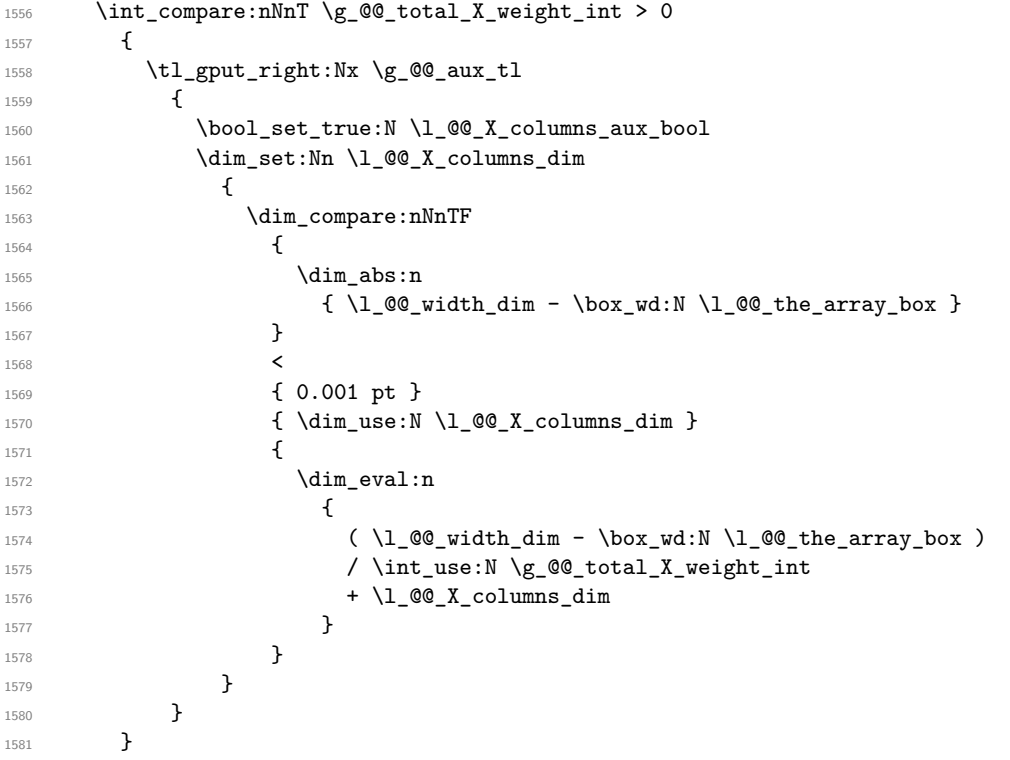

It the user has used the key last-row with a value, we control that the given value is correct (since we have just constructed the array, we know the real number of rows of the array).

```
1582 \int_{\text{compare:nNnT} \lvert 00\_last\_row\_int > {-2}1583 {
1584 \bool_if:NF \l_@@_last_row_without_value_bool
1585 \left\{ \begin{array}{ccc} \end{array} \right\}1586 \int \int \text{compare: } NnF \ l_@Q_last_row_int = \c@iRow1587 \left\{ \begin{array}{c} \end{array} \right.1588 \@@_error:n { Wrong~last~row }
1589 \int_gset_eq:NN \l_@@_last_row_int \c@iRow
1590 }
1591 }
1592 }
```
Now, the definition of  $\c{q}$  col and  $\g{Q \cdot col}$  total int change:  $\c{q}$  col will be the number of columns without the "last column";  $\gtrsim$  CO col total int will be the number of columns with this "last column".<sup>69</sup>

```
1593 \int_gset_eq:NN \c@jCol \g_@@_col_total_int
1594 \bool_if:nTF \g_@@_last_col_found_bool
1595 { \int_gdecr:N \c@jCol }
1596 {
1597 int \int \text{compare:} nNnT \lvert 00_last_col_int > {-1}1598 { \@@_error:n { last~col~not~used } }
1599 }
```
We fix also the value of  $\cosh \omega$  and  $\gtrsim \cosh 2\pi$  total\_int with the same principle.

```
1600 \int_gset_eq:NN \g_@@_row_total_int \c@iRow
```

```
1601 \int_compare:nNnT \l_@@_last_row_int > { -1 } { \int_gdecr:N \c@iRow }
```
**Now, we begin the real construction in the output flow of TeX**. First, we take into account a potential "first column" (we remind that this "first column" has been constructed in an overlapping position and that we have computed its width in  $\gtrsim$  @\_width\_first\_col\_dim: see p. 128).

```
1602 \int_compare:nNnT \l_@@_first_col_int = 0
1603 {
1604 \skip_horizontal:N \col@sep
1605 \skip_horizontal:N \g_@@_width_first_col_dim
1606 }
```
The construction of the real box is different when  $\lceil \log_N \rceil$  and  $\lceil \log_N \log_N \rceil$  or {NiceTabular}) and in the other environments because, in {NiceArray} or {NiceTabular}, we have no delimiter to put (but we have tabular notes to put). We begin with this case.

```
1607 \bool_if:NTF \l_@@_NiceArray_bool
1608 {
1609 \str_case:VnF \1_00_baseline_tl
1610 \{1611 b \@@_use_arraybox_with_notes_b:
1612 c \@@_use_arraybox_with_notes_c:
1613 }
1614 \@@_use_arraybox_with_notes:
1615 }
```
Now, in the case of an environment {pNiceArray}, {bNiceArray}, etc. We compute \l\_tmpa\_dim which is the total height of the "first row" above the array (when the key first-row is used).

```
1616 {
1617 \int compare:nNnTF \l @@ first row int = 0
1618 \left\{ \begin{array}{c} \end{array} \right.1619 \dim_set_eq:NN \l_tmpa_dim \g_@@_dp_row_zero_dim
1620 \dim_add:Nn \l_tmpa_dim \g_@@_ht_row_zero_dim
1621 }
1622 { \dim_{zero:N} \l_{tmp\_dim}}
```
We compute  $\lvert \cdot \rvert$  tmpb\_dim which is the total height of the "last row" below the array (when the key last-row is used). A value of *<sup>−</sup>*<sup>2</sup> for \l\_@@\_last\_row\_int means that there is no "last row".<sup>70</sup>

| 1623 | $\int \int \text{compare:} nNnTF \l\1@Q_last_row_int > { -2 }$                                                                               |
|------|----------------------------------------------------------------------------------------------------|
| 1624 |                                                                                                    |
| 1625 | \dim_set_eq:NN \l_tmpb_dim \g_@@_ht_last_row_dim                                                                                             |
| 1626 | \dim_add:Nn \l_tmpb_dim \g_@@_dp_last_row_dim                                                                                                |
| 1627 |                                                                                                    |
| 1628 | $\{\ \dim_{zero}: N \ l_{tmp} \ dim \}$                                                                                                    |
| 1629 | \hbox_set:Nn \l_tmpa_box                                                                                                    |
| 1630 |                                                                                                    |
| 1631 | \c math toggle token                                                                                                    |
| 1632 | \tl_if_empty:NF \l_@@_delimiters_color_tl                                                                                                    |
| 1633 | $\{ \color{red}\setminus \text{color} \{ \color{red}\setminus \text{1} \;\text{00} \;\text{delimiters}\;\text{color}\; \text{tl} \;\} \; \}$ |

 $69$ We remind that the potential "first column" (exterior) has the number 0.

<span id="page-100-0"></span><sup>70</sup>A value of *<sup>−</sup>*<sup>1</sup> for \l\_@@\_last\_row\_int means that there is a "last row" but the the user have not set the value with the option last row (and we are in the first compilation).

```
1634 \exp_after:wN \left \g_@@_left_delim_tl
1635 \vcenter
1636 \left\{ \begin{array}{c} \end{array} \right.
```
We take into account the "first row" (we have previously computed its total height in  $\lceil \frac{t}{n}\rceil$   $\lceil \frac{t}{n}\rceil$ . The \hbox:n (or \hbox) is necessary here. There was a bug in the following line (corrected the 2021/11/23).

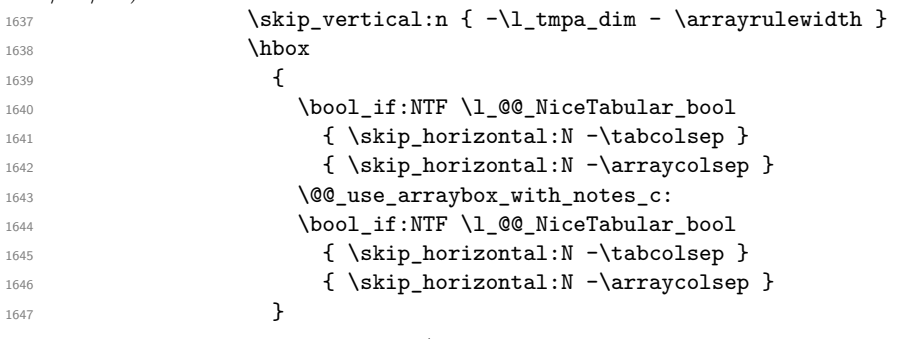

We take into account the "last row" (we have previously computed its total height in  $\lceil \frac{\text{tmpb}_\text{atm}}{\rceil} \rceil$ . There was a bug in the following line (corrected the 2021/11/23).

1648  $\skip\_vertical:n {\ -\l\_tmp\_dim + \arrayrulewidth }$ 1649 **}** 

Curiously, we have to put again the following specification of color. Otherwise, with XeLaTeX (and not with the other engines), the closing delimiter is not colored.

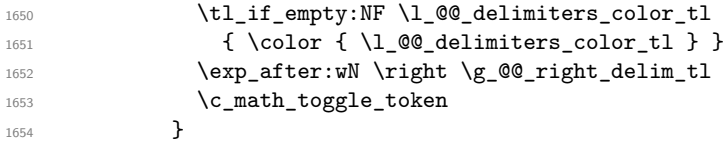

Now, the box  $\lvert \mathcal{L}_\perp \rvert$  tmpa\_box is created with the correct delimiters.

We will put the box in the TeX flow. However, we have a small work to do when the option delimiters/max-width is used.

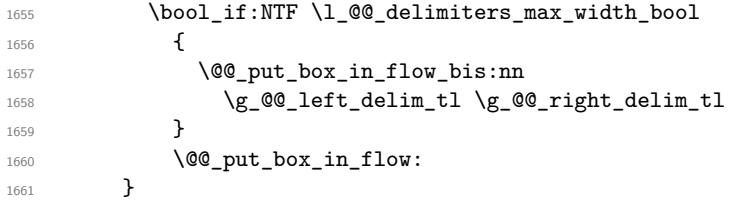

We take into account a potential "last column" (this "last column" has been constructed in an overlapping position and we have computed its width in  $\gtrsim$  @@\_width\_last\_col\_dim: see p. 129).

```
1662 \bool_if:NT \g_@@_last_col_found_bool
1663 {
1664 \skip_horizontal:N \g_@@_width_last_col_dim
1665 \skip_horizontal:N \col@sep
1666 }
1667 \bool_if:NF \l_@@_Matrix_bool
1668 {
1669 \int_compare:nNnT \c@jCol < \g_@@_static_num_of_col_int
1670 { \qquad \qquad} { \@@_error:n { columns~not~used } }
1671 }
1672 \group_begin:
1673 \globaldefs = 1
1674 \@@_msg_redirect_name:nn { columns~not~used } { error }
1675 \group_end:
1676 \@@_after_array:
```
The aim of the following \egroup (the corresponding \bgroup is, of course, at the beginning of the environment) is to be able to put an exposant to a matrix in a mathematical formula.  $1677$  \egroup

We want to write on the **aux** file all the informations corresponding to the current environment.

```
1678 \iow_now:Nn \@mainaux { \ExplSyntaxOn }
1679 \iow_now:Nn \@mainaux { \char_set_catcode_space:n { 32 } }
       \iow_now:Nx \@mainaux
1681 {
1682 \tl_gset:cn { c_@@_ \int_use:N \g_@@_env_int _ tl }
1683 \{ \exp_{\text{not}:V} \g_\text{@Q_aux_t1 } \}1684 }
1685 \iow_now:Nn \@mainaux { \ExplSyntaxOff }
1686 \bool_if:NT \c_@@_footnote_bool \endsavenotes
1687 }
```
This is the end of the environment {NiceArrayWithDelims}.

### **We construct the preamble of the array**

The transformation of the preamble is an operation in several steps.

The preamble given by the final user is in  $\gtrsim$   $@Q$  preamble\_tl and the modified version will be stored in \g\_@@\_preamble\_tl also.

1688 \cs\_new\_protected:Npn \@@\_construct\_preamble:  $1689$  {

First, we will do an "expansion" of the preamble with the tools of the package array itself. This "expansion" will expand all the constructions with \* and with all column types (defined by the user or by various packages using \newcolumntype).

Since we use the tools of array to do this expansion, we will have a programmation which is not in the style of the L3 programming layer.

We redefine the column types w and W. We use  $\@$  newcolumntype instead of  $\newcommand{\mbox}{\mbox{3}}$  hewcolumtype because we don't want warnings for column types already defined. These redefinitions are in fact *protections* of the letters w and W. We don't want these columns type expanded because we will do the patch ourselves after. We want to be able to use the standard column types w and W in potential {tabular} of array in some cells of our array. That's why we do those redefinitions in a TeX group.

1690 \group\_begin:

If we are in an environment without explicit preamble, we have nothing to do (excepted the treatment on both sides of the preamble which will be done at the end).

```
1691 \bool_if:NF \l_@@_Matrix_bool
1692 {
1693 \@@_newcolumntype w [ 2 ] { \@@_w: { ##1 } { ##2 } }
1694 \@@_newcolumntype W [ 2 ] { \@@_W: { ##1 } { ##2 } }
```
If the package varwidth has defined the column type V, we protect from expansion by redefining it to \@@\_V: (which will be catched by our system).

1695 \cs\_if\_exist:NT \NC@find@V { \@@\_newcolumntype V { \@@\_V: } }

First, we have to store our preamble in the token register \@temptokena (those "token registers" are *not* supported by the L3 programming layer).

1696 \exp\_args:NV \@temptokena \g\_@@\_preamble\_tl

Initialisation of a flag used by array to detect the end of the expansion.

1697 \@tempswatrue

The following line actually does the expansion (it's has been copied from  $array.sty$ ). The expanded version is still in \@temptokena.

1698 \@whilesw \if@tempswa \fi { \@tempswafalse \the \NC@list }

Now, we have to "patch" that preamble by transforming some columns. We will insert in the TeX flow the preamble in its actual form (that is to say after the "expansion") following by a marker  $\qquad \sim \text{stop}$ and we will consume these tokens constructing the (new form of the) preamble in  $\gtrsim$   $@Q$ -preamble\_tl. This is done recursively with the command  $\texttt{@q}_\texttt{patch}\texttt{preamble:n}$ . In the same time, we will count the columns with the counter \c@jCol.

1699 \int gzero:N \c@jCol

1700 \tl\_gclear:N \g\_@@\_preamble\_tl

\g\_tmpb\_bool will be raised if you have a | at the end of the preamble.

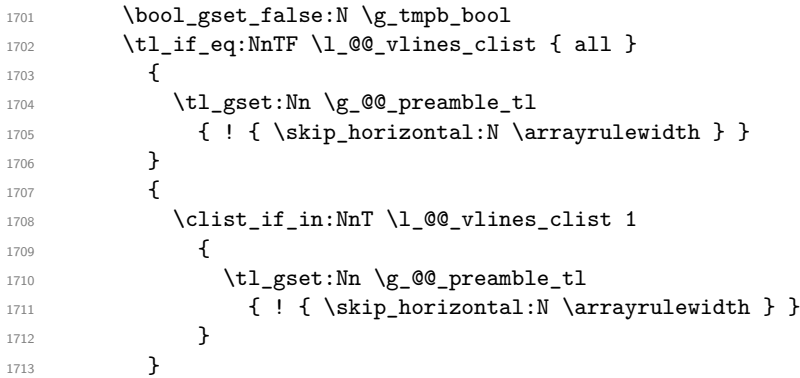

The sequence  $\gtrsim$   $\lll$   $\lll$   $\sim$   $\lll$   $\lll$   $\lll$   $\lll$   $\lll$   $\lll$   $\lll$   $\lll$   $\lll$   $\lll$   $\lll$   $\lll$   $\lll$   $\lll$   $\lll$   $\lll$   $\lll$   $\lll$   $\lll$   $\lll$   $\lll$   $\lll$   $\lll$   $\lll$   $\lll$   $\lll$   $\lll$   $\lll$   $\lll$   $\lll$   $\lll$ have to draw vertical lines in the potential sub-matrices (hence the name vlism).

```
1714 \seq_clear:N \g_@@_cols_vlism_seq
```
The counter  $\lceil \frac{t}{n} \rceil$  the symbol state in the number of consecutive occurrences of the symbol state in the symbol state. 1715 \int\_zero:N \l\_tmpa\_int

Now, we actually patch the preamble (and it is constructed in  $\gtrsim$   $@Q$  preamble\_tl).

```
1716 \exp_after:wN \@@_patch_preamble:n \the \@temptokena \q_stop
1717 \int_gset_eq:NN \g_@@_static_num_of_col_int \c@jCol
1718 }
```
Now, we replace \columncolor by \@@\_columncolor\_preamble.

```
1719 \bool if:NT \l @@ colortbl like bool
1720 \uparrow1721 \regex replace all:NnN
1722 \c @@ columncolor regex
1723 { \c { QQ columncolor preamble } }
1724 \g_@@_preamble_tl
1725 }
```
Now, we can close the TeX group which was opened for the redefinition of the columns of type w and W.

 $1726$  \group\_end:

If there was delimiters at the beginning or at the end of the preamble, the environment {NiceArray} is transformed into an environment {xNiceMatrix}.

```
1727 \bool_lazy_or:nnT
1728 { ! \str_if_eq_p:Vn \g_@@_left_delim_tl { . } }
1729 { ! \str_if_eq_p:Vn \g_@@_right_delim_tl { . } }
1730 { \bool_set_false:N \l_@@_NiceArray_bool }
```
We want to remind whether there is a specifier  $\vert$  at the end of the preamble.

1731 \bool\_if:NT \g\_tmpb\_bool { \bool\_set\_true:N \l\_@@\_bar\_at\_end\_of\_pream\_bool }

We complete the preamble with the potential "exterior columns" (on both sides).

```
1732 \int_compare:nNnTF \l_@@_first_col_int = 0
1733 { \tl_gput_left:NV \g_@@_preamble_tl \c_@@_preamble_first_col_tl }
1734 {
1735 \boldsymbol{\delta} \bool_lazy_all:nT
```

```
1736 \left\{ \begin{array}{c} 1 \end{array} \right\}1737 \l_@@_NiceArray_bool
1738 { \bool_not_p:n \l_@@_NiceTabular_bool }
\label{thm:main} \verb|{ \tl_if_empty_p:N \l_@_vlines_clist |}1740 \{ \boldsymbol{\delta} \in \{ \boldsymbol{\delta} \} \}1741 }
1742 { \tl_gput_left:Nn \g_@@_preamble_tl { @ { } } }
1743 }
1744 \int compare:nNnTF \l @@ last col int > { -1 }
1745 { \tl_gput_right:NV \g_@@_preamble_tl \c_@@_preamble_last_col_tl }
1746 \sim1747 \bool_lazy_all:nT
1748 {
1749 \l_@@_NiceArray_bool
1750 { \bool_not_p:n \l_@@_NiceTabular_bool }
\label{thm:main} \verb|{ \tl_if_empty_p:N \ll_0_vlines_clist |}1752 { \bool_not_p:n \l_@@_exterior_arraycolsep_bool }
1753 }
1754 { \tl_gput_right:Nn \g_@@_preamble_tl { @ { } } }
1755 }
```
We add a last column to raise a good error message when the user puts more columns than allowed by its preamble. However, for technical reasons, it's not possible to do that in {NiceTabular\*} ( $\lceil$  00 tabular width dim=0pt).

```
1756 \dim_compare:nNnT \l_@@_tabular_width_dim = \c_zero_dim
1757 {
1758 \tl_gput_right:Nn \g_@@_preamble_tl
1759 \{ > \{\ \lozenge\@{error\_too\_much\_cols: }\}\]1760 }
1761 }
```
The command  $\text{Q@ path}$  preamble:n is the main function for the transformation of the preamble. It is recursive.

```
1762 \cs_new_protected:Npn \@@_patch_preamble:n #1
1763 {
1764 \str case:nnF { #1 }
1765 {
1766 c { \@@_patch_preamble_i:n #1 }
1767 1 { \@@_patch_preamble_i:n #1 }
1768 r { \@@_patch_preamble_i:n #1 }
1769 > { \@@_patch_preamble_ii:nn #1 }
1770 ! { \@@_patch_preamble_ii:nn #1 }
1771 @ { \@@_patch_preamble_ii:nn #1 }
\begin{tabular}{ll} \bf 1772 & \tt & \tt & \tt \end{tabular} \begin{tabular}{ll} \bf 1772 & \tt & \tt & \tt \end{tabular} \begin{tabular}{ll} \bf 1772 & \tt & \tt & \tt \end{tabular}1773 p { \@@_patch_preamble_iv:n #1 }
1774 b { \@@_patch_preamble_iv:n #1 }
1775 m { \@@_patch_preamble_iv:n #1 }
1776 \@@_V: { \@@_patch_preamble_v:n }
1777 V { \@@_patch_preamble_v:n }
1778 \@Q_w: { \@@_patch_preamble_vi:nnnn { } \qquad #1 }
1779 \@@_W: { \@@_patch_preamble_vi:nnnn { \cs_set_eq:NN \hss \hfil } #1 }
1780 \@@_S: { \@@_patch_preamble_vii:n }
1781 ( { \@@_patch_preamble_viii:nn #1 }
1782 [ { \@@_patch_preamble_viii:nn #1 }
1783 \{ { \@@_patch_preamble_viii:nn #1 }
1784 ) { \@@_patch_preamble_ix:nn #1 }
1785 ] { \@@_patch_preamble_ix:nn #1 }
1786 \{\ \@0\ patch_preamble_ix:nn #1 }
1787 X { \@@_patch_preamble_x:n }
```
When tabularx is loaded, a local redefinition of the specifier  $X$  is done to replace  $X$  by  $\@{@X}$ . Thus, our column type X will be used in the {NiceTabularX}.

```
1788 \@@ X { \@@ patch preamble x:n }
```

```
1789 \qquad \qquad \qquad \q_stop { }
1790 }
1791 \sim1792 \strut \text{star\_case\_e:nnF } { #1 }1793 \left\{ \begin{array}{c} \end{array} \right\}1794 \l_@@_letter_for_dotted_lines_str { \@@_patch_preamble_xii:n #1 }
1795 \l_@@_letter_vlism_tl
1796 \left\{ \begin{array}{c} \end{array} \right.1797 \seq_gput_right:Nx \g_@@_cols_vlism_seq
1798 { \int_eval:n { \c@jCol + 1 } }
1799 \tl_gput_right:Nx \g_@@_preamble_tl
1800 \{ \exp_not: N : {\skip\_horizontal: N \array} \}1801 \@@_patch_preamble:n
1802 }
1803 { : }
1804 \left\{ \begin{array}{c} 1 \end{array} \right.1805 \bool_if:NTF \c_@@_arydshln_loaded_bool
1806 \qquad \qquad \qquad \qquad \qquad \qquad \qquad \qquad \qquad \qquad \qquad \qquad \qquad \qquad \qquad \qquad \qquad \qquad \qquad \qquad \qquad \qquad \qquad \qquad \qquad \qquad \qquad \qquad \qquad \qquad \qquad \qquad \qquad \qquad \qquad \qquad \qquad \qquad1807 \tl_gput_right:Nn \g_@@_preamble_tl { : }
1808 \@@_patch_preamble:n
1809 }
1810 \{ \@fata1:n \{ \colon \& colon\text{-without}\text{-arydshln} \} \}1811 }
1812 }
```
Now the case of a letter set by the final user for a customized rule. Such customized rule is defined by using the key custom-line in \NiceMatrixOptions. That key takes in as value a list of *key=value* pairs. Among the keys avalaible in that list, there is the key letter. All the letters defined by this way by the final user for such customized rules are added in the set of keys {NiceMatrix/ColumnTypes}. That set of keys is used to store the characteristics of those types of rules for convenience: the keys of that set of keys won't never be used as keys by the final user (he will use, instead, letters in the preamble of its array).

```
1813 {
1814 \keys_set_known:nnN { NiceMatrix / ColumnTypes } { #1 } \l_tmpa_tl
1815 \tl_if_empty:NTF \l_tmpa_tl
1816 \@@_patch_preamble:n
1817 { \@@_fatal:nn { unknown~column~type } { #1 } }
1818 }
1819 }
1820 }
```
Now, we will list all the auxiliary functions for the different types of entries in the preamble of the array.

```
For c, l and r
```

```
1821 \cs_new_protected:Npn \@@_patch_preamble_i:n #1
1822 \frac{1}{2}1823 \tl_gput_right:Nn \g_@@_preamble_tl
1824 {
1825 > { \@ cell_begin:w \str_set:Nn \l_@@_hpos_cell_str { #1 } }
1826 #1
1827 < \@@_cell_end:
1828 }
```
We increment the counter of columns and then we test for the presence of a  $\lt$ .

```
1829 \int_gincr:N \c@jCol
1830 \@@_patch_preamble_xi:n
1831 }
```
For  $>$ , ! and  $\circ$ 

```
1832 \cs_new_protected:Npn \@@_patch_preamble_ii:nn #1 #2
1833 {
1834 \tl_gput_right:Nn \g_@@_preamble_tl { #1 { #2 } }
```

```
1835 \@@_patch_preamble:n
1836 }
For \vert1837 \cs_new_protected:Npn \@@_patch_preamble_iii:n #1
1838 {
\l_tmpa_int is the number of successive occurrences of |
1839 \int_incr:N \l_tmpa_int
1840 \@@_patch_preamble_iii_i:n
1841 }
1842 \cs_new_protected:Npn \@@_patch_preamble_iii_i:n #1
1843 {
1844 \str_if_eq:nnTF { #1 } |
1845 { \@@_patch_preamble_iii:n | }
1846 {
1847 \tl_gput_right:Nx \g_@@_preamble_tl
1848 \qquad \qquad1849 \exp_not:N !
1850 \left\{1851 \skip_horizontal:n
1852 \left\{
```
Here, the command **\dim** eval:n is mandatory.

```
1853 \dim_eval:n
1854 \left\{1855 \arrayrulewidth * \l_tmpa_int
\verb|1856| + \d{doublerulesep * ( \l{1_tmpa_int - 1})|}1857 }1858 }
1859 }
1860 }
1861 \tl_gput_right:Nx \g_@@_internal_code_after_tl
1862 {
1863 \@@_vline:n
1864 \left\{ \begin{array}{c} \end{array} \right.1865 position = @gucc:n \c@jCol,
1866 multiplicity = \int_use:N \l_tmpa_int
1867 }
```
We don't have provided value for start nor for end, which means that the rule will cover (potentially) all the rows of the array.

```
1868 }
1869 \int_zero:N \l_tmpa_int
1870 \strut \text{if\_eq:nnT { #1 } {\q_stop } {\boldsymbol{\xi}} \text{ is:} \q_tmp\_bool }1871 \@@_patch_preamble:n #1
1872 }
1873 }
1874 \bool_new:N \l_@@_bar_at_end_of_pream_bool
```
The specifier  $p$  (and also the specifiers  $m$  and  $b$ ) have an optional argument between square brackets for a list of *key*-*value* pairs. Here are the corresponding keys. This set of keys will also be used by the X columns.

```
1875 \keys_define:nn { WithArrows / p-column }
1876 {
1877 r .code:n = \str_set:Nn \l_@@_hpos_col_str { r },
1878 r .value_forbidden:n = true
1879 c .code:n = \str_set:Nn \l_@@_hpos_col_str { c } ,
1880 c .value_forbidden:n = true
1881 l .code:n = \str_set:Nn \l_@@_hpos_col_str { 1 },
1882 l .value forbidden:n = true
1883 si .code:n = \str_set:Nn \l_@@_hpos_col_str { si },
```

```
1884 si .value_forbidden:n = true
1885 p .code:n = \str_set:Nn \l_@@_vpos_col_str { p } ,
1886 p .value_forbidden:n = true,
1887 t .meta:n = p,
1888 m .code:n = \str_set:Nn \l_@@_vpos_col_str { m } ,
1889 m .value_forbidden:n = true ,
1890 b .code:n = \str_set:Nn \l_@@_vpos_col_str { b } ,
1891 b .value_forbidden:n = true,
1892 }
```
For p, b and m. The argument #1 is that value : p, b or m.

```
1893 \cs_new_protected:Npn \@@_patch_preamble_iv:n #1
1894 {
1895 \str_set:Nn \l_@@_vpos_col_str { #1 }
```
Now, you look for a potential character [ after the letter of the specifier (for the options).

```
1896 \@@_patch_preamble_iv_i:n
1897 }
1898 \cs_new_protected:Npn \@@_patch_preamble_iv_i:n #1
1899 {
1900 \str_if_eq:nnTF { #1 } { [ }
1901 { \@@_patch_preamble_iv_ii:w [ }
1902 { \@@_patch_preamble_iv_ii:w [ ] { #1 } }
1002 - 31904 \cs_new_protected:Npn \@@_patch_preamble_iv_ii:w [ #1 ]
1905 { \@@_patch_preamble_iv_iii:nn { #1 } }
```
#1 is the optional argument of the specifier (a list of *key*-*value* pairs). #2 is the mandatory argument of the specifier: the width of the column.

```
1906 \cs_new_protected:Npn \@@_patch_preamble_iv_iii:nn #1 #2
1907 {
```
The possible values of  $\lceil$  **00** hpos col str are j (for *justified* which is the initial value), 1, c and r (when the user has used the corresponding key in the optional argument of the specifier).

```
1908 \str_set:Nn \l_@@_hpos_col_str { j }
1909 \keys_set:nn { WithArrows / p-column } { #1 }
1910 \@@_patch_preamble_iv_iv:nn { #2 } { minipage }
1911 }
```
The first argument is the width of the column. The second is the type of environment: minipage or varwidth.

```
1912 \cs_new_protected:Npn \@@_patch_preamble_iv_iv:nn #1 #2
1913 {
1914 \use:x
1915 {
1916 \@@_patch_preamble_iv_v:nnnnnnnn
1917 { \str_if_eq:VnTF \l_@@_vpos_col_str { p } { t } { b } }
1918 { \dim_{eval:n} { #1 } }1919 \overline{f}
```
The parameter  $\lceil \frac{00}{2} \rceil$  and  $\lceil \frac{00}{2} \rceil$  and  $\lceil \frac{00}{2} \rceil$  exists only during the construction of the preamble. During the composition of the array itself, you will have, in each cell, the parameter \l\_@@\_hpos\_cell\_str which will provide the horizontal alignment of the column to which belongs the cell.

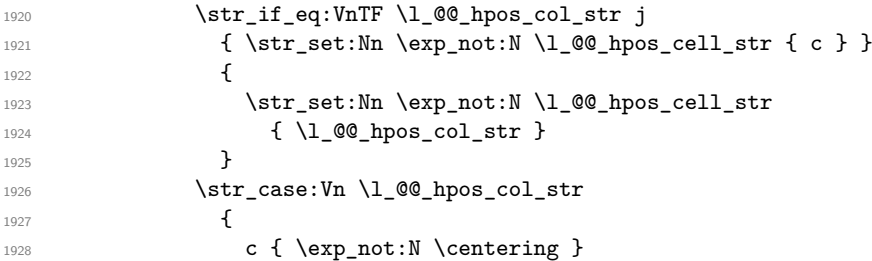
```
1929 1929 1 { \exp_not:N \raggedright }
1930 r { \exp_not:N \raggedleft }
1931 }
1932 }
1933 { \str_if_eq:VnT \l_@@_vpos_col_str { m } \@@_center_cell_box: }
\label{thm:1} $$\strut\leftarrow{\ \strut\arg\inf\left( \ln\log\log\left( \sin\theta \right) \right) } \sim \imath.1935 { \str_if_eq:VnT \l_@@_hpos_col_str { si } \siunitx_cell_end: }
1936 { #2 }
1937 {
1938 \str_case:VnF \l_@@_hpos_col_str
1939 \qquad \qquad \qquad \qquad \qquad \qquad \qquad \qquad \qquad \qquad \qquad \qquad \qquad \qquad \qquad \qquad \qquad \qquad \qquad \qquad \qquad \qquad \qquad \qquad \qquad \qquad \qquad \qquad \qquad \qquad \qquad \qquad \qquad \qquad \qquad \qquad \qquad1940 { j } { c }
1941 { si } { c }
1942 }
1943 \{ \lceil \log_{100} \rceil \leq \lceil \log_{100} \rceil \leq \lceil \log_{100} \rceil \leq \lceil \log_{100} \rceil \leq \lceil \log_{100} \rceil \leq \lceil \log_{100} \rceil \leq \lceil \log_{100} \rceil \leq \lceil \log_{100} \rceil \leq \lceil \log_{100} \rceil \leq \lceil \log_{100} \rceil \leq \lceil \log_{100} \rceil \leq \lceil \log_{100} \rceil \leq \lceil \log_{100} \rceil \leq \lceil \log_{1944 }
1945 }
```
We increment the counter of columns, and then we test for the presence of a  $\lt$ .

```
1946 \int_gincr:N \c@jCol
1947 \@@_patch_preamble_xi:n
1948 }
```
#1 is the optional argument of {minipage} (or {varwidth}): t of b. Indeed, for the columns of type m, we use the value b here because there is a special post-action in order to center vertically the box (see #4).

#2 is the width of the {minipage} (or {varwidth}), that is to say also the width of the column.

#3 is the coding for the horizontal position of the content of the cell (\centering, \raggedright, \raggedleft or nothing). It's also possible to put in that #3 some code to fix the value of \l\_@@\_hpos\_cell\_str which will be available in each cell of the column.

#4 is an extra-code which contains \@@\_center\_cell\_box: (when the column is a m column) or nothing (in the other cases).

#5 is a code put just before the c (or r or l: see #8).

#6 is a code put just after the c (or r or l: see #8).

#7 is the type of environment: minipage or varwidth.

#8 is the lettre c or r or l which is the basic specificier of column which is used *in fine*.

```
1949 \cs_new_protected:Npn \@@_patch_preamble_iv_v:nnnnnnnn #1 #2 #3 #4 #5 #6 #7 #8
```
 $1950$  { <sup>1951</sup> \tl\_gput\_right:Nn \g\_@@\_preamble\_tl 1952 **{** 1953  $\rightarrow$  {

The parameter  $\lceil \log \cdot 1 \rceil$   $\lceil \log \cdot 1 \rceil$  and  $\lceil \log \cdot 1 \rceil$  in the width of the current column, will be available in each cell of the column. It will be used by the mono-column blocks.

```
1954 \dim_set:Nn \1_@@_col_width_dim { #2 }
1955 \\GQ_cell_begin:w
1956 \begin { #7 } [ #1 ] { #2 }
```
The following lines have been taken from array.sty.

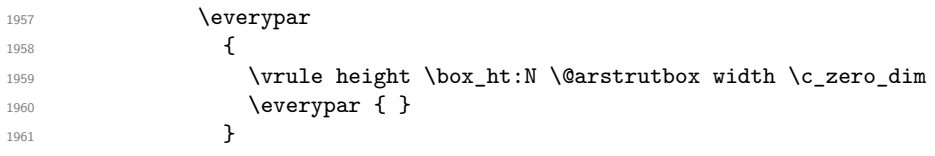

Now, the potential code for the horizontal position of the content of the cell (\centering, \raggedright, \raggedleft or nothing).

1962 **#3** 

The following code is to allow something like \centering in \RowStyle.

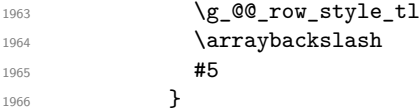

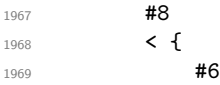

The following line has been taken from  $array.$ sty.

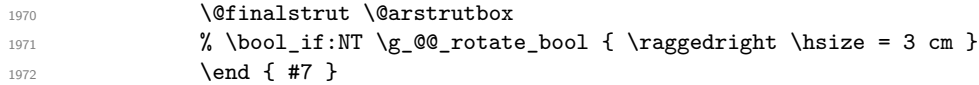

If the letter in the preamble is  $m$ , #4 will be equal to  $\text{Q@}$  center\_cell\_box: (see just below).

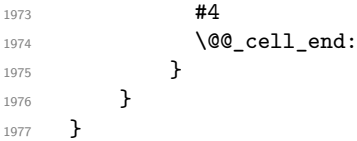

The following command will be used in m-columns in order to center vertically the box. In fact, despite its name, the command does not always center the cell. Indeed, if there is only one row in the cell, it should not be centered vertically. It's not possible to know the number of rows of the cell. However, we consider (as in array) that if the height of the cell is no more that the height of \@arstrutbox, there is only one row.

1978 \cs\_new\_protected:Npn \@@\_center\_cell\_box: 1979 **{** 

By putting instructions in  $\gtrsim$  @@\_post\_action\_cell\_tl, we require a post-action of the box \l\_@@\_cell\_box.

```
1980 \tl_gput_right:Nn \g_@@_post_action_cell_tl
1981 {
1982 \int_compare:nNnT
1983 <br>
{ \box_ht:N \l_@@_cell_box }
1984 >
1985 { \box_ht:N \@arstrutbox }
1986 {
1987 \hbox_set:Nn \l_@@_cell_box
1988 {
1989 \box_move_down:nn
1990 \qquad \qquad \text{1990}1991 ( \box_ht:N \l_@@_cell_box - \box_ht:N \@arstrutbox
1992 + \baselineskip ) / 2
1993 }
1994 { \box_use:N \l_@@_cell_box }
1995 }
1996 }
1997 }
1998 }
```
For V (similar to the V of varwidth).

```
1999 \cs_new_protected:Npn \@@_patch_preamble_v:n #1
2000 {
2001 \str_if_eq:nnTF { #1 } { [ }
2002 { \@@_patch_preamble_v_i:w [ }
2003 { \@@_patch_preamble_v_i:w [ ] { #1 } }
2004 }
2005 \cs_new_protected:Npn \@@_patch_preamble_v_i:w [ #1 ]
2006 { \@@_patch_preamble_v_ii:nn { #1 } }
2007 \cs_new_protected:Npn \@@_patch_preamble_v_ii:nn #1 #2
2008 {
2009 \str_set:Nn \l_@@_vpos_col_str { p }
2010 \str_set:Nn \l_@@_hpos_col_str { j }
2011 \keys_set:nn { WithArrows / p-column } { #1 }
2012 \bool_if:NTF \c_@@_varwidth_loaded_bool
2013 { \@@_patch_preamble_iv_iv:nn { #2 } { varwidth } }
2014 {
```

```
2015 \@@_error:n { varwidth~not~loaded }
2016 \@@_patch_preamble_iv_iv:nn { #2 } { minipage }
2017 }
2018 }
```
For w and W

```
2019 \cs_new_protected:Npn \@@_patch_preamble_vi:nnnn #1 #2 #3 #4
2020 {
2021 \tl_gput_right:Nn \g_@@_preamble_tl
2022 {
2023 > {
```
The parameter  $\lambda$  Ce col width dim, which is the width of the current column, will be available in each cell of the column. It will be used by the mono-column blocks.

```
2024 \dim set:Nn \1 @ col width dim { #4 }
2025 \hbox set:Nw \l @@ cell box
2026 \@@_cell_begin:w
2027 \str_set:Nn \l_@@_hpos_cell_str { #3 }
2028 }
2029 c
2030 < {
2031 \@@_cell_end:
2032 \#12033 \hbox_set_end:
2034 \bool_if:NT \g_@@_rotate_bool \@@_rotate_cell_box:
2035 \@@_adjust_size_box:
2036 \mathcal{L} \neq \mathcal{L} \mathcal{L} \neq \mathcal{L} \mathcal{L} \neq \mathcal{L} \mathcal{L} \neq \mathcal{L} \mathcal{L} \neq \mathcal{L} \mathcal{L} \neq \mathcal{L} \mathcal{L} \neq \mathcal{L} \mathcal{L} \neq \mathcal{L} \mathcal{L} \neq \mathcal{L} \mathcal{L} \neq \mathcal{L} \mathcal{L} \neq \mathcal{L} \mathcal{L} \neq \mathcal{L}2037 }
2038 }
```
We increment the counter of columns and then we test for the presence of a  $\lt$ .

```
2039 \int gincr:N \c@jCol
2040 \@@_patch_preamble_xi:n
2041 }
```
For  $\Diamond \emptyset$  S:. If the user has used  $S[\ldots]$ , S has been replaced by  $\Diamond \emptyset$  S: during the first expansion of the preamble (done with the tools of standard LaTeX and array).

```
2042 \cs_new_protected:Npn \@@_patch_preamble_vii:n #1
2043 {
2044 \str_if_eq:nnTF { #1 } { [ }
2045 { \@@_patch_preamble_vii_i:w [ }
2046 { \@@_patch_preamble_vii_i:w [ ] { #1 } }
2047 }
2048 \cs_new_protected:Npn \@@_patch_preamble_vii_i:w [ #1 ]
2049 { \@@_patch_preamble_vii_ii:n { #1 } }
2050 \cs_new_protected:Npn \@@_patch_preamble_vii_ii:n #1
2051 {
```
We test whether the version of nicematrix is at least 3.0. We will change de programmation of the test further with something like \VersionAtLeast.

```
2052 \cs_if_exist:NTF \siunitx_cell_begin:w
2053 \uparrow2054 \tl_gput_right:Nn \g_@@_preamble_tl
2055 \left\{ \begin{array}{c} \end{array} \right\}2056 > {
2057 \\completed \\completed \\completed \\completed \\completed \\completed \\completed \\completed \\completed \\completed \\completed \\completed \\completed \\completed \\completed \\completed \\completed \\completed \
2058 \keys_set:nn { siunitx } { #1 }
2059 \siunitx_cell_begin:w
2060 }
2061 C
\verb|2062| < \{\ \simel{\_cell\_end: \ \@Ccell\_end: \}2063 }
```
We increment the counter of columns and then we test for the presence of a  $\lt$ .

```
2064 \int_gincr:N \c@jCol
2065 \@@_patch_preamble_xi:n
2066 }
2067 { \@@_fatal:n { Version~of~siunitx~too~old } }
2068 }
```
For  $($ , [ and  $\setminus \{$ .

```
2069 \cs_new_protected:Npn \@@_patch_preamble_viii:nn #1 #2
2070 {
2071 \bool_if:NT \l_@@_small_bool { \@@_fatal:n { Delimiter~with~small } }
If we are before the column 1 and not in {NiceArray}, we reserve space for the left delimiter.
2072 \int_compare:nNnTF \c@jCol = \c_zero_int
```

```
2073 {
\verb|2074| \label{thm:2074} \verb|str_if_eq|: \verb|WnTF \g_00-left\_delim_t1 { . }2075 \left\{ \begin{array}{ccc} 2 & 2 & 3 \\ 3 & 4 & 5 \\ 4 & 5 & 6 \\ 5 & 6 & 7 \end{array} \right\}
```
In that case, in fact, the first letter of the preamble must be considered as the left delimiter of the array.

```
2076 \tl_gset:Nn \g_@@_left_delim_tl { #1 }
2077 \tl_gset:Nn \g_@@_right_delim_tl { . }
2078 \@@_patch_preamble:n #2
2079 }
2080 {
2081 \tl_gput_right:Nn \g_@@_preamble_tl { ! { \enskip } }
2082 \@@_patch_preamble_viii_i:nn { #1 } { #2 }
2083 }
2084 \frac{1}{2}2085 { \@@_patch_preamble_viii_i:nn { #1 } { #2 } }
2086 }
2087 \cs_new_protected:Npn \@@_patch_preamble_viii_i:nn #1 #2
2088 {
2089 \tl_gput_right:Nx \g_@@_internal_code_after_tl
2090 { \@@_delimiter:nnn #1 { \@@_succ:n \c@jCol } \c_true_bool }
2091 \tl_if_in:nnTF { ( [ \{ ) ] \} } { #2 }
2092 {
2093 \@@_error:nn { delimiter~after~opening } { #2 }
2094 \@@_patch_preamble:n
2095 }
2096 { \@@_patch_preamble:n #2 }
2097 }
```
For ), ] and \}. We have two arguments for the following command because we directly read the following letter in the preamble (we have to see whether we have a opening delimiter following and we also have to see whether we are at the end of the preamble because, in that case, our letter must be considered as the right delimiter of the environment if the environment is {NiceArray}).

```
2098 \cs_new_protected:Npn \@@_patch_preamble_ix:nn #1 #2
2099 {
2100 \bool_if:NT \l_@@_small_bool { \@@_fatal:n { Delimiter~with~small } }
2101 \tl if in:nnTF { ) ] \} } { #2 }
2102 { \@@_patch_preamble_ix_i:nnn #1 #2 }
2103 \uparrow2104 \tl_if_eq:nnTF { \q_stop } { #2 }
2105 \overline{5}2106 \str_if_eq:VnTF \g_@@_right_delim_tl { . }
2107 <br> { \tilde{L}_gset: Nn \gtrsim @\_right\_delim\_tl { #1 } }2108 \qquad \qquad \textbf{2109 \tl_gput_right:Nn \g_@@_preamble_tl { ! { \enskip } }
2110 \tl_gput_right:Nx \g_@@_internal_code_after_tl
2111 \{ \@Q\declimiter:nnn #1 { \int. \cQ\,Col} \ \c_f \label{eq:QQdeliniter:nnn #1}2112 \@@_patch_preamble:n #2
```

```
2113 }
2114 }
2115 \qquad \qquad \qquad2116 \tl_if_in:nnT { ( [ \{ } { #2 }
2117 {\tilde{\tau}_p(t)}2118 \tl_gput_right:Nx \g_@@_internal_code_after_tl
2119 \{ \@ded2120 \@@_patch_preamble:n #2
2121 }
2122 }
2123 }
2124 \cs_new_protected:Npn \@@_patch_preamble_ix_i:nnn #1 #2 #3
2125 \sim2126 \tl_if_eq:nnTF { \q_stop } { #3 }
2127 \frac{1}{2}2128 \str_if_eq:VnTF \g_@@_right_delim_tl { . }
2129 \left\{ \begin{array}{ccc} 2 & 2 & 2 \end{array} \right\}2130 \tl_gput_right:Nn \g_@@_preamble_tl { ! { \enskip } }
2131 \tl_gput_right:Nx \g_@@_internal_code_after_tl
2132 \{ \@Q\delimiter:nnn #1 \ \intuse:N \cGjCol \} \c_false\_bool \}2133 \tl_gset:Nn \g_@@_right_delim_tl { #2 }
2134 }
2135 {
2136 \tl_gput_right:Nn \g_@@_preamble_tl { ! { \enskip } }
2137 \tl_gput_right:Nx \g_@@_internal_code_after_tl
2138 \{ \@d delimiter:nnn #1 { \int_use:N \c@jCol } \c_false_bool }
2139 \@@error:nn { double~closing~delimiter } { #2 }
2140 }
2141 }
2142 {
2143 \tl_gput_right:Nx \g_@@_internal_code_after_tl
2144 { \@_delimiter:nnn #1 { \int_use:N \c@jCol } \c_false_bool }
2145 \@@_error:nn { double~closing~delimiter } { #2 }
2146 \@@_patch_preamble:n #3
2147 }
2148 }
```
For the case of a letter X. This specifier may take in an optional argument (between square brackets). That's why we test whether there is a [ after the letter X.

```
2149 \cs_new_protected:Npn \@@_patch_preamble_x:n #1
2150 {
2151 \str_if_eq:nnTF { #1 } { [ }
2152 { \@@_patch_preamble_x_i:w [ }
2153 { \@@_patch_preamble_x_i:w [ ] #1 }
2154 }
2155 \cs_new_protected:Npn \@@_patch_preamble_x_i:w [ #1 ]
2156 { \@@_patch_preamble_x_ii:n { #1 } }
```
#1 is the optional argument of the X specifier (a list of *key*-*value* pairs).

The following set of keys is for the specifier  $X$  in the preamble of the array. Such specifier may have as keys all the keys of { WithArrows / p-column } but also a key as 1, 2, 3, etc. The following set of keys will be used to retrieve that value (in the counter  $\lceil \log_{\text{weight\_int}} \rceil$ ).

```
2157 \keys_define:nn { WithArrows / X-column }
2158 { unknown .code:n = \int_set:Nn \l_@@_weight_int { \l_keys_key_str } }
```
In the following command, #1 is the list of the options of the specifier X.

```
2159 \cs_new_protected:Npn \@@_patch_preamble_x_ii:n #1
2160 {
```
The possible values of  $\lceil \cdot \rceil$  **@@\_hpos\_col\_str** are j (for *justified* which is the initial value), 1, c and **r** (when the user has used the corresponding key in the optional argument of the specifier X).

```
2161 \str_set:Nn \l_@@_hpos_col_str { j }
```
The possible values of  $\lceil \cdot \rceil$   $\mathbb{Q}^0$  vpos\_col\_str are p (the initial value), m and b (when the user has used the corresponding key in the optional argument of the specifier  $X$ ).

2162 \tl\_set:Nn \l\_@@\_vpos\_col\_str { p }

The integer  $\lceil$   $\lceil \log \cdot \sqrt{1} \rceil$  will be the weight of the X column (the initial value is 1). The user may specify a different value (such as 2, 3, etc.) by putting that value in the optional argument of the specifier. The weights of the X columns are used in the computation of the actual width of those columns as in tabu of tabularray.

```
2163 \int_zero_new:N \l_@@_weight_int
2164 \int_set:Nn \l_@@_weight_int { 1 }
2165 \keys_set_known:nnN { WithArrows / p-column } { #1 } \l_tmpa_tl
2166 \keys_set:nV { WithArrows / X-column } \l_tmpa_tl
2167 \int_compare:nNnT \l_@@_weight_int < 0
2168 \frac{2168}{2168}2169 \exp_args:Nnx \@@_error:nn { negative~weight }
2170 { \int_use:N \l_@@_weight_int }
2171 \int \int \left( \text{e} \, \text{e} \, \text{2172 }
2173 \int_gadd:Nn \g_@@_total_X_weight_int \l_@@_weight_int
```
We test whether we know the width of the X-columns by reading the aux file (after the first compilation, the width of the X-columns is computed and written in the aux file).

```
2174 \bool_if:NTF \l_@@_X_columns_aux_bool
2175 {
2176 \@@_patch_preamble_iv_iv:nn
2177 \{ \lceil \text{Q@\_weight\_int} \rceil, \ldots, \rceil \}2178 { minipage }
2179 }
2180 {
2181 \tl_gput_right:Nn \g_@@_preamble_tl
2182 {
2183 \rightarrow {
2184 2184 \\GQ_cell_begin:w
2185 \bool_set_true:N \l_@@_X_column_bool
```
The following code will nullify the box of the cell.

```
2186 \tl_gput_right:Nn \g_@@_post_action_cell_tl
\label{th} $$ \hbox{$\hbox{set:}m \lquad \quad \quad \{ \hbox{aligned} \}
```
We put a fminipage to give to the user the ability to put a command such as **\centering** in the \RowStyle.

```
2188 \begin { minipage } { 5 cm } \arraybackslash
2189 }
2190 C
2191 \left\langle \right\rangle \left\langle \right\rangle2192 \end { minipage }
2193 \@@_cell_end:
2194 }
2195 }
2196 \int_gincr:N \c@jCol
2197 \@@_patch_preamble_xi:n
2198 }
2199 }
2200 \cs_new_protected:Npn \@@_patch_preamble_xii:n #1
2201 {
2202 \tl_gput_right:Nn \g_@@_preamble_tl
2203 \qquad \quad \{ \mid {\ \skip 1mm \{ \ \text{bolic} \ \text{all} \ \text{2\l} \ \text{0\l} \ \text{and} \ \text{1\l} \ \} }The command \Diamond \otimes \Diamond vdottedline:n is protected, and, therefore, won't be expanded before writing
on \g_@@_internal_code_after_tl.
```

```
2204 \tl_gput_right:Nx \g_@@_internal_code_after_tl
2205 { \@@_vdottedline:n { \int_use:N \c@jCol } }
2206 \@@_patch_preamble:n
2207 }
```
After a specifier of column, we have to test whether there is one or several  $\{\cdot\}$ . I because, after those potential  $\{\ldots\}$ , we have to insert  $!\{\text{skip}_\text{horizontal}:N \ldots\}$  when the key vlines is used.

```
2208 \cs_new_protected:Npn \@@_patch_preamble_xi:n #1
2209 {
2210 \str_if_eq:nnTF { #1 } { < }
2211 \@@_patch_preamble_xiii:n
2212 {
\verb|2213| \qquad \verb|\til_eq: NnTF \ln_0@_vlines_clist { all }2214 \qquad \qquad \qquad2215 \tl_gput_right:Nn \g_@@_preamble_tl
2216 \{ \ \{ \ \skip \ \} \ \} \}2217 }
2218 {
2219 \exp_args:NNx
2220 \clist_if_in:NnT \l_@@_vlines_clist { \@@_succ:n \c@jCol }
2221 \left\{ \begin{array}{c} 2221 \end{array} \right.2222 \tl_gput_right:Nn \g_@@_preamble_tl
2223 \{ ! \{ \skip \} \}2224 }
22252226 \@@_patch_preamble:n { #1 }
2227
2228 }
2229 \cs_new_protected:Npn \@@_patch_preamble_xiii:n #1
2230 {
2231 \tl_gput_right:Nn \g_@@_preamble_tl { < { #1 } }
2232 \@@_patch_preamble_xi:n
2233 }
```
## **The redefinition of \multicolumn**

The following command must *not* be protected since it begins with \multispan (a TeX primitive). <sup>2234</sup> \cs\_new:Npn \@@\_multicolumn:nnn #1 #2 #3

 $2235$  {

The following lines are from the definition of \multicolumn in array (and *not* in standard LaTeX). The first line aims to raise an error if the user has put more that one column specifier in the preamble of \multicolumn.

```
2236 \multispan { #1 }
2237 \begingroup
2238 \cs_set:Npn \@addamp { \if@firstamp \@firstampfalse \else \@preamerr 5 \fi }
```
You do the expansion of the (small) preamble with the tools of array.

```
2239 \@temptokena = { #2 }
2240 \Ctempswatrue
2241 \@whilesw \if@tempswa \fi { \@tempswafalse \the \NC@list }
```
Now, we patch the (small) preamble as we have done with the main preamble of the array.

```
2242 \tl_gclear:N \g_@@_preamble_tl
```

```
2243 \exp_after:wN \@@_patch_m_preamble:n \the \@temptokena \q_stop
```
The following lines are an adaptation of the definition of \multicolumn in array.

```
2244 \exp_args:NV \@mkpream \g_@@_preamble_tl
2245 \@addtopreamble \@empty
```

```
2246 \endgroup
```
Now, you do a treatment specific to nicematrix which has no equivalent in the original definition of \multicolumn.

```
2247 \int_compare:nNnT { #1 } > 1
2248 {
2249 \seq_gput_left:Nx \g_@@_multicolumn_cells_seq
2250 { \int_use:N \c@iRow - \@@_succ:n \c@jCol }
2251 \seq_gput_left:Nn \g_@@_multicolumn_sizes_seq { #1 }
2252 \seq_gput_right:Nx \g_@@_pos_of_blocks_seq
2253 \left\{ \begin{array}{ccc} 2 & 2 & 1 \\ 1 & 2 & 1 \end{array} \right\}2254 \left\{ \begin{array}{ccc} 2 & 2 & 1 \\ 1 & 1 & 1 \end{array} \right\}2255 \int \int \text{compare: nNnTF } c@jCol = 02256 { \int_{eval:n} {\c{} \in \{ \cdot + 1 \}} }2257 { \int_{}wse:N \c{ of Row }2258 } % modified 2022/01/10
2259 { \int_{eval:n} {\c0jCol + 1 } }2260 {
2261 \int_C \Omega:nNnTF \c0jCol = 0
\verb|2262| + \int_{\texttt=eval:n} {\cdot\; \c@iRow + 1} |2263 { \int_{} { \int_{} { \int_{} { \int_{} { \int_{} { \int_{} { \int_{} { \int_{} { \int_{} { \int_{} { \int_{} { \int_{} { \int_{} { \int_{} { \int_{} { \int_{}^{} { \int_{}^{} { \int_{}^{} { \int_{}^{} { \int_{}^{}{ \int_{}^{}{ \int_{}^{}{ \int_{}^{}{ \int_{}^{}{ \int_{}^{}{ \int_{}^{}{ \int_2264 } % modified 2022/01/10
2265 \{ \int_{eval:n} {\c@jCol + #1 } \}2266 \{ \} % for the name of the block
2267 }
2268 }
```
The following lines were in the original definition of  $\mathcal L$ 

```
2269 \cs_set:Npn \@sharp { #3 }
2270 \Qarstrut
2271 \@preamble
2272 \null
```
We add some lines.

```
2273 \int_gadd:Nn \c@jCol { #1 - 1 }
2274 \int_compare:nNnT \c@jCol > \g_@@_col_total_int
2275 { \int_gset_eq:NN \g_@@_col_total_int \c@jCol }
2276 \ignorespaces
2277 }
```
The following commands will patch the (small) preamble of the \multicolumn. All those commands have a m in their name to recall that they deal with the redefinition of \multicolumn.

```
2278 \text{ } \cs_new_protected:Npn \@@_patch_m_preamble:n #1
2279 {
2280 \str_case:nnF { #1 }
2281 {
2282 c { \@@_patch_m_preamble_i:n #1 }
2283 1 { \@@_patch_m_preamble_i:n #1 }
2284 r { \@@_patch_m_preamble_i:n #1 }
2285 > { \@@_patch_m_preamble_ii:nn #1 }
2286 ! { \@@_patch_m_preamble_ii:nn #1 }
2287 @ { \@@_patch_m_preamble_ii:nn #1 }
2288 | { \@@_patch_m_preamble_iii:n #1 }
2289 p { \@@_patch_m_preamble_iv:nnn t #1 }
2290 m { \@@_patch_m_preamble_iv:nnn c #1 }
2291 b { \@@_patch_m_preamble_iv:nnn b #1 }
2292 \qquad \qquad2293 \@@_W: { \@@_patch_m_preamble_v:nnnn { \cs_set_eq:NN \hss \hfil } #1 }
2294 \q_stop { }
2295 }
2296 \{ \sqrt{\mathcal{Q} \cdot \mathcal{Q}} \text{ (data1:nn { unknown-column-type }{41}} \}2207 }
```

```
For c, l and r
2298 \cs_new_protected:Npn \@@_patch_m_preamble_i:n #1
2299 {
2300 \tl_gput_right:Nn \g_@@_preamble_tl
2301 \uparrow_{2302} > {\@@_cell_begin:w \str_set:Nn \l_@@_hpos_cell_str { #1 } }
2303 #1
2304 < \@@_cell_end:
2305 }
We test for the presence of a \leq.
2306 \@@_patch_m_preamble_x:n
2307 }
For >, ! and \circ2308 \cs_new_protected:Npn \@@_patch_m_preamble_ii:nn #1 #2
2309 \{2310 \tl_gput_right:Nn \g_@@_preamble_tl { #1 { #2 } }
2311 \@@_patch_m_preamble:n
2312 }
For |
2313 \cs_new_protected:Npn \@@_patch_m_preamble_iii:n #1
2314 {
2315 \tl_gput_right:Nn \g_@@_preamble_tl { #1 }
2316 \@@_patch_m_preamble:n
2317 }
For p, m and b
2318 \cs_new_protected:Npn \@@_patch_m_preamble_iv:nnn #1 #2 #3
2319 {
2320 \tl_gput_right:Nn \g_@@_preamble_tl
2321 {
2322 > {
2323 \@@_cell_begin:w
2324 \begin { minipage } [ #1 ] { \dim_eval:n { #3 } }
2325 \mode_leave_vertical:
2326 \arraybackslash
2327 \vrule height \box_ht:N \@arstrutbox depth 0 pt width 0 pt
2328 }
2329 c
2330 < {
2331 \vrule height 0 pt depth \box_dp:N \@arstrutbox width 0 pt
2332 \end { minipage }
2333 \\Co cell_end:<br>23332334 }
2335 }
We test for the presence of a \lt.
2336 \@@_patch_m_preamble_x:n
2337 }
For w and W
2338 \cs_new_protected:Npn \@@_patch_m_preamble_v:nnnn #1 #2 #3 #4
2339 \{2340 \tl_gput_right:Nn \g_@@_preamble_tl
2341 \uparrow2342 > {
2343 hbox_set:Nw \lq Q-cell box2344 \\GQ_cell_begin:w
2345 \str_set:Nn \l_@@_hpos_cell_str { #3 }
2346 }
2347 c
2348 < {
```

```
2349 \@@_cell_end:
2350 \#12351 \hbox_set_end:
2352 \bool_if:NT \g_@@_rotate_bool \@@_rotate_cell_box:
2353 \@@_adjust_size_box:
2354 \mathcal{L} = \mathcal{L} + 3 \int_{\text{max}} \frac{44}{3} \int_{\text{box\_use\_drop: N} \lrcorner \lrcorner}2355 }
2356 }
```
We test for the presence of a  $\lt$ .

```
2357 \@@_patch_m_preamble_x:n
2358 }
```
After a specifier of column, we have to test whether there is one or several  $\{\cdot\}$ . I because, after those potential  $\{\ldots\}$ , we have to insert  $\{\setminus \text{skip\_horizontal}:N \ldots\}$  when the key vlines is used.

```
2359 \cs_new_protected:Npn \@@_patch_m_preamble_x:n #1
2360 {
2361 \str_if_eq:nnTF { #1 } { < }
2362 \@@_patch_m_preamble_ix:n
2363 \frac{1}{2}2364 \tl_if_eq:NnTF \l_@@_vlines_clist { all }
2365 {
2366 \tl_gput_right:Nn \g_@@_preamble_tl
2367 \{ \{ \skip\_horizontal:N \arrayrulewidth \}2368 }
2369 {
2370 \exp_args:NNx
2371 \clist_if_in:NnT \l_@@_vlines_clist { \@@_succ:n \c@jCol }
2372 {
2373 \tl_gput_right:Nn \g_@@_preamble_tl
2374 \{ \ \{ \ \skip \ \text{skip\_horizontal: N \ } \ \ \text{with} \ \ } \}2375 }
2376 }
2377 \@@_patch_m_preamble:n { #1 }
2378 }
2379 }
2380 \cs_new_protected:Npn \@@_patch_m_preamble_ix:n #1
2381 {
2382 \tl_gput_right:Nn \g_@@_preamble_tl { < { #1 } }
2383 \@@_patch_m_preamble_x:n
2384 }
```
The command  $\text{QQ}$  put\_box\_in\_flow: puts the box  $\lceil \frac{1 \text{ impa}}{1 \text{ impa}} \rceil$  (which contains the array) in the flow. It is used for the environments with delimiters. First, we have to modify the height and the depth to take back into account the potential exterior rows (the total height of the first row has been computed in  $\lceil \ln \rceil$  tmpa dim and the total height of the potential last row in  $\lceil \ln \rceil$  tmpb dim).

```
2385 \cs_new_protected:Npn \@@_put_box_in_flow:
2386 {
2387 \box_set_ht:Nn \l_tmpa_box { \box_ht:N \l_tmpa_box + \l_tmpa_dim }
2388 \box_set_dp:Nn \l_tmpa_box { \box_dp:N \l_tmpa_box + \l_tmpb_dim }
2389 \tl_if_eq:NnTF \l_@@_baseline_tl { c }
2390 { \box_use_drop:N \l_tmpa_box }
2391 \@@_put_box_in_flow_i:
2392 }
```
The command  $\@0$  put\_box\_in\_flow\_i: is used when the value of  $\lceil \frac{00}{2} \rceil$  baseline\_tl is different of c (which is the initial value and the most used).

```
2393 \cs_new_protected:Npn \@@_put_box_in_flow_i:
2304 {
2395 \pgfpicture
2396 \@@_qpoint:n { row - 1 }
2397 \dim_gset_eq:NN \g_tmpa_dim \pgf@y
```
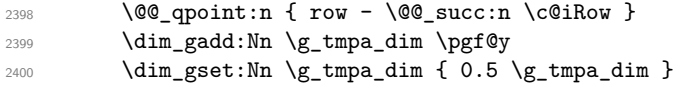

Now, \g\_tmpa\_dim contains the *y*-value of the center of the array (the delimiters are centered in relation with this value).

```
2401 \str_if_in:NnTF \l_@@_baseline_tl { line- }
2402 f
2403 \int_24032404 \left\{ \begin{array}{ccc} 2404 & & & \end{array} \right\}2405 \str_range:Nnn
2406 \l_@@_baseline_tl
2407 6
2408 { \tl_count:V \l_@@_baseline_tl }
2409 }
2410 \@@_qpoint:n { row - \int_use:N \l_tmpa_int }
2411 }
2412 \qquad \qquad2413 \str case:VnF \l @@ baseline tl
2414 \left\{ \begin{array}{ccc} 2 & 2 & 4 \end{array} \right\}2415 \{ t \} { \int_set:Nn \l_tmpa_int 1 }
2416 \{ b \} \{ \int\|x\| \leq cq: NN \lceil \frac{m}{1} \rceil2417 }
2418 { \int_set:Nn \l_tmpa_int \l_@@_baseline_tl }
2419 \bool_lazy_or:nnT
2420 { \int_compare_p:nNn \l_tmpa_int < \l_@@_first_row_int }
2421 { \int_compare_p:nNn \l_tmpa_int > \g_@@_row_total_int }
2422 \qquad \qquad \textbf{1}2423 \@@error:n { bad~value~for~baseline }
2424 \int_{2425} \int_{2425} \int24252426 \@@_qpoint:n { row - \int_use:N \l_tmpa_int - base }
```
We take into account the position of the mathematical axis.

```
2427 \dim_{gsub:Nn \g_tmpa_dim \ f \fondimen22 \text{font22}2428
2429 \dim_gsub:Nn \g_tmpa_dim \pgf@y
Now, \g_tmpa_dim contains the value of the y translation we have to to.
2430 \endpgfpicture
2431 \box_move_up:nn \g_tmpa_dim { \box_use_drop:N \l_tmpa_box }
```

```
2432 \box_use_drop:N \l_tmpa_box
2433 }
```
The following command is *always* used by {NiceArrayWithDelims} (even if, in fact, there is no tabular notes: in fact, it's not possible to know whether there is tabular notes or not before the composition of the blocks).

```
2434 \cs_new_protected:Npn \@@_use_arraybox_with_notes_c:
2435 {
```
With an environment {Matrix}, you want to remove the exterior \arraycolsep but we don't know the number of columns (since there is no preamble) and that's why we can't put @{} at the end of the preamble. That's why we remove a \arraycolsep now.

```
2436 \bool_lazy_and:nnT \l_@@_Matrix_bool \l_@@_NiceArray_bool
2437 {
2438 \box_set_wd:Nn \l_@@_the_array_box
2439 { \box_wd:N \l_@@_the_array_box - \arraycolsep }
2440 }
```
We need a  ${minpage}$  because we will insert a LaTeX list for the tabular notes (that means that a \vtop{\hsize=...} is not enough).

\begin { minipage } [ t ] { \box\_wd:N \l\_@@\_the\_array\_box }

The \hbox avoids that the pgfpicture inside \@@\_draw\_blocks adds a extra vertical space before the notes.

2442 \hbox { 2444 \box\_use\_drop:N \l\_@@\_the\_array\_box

We have to draw the blocks right now because there may be tabular notes in some blocks (which are not mono-column: the blocks which are mono-column have been composed in boxes yet)... and we have to create (potentially) the extra nodes before creating the blocks since there are medium nodes to create for the blocks.

```
2445 \@@_create_extra_nodes:
2446<br/>\verb|\seg_if_empty:NF \g_@@\_blocks\_seq \ @@_draw_blocks:2447 }
2448 \bool_lazy_or:nnT
2449 { \int_compare_p:nNn \c@tabularnote > 0 }
2450 { ! \tl_if_empty_p:V \l_@@_tabularnote_tl }
2451 \@@_insert_tabularnotes:
2452 \end { minipage }
2453 }
2454 \cs_new_protected:Npn \@@_insert_tabularnotes:
2455 \big\}2456 \skip_vertical:N 0.65ex
```
The TeX group is for potential specifications in the \1\_@@\_notes\_code\_before\_tl.

```
2457 \group_begin:
2458 \l_@@_notes_code_before_tl
2459 \tl_if_empty:NF \l_@@_tabularnote_tl { \l_@@_tabularnote_tl \par }
```
We compose the tabular notes with a list of enumitem. The \strut and the \unskip are designed to give the ability to put a \bottomrule at the end of the notes with a good vertical space.

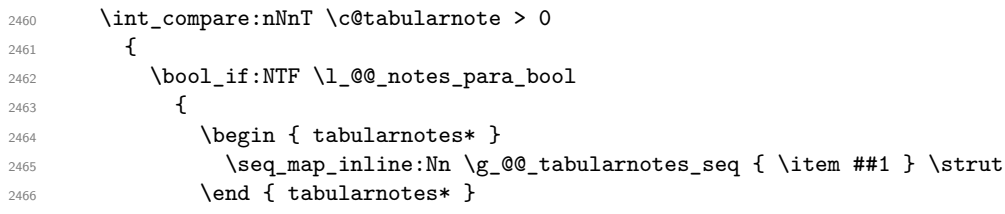

The following \par is mandatory for the event that the user has put \footnotesize (for example) in the notes/code-before.

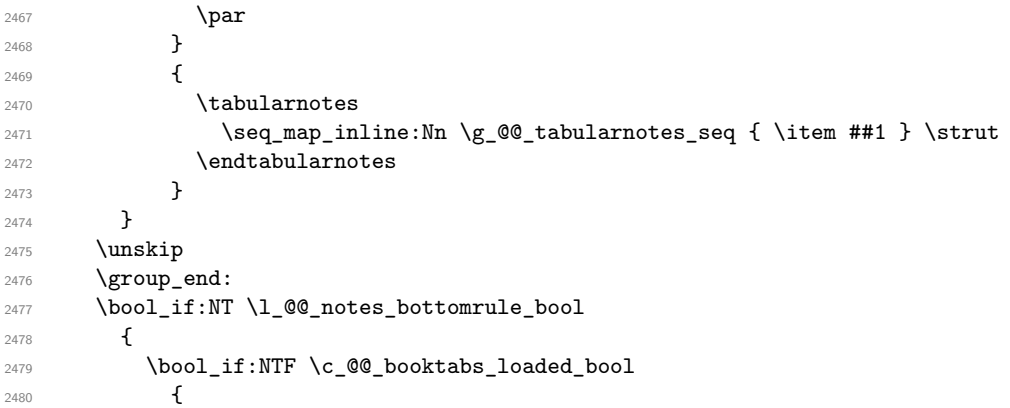

The two dimensions \aboverulesep et \heavyrulewidth are parameters defined by booktabs.

2481 \skip\_vertical:N \aboverulesep

\CT@arc@ is the specification of color defined by colortbl but you use it even if colortbl is not loaded.

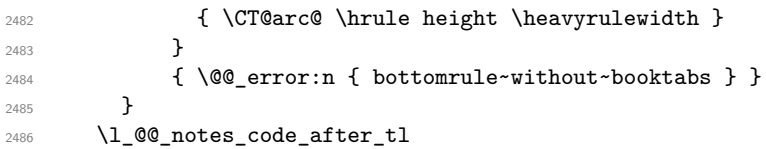

```
2487 \seq_gclear:N \g_@@_tabularnotes_seq
2488 \int_gzero:N \c@tabularnote
2489 }
```
The case of baseline equal to b. Remember that, when the key b is used, the  $\{array\}$  (of array) is constructed with the option  $t$  (and not b). Now, we do the translation to take into account the option b.

```
2490 \cs_new_protected:Npn \@@_use_arraybox_with_notes_b:
2401 {
2492 \pgfpicture
2493 \@@_qpoint:n { row - 1 }
2494 \dim_gset_eq:NN \g_tmpa_dim \pgf@y
2495 \@@_qpoint:n { row - \int_use:N \c@iRow - base }
2496 \dim_gsub:Nn \g_tmpa_dim \pgf@y
2497 \endpgfpicture
2498 \dim_gadd:Nn \g_tmpa_dim \arrayrulewidth
2499 \int_compare:nNnT \l_@@_first_row_int = 0
2500 {
2501 \dim_gadd:Nn \g_tmpa_dim \g_@@_ht_row_zero_dim
2502 \dim_gadd:Nn \g_tmpa_dim \g_@@_dp_row_zero_dim
2503 }
2504 \box_move_up:nn \g_tmpa_dim { \hbox { \@@_use_arraybox_with_notes_c: } }
2505 }
Now, the general case.
2506 \cs_new_protected:Npn \@@_use_arraybox_with_notes:
2507 {
We convert a value of t to a value of 1.
2508 \tl_if_eq:NnT \l_@@_baseline_tl { t }
2509 { \tl_set:Nn \l_@@_baseline_tl { 1 } }
Now, we convert the value of \lambda \mathbb{Q} baseline tl (which should represent an integer) to an integer
stored in \l_tmpa_int.
2510 \pgfpicture
2511 \@@_qpoint:n { row - 1 }
2512 \dim_gset_eq:NN \g_tmpa_dim \pgf@y
2513 \str_if_in:NnTF \l_@@_baseline_tl { line- }
2514 \uparrow2515 \int_set:Nn \l_tmpa_int
2516 \{2517 \str_range:Nnn
2518 \l_@@_baseline_tl
 2519 6
\verb|2520|{til_count:V \l\lvert 00_baseline_t1 |}2521 }
2522 \@@_qpoint:n { row - \int_use:N \l_tmpa_int }
2523 }
2524 \left\{ \begin{array}{ccc} 2524 & 2524 & 2524 & 2524 & 2524 & 2524 & 2524 & 2524 & 2524 & 2524 & 2524 & 2524 & 2524 & 2524 & 2524 & 2524 & 2524 & 2524 & 2524 & 2524 & 2524 & 2524 & 2524 & 2524 & 2524 & 2524 & 2524 & 2524 & 2524 & 2524 & 2524 & 2524 & 2524 & 2522525 \int_set:Nn \l_tmpa_int \l_@@_baseline_tl
```

```
2526 \bool_lazy_or:nnT
```

```
2527 { \int_compare_p:nNn \l_tmpa_int < \l_@@_first_row_int }
2528 \{ \int_{\text{compare}_p: nNn} \lceil \frac{\text{aligned}_p: \lceil \frac{\text{aligned}_p: n \rceil}{\text{aligned}_p: n} \}2529 \qquad \qquad \textbf{1}2530 \@@_error:n { bad~value~for~baseline }
2531 \int_2 \int_1 \ln \left( \frac{1}{\pi} \right) \ln \left( \frac{1}{\pi} \right)2532 }
2533 \@@_qpoint:n { row - \int_use:N \l_tmpa_int - base }
2534 }
2535 \dim_gsub:Nn \g_tmpa_dim \pgf@y
2536 \endpgfpicture
2537 \dim_gadd:Nn \g_tmpa_dim \arrayrulewidth
2538 \int_compare:nNnT \l_@@_first_row_int = 0
2539 {
```

```
2540 \dim_gadd:Nn \g_tmpa_dim \g_@@_ht_row_zero_dim
2541 \dim_gadd:Nn \g_tmpa_dim \g_@@_dp_row_zero_dim
2542 }
2543 \box_move_up:nn \g_tmpa_dim { \hbox { \@@_use_arraybox_with_notes_c: } }
2544 }
```
The command  $\Diamond$  put box in flow bis: is used when the option delimiters/max-width is used because, in this case, we have to adjust the widths of the delimiters. The arguments #1 and #2 are the delimiters specified by the user.

```
2545 \cs_new_protected:Npn \@@_put_box_in_flow_bis:nn #1 #2
2546 {
```
We will compute the real width of both delimiters used. <sup>2547</sup> \dim\_zero\_new:N \l\_@@\_real\_left\_delim\_dim <sup>2548</sup> \dim\_zero\_new:N \l\_@@\_real\_right\_delim\_dim <sup>2549</sup> \hbox\_set:Nn \l\_tmpb\_box  $2550$   $\sqrt{2550}$ 2551 \c\_math\_toggle\_token 2552 \left #1  $2553$   $\vee$ center <sup>2554</sup> { <sup>2555</sup> \vbox\_to\_ht:nn <sup>2556</sup> { \box\_ht\_plus\_dp:N \l\_tmpa\_box } <sup>2557</sup> { }  $2558$  $2559$   $\rightarrow$   $\rightarrow$ 2560 \c\_math\_toggle\_token <sup>2561</sup> } <sup>2562</sup> \dim\_set:Nn \l\_@@\_real\_left\_delim\_dim  $2563$  { \box\_wd:N \l\_tmpb\_box - \nulldelimiterspace } <sup>2564</sup> \hbox\_set:Nn \l\_tmpb\_box <sup>2565</sup> { 2566 \c\_math\_toggle\_token 2567 \left . 2568 \vbox\_to\_ht:nn <sup>2569</sup> { \box\_ht\_plus\_dp:N \l\_tmpa\_box }

```
2572 \c_math_toggle_token
2573 }
2574 \dim_set:Nn \l_@@_real_right_delim_dim
2575 { \box_wd:N \l_tmpb_box - \nulldelimiterspace }
Now, we can put the box in the TeX flow with the horizontal adjustments on both sides.
```

```
2576 \skip_horizontal:N \1_00_left_delim_dim
2577 \skip_horizontal:N -\l_@@_real_left_delim_dim
2578 \@@_put_box_in_flow:
2579 \skip_horizontal:N \l_@@_right_delim_dim
2580 \skip_horizontal:N -\l_@@_real_right_delim_dim
2581 }
```
<sup>2570</sup> { }  $2571$  \right #2

The construction of the array in the environment {NiceArrayWithDelims} is, in fact, done by the environment {@@-light-syntax} or by the environment {@@-normal-syntax} (whether the option light-syntax is in force or not). When the key light-syntax is not used, the construction is a standard environment (and, thus, it's possible to use verbatim in the array).

```
2582 \NewDocumentEnvironment { @@-normal-syntax } { }
```
First, we test whether the environment is empty. If it is empty, we raise a fatal error (it's only a security). In order to detect whether it is empty, we test whether the next token is **\end** and, if it's the case, we test if this is the end of the environment (if it is not, an standard error will be raised by LaTeX for incorrect nested environments).

<sup>2583</sup> { <sup>2584</sup> \peek\_meaning\_ignore\_spaces:NTF \end \@@\_analyze\_end:Nn Here is the call to  $\arctan(w$  (we have a dedicated macro  $\Diamond @array:$  because of compatibility with the classes revtex4-1 and revtex4-2).

```
2585 { \exp_args:NV \@@_array: \g_@@_preamble_tl }
2586 }
2587 {
2588 \@@_create_col_nodes:
2589 \endarray
2590 }
```
When the key light-syntax is in force, we use an environment which takes its whole body as an argument (with the specifier b of xparse).

```
2591 \NewDocumentEnvironment { @@-light-syntax } { b }
2592
```
First, we test whether the environment is empty. It's only a security. Of course, this test is more easy than the similar test for the "normal syntax" because we have the whole body of the environment in #1.

```
2593 \tl_if_empty:nT { #1 } { \@@_fatal:n { empty~environment } }
2594 \tl_map_inline:nn { #1 }
2595 {
2596 \str_if_eq:nnT { ##1 } { & }
2597 { \@@_fatal:n { ampersand~in~light-syntax } }
2598 \str_if_eq:nnT { ##1 } { \\ }
2599 { \@@_fatal:n { double-backslash~in~light-syntax } }
2600 }
```
Now, you extract the \CodeAfter of the body of the environment. Maybe, there is no command \CodeAfter in the body. That's why you put a marker \CodeAfter after #1. If there is yet a \CodeAfter in #1, this second (or third...) \CodeAfter will be catched in the value of \g\_nicematrix\_code\_after\_tl. That doesn't matter because \CodeAfter will be set to *no-op* before the execution of \g\_nicematrix\_code\_after\_tl.

```
2601 \@@_light_syntax_i #1 \CodeAfter \q_stop
2602 }
```
Now, the second part of the environment. It is empty. That's not surprising because we have caught the whole body of the environment with the specifier b provided by xparse.

 $2602$   $\{ \}$ 

```
2604 \cs_new_protected:Npn \@@_light_syntax_i #1\CodeAfter #2\q_stop
2605 {
```
2606 \tl\_gput\_right:Nn \g\_nicematrix\_code\_after\_tl { #2 }

The body of the array, which is stored in the argument #1, is now splitted into items (and *not* tokens).

```
2607 \seq_gclear_new:N \g_@@_rows_seq
```
<sup>2608</sup> \tl\_set\_rescan:Nno \l\_@@\_end\_of\_row\_tl { } \l\_@@\_end\_of\_row\_tl

```
2609 \exp_args:NNV \seq_gset_split:Nnn \g_@@_rows_seq \l_@@_end_of_row_tl { #1 }
```
If the environment uses the option last-row without value (i.e. without saying the number of the rows), we have now the opportunity to know that value. We do it, and so, if the token list \l\_@@\_code\_for\_last\_row\_tl is not empty, we will use directly where it should be.

 $2610$  \int\_compare:nNnT \l\_@@\_last\_row\_int = { -1 }

 $2611$  { \int\_set:Nn \l\_@@\_last\_row\_int { \seq\_count:N \g\_@@\_rows\_seq } }

Here is the call to  $\arctan(w$  (we have a dedicated macro  $\Diamond \otimes \arctan y$ : because of compatibility with the classes revtex4-1 and revtex4-2).

\exp\_args:NV \@@\_array: \g\_@@\_preamble\_tl

We need a global affectation because, when executing  $\lceil \frac{t}{m} \rceil$ , we will exit the first cell of the array.

```
2613 \seq_gpop_left:NN \g_@@_rows_seq \l_tmpa_tl
2614 \exp_args:NV \@@_line_with_light_syntax_i:n \l_tmpa_tl
2615 \seq_map_function:NN \g_@@_rows_seq \@@_line_with_light_syntax:n
2616 \@@_create_col_nodes:
2617 \endarray
2618 }
```

```
2619 \cs_new_protected:Npn \@@_line_with_light_syntax:n #1
2620 { \tl_if_empty:nF { #1 } { \\ \@@_line_with_light_syntax_i:n { #1 } } }
2621 \cs_new_protected:Npn \@@_line_with_light_syntax_i:n #1
2622 {
2623 \seq_gclear_new:N \g_@@_cells_seq
2624 \seq_gset_split:Nnn \g_@@_cells_seq { ~ } { #1 }
2625 \seq_gpop_left:NN \g_@@_cells_seq \l_tmpa_tl
2626 \l_tmpa_tl
2627 \seq_map_inline:Nn \g_@@_cells_seq { & ##1 }
2628 }
```
The following command is used by the code which detects whether the environment is empty (we raise a fatal error in this case: it's only a security).

```
2629 \cs new protected:Npn \@@ analyze end:Nn #1 #2
2630 \{2631 \str_if_eq:VnT \g_@@_name_env_str { #2 }
_{2632} { \@@ fatal:n { empty~environment } }
```
We reput in the stream the **\end{...}** we have extracted and the user will have an error for incorrect nested environments.

 $2633$  \end { #2 }  $2634$  }

The command **\@@** create col\_nodes: will construct a special last row. That last row is a false row used to create the col nodes and to fix the width of the columns (when the array is constructed with an option which specifies the width of the columns).

<sup>2635</sup> \cs\_new:Npn \@@\_create\_col\_nodes:

```
2636 {
2637 \crcr
2638 \int_compare:nNnT \l_@@_first_col_int = 0
2639 {
2640 \omit
2641 \hbox_overlap_left:n
2642 {
2643 \bool_if:NT \l_@@_code_before_bool
2644 { \pgfsys@markposition { \@@_env: - col - 0 } }
2645 \pgfpicture
2646 \pgfrememberpicturepositiononpagetrue
2647 \pgfcoordinate { \@@_env: - col - 0 } \pgfpointorigin
2648 \str_if_empty:NF \l_@@_name_str
2649 \{ \peasuredangle 2649 \{ \peasuredangle 32649 \{ \geq 2649 \} \{ \aleph \geq 2649 \}2650 \endpgfpicture
2651 \skip_horizontal:N 2\col@sep
2652 \skip_horizontal:N \g_@@_width_first_col_dim
2653 }
2654 &
2655 }
2656 \omit.
```
The following instruction must be put after the instruction \omit.

<sup>2657</sup> \bool\_gset\_true:N \g\_@@\_row\_of\_col\_done\_bool

First, we put a col node on the left of the first column (of course, we have to do that *after* the \omit).

```
2658 \int compare:nNnTF \l @@ first col int = 0
2659 {
2660 \bool_if:NT \l_@@_code_before_bool
2661 {
2662 \hbox
2663 \qquad \qquad \qquad \qquad \qquad2664 \skip horizontal:N -0.5\arrayrulewidth
2665 \pgfsys@markposition { \@@_env: - col - 1 }
```

```
2666 \skip_horizontal:N 0.5\arrayrulewidth
2667 }
2668 }
          \pgfpicture
2670 \pgfrememberpicturepositiononpagetrue
2671 \pgfcoordinate { \@@_env: - col - 1 }
2672 { \pgfpoint { - 0.5 \arrayrulewidth } \c_zero_dim }
2673 \str_if_empty:NF \l_@@_name_str
2674 { \pgfnodealias { \l_@@_name_str - col - 1 } { \@@_env: - col - 1 } }
2675 \endpgfpicture
2676 }
2677 {
2678 \bool_if:NT \l_@@_code_before_bool
2679 \left\{ \begin{array}{ccc} 2679 & & & \end{array} \right\}2680 \hbox
2681 \left\{ \begin{array}{c} 2681 \end{array} \right.2682 \skip_horizontal:N 0.5\arrayrulewidth
2683 \pgfsys@markposition { @_{env: - col - 1}2684 \skip horizontal:N -0.5\arrayrulewidth
2685 }
2686 }
2687 \pgfpicture
2688 \pgfrememberpicturepositiononpagetrue
2689 \pgfcoordinate { \@@_env: - col - 1 }
2690 <br>
{ \pgfpoint { 0.5 \arrayrulewidth } \c_zero_dim }
2691 \str_if_empty:NF \l_@@_name_str
2692 {\pmb{\qquad i} \quad {\pmb{\qquad i} \quad {\pmb{\qquad i} \quad {\pmb{\qquad i}} \quad {\pmb{\qquad i}}}2693 \endpgfpicture
2694 }
```
We compute in  $\gtrsim$  then skip the common width of the columns (it's a skip and not a dimension). We use a global variable because we are in a cell of an **\halign** and because we have to use this variable in other cells (of the same row). The affectation of  $\gtrsim$  tmpa skip, like all the affectations, must be done after the \omit of the cell.

We give a default value for  $\gtrsim$  tmpa\_skip (0 pt plus 1 fill) but it will just after be erased by a fixed value in the concerned cases.

```
2695 \skip_gset:Nn \g_tmpa_skip { 0 pt~plus 1 fill }
2696 \bool_if:NF \l_@@_auto_columns_width_bool
2697 { \dim_compare:nNnT \l_@@_columns_width_dim > \c_zero_dim }
2698 \sqrt{258}2699 \bool_lazy_and:nnTF
2700 \l_@@_auto_columns_width_bool
2701 { \bool_not_p:n \l_@@_block_auto_columns_width_bool }
2702 { \skip_gset_eq:NN \g_tmpa_skip \g_@@_max_cell_width_dim }
2703 { \skip_gset_eq:NN \g_tmpa_skip \l_@@_columns_width_dim }
2704 \skip_gadd:Nn \g_tmpa_skip { 2 \col@sep }
2705 }
2706 \skip_horizontal:N \g_tmpa_skip
2707 \hbox
2708 \uparrow2709 \bool_if:NT \l_@@_code_before_bool
2710 \{2711 \hbox
2712 \left\{ \begin{array}{c} \end{array} \right.2713 \skip\_horizontal:N -0.5\array rulewidth2714 \pgfsys@markposition {\q0eenv: - col - 2 }2715 \skip_horizontal:N 0.5\arrayrulewidth
2716 }
2717 }
2718 \pgfpicture
2719 \pgfrememberpicturepositiononpagetrue
2720 \qquad \qquad \qquad \qquad \pgfcoordinate { \@@_env: - col - 2 }
\frac{2721}{\text{1}} { \pgfpoint { - 0.5 \arrayrulewidth } \c_zero_dim }
```

```
2722 \str_if_empty:NF \l_@@_name_str
2723 { \pgfnodealias { \l_@@_name_str - col - 2 } { \@@_env: - col - 2 } }
2724 \endpgfpicture
2725 }
```
We begin a loop over the columns. The integer  $\gtrsim$  tmpa\_int will be the number of the current column. This integer is used for the Tikz nodes.

```
2726 \int_gset:Nn \g_tmpa_int 1
2727 \bool_if:NTF \g_@@_last_col_found_bool
2728 { \prg_replicate:nn { \int_max:nn { \g_@@_col_total_int - 3 } 0 } }
2729 { \prg_replicate:nn { \int_max:nn { \g_@@_col_total_int - 2 } 0 } }
27302731 x^22732 \qquad \qquad \text{Omit}2733 \int_gincr:N \g_tmpa_int
The incrementation of the counter \gtrsim tmpa_int must be done after the \mathrm{Omit} of the cell.
2734 \skip_horizontal:N \g_tmpa_skip
2735 \bool_if:NT \l_@@_code_before_bool
2736 {
2737 \hbox
2738 {
2739 \skip\_horizontal:N -0.5\array rulewidth2740 \pgfsys@markposition { @_{env: - col - \@gsucc:n \gtmpaint }2741 \skip_horizontal:N 0.5\arrayrulewidth
2742 }
2743 }
We create the col node on the right of the current column.
2744 \pgfpicture
2745 \pgfrememberpicturepositiononpagetrue
2746 \pgfcoordinate { \@@_env: - col - \@@_succ:n \g_tmpa_int }
2747 { \pgfpoint { - 0.5 \arrayrulewidth } \c_zero_dim }
2748 \str_if_empty:NF \l_@@_name_str
2749 \left\{ \begin{array}{ccc} 2 & 2 & 3 \\ 3 & 4 & 5 \\ 4 & 5 & 6 \\ 5 & 6 & 7 \end{array} \right.2750 \pgfnodealias
2751 { \1 \degree 0 name_str - col - \degree \\degree succ:n \g_tmpa_int }
2752 { \@@_env: - col - \@@_succ:n \g_tmpa_int }
2753 }
2754 \endpgfpicture
2755 }
2756 &
2757 \omit
```
The two following lines have been added on 2021-12-15 to solve a bug mentionned by Joao Luis Soares by mail.

```
2758 \int \int \text{compare: nNnT} \g00\text{col\_total\_int} = 12759 { \skip_gset:Nn \g_tmpa_skip { 0 pt~plus 1 fill } }
2760 \skip_horizontal:N \g_tmpa_skip
2761 \int_27612762 \bool_lazy_all:nT
2763 {
2764 \l_@@_NiceArray_bool
\verb|2765|  \{ \boldsymbol{\delta}_p: n \lceil Q_Q \boldsymbol{\delta}_p \ldots \lceil Q_Q \boldsymbol{\delta}_q \ldots \lceil Q_Q \boldsymbol{\delta}_q \ldots \lceil Q_Q \boldsymbol{\delta}_q \ldots \lceil Q_Q \boldsymbol{\delta}_q \ldots \lceil Q_Q \boldsymbol{\delta}_q \ldots \lceil Q_Q \boldsymbol{\delta}_q \ldots \lceil Q_Q \boldsymbol{\delta}_q \ldots \lceil Q_Q \boldsymbol{\delta}_q \ldots \lceil Q_Q \boldsymbol{\delta}_q \ldots \lceil Q_Q \boldsymbol{\delta}_q \ldots \lceil Q_Q \boldsymbol{\delta}_q \ldots \lceil Q_Q \boldsymbol{\delta}_q \ldots \lceil Q_Q2766 { \clist\_if\_empty_p:N \lQ@_vlines\_clist }2767 { \bool_not_p:n \l_@@_exterior_arraycolsep_bool }
2768 {  ! }\lbrack \verb|l_@@bar_at_end_of_pream_bool |2769 }
2770 { \skip_horizontal:N -\col@sep }
2771 \bool_if:NT \l_@@_code_before_bool
2772 \uparrow2773 \hbox
2774 \qquad \qquad \textbf{1}2775 \skip_horizontal:N -0.5\array rulewidth
```
With an environment {Matrix}, you want to remove the exterior \arraycolsep but we don't know the number of columns (since there is no preamble) and that's why we can't put @{} at the end of the preamble. That's why we remove a \arraycolsep now.

```
2776 \bool_lazy_and:nnT \l_@@_Matrix_bool \l_@@_NiceArray_bool
2777 { \skip_horizontal:N -\arraycolsep }
2778 \pgfsys@markposition { \@_env: - col - \@_succ: n \g_tmpa_int }2779 \skip\_horizontal: N 0.5\array rule2780 \bool_lazy_and:nnT \l_@@_Matrix_bool \l_@@_NiceArray_bool
\begin{array}{ccc}\n & \text{ }\{ \skip\_horizontal: N \arraycolsep } \n\end{array}2782 }
2783 }
2784 \pgfpicture
2785 \pgfrememberpicturepositiononpagetrue
2786 \pgfcoordinate { \@@_env: - col - \@@_succ:n \g_tmpa_int }
2787 {
2788 \bool_lazy_and:nnTF \l_@@_Matrix_bool \l_@@_NiceArray_bool
2789 \qquad \qquad \{2790 \pgfpoint
2791 \{ -0.5 \arrayrulewidth - \arraycoles \}2792 \qquad \qquad \qquad \text{C\_zerodim}2793 }
2794 { \pgfpoint { - 0.5 \arrayrulewidth } \c_zero_dim }
2795 }
2796 \str_if_empty:NF \l_@@_name_str
2797 {
2798 \pgfnodealias
2799 \{\ \{ \ \} \ @ name str - col - \% succ:n \g tmpa int }
2800 \{ \@{@nv: - col - \@{@succ:n \setminus g\_tmpa\_int }\}2801 }
2802 \endpgfpicture
2803 \bool_if:NT \g_@@_last_col_found_bool
2804 \qquad \qquad \qquad2805 \hbox_overlap_right:n
2806 \qquad \qquad \textbf{1}2807 \skip_horizontal:N \g_@@_width_last_col_dim
2808 \bool_if:NT \l_@@_code_before_bool
2809 \qquad \qquad \textbf{1}2810 \pgfsys@markposition
2811 \{ \@Q_{env}: - col - \@Q_{succ}: n \gtrsim QQ_{col\_total\_int} \}2812 }
2813 \pgfpicture
2814 \pgfrememberpicturepositiononpagetrue
2815 \text{logf} \geq {\log_{env}: - col - \@gucc:n \gmod{col\_total\_int}}2816 \pgfpointorigin
2817 \str_if_empty:NF \l_@@_name_str
2818 \qquad \qquad \textbf{1}2819 \pgfnodealias
2820 \{ \lceil \text{Q@name\_str - col - } \text{Q@succ:n \setminus g\_QQ\_col\_total\_int } \}2821 \{ \@genv: - col - \@equation\} \cup \{ \@equation\}2822 }
2823 \endpgfpicture
2824 }
2825 }
2826 \cr
2827 }
```
Here is the preamble for the "first column" (if the user uses the key first-col) \tl\_const:Nn \c\_@@\_preamble\_first\_col\_tl

 { > { At the beginning of the cell, we link  $\text{CodeAfter to a command which do begins with } \setminus \text{whereas}$ the standard version of \CodeAfter begins does not).

2832 \cs\_set\_eq:NN \CodeAfter \@@\_CodeAfter\_i: \bool\_gset\_true:N \g\_@@\_after\_col\_zero\_bool 2834 \@@\_begin\_of\_row:

The contents of the cell is constructed in the box  $\lceil \log_{\text{cell}} \rceil$  box because we have to compute some dimensions of this box.

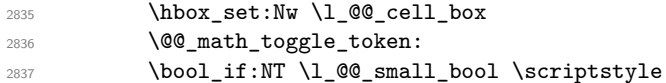

We insert \1 @@ code for first col tl... but we don't insert it in the potential "first row" and in the potential "last row".

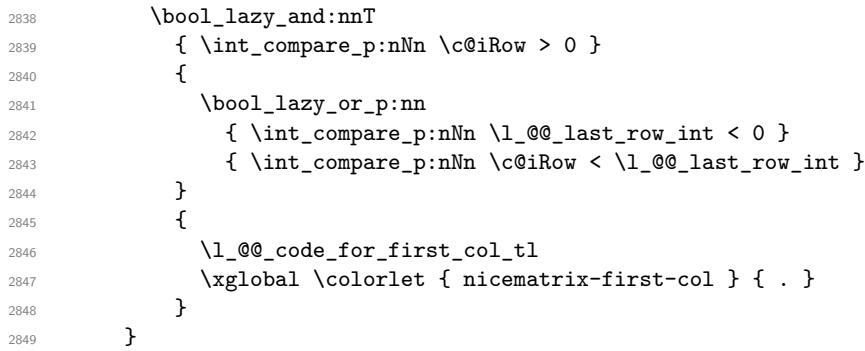

Be careful: despite this letter 1 the cells of the "first column" are composed in a R manner since they are composed in a \hbox\_overlap\_left:n.

```
2850 l
2851 <
2852 \frac{2}{3}2853 \@@_math_toggle_token:
2854 \hbox_set_end:
2855 \bool_if:NT \g_@@_rotate_bool \@@_rotate_cell_box:
2856 \@@_adjust_size_box:
2857 \@@_update_for_first_and_last_row:
```
We actualise the width of the "first column" because we will use this width after the construction of the array.

```
2858 \dim_gset:Nn \g_@@_width_first_col_dim
\label{lem:main} $$\limmax:nn \g_@\_width\_first\_col\_dim f \boxtimes\_cell\_box } }
```
The content of the cell is inserted in an overlapping position.

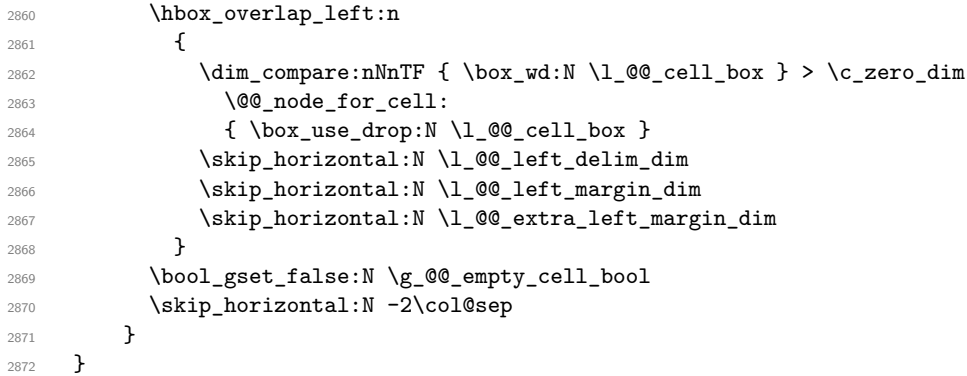

Here is the preamble for the "last column" (if the user uses the key last-col).

 \tl\_const:Nn \c\_@@\_preamble\_last\_col\_tl {

```
28752876 {
```
At the beginning of the cell, we link  $\text{CodeAfter to a command which do begins with } \setminus \text{whereas}$ the standard version of \CodeAfter begins does not).

2877 \cs\_set\_eq:NN \CodeAfter \@@\_CodeAfter\_i:

With the flag  $\gtrsim$   $@Q$  last col found bool, we will know that the "last column" is really used.

```
2878 \bool_gset_true:N \g_@@_last_col_found_bool
2879 \int_gincr:N \c@jCol
```
<sup>2880</sup> \int\_gset\_eq:NN \g\_@@\_col\_total\_int \c@jCol

The contents of the cell is constructed in the box  $\lceil \frac{t}{m} \rceil$  box because we have to compute some dimensions of this box.

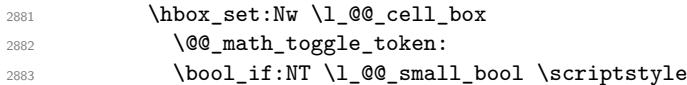

We insert \l\_@@\_code\_for\_last\_col\_tl... but we don't insert it in the potential "first row" and in the potential "last row".

```
2884 \int \int \text{compare: nNnT } c@iRow > 02885 {
2886 \bool_lazy_or:nnT
2887 <br>
{ \int_{\text{compare\_p:nNn} \lvert 00\_last\_row\_int < 0 } }2888 \{ \int_{compare\_p:nNn} \c@iRow < l_@Q_last\_row\_int \}2889 \qquad \qquad \text{ }2890 \l_@@_code_for_last_col_tl
2891 \xglobal \colorlet { nicematrix-last-col } { . }
2892 }
2893 }
2894 }
2895 l
2896 <
2897 {
2898 \@@_math_toggle_token:
2899 \hbox_set_end:
2900 \bool_if:NT \g_@@_rotate_bool \@@_rotate_cell_box:
2901 \@@_adjust_size_box:
2902 \@@_update_for_first_and_last_row:
```
We actualise the width of the "last column" because we will use this width after the construction of the array.

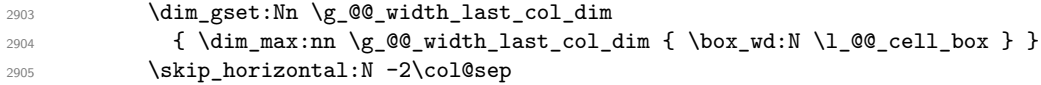

The content of the cell is inserted in an overlapping position.

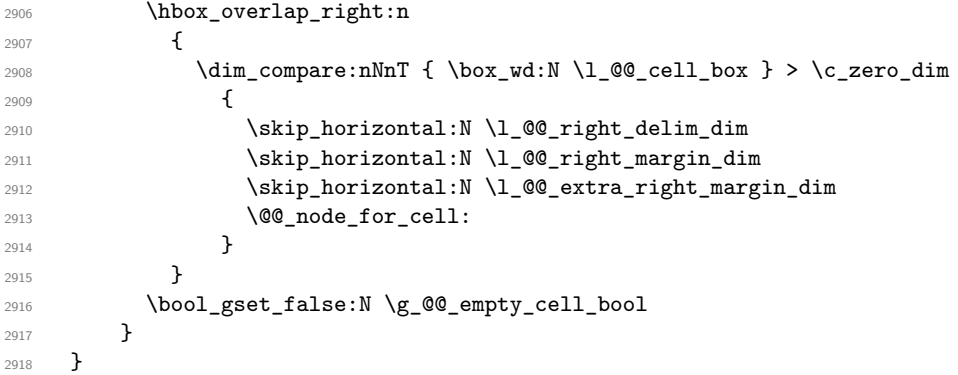

The environment {NiceArray} is constructed upon the environment {NiceArrayWithDelims} but, in fact, there is a flag \l\_@@\_NiceArray\_bool. In {NiceArrayWithDelims}, some special code will be executed if this flag is raised.

```
2919 \NewDocumentEnvironment { NiceArray } { }
2920 {
```

```
2921 \bool_set_true:N \l_@@_NiceArray_bool
2922 \str_if_empty:NT \g_@@_name_env_str
2923 { \str_gset:Nn \g_@@_name_env_str { NiceArray } }
```
We put . and . for the delimiters but, in fact, that doesn't matter because these arguments won't be used in {NiceArrayWithDelims} (because the flag \1\_@@\_NiceArray\_bool is raised).

```
2924 \NiceArrayWithDelims . .
2925 }
2926 { \endNiceArrayWithDelims }
```
We create the variants of the environment {NiceArrayWithDelims}.

```
2927 \cs_new_protected:Npn \@@_def_env:nnn #1 #2 #3
2928 {
2929 \NewDocumentEnvironment { #1 NiceArray } { }
2930 \uparrow2931 \str_if_empty:NT \g_@@_name_env_str
\verb|2932| \label{thm:2932} \verb|+ \strut_gset: Nn \g0_name_env_str { #1 NiceArray } \verb|+2933 \@@_test_if_math_mode:
2934 \NiceArrayWithDelims #2 #3
2935 }
2936 { \endNiceArrayWithDelims }
2937 }
2938 \@@_def_env:nnn p ( )
2939 \@@_def_env:nnn b [ ]
2940 \text{ } \text{QQ} def env:nnn B \{ \}
2941 \@@_def_env:nnn v | |
2942 \@@_def_env:nnn V \| \|
```
### **The environment {NiceMatrix} and its variants**

```
2943 \cs_new_protected:Npn \@@_begin_of_NiceMatrix:nn #1 #2
2944 {
2945 \bool_set_true:N \l_@@_Matrix_bool
2946 \use:c { #1 NiceArray }
2947 {
29482949 {
2950 \int_compare:nNnTF \l_@@_last_col_int < 0
2951 \c@MaxMatrixCols
2952 { \ QQ\_pred: n \ l\_QQ\_last\_col\_int }2953 }
2954 \{ > \text{Q@\_cell\_begin}: w #2 < \text{Q@\_cell\_end}: \}2955 }
2956 }
2957 \clist_map_inline:nn { \\} { }, p, b, B, v, V }
2958 {
2959 \NewDocumentEnvironment { #1 NiceMatrix } { ! O { } }
2960 {
2961 \str_gset:Nn \g_@@_name_env_str { #1 NiceMatrix }
2962 \tl_set:Nn \l_@@_type_of_col_tl c
2963 \keys_set:nn { NiceMatrix / NiceMatrix } { ##1 }
^{2964} \exp_args:Nne \@@_begin_of_NiceMatrix:nn { #1 } \l_@@_type_of_col_tl
2965 }
2966 { \use:c { end #1 NiceArray } }
2967 }
```
The following command will be linked to \NotEmpty in the environments of nicematrix. \cs\_new\_protected:Npn \@@\_NotEmpty:

```
2969 { \bool_gset_true:N \g_@@_not_empty_cell_bool }
```
# **{NiceTabular}, {NiceTabularX} and {NiceTabular\*}**

```
2970 \NewDocumentEnvironment { NiceTabular } { 0 { } m ! 0 { } }
2971 {
```
If the dimension  $l_q$ @\_width\_dim is equal to 0 pt, that means that it has not be set by a previous use of \NiceMatrixOptions.

```
2972 \dim_compare:nNnT \l_@@_width_dim = \c_zero_dim
2973 { \dim_set_eq:NN \l_@@_width_dim \linewidth }
2974 \str_gset:Nn \g_@@_name_env_str { NiceTabular }
2975 \keys_set:nn { NiceMatrix / NiceTabular } { #1, #3 }
2976 \bool_set_true:N \l_@@_NiceTabular_bool
2977 \NiceArray { #2 }
2978 }
2979 { \endNiceArray }
2980 \cs_set_protected:Npn \@@_newcolumntype #1
2081 {
2982 \cs_if_free:cT { NC @ find @ #1 }
2983 { \NC@list \expandafter { \the \NC@list \NC@do #1 } }
2984 \cs set:cpn {NC @ find @ #1 } ##1 #1 { \NC@ { ##1 } }
2985 \peek_meaning:NTF [
2986 { \newcol@ #1 }
2987 { \newcol@ #1 [ 0 ] }
2988 }
2989 \NewDocumentEnvironment { NiceTabularX } { m 0 { } m ! 0 { } }
2990 {
The following code prevents the expansion of the 'X' columns with the definition of that columns in
```

```
2991 \bool_if:NT \c_@@_tabularx_loaded_bool
2992 { \newcolumntype { X } { \@@_X } }
2993 \str_gset:Nn \g_@@_name_env_str { NiceTabularX }
2994 \dim_zero_new:N \l_@@_width_dim
2995 \dim_set:Nn \l_@@_width_dim { #1 }
2996 \keys_set:nn { NiceMatrix / NiceTabular } { #2, #4 }
2997 \bool_set_true:N \l_@@_NiceTabular_bool
2998 \NiceArray { #3 }
2999 }
3000 { \endNiceArray }
3001 \NewDocumentEnvironment { NiceTabular* } { m 0 { } m ! 0 { } }
3002 \frac{5}{100}3003 \str_gset:Nn \g_@@_name_env_str { NiceTabular* }
3004 \dim_set:Nn \l_@@_tabular_width_dim { #1 }
3005 \keys_set:nn { NiceMatrix / NiceTabular } { #2 , #4 }
3006 \bool_set_true:N \l_@@_NiceTabular_bool
3007 \NiceArray { #3 }
3008 }
3009 { \endNiceArray }
```
tabularx (this would result in an error in {NiceTabularX}).

#### **After the construction of the array**

```
3010 \cs_new_protected:Npn \@@_after_array:
3011 {
3012 \group_begin:
```
When the option last-col is used in the environments with explicit preambles (like {NiceArray}, {pNiceArray}, etc.) a special type of column is used at the end of the preamble in order to compose the cells in an overlapping position (with \hbox\_overlap\_right:n) but (if last-col has been used), we don't have the number of that last column. However, we have to know that number for the

color of the potential \Vdots drawn in that last column. That's why we fix the correct value of \1  $@Q$  last col int in that case.

<sup>3013</sup> \bool\_if:NT \g\_@@\_last\_col\_found\_bool

3014 {\int\_set\_eq:NN\l\_@@\_last\_col\_int \g\_@@\_col\_total\_int }

If we are in an environment without preamble (like {NiceMatrix} or {pNiceMatrix}) and if the option last-col has been used without value we also fix the real value of \l\_@@\_last\_col\_int. 3015 \bool\_if:NT \l\_@@\_last\_col\_without\_value\_bool

```
3016 {\int_set_eq:NN\l_@@_last_col_int \g_@@_col_total_int }
```
It's also time to give to \1\_00\_last\_row\_int its real value.

```
3017 \bool_if:NT \l_@@_last_row_without_value_bool
3018 { \int_set_eq:NN \1_@@_last_row_int \g_@@_row_total_int }
3019 \tl_gput_right:Nx \g_@@_aux_tl
3020 \uparrow3021 \seq_gset_from_clist:Nn \exp_not:N \c_@@_size_seq
3022 \qquad \qquad3023 \int_use:N \l_@@_first_row_int ,
3024 \int \int \text{use:} N \cdot \text{C} \cdot \text{C} \cdot \text{C3025 \int_use:N \g_@@_row_total_int ,
3026 \int_use:N \l_@@_first_col_int ,
3027 \int_use:N \c@jCol,
3028 \int_use:N \g_@@_col_total_int
3029 }
3030 }
```
We write also the potential content of  $\gtrsim$  @@\_pos\_of\_blocks\_seq. It will be used to recreate the blocks with a name in the \CodeBefore and also if the command \rowcolors is used with the key respect-blocks).

```
3031 \seq_if_empty:NF \g_@@_pos_of_blocks_seq
3032 \{3033 \tl_gput_right:Nx \g_@@_aux_tl
3034 \{3035 \seq_gset_from_clist:Nn \exp_not:N \g_@@_pos_of_blocks_seq
3036 \{ \searrow\ { \searrow\ :Nnnn \g\_ @ \searrow of \searrow of \searrow or \searrow or \searrow or \searrow or \searrow or \searrow or \searrow or \searrow or \searrow or \searrow or \searrow or \searrow or \searrow or \searrow or \searrow or \searrow or \searrow or \searrow or \searrow3037 }
3038 }
3039 \seq_if_empty:NF \g_@@_multicolumn_cells_seq
3040 \uparrow3041 \tl_gput_right:Nx \g_@@_aux_tl
3042 \uparrow3043 \seq_gset_from_clist:Nn \exp_not:N \g_@@_multicolumn_cells_seq
3044 { \seq_use:Nnnn \g_@@_multicolumn_cells_seq , , , }
3045 \seq_gset_from_clist:Nn \exp_not:N \g_@@_multicolumn_sizes_seq
3046 \{ \searrow 0 \qquad \searrow 0 \qquad \searrow3047 }
3048 }
```
Now, you create the diagonal nodes by using the row nodes and the col nodes. 3049 \@@\_create\_diag\_nodes:

We create the aliases using last for the nodes of the cells in the last row and the last column.

```
3050 \pgfpicture
3051 \int_step_inline:nn \c@iRow
3052 \uparrow3053 \pgfnodealias
3054 { \@@_env: - ##1 - last }
3055 { \@@_env: - ##1 - \int_use:N \c@jCol }
3056 }
3057 \int_step_inline:nn \c@jCol
3058 \sim3059 \pgfnodealias
3060 \{ \begin{array}{ccc} 3060 \end{array} - last - ##1 }
3061 { \@@_env: - \int_use:N \c@iRow - ##1 }
```

```
3062 }
3063 \str_if_empty:NF \l_@@_name_str
3064 {
3065 \int_step_inline:nn \c@iRow
3066 \qquad \qquad \qquad \qquad \qquad \qquad \qquad \qquad \qquad \qquad \qquad \qquad \qquad \qquad \qquad \qquad \qquad \qquad \qquad \qquad \qquad \qquad \qquad \qquad \qquad \qquad \qquad \qquad \qquad \qquad \qquad \qquad \qquad \qquad \qquad \qquad \qquad3067 \pgfnodealias
                           \{ \lceil \log_{name\_str} - #41 - last \rceil \}3069 {\OQ_env: - ##1 - \int_use:N \c@jCol }
3070 }
3071 \int_step_inline:nn \c@jCol
3072 \left\{ \begin{array}{c} 3072 \end{array} \right.3073 \pgfnodealias
3074 \{ \lceil \log_{name\_str} - \rceil \text{ last } - \# \sharp \text{ 1 } \}3075 \{ \@Q=env: - \int_l \cdot M \cdot M \cdot M \cdot M + 1 \}3076 }
3077 }
3078 \endpgfpicture
```
By default, the diagonal lines will be parallelized<sup>71</sup>. There are two types of diagonals lines: the \Ddots diagonals and the \Iddots diagonals. We have to count both types in order to know whether a diagonal is the first of its type in the current {NiceArray} environment.

```
3079 \bool_if:NT \l_@@_parallelize_diags_bool
3080 {
3081 \int_gzero_new:N \g_@@_ddots_int
3082 \int_gzero_new:N \g_@@_iddots_int
```
The dimensions **\g\_@@\_delta\_x\_one\_dim** and **\g\_@@\_delta\_y\_one\_dim** will contain the  $\Delta_x$  and  $\Delta_y$ of the first \Ddots diagonal. We have to store these values in order to draw the others \Ddots diagonals parallel to the first one. Similarly \g\_@@\_delta\_x\_two\_dim and \g\_@@\_delta\_y\_two\_dim are the  $\Delta_x$  and  $\Delta_y$  of the first **\Iddots** diagonal.

```
3083 \dim_gzero_new:N \g_@@_delta_x_one_dim
3084 \dim_gzero_new:N \g_@@_delta_y_one_dim
3085 \dim_gzero_new:N \g_@@_delta_x_two_dim
3086 \dim_gzero_new:N \g_@@_delta_y_two_dim
3087 }
3088 \int_zero_new:N \l_@@_initial_i_int
3089 \int_zero_new:N \l_@@_initial_j_int
3090 \int_zero_new:N \l_@@_final_i_int
3091 \int_zero_new:N \l_@@_final_j_int
3092 \bool_set_false:N \l_@@_initial_open_bool
3093 \bool_set_false:N \l_@@_final_open_bool
```
If the option small is used, the values  $\lceil \log \cdot \text{radius}_d \rceil$  and  $\lceil \log \cdot \text{index}_d \rceil$  (used to draw the dotted lines created by \hdottedline and \vdottedline and also for all the other dotted lines when line-style is equal to standard, which is the initial value) are changed.

<sup>3094</sup> \bool\_if:NT \l\_@@\_small\_bool <sup>3095</sup> { 3096 \dim\_set:Nn \l\_@@\_radius\_dim { 0.37 pt } 3097 \dim\_set:Nn \l\_@@\_inter\_dots\_dim { 0.25 em }

The dimension \l\_@@\_xdots\_shorten\_dim corresponds to the option xdots/shorten available to the user. That's why we give a new value according to the current value, and not an absolute value. 3098 \dim\_set:Nn \l\_@@\_xdots\_shorten\_dim { 0.6 \l\_@@\_xdots\_shorten\_dim } <sup>3099</sup> }

Now, we actually draw the dotted lines (specified by \Cdots, \Vdots, etc.). 3100 \@@\_draw\_dotted\_lines:

The following computes the "corners" (made up of empty cells) but if there is no corner to compute, it won't do anything. The corners are computed in  $\lceil \cdot \cdot \rceil$  @ corners\_cells\_seq which will contain all the cells which are empty (and not in a block) considered in the corners of the array.

 $71$ It's possible to use the option parallelize-diags to disable this parallelization.

3101 \@@\_compute\_corners:

The sequence  $\gtrsim \mathcal{Q}$  pos\_of\_blocks\_seq must be "adjusted" (for the case where the user have written something like \Block{1-\*}).

```
3102 \@@_adjust_pos_of_blocks_seq:
3103 \tl_if_empty:NF \l_@@_hlines_clist \@@_draw_hlines:
3104 \tl_if_empty:NF \l_@@_vlines_clist \@@_draw_vlines:
```
Now, the internal code-after and then, the \CodeAfter.

```
3105 \bool_if:NT \c_@@_tikz_loaded_bool
3106 \qquad \qquad \qquad \qquad \qquad \qquad \qquad \qquad \qquad \qquad \qquad \qquad \qquad \qquad \qquad \qquad \qquad \qquad \qquad \qquad \qquad \qquad \qquad \qquad \qquad \qquad \qquad \qquad \qquad \qquad \qquad \qquad \qquad \qquad \qquad \qquad 3107 \tikzset
3108 {
3109 every~picture / .style =
3110 \{3111 overlay,
3112 remember~picture ,
3113 name~prefix = \qquade 00_env: -
3114 }
3115 }
3116 }
3117 \cs_set_eq:NN \ialign \@@_old_ialign:
3118 \cs_set_eq:NN \SubMatrix \@@_SubMatrix
3119 \cs_set_eq:NN \UnderBrace \@@_UnderBrace
3120 \cs_set_eq:NN \OverBrace \@@_OverBrace
3121 \cs_set_eq:NN \line \@@_line
3122 \g_@@_internal_code_after_tl
3123 \tl_gclear:N \g_@@_internal_code_after_tl
```
When light-syntax is used, we insert systematically a **\CodeAfter** in the flow. Thus, it's possible to have two instructions \CodeAfter and the second may be in \g\_nicematrix\_code\_after\_tl. That's why we set \Code-after to be *no-op* now.

3124 \cs\_set\_eq:NN \CodeAfter \prg\_do\_nothing:

We clear the list of the names of the potential \SubMatrix that will appear in the \CodeAfter (unfortunately, that list has to be global).

<sup>3125</sup> \seq\_gclear:N \g\_@@\_submatrix\_names\_seq

And here's the **\CodeAfter**. Since the **\CodeAfter** may begin with an "argument" between square brackets of the options, we extract and treat that potential "argument" with the command \@@\_CodeAfter\_keys:.

```
3126 \exp_last_unbraced:NV \@@_CodeAfter_keys: \g_nicematrix_code_after_tl
3127 \scan_stop:
3128 \tl_gclear:N \g_nicematrix_code_after_tl
3129 \group_end:
```
\g\_nicematrix\_code\_before\_tl is for instructions in the cells of the array such as \rowcolor and \cellcolor (when the key colortbl-like is in force). These instructions will be written on the aux file to be added to the code-before in the next run.

```
3130 \tl_if_empty:NF \g_nicematrix_code_before_tl
3131 \{
```
The command \rowcolor in tabular will in fact use \rectanglecolor in order to follow the behaviour of **\rowcolor** of colortbl. That's why there may be a command **\rectanglecolor** in \g\_nicematrix\_code\_before\_tl. In order to avoid an error during the expansion, we define a protected version of \rectanglecolor.

```
3132 \cs_set_protected:Npn \rectanglecolor { }
3133 \cs_set_protected:Npn \columncolor { }
3134 \tl_gput_right:Nx \g_@@_aux_tl
3135 \qquad \qquad \qquad3136 \tl_gset:Nn \exp_not:N \g_@@_code_before_tl
3137 { \exp_not:V \g_nicematrix_code_before_tl }
3138 }
3139 \bool_set_true:N \l_@@_code_before_bool
```
<sup>3140</sup> }

```
3141 \str_gclear:N \g_@@_name_env_str
3142 \@@_restore_iRow_jCol:
```
The command **\CT@arc@** contains the instruction of color for the rules of the array<sup>72</sup>. This command is used by \CT@arc@ but we use it also for compatibility with colortbl. But we want also to be able to use color for the rules of the array when colortbl is *not* loaded. That's why we do the following instruction which is in the patch of the end of arrays done by colortbl.

```
3143 \cs_gset_eq:NN \CT@arc@ \@@_old_CT@arc@
3144 }
```
The following command will extract the potential options (between square brackets) at the beginning of the \CodeAfter (that is to say, when \CodeAfter is used, the options of that "command" \CodeAfter). Idem for the \CodeBefore.

```
3145 \NewDocumentCommand \@@ CodeAfter keys: { O { } }
3146 { \keys_set:nn { NiceMatrix / CodeAfter } { #1 } }
```
We remind that the first mandatory argument of the command **\Block** is the size of the block with the special format  $i-j$ . However, the user is allowed to omit i or j (or both). This will be interpreted as: the last row (resp. column) of the block will be the last row (resp. column) of the block (without the potential exterior row—resp. column—of the array). By convention, this is stored in \g\_@@\_pos\_of\_blocks\_seq (and \g\_@@\_blocks\_seq) as a number of rows (resp. columns) for the block equal to 100. It's possible, after the construction of the array, to replace these values by the correct ones (since we know the number of rows and columns of the array).

```
3147 \cs_new_protected:Npn \@@_adjust_pos_of_blocks_seq:
3148 {
3149 \seq_gset_map_x:NNn \g_@@_pos_of_blocks_seq \g_@@_pos_of_blocks_seq
3150 { \@@_adjust_pos_of_blocks_seq_i:nnnnn ##1 }
3151 }
The following command must not be protected.
3152 \cs_new:Npn \@@_adjust_pos_of_blocks_seq_i:nnnnn #1 #2 #3 #4 #5
```

```
3153 \{3154 { #1 }
3155 { #2 }
3156 {
3157 \int_compare:nNnTF { #3 } > { 99 }
3158 { \int_use:N \c@iRow }
3159 { #3 }
3160 }
3161 \bigcup3162 \int_compare:nNnTF { #4 } > { 99 }
3163 { \int_use:N \c@jCol }
3164 { #4 }
3165 }
3166 { #5 }
3167 }
```
We recall that, when externalization is used, \tikzpicture and \endtikzpicture (or \pgfpicture and \endpgfpicture) must be directly "visible". That's why we have to define the adequate version of **\@@** draw dotted lines: whether Tikz is loaded or not (in that case, only PGF is loaded). 3168 \hook\_gput\_code:nnn { begindocument } { . }

```
3169 {
3170 \cs_new_protected:Npx \@@_draw_dotted_lines:
3171 \{3172 \c_@@_pgfortikzpicture_tl
3173 \@@_draw_dotted_lines_i:
3174 \c_@@_endpgfortikzpicture_tl
```
 $72$ e.g. \color[rgb]{0.5,0.5,0}

<sup>3175</sup> } <sup>3176</sup> }

The following command *must* be protected because it will appear in the construction of the command \@@\_draw\_dotted\_lines:.

```
3177 \cs_new_protected:Npn \@@_draw_dotted_lines_i:
3178 {
3179 \pgfrememberpicturepositiononpagetrue
3180 \pgf@relevantforpicturesizefalse
3181 \g_@@_HVdotsfor_lines_tl
3182 \g_@@_Vdots_lines_tl
3183 \g_@@_Ddots_lines_tl
3184 \g_@@_Iddots_lines_tl
3185 \g_@@_Cdots_lines_tl
3186 \g_@@_Ldots_lines_tl
3187 }
3188 \cs_new_protected:Npn \@@_restore_iRow_jCol:
3189 \sqrt{ }3190 \cs_if_exist:NT \theiRow { \int_gset_eq:NN \c@iRow \l_@@_old_iRow_int }
3191 \cs_if_exist:NT \thejCol { \int_gset_eq:NN \c@jCol \l_@@_old_jCol_int }
3192 }
```
We define a new PGF shape for the diag nodes because we want to provide a anchor called  $\overline{\phantom{a}}$ . those nodes.

```
3193 \pgfdeclareshape { @@_diag_node }
3194 {
3195 \savedanchor { \five }
3196 \qquad \qquad \qquad \qquad \qquad \qquad \qquad \qquad \qquad \qquad \qquad \qquad \qquad \qquad \qquad \qquad \qquad \qquad \qquad \qquad \qquad \qquad \qquad \qquad \qquad \qquad \qquad \qquad \qquad \qquad \qquad \qquad \qquad \qquad \qquad \qquad 3197 \dim_gset_eq:NN \pgf@x \l_tmpa_dim
3198 \dim_gset_eq:NN \pgf@y \l_tmpb_dim
3199 }
3200 \anchor { 5 } { \five }
3201 \anchor { center } { \pgfpointorigin }
3202 }
```
The following command creates the diagonal nodes (in fact, if the matrix is not a square matrix, not all the nodes are on the diagonal).

```
3203 \cs_new_protected:Npn \@@_create_diag_nodes:
3204 {
3205 \pgfpicture
3206 \pgfrememberpicturepositiononpagetrue
3207 \int_step_inline:nn { \int_max:nn \c@iRow \c@jCol }
3208 {
3209 \@@_qpoint:n { col - \int_min:nn { ##1 } { \c@jCol + 1 } }
3210 \dim_set_eq:NN \l_tmpa_dim \pgf@x
3211 \@@_qpoint:n { row - \int_min:nn { ##1 } { \c@iRow + 1 } }
3212 \dim_set_eq:NN \l_tmpb_dim \pgf@y
3213 \@@_qpoint:n { col - \int_min:nn { ##1 + 1 } { \c@jCol + 1 } }
3214 \dim_set_eq:NN \l_@@_tmpc_dim \pgf@x
3215 \@@_qpoint:n { row - \int_min:nn { ##1 + 1 } { \c@iRow + 1 } }
3216 \dim_set_eq:NN \l_@@_tmpd_dim \pgf@y
3217 \pgftransformshift { \pgfpoint \l_tmpa_dim \l_tmpb_dim }
```
Now,  $\lceil \frac{\text{tempa-dim}}{\text{ampa-dim}} \rceil \rceil$  and  $\lceil \frac{\text{tempb-dim}}{\text{bocome}} \rceil$  become the width and the height of the node (of shape @à\_diag\_node) that we will construct.

```
3218 \dim_set:Nn \l_tmpa_dim { ( \l_@@_tmpc_dim - \l_tmpa_dim ) / 2 }
3219 \dim_set:Nn \l_tmpb_dim { ( \l_@@_tmpd_dim - \l_tmpb_dim ) / 2 }
3220 \pgfnode { @_diag_node } { center } { } { \@_env: - ##1 } { }
3221 \str_if_empty:NF \l_@@_name_str
3222 { \pgfnodealias { \l_@@_name_str - ##1 } { \@@_env: - ##1 } }
3223 }
```
Now, the last node. Of course, that is only a coordinate because there is not .5 anchor for that node.

```
3224 \int_set:Nn \l_tmpa_int { \int_max:nn \c@iRow \c@jCol + 1 }
3225 \@@_qpoint:n { row - \int_min:nn { \l_tmpa_int } { \c@iRow + 1 } }
3226 \dim_set_eq:NN \l_tmpa_dim \pgf@y
3227 \@@_qpoint:n { col - \int_min:nn { \l_tmpa_int } { \c@jCol + 1 } }
3228 \pgfcoordinate
3229 { \@@_env: - \int_use:N \l_tmpa_int } { \pgfpoint \pgf@x \l_tmpa_dim }
3230 \pgfnodealias
3231 { \@@_env: - last }
3232 { \@@_env: - \int_eval:n { \int_max:nn \c@iRow \c@jCol + 1 } }
3233 \str_if_empty:NF \l_@@_name_str
3234 \{3235 \pgfnodealias
3236 { \1_00_name_str - \int_use:N \1_tmpa_int }
3237 { \@@_env: - \int_use:N \l_tmpa_int }
3238 \pgfnodealias
3239 { \lceil \_0 \_name\_str - last \rceil }3240 { \@@_env: - last }
3241 }
3242 \endpgfpicture
3243 }
```
## **We draw the dotted lines**

A dotted line will be said *open* in one of its extremities when it stops on the edge of the matrix and *closed* otherwise. In the following matrix, the dotted line is closed on its left extremity and open on its right.

 $\sqrt{ }$  $\overline{1}$  $a + b + c$   $a + b$  *a a*  $a$   $a+b$   $a+b+c$  $\setminus$  $\frac{1}{2}$ 

The command \@@\_find\_extremities\_of\_line:nnnn takes four arguments:

- the first argument is the row of the cell where the command was issued:
- the second argument is the column of the cell where the command was issued;
- the third argument is the *x*-value of the orientation vector of the line;
- the fourth argument is the *y*-value of the orientation vector of the line.

This command computes:

- \1 © initial i int and \1 © initial j int which are the coordinates of one extremity of the line;
- \l\_@@\_final\_i\_int and \l\_@@\_final\_j\_int which are the coordinates of the other extremity of the line;
- \1\_@@\_initial\_open\_bool and \1\_@@\_final\_open\_bool to indicate whether the extremities are open or not.

<sup>3244</sup> \cs\_new\_protected:Npn \@@\_find\_extremities\_of\_line:nnnn #1 #2 #3 #4 <sup>3245</sup> {

First, we declare the current cell as "dotted" because we forbide intersections of dotted lines.

```
3246 \cs_set:cpn { QQ dotted #1 - #2 } { }
```
Initialization of variables.

 \int\_set:Nn \l\_@@\_initial\_i\_int { #1 } \int\_set:Nn \l\_@@\_initial\_j\_int { #2 } \int\_set:Nn \l\_@@\_final\_i\_int { #1 } 3250 \int\_set:Nn \1\_@@\_final\_j\_int { #2 }

We will do two loops: one when determinating the initial cell and the other when determinating the final cell. The boolean  $\lceil \log \rceil$  stop\_loop\_bool will be used to control these loops. In the first loop, we search the "final" extremity of the line.

```
3251 \bool_set_false:N \l_@@_stop_loop_bool
3252 \bool_do_until:Nn \l_@@_stop_loop_bool
3253 \left\{ \begin{array}{c} 3253 \end{array} \right.3254 \int_add:Nn \l_@@_final_i_int { #3 }
3255 \int_add:Nn \l_@@_final_j_int { #4 }
We test if we are still in the matrix.
3256 \bool set false:N \l @@ final open bool
3257 \int_compare:nNnTF \1_@@_final_i_int > \1_@@_row_max_int
3258 \left\{ \begin{array}{c} 3258 & 256 \\ 256 & 256 \end{array} \right\}3259 \int_{\infty}^{\infty} \cdot nNnTF {\{ #3 } = 13260 \{ \boldsymbol{\delta} \}3261 \{3262 \int_compare:nNnT \l_@@_final_j_int > \l_@@_col_max_int
3263 <br>{\bool_set_true:N \l_@@_final_open_bool }
3264 }
3265 }
3266 \{3267 \int\int\ensuremath{\bar{F}} , 1_0\ final_j_int \langle \l_00_col_min_int \ensuremath{\bar{F}}3268 \qquad \qquad \qquad \qquad3269 \int \int \text{compare: } nNnT \{ #4 } = \{-1\}3270 { \boldsymbol{\delta} \\frac{3271}{} }
32723273 \int_compare:nNnT \l_@@_final_j_int > \l_@@_col_max_int
3274 \{3275 \int\int\text{compare: nNnT } { #4 } = 13276 { \boldsymbol{\delta} \\overline{\mathbf{3}^{277}} }
3278 }
3279 }
3280 \bool_if:NTF \l_@@_final_open_bool
```
If we are outside the matrix, we have found the extremity of the dotted line and it's an *open* extremity.

We do a step backwards.

 $\{$ 

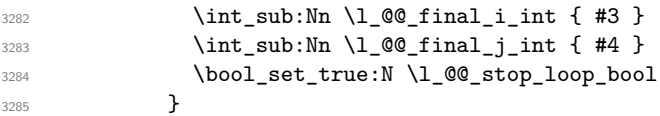

If we are in the matrix, we test whether the cell is empty. If it's not the case, we stop the loop because we have found the correct values for  $\lceil \cdot \cdot \rceil$   $\leq \ell$  final\_i\_int and  $\lceil \cdot \cdot \cdot \rceil$   $\leq \ell$  final\_j\_int.

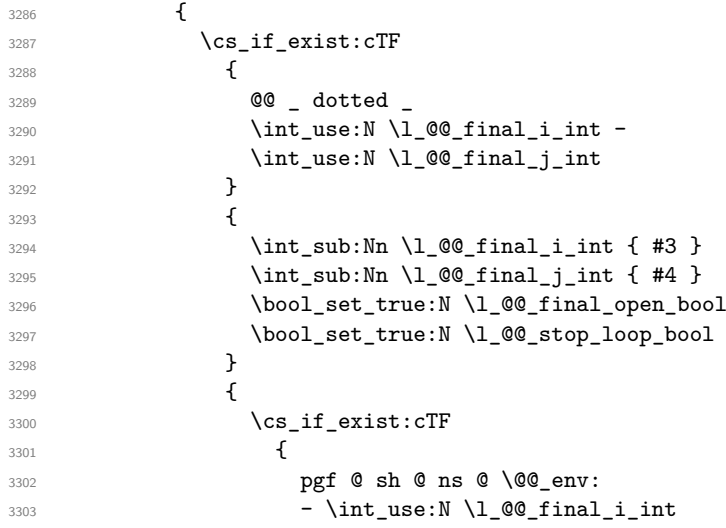

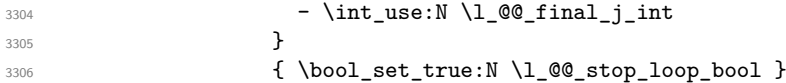

If the case is empty, we declare that the cell as non-empty. Indeed, we will draw a dotted line and the cell will be on that dotted line. All the cells of a dotted line have to be marked as "dotted" because we don't want intersections between dotted lines. We recall that the research of the extremities of the lines are all done in the same TeX group (the group of the environment), even though, when the extremities are found, each line is drawn in a TeX group that we will open for the options of the line.

```
3307 \{3308 \cs_set:cpn
33093310 00 _ dotted _
3311 \int \int_0^1 \int_0^1 \int_0^1 \int_0^1 \int_0^1 \int_0^1 \int_0^1 \int_0^1 \int_0^1 \int_0^1 \int_0^1 \int_0^1 \int_0^1 \int_0^1 \int_0^1 \int_0^1 \int_0^1 \int_0^1 \int_0^1 \int_0^1 \int_0^1 \int_0^1 \int_0^1 \int_03312 \int \int_0^2 \left( \int \ln t \right) dt \right)3313 }3314 \{ \}3315 }
3316 }
3317 }
3318 }
```
For \1\_@@\_initial\_i\_int and \1\_@@\_initial\_j\_int the programmation is similar to the previous one.

| 3319         | \bool_set_false:N \l_@@_stop_loop_bool                                                                      |
|--------------|----------------------------------------------------------------------------------------------------|
| 3320         | \bool_do_until:Nn \l_@@_stop_loop_bool                                                                      |
| 3321         | ₹                                                                                                    |
| 3322         | $\int_{sub: Nn \lvert 00 \rvert initial_init}$ { #3 }                                                       |
| 3323         | $\int \int \text{sub:Nn } l \otimes \text{initial}_i \text{#4 }$                                            |
| 3324         | \bool_set_false:N \l_@@_initial_open_bool                                                                   |
| 3325         | $\int_{\text{compare:} nNnTF} \lceil \lceil \frac{\text{equation}}{\lceil} \rceil$                          |
| 3326         | Ł                                                                                                    |
| 3327         | $\int \int \text{compare: nNnTF } \{ #3 \} = 1$                                                             |
| 3328         |                                                                                                    |
| 3329         | ſ                                                                                                    |
| 3330         | $\int \int \mathrm{Compare: nNnT \lvert Q\varrho_initial_j int = \{ \lvert Q\varrho_col\_min\_int -1 \} \}$ |
| 3331         |                                                                                                    |
| 3332         | }                                                                                                    |
| 3333         | }                                                                                                    |
| 3334         | $\mathcal{L}_{\mathcal{L}}$                                                                                 |
| 3335         | $\int_{\text{compare:} nNnTF} \lceil \lceil \frac{\text{equation}}{\text{equation}} \rceil$                 |
| 3336         | €                                                                                                    |
| 3337         | $\int \int \text{compare: nNnT } { #4 } = 1$                                                                |
| 3338         |                                                                                                    |
| 3339         | ł<br>ſ                                                                                                    |
| 3340         |                                                                                                    |
| 3341         | $\int_{\text{compare:}nNnT \lvert 00_initial_i_int > l_00_col_max_int$<br>$\mathcal{L}_{\mathcal{L}}$       |
| 3342         | $\int \int \text{compare: nNnT } { #4 } = { -1 }$                                                           |
| 3343<br>3344 | {\bool_set_true:N\l_@@_initial_open_bool }                                                                  |
| 3345         | }                                                                                                    |
| 3346         | }                                                                                                    |
| 3347         | }                                                                                                    |
| 3348         | \bool_if:NTF \l_@@_initial_open_bool                                                                        |
| 3349         | €                                                                                                    |
| 3350         | $\int_{add:Nn} l \&0$ initial i int { #3 }                                                                  |
| 3351         | $\int_{add:Nn} l_00_initial_i_1nt { #4}$                                                                    |
| 3352         | \bool_set_true:N \l_@@_stop_loop_bool                                                                       |
| 3353         | }                                                                                                    |
| 3354         | ſ                                                                                                    |
| 3355         | \cs_if_exist:cTF                                                                                            |
| 3356         | €                                                                                                    |

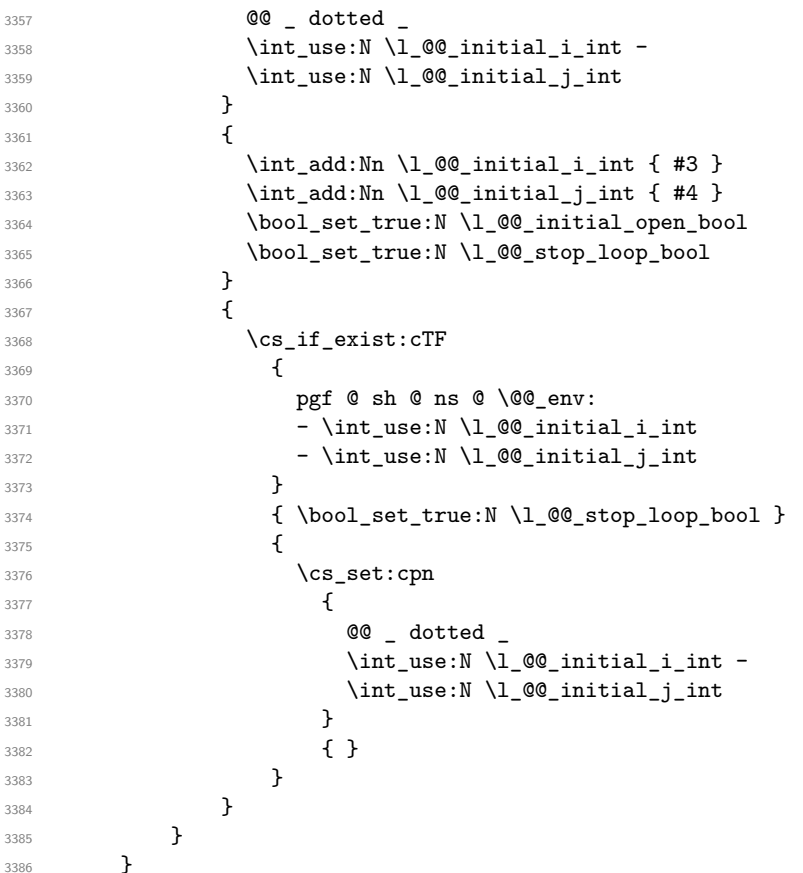

We remind the rectangle described by all the dotted lines in order to respect the corresponding virtual "block" when drawing the horizontal and vertical rules.

3387 \seq\_gput\_right:Nx \g\_@@\_pos\_of\_xdots\_seq { { \int\_use:N \1\_00\_initial\_i\_int }

Be careful: with \Iddots, \l\_@@\_final\_j\_int is inferior to \l\_@@\_initial\_j\_int. That's why we use \int\_min:nn and \int\_max:nn.

```
3390 { \int_min:nn \l_@@_initial_j_int \l_@@_final_j_int }
3391 { \int_use:N \1_00 final_i_int }
3392 { \int_max:nn \l_@@_initial_j_int \l_@@_final_j_int }
\{ \} % for the name of the block
3394 }
3395 }
```
The following commmand *(when it will be written*) will set the four counters \l  $@Q$  row min int, \l\_@@\_row\_max\_int, \l\_@@\_col\_min\_int and \l\_@@\_col\_max\_int to the intersections of the submatrices which contains the cell of row #1 and column #2. As of now, it's only the whole array (excepted exterior rows and columns).

```
3396 \cs_new_protected:Npn \@@_adjust_to_submatrix:nn #1 #2
3397 {
3398 \int_set:Nn \l_@@_row_min_int 1
3399 \int_set:Nn \l_@@_col_min_int 1
3400 \int_set_eq:NN \l_@@_row_max_int \c@iRow
3401 \int_set_eq:NN \l_@@_col_max_int \c@jCol
```
We do a loop over all the submatrices specified in the code-before. We have stored the position of all those submatrices in  $\gtrsim$  @@ submatrix seq.

```
3402 \seq_map_inline:Nn \g_@@_submatrix_seq
3403 { \@@_adjust_to_submatrix:nnnnnn { #1 } { #2 } ##1 }
3404 }
```
#1 and #2 are the numbers of row and columns of the cell where the command of dotted line (ex.: \Vdots) has been issued. #3, #4, #5 and #6 are the specification (in *i* and *j*) of the submatrix where are analysing.

```
3405 \cs_set_protected:Npn \@@_adjust_to_submatrix:nnnnnn #1 #2 #3 #4 #5 #6
3406 {
3407 \bool_if:nT
3408 {
3409 \int_compare_p:n { #3 <= #1 }
3410 && \int_compare_p:n { #1 <= #5 }
3411 && \int_compare_p:n { #4 <= #2 }
3412 && \int_compare_p:n { #2 <= #6 }
3413 }
3414 {
3415 \int_set:Nn \l_@@_row_min_int { \int_max:nn \l_@@_row_min_int { #3 } }
3416 \int_set:Nn \l_@@_col_min_int { \int_max:nn \l_@@_col_min_int { #4 } }
3417 \int_set:Nn \l_@@_row_max_int { \int_min:nn \l_@@_row_max_int { #5 } }
3418 \int_set:Nn \l_@@_col_max_int { \int_min:nn \l_@@_col_max_int { #6 } }
3419 }
3420 }
3421 \cs_new_protected:Npn \@@_set_initial_coords:
3422
3423 \dim_set_eq:NN \l_@@_x_initial_dim \pgf@x
3424 \dim_set_eq:NN \1_@@_y_initial_dim \pgf@y
3425 }
3426 \cs_new_protected:Npn \@@_set_final_coords:
3427 {
3428 \dim_set_eq:NN \l_@@_x_final_dim \pgf@x
3429 \dim_set_eq:NN \l_@@_y_final_dim \pgf@y
3430 }
3431 \cs_new_protected:Npn \@@_set_initial_coords_from_anchor:n #1
3432 {
3433 \pgfpointanchor
3434 \{3435 \@@_env:
3436 - \int_use:N \1_@@_initial_i_int
3437 - \int_use:N \1_00_initial_j_int
3438 }
3439 { #1 }
3440 \@@_set_initial_coords:
3441 }
3442 \cs_new_protected:Npn \@@_set_final_coords_from_anchor:n #1
3443 {
3444 \pgfpointanchor
3445 {
3446 \@@_env:
3447 - \int_use:N \l_@@_final_i_int
3448 - \int_use:N \l_@@_final_j_int
3449 }
3450 { #1 }
3451 \@@_set_final_coords:
3452 }
3453 \cs_new_protected:Npn \@@_open_x_initial_dim:
3454 {
3455 \dim_set_eq:NN \l_@@_x_initial_dim \c_max_dim
3456 \int_step_inline:nnn \l_@@_first_row_int \g_@@_row_total_int
3457 {
3458 \text{Cs} if exist:cT
3459 { pgf @ sh @ ns @ \@@_env: - ##1 - \int_use:N \l_@@_initial_j_int }
3460 \qquad \qquad \qquad3461 \pgfpointanchor
3462 \{ \@{e}nv: - ##1 - \int_use:N \l_@@_initial_j_int }
3463 { west }
```

```
3464 \dim_set:Nn \l_@@_x_initial_dim
3465 { \dim_min:nn \l_@@_x_initial_dim \pgf@x }
3466 }
3467 }
```
If, in fact, all the cells of the columns are empty (no PGF/Tikz nodes in those cells).

```
3468 \dim_compare:nNnT \l_@@_x_initial_dim = \c_max_dim
\overline{\mathcal{A}}3470 \@@_qpoint:n { col - \int_use:N \l_@@_initial_j_int }
3471 \dim_set_eq:NN \1_@@_x_initial_dim \pgf@x
3472 \dim_add:Nn \l_@@_x_initial_dim \col@sep
3473 }
3474 }
3475 \cs_new_protected:Npn \@@_open_x_final_dim:
3476 {
\mathtt{3477}\qquad \texttt{\label{eq:3477}dim\_set:} \mathbb{N}\text{ in }\mathcal{L}\texttt{@\_x\_final\_dim } \{-\ \c \mathtt{max\_dim }\}3478 \int_step_inline:nnn \l_@@_first_row_int \g_@@_row_total_int
3479 {
3480 \cs_if_exist:cT
3481 <br>
{ pgf @ sh @ ns @ \@@_env: - ##1 - \int_use:N \l_@@_final_j_int }
3482 {
3483 \pgfpointanchor
3484 { \@@_env: - ##1 - \int_use:N \l_@@_final_j_int }
3485 { east }
3486 \dim_set:Nn \l_@@_x_final_dim
3487 <br>
{ \dim_max:nn \l_@@_x_final_dim \pgf@x }
3488 }
3489 }
```
If, in fact, all the cells of the columns are empty (no PGF/Tikz nodes in those cells).

```
3490 \dim compare:nNnT \l @@ x final dim = { - \c max dim }
3491 \uparrow3492 \@@_qpoint:n { col - \@@_succ:n \l_@@_final_j_int }
3493 \dim_set_eq:NN \l_@@_x_final_dim \pgf@x
3494 \dim_sub:Nn \l_@@_x_final_dim \col@sep
3495 }
3496 }
```
The first and the second arguments are the coordinates of the cell where the command has been issued. The third argument is the list of the options.

```
3497 \cs_new_protected:Npn \@@_draw_Ldots:nnn #1 #2 #3
3498 {
3499 \@@_adjust_to_submatrix:nn { #1 } { #2 }
3500 \cs if free:cT { @0 dotted #1 - #2 }
3501 {
3502 \@@_find_extremities_of_line:nnnn { #1 } { #2 } 0 1
```
The previous command may have changed the current environment by marking some cells as "dotted", but, fortunately, it is outside the group for the options of the line.

```
3503 \group_begin:
3504 \int_{compare: nNnTF} { #1 } = 03505 { \color { nicematrix-first-row } }
3506 \left\{ \begin{array}{ccc} 3506 & & \end{array} \right\}
```
We remind that, when there is a "last row"  $\lceil Q \rceil$  ast row int will always be (after the construction of the array) the number of that "last row" even if the option last-row has been used without value.

```
3507 \int_{\text{compare:nlMT} {\#1 } = \lceil \frac{00_{last\_row\_int}}{\lceil \cdot \rceil} \rceil3508 { \color { nicematrix-last-row } }
3509 }
3510 \keys_set:nn { NiceMatrix / xdots } { #3 }
3511 \tl_if_empty:VF \l_@@_xdots_color_tl { \color { \l_@@_xdots_color_tl } }
3512 \@@_actually_draw_Ldots:
3513 \group_end:
```
 } }

The command  $\Diamond$  actually draw Ldots: has the following implicit arguments:

- \1 @@ initial i int
- \l\_@@\_initial\_j\_int
- \l\_@@\_initial\_open\_bool
- \l\_@@\_final\_i\_int
- \l\_@@\_final\_j\_int
- \l\_@@\_final\_open\_bool.

The following function is also used by **\Hdotsfor**.

```
3516 \cs_new_protected:Npn \@@_actually_draw_Ldots:
3517 \{3518 \bool_if:NTF \l_@@_initial_open_bool
3519 {
3520 \@@_open_x_initial_dim:
3521 \@@_qpoint:n { row - \int_use:N \l_@@_initial_i_int - base }
3522 \dim_set_eq:NN \l_@@_y_initial_dim \pgf@y
3523 }
3524 { \@@_set_initial_coords_from_anchor:n { base~east } }
3525 \bool_if:NTF \l_@@_final_open_bool
3526 \uparrow3527 \@@_open_x_final_dim:
3528 \@@_qpoint:n { row - \int_use:N \l_@@_final_i_int - base }
3529 \dim_set_eq:NN \l_@@_y_final_dim \pgf@y
3530 }
3531 { \@@_set_final_coords_from_anchor:n { base~west } }
```
We raise the line of a quantity equal to the radius of the dots because we want the dots really "on" the line of texte. Of course, maybe we should not do that when the option line-style is used (?).

```
3532 \dim add:Nn \l @@ y initial dim \l @@ radius dim
3533 \dim_add:Nn \l_@@_y_final_dim \l_@@_radius_dim
3534 \@@_draw_line:
3535 }
```
The first and the second arguments are the coordinates of the cell where the command has been issued. The third argument is the list of the options.

```
3536 \cs_new_protected:Npn \@@_draw_Cdots:nnn #1 #2 #3
3537 {
3538 \@@_adjust_to_submatrix:nn { #1 } { #2 }
3539 \cs_if_free:cT { QQ dotted #1 - #2 }
3540 {
3541 \@@_find_extremities_of_line:nnnn { #1 } { #2 } 0 1
```
The previous command may have changed the current environment by marking some cells as "dotted", but, fortunately, it is outside the group for the options of the line.

```
3542 \group_begin:
3543 \int_{compare: nNnTF} { #1 } = 03544 { \color { nicematrix-first-row } }
3545 \{
```
We remind that, when there is a "last row" \l\_@@\_last\_row\_int will always be (after the construction of the array) the number of that "last row" even if the option last-row has been used without value.

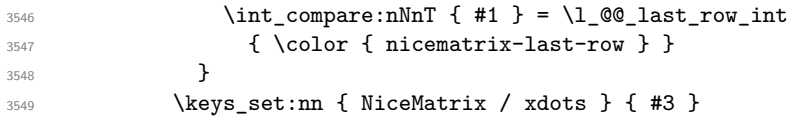

```
3550 \tl_if_empty:VF \l_@@_xdots_color_tl { \color { \l_@@_xdots_color_tl } }
3551 \@@_actually_draw_Cdots:
3552 \group_end:
3553 }
3554 }
```
The command \@@\_actually\_draw\_Cdots: has the following implicit arguments:

- \1 @@ initial i int
- \l @@ initial i int
- \l\_@@\_initial\_open\_bool
- \l\_@@\_final\_i\_int
- \l\_@@\_final\_j\_int
- \l\_@@\_final\_open\_bool.

```
3555 \cs_new_protected:Npn \@@_actually_draw_Cdots:
3556 {
3557 \bool_if:NTF \l_@@_initial_open_bool
3558 { \@@ open x initial dim: }
3559 { \@@_set_initial_coords_from_anchor:n { mid~east } }
3560 \bool_if:NTF \l_@@_final_open_bool
3561 { \@@_open_x_final_dim: }
3562 { \@@_set_final_coords_from_anchor:n { mid~west } }
3563 \bool_lazy_and:nnTF
3564 \l_@@_initial_open_bool
3565 \l_@@_final_open_bool
3566 {
3567 \@@ qpoint:n { row - \int use:N \l @@ initial i int }
3568 \dim_set_eq:NN \l_tmpa_dim \pgf@y
3569 \@@_qpoint:n { row - \@@_succ:n \l_@@_initial_i_int }
3570 \dim_set: Nn \lQQ_y_inital\_dim f ( \lLmpa\_dim + \pgfQy ) / 23571 \dim_set_eq:NN \l_@@_y_final_dim \l_@@_y_initial_dim
3572 }
3573 {
3574 \bool_if:NT \l_@@_initial_open_bool
3575 { \dim_set_eq:NN \l_@@_y_initial_dim \l_@@_y_final_dim }
3576 \bool_if:NT \l_@@_final_open_bool
3577 { \dim_set_eq:NN \l_@@_y_final_dim \l_@@_y_initial_dim }
3578 }
3579 \@@_draw_line:
3580 }
3581 \cs_new_protected:Npn \@@_open_y_initial_dim:
3582 {
3583 \@@_qpoint:n { row - \int_use:N \l_@@_initial_i_int - base }
3584 \dim_set:Nn \l_@@_y_initial_dim
3585 { \pgf@y + ( \box_ht:N \strutbox + \extrarowheight ) * \arraystretch }
3586 \int_step_inline:nnn \l_@@_first_col_int \g_@@_col_total_int
3587 {
3588 \cs_if_exist:cT
3589 { pgf @ sh @ ns @ \@@_env: - \int_use:N \l_@@_initial_i_int - ##1 }
3590 \qquad \qquad \qquad3591 \pgfpointanchor
3592 { \@@_env: - \int_use:N \l_@@_initial_i_int - ##1 }
3593 { north }
_{3594} \dim_set:Nn \l_@@_y_initial_dim
3595 { \dim_max:nn \l_@@_y_initial_dim \pgf@y }
3596 }
3597 }
3598 }
```
```
3599 \cs_new_protected:Npn \@@_open_y_final_dim:
3600 {
3601 \@@_qpoint:n { row - \int_use:N \l_@@_final_i_int - base }
3602 \dim_set:Nn \l_@@_y_final_dim
3603 { \pgf@y - ( \box_dp:N \strutbox ) * \arraystretch }
3604 \int_step_inline:nnn \l_@@_first_col_int \g_@@_col_total_int
3605 {
3606 \cs if exist:cT
3607 { pgf @ sh @ ns @ \@@_env: - \int_use:N \l_@@_final_i_int - ##1 }
3608 \qquad \qquad3609 \pgfpointanchor
3610 \{ \@geny: - \int_x \rule{0pt}{12pt}{$\otimes$} \right.3611 { south }
_{3612} \dim\_set:Nn \lq\lq\lq\lq\lq\lq\lq\lq\lq3613 { \dim_{min:nn \lhd\mathbb{Q}_y_final\_dim \pgf@y }3614 }
3615 }
3616 }
```
The first and the second arguments are the coordinates of the cell where the command has been issued. The third argument is the list of the options.

```
3617 \cs_new_protected:Npn \@@_draw_Vdots:nnn #1 #2 #3
3618 {
3619 \@@_adjust_to_submatrix:nn { #1 } { #2 }
3620 \cs_if_free:cT { QQ dotted #1 - #2 }
3621 \qquad \qquad \qquad \qquad \qquad \qquad \qquad \qquad \qquad \qquad \qquad \qquad \qquad \qquad \qquad \qquad \qquad \qquad \qquad \qquad \qquad \qquad \qquad \qquad \qquad \qquad \qquad \qquad \qquad \qquad \qquad \qquad \qquad \qquad \qquad \qquad 3622 \@@_find_extremities_of_line:nnnn { #1 } { #2 } 1 0
```
The previous command may have changed the current environment by marking some cells as "dotted", but, fortunately, it is outside the group for the options of the line.

```
3623 \group_begin:
3624 \int_{\text{compare: nNnTF } { #2 } = 03625 { \color { nicematrix-first-col } }
3626 \left\{ \begin{array}{c} 3626 & 266 \\ 266 & 266 \end{array} \right\}3627 \int \int \text{compare: nNnT { #2 } = \lceil \frac{00}]{\text{a}} \cdot \text{col} \cdot \text{int}3628 { \color { nicematrix-last-col } }
3629 }
3630 \keys_set:nn { NiceMatrix / xdots } { #3 }
3631 \tl_if_empty:VF \l_@@_xdots_color_tl
3632 { \color { \l_@@_xdots_color_tl } }
3633 \@@_actually_draw_Vdots:
3634 \group_end:
3635 }
3636 }
```
The command  $\@Q$  actually draw Vdots: has the following implicit arguments:

- \l\_@@\_initial\_i\_int
- \l\_@@\_initial\_j\_int
- \l\_@@\_initial\_open\_bool
- \l @@ final i int
- \l\_@@\_final\_j\_int
- \l\_@@\_final\_open\_bool.

The following function is also used by **\Vdotsfor**.

```
3637 \cs_new_protected:Npn \@@_actually_draw_Vdots:
3638 {
```
The boolean  $\lceil \frac{t}{m} \rceil$  the solumn is of type l or may be considered as if. <sup>3639</sup> \bool\_set\_false:N \l\_tmpa\_bool

First the case when the line is closed on both ends.

```
3640 \bool_lazy_or:nnF \l_@@_initial_open_bool \l_@@_final_open_bool
3641 {
3642 \@@_set_initial_coords_from_anchor:n { south~west }
3643 \@@_set_final_coords_from_anchor:n { north~west }
3644 \bool_set:Nn \l_tmpa_bool
3645 { \dim_compare_p:nNn \l_@@_x_initial_dim = \l_@@_x_final_dim }
3646 }
```
Now, we try to determine whether the column is of type c or may be considered as if.

```
3647 \bool_if:NTF \l_@@_initial_open_bool
3648 \@@_open_y_initial_dim:
3649 { \@@_set_initial_coords_from_anchor:n { south } }
3650 \bool_if:NTF \l_@@_final_open_bool
3651 \@@_open_y_final_dim:
3652 { \@@_set_final_coords_from_anchor:n { north } }
3653 \bool_if:NTF \l_@@_initial_open_bool
3654 {
3655 \bool_if:NTF \l_@@_final_open_bool
3656 {
3657 \@@_qpoint:n { col - \int_use:N \l_@@_initial_j_int }
3658 \dim_set_eq:NN \l_tmpa_dim \pgf@x
3659 \@@_qpoint:n { col - \@@_succ:n \l_@@_initial_j_int }
3660 \dim_set:Nn \l_@@_x_initial_dim { ( \pgf@x + \l_tmpa_dim ) / 2 }
3661 \dim_set_eq: NN \lq l_@Q_x_final_dim \lq l_@Q_x_initial_dim
```
We may think that the final user won't use a "last column" which contains only a command \Vdots. However, if the \Vdots is in fact used to draw, not a dotted line, but an arrow (to indicate the number of rows of the matrix), it may be really encountered.

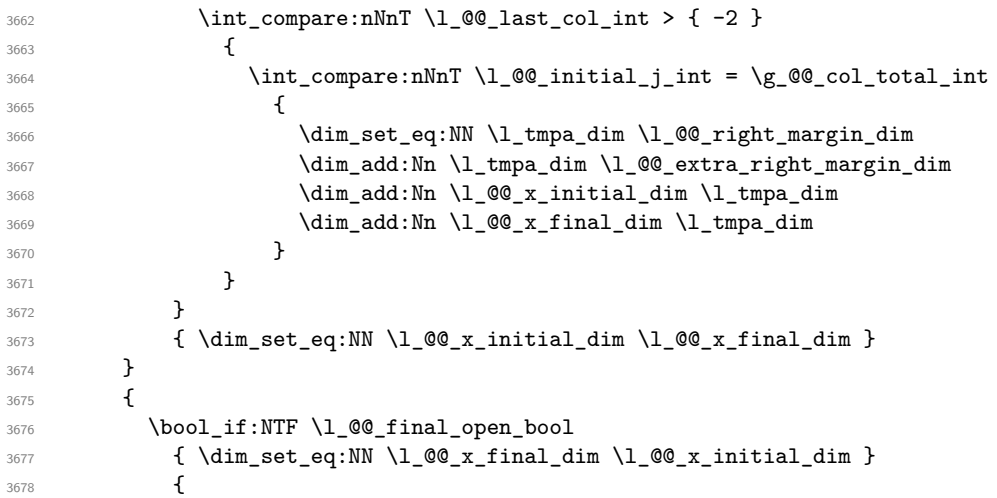

Now the case where both extremities are closed. The first conditional tests whether the column is of type c or may be considered as if.

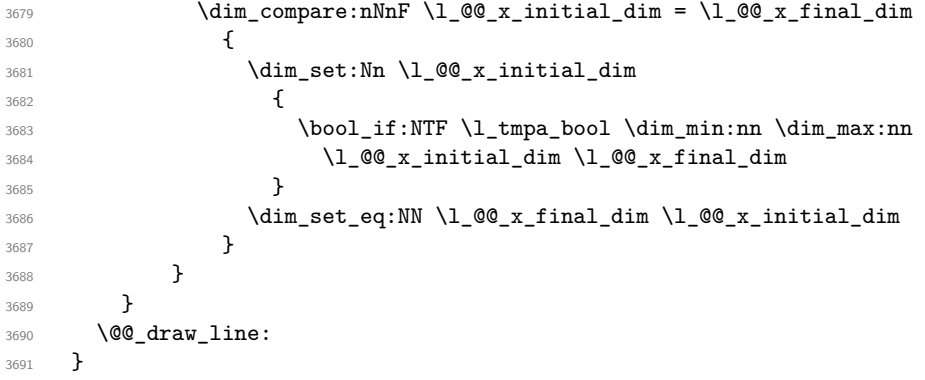

For the diagonal lines, the situation is a bit more complicated because, by default, we parallelize the diagonals lines. The first diagonal line is drawn and then, all the other diagonal lines are drawn parallel to the first one.

The first and the second arguments are the coordinates of the cell where the command has been issued. The third argument is the list of the options.

```
3692 \cs_new_protected:Npn \@@_draw_Ddots:nnn #1 #2 #3
3693 {
3694 \@@_adjust_to_submatrix:nn { #1 } { #2 }
3695 \cs_if_free:cT { @@ _ dotted _ #1 - #2 }
3696 {
3697 \@@_find_extremities_of_line:nnnn { #1 } { #2 } 1 1
```
The previous command may have changed the current environment by marking some cells as "dotted", but, fortunately, it is outside the group for the options of the line.

```
3698 \group_begin:
3699 \keys_set:nn { NiceMatrix / xdots } { #3 }
3700 \tl_if_empty:VF \l_@@_xdots_color_tl { \color { \l_@@_xdots_color_tl } }
3701 \@@_actually_draw_Ddots:
3702 \group_end:
3703 }
3704 }
```
The command  $\Diamond$  actually draw Ddots: has the following implicit arguments:

- \1 @@ initial i int
- \1 @@ initial j int
- \l\_@@\_initial\_open\_bool
- \l\_@@\_final\_i\_int
- \l\_@@\_final\_j\_int
- \l\_@@\_final\_open\_bool.

```
3705 \cs_new_protected:Npn \@@_actually_draw_Ddots:
3706 {
3707 \bool if:NTF \l @@ initial open bool
3708 {
3709 \@@_open_y_initial_dim:
3710 \@@_open_x_initial_dim:
3711 }
3712 { \@@_set_initial_coords_from_anchor:n { south~east } }
3713 \bool_if:NTF \l_@@_final_open_bool
3714 \left\{ \begin{array}{ccc} 3714 & 5714 & 5714 & 5714 & 5714 & 5714 & 5714 & 5714 & 5714 & 5714 & 5714 & 5714 & 5714 & 5714 & 5714 & 5714 & 5714 & 5714 & 5714 & 5714 & 5714 & 5714 & 5714 & 5714 & 5714 & 5714 & 5714 & 5714 & 5714 & 5714 & 5714 & 5714 & 5714 & 5713715 \@@ open x final dim:
3716 \dim_set_eq:NN \l_@@_x_final_dim \pgf@x
3717 }
_{3718} { \@@ set final coords from anchor:n { north~west } }
```
We have retrieved the coordinates in the usual way (they are stored in  $\lceil \log x \rceil$  initial\_dim, etc.). If the parallelization of the diagonals is set, we will have (maybe) to adjust the fourth coordinate.

3719 \bool\_if:NT \l\_@@\_parallelize\_diags\_bool  $3720$   $\uparrow$ 3721 \int\_gincr:N \g\_@@\_ddots\_int

We test if the diagonal line is the first one (the counter  $\gtrsim$  @@ ddots int is created for this usage).

 $3722$   $\int_0^2$   $\int_0^2$ 

If the diagonal line is the first one, we have no adjustment of the line to do but we store the  $\Delta_x$  and the ∆*<sup>y</sup>* of the line because these values will be used to draw the others diagonal lines parallels to the first one.

<sup>3723</sup> { <sup>3724</sup> \dim\_gset:Nn \g\_@@\_delta\_x\_one\_dim

```
3725 \{ \lceil \text{O@x_final\_dim} - \lceil \text{O@x_final\_dim} \rceil \}3726 \dim_gset:Nn \g_@@_delta_y_one_dim
3727 \{ \lceil \text{O@}_y_f \rceil \text{inal.dim} \} \{ \lceil \text{O@}_y_f \rceil \text{inal.dim} \}3728 }
```
If the diagonal line is not the first one, we have to adjust the second extremity of the line by modifying the coordinate  $\lceil$  00 x initial dim.

```
37293730 \dim_set:Nn \lq\lq\lq\lq\lq\lq\lq\lq\lq3731 \{3732 \lceil \frac{00}{y} \rceil \lceil \frac{100}{y} \rceil \lceil \frac{1}{y} \rceil \lceil \frac{1}{y} \rceil3733 ( l_{@x_final\_dim - l_{@x_iinitial\_dim} ) *
3734 \dim_ratio:nn \g_@@_delta_y_one_dim \g_@@_delta_x_one_dim
\frac{3735}{ } }
3736 }
3737 }
3738 \@@_draw_line:
3739 }
```
We draw the **\Iddots** diagonals in the same way.

The first and the second arguments are the coordinates of the cell where the command has been issued. The third argument is the list of the options.

```
3740 \cs_new_protected:Npn \@@_draw_Iddots:nnn #1 #2 #3
3741 {
3742 \@@_adjust_to_submatrix:nn { #1 } { #2 }
3743 \cs_if_free:cT { @Q _ dotted _ #1 - #2 }
3744 \uparrow3745 \@@_find_extremities_of_line:nnnn { #1 } { #2 } 1 { -1 }
```
The previous command may have changed the current environment by marking some cells as "dotted", but, fortunately, it is outside the group for the options of the line.

```
3746 \group_begin:
3747 \keys_set:nn { NiceMatrix / xdots } { #3 }
3748 \tl_if_empty:VF \l_@@_xdots_color_tl { \color { \l_@@_xdots_color_tl } }
3749 \@@_actually_draw_Iddots:
3750 \group_end:
3751 }
3752 }
```
The command \@@\_actually\_draw\_Iddots: has the following implicit arguments:

- \1 @@ initial i int
- \l\_@@\_initial\_j\_int
- \l\_@@\_initial\_open\_bool
- \l\_@@\_final\_i\_int
- \l\_@@\_final\_j\_int
- \l @@ final open bool.

```
3753 \cs_new_protected:Npn \@@_actually_draw_Iddots:
3754 {
3755 \bool_if:NTF \l_@@_initial_open_bool
3756 {
3757 \@@_open_y_initial_dim:
3758 \@@_open_x_initial_dim:
3759 }
3760 { \@@_set_initial_coords_from_anchor:n { south~west } }
3761 \bool_if:NTF \l_@@_final_open_bool
3762 {
3763 \@@_open_y_final_dim:
3764 \@@_open_x_final_dim:
```

```
3765 }
3766 { \@@_set_final_coords_from_anchor:n { north~east } }
3767 \bool_if:NT \l_@@_parallelize_diags_bool
3768 {
3769 \int_gincr:N \g_@@_iddots_int
3770 \int_C compare: nNnTF \g0 iddots_int = 1
3771 \left\{ \begin{array}{c} \end{array} \right.3772 \dim_gset:Nn \g_@@_delta_x_two_dim
3773 \{ \lceil \text{O@x-final.dim - } \rceil \leq \text{O@x-inital.dim } \}3774 \dim_gset:Nn \g_@@_delta_y_two_dim
3775 \{ \lceil \text{O@y\_final\_dim} - \lceil \text{O@y\_initial\_dim} \rceil \}3776 }
37773778 \dim_set:Nn \l_@@_y_final_dim
3779 \left\{ \begin{array}{c} \end{array} \right.3780 \lceil \text{00}_y\rfloor initial_dim +
3781 ( l_{@x_final\_dim - l\_@Q_xinitial\_dim} ) *
3782 \dim_ratio:nn \g_@@_delta_y_two_dim \g_@@_delta_x_two_dim
3783 }
3784 }
3785 }
3786 \@@_draw_line:
3787 }
```
## **The actual instructions for drawing the dotted lines with Tikz**

The command  $\Diamond \otimes$  draw line: should be used in a {pgfpicture}. It has six implicit arguments:

- \l\_@@\_x\_initial\_dim
- \l\_@@\_y\_initial\_dim
- \l\_@@\_x\_final\_dim
- \l\_@@\_y\_final\_dim
- \1 @@ initial open bool
- \l\_@@\_final\_open\_bool

```
3788 \cs_new_protected:Npn \@@_draw_line:
3789 {
3790 \pgfrememberpicturepositiononpagetrue
3791 \pgf@relevantforpicturesizefalse
3792 \bool lazy or:nnTF
3793 { \tl_if_eq_p:NN \l_@@_xdots_line_style_tl \c_@@_standard_tl }
```
The boolean \l\_@@\_dotted\_bool is raised for the rules specified by either \hdottedline or : (or the letter specified by letter-for-dotted-lines) in the preamble of the array.

```
3794 \l_@@_dotted_bool
3795 \@@_draw_standard_dotted_line:
3796 \@@_draw_unstandard_dotted_line:
3797 }
```
We have to do a special construction with  $\exp\arg\sin W$  to be able to put in the list of options in the correct place in the Tikz instruction.

```
3798 \cs_new_protected:Npn \@@_draw_unstandard_dotted_line:
3799 {
3800 \begin { scope }
3801 \exp_args:No \@@_draw_unstandard_dotted_line:n
3802 {\l_@@_xdots_line_style_tl , \l_@@_xdots_color_tl }
3803 }
```
We have used the fact that, in PGF, un color name can be put directly in a list of options (that's why we have put diredtly \1\_00\_xdots\_color\_tl).

The argument of  $\@$ *draw\_unstandard\_dotted\_line:n* is, in fact, the list of options. 3804 \cs\_new\_protected:Npn \@@\_draw\_unstandard\_dotted\_line:n #1 3805 **{** <sup>3806</sup> \@@\_draw\_unstandard\_dotted\_line:nVV <sup>3807</sup> { #1 } 3808 \1 **@@** xdots up tl 3809 \l\_@@\_xdots\_down\_tl 3810 } <sup>3811</sup> \cs\_new\_protected:Npn \@@\_draw\_unstandard\_dotted\_line:nnn #1 #2 #3 <sup>3812</sup> { 3813 \draw <sup>3814</sup> [  $3815$  #1,  $3816$  shorten~> =  $l \leq 0$  xdots\_shorten\_dim ,  $3817$  shorten~< = \l\_@@\_xdots\_shorten\_dim , <sup>3818</sup> ] 3819 (\l\_@@\_x\_initial\_dim , \l\_@@\_y\_initial\_dim )

Be careful: We can't put  $\c{m}$  to  $\neq$   $\leq$   $\leq$   $\leq$   $\leq$   $\leq$   $\leq$   $\leq$   $\leq$   $\leq$   $\leq$   $\leq$   $\leq$   $\leq$   $\leq$   $\leq$   $\leq$   $\leq$   $\leq$   $\leq$   $\leq$   $\leq$   $\leq$   $\leq$   $\leq$   $\leq$   $\leq$   $\leq$   $\leq$   $\leq$   $\leq$ in the contents of Tikz nodes (and they will be *rescanned* if the Tikz library babel is loaded).

```
3820 -- node [ sloped , above ] { $ \scriptstyle #2 $ }
3821 node [ sloped , below ] { $ \scriptstyle #3 $ }
3822 (\l_@@_x_final_dim ,\l_@@_y_final_dim ) ;
3823 \end { scope }
3824 }
3825 \cs_generate_variant:Nn \@@_draw_unstandard_dotted_line:nnn { n V V }
```
The command  $\Diamond \otimes$  draw standard dotted line: draws the line with our system of dots (which gives a dotted line with real round dots).

```
3826 \cs_new_protected:Npn \@@_draw_standard_dotted_line:
3827 {
3828 \bool_lazy_and:nnF
3829 { \tl_if_empty_p:N \l_@@_xdots_up_tl }
3830 { \tl_if_empty_p:N \l_@@_xdots_down_tl }
3831 {
3832 \pgfscope
3833 \pgftransformshift
3834 \left\{ \begin{array}{c} 3834 & 200 \\ 200 & 200 \\ 200 & 200 \\ 200 & 200 \\ 200 & 200 \\ 200 & 200 \\ 200 & 200 \\ 200 & 200 \\ 200 & 200 \\ 200 & 200 \\ 200 & 200 \\ 200 & 200 \\ 200 & 200 \\ 200 & 200 \\ 200 & 200 \\ 200 & 200 \\ 200 & 200 \\ 200 & 200 \\ 200 & 200 \\ 200 & 200 \\ 3835 \pgfpointlineattime { 0.5 }
3836 { \pgfpoint \l_@@_x_initial_dim \l_@@_y_initial_dim }
3837 { \pgfpoint \l_@@_x_final_dim \l_@@_y_final_dim }
3838 }
3839 \pgftransformrotate
38403841 \{fp\_eval:n\}3842 \left\{ \begin{array}{c} 3842 \end{array} \right.3843 atand
3844 (
3845 \lceil \text{00}_y_f \rceil \lceil \text{01}_d \rceil \lceil \text{10}_y_f \rceil \lceil \text{10}_y_f \rceil \lceil \text{10}_y_f \rceil \lceil \text{11}_d \rceil \lceil \text{11}_d \rceil \lceil \text{10}_f \rceil3846 \lceil \frac{00_x_{final\_dim} - \lceil \frac{00_x_{initial\_dim}}{100_x_{initial\_dim}} \rceil}3847 )
3848 }
3849 }
3850 \pgfnode
3851 { rectangle }
3852 { south }
3853 {
3854 \c_math_toggle_token
3855 \scriptstyle \l_@@_xdots_up_tl
3856 \c_math_toggle_token
```
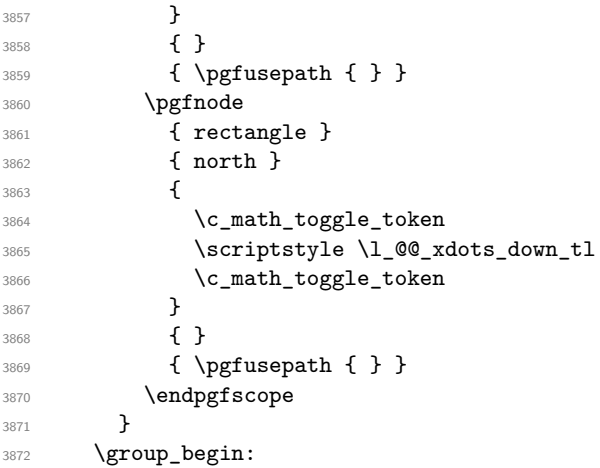

The dimension \l\_@@\_l\_dim is the length *ℓ* of the line to draw. We use the floating point reals of the L3 programming layer to compute this length.

```
3873 \dim_zero_new:N \1_00_1_dim
3874 \dim_set:Nn \l_@@_l_dim
3875 {
3876 \fp_to_dim:n
38773878 sqrt
3879 (
3880 ( l_{@x_final\_dim - l_{@x_iinitial\_dim} ) ^ 2
3881 +
3882 ( l_{00 y_{final\_dim} - l_{00 y_{initial\_dim}} ) ^ 2
3883 )
3884 }
3885 }
```
It seems that, during the first compilations, the value of  $\lceil \cdot \rceil \leq \lceil \cdot \cdot \rceil$  dim may be erroneous (equal to zero or very large). We must detect these cases because they would cause errors during the drawing of the dotted line. Maybe we should also write something in the aux file to say that one more compilation should be done.

```
3886 \bool_lazy_or:nnF
3887 { \dim_compare_p:nNn { \dim_abs:n \l_@@_l_dim } > \c_@@_max_l_dim }
3888 { \dim_compare_p:nNn \l_@@_l_dim = \c_zero_dim }
3889 \@@_draw_standard_dotted_line_i:
3890 \group_end:
3891 }
3892 \dim_const:Nn \c_@@_max_l_dim { 50 cm }
3893 \cs_new_protected:Npn \@@_draw_standard_dotted_line_i:
3894 {
The number of dots will be \lceil \ln n \rceil + 1.
3895 \bool_if:NTF \l_@@_initial_open_bool
3896 {
3897 \bool_if:NTF \l_@@_final_open_bool
3898 {
3899 \int_set:Nn \l_tmpa_int
3900 { \dim_ratio:nn \l_@@_l_dim \l_@@_inter_dots_dim }
3901 }
3902 {
3903 \int_set:Nn \l_tmpa_int
3904 \left\{ \begin{array}{c} \end{array} \right.3905 \dim ratio:nn
3906 <br>
{ \l_@@_l_dim - \l_@@_xdots_shorten_dim }
3907 \l_@@_inter_dots_dim
3908 }
3909 }
```

```
3910 }
3911 {
3912 \bool_if:NTF \l_@@_final_open_bool
3913 \{3914 \int_set:Nn \l_tmpa_int
3915 \{3916 \dim_ratio:nn
3917 \{ \lceil \text{O@ldim} - \lceil \text{O@xdots\_shorten\_dim} \rceil \}3918 \l_@@_inter_dots_dim
3919 }
3920 }
3921 \left\{ \begin{array}{c} 3921 \end{array} \right.3922 \int_set:Nn \l_tmpa_int
3923 \{3924 \dim_ratio:nn
3925 { \l_@@_l_dim - 2 \l_@@_xdots_shorten_dim }
3926 \l_@@_inter_dots_dim
3927 }
3928 }
3929 }
```
The dimensions  $\lceil \frac{\dim \mathrm{dim} \, \mathrm{dim} \, \mathrm{$ in the dotted line.

```
3930 \dim_set:Nn \l_tmpa_dim
3931 {
3932 ( \lceil \lceil \log_x \rfloor ( \lceil \log_x \rfloor initial_dim ) *
3933 \dim_ratio:nn \l_@@_inter_dots_dim \l_@@_l_dim
3934 }
3935 \dim_set:Nn \l_tmpb_dim
3936 {
3937 (\l_@@_y_final_dim - \l_@@_y_initial_dim ) *
3938 \dim_ratio:nn \l_@@_inter_dots_dim \l_@@_l_dim
3939 }
```
The length  $\ell$  is the length of the dotted line. We note  $\Delta$  the length between two dots and  $n$  the number of intervals between dots. We note  $\delta = \frac{1}{2}(\ell - n\Delta)$ . The distance between the initial extremity of the line and the first dot will be equal to  $k \cdot \overline{\delta}$  where  $k = 0, 1$  or 2. We first compute this number  $k$  in  $\lceil$  tmpb int.

```
3940 \int_set:Nn \l_tmpb_int
3941 {
3942 \bool_if:NTF \l_@@_initial_open_bool
\label{thm:100} \begin{array}{ll} \text{3943} & \text{100} \\ \text{3943} & \text{400} \end{array}3944 { \bool_if:NTF \l_@@_final_open_bool 2 1 }
3945 }
```
In the loop over the dots, the dimensions  $\lceil \log x \rfloor$  initial\_dim and  $\lceil \log y \rfloor$  initial\_dim will be used for the coordinates of the dots. But, before the loop, we must move until the first dot.

```
3946 \dim_gadd:Nn \l_@@_x_initial_dim
3947 \uparrow3948 ( \l_@@_x_final_dim - \l_@@_x_initial_dim ) *
3949 \dim_ratio:nn
3950 { \l_@@_l_dim - \l_@@_inter_dots_dim * \l_tmpa_int }
3951 { 2 \l_@@_l_dim }
3952 * \l_tmpb_int
3953 }
3954 \dim_gadd:Nn \l_@@_y_initial_dim
3955 {
3956 (\l_@@_y_final_dim - \l_@@_y_initial_dim ) *
3957 \ddot{\text{dim}} ratio:nn
3958 { \l_@@_l_dim - \l_@@_inter_dots_dim * \l_tmpa_int }
3959 \{ 2 \lceil 2 \rceil \text{dim } \}3960 * \l_tmpb_int
3961 }
3962 \pgf@relevantforpicturesizefalse
```

```
3963 \int_step_inline:nnn 0 \l_tmpa_int
3964 {
3965 \pgfpathcircle
            \{ \peasuredangle \left( \begin{array}{c} 1 \end{array} \right)3967 { \1_@@_radius_dim }
3968 \dim_add:Nn \l_@@_x_initial_dim \l_tmpa_dim
3969 \dim_add:Nn \l_@@_y_initial_dim \l_tmpb_dim
3970 }
3971 \pgfusepathqfill
3972 }
```
## **User commands available in the new environments**

The commands \@@\_Ldots, \@@\_Cdots, \@@\_Vdots, \@@\_Ddots and \@@\_Iddots will be linked to \Ldots, \Cdots, \Vdots, \Ddots and \Iddots in the environments {NiceArray} (the other environments of nicematrix rely upon {NiceArray}).

The syntax of these commands uses the character \_ as embellishment and thats' why we have to insert a character \_ in the *arg spec* of these commands. However, we don't know the future catcode of \_ in the main document (maybe the user will use underscore, and, in that case, the catcode is 13 because underscore activates \_). That's why these commands will be defined in a \hook gput code:nnn { begindocument } {  $\cdot$  } and the *arg spec* will be rescanned.

```
3973 \hook_gput_code:nnn { begindocument } { . }
3974 {
3975 \tl_set:Nn \l_@@_argspec_tl { O { } E { _ ^ } { { } { } } }
3976 \tl_set_rescan:Nno \l_@@_argspec_tl { } \l_@@_argspec_tl
3977 \exp_args:NNV \NewDocumentCommand \@@_Ldots \l_@@_argspec_tl
3978 {
3979 \int \int \text{compare: nNnTF } c@jCol = 0\{ \@genmathrel{\} \ldots \}3981 \left\{ \begin{array}{c} \end{array} \right.3982 \int_compare:nNnTF \c@jCol = \l_@@_last_col_int
3983 <br>
{ \qquad \qquad {\qquad \qquad {\qquad3984 \left\{ \begin{array}{c} \end{array} \right.3985 \@@_instruction_of_type:nnn \c_false_bool { Ldots }
3986 \{ #1 , down = #2 , up = #3 \}3987 }
3988 }
3989 \bool_if:NF \l_@@_nullify_dots_bool
3990 { \phantom { \ensuremath { \@@_old_ldots } } }
3991 \bool_gset_true:N \g_@@_empty_cell_bool
3992 }
3993 \exp_args:NNV \NewDocumentCommand \@@_Cdots \l_@@_argspec_tl
3994 {
3995 \int_{\infty}^{\infty} \rho : n\ln T c@jCol = 03996 { \Qerror: nn \ in-first\text{-} Cdots } }3997 \qquad \qquad3998 \int_compare:nNnTF \c@jCol = \l_@@_last_col_int
3999 \{ \@{>error:nn \ } in\"last\text{-} col \ } \Cdots
4000 \qquad \qquad \textbf{+}4001 \@@_instruction_of_type:nnn \c_false_bool { Cdots }
4002 {41, down = #2, up = #3}4003 }
4004 }
4005 \bool_if:NF \l_@@_nullify_dots_bool
4006 { \phantom { \ensuremath { \@@_old_cdots } } }
4007 \bool_gset_true:N \g_@@_empty_cell_bool
4008 }
```

```
4009 \exp_args:NNV \NewDocumentCommand \@@_Vdots \l_@@_argspec_tl
4010 {
4011 \int_{\text{compare: nNnTF }}\c0 = 0
4012 \{ \@Q\text{-error:nn} \{ in-first\text{-row} \} \Wdots \}4013 \left\{ \begin{array}{c} 4013 & 4013 \\ 4013 & 4013 \end{array} \right\}4014 \int \int \text{compare: nNnTF } c@iRow = \l_@last_row\_int4015 <br> \{ \@gen{\@{}{}{}}\@gen{\@{}{}}\@gen{\@{}{}}\@gen{\@{}{}}\@gen{\@{}{}}\@gen{\@{}}{}}\@gen{\@{}{}}\@gen{\@{}}{}}\@gen{\@{}}{}}\@gen{\@{}}{}}\@gen{\@{}}{}}\@gen{\@{}}{}}\@gen{\@{}}{}}\@gen{\@{}}{}}\@gen{\@{}}{}}\@gen{\@{}}{}}\@gen{\@{}}{}}\@gen{\@{}}{}}\@gen{\@{}}{}}\@gen{\@{}}{}}\@gen{\@{}}{}}\@gen{\@{}}{}}\@gen{\@{}}{}}\@gen{\@{}}{}}\@gen{\@{}}{}}\@gen{\@{}}{}}\@gen4016 \left\{ \begin{array}{c} 1 \end{array} \right.4017 \@@_instruction_of_type:nnn \c_false_bool { Vdots }
4018 \{ #1 , down = #2 , up = #3 \}4019 }
4020 }
4021 \bool_if:NF \l_@@_nullify_dots_bool
4022 { \phantom { \ensuremath { \@@_old_vdots } } }
4023 \bool_gset_true:N \g_@@_empty_cell_bool
4024 }
```

```
4025 \exp_args:NNV \NewDocumentCommand \@@_Ddots \l_@@_argspec_tl
4026 f
4027 \int_case:nnF \c@iRow
4028 {
^{4029} 0 0 \{ \@{error:nn \} \nlinterior\_row \} \D4030 \l_@@_last_row_int { \@@_error:nn { in~last~row } \Ddots }
4031 }
4032 \left\{ \begin{array}{c} 4032 & 4032 \end{array} \right\}^{4033} \int_{case:nnF \leq 0jCo1}4034 \left\{ \begin{array}{c} 1 \end{array} \right\}4035 0 0 \{ \@error:nn \{ in-first\text{-}  \} \Ddots \}4036 \l_@@_last_col_int { \@@_error:nn { in~last~col } \Ddots }
4037 }
4038 \qquad \qquad \textbf{\textcolor{red}{\big\{}}4039 \keys_set_known:nn { NiceMatrix / Ddots } { #1 }
4040 \@@_instruction_of_type:nnn \l_@@_draw_first_bool { Ddots }
4041 \{ #1 , down = #2 , up = #3 \}4042 }
4043
4044 }
4045 \bool_if:NF \l_@@_nullify_dots_bool
4046 { \phantom { \ensuremath { \@@_old_ddots } } }
4047 \bool_gset_true:N \g_@@_empty_cell_bool
```
4048 }

```
4049 \exp_args:NNV \NewDocumentCommand \@@_Iddots \l_@@_argspec_tl
\overline{f}{}^{4051} \verb|\int\_case:nnF \c@iRow4052 {
4053 0 6 \{ \@{ error:nn \} \Iddots \}4054 \l_@@_last_row_int { \@@_error:nn { in~last~row } \Iddots }
4055 }
4056 {
4057 \int_case:nnF \c@jCol
4058 \left\{ \begin{array}{c} 1 \end{array} \right.4059 0 0 \{ \@error:nn \{ in-first \text{--} \ldots \} \ldots \}4060 \l_@@_last_col_int { \@@_error:nn { in~last~col } \Iddots }
4061 }
4062 \qquad \qquad \textbf{\textcolor{red}{\big\{}}4063 \keys_set_known:nn { NiceMatrix / Ddots } { #1 }
4064 \@@_instruction_of_type:nnn \l_@@_draw_first_bool { Iddots }
4065 {41}, down = #2, up = #3
4066 }
4067 }
4068 \bool_if:NF \l_@@_nullify_dots_bool
```

```
4069 { \phantom { \ensuremath { \@@_old_iddots } } }
4070 \bool_gset_true:N \g_@@_empty_cell_bool
4071 }
4072 }
```
End of the \AddToHook.

Despite its name, the following set of keys will be used for \Ddots but also for \Iddots.

```
4073 \keys_define:nn { NiceMatrix / Ddots }
4074 {
4075 draw-first .bool_set:N = \l_@@_draw_first_bool ,
4076 draw-first .default:n = true ,
4077 draw-first .value_forbidden:n = true
4078 }
```
The command \@@\_Hspace: will be linked to \hspace in {NiceArray}.

```
4079 \cs_new_protected:Npn \@@_Hspace:
4080 {
4081 \bool_gset_true:N \g_@@_empty_cell_bool
4082 \hspace
4083 }
```
In the environments of nicematrix, the command \multicolumn is redefined. We will patch the environment {tabular} to go back to the previous value of \multicolumn.

\cs\_set\_eq:NN \@@\_old\_multicolumn \multicolumn

The command \@@\_Hdotsfor will be linked to \Hdotsfor in {NiceArrayWithDelims}. Tikz nodes are created also in the implicit cells of the \Hdotsfor (maybe we should modify that point).

This command must *not* be protected since it begins with \multicolumn.

```
4085 \cs_new:Npn \@@_Hdotsfor:
4086 {
4087 \bool_lazy_and:nnTF
4088 { \int_compare_p:nNn \c@jCol = 0 }
4089 { \int_compare_p:nNn \l_@@_first_col_int = 0 }
4090 {
4091 \bool_if:NTF \g_@@_after_col_zero_bool
4092 \uparrow4093 \mathcal{L} \in \{ 1 \} \{ c \} \}4094 \CQ_Hdotsfor_i
4095 }
4096 { \@@_fatal:n { Hdotsfor~in~col~0 } }
4097 }
4098 {
4099 \text{lational form} \{ 1 \} \{ c \} \}4100 \@@_Hdotsfor_i
4101 }
4102 }
```
The command \@@\_Hdotsfor\_i is defined with \NewDocumentCommand because it has an optional argument. Note that such a command defined by \NewDocumentCommand is protected and that's why we have put the  $\text{icolumn} before (in the definition of \@$  Hdotsfor:).

```
4103 \hook_gput_code:nnn { begindocument } { . }
4104 {
4105 \tl_set:Nn \l_@@_argspec_tl { O { } m O { } E { _ ^ } { { } { } } }
4106 \tl_set_rescan:Nno \l_@@_argspec_tl { } \l_@@_argspec_tl
```
We don't put ! before the last optionnal argument for homogeneity with  $\text{Cdots}$ , etc. which have only one optional argument.

 \exp\_args:NNV \NewDocumentCommand \@@\_Hdotsfor\_i \l\_@@\_argspec\_tl \tl\_gput\_right:Nx \g\_@@\_HVdotsfor\_lines\_tl

```
4110 \left\{ \begin{array}{ccc} 4 & 4 & 4 \end{array} \right\}4111 \@@_Hdotsfor:nnnn
4112 \{ \int_{} \c{ of Row }4113 { \int_use:N \c@jCol }
4114 { #2 }
4115 {
4116 #1, #3,
4117 down = \exp_not:n { #4 },
up = \exp_{\text{not}:n} \{ #5 \}4119 }
4120 }
\prg_replicate:nn { #2 - 1 } { & \multicolumn{1}{c}{c}} { c } { }4122 }
4123 }
```
Enf of \AddToHook.

```
4124 \cs_new_protected:Npn \@@_Hdotsfor:nnnn #1 #2 #3 #4
4125 \{4126 \bool_set_false:N \l_@@_initial_open_bool
4127 \bool_set_false:N \l_@@_final_open_bool
```
For the row, it's easy.

```
4128 \int_set:Nn \l_@@_initial_i_int { #1 }
4129 \int_set_eq:NN \l_@@_final_i_int \l_@@_initial_i_int
```
For the column, it's a bit more complicated.

```
4130 \int_compare:nNnTF { #2 } = 1
4131 {
4132 \int_set:Nn \l_@@_initial_j_int 1
4133 \bool_set_true:N \l_@@_initial_open_bool
4134 }
4135 \frac{1}{4}4136 \cs_if_exist:cTF
4137 \left\{ \begin{array}{c} 4 & 4 \end{array} \right\}4138 pgf @ sh @ ns @ \@@_env:
4139 - \int_use:N \l_@@_initial_i_int
4140 - \int_eval:n { #2 - 1 }
4141 }
4142 { \int_set:Nn \l_@@_initial_j_int { #2 - 1 } }
4143 \left\{ \begin{array}{c} 4 & 4 \end{array} \right\}4144 \int \int \left[ \text{Set}: \text{Nn } l \right] and \int \left[ \text{Set}: \text{Nn } l \right]4145 \bool_set_true:N \l_@@_initial_open_bool
4146 }
4147 }
4148 \int_compare:nNnTF { #2 + #3 -1 } = \c@jCol
4149 {
4150 \int_set:Nn \l_@@_final_j_int { #2 + #3 - 1 }
4151 \bool_set_true:N \l_@@_final_open_bool
4152 }
4153 \sqrt{ }4154 \cs_if_exist:cTF
4155 \left\{ \begin{array}{c} \end{array} \right\}4156 pgf @ sh @ ns @ \@@ env:
4157 - \int_use:N \l_@@_final_i_int
4158 - \int_eval:n { #2 + #3 }
4159 }
4160 { \int_set:Nn \l_@@_final_j_int { #2 + #3 } }
4161 \sim4162 \int_set:Nn \l_@@_final_j_int { #2 + #3 - 1 }
4163 \bool_set_true:N \l_@@_final_open_bool
4164 }
4165 }
4166 \group_begin:
```

```
4167 \int_compare:nNnTF { #1 } = 0
4168 { \color { nicematrix-first-row } }
4169 \sim4170 \int_0 \int_0 \ln t compare:nNnT { #1 } = \g_@@_row_total_int
4171 { \color { nicematrix-last-row } }
4172 }
4173 \keys_set:nn { NiceMatrix / xdots } { #4 }
4174 \tl_if_empty:VF \l_@@_xdots_color_tl { \color { \l_@@_xdots_color_tl } }
4175 \@@_actually_draw_Ldots:
4176 \group_end:
```
We declare all the cells concerned by the **\Hdotsfor** as "dotted" (for the dotted lines created by \Cdots, \Ldots, etc., this job is done by \@@\_find\_extremities\_of\_line:nnnn). This declaration is done by defining a special control sequence (to nil).

```
4177 \int step inline:nnn { #2 } { #2 + #3 - 1 }
4178 { \cs_set:cpn { @@ _ dotted _ #1 - ##1 } { } }
4179 }
```

```
4180 \hook_gput_code:nnn { begindocument } { . }
4181 {
4182 \tl_set:Nn \l_@@_argspec_tl { O { } m O { } E { _ ^ } { { } { } } }
4183 \tl_set_rescan:Nno \l_@@_argspec_tl { } \l_@@_argspec_tl
4184 \exp_args:NNV \NewDocumentCommand \@@_Vdotsfor: \l_@@_argspec_tl
4185 {
4186 \tl_gput_right:Nx \g_@@_HVdotsfor_lines_tl
4187 {
4188 \@@_Vdotsfor:nnnn
4189 { \int\limits_{\text{use}:N} \c0iRow } }4190 { \int_use:N \c@jCol }
4191 { #2 }
4192 \left\{ \begin{array}{c} 1 \end{array} \right\}4193 \textbf{\#1}, \textbf{\#3},
4194 down = \exp_not:n { #4 }, up = \exp_not:n { #5 }
4195 }
4196 }
4197 }
4198 }
```
Enf of \AddToHook.

```
4199 \cs_new_protected:Npn \@@_Vdotsfor:nnnn #1 #2 #3 #4
4200 \frac{1}{200}4201 \bool_set_false:N \l_@@_initial_open_bool
4202 \bool_set_false:N \l_@@_final_open_bool
```
For the column, it's easy.

```
4203 \int_set:Nn \l_@@_initial_j_int { #2 }
_{4204} \int_set_eq:NN \l_@@_final_j_int \l_@@_initial_j_int
```

```
For the row, it's a bit more complicated.
```

```
4205 \int_{\text{compare: nNnTF #1 = 1}4206 \left\{ \begin{array}{ccc} 4 & 2 & 6 \\ 6 & 4 & 6 \\ 1 & 1 & 1 \end{array} \right\}4207 \int set:Nn \l @ initial i int 1
4208 \bool_set_true:N \l_@@_initial_open_bool
4209 }
4210 \qquad \qquad \qquad4211 \cs_if_exist:cTF
4212 \qquad \qquad \qquad4213 pgf @ sh @ ns @ \@@_env:
4214 - \int_eval:n { #1 - 1 }
4215 - \int_use:N \l_@@_initial_j_int
4216 }
4217 { \int_set:Nn \l_@@_initial_i_int { #1 - 1 } }
4218 \left\{ \begin{array}{ccc} 4 & 2 & 1 \\ 1 & 4 & 1 \end{array} \right\}
```

```
4219 \int_set:Nn \l_@@_initial_i_int { #1 }
4220 \bool_set_true:N \l_@@_initial_open_bool
4221 }
4222 }
4223 \int_compare:nNnTF { #1 + #3 -1 } = \c@iRow
4224 \qquad \qquad \qquad4225 \int_set:Nn \l_@@_final_i_int { #1 + #3 - 1 }
4226 \bool_set_true:N \l_@@_final_open_bool
4227 }
4228 {
4229 \cs_if_exist:cTF
4230 \left\{ \begin{array}{ccc} 4 & 2 & 3 & 6 \end{array} \right\}4231 pgf @ sh @ ns @ \@@_env:
4232 - \int_eval:n { #1 + #3 }
4233 - \int_use:N \l_@@_final_j_int
4234 }
4235 { \int_set:Nn \l_@@_final_i_int { #1 + #3 } }
4236 \left\{ \begin{array}{ccc} 4 & 2 & 3 & 6 \end{array} \right\}4237 \int_set:Nn \l_@@_final_i_int { #1 + #3 - 1 }
4238 \bool_set_true:N \l_@@_final_open_bool
4239 \uparrow4240 }
4241 \group_begin:
4242 \int_C \text{compare: nNnTF } { #2 } = 04243 { \color { nicematrix-first-col } }
4244 \qquad \qquad \qquad4245 \int_{\text{nonpare}:nNnT } {  #2 } = \g Q_col\_total\_int4246 \{ \color{red} \cdot \color{black} \{ \begin{array} \text{incentrix-last } \text{-} \text{cost} \end{array} \}4247 }
4248 \keys_set:nn { NiceMatrix / xdots } { #4 }
4249 \tl_if_empty:VF \l_@@_xdots_color_tl { \color { \l_@@_xdots_color_tl } }
4250 \@@_actually_draw_Vdots:
4251 \group_end:
```
We declare all the cells concerned by the \Vdotsfor as "dotted" (for the dotted lines created by \Cdots, \Ldots, etc., this job is done by \@@\_find\_extremities\_of\_line:nnnn). This declaration is done by defining a special control sequence (to nil).

```
4252 \int_step_inline:nnn { #1 } { #1 + #3 - 1 }
4253 { \cs_set:cpn { @@ _ dotted _ ##1 - #2 } { } }
4254 }
```
The command \@@\_rotate: will be linked to \rotate in {NiceArrayWithDelims}. \cs\_new\_protected:Npn \@@\_rotate: { \bool\_gset\_true:N \g\_@@\_rotate\_bool }

### **The command \line accessible in code-after**

In the  $\text{CodeAfter, the command } @Qline: \text{nn will be linked to } \line.$  This command takes two arguments which are the specifications of two cells in the array (in the format *i*-*j*) and draws a dotted line between these cells.

First, we write a command with an argument of the format  $i-j$  and applies the command  $\int$ nt\_eval:n to *i* and *j*; this must *not* be protected (and is, of course fully expandable).<sup>73</sup>

\cs\_new:Npn \@@\_double\_int\_eval:n #1-#2 \q\_stop

<sup>4257 { \</sup>int\_eval:n { #1 } - \int\_eval:n { #2 } }

Indeed, we want that the user may use the command \line in \CodeAfter with LaTeX counters in the arguments — with the command \value.

With the following construction, the command  $\text{QQ}_\text{double-int}\text{eval:n}$  is applied to both arguments before the application of  $\Diamond @$  line i:nn (the construction uses the fact the  $\Diamond @$  line i:nn is protected and that  $\texttt{\&QQ}_double\_int\_eval:n$  is fully expandable).

```
4258 \hook_gput_code:nnn { begindocument } { . }
4259 \bigcup_{ }4260 \tl_set:Nn \l_@@_argspec_tl { O { } m m ! O { } E { _ ^ } { { } { } } }
4261 \tl_set_rescan:Nno \l_@@_argspec_tl { } \l_@@_argspec_tl
4262 \exp_args:NNV \NewDocumentCommand \@@_line \l_@@_argspec_tl
4263 {
4264 \group_begin:
4265 \keys_set:nn { NiceMatrix / xdots } { #1 , #4 , down = #5 , up = #6 }
4266 \tl_if_empty:VF \l_@@_xdots_color_tl { \color { \l_@@_xdots_color_tl } }
4267 \use:e
4268 \left\{ \begin{array}{c} 1 \end{array} \right.4269 \@@_line_i:nn
4270 \{ \@Q\text{double} \text{int}\text{eval}: n #2 \qquad \qquad \}4271 \{ \begin{array}{c} \sqrt{00 \text{ double} \_} \text{int} \_ \text{eval}: \text{n #3 } \q_ \text{stop } \} \end{array}4272 }
4273 \group_end:
4274 }
4275 }
4276 \cs_new_protected:Npn \@@_line_i:nn #1 #2
4277 {
4278 \bool_set_false:N \l_@@_initial_open_bool
4279 \bool_set_false:N \1_@@_final_open_bool
4280 \bool_if:nTF
4281 \uparrow4282 \cs_if_free_p:c { pgf @ sh @ ns @ \@@_env: - #1 }
4283 ||
4284 \cs_if_free_p:c { pgf @ sh @ ns @ \@@_env: - #2 }
42854286 \sqrt{2}4287 \@_error:nnn { unknown~cell~for~line~in~CodeAfter } { #1 } { #2 }
4288 }
4289 { \@@_draw_line_ii:nn { #1 } { #2 } }
4290 }
4291 \hook_gput_code:nnn { begindocument } { . }
4292 \sim {
4293 \cs_new_protected:Npx \@@_draw_line_ii:nn #1 #2
4294 \uparrow
```
We recall that, when externalization is used, *\tikzpicture* and *\endtikzpicture* (or *\pgfpicture* and \endpgfpicture) must be directly "visible" and that why we do this static construction of the command \@@\_draw\_line\_ii:.

```
4295 \c_@@_pgfortikzpicture_tl
4296 \@@_draw_line_iii:nn { #1 } { #2 }
4297 \c_@@_endpgfortikzpicture_tl
4298 }
4299 }
```
The following command *must* be protected (it's used in the construction of  $\mathcal{Q}$  draw\_line\_ii:nn). \cs\_new\_protected:Npn \@@\_draw\_line\_iii:nn #1 #2

```
4301 \bigcup4302 \pgfrememberpicturepositiononpagetrue
\text{4303} \pgfpointshapeborder { \@@_env: - #1 } { \@@_qpoint:n { #2 } }
4304 \dim_set_eq:NN \l_@@_x_initial_dim \pgf@x
4305 \dim_set_eq:NN \l_@@_y_initial_dim \pgf@y
4306 \pgfpointshapeborder { \@@_env: - #2 } { \@@_qpoint:n { #1 } }
4307 \dim_set_eq:NN \l_@@_x_final_dim \pgf@x
4308 \dim_set_eq:NN \l_@@_y_final_dim \pgf@y
4309 \@@_draw_line:
4310 }
```
The commands \Ldots, \Cdots, \Vdots, \Ddots, and \Iddots don't use this command because they have to do other settings (for example, the diagonal lines must be parallelized).

## **The command \RowStyle**

```
4311 \keys_define:nn { NiceMatrix / RowStyle }
4312 \sim 5
4313 cell-space-top-limit .dim set:N = \lceil \cdot \rceil tmpa dim ,
4314 cell-space-top-limit .initial:n = \c{zero\_dim},
4315 cell-space-top-limit .value_required:n = true ,
4316 cell-space-bottom-limit .dim_set:N = \l_tmpb_dim ,
4317 cell-space-bottom-limit .initial:n = c_2ero_dim ,
4318 cell-space-bottom-limit .value_required:n = true ,
4319 cell-space-limits .meta:n =
4320 \uparrow4321 cell-space-top-limit = #1,
4322 cell-space-bottom-limit = #1,
4323 },
4324 color .tl set:N = \l tmpa tl ,
4325 color .value required:n = true
4326 bold .bool_set:N = \l_tmpa_bool ,
4327 bold .default:n = true ,
4328 bold .initial:n = false ,
4329 nb-rows .int_set:N = \l_@@_key_nb_rows_int ,
4330 nb-rows .value_required:n = true ,
4331 nb-rows .initial:n = 1,
4332 rowcolor .tl_set:N = \lceil \text{00\_tmpc\_tl} \rceil,
4333 rowcolor .value_required:n = true ,
4334 rowcolor .initial:n = ,
4335 unknown .code:n = \@@_error:n { Unknown~key~for~RowStyle }
4336 }
4337 \NewDocumentCommand \@@_RowStyle:n { 0 { } m }
4338 \sim4339 \keys_set:nn { NiceMatrix / RowStyle } { #1 }
If the key rowcolor has been used.
4340 \tl_if_empty:NF \l_@@_tmpc_tl
4341 \sim \simFirst, the end of the current row (we remind that \RowStyle applies to the end of the current row).
4342 \tl_gput_right:Nx \g_nicematrix_code_before_tl
4343 \left\{ \begin{array}{c} 1 \end{array} \right\}4344 \@@_rectanglecolor
4345 \{ \lceil \log_{\text{tmpc\_t1}} \rceil \}4346 { \int_use:N \c@iRow - \int_use:N \c@jCol }
4347 { \int_use:N \c@iRow - * }
4348 }
Then, the other rows (if there is several rows).
4349 \int_compare:nNnT \l_@@_key_nb_rows_int > 1
43504351 \tl_gput_right:Nx \g_nicematrix_code_before_tl
4352 \left\{ \begin{array}{c} \end{array} \right.4353 \@@prowcolor
4354 \{ \lceil \frac{\text{100} \t{1 \ldots 1}}{2} \rceil \}4355 \{4356 \int \int eval:n \{ \c@iRow + 1 \}4357 - \int_eval:n { \c@iRow + \l_@@_key_nb_rows_int - 1 }
4358 }4359 }
4360 }
```

```
4361 }
4362 \tl_gput_right:Nn \g_@@_row_style_tl { \ifnum \c@iRow < }
4363 \tl_gput_right:Nx \g_@@_row_style_tl
\texttt{4364} \qquad \{ \int_{\text{eval}:n} \ {\text{Qikow + }l\_@@key_nb\_rows\_int } \}4365 \tl_gput_right:Nn \g_@@_row_style_tl { #2 }
\l_tmpa_dim is the value of the key cell-space-top-limit of \RowStyle.
4366 \dim_compare:nNnT \l_tmpa_dim > \c_zero_dim
4367 \uparrow4368 \tl_gput_right:Nx \g_@@_row_style_tl
4369 {
4370 \tl_gput_right:Nn \exp_not:N \g_@@_post_action_cell_tl
4371 \left\{ \begin{array}{c} 1 \end{array} \right.4372 \dim_set:Nn \l_@@_cell_space_top_limit_dim
4373 \{ \dim_use:N \l\_\tmp\_dim \}4374 }
4375 }
4376 }
\l_tmpb_dim is the value of the key cell-space-bottom-limit of \RowStyle.
4377 \dim_compare:nNnT \l_tmpb_dim > \c_zero_dim
4378 \sim4379 \tl_gput_right:Nx \g_@@_row_style_tl
43804381 \tl_gput_right:Nn \exp_not:N \g_@@_post_action_cell_tl
4382 \qquad \qquad4383 \dim_set:Nn \l_@@_cell_space_bottom_limit_dim
4384 \{ \dim_use:N \l\l\min \}4385 }
4386 }
4387 }
\l_tmpa_tl is the value of the key color of \RowStyle.
4388 \tl_if_empty:NF \l_tmpa_tl
4389 {
4390 \tl_gput_right:Nx \g_@@_row_style_tl
4391 \{ \mode\_leave\_vertical: \exp\_not:N \color{black} { \ltime\_tl } \}4392 }
\l_tmpa_bool is the value of the key bold.
4393 \bool if:NT \l tmpa bool
4394 \uparrow4395 \tl_gput_right:Nn \g_@@_row_style_tl
4396 {
4397 \iint \text{ mode math:}4398 \c_math_toggle_token
4399 \bfseries \boldmath
4400 \c_math_toggle_token
4401 \else:
4402 \bfseries \boldmath
4403 \qquad \qquad \text{If i:}4404 }
4405 }
4406 \tl_gput_right:Nn \g_@@_row_style_tl { \fi }
4407 \g_@@_row_style_tl
4408 \ignorespaces
4409 }
```
# **Colors of cells, rows and columns**

We want to avoid the thin white lines that are shown in some PDF viewers (eg: with the engine MuPDF used by SumatraPDF). That's why we try to draw rectangles of the same color in the same instruction \pgfusepath { fill } (and they will be in the same instruction fill—coded f—in the resulting PDF).

The commands \@@\_rowcolor, \@@\_columncolor, \@@\_rectanglecolor and \@@\_rowlistcolors don't directly draw the corresponding rectangles. Instead, they store their instructions color by color:

- A sequence  $\gtrsim \mathcal{Q}$  colors seq will be built containing all the colors used by at least one of these instructions. Each *color* may be prefixed by its color model (eg: [gray]{0.5}).
- For the color whose index in  $\gtrsim$  @@\_colors\_seq is equal to *i*, a list of instructions which use that color will be constructed in the token list  $\gtrsim$   $@Q_{\text{color}}i_t$ . In that token list, the instructions will be written using **\@@\_cartesian\_color:nn** and **\@@\_rectanglecolor:nn**.

#1 is the color and #2 is an instruction using that color. Despite its name, the command \@@\_add\_to\_colors\_seq:nn doesn't only add a color to \g\_@@\_colors\_seq: it also updates the corresponding token list  $\gtrsim \mathcal{Q}$  color<sub>1</sub><sup>*i*\_tl. We add in a global way because the final user may use</sup> the instructions such as \cellcolor in a loop of pgffor in the \CodeBefore (and we recall that a loop of pgffor is encapsulated in a group).

```
4410 \cs_new_protected:Npn \@@_add_to_colors_seq:nn #1 #2
4411 \quad \text{f}
```
Firt, we look for the number of the color and, if it's found, we store it in  $\lceil \frac{\text{tmp}}{\text{tmpa}_\text{int}} \rceil$ . If the color is not present in \l\_@@\_colors\_seq, \l\_tmpa\_int will remain equal to 0.

```
4412 \int_zero:N \l_tmpa_int
4413 \seq_map_indexed_inline:Nn \g_@@_colors_seq
4414 { \tl_if_eq:nnT { #1 } { ##2 } { \int_set:Nn \l_tmpa_int { ##1 } } }
4415 \int_compare:nNnTF \l_tmpa_int = \c_zero_int
```
First, the case where the color is a *new* color (not in the sequence).

```
4416 {
\text{4417} \seq_gput_right:Nn \g_@@_colors_seq { #1 }
4418 \tilde{\mathcal{L}} \tilde{g}_@@\_colors\_seq\_ t1 } { #2 }4419 }
```
Now, the case where the color is *not* a new color (the color is in the sequence at the position \l\_tmpa\_int).

```
4420 { \tl_gput_right:cx { g_@@_color _ \int_use:N \l_tmpa_int _tl } { #2 } }
4421 }
4422 \text{ Cs} generate_variant:Nn \@@_add_to_colors_seq:nn { x n }
4423 \cs_generate_variant:Nn \@@_add_to_colors_seq:nn { x x }
```
The macro \@@\_actually\_color: will actually fill all the rectangles, color by color (using the sequence  $\lceil \log \cdot \text{colors\_seq} \rceil$  and all the token lists of the form  $\lceil \log \cdot \text{color}_i_t \rceil$ .

```
4424 \cs_new_protected:Npn \@@_actually_color:
4425 {
4426 \pgfpicture
4427 \pgf@relevantforpicturesizefalse
^{4428} \verb|Na| = 4428 \verb|Na| = 4284429 {
4430 \qquad \qquad \text{12}4431 \use:c { g_@@_color _ ##1 _tl }
4432 \tl_gclear:c { g_@@_color _ ##1 _tl }
4433 \pgfusepath { fill }
4434 }
4435 \endpgfpicture
4436 }
4437 \cs_new_protected:Npn \@@_cartesian_color:nn #1 #2
4438 {
4439 \tl_set:Nn \l_@@_rows_tl { #1 }
4440 \tl_set:Nn \l_@@_cols_tl { #2 }
4441 \@@_cartesian_path:
4442 }
```

```
Here is an example : \@@_rowcolor {red!15} {1,3,5-7,10-}
4443 \NewDocumentCommand \@@_rowcolor { O { } m m }
4444 {
4445 \tl_if_blank:nF { #2 }
4446 \uparrow4447 \@@_add_to_colors_seq:xn
4448 { \tl_if_blank:nF { #1 } { [ #1 ] } { #2 } }
4449 { \@@_cartesian_color:nn { #3 } { - } }
4450 }
4451 }
```
Here an example : \@@\_columncolor:nn {red!15} {1,3,5-7,10-}

```
4452 \NewDocumentCommand \@@_columncolor { O { } m m }
4453 \overline{\phantom{1}}4454 \tl_if_blank:nF { #2 }
4455 {
4456 \@@_add_to_colors_seq:xn
4457 \{ \tilde{\tilde{t}}_j = \{ \tilde{t}_j = \tilde{t}_j \} \}4458 { \@Q_cartesian_color:nn { - } { #3 } }
4459 }
4460 }
```
Here is an example : \@@\_rectanglecolor{red!15}{2-3}{5-6}

```
4461 \NewDocumentCommand \@@_rectanglecolor { O { } m m m }
4462 {
4463 \tl_if_blank:nF { #2 }
4464 \uparrow4465 \@@_add_to_colors_seq:xn
4466 { \tl_if_blank:nF { #1 } { [ #1 ] } { #2 } }
4467 { \@@_rectanglecolor:nnn { #3 } { #4 } { 0 pt } }
4468 }
4469 }
```
The last argument is the radius of the corners of the rectangle.

```
4470 \NewDocumentCommand \@@_roundedrectanglecolor { 0 { } m m m m }
4471 \sim4472 \tl if blank:nF { #2 }
4473 {
4474 \@@_add_to_colors_seq:xn
4475 { \tl if blank:nF { #1 } { [ #1 ] } { #2 } }
4476 { \@@_rectanglecolor:nnn { #3 } { #4 } { #5 } }
4477 }
4478 }
```
The last argument is the radius of the corners of the rectangle.

```
4479 \cs_new_protected:Npn \@@_rectanglecolor:nnn #1 #2 #3
4480 {
4481 \@@_cut_on_hyphen:w #1 \q_stop
4482 \tl_clear_new:N \l_@@_tmpc_tl
4483 \tl_clear_new:N \l_@@_tmpd_tl
4484 \tl_set_eq:NN \l_@@_tmpc_tl \l_tmpa_tl
4485 \tl_set_eq:NN \l_@@_tmpd_tl \l_tmpb_tl
4486 \@@_cut_on_hyphen:w #2 \q_stop
4487 \tl_set:Nx \l_@@_rows_tl { \l_@@_tmpc_tl - \l_tmpa_tl }
\verb|4488| = \lt|t1260_c01s_t1 \{ \l1_0@_tmpd_t1 - \l1_tmpb_t1 \}
```
The command  $\@$  cartesian\_path:n takes in two implicit arguments:  $\lceil \@$  cols\_tl and \l\_@@\_rows\_tl.

 \@@\_cartesian\_path:n { #3 } }

```
Here is an example : \@@_cellcolor[rgb]{0.5,0.5,0}{2-3,3-4,4-5,5-6}
4491 \NewDocumentCommand \@@_cellcolor { O { } m m }
4492 {
4493 \clist_map_inline:nn { #3 }
4494 { \@@_rectanglecolor [ #1 ] { #2 } { ##1 } { ##1 } }
4495 }
4496 \NewDocumentCommand \@@_chessboardcolors { O { } m m }
4497 {
4498 \int_step_inline:nn { \int_use:N \c@iRow }
4499 \uparrow4500 \int_step_inline:nn { \int_use:N \c@jCol }
4501 \uparrow4502 \int_if_even:nTF { ####1 + ##1 }
4503 { \@@_cellcolor [ #1 ] { #2 } }
4504 { \@@_cellcolor [ #1 ] { #3 } }
4505 { ##1 - ####1 }
4506 }
4507 }
4508 }
```
The command **\@@\_arraycolor** (linked to **\arraycolor** at the beginning of the **\CodeBefore**) will color the whole tabular (excepted the potential exterior rows and columns) and the cells in the "corners".

```
4509 \NewDocumentCommand \@@_arraycolor { O { } m }
4510 {
4511 \@@_rectanglecolor [ #1 ] { #2 }
4512 \{ 1 - 1 \}4513 { \int_use:N \c@iRow - \int_use:N \c@jCol }
4514 }
4515 \keys_define:nn { NiceMatrix / rowcolors }
4516 {
4517 respect-blocks .bool_set:N = \l_@@_respect_blocks_bool ,
4518 respect-blocks .default:n = true ,
4519 cols .tl_set:N = \l_@@_cols_tl ,
4520 restart .bool_set:N = \l_@@_rowcolors_restart_bool ,
4521 restart .default:n = true ,
4522 unknown .code:n = \@@_error:n { Unknown~key~for~rowcolors }
4523 }
```
The command \rowcolors (accessible in the code-before) is inspired by the command \rowcolors of the package xcolor (with the option table). However, the command \rowcolors of nicematrix has *not* the optional argument of the command \rowcolors of xcolor. Here is an example: \rowcolors{1}{blue!10}{}[respect-blocks].

#1 (optional) is the color space ; #2 is a list of intervals of rows ; #3 is the list of colors ; #4 is for the optional list of pairs *key=value*.

4524 \NewDocumentCommand \@@\_rowlistcolors { O { } m m O { } } {

The group is for the options. \l\_@@\_colors\_seq will be the list of colors.

```
4526 \group_begin:
4527 \seq_clear_new:N \1_@@_colors_seq
4528 \seq_set_split:Nnn \l_@@_colors_seq {, } {#3 }
4529 \tl_clear_new:N \l_@@_cols_tl
4530 \tl set:Nn \l @@ cols tl { - }
4531 \keys set:nn { NiceMatrix / rowcolors } { #4 }
```
The counter  $\lceil \log_2 \cdot \text{color\_int} \rceil$  will be the rank of the current color in the list of colors (modulo the length of the list).

```
4532 \int_zero_new:N \l_@@_color_int
4533 \int_set:Nn \l_@@_color_int 1
4534 \bool_if:NT \l_@@_respect_blocks_bool
4535 {
```
We don't want to take into account a block which is completely in the "first column" of (number ) or in the "last column" and that's why we filter the sequence of the blocks (in a the sequence \l\_tmpa\_seq).

```
4536 \seq_set_eq:NN \l_tmpb_seq \g_@@_pos_of_blocks_seq
4537 \seq_set_filter:NNn \l_tmpa_seq \l_tmpb_seq
4538 { \@@_not_in_exterior_p:nnnnn ##1 }
4539 }
4540 \pgfpicture
4541 \pgf@relevantforpicturesizefalse
```
#2 is the list of intervals of rows.

```
4542 \clist_map_inline:nn { #2 }
4543 \uparrow4544 \tl set:Nn \l tmpa tl { ##1 }
4545 \tl_if_in:NnTF \l_tmpa_tl { - }
4546 { \@@_cut_on_hyphen:w ##1 \q_stop }
4547 { \tl_set:Nx \l_tmpb_tl { \int_use:N \c@iRow } }
```
Now, l\_tmpa\_tl and l\_tmpb\_tl are the first row and the last row of the interval of rows that we have to treat. The counter  $\lceil \frac{1}{\text{tmpa}_\text{int}} \rceil$  will be the index of the loop over the rows.

```
4548 \int_set:Nn \l_tmpa_int \l_tmpa_tl
4549 \bool_if:NTF \l_@@_rowcolors_restart_bool
4550 { \int_set:Nn \l_@@_color_int 1 }
4551 { \int set:Nn \l @@ color int \l tmpa tl }
4552 \int_zero_new:N \l_@@_tmpc_int
4553 \int_set:Nn \l_@@_tmpc_int \l_tmpb_tl
4554 \int_do_until:nNnn \l_tmpa_int > \l_@@_tmpc_int
4555 \left\{ \begin{array}{ccc} 4555 & 1 \end{array} \right\}We will compute in \lvert \mathbf{1} \rvert tmpb int the last row of the "block".
4556 \int_set_eq:NN \l_tmpb_int \l_tmpa_int
If the key respect-blocks is in force, we have to adjust that value (of course).
4557 \bool_if:NT \l_@@_respect_blocks_bool
4558 {
4559 \seq_set_filter:NNn \l_tmpb_seq \l_tmpa_seq
4560 { \@@_intersect_our_row_p:nnnnn ####1 }
4561 \text{Seq\_map\_inline:Nn } \lnot \text{Supp\_seq } {\@Q\_rowcolors\_i:nnnnn ###1 }Now, the last row of the block is computed in \lceil \cdot \rceil tmpb int.
4562 }
4563 \tl_set:Nx \l_@@_rows_tl
4564 { \int_use:N \l_tmpa_int - \int_use:N \l_tmpb_int }
\overline{1} 60 tmpc \pm 1 will be the color that we will use.
4565 \tl_clear_new:N \l_@@_color_tl
4566 \tl_set:Nx \l_@@_color_tl
```
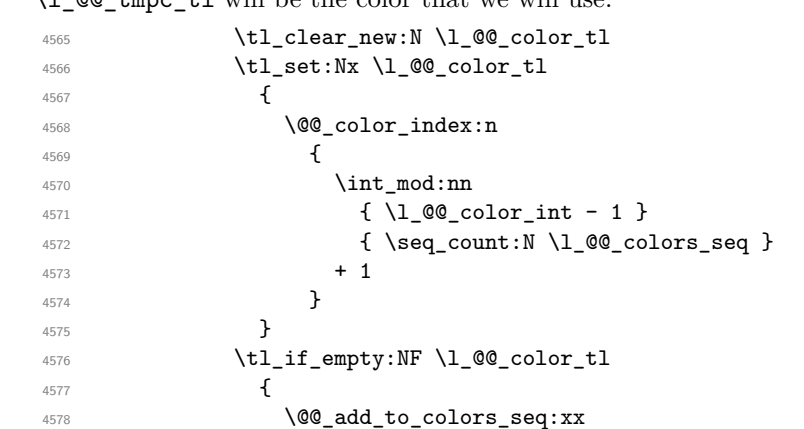

```
4579 {\tilde{\{t_1,t_2,t_3,t_4\}} \4580 \{ \@-cartesian_color:nn \{ \lceil \cdot \rceil \} \rceil \} \{ \lceil \cdot \rceil \} } }
4581 }
4582 \int_incr:N \l_@@_color_int
4583 \int \int \left[ \text{Set:} \ln \ l \right] \cdot \left[ \text{Lmpb}_\text{int} + 1 \right]4584 }
4585 }
4586 \endpgfpicture
4587 \group_end:
4588 }
```
The command  $\@C{0}$  color\_index:n peeks in  $\lceil \c{0} \rceil$  colors\_seq the color at the index #1. However, if that color is the symbol =, the previous one is poken. This macro is recursive.

```
4589 \cs_new:Npn \@@_color_index:n #1
4590 {
4591 \str_if_eq:eeTF { \seq_item:Nn \l_@@_colors_seq { #1 } } { = }
4592 { \@@_color_index:n { #1 - 1 } }
4593 { \seq_item:Nn \l_@@_colors_seq { #1 } }
4594 }
```
The command \rowcolors (available in the \CodeBefore) is a specialisation of the most general command \rowlistcolors.

```
4595 \NewDocumentCommand \@@_rowcolors { O { } m m m O { } }
4596 { \@@_rowlistcolors [ #1 ] { #2 } { { #3 } , { #4 } } [ #5 ] }
4597 \cs_new_protected:Npn \@@_rowcolors_i:nnnnn #1 #2 #3 #4 #5
4598 {
4599 \int_compare:nNnT { #3 } > \l_tmpb_int
4600 { \int_set:Nn \l_tmpb_int { #3 } }
4601 }
4602 \prg_new_conditional:Nnn \@@_not_in_exterior:nnnnn p
4603 \sim4604 \bool_lazy_or:nnTF
4605 { \int_compare_p:nNn { #4 } = \c_zero_int }
4606 \{ \int_{compare_p:nNn \{ #2 } = {\ Q@_succ:n \{ \c@jCol \} } \}4607 \prg_return_false:
4608 \prg_return_true:
4609 }
```
The following command return true when the block intersects the row  $\lceil$  tmpa int.

```
4610 \prg_new_conditional:Nnn \@@_intersect_our_row:nnnnn p
```

```
4611 \bigcup4612 \bool_if:nTF
4613 \sim4614 \int_{\text{number}} p:n {\#1 \leq \lceil \frac{\text{tmpa}_i}{\rceil}}4615 &&
4616 \int_compare_p:n { \l_tmpa_int <= #3 }
4617 }
4618 \prg_return_true:
4619 \prg_return_false:
4620 }
```
The following command uses two implicit arguments:  $\lceil \log_{\text{rows_t}} \rceil$  and  $\lceil \log_{\text{cols_t}} \rceil$  which are specifications for a set of rows and a set of columns. It creates a path but does *not* fill it. It must be filled by another command after. The argument is the radius of the corners. We define below a command  $\Diamond$  cartesian path: which corresponds to a value 0 pt for the radius of the corners. This command is in particular used in  $\text{@C rectanglecolor: min}$  (used in  $\text{@C rectanglecolor: min}$ itself used in \@@\_cellcolor).

```
4621 \cs_new_protected:Npn \@@_cartesian_path:n #1
4622 {
4623 \bool_lazy_and:nnT
4624 { ! \seq_if_empty_p:N \l_@@_corners_cells_seq }
4625 { \dim_compare_p:nNn { #1 } = \c_zero_dim }
4626 \uparrow4627 \@@_expand_clist:NN \l_@@_cols_tl \c@jCol
4628 \@@_expand_clist:NN \l_@@_rows_tl \c@iRow
4629 }
```
We begin the loop over the columns.

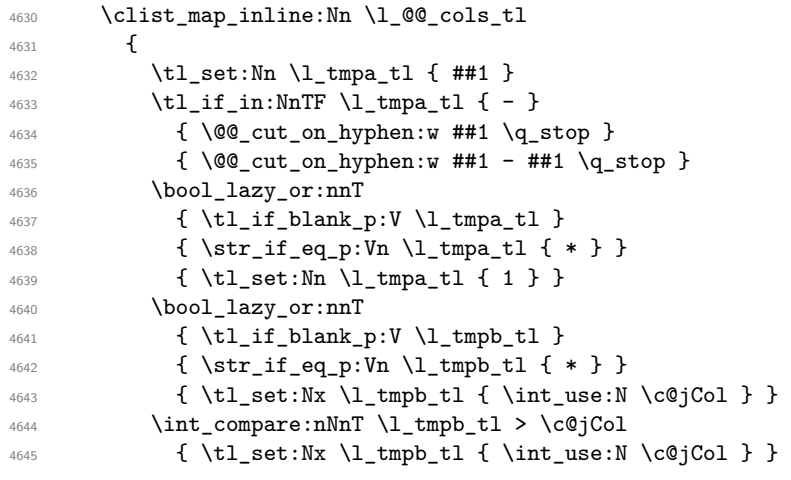

\l\_@@\_tmpc\_tl will contain the number of column.

```
4646 \tl_set_eq:NN \l_@@_tmpc_tl \l_tmpa_tl
```
If we decide to provide the commands \cellcolor, \rectanglecolor, \rowcolor, \columncolor, \rowcolors and \chessboardcolors in the code-before of a \SubMatrix, we will have to modify the following line, by adding a kind of offset. We will have also some other lines to modify.

```
4647 \@@_qpoint:n { col - \l_tmpa_tl }
4648 \int_compare:nNnTF \l_@@_first_col_int = \l_tmpa_tl
4649 { \dim_set:Nn \l_@@_tmpc_dim { \pgf@x - 0.5 \arrayrulewidth } }
4650 { \dim_set:Nn \l_@@_tmpc_dim { \pgf@x + 0.5 \arrayrulewidth } }
4651 \@@_qpoint:n { col - \@@_succ:n \l_tmpb_tl }
_{4652} \dim_set:Nn \l_tmpa_dim { \pgf@x + 0.5 \arrayrulewidth }
```
We begin the loop over the rows.

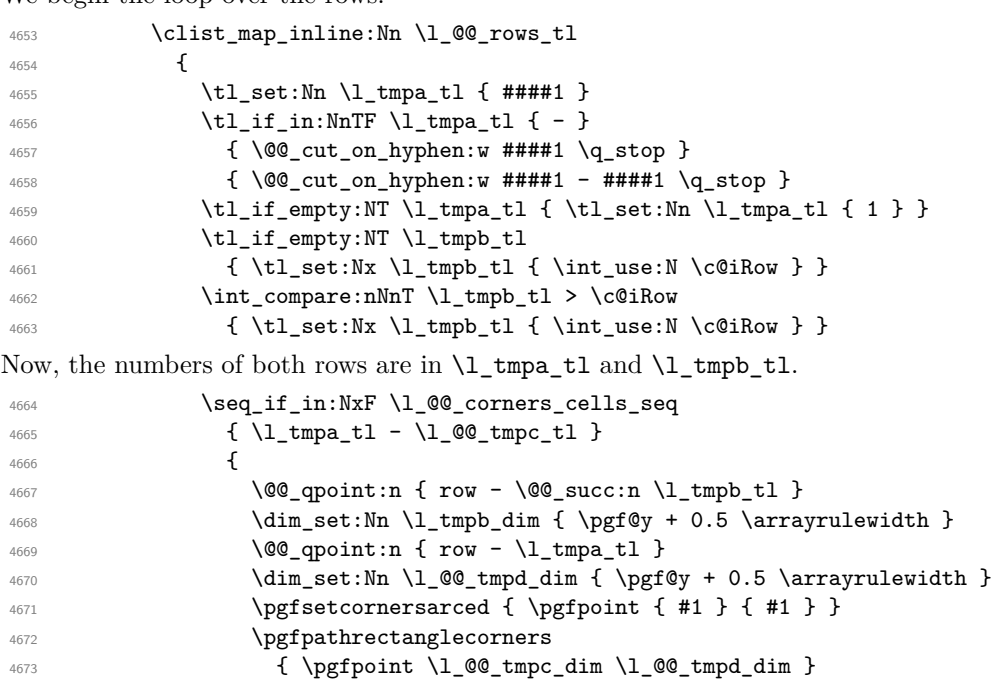

```
4674 { \qquad \qquad \ldots \qquad \qquad \ldots \qquad \ldots \qquad \ld4675 }
4676 }
4677 }
4678 }
```
The following command corresponds to a radius of the corners equal to 0 pt. This command is used by the commands \@@\_rowcolors, \@@\_columncolor and \@@\_rowcolor:n (used in \@@\_rowcolor). \cs\_new\_protected:Npn \@@\_cartesian\_path: { \@@\_cartesian\_path:n { 0 pt } }

The following command will be used only with  $\lceil \log \cosh t \rceil$  and  $\ceosh t$  (first case) or with \l\_@@\_rows\_tl and \c@iRow (second case). For instance, with \l\_@@\_cols\_tl equal to 2,4-6,8-\* and  $\c{c\qquadi}$  cols to 10, the clist  $\l{Q}$  cols\_tl will be replaced by 2,4,5,6,8,9,10.

```
4680 \cs_new_protected:Npn \@@_expand_clist:NN #1 #2
4681 {
4682 \clist_set_eq:NN \l_tmpa_clist #1
4683 \clist_clear:N #1
4684 \clist_map_inline:Nn \l_tmpa_clist
46854686 \tl_set:Nn \l_tmpa_tl { ##1 }
4687 \tl_if_in:NnTF \l_tmpa_tl { - }
4688 { \@@_cut_on_hyphen:w ##1 \q_stop }
4689 { \@@_cut_on_hyphen:w ##1 - ##1 \q_stop }
4690 \bool_lazy_or:nnT
\label{thm:main} \verb|{ \tilde t_lshank_p:V \l \label{thm:non-1} \tilde t} \|4692 \{ \strut \text{str\_if\_eq\_p:Vn \l\l_tmpa_t1 } \4693 { \tl_set:Nn \l_tmpa_tl { 1 } }
4694 \bool_lazy_or:nnT
4695 { \tl_if_blank_p:V \l_tmpb_tl }
4696 { \str_if_eq_p:Vn \l_tmpb_tl { * } }
4697 { \tl_set:Nx \l_tmpb_tl { \int_use:N #2 } }
4698 \int_compare:nNnT \l_tmpb_tl > #2
4699 { \tl_set:Nx \l_tmpb_tl { \int_use:N #2 } }
4700 \int_step_inline:nnn \l_tmpa_tl \l_tmpb_tl
4701 { \clist_put_right:Nn #1 { ####1 } }
4702 }
4703 }
```
When the user uses the key colortbl-like, the following command will be linked to \cellcolor in the tabular.

```
4704 \NewDocumentCommand \@@_cellcolor_tabular { O { } m }
4705 {
4706 \peek_remove_spaces:n
4707 {
4708 \tl_gput_right:Nx \g_nicematrix_code_before_tl
4709 {
```
We must not expand the color  $(42)$  because the color may contain the token ! which may be activated by some packages (ex.: babel with the option french on latex and pdflatex).

```
4710 \@ cellcolor [ #1 ] { \exp_{\0} { #2 } }
4711 \{ \int_{}use:N \c@iRow - \int_{}use:N \c@jCol }
4712 }
4713 }
4714 }
```
When the user uses the key colortbl-like, the following command will be linked to \rowcolor in the tabular.

```
4715 \NewDocumentCommand \@@_rowcolor_tabular { 0 { } m }
4716 {
4717 \peek_remove_spaces:n
4718 {
```

```
4719 \tl_gput_right:Nx \g_nicematrix_code_before_tl
47204721 \@@_rectanglecolor [ #1 ] { \exp_not:n { #2 } }
4722 { \int_use:N \c@iRow - \int_use:N \c@jCol }
4723 { \int_use:N \c@iRow - \exp_not:n { \int_use:N \c@jCol } }
4724 }
4725 }
4726 }
```
 $4727$  \NewDocumentCommand \@@ columncolor preamble { O { } m } 4728  $\sim$  f

With the following line, we test whether the cell is the first one we encounter in its column (don't forget that some rows may be incomplete).

```
4729 \int_compare:nNnT \c@jCol > \g_@@_col_total_int
4730 \sim
```
You use gput\_left because we want the specification of colors for the columns drawn before the specifications of color for the rows (and the cells). Be careful: maybe this is not effective since we have an analyze of the instructions in the **\CodeBefore** in order to fill color by color (to avoid the thin white lines).

```
4731 \tl_gput_left:Nx \g_nicematrix_code_before_tl
4732 \left\{ \begin{array}{c} 4732 & 4732 \\ 4732 & 4732 \end{array} \right\}4733 \text{Vexp not:N } \colon \text{N} \longrightarrow \text{H1}4734 { \exp_not:n { #2 } } { \int_use:N \c@jCol }
4735 }
4736 }
4737 }
```
## **The vertical and horizontal rules**

## **OnlyMainNiceMatrix**

We give to the user the possibility to define new types of columns (with  $\newcommand{\mbox}{\mbox{2}}$   $\newcommand{\mbox}{\mbox{2}}$  with  $\newcommand{\mbox}{\mbox{2}}$  array) for special vertical rules (*e.g.* rules thicker than the standard ones) which will not extend in the potential exterior rows of the array.

We provide the command **\OnlyMainNiceMatrix** in that goal. However, that command must be no-op outside the environments of nicematrix (and so the user will be allowed to use the same new type of column in the environments of nicematrix and in the standard environments of array). That's why we provide first a global definition of **\OnlyMainNiceMatrix**.

```
4738 \cs set eq:NN \OnlyMainNiceMatrix \use:n
```
Another definition of \OnlyMainNiceMatrix will be linked to the command in the environments of nicematrix. Here is that definition, called \@@\_OnlyMainNiceMatrix:n.

```
4739 \cs_new_protected:Npn \@@_OnlyMainNiceMatrix:n #1
4740 {
4741 \int_{\text{compare: nNnTF} \lvert 0 \rvert = 0}4742 { \@@_OnlyMainNiceMatrix_i:n { #1 } }
4743 {
4744 \int_{\text{compare: nNnTF }} c@jCol = 04745 {
4746 \int \int \text{compare: nNnF } c@iRow = \{-1\}4747 \int \int \phi = \frac{\ln\pi \cdot \frac{\sin\pi - 1}{1 - \omega_1}}{\pi - 1}4748 }
4749 \{ \ \text{QQ} \OnlyMainNiceMatrix_i:n { #1 } }
4750 }
4751 }
```
This definition may seem complicated but we must remind that the number of row \c@iRow is incremented in the first cell of the row, *after* a potential vertical rule on the left side of the first cell. The command \@@\_OnlyMainNiceMatrix\_i:n is only a short-cut which is used twice in the above command. This command must *not* be protected.

```
4752 \cs_new_protected:Npn \@@_OnlyMainNiceMatrix_i:n #1
4753 {
4754 \int compare:nNnF \c@iRow = 0
4755 { \int_compare:nNnF \c@iRow = \l_@@_last_row_int { #1 } }
4756 }
```
Remember that \c@iRow is not always inferior to \l\_@@\_last\_row\_int because \l\_@@\_last\_row\_int may be equal to *−*2 or *−*1 (we can't write \int\_compare:nNnT \c@iRow < \l\_@@\_last\_row\_int).

#### **General system for drawing rules**

When a command, environment or "subsystem" of nicematrix wants to draw a rule, it will write in the internal **\CodeAfter** a command **\@@\_vline:n** or **\@@\_hline:n**. Both commands take in as argument a list of *key=value* pairs. That list will first be analyzed with the following set of keys. However, unknown keys will be analyzed further with another set of keys.

```
4757 \keys_define:nn { NiceMatrix / Rules }
4758 \overline{5}4759 position .int_set:N = \1_@@_position_int ,
4760 position .value_required:n = true ,
4761 start .int_set:N = \1_00_start_int ,
4762 start .initial:n = 1,
4763 end .int_set:N = \l_@@_end_int ,
```
The following keys are no-op because there are keys which may be inherited from a list of pairs *key=value* of a definition of a customized rule (with the key custom-line of \NiceMatrixOptions).

```
4764 letter .code:n = \prg_do_nothing:,
4765 command .code:n = \prg_do_nothing:
4766 }
```
It's possible that the rule won't be drawn continuously from start ot end because of the blocks (created with the command \Block), the virtual blocks (created by \Cdots, etc.), etc. That's why an analyse is done and the rule is cut in small rules which will actually be drawn. The small continuous rules will be drawn by  $\@{@}$ vline\_ii: and  $\@{@}$ hline\_ii:. Those commands use the following set of keys.

```
4767 \keys_define:nn { NiceMatrix / RulesBis }
4768 \sim4769 multiplicity .int_set:N = \l_@@_multiplicity_int ,
4770 multiplicity .initial:n = 1,
4771 dotted .bool_set:N = \l_@@_dotted_bool ,
4772 dotted .initial:n = false ,
4773 dotted .default:n = true ,
4774 color .code:n = \@@_set_CT@arc@: #1 \q_stop ,
4775 color .value_required:n = true ,
4776 sep-color .code:n = \@@_set_CT@drsc@: #1 \q_stop ,
4777 sep-color .value_required:n = true ,
```
If the user uses the key tikz, the rule (or more precisely: the different sub-rules since a rule may be broken by blocks or others) will be drawn with Tikz.

```
4778 tikz .tl_set:N = \l_@@_tikz_rule_tl ,
4779 tikz .value_required:n = true ,
4780 tikz .initial:n =
4781 width .dim_set:N = \l_@@_rule_width_dim ,
4782 width .value_required:n = true
4783 }
```
#### **The vertical rules**

The following command will be executed in the internal \CodeAfter. The argument #1 is a list of *key=value* pairs.

```
4784 \cs_new_protected:Npn \@@_vline:n #1
4785 {
```
The group is for the options.

```
4786 \group_begin:
4787 \int_zero_new:N \l_@@_end_int
4788 \int_set_eq:NN \l_@@_end_int \c@iRow
4789 \keys_set_known:nnN { NiceMatrix / Rules } { #1 } \l_@@_other_keys_tl
```
The following test is for the case where the user does not use all the columns specified in the preamble of the environment (for instance, a preamble of |c|c|c| but only two columns used).

```
4790 \int_compare:nNnT \1_@@_position_int < { \c@jCol + 2 }
4791 \@@_vline_i:
4792 \group_end:
4793 }
4794 \cs_new_protected:Npn \@@_vline_i:
4795 {
4796 \int_zero_new:N \l_@@_local_start_int
4797 \int zero new:N \l @@ local end int
```
\l\_tmpa\_tl is the number of row and \l\_tmpb\_tl the number of column. When we have found a row corresponding to a rule to draw, we note its number in  $\lvert \mathcal{L} \rvert$   $\mathcal{Q}$  tmpc\_tl.

```
4798 \tl_set:Nx \l_tmpb_tl { \int_eval:n \l_@@_position_int }
4799 \int_step_variable:nnNn \l_@@_start_int \l_@@_end_int
4800 \l_tmpa_tl
4801 {
```
The boolean \g\_tmpa\_bool indicates whether the small vertical rule will be drawn. If we find that it is in a block (a real block, created by \Block or a virtual block corresponding to a dotted line, created by \Cdots, \Vdots, etc.), we will set \g\_tmpa\_bool to false and the small vertical rule won't be drawn.

```
4802 \bool_gset_true:N \g_tmpa_bool
4803 \seq_map_inline:Nn \g_@@_pos_of_blocks_seq
4804 { \@@_test_vline_in_block:nnnnn ##1 }
4805 \seq_map_inline:Nn \g_@@_pos_of_xdots_seq
4806 { \@@_test_vline_in_block:nnnnn ##1 }
4807 \seq_map_inline:Nn \g_@@_pos_of_stroken_blocks_seq
4808 { \@@_test_vline_in_stroken_block:nnnn ##1 }
4809 \clist_if_empty:NF \l_@@_corners_clist \@@_test_in_corner_v:
4810 \bool_if:NTF \g_tmpa_bool
4811 \left\{ \begin{array}{c} 4811 & 0 \\ 0 & 0 \\ 0 & 0 \\ 0 & 0 \\ 0 & 0 \\ 0 & 0 \\ 0 & 0 \\ 0 & 0 \\ 0 & 0 \\ 0 & 0 \\ 0 & 0 \\ 0 & 0 & 0 \\ 0 & 0 & 0 \\ 0 & 0 & 0 \\ 0 & 0 & 0 \\ 0 & 0 & 0 & 0 \\ 0 & 0 & 0 & 0 \\ 0 & 0 & 0 & 0 \\ 0 & 0 & 0 & 0 & 0 \\ 0 & 0 & 0 & 0 & 0 \\ 0 & 0 & 0 & 0 & 0 \\ 0 & 0 & 0 & 0 & 0 \\ 4812 \int \int \text{compare: nNnT \l}_@Q_local_start_int = 0
```
We keep in memory that we have a rule to draw.  $\lceil \log \cdot \cosh \cdot \rceil \leq \lceil \log \cdot \cosh \cdot \rceil \leq \rceil$  will be the starting row of the rule that we will have to draw.

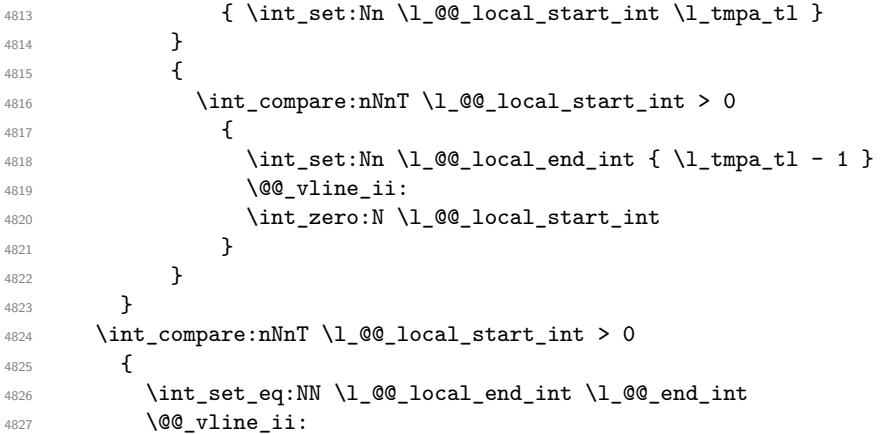

```
4829 }
4830 \cs_new_protected:Npn \@@_test_in_corner_v:
4831 \uparrow4832 \int_compare:nNnTF \l_tmpb_tl = { \@@_succ:n \c@jCol }
4833 \overline{4}4834 \text{seq} \text{if}_\text{in}:NxT4835 \l_@@_corners_cells_seq
4836 { \l_tmpa_tl - \@@_pred:n \l_tmpb_tl }
4837 { \bool_set_false:N \g_tmpa_bool }
4838 }
4839 {
4840 \seq_if_in:NxT
4841 \l_@@_corners_cells_seq
4842 { \lceil \ln p_a_t \rceil - \lceil \ln p_b_t \rceil \}4843 {
4844 \int \int \text{compare: nNnTF } l \times L \text{mpb_tl} = 14845 \{ \bool_set_false:N \ (g_tmpa_bool \}4846 \left\{ \begin{array}{c} 1 \end{array} \right.4847 \text{seq} \text{if}_\text{in}:NxT4848 \setminus1_00_corners_cells_seq
4849 \{\ \lceil \ln p_a_t\ \rceil - \lceil \frac{e^{a-1} - \ldots - e^{a-1}}{1 - e^{a-1}} \rceil \}4850 \{ \bool_set_false:N \ (g_tmpa_bool \}4851 }
4852 }
4853 }
4854 }
4855 \cs_new_protected:Npn \@@_vline_ii:
4856 {
4857 \bool_set_false:N \l_@@_dotted_bool
4858 \keys_set:nV { NiceMatrix / RulesBis } \l_@@_other_keys_tl
4859 \bool_if:NTF \l_@@_dotted_bool
4860 \@@_vline_iv:
4861 {
4862 \tl_if_empty:NTF \l_@@_tikz_rule_tl
4863 \@@_vline_iii:
```
4828 }

\@@\_vline\_v:

4865 } }

First the case of a standard rule, that is to say a rule which is not dotted (and the user has not used the key tikz).

```
4867 \cs_new_protected:Npn \@@_vline_iii:
4868 {
4869 \pgfpicture
4870 \pgfrememberpicturepositiononpagetrue
4871 \pgf@relevantforpicturesizefalse
4872 \@@_qpoint:n { row - \int_use:N \1_@@_local_start_int }
4873 \dim_set_eq:NN \l_tmpa_dim \pgf@y
4874 \@@_qpoint:n { col - \int_use:N \l_@@_position_int }
4875 \dim_set_eq:NN \l_tmpb_dim \pgf@x
4876 \@@_qpoint:n { row - \int_eval:n { \l_@@_local_end_int + 1 } }
4877 \dim_set_eq:NN \l_@@_tmpc_dim \pgf@y
4878 \bool_lazy_all:nT
4879 {
4880 { \int_compare_p:nNn \l_@@_multiplicity_int > 1 }
4881 { \cs_i f\_exist\_p:N \CT@drsc@ }
4882 { ! \tl_if_blank_p:V \CT@drsc@ }
4883 }
```

```
4884 {
4885 \group_begin:
4886 \CT@drsc@
4887 \dim_add:Nn \l_tmpa_dim { 0.5 \arrayrulewidth }
4888 \dim_sub:Nn \l_@@_tmpc_dim { 0.5 \arrayrulewidth }
4889 \dim_set:Nn \l_@@_tmpd_dim
4890 \left\{ \right.4891 \l_tmpb_dim - ( \doublerulesep + \arrayrulewidth )
4892 * ( \l_@@_multiplicity_int - 1 )
4893 }
4894 \pgfpathrectanglecorners
4895 { \pgfpoint \l_tmpb_dim \l_tmpa_dim }
4896 { \qquad \qquad \ldots \qquad \qquad \ldots \qquad \ldots \qquad \ld4897 \pgfusepath { fill }
4898 \group_end:
4899 }
4900 \pgfpathmoveto { \pgfpoint \l_tmpb_dim \l_tmpa_dim }
4901 \pgfpathlineto { \pgfpoint \l_tmpb_dim \l_@@_tmpc_dim }
4902 \prg_replicate:nn { \l_@@_multiplicity_int - 1 }
4903 {
4904 \dim_sub:Nn \l_tmpb_dim \arrayrulewidth
4905 \dim_sub:Nn \l_tmpb_dim \doublerulesep
4906 \pgfpathmoveto { \pgfpoint \l_tmpb_dim \l_tmpa_dim }
4907 \pgfpathlineto { \pgfpoint \l_tmpb_dim \l_@@_tmpc_dim }
4908 }
4909 \CT@arc@
4910 \pgfsetlinewidth { 1.1 \arrayrulewidth }
4911 \pgfsetrectcap
4912 \pgfusepathqstroke
4913 \endpgfpicture
4914 }
```
The following code is for the case of a dotted rule (with our system of rounded dots).

```
4915 \cs_new_protected:Npn \@@_vline_iv:
4016 \sqrt{2}4917 \pgfpicture
4918 \pgfrememberpicturepositiononpagetrue
4919 \pgf@relevantforpicturesizefalse
4920 \@@ qpoint:n { col - \int use:N \l @@ position int }
4921 \dim_set_eq:NN \l_@@_x_initial_dim \pgf@x
4922 \dim_set_eq:NN \l_@@_x_final_dim \pgf@x
4923 \@@_qpoint:n { row - \int_use:N \l_@@_local_start_int }
4924 \dim_set_eq:NN \l_@@_y_initial_dim \pgf@y
4925 \@@_qpoint:n { row - \int_eval:n { \l_@@_local_end_int + 1 } }
4926 \dim_set_eq:NN \l_@@_y_final_dim \pgf@y
4927 \CT@arc@
4928 \@@_draw_line:
4929 \endpgfpicture
4930 }
```
The following code is for the case when the user uses the key tikz (in the definition of a customized rule by using the key custom-line).

```
4931 \cs_new_protected:Npn \@@_vline_v:
4932 \sim4933 \begin {tikzpicture }
4934 \pgfrememberpicturepositiononpagetrue
4935 \pgf@relevantforpicturesizefalse
4936 \@@_qpoint:n { row - \int_use:N \l_@@_local_start_int }
4937 \dim_set_eq:NN \l_tmpa_dim \pgf@y
4938 \@@_qpoint:n { col - \int_use:N \l_@@_position_int }
4939 \dim_set:Nn \l_tmpb_dim { \pgf@x - 0.5 \l_@@_rule_width_dim }
4940 \@@_qpoint:n { row - \int_eval:n { \l_@@_local_end_int + 1 } }
```

```
4941 \dim_set_eq:NN \l_@@_tmpc_dim \pgf@y
4942 \exp_args:NV \tikzset \l_@@_tikz_rule_tl
4943 \use:x { \exp_not:N \draw [ \l_@@_tikz_rule_tl ] }
4944 (\l_tmpb_dim ,\l_tmpa_dim ) --
4945 ( \l_tmpb_dim , \l_@@_tmpc_dim ) ;
4946 \end { tikzpicture }
4947 }
```
The command **\@@\_draw\_vlines:** draws all the vertical rules excepted in the blocks, in the virtual blocks (determined by a command such as \Cdots) and in the corners (if the key corners is used).

```
4948 \cs_new_protected:Npn \@@_draw_vlines:
4949 {
4950 \int_step_inline:nnn
4951 {
4952 \bool_if:nTF { \l_@@_NiceArray_bool && ! \l_@@_except_borders_bool }
4953 1 2
4954 }
4955 {
4956 \bool_if:nTF { \l_@@_NiceArray_bool && ! \l_@@_except_borders_bool }
4957 { \@@_succ:n \c@jCol }
4958 \c@jCol
4959 }
4960 {
4961 \tl_if_eq:NnF \l_@@_vlines_clist { all }
4962 { \clist_if_in:NnT \l_@@_vlines_clist { ##1 } }
4963 { \@@_vline:n { position = ##1 } }
4964 }
4965 }
```
#### **The horizontal rules**

The following command will be executed in the internal \CodeAfter. The argument #1 is a list of *key=value* pairs of the form {NiceMatrix/Rules}.

```
4966 \cs_new_protected:Npn \@@_hline:n #1
4967 {
The group is for the options.
4968 \group_begin:
4969 \int zero new:N \l @@ end int
4970 \int_set_eq:NN \l_@@_end_int \c@jCol
4971 \keys_set_known:nnN { NiceMatrix / Rules } { #1 } \l_@@_other_keys_tl
4972 \@@ hline i:
4973 \group_end:
4974 }
4975 \cs_new_protected:Npn \@@_hline_i:
4976 {
4977 \int_zero_new:N \l_@@_local_start_int
4978 \int_zero_new:N \l_@@_local_end_int
```
\l\_tmpa\_tl is the number of row and \l\_tmpb\_tl the number of column. When we have found a column corresponding to a rule to draw, we note its number in  $\lceil \log_{\text{tmpc\_tl.}}\rceil$ .

```
4979 \tl_set:Nx \l_tmpa_tl { \int_use:N \l_@@_position_int }
4980 \int_step_variable:nnNn \l_@@_start_int \l_@@_end_int
4981 \l_tmpb_tl
4982 {
```
The boolean \g\_tmpa\_bool indicates whether the small horizontal rule will be drawn. If we find that it is in a block (a real block, created by \Block or a virtual block corresponding to a dotted line, created by  $\C{dots}$ ,  $Vdots$ , etc.), we will set  $\gtrsim$  tmpa bool to false and the small horizontal rule won't be drawn.

<sup>4983</sup> \bool\_gset\_true:N \g\_tmpa\_bool <sup>4984</sup> \seq\_map\_inline:Nn \g\_@@\_pos\_of\_blocks\_seq

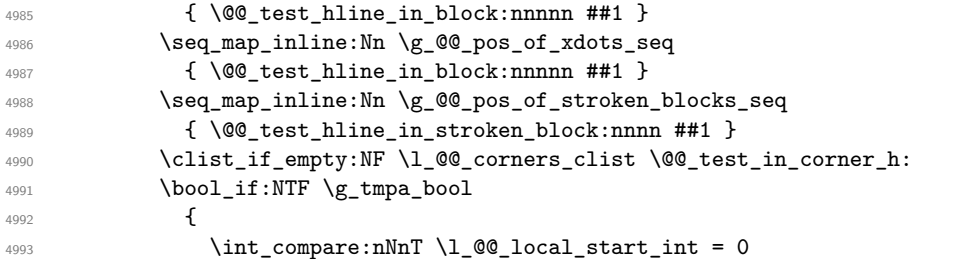

We keep in memory that we have a rule to draw. \l\_@@\_local\_start\_int will be the starting row of the rule that we will have to draw.

```
{ \int_{\text{set}:Nn \lhd Q\_local\_start\_int \lhd \text{t} } }4995 }
4996 \qquad \qquad \text{ }4997 \int_{compare: nNnT \lQ[local_start_int > 04998 \qquad \qquad \textbf{\{}4999 \int_{4999} \int_{\text{set}} \ln \lceil \frac{\ell_0}{\ell_1} \ln \lceil \frac{\ell_1 + \ell_2}{\ell_2} \rceil5000 \@@ hline ii:
\int_{5001} \int_2ero:N \l_@@_local_start_int
5002 }
5003 }
5004 }
5005 \int_compare:nNnT \l_@@_local_start_int > 0
5006 \uparrow5007 \int_set_eq:NN \l_@@_local_end_int \l_@@_end_int
5008 \\GQ_hline_ii:
5009 }
5010 }
```

```
5011 \cs_new_protected:Npn \@@_test_in_corner_h:
```
{

```
5013 \int_compare:nNnTF \l_tmpa_tl = { \@@_succ:n \c@iRow }
5014 \qquad \qquad \qquad \qquad \qquad \qquad \qquad \qquad \qquad \qquad \qquad \qquad \qquad \qquad \qquad \qquad \qquad \qquad \qquad \qquad \qquad \qquad \qquad \qquad \qquad \qquad \qquad \qquad \qquad \qquad \qquad \qquad \qquad \qquad \qquad \qquad 5015 \text{seq} \text{if}_\text{in}:NxT5016 \l_@@_corners_cells_seq
5017 { \@@_pred:n \l_tmpa_tl - \l_tmpb_tl }
\begin{array}{c} 5018 \end{array} { \bool_set_false:N \g_tmpa_bool }
5019 }
5020 \uparrow5021 \text{seq}_if_in:NxT
5022 \l_@@_corners_cells_seq
5023 { \lceil \ln p<sub>1</sub> tmpa_tl - \lceil \ln p<sub>1</sub> tmpb_tl }
5024 {
5025 \int \int \text{compare: nNnTF } l_{tmp\_tl} = 15026 { \boldsymbol{\delta}: \boldsymbol{\delta} \subset \boldsymbol{\delta} \mathbb{Z} \text{ is a finite}}5027 \left\{ \begin{array}{c} \end{array} \right.5028 \seq_i f_in:NxT5029 \l_@@_corners_cells_seq
5030 { \@@_pred:n \l_tmpa_tl - \l_tmpb_tl }
5031 \{ \bool\_set\_false:N \ (g\_tmpa\_bool \}5032 }
5033 }
5034 }
5035 }
```

```
5036 \cs_new_protected:Npn \@@_hline_ii:
5037 {
5038 \bool_set_false:N \l_@@_dotted_bool
5039 \keys_set:nV { NiceMatrix / RulesBis } \l_@@_other_keys_tl
5040 \bool_if:NTF \l_@@_dotted_bool
5041 \@@ hline iv:
```

```
5042 {
5043 \tl_if_empty:NTF \l_@@_tikz_rule_tl
5044 \@@_hline_iii:
5045 \qquad \qquad \qquad \qquad \qquad \qquad \qquad \qquad \qquad \qquad \qquad \qquad \qquad \qquad \qquad \qquad \qquad \qquad \qquad \qquad \qquad5046 }
5047 }
```
First the case of a standard rule, that is to say a rule which is not dotted.

```
5048 \cs_new_protected:Npn \@@_hline_iii:
5049 {
5050 \pgfpicture
5051 \pgfrememberpicturepositiononpagetrue
5052 \pgf@relevantforpicturesizefalse
5053 \@@_qpoint:n { col - \int_use:N \l_@@_local_start_int }
5054 \dim_set_eq:NN \l_tmpa_dim \pgf@x
5055 \@@_qpoint:n { row - \int_use:N \l_@@_position_int }
5056 \dim_set_eq:NN \l_tmpb_dim \pgf@y
5057 \@@_qpoint:n { col - \int_eval:n { \l_@@_local_end_int + 1 } }
5058 \dim_set_eq:NN \l_@@_tmpc_dim \pgf@x
5059 \bool_lazy_all:nT
5060 \sqrt{2}5061 { \int_compare_p:nNn \l_@@_multiplicity_int > 1 }
5062 { \cs_if_exist_p:N \CT@drsc@ }
5063 { ! \tl_if_blank_p:V \CT@drsc@ }
5064 }
5065 {
5066 \group_begin:
5067 \CT@drsc@
5068 \dim_set:Nn \l_@@_tmpd_dim
5069 {
5070 \l_tmpb_dim - ( \doublerulesep + \arrayrulewidth )
5071 * ( \l_@@_multiplicity_int - 1 )
5072 }
5073 \pgfpathrectanglecorners
5074 { \pgfpoint \l_tmpa_dim \l_tmpb_dim }
5075 { \pgfpoint \l_@@_tmpc_dim \l_@@_tmpd_dim }
5076 \pgfusepathqfill
5077 \group_end:
5078 }
5079 \pgfpathmoveto { \pgfpoint \l_tmpa_dim \l_tmpb_dim }
5080 \pgfpathlineto { \pgfpoint \l_@@_tmpc_dim \l_tmpb_dim }
5081 \prg_replicate:nn { \l_@@_multiplicity_int - 1 }
5082 \frac{1}{2}_{5083} \dim_sub:Nn \l_tmpb_dim \arrayrulewidth
5084 \dim_sub:Nn \l_tmpb_dim \doublerulesep
5085 \pgfpathmoveto { \pgfpoint \l_tmpa_dim \l_tmpb_dim }
5086 \pgfpathlineto { \pgfpoint \l_@@_tmpc_dim \l_tmpb_dim }
5087 }
5088 \CT@arc@
5089 \pgfsetlinewidth { 1.1 \arrayrulewidth }
5090 \pgfsetrectcap
5091 \pgfusepathqstroke
5092 \endpgfpicture
5093 }
```
The following code is for the case of a dotted rule (with our system of rounded dots). The aim is that, by standard the dotted line fits between square brackets (\hline doesn't).

\begin{bNiceMatrix} 1 & 2 & 3 & 4 \\ \hline 1 & 2 & 3 & 4 \\ \hdottedline 1 & 2 & 3 & 4 \end{bNiceMatrix}  $\sqrt{ }$  $\overline{1}$ 1 2 3 4 1 2 3 4 1 2 3 4 1  $\cdot$ But, if the user uses margin, the dotted line extends to have the same width as a \hline. \begin{bNiceMatrix}[margin] 1 & 2 & 3 & 4 \\ \hline 1 & 2 & 3 & 4 \\ \hdottedline 1 & 2 & 3 & 4 \end{bNiceMatrix}  $\sqrt{ }$  $\overline{1}$ 1 2 3 4 1 2 3 4 1 2 3 4 1  $\cdot$ <sup>5094</sup> \cs\_new\_protected:Npn \@@\_hline\_iv: <sup>5095</sup> { <sup>5096</sup> \pgfpicture <sup>5097</sup> \pgfrememberpicturepositiononpagetrue <sup>5098</sup> \pgf@relevantforpicturesizefalse <sup>5099</sup> \@@\_qpoint:n { row - \int\_use:N \l\_@@\_position\_int } <sup>5100</sup> \dim\_set\_eq:NN \l\_@@\_y\_initial\_dim \pgf@y <sup>5101</sup> \dim\_set\_eq:NN \l\_@@\_y\_final\_dim \pgf@y 5102 \@@\_qpoint:n { col - \int\_use:N \l\_@@\_local\_start\_int } <sup>5103</sup> \dim\_set\_eq:NN \l\_@@\_x\_initial\_dim \pgf@x  $5104$   $\int_Compare:nNnT \lLc@\_local\_start\_int = 1$ <sup>5105</sup> { <sup>5106</sup> \dim\_sub:Nn \l\_@@\_x\_initial\_dim \l\_@@\_left\_margin\_dim 5107 \bool\_if:NT \l\_@@\_NiceArray\_bool  $5108$  { \dim\_sub:Nn \l\_@@\_x\_initial\_dim \arraycolsep } For reasons purely aesthetic, we do an adjustment in the case of a rounded bracket. The correction by 0.5 \l\_@@\_inter\_dots\_dim is *ad hoc* for a better result.

```
5109 \tl_if_eq:NnF \g_@@_left_delim_tl (
_{5110} { \dim_add:Nn \l_@@_x_initial_dim { 0.5 \l_@@_inter_dots_dim } }
5111 }
5112 \@@_qpoint:n { col - \int_eval:n { \l_@@_local_end_int + 1 } }
5113 \dim_set_eq:NN \l_@@_x_final_dim \pgf@x
5114 \int_C compare:nNnT \lvert Q@\_local\_end\_int = \c@jCol5115 \{_{5116} \dim_add:Nn \l_@@_x_final_dim \l_@@_right_margin_dim
5117 \bool_if:NT \l_@@_NiceArray_bool
_{5118} { \dim_add:Nn \l_@@_x_final_dim \arraycolsep }
$5119 \label{t1} \verb|til_feq:NnF \gtrsim @\_right\_delim_t1 )
_{5120} { \dim_gsub:Nn \l_@@_x_final_dim { 0.5 \l_@@_inter_dots_dim } }
5121 }
5122 \CT@arc@
5123 \@@_draw_line:
5124 \endpgfpicture
5125 }
```
The following code is for the case when the user uses the key tikz (in the definition of a customized rule by using the key custom-line).

```
5126 \cs_new_protected:Npn \@@_hline_v:
5127 {
5128 \begin { tikzpicture }
5129 \pgfrememberpicturepositiononpagetrue
5130 \pgf@relevantforpicturesizefalse
5131 \@@_qpoint:n { col - \int_use:N \l_@@_local_start_int }
5132 \dim_set_eq:NN \l_tmpa_dim \pgf@x
5133 \@@_qpoint:n { row - \int_use:N \l_@@_position_int }
5134 \dim_set:Nn \l_tmpb_dim { \pgf@y - 0.5 \l_@@_rule_width_dim }
```

```
5135 \@@_qpoint:n { col - \int_eval:n { \l_@@_local_end_int + 1 } }
5136 \dim_set_eq:NN \l_@@_tmpc_dim \pgf@x
5137 \exp_args:NV \tikzset \l_@@_tikz_rule_tl
5138 \use:x { \exp_not:N \draw [ \l_@@_tikz_rule_tl ] }
5139 (\l_tmpa_dim , \l_tmpb_dim ) --
5140 ( \lceil \text{QQ_tmpc\_dim} \rceil, \lceil \text{Lmpb\_dim} \rceil ;
5141 \end { tikzpicture }
5142 }
```
The command **\@@\_draw\_hlines**: draws all the horizontal rules excepted in the blocks (even the virtual blocks determined by commands such as \Cdots and in the corners (if the key corners is  $used()$ 

```
5143 \cs_new_protected:Npn \@@_draw_hlines:
5144 {
5145 \int_step_inline:nnn
5146 \frac{1}{2}5147 \bool_if:nTF { \l_@@_NiceArray_bool && ! \l_@@_except_borders_bool }
5148 1 2
5149 }
5150 {
5151 \bool_if:nTF { \l_@@_NiceArray_bool && ! \l_@@_except_borders_bool }
5152 \{ \@Q\textsub>succ:n \c@iRow }5153 \c@iRow
5154 }
5155 {
5156 \tl_if_eq:NnF \l_@@_hlines_clist { all }
5157 { \clist_if_in:NnT \l_@@_hlines_clist { ##1 } }
5158 { \@@_hline:n { position = ##1 } }
5159 }
5160 }
```
The command \@@\_Hline: will be linked to \Hline in the environments of nicematrix.  $_{5161}$  \cs\_set:Npn \@@\_Hline: { \noalign { \ifnum 0 = `} \fi \@@\_Hline\_i:n { 1 } }

The argument of the command  $\@$  Hline i:n is the number of successive  $\H$ line found.

```
5162 \cs_set:Npn \@@_Hline_i:n #1
5163 {
5164 \peek_meaning_ignore_spaces:NTF \Hline
5165 { \@@_Hline_ii:nn { #1 + 1 } }
5166 { \@@_Hline_iii:n { #1 } }
5167 }
5168 \cs_set:Npn \@@_Hline_ii:nn #1 #2 { \@@_Hline_i:n { #1 } }
5169 \cs_set:Npn \@@_Hline_iii:n #1
5170 {
5171 \skip_vertical:n
5172 \uparrow5173 \arrayrulewidth * ( #1 )
5174 + \doublerulesep * ( \int_max:nn 0 { #1 - 1 } )
5175 }
5176 \tl_gput_right:Nx \g_@@_internal_code_after_tl
5177 \{5178 \@@_hline:n
5179 {
5180 position = \int_eval:n { \c@iRow + 1 },
5181 multiplicity = #1
5182 }
5183 }
5184 \ifnum 0 = \{ \ifmmode\bigwedge^{\hspace*{0.1cm}f\hspace*{0.1cm}}\else\hspace*{0.1cm}1.5mm\fi\}5185 }
```
#### **Customized rules defined by the final user**

The final user can define a customized rule by using the key custom-line in \NiceMatrixOptions. That key takes in as value a list of *key=value* pairs.

Among the keys avalaible in that list, there is the key letter to specify a letter that the final user will use in the preamble of the array. All the letters defined by this way by the final user for such customized rules are added in the set of keys {NiceMatrix / ColumnTypes}. That set of keys is used to store the characteristics of those types of rules for convenience: the keys of that set of keys won't never be used as keys by the final user (he will use, instead, letters in the preamble of its array).

<sup>5186</sup> \keys\_define:nn { NiceMatrix / ColumnTypes } { }

The following command will create the customized rule (it is executed when the final user uses the key custom-line in \NiceMatrixOptions).

```
5187 \cs_new_protected:Npn \@@_custom_line:n #1
5188 {
5189 \str_clear_new:N \l_@@_command_str
5190 \str_clear_new:N \l_@@_letter_str
5191 \dim_zero_new:N \l_@@_rule_width_dim
The token list \lceil \cdot \rceil timpa_tl is for the key color.
```

```
5192 \tl_clear:N \l_tmpa_tl
```
The flag  $\lvert$  tmpa bool will indicate whether the key tikz is present.

```
5193 \bool_set_false:N \l_tmpa_bool
```
The flag \1\_tmpb\_bool will indicate whether the key width is present.

```
5194 \bool_set_false:N \l_tmpb_bool
5195 \keys_set_known:nn { NiceMatrix / Custom-Line } { #1 }
5196 \bool_if:NT \l_tmpa_bool
5197 {
```
We can't use  $\operatorname{C}$   $@$  tikz loaded bool to test whether tikz is loaded because  $\operatorname{Microsoft}$ may be used in the preamble of the document.

```
5198 \cs_if_exist:NF \tikzpicture
5199 \{ \begin{array}{c} \text{{\tt \{00_error:n}} \end{array} \}5200 \tl_if_empty:NF \l_tmpa_tl
5201 { \@@_error:n { color~in~custom-line~with~tikz } }
\overline{1}5203 \bool_if:NT \l_tmpb_bool
5204 \uparrow5205 \bool_if:NF \l_tmpa_bool
5206 { \@@_error:n { key~width~without~key~tikz } }
5207 }
```
If the final user only wants to draw horizontal rules, he does not need to specify a letter (for the vertical rules in the preamble of the array). On the other hand, if he only wants to draw vertical rules, he does not need to define a command (which is the tool to draw horizontal rules in the array). Of course, a definition of custom lines with no letter and no command would be point-less.

```
5208 \bool lazy and:nnTF
5209 { \str_if_empty_p:N \l_@@_letter_str }
5210 { \str_if_empty_p:N \l_@@_command_str }
5211 { \@@_error:n { No~letter~and~no~command } }
5212 \uparrow5213 \str_if_empty:NF \l_@@_letter_str
5214 \left\{ \begin{array}{ccc} 5214 & 5214 \\ 5214 & 5214 \\ 5214 & 5214 \\ 5214 & 5214 \\ 5214 & 5214 \\ 5214 & 5214 \\ 5214 & 5214 \\ 5214 & 5214 \\ 5214 & 5214 \\ 5214 & 5214 \\ 5214 & 5214 \\ 5214 & 5214 \\ 5214 & 5214 \\ 5214 & 5214 \\ 5214 & 5214 \\ 5214 & 5214 \\ 5214 & 5215215 \int \int \text{compare: nNnTF } \ \strut \int \text{count: N \l@letter str } = 15216 \{5217 \exp \arg s:\nNN \lt 1 if in:\nNnTF5218 \c_00 forbidden_letters_str \l_00 letter_str
5219 \{ \ \mathcal{O} error:n { Forbidden~letter } }
5220 \qquad \qquad \qquad \qquad5221 \exp_args:Nnx \keys_define:nn { NiceMatrix / ColumnTypes }
5222
```
 $5223$   $\lvert \underline{00} \underline{0}$   $\lvert \underline{00} \underline{1}$  etter\_str .code:n =  $5224$   $\{ \@custom\_line\_i:n \ {\text#1 } } \}$  $5225$   $}$  $5226$   $}$  $5227$  } 5228  $\{ \@Q\text{-error:n} \S$  Several~letters  $\}$  $5229$   $}$ 5230 \str\_if\_empty:NF \l\_@@\_command\_str  $\overline{\mathbf{5}}$ <sup>5231</sup>  $\overline{\mathbf{5}}$ 

The flag  $\lambda$  turba bool means that the key 'tikz' have been used. When the key 'tikz' has not been used, the width of the rule is computed with the multiplicity of the rule.

```
5232 \bool_if:NF \l_tmpa_bool
5233 \{5234 \dim_set:Nn \l_@@_rule_width_dim
5235 \{5236 \arrayrulewidth * \l_@@_tmpc_int
5237 + \doublerulesep * ( \l_@@_tmpc_int - 1 )
5238 }5239 }
5240 \exp_args:NnV \@@_define_h_custom_line:nn
5241 { #1 }
5242 \l_@@_rule_width_dim
5243 }
5244 }
5245 }
```

```
\str_const:Nn \c_@@_forbidden_letters_str { lcrpmbVX:|()[]!@<> }
```
The previous command  $\Diamond \otimes \mathsf{custom line:n}$  uses the following set of keys. However, the whole definition of the customized lines (as provided by the final user as argument of custom-line) will also be used further with other sets of keys (for instance {NiceMatrix/Rules}). That's why the following set of keys has only entries for a few keys.

```
5247 \keys_define:nn { NiceMatrix / Custom-Line }
5248 {
5249 letter .str_set:N = \l_@@_letter_str ,
5250 letter .value_required:n = true,
5251 command .str_set:N = \l_@@_command_str ,
5252 command .value_required:n = true ,
5253 multiplicity .int_set:N = \l_@@_tmpc_int ,
5254 multiplicity .initial:n = 1,
5255 multiplicity .value_required:n = true,
5256 color .tl_set:N = \l_tmpa_tl ,
5257 color. value_required:n = true ,
```
When the key tikz is used, the rule will be drawn with Tikz by using the set of keys specified in the value of that key tikz.

```
5258 tikz .code:n = \bool_set_true:N \l_tmpa_bool ,
```
The key width must be used only when the key tikz is used. When used, the key width specifies the width of the rule: it will be used to reserve space (in the preamble of the array or in the command for the horizontal rules).

```
_{5259} width .code:n = \dim set:Nn \l @@ rule width dim { #1 }
5260 \bool set true:N \l tmpb bool ,
5261 width .value_required:n = true ,
5262 }
```
The following command will create the command that the final user will use in its array to draw a horizontal rule (hence the 'h' in the name). #1 is the whole set of keys to pass to  $\mathcal{Q}$  line:n and #2 is the widht of the whole rule.

```
5263 \cs_new_protected:Npn \@@_define_h_custom_line:nn #1 #2
5264 {
```
We use  $\csin \text{sgn}$  and not  $\csin \text{sgn}$  because we want a local definition. Moreover, the command must *not* be protected since it begins with **\noalign.** 

```
5265 \cs_set:cpn \l_@@_command_str
5266 {
5267 \noalign
5268 \qquad \qquad \qquad5269 \skip\_vertical:n { #2 }
5270 \tl_gput_right:Nx \g_@@_internal_code_after_tl
5271 { \@_hline:n { #1 , position = \int_eval:n { \c@iRow + 1 } } }
5272 }
5273 }
5274 }
```
The flag  $\lambda$  turba bool means that the key 'tikz' have been used. When the key 'tikz' has not been used, the width of the rule is computed with the multiplicity of the rule.

```
5275 \cs_new_protected:Npn \@@_custom_line_i:n #1
5276 {
5277 \bool_if:NF \l_tmpa_bool
5278 {
5279 \dim_set:Nn \l_@@_rule_width_dim
5280 f
5281 \arrayrulewidth * \l_@@_tmpc_int
5282 + \doublerulesep * ( \l_@@_tmpc_int - 1)
5283 }
5284 }
5285 \tl_gput_right:Nx \g_@@_preamble_tl
5286 {
5287 \exp_not:N !
5288 { \skip_horizontal:n { \dim_use:N \l_@@_rule_width_dim } }
5289 }
5290 \tl_gput_right:Nx \g_@@_internal_code_after_tl
_{5291} { \@@_vline:n { #1 , position = \@@_succ:n \c@jCol } }
5292 }
```
#### **The key hvlines**

The following command tests whether the current position in the array (given by  $\lceil \cdot \rceil$  the the row and  $\lceil \frac{t}{m} \rceil$  for the column) would provide an horizontal rule towards the right in the block delimited by the four arguments #1, #2, #3 and #4. If this rule would be in the block (it must not be drawn), the boolean \1\_tmpa\_bool is set to false.

```
5293 \cs_new_protected:Npn \@@_test_hline_in_block:nnnnn #1 #2 #3 #4
5294 {
5295 \bool_lazy_all:nT
5296 \uparrow5297 { \int_compare_p:nNn \l_tmpa_tl > { #1 } }
5298 { \int compare p:nNn \l tmpa tl < { #3 + 1 } }
5299 { \int_compare_p:nNn \l_tmpb_tl > { #2 - 1 } }
5300 { \int_compare_p:nNn \l_tmpb_tl < { #4 + 1 } }
5301 }
5302 { \bool_gset_false:N \g_tmpa_bool }
5303 }
The same for vertical rules.
5304 \cs_new_protected:Npn \@@_test_vline_in_block:nnnnn #1 #2 #3 #4
5305 {
5306 \bool_lazy_all:nT
5307 {
5308 { \int_compare_p:nNn \l_tmpa_tl > { #1 - 1 } }
5309 { \int_compare_p:nNn \l_tmpa_tl < { #3 + 1 } }
5310 { \int_compare_p:nNn \l_tmpb_tl > { #2 } }
_{5311} { \int_compare_p:nNn \l_tmpb_tl < { #4 + 1 } }
5312 }
5313 { \bool_gset_false:N \g_tmpa_bool }
5314 }
```

```
5315 \cs_new_protected:Npn \@@_test_hline_in_stroken_block:nnnn #1 #2 #3 #4
5316 {
5317 \bool_lazy_all:nT
5318 {
_{5319} { \int_compare_p:nNn \l_tmpa_tl > { #1 - 1 } }
5320 \{ \int_{\text{compare\_p:nNn }l_tmpa_t1 < { #3 + 2 } }5321 { \int_compare_p:nNn \l_tmpb_tl > { #2 - 1 } }
5322 { \int_compare_p:nNn \l_tmpb_tl < { #4 + 1 } }
5323 }
5324 { \bool_gset_false:N \g_tmpa_bool }
5325 }
5326 \cs_new_protected:Npn \@@_test_vline_in_stroken_block:nnnn #1 #2 #3 #4
5327 {
5328 \bool_lazy_all:nT
5329 {
5330 { \int_compare_p:nNn \l_tmpa_tl > { #1 - 1 } }
_{5331} { \int_compare_p:nNn \l_tmpa_tl < { #3 + 1 } }
5332 { \int compare p:nNn \l tmpb tl > { #2 - 1 } }
5333 \{ \int \text{compare } p: nNn \l_{tmp} tl < { #4 + 2 } \}5334 }
5335 { \bool_gset_false:N \g_tmpa_bool }
5336 }
```
### **The key corners**

When the key corners is raised, the rules are not drawn in the corners. Of course, we have to compute the corners before we begin to draw the rules.

```
5337 \cs_new_protected:Npn \@@_compute_corners:
5338 {
```
The sequence \1\_@@\_corners\_cells\_seq will be the sequence of all the empty cells (and not in a block) considered in the corners of the array.

```
5339 \seq_clear_new:N \l_@@_corners_cells_seq
5340 \clist_map_inline:Nn \l_@@_corners_clist
5341 {
5342 \str_case:nnF { ##1 }
5343 \{5344 { NW }
5345 { \@@_compute_a_corner:nnnnnn 1 1 1 1 \c@iRow \c@jCol }
5346 { NE }
5347 \{ \@Q\text{-compute}_a\text{-corner:nnnnnn n } \c@jCol 1 \{-1 \} \c@iRow 1 \}5348 { SW }
5349 \{ \@Q\text{compute}_a\text{-corner:nnnnnn} \c@iRow 1 \{-1\} 1 1 \cc@jCol \}5350 { SE }
5351 { \@@_compute_a_corner:nnnnnn \c@iRow \c@jCol { -1 } { -1 } 1 1 }
5352 }
5353 { \@@_error:nn { bad~corner } { ##1 } }
5354 }
```
Even if the user has used the key corners (or the key hvlines-except-corners), the list of cells in the corners may be empty.

 \seq\_if\_empty:NF \l\_@@\_corners\_cells\_seq {

You write on the aux file the list of the cells which are in the (empty) corners because you need that information in the \CodeBefore since the commands which color the rows, columns and cells must not color the cells in the corners.

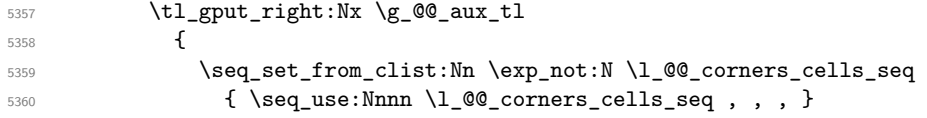

```
5361 }
5362 }
5363 }
```
"Computing a corner" is determining all the empty cells (which are not in a block) that belong to that corner. These cells will be added to the sequence \1\_@@\_corners\_cells\_seq.

The six arguments of **\@@\_compute\_a\_corner:nnnnnn** are as follow:

- #1 and #2 are the number of row and column of the cell which is actually in the corner;
- #3 and #4 are the steps in rows and the step in columns when moving from the corner;
- #5 is the number of the final row when scanning the rows from the corner;
- #6 is the number of the final column when scanning the columns from the corner.

```
5364 \cs_new_protected:Npn \@@_compute_a_corner:nnnnnn #1 #2 #3 #4 #5 #6
5365 {
```
For the explanations and the name of the variables, we consider that we are computing the left-upper corner.

First, we try to determine which is the last empty cell (and not in a block: we won't add that precision any longer) in the column of number 1. The flag  $\lceil \frac{1}{\text{trpa}} \rceil$  bool will be raised when a non-empty cell is found.

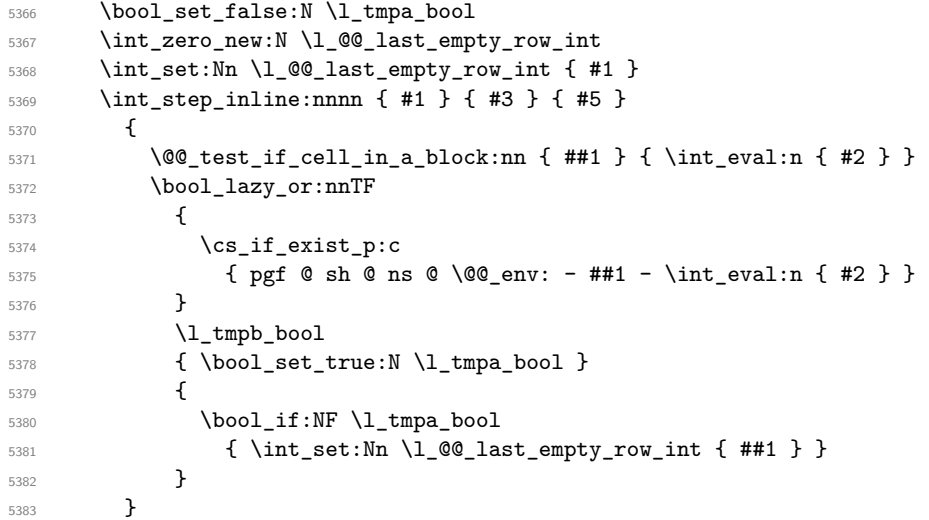

Now, you determine the last empty cell in the row of number 1.

```
5384 \bool_set_false:N \l_tmpa_bool
5385 \int_zero_new:N \l_@@_last_empty_column_int
5386 \int_set:Nn \l_@@_last_empty_column_int { #2 }
5387 \int_step_inline:nnnn { #2 } { #4 } { #6 }
5388 {
5389 \@@_test_if_cell_in_a_block:nn { \int_eval:n { #1 } } { ##1 }
5390 \bool_lazy_or:nnTF
5391 \l_tmpb_bool
5392 {
5393 \cs_if_exist_p:c
5394 { [pgf @ sh @ ns @ \@{eenv: - \int_{eval:n { #1}} - ##1 } }5395 }
5396 { \bool_set_true:N \l_tmpa_bool }
5397 {
$5398 $\bullet$ $\bullet$5399 { \int_set:Nn \1_@@_last_empty_column_int { ##1 } }
5400 }
5401 }
```
Now, we loop over the rows.

 \int\_step\_inline:nnnn { #1 } { #3 } \l\_@@\_last\_empty\_row\_int {

We treat the row number  $\#11$  with another loop.

```
5404 \bool_set_false:N \l_tmpa_bool
5405 \int_step_inline:nnnn { #2 } { #4 } \l_@@_last_empty_column_int
5406 \uparrow5407 \@@_test_if_cell_in_a_block:nn { ##1 } { ####1 }
5408 \bool_lazy_or:nnTF
5409 \l_tmpb_bool
5410 \{5411 \text{Cs_if\_exist\_p:c}5412 { pgf @ sh @ ns @ \@@_env: - ##1 - ####1 }
5413 }
5414 { \boldsymbol{\delta} \5415 \{5416 \bool_if:NF \l_tmpa_bool
5417 \left\{5418 \int_{6418} \int_{0}^{44\#+41}5419 Seq_put_right:Nn
5420 \lvert \text{1_00}_\text{coners_cells\_seq} \rvert5421 \{ \# \# \{ \# \# \# \{ \} \}5422 }5423 }
5424 }
5425 }
5426 }
```
The following macro tests whether a cell is in (at least) one of the blocks of the array (or in a cell with a \diagbox).

The flag  $\lceil \frac{\text{map}}{\text{map}} \rceil$  bool will be raised if the cell  $\#1-\#2$  is in a block (or in a cell with a  $\diag$ diagbox).

```
5427 \cs_new_protected:Npn \@@_test_if_cell_in_a_block:nn #1 #2
5428 {
5429 \int_set:Nn \l_tmpa_int { #1 }
5430 \int_set:Nn \l_tmpb_int { #2 }
_{5431} \bool_set_false:N \l_tmpb_bool
5432 \seq_map_inline:Nn \g_@@_pos_of_blocks_seq
5433 { \@@_test_if_cell_in_block:nnnnnnn \l_tmpa_int \l_tmpb_int ##1 }
5434 }
5435 \cs_new_protected:Npn \@@_test_if_cell_in_block:nnnnnnn #1 #2 #3 #4 #5 #6 #7
5436 {
_{5437} \int_compare:nNnT { #3 } < { \@@_succ:n { #1 } }
5438 {
5439 \int_compare:nNnT { #1 } < { \@@_succ:n { #5 } }
5440 \left\{ \begin{array}{ccc} 5440 & & & \end{array} \right\}5441 \int_compare:nNnT { #4 } < { \@@_succ:n { #2 } }
5442 \left\{ \begin{array}{c} 5442 \end{array} \right.5443 \int_compare:nNnT { #2 } < { \@@_succ:n { #6 } }
5444 { \boldsymbol{\delta} \5445 }
5446 }
5447 }
5448 }
```
# **The commands to draw dotted lines to separate columns and rows**

These commands don't use the normal nodes, the medium nor the large nodes. They only use the col nodes and the row nodes.

#### **Horizontal dotted lines**

The following command must *not* be protected because it's meant to be expanded in a \noalign. 5449 \cs\_new:Npn \@@\_hdottedline:

```
5450 \overline{5}_{5451} \noalign { \skip vertical:N 2\l @@ radius dim }
5452 \@@ hdottedline i:
5453 }
```
On the other side, the following command should be protected.

```
5454 \cs_new_protected:Npn \@@_hdottedline_i:
5455 {
```
We write in the internal **\CodeAfter** the instruction that will actually draw the dotted line. It's not possible to draw this dotted line now because we don't know the length of the line (we don't even know the number of columns).

```
5456 \tl_gput_right:Nx \g_@@_internal_code_after_tl
_{5457} { \@@_hdottedline:n { \int_use:N \c@iRow } }
5458 }
```
The command  $\@$  hdottedline:n is the command written in the internal  $\Code$ After that will actually draw the dotted line. Its argument is the number of the row *before* which we will draw the row.

```
5459 \cs_new_protected:Npn \@@_hdottedline:n #1
_{5460} { \@@_hline:n { position = #1 , end = \int_use:N \c@jCol , dotted } }
```
#### **Vertical dotted lines**

```
5461 \cs_new_protected:Npn \@@_vdottedline:n #1
_{5462} { \@@_vline:n { position = \int_eval:n { #1 + 1 }, dotted } }
```
## **The environment {NiceMatrixBlock}**

The following flag will be raised when all the columns of the environments of the block must have the same width in "auto" mode.

```
5463 \bool_new:N \l_@@_block_auto_columns_width_bool
```
Up to now, there is only one option available for the environment {NiceMatrixBlock}.

```
5464 \keys_define:nn { NiceMatrix / NiceMatrixBlock }
5465 {
5466 auto-columns-width .code:n =
5467 \left\{ \begin{array}{ccc} 5467 & & & \end{array} \right\}5468 \bool_set_true:N \l_@@_block_auto_columns_width_bool
5469 \dim_gzero_new:N \g_@@_max_cell_width_dim
5470 \bool_set_true:N \l_@@_auto_columns_width_bool
5471 }
5472 }
5473 \NewDocumentEnvironment { NiceMatrixBlock } { ! O { } }
5474 {
5475 \int_gincr:N \g_@@_NiceMatrixBlock_int
5476 \dim_zero:N \l_@@_columns_width_dim
5477 \keys_set:nn { NiceMatrix / NiceMatrixBlock } { #1 }
5478 \bool_if:NT \l_@@_block_auto_columns_width_bool
5479 {
5480 \cs_if_exist:cT { @qmax_{cell\_width\_ \int_use:N \g_\text{ol\_Michael} block_int} }
5481 \qquad \qquad5482 \exp_args:NNc \dim_set:Nn \l_@@_columns_width_dim
5483 { @@_max_cell_width _ \int_use:N \g_@@_NiceMatrixBlock_int }
5484 }
5485 }
5486 }
```
At the end of the environment {NiceMatrixBlock}, we write in the main aux file instructions for the column width of all the environments of the block (that's why we have stored the number of the first environment of the block in the counter \l\_@@\_first\_env\_block\_int).

```
5487 {
5488 \bool_if:NT \l_@@_block_auto_columns_width_bool
5489 {
5490 \iow_shipout:Nn \@mainaux \ExplSyntaxOn
5491 \iow_shipout:Nx \@mainaux
5492 {
5493 \cs gset:cpn
5494 \{ @Q \quad \text{max} \quad \text{cell} \quad \text{width} \quad \text{int\_use:N \ } \text{dg\_@MiceMatrixBlock\_int} \}For technical reasons, we have to include the width of a potential rule on the right side of the cells.
5495 \{ \dim_eval:n \{ \g_\text{max\_cell\_width\_dim} + \arrayrule{0.1cm}{0.1cm} \} \}5496 }
5497 \iow_shipout:Nn \@mainaux \ExplSyntaxOff
5498 }
5499 }
```
### **The extra nodes**

First, two variants of the functions **\dim\_min:nn** and **\dim\_max:nn.** 

```
5500 \cs_generate_variant:Nn \dim_min:nn { v n }
5501 \cs_generate_variant:Nn \dim_max:nn { v n }
```
The following command is called in  $\text{Q@_use_arraybox_with\_notes_c:}$  just before the construction of the blocks (if the creation of medium nodes is required, medium nodes are also created for the blocks and that construction uses the standard medium nodes).

```
5502 \cs_new_protected:Npn \@@_create_extra_nodes:
5503 {
5504 \bool_if:nTF \l_@@_medium_nodes_bool
5505 {
5506 \bool_if:NTF \l_@@_large_nodes_bool
5507 \@@_create_medium_and_large_nodes:
5508 \@@_create_medium_nodes:
5509 }
5510 { \bool_if:NT \l_@@_large_nodes_bool \@@_create_large_nodes: }
5511 }
```
We have three macros of creation of nodes: \@@\_create\_medium\_nodes:, \@@\_create\_large\_nodes: and \@@\_create\_medium\_and\_large\_nodes:.

We have to compute the mathematical coordinates of the "medium nodes". These mathematical coordinates are also used to compute the mathematical coordinates of the "large nodes". That's why we write a command \@@\_computations\_for\_medium\_nodes: to do these computations.

The command \@@\_computations\_for\_medium\_nodes: must be used in a {pgfpicture}.

For each row *i*, we compute two dimensions  $1 \text{ QQ row}_i$  min\_dim and  $1 \text{ QQ row}_i$  max\_dim. The dimension l\_@@\_row\_*i*\_min\_dim is the minimal *y*-value of all the cells of the row *i*. The dimension l\_@@\_row\_*i*\_max\_dim is the maximal *y*-value of all the cells of the row *i*.

Similarly, for each column *j*, we compute two dimensions  $1_{\text{e}}@_{\text{column}}j_{\text{min}}$  dim and  $1_{\text{e}}@_{\text{e}}$ column\_*j*\_max\_dim. The dimension l\_@@\_column\_*j*\_min\_dim is the minimal *x*-value of all the cells of the column *j*. The dimension  $1 \text{ QQ}_\text{column } j$  max dim is the maximal *x*-value of all the cells of the column *j*.

Since these dimensions will be computed as maximum or minimum, we initialize them to  $\c_{\text{max\_dim}}$ or  $-\c$  max dim.

```
5512 \cs_new_protected:Npn \@@_computations_for_medium_nodes:
```

```
5513 {
```
<sup>5514</sup> \int\_step\_variable:nnNn \l\_@@\_first\_row\_int \g\_@@\_row\_total\_int \@@\_i:

```
5515 {
5516 \dim_zero_new:c { l_@@_row_\@@_i: _min_dim }
5517 \dim_set_eq:cN { l_@@_row_\@@_i: _min_dim } \c_max_dim
5518 \dim_zero_new:c { l_@@_row_\@@_i: _max_dim }
5519 \dim_set:cn { 1_0@_row\\@@_i: _max_dim } { - \c_max_dim }
5520 }
_{5521} \int_step_variable:nnNn \l_@@_first_col_int \g_@@_col_total_int \@@_j:
5522 \uparrow5523 \dim_zero_new:c { l_@@_column_\@@_j: _min_dim }
5524 \dim_set_eq:cN { 1_@@_column_\@@_j: _min_dim } \c_max_dim
5525 \dim_zero_new:c { l_@@_column_\@@_j: _max_dim }
5526 \dim_set:cn \{ 1_@Q\_column \@q_j: max_dim \} \{- \c\_max_dim \}5527 }
```
We begin the two nested loops over the rows and the columns of the array.

```
5528 \int_step_variable:nnNn \l_@@_first_row_int \g_@@_row_total_int \@@_i:
5529 {
5530 \int_step_variable:nnNn
5531 \l_@@_first_col_int \g_@@_col_total_int \@@_j:
```
If the cell  $(i-j)$  is empty or an implicit cell (that is to say a cell after implicit ampersands  $\mathbf{\hat{z}}$ ) we don't update the dimensions we want to compute.

 { \cs\_if\_exist:cT { pgf @ sh @ ns @ \@@\_env: - \@@\_i: - \@@\_j: }

We retrieve the coordinates of the anchor **south west** of the (normal) node of the cell  $(i-i)$ . They will be stored in \pgf@x and \pgf@y.

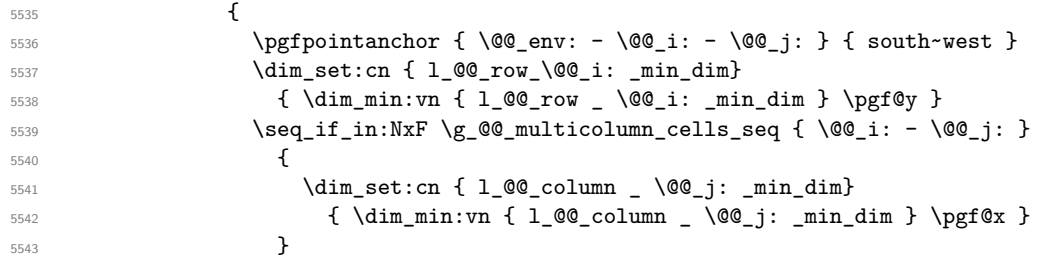

We retrieve the coordinates of the anchor **north** east of the (normal) node of the cell  $(i-j)$ . They will be stored in \pgf@x and \pgf@y.

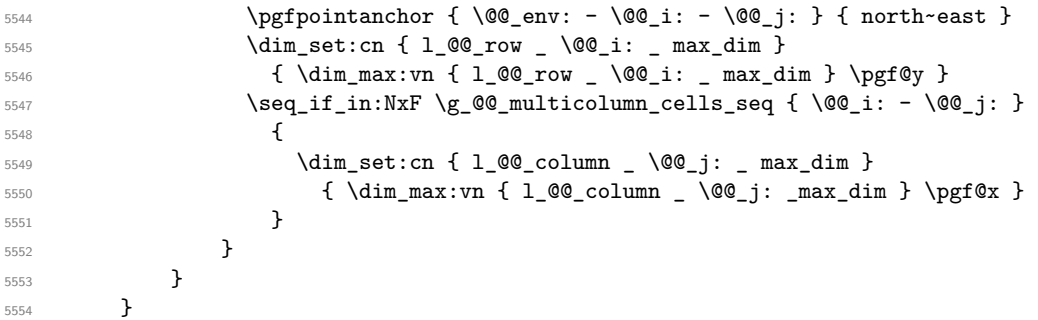

Now, we have to deal with empty rows or empty columns since we don't have created nodes in such rows and columns.

```
5555 \int_step_variable:nnNn \l_@@_first_row_int \g_@@_row_total_int \@@_i:
5556 {
5557 \dim_compare:nNnT
5558 \{ \dim\_use:c \{ l\_@Q\_row \_ \@Q\_i: \_ min \_ dim \} \} = \c_{max\_dim}5559 \qquad \qquad5560 \@@_qpoint:n { row - \@@_i: - base }
5561 \dim_set:cn { l_@@_row _ \@@_i: _ max _ dim } \pgf@y
5562 \dim_set:cn { l_@@_row _ \@@_i: _ min _ dim } \pgf@y
5563 }
5564 }
5565 \int_step_variable:nnNn \l_@@_first_col_int \g_@@_col_total_int \@@_j:
```

```
5566 {
5567 \dim_compare:nNnT
55568 \{\ \dim_use:c \ \{ \ \ 1\_@@column \ \ \ \ \ \ @j:\ \ \ min \ \ dim \ \ \} \ = \ \c\_max\_dim5569 \left\{ \begin{array}{c} \end{array} \right.5570 \@@_qpoint:n { col - \@@_j: }
5571 \dim_set:cn { l_@@_column _ \@@_j: _ max _ dim } \pgf@y
5572 \dim_set:cn { l_@@_column _ \@@_j: _ min _ dim } \pgf@y
5573 }
5574 }
5575 }
```
Here is the command  $\text{Q@\_create\_medium\_nodes:}$ . When this command is used, the "medium nodes" are created.

```
5576 \cs_new_protected:Npn \@@_create_medium_nodes:
5577 {
5578 \pgfpicture
5579 \pgfrememberpicturepositiononpagetrue
5580 \pgf@relevantforpicturesizefalse
5581 \@@_computations_for_medium_nodes:
```
Now, we can create the "medium nodes". We use a command  $\text{Q@}$  create nodes: because this command will also be used for the creation of the "large nodes".

```
5582 \tl_set:Nn \l_@@_suffix_tl { -medium }
5583 \@@_create_nodes:
5584 \endpgfpicture
5585 }
```
The command **\@@\_create\_large\_nodes:** must be used when we want to create only the "large nodes" and not the medium ones<sup>74</sup>. However, the computation of the mathematical coordinates of the "large nodes" needs the computation of the mathematical coordinates of the "medium nodes". Hence, we use first \@@\_computations\_for\_medium\_nodes: and then the command \@@\_computations\_for\_large\_nodes:.

```
5586 \cs_new_protected:Npn \@@_create_large_nodes:
```

```
5587 {
5588 \pgfpicture
5589 \pgfrememberpicturepositiononpagetrue
5590 \pgf@relevantforpicturesizefalse
5591 \@@_computations_for_medium_nodes:
5592 \@@_computations_for_large_nodes:
5593 \tl_set:Nn \l_@@_suffix_tl { - large }
5594 \@@_create_nodes:
5595 \endpgfpicture
5596 }
5597 \cs_new_protected:Npn \@@_create_medium_and_large_nodes:
5598 {
5599 \pgfpicture
5600 \pgfrememberpicturepositiononpagetrue
5601 \pgf@relevantforpicturesizefalse
5602 \@@_computations_for_medium_nodes:
```
Now, we can create the "medium nodes". We use a command  $\log$  create\_nodes: because this command will also be used for the creation of the "large nodes".

```
5603 \tl_set:Nn \l_@@_suffix_tl { - medium }
5604 \@@_create_nodes:
5605 \@@_computations_for_large_nodes:
5606 \tl_set:Nn \l_@@_suffix_tl { - large }
5607 \@@_create_nodes:
5608 \endpgfpicture
5609 }
```
<span id="page-187-0"></span> $^{74}\mathrm{If}$  we want to create both, we have to use  $\texttt{{\char'134}l@c}$  reate\_medium\_and\_large\_nodes:

For "large nodes", the exterior rows and columns don't interfer. That's why the loop over the columns will start at 1 and stop at  $\c{q}$ Col (and not  $\g{q}$  $\cdots$  col\_total\_int). Idem for the rows.

```
5610 \cs_new_protected:Npn \@@_computations_for_large_nodes:
5611 {
5612 \int_set:Nn \l_@@_first_row_int 1
5613 \int_set:Nn \l_@@_first_col_int 1
```
We have to change the values of all the dimensions 1  $@c$  row *i*\_min\_dim, 1  $@c$  row *i*\_max\_dim, l\_@@\_column\_*j*\_min\_dim and l\_@@\_column\_*j*\_max\_dim.

```
5614 \int_step_variable:nNn { \c@iRow - 1 } \@@_i:
5615 {
5616 \dim_set:cn { l_@@_row _ \@@_i: _ min _ dim }
5617 \{5618 (
5619 \dim_use:c { 1_@@_row _ \@@_i: _ min _ dim } +
5620 \dim_use:c { l_Q@_row \@@_succ:n \@@_i: _ max _ dim }
5621 )
5622 / 2
5623 }
5624 \dim_set_eq:cc { l_@@_row _ \@@_succ:n \@@_i: _ max _ dim }
5625 { l_@@_row_\@@_i: _min_dim }
5626 }
5627 \int_step_variable:nNn { \c@jCol - 1 } \@@_j:
5628 {
5629 \dim_set:cn { 1_@@_column _ \@@_j: _ max _ dim }
5630 {
5631 (
5632 \dim_use:c { l_@@_column _ \@@_j: _ max _ dim } +
5633 \ddot{\text{dim}} use:c
5634 { l_@@_column _ \@@_succ:n \@@_j: _ min _ dim }
5635 )
5636 / 2
5637 }
5638 \dim_set_eq:cc { l_@@_column _ \@@_succ:n \@@_j: _ min _ dim }
5639 {1_Q@\_column_ \qquad Q@\_j: _ max_ dim }5640 }
```
Here, we have to use  $\dim$  sub: cn because of the number 1 in the name.

```
5641 \dim sub:cn
5642 { 1 @@ column 1 min dim }
5643 \l_@@_left_margin_dim
5644 \dim_add:cn
5645 { l_@@_column _ \int_use:N \c@jCol _ max _ dim }
5646 \l_@@_right_margin_dim
5647 }
```
The command \@@\_create\_nodes: is used twice: for the construction of the "medium nodes" and for the construction of the "large nodes". The nodes are constructed with the value of all the dimensions l\_@@\_row\_*i*\_min\_dim, l\_@@\_row\_*i*\_max\_dim, l\_@@\_column\_*j*\_min\_dim and l\_@@\_column\_*j*\_max\_ dim. Between the construction of the "medium nodes" and the "large nodes", the values of these dimensions are changed.

```
The function also uses \l_@@_suffix_tl (-medium or -large).
5648 \cs_new_protected:Npn \@@_create_nodes:
5649 {
5650 \int_step_variable:nnNn \l_@@_first_row_int \g_@@_row_total_int \@@_i:
5651 \uparrow5652 \int_5652 \int_5662 \int_2\%_c_01_int \g_01_1 \g_02_15653 {
```
We draw the rectangular node for the cell  $(\text{@}i-\text{@}j).$ 

```
5654 \@@_pgf_rect_node:nnnnn
5655 { \@@_env: - \@@_i: - \@@_j: \l_@@_suffix_tl }
5656 \{ \dim\_use:c \{ 1_@@column \ @@j: __min\_dim \} \}
```
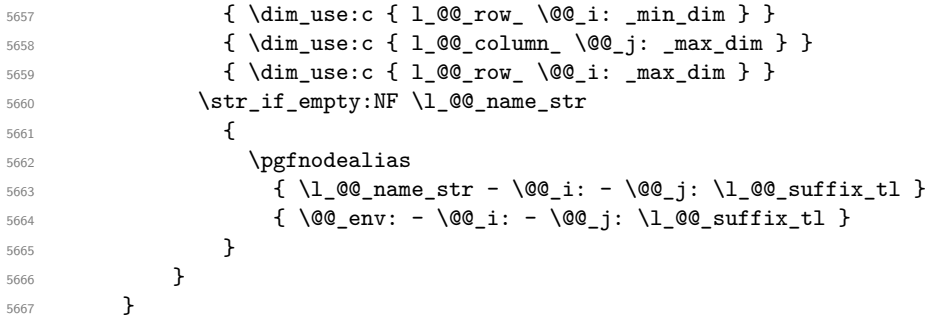

Now, we create the nodes for the cells of the \multicolumn. We recall that we have stored in \g\_@@\_multicolumn\_cells\_seq the list of the cells where a \multicolumn{*n*}{...}{...} with *n*>1 was issued and in  $\gtrsim$  @@\_multicolumn\_sizes\_seq the correspondant values of *n*.

```
5668 \seq_mapthread_function:NNN
5669 \g_@@_multicolumn_cells_seq
5670 \g_@@_multicolumn_sizes_seq
5671 \@@_node_for_multicolumn:nn
5672 }
```

```
5673 \cs_new_protected:Npn \@@_extract_coords_values: #1 - #2 \q_stop
5674 {
5675 \cs set nopar:Npn \@@ i: { #1 }
5676 \cs_set_nopar:Npn \@@_j: { #2 }
5677 }
```
The command  $\text{Q@ node for multicolumn:nn takes two arguments.}$  The first is the position of the cell where the command  $\mathrm{multicolumn{th}{\dots}{}f...}$  was issued in the format *i*-*j* and the second is the value of *n* (the length of the "multi-cell").

```
5678 \cs_new_protected:Npn \@@_node_for_multicolumn:nn #1 #2
5679 {
5680 \@@_extract_coords_values: #1 \q_stop
5681 \@@_pgf_rect_node:nnnnn
5682 { \@@ env: - \@@ i: - \@@ j: \l @@ suffix tl }
5683 { \dim_use:c { l_@@_column _ \@@_j: _ min _ dim } }
5684 { \dim_use:c { l_@@_row _ \@@_i: _ min _ dim } }
5685 { \dim_use:c { 1_0@ column _ \int_eval:n { \@@_j: +#2-1 } _ max _ dim } }
5686 { \dim_use:c { 1_@@_row _ \@@_i: _ max _ dim } }
5687 \str_if_empty:NF \l_@@_name_str
5688 {
5689 \pgfnodealias
5690 { \l_@@_name_str - \@@_i: - \@@_j: \l_@@_suffix_tl }
5691 { \int_use:N \g_@@_env_int - \@@_i: - \@@_j: \l_@@_suffix_tl}
5692 }
5693 }
```
### **The blocks**

The code deals with the command \Block. This command has no direct link with the environment {NiceMatrixBlock}.

The options of the command \Block will be analyzed first in the cell of the array (and once again when the block will be put in the array). Here is the set of keys for the first pass.

```
5694 \keys_define:nn { NiceMatrix / Block / FirstPass }
5695 {
5696 l .code:n = \str_set:Nn \l_@@_hpos_block_str l ,
5697 l .value forbidden:n = true ,
5698 r .code:n = \str_set:Nn \l_@@_hpos_block_str r ,
5699 r .value forbidden:n = true ,
```

```
5700 c .code:n = \str_set:Nn \l_@@_hpos_block_str c ,
5701 c .value_forbidden:n = true ,
5702 L .code:n = \str_set:Nn \l_@@_hpos_block_str l ,
5703 L .value_forbidden:n = true ,
5704 R .code:n = \str_set:Nn \l_@@_hpos_block_str r ,
5705 R .value_forbidden:n = true ,
5706 C .code:n = \str_set:Nn \l_@@_hpos_block_str c ,
5707 C .value forbidden:n = true .
5708 t .code:n = \str_set:Nn \l_@@_vpos_of_block_tl t ,
5709 t .value_forbidden:n = true ,
5710 b .code:n = \str_set:Nn \l_@@_vpos_of_block_tl b,
5711 b .value_forbidden:n = true
5712 color .tl_set:N = \l_@@_color_tl ,
5713 color .value_required:n = true ,
5714 respect-arraystretch .bool_set:N = \l_@@_respect_arraystretch_bool ,
5715 respect-arraystretch .default:n = true ,
5716 }
```
The following command \@@\_Block: will be linked to \Block in the environments of nicematrix. We define it with \NewExpandableDocumentCommand because it has an optional argument between < and >. It's mandatory to use an expandable command.

```
5717 \NewExpandableDocumentCommand \@@_Block: { O { } m D < > { } +m }
5718 {
```
If the first mandatory argument of the command (which is the size of the block with the syntax  $i-j$ ) has not be provided by the user, you use  $1-1$  (that is to say a block of only one cell).

```
5719 \peek_remove_spaces:n
5720 {
5721 \tl_if_blank:nTF { #2 }
5722 \{ \ \text{@\_Block_i 1-1 } \qquad \text{if } \}5723 { \@@_Block_i #2 \q_stop }
5724 { #1 } { #3 } { #4 }
5725 }
5726 }
```
With the following construction, we extract the values of *i* and *j* in the first mandatory argument of the command.

 $5727 \text{ } \text{S}$  new:Npn \@@\_Block\_i #1-#2 \q\_stop { \@@\_Block\_ii:nnnnn { #1 } { #2 } }

Now, the arguments have been extracted: #1 is *i* (the number of rows of the block), #2 is *j* (the number of columns of the block), #3 is the list of *key=values* pairs, #4 are the tokens to put before the math mode and the beginning of the small array of the block and #5 is the label of the block.

```
5728 \text{ } Cs new protected:Npn \@@ Block ii:nnnnn #1 #2 #3 #4 #5
5729 {
```
We recall that #1 and #2 have been extracted from the first mandatory argument of \Block (which is of the syntax  $i-j$ ). However, the user is allowed to omit *i* or *j* (or both). We detect that situation by replacing a missing value by 100 (it's a convention: when the block will actually be drawn these values will be detected and interpreted as *maximal possible value* according to the actual size of the array).

```
5730 \bool_lazy_or:nnTF
5731 { \tl_if_blank_p:n { #1 } }
5732 { \str_if_eq_p:nn { #1 } { * } }
5733 { \int_set:Nn \l_tmpa_int { 100 } }
5734 { \int_set:Nn \l_tmpa_int { #1 } }
5735 \bool_lazy_or:nnTF
5736 { \tl_if_blank_p:n { #2 } }
5737 { \str_if_eq_p:nn { #2 } { * } }
5738 { \int_set:Nn \l_tmpb_int { 100 } }
5739 { \int_set:Nn \l_tmpb_int { #2 } }
```
If the block is mono-column.

```
5740 \int_compare:nNnTF \l_tmpb_int = 1
5741 \{5742 \str_if_empty:NTF \l_@@_hpos_cell_str
5743 { \str_set:Nn \l_@@_hpos_block_str c }
5744 { \str_set_eq:NN \l_@@_hpos_block_str \l_@@_hpos_cell_str }
5745 }
5746 { \str_set:Nn \l_@@_hpos_block_str c }
```
The value of \l\_@@\_hpos\_block\_str may be modified by the keys of the command \Block that we will analyze now.

```
5747 \keys_set_known:nn { NiceMatrix / Block / FirstPass } { #3 }
5748 \tl_set:Nx \l_tmpa_tl
5749 {
5750 { \int_use:N \c@iRow }
5751 { \int_use:N \c@jCol }5752 { \int_eval:n { \c@iRow + \l_tmpa_int - 1 } }
5753 { \int_eval:n { \c@jCol + \l_tmpb_int - 1 } }
5754 }
```
Now,  $\lceil \frac{t}{n} \rceil$  contains an "object" corresponding to the position of the block with four components, each of them surrounded by curly brackets: {*imin*}{*jmin*}{*imax*}{*jmax*}.

If the block is mono-column or mono-row, we have a special treatment. That's why we have two macros: \@@\_Block\_iv:nnnnn and \@@\_Block\_v:nnnnn (the five arguments of those macros are provided by curryfication).

```
5755 \bool_if:nTF
5756 \left\{ \begin{array}{ccc} 5756 & & \end{array} \right\}5757 (
5758 \int_{compare\_p:nNn} {\l_tmp_0} = 15759 ||
5760 \int_Compare_p:nNn { l_tmpb_1nt } = 1
5761 )
5762 && ! \tl_if_empty_p:n { #5 }
```
For the blocks mono-column, we will compose right now in a box in order to compute its width and take that width into account for the width of the column. However, if the column is a X column, we should not do that since the width is determined by another way. This should be the same for the p, m and b columns and we should modify that point. However, for the X column, it's imperative. Otherwise, the process for the determination of the widths of the columns will be wrong.

```
5763 && ! \l_@@_X_column_bool
5764 }
5765 { \exp_args:Nxx \@@_Block_iv:nnnnn }
5766 { \exp_args:Nxx \@@_Block_v:nnnnn }
5767 { \l_tmpa_int } { \l_tmpb_int } { #3 } { #4 } { #5 }
5768 }
```
The following macro is for the case of a \Block which is mono-row or mono-column (or both). In that case, the content of the block is composed right now in a box (because we have to take into account the dimensions of that box for the width of the current column or the height and the depth of the current row). However, that box will be put in the array *after the construction of the array* (by using PGF).

```
5769 \cs_new_protected:Npn \@@_Block_iv:nnnnn #1 #2 #3 #4 #5
5770 {
5771 \int_gincr:N \g_@@_block_box_int
5772 \cs_set_protected_nopar:Npn \diagbox ##1 ##2
5773 {
5774 \tl_gput_right:Nx \g_@@_internal_code_after_tl
5775 \qquad \qquad5776 \@@_actually_diagbox:nnnnnn
5777 \{ \int_{} \c{ of Row }
```

```
5778 { \int_use:N \c@jCol }
5779 { \int_eval:n { \c@iRow + #1 - 1 } }
5780 { \int_eval:n { \c@jCol + #2 - 1 } }
5781 { \exp_{\text{#1}} } { \exp_{\text{#2}} }5782 }
5783 }
5784 \box_gclear_new:c
5785 { g_@@_ block _ box _ \int_use:N \g_@@_block_box_int _ box }
5786 \hbox_gset:cn
5787 { g_@@_ block _ box _ \int_use:N \g_@@_block_box_int _ box }
5788 {
```
For a mono-column block, if the user has specified a color for the column in the preamble of the array, we want to fix that color in the box we construct. We do that with \set@color and not \color\_ensure\_current: (in order to use \color\_ensure\_current: safely, you should load l3backend before the \documentclass with \RequirePackage{expl3}).

```
5789 \tl_if_empty:NTF \l_@@_color_tl
5790 { \int_compare:nNnT { #2 } = 1 \set@color }
5791 \{ \color{red} \clor \space {\lq \llbracket \lq \rceil, \lq0\_color\_tl \rceil, \lq} \}
```
If the block is mono-row, we use \g\_@@\_row\_style\_tl even if it has yet been used in the beginning of the cell where the command \Block has been issued because we want to be able to take into account a potential instruction of color of the font in  $\gtrsim$  @@ row style tl.

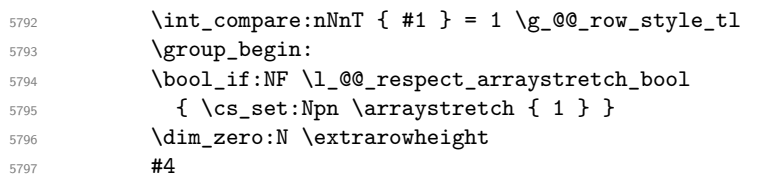

If the box is rotated (the key \rotate may be in the previous #4), the tabular used for the content of the cell will be constructed with a format c. In the other cases, the tabular will be constructed with a format equal to the key of position of the box. In other words: the alignment internal to the tabular is the same as the external alignment of the tabular (that is to say the position of the block in its zone of merged cells).

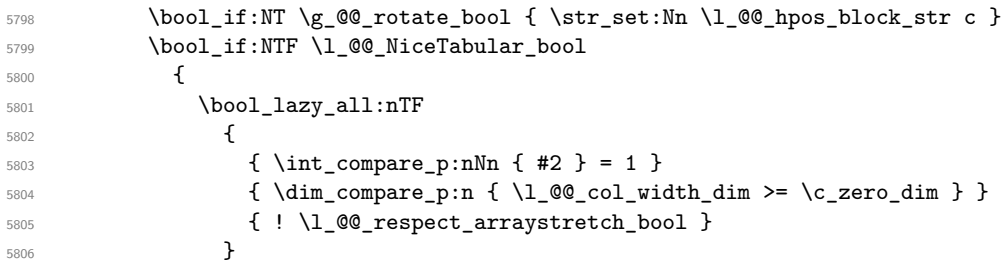

When the block is mono-column in a column with a fixed width (eg p{3cm}).

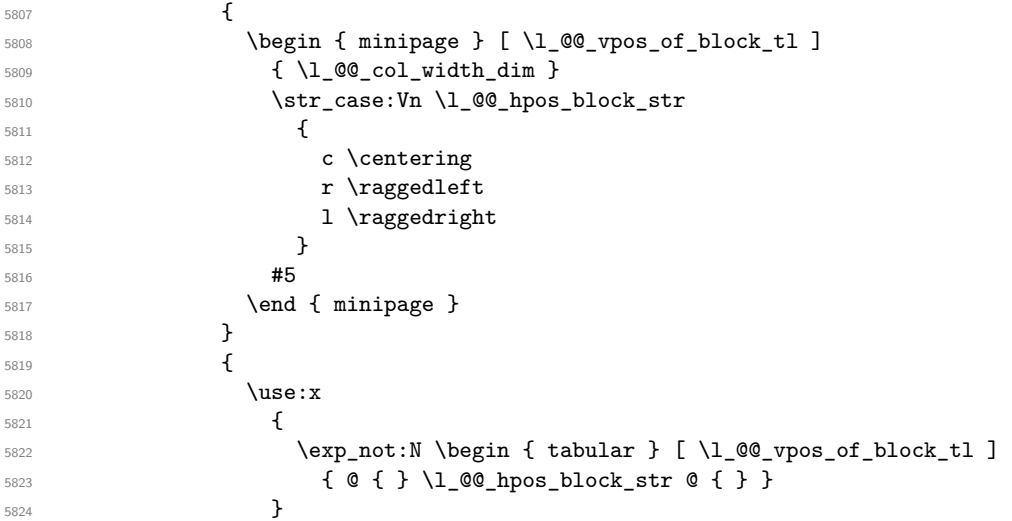

```
\frac{1}{5} 5825
5826 \end { tabular }
5827 }
5828 }
5829 \qquad \qquad5830 \c_math_toggle_token
5831 \use: x
5832 \left\{ \begin{array}{c} \end{array} \right.5833 \exp_not:N \begin { array } [ \l_@@_vpos_of_block_tl ]
5834 { @ { } \l_@@_hpos_block_str @ { } }
5835 }
5836 #5
5837 \end { array }
5838 \c_math_toggle_token
5839 }
5840 \group_end:
5841 }
5842 \bool_if:NT \g_@@_rotate_bool
5843 {
5844 \box_grotate:cn
5845 { g_@@_ block _ box _ \int_use:N \g_@@_block_box_int _ box }
5846 { 90 }
5847 \bool_gset_false:N \g_@@_rotate_bool
5848 }
```
If we are in a mono-column block, we take into account the width of that block for the width of the column.

```
5849 \int_compare:nNnT { #2 } = 1
5850 {
5851 \dim_gset:Nn \g_@@_blocks_wd_dim
5852 {
5853 \dim_max:nn
5854 \g_@@_blocks_wd_dim
5855 \left\{ \begin{array}{c} \end{array} \right.5856 \box_wd: c
5857 {g_0@_ block_ box_} \cdot { {g_0@_ block_ box_int_ box_2}5858 }
5859 }
5860 }
```
If we are in a mono-row block, we take into account the height and the depth of that block for the height and the depth of the row.

```
5861 \int_compare:nNnT { #1 } = 1
5862 {
5863 \dim_gset:Nn \g_@@_blocks_ht_dim
5864 \left\{ \begin{array}{c} 5864 \end{array} \right.5865 \ddot{\text{dim}} max:nn
5866 \g_00_blocks_ht_dim
5867 \left\{ \begin{array}{c} \end{array} \right.5868 \box ht:c
5869 { g\_@Q_block\_box\_init\_use: N \g\_@Q_block\_box\_int\_box} }5870 }
5871 }
5872 \dim_gset:Nn \g_@@_blocks_dp_dim
5873 {
5874 \dim_max:nn
5875 \g_@@_blocks_dp_dim
5876 \left\{ \begin{array}{c} \end{array} \right.5877 \box_dp: c
5878 {g@Q} block _ box _ \int_use:N \g_@@_block_box_int _ box }
5879 }
5880 }
5881 }
5882 \seq_gput_right:Nx \g_@@_blocks_seq
```

```
5883 {
5884 \l_tmpa_tl
```
In the list of options  $#3$ , maybe there is a key for the horizontal alignment  $(1, r \text{ or } c)$ . In that case, that key has been read and stored in \1  $@$  hpos block str. However, maybe there were no key of the horizontal alignment and that's why we put a key corresponding to the value of \l\_@@\_hpos\_block\_str, which is fixed by the type of current column.

```
5885 { \exp_not:n { #3 } , \l_@@_hpos_block_str }
5886 {
5887 \box_use_drop:c
5888 \{g\text{.00c }bot \in \mathbb{Z} \setminus \int g \cdot M \cdot \sum_{\omega} d\omega \}5889 }
5890 }
5891 }
```
The following macro is for the standard case, where the block is not mono-row and not mono-column. In that case, the content of the block is *not* composed right now in a box. The composition in a box will be done further, just after the construction of the array.

```
5892 \cs_new_protected:Npn \@@_Block_v:nnnnn #1 #2 #3 #4 #5
5893 {
5894 \seq_gput_right:Nx \g_@@_blocks_seq
5895 {
5896 \l_tmpa_tl
5897 { \exp_not:n { #3 } }
5898 \exp_not:n
5899 {
5900 \qquad \qquad \qquad \qquad \qquad \qquad \qquad \qquad \qquad \qquad \qquad \qquad \qquad \qquad \qquad \qquad \qquad \qquad \qquad \qquad \qquad \qquad \qquad \qquad \qquad \qquad \qquad \qquad \qquad \qquad \qquad \qquad \qquad \qquad \qquad \qquad 5901 \bool_if:NTF \l_@@_NiceTabular_bool
5902 \left\{ \begin{array}{c} \end{array} \right.5903 \group_begin:
5904 \bool_if:NF \l_@@_respect_arraystretch_bool
5905 { \cs_set:Npn \arraystretch { 1 } }
5906 \dim_zero:N \extrarowheight
\frac{1}{44}
```
If the box is rotated (the key \rotate may be in the previous #4), the tabular used for the content of the cell will be constructed with a format c. In the other cases, the tabular will be constructed with a format equal to the key of position of the box. In other words: the alignment internal to the tabular is the same as the external alignment of the tabular (that is to say the position of the block in its zone of merged cells).

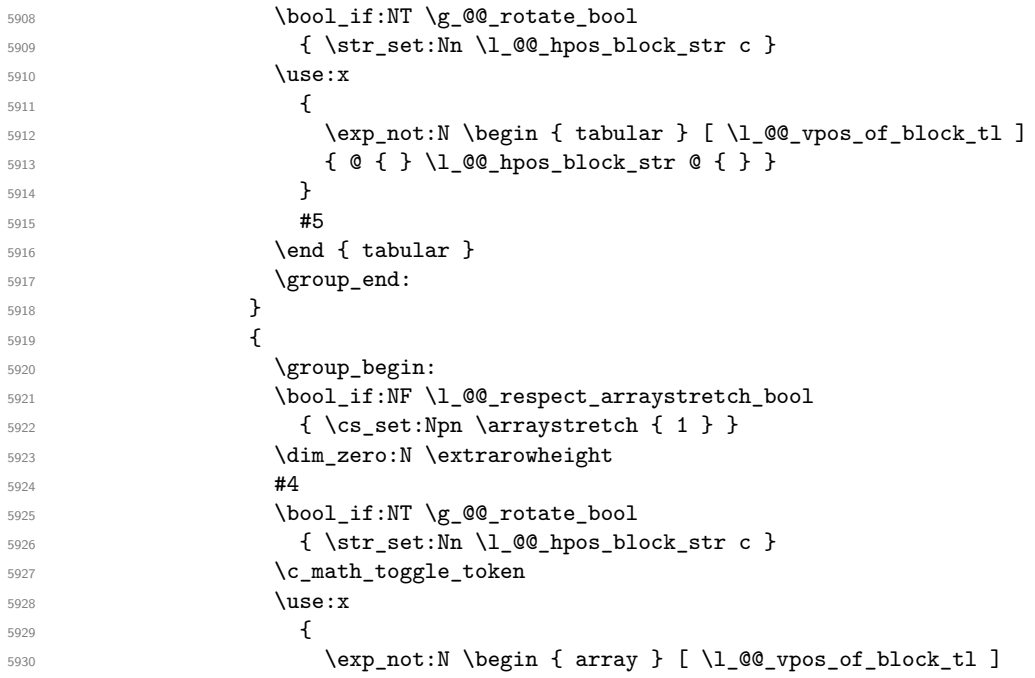

```
\{ \emptyset \} \<br>5931 \{ \emptyset \} \5932 }\frac{1}{15} 5933
5934 \end { array }
5935 \c_math_toggle_token
5936 \group_end:
5937 }
5938 }
5939 }
5940 }
5941 }
```
We recall that the options of the command **\Block** are analyzed twice: first in the cell of the array and once again when the block will be put in the array *after the construction of the array* (by using  $PGF$ ).

```
5942 \keys_define:nn { NiceMatrix / Block / SecondPass }
5943 {
5944 tikz .code:n =
5945 \bool_if:NTF \c_@@_tikz_loaded_bool
_{5946} { \seq_put_right:Nn \l_@@_tikz_seq { { #1 } } }
5947 { \@@_error:n { tikz~key~without~tikz } } ,
5948 tikz .value_required:n = true ,
5949 fill .tl_set:N = \l_@@_fill_tl
5950 fill .value required:n = true
5951 draw .tl_set:N = \l_@@_draw_tl ,
5952 draw .default:n = default ,
5953 rounded-corners .dim_set:N = \l_@@_rounded_corners_dim ,
5954 rounded-corners .default:n = 4 pt ,
5955 color .code:n = \color { #1 } \tl_set:Nn \l_@@_draw_tl { #1 } ,
5956 color .value_required:n = true ,
5957 borders .clist_set:N = \l_@@_borders_clist ,
5958 borders .value_required:n = true ,
5959 hvlines .meta:n = { vlines = #1 , hlines = #1 } ,
5960 vlines .bool_set:N = \l_@@_vlines_block_bool,
5961 vlines .default:n = true ,
5962 hlines .bool_set:N = \l_@@_hlines_block_bool,
5963 hlines .default:n = true ,
5964 line-width .dim_set:N = \l_@@_line_width_dim ,
5965 line-width .value_required:n = true ,
5966 l .code:n = \str_set:Nn \l_@@_hpos_block_str l ,
5967 l .value_forbidden:n = true ,
5968 r .code:n = \str_set:Nn \l_@@_hpos_block_str r ,
5969 r .value_forbidden:n = true ,
5970 c .code:n = \str_set:Nn \l_@@_hpos_block_str c ,
5971 c .value_forbidden:n = true ,
5972 L .code:n = \str_set:Nn \l_@@_hpos_block_str l
5973 \bool_set_true:N \l_@@_hpos_of_block_cap_bool ,
5974 L .value_forbidden:n = true ,
5975 R .code:n = \str_set:Nn \l_@@_hpos_block_str r
5976 \bool_set_true:N \l_@@_hpos_of_block_cap_bool ,
5977 R .value_forbidden:n = true
5978 C .code:n = \str_set:Nn \l_@@_hpos_block_str c
\verb+\bool_set_true:N \l.\l0@_\hpos_of_block_cap_bool \;,5980 C .value forbidden: n = true .
5981 t .code:n = \str_set:Nn \l_@@_vpos_of_block_tl t ,
5982 t .value_forbidden:n = true ,
5983 b .code:n = \str_set:Nn \l_@@_vpos_of_block_tl b,
5984 b .value_forbidden:n = true ,
5985 name .tl_set:N = \l_@@_block_name_str,
5986 name .value_required:n = true,
5987 name .initial:n = ,
5988 respect-arraystretch .bool_set:N = \l_@@_respect_arraystretch_bool ,
```

```
respect-array stretch .default:n = true,
5990 unknown .code:n = \@@_error:n { Unknown~key~for~Block }
5991 }
```
The command  $\Diamond$  draw blocks: will draw all the blocks. This command is used after the construction of the array. We have to revert to a clean version of \ialign because there may be tabulars in the \Block instructions that will be composed now.

```
5992 \cs_new_protected:Npn \@@_draw_blocks:
5993 {
5994 \cs_set_eq:NN \ialign \@@_old_ialign:
5995 \seq_map_inline:Nn \g_@@_blocks_seq { \@@_Block_iv:nnnnnn ##1 }
5996 }
5997 \cs_new_protected:Npn \@@_Block_iv:nnnnnn #1 #2 #3 #4 #5 #6
5998 {
```
The integer \1  $@Q$  last row int will be the last row of the block and \1  $@Q$  last col int its last column.

 \int\_zero\_new:N \l\_@@\_last\_row\_int \int\_zero\_new:N \l\_@@\_last\_col\_int

We remind that the first mandatory argument of the command **\Block** is the size of the block with the special format  $i-j$ . However, the user is allowed to omit i or  $j$  (or both). This will be interpreted as: the last row (resp. column) of the block will be the last row (resp. column) of the block (without the potential exterior row—resp. column—of the array). By convention, this is stored in \g\_@@\_blocks\_seq as a number of rows (resp. columns) for the block equal to 100. That's what we detect now.

```
6001 \int_compare:nNnTF { #3 } > { 99 }
6002 { \int_set_eq:NN \l_@@_last_row_int \c@iRow }
6003 { \int_set:Nn \l_@@_last_row_int { #3 } }
6004 \int_compare:nNnTF { #4 } > { 99 }
6005 { \int_set_eq:NN \l_@@_last_col_int \c@jCol }
6006 { \int_set:Nn \l_@@_last_col_int { #4 } }
6007 \int_compare:nNnTF \l_@@_last_col_int > \g_@@_col_total_int
6008 {
6009 \int_compare:nTF
6010 { \l_@@_last_col_int <= \g_@@_static_num_of_col_int }
6011 {
\text{Im} \left( \text{min} \left\{ \text{ fil} \left( \text{ El} \right) \right. \right. \right\} { \text{ El} \left( \text{ col} \right) { \text{ El} \left( \text{ El} \right) { \text{ El} \left( \text{ El} \right) { \text{ El} \left( \text{ El} \right) { \text{ El} \left( \text{ El} \right) { \text{ El} \left( \text{ El} \right) { \text{ El} \left( \text{ El} \right) { \text{ El} \left( \text{ El} \right) { \text{ El6013 \@@_msg_redirect_name:nn { Block~too~large~2 } { none }
6014 \group_begin:
6015 \qquad \qquad 6016 \@@_msg_redirect_name:nn { columns~not~used } { none }
6017 \group_end:
6018 }
6019 { \msg_error:nnnn { nicematrix } { Block~too~large~1 } { #1 } { #2 } }
6020 }
6021 \left\{ \begin{array}{ccc} 6021 & 2000 & 1 \end{array} \right\}6022 \int_compare:nNnTF \l_@@_last_row_int > \g_@@_row_total_int
6023 { \msg_error:nnnn { nicematrix } { Block~too~large~1 } { #1 } { #2 } }
6024 { \@@_Block_v:nnnnnn { #1 } { #2 } { #3 } { #4 } { #5 } { #6 } }
6025 }
6026 }
6027 \cs_new_protected:Npn \@@_Block_v:nnnnnn #1 #2 #3 #4 #5 #6
6028 {
```
The group is for the keys.

```
6029 \group_begin:
6030 \keys_set:nn { NiceMatrix / Block / SecondPass } { #5 }
6031 \bool_if:NT \l_@@_vlines_block_bool
6032 \uparrow6033 \tl_gput_right:Nx \g_nicematrix_code_after_tl
6034 \left\{ \right.
```

```
6035 \@@_vlines_block:nnn
6036 \{ \exp\_not:n {\#5 } \}6037 { #1 - #2 }
6038 { \int_use:N \l_@@_last_row_int - \int_use:N \l_@@_last_col_int }
6039 }
6040 }
6041 \bool_if:NT \l_@@_hlines_block_bool
6042 \uparrow6043 \tl_gput_right:Nx \g_nicematrix_code_after_tl
6044 \left\{ \begin{array}{c} 6044 & 2006 \\ 2006 & 2006 \end{array} \right\}6045 \@@_hlines_block:nnn
6046 \{ \exp\_not:n {\#5 } \}6047 \{ #1 - #2 \}6048 \{ \intuse:N \lQ@last_row_int - \int_use:N \lQ@last_col_int \}6049 }
6050 }
6051 \bool_if:nT
6052 { ! \l_@@_vlines_block_bool && ! \l_@@_hlines_block_bool }
6053 {
```
The sequence of the positions of the blocks (excepted the blocks with the key hvlines) will be used when drawing the rules (in fact, there is also the \multicolumn and the \diagbox in that sequence).

```
6054 \seq_gput_left:Nx \g_@@_pos_of_blocks_seq
6055 { { #1 } { #2 } { #3 } { #4 } { \l_@@_block_name_str } }
6056 }
6057 \tl_if_empty:NF \l_@@_draw_tl
6058 \uparrow6059 \tl_gput_right:Nx \g_nicematrix_code_after_tl
6060 \uparrow6061 \@@_stroke_block:nnn
6062 \{ \exp_{\text{not}:n} {\#5} \}6063 \{ #1 - #2 \}6064 { \int_use:N \l_@@_last_row_int - \int_use:N \l_@@_last_col_int }
6065 }
         \seq_gput_right:Nn \g_@@_pos_of_stroken_blocks_seq
6067 { { #1 } { #2 } { #3 } { #4 } }
6068 }
6069 \clist if empty:NF \1 @@ borders clist
6070 \{6071 \tl_gput_right:Nx \g_nicematrix_code_after_tl
6072 \uparrow6073 \@@_stroke_borders_block:nnn
6074 \{ \exp\_not:n \{ #5 \} \}6075 { #1 - #2 }
6076 { \int_use:N \l_@@_last_row_int - \int_use:N \l_@@_last_col_int }
6077 }
6078 }
6079 \tl_if_empty:NF \l_@@_fill_tl
6080 {
```
The command **\@@\_extract\_brackets** will extract the potential specification of color space at the beginning of \l\_@@\_fill\_tl and store it in \l\_tmpa\_tl and store the color itself in \l\_tmpb\_tl.

```
6081 \exp_last_unbraced:NV \@@_extract_brackets \l_@@_fill_tl \q_stop
6082 \tl_gput_right:Nx \g_nicematrix_code_before_tl
6083 {
6084 \exp_not:N \roundedrectanglecolor
6085 [ \l_tmpa_tl ]
6086 { \exp_not:V \l_tmpb_tl }
6087 { #1 - #2 }
6088 \{ \int use:N \lQ@_last\_row\_int - \int_use:N \lA@_last\_col\_int \}6089 { \dim_use:N \l}_@Q\_rounded\_corners\_dim }6090 }
6091 }
```

```
6092 \seq_if_empty:NF \l_@@_tikz_seq
6093 {
6094 \tl_gput_right:Nx \g_nicematrix_code_before_tl
6095 \qquad \qquad \qquad \qquad \qquad \qquad \qquad \qquad \qquad \qquad \qquad \qquad \qquad \qquad \qquad \qquad \qquad \qquad \qquad \qquad \qquad \qquad \qquad \qquad \qquad \qquad \qquad \qquad \qquad \qquad \qquad \qquad \qquad \qquad \qquad \qquad \qquad6096 \@@_block_tikz:nnnnn
6097 { #1 }
6098 { #2 }
6099 { \int_use:N \l_@@_last_row_int }
6100 { \int use:N \l @@ last col int }
6101 { \seq_use:Nn \l_@@_tikz_seq {, } }
6102 }
6103 }
6104 \cs_set_protected_nopar:Npn \diagbox ##1 ##2
6105 \left\{ \begin{array}{ccc} 6105 & 5 \\ 510 & 5 \end{array} \right\}6106 \tl_gput_right:Nx \g_@@_internal_code_after_tl
6107 \left\{ \begin{array}{ccc} 6107 & & & \end{array} \right\}6108 \@@ actually diagbox:nnnnnn
6109 { #1 }
6110 { #2 }
6111 { \int_use:N \l_@@_last_row_int }
6112 { \int_use:N \l_@@_last_col_int }
6113 { \exp_not:n { ##1 } } { \exp_not:n { ##2 } }
6114 }
6115 }
6116 \hbox_set:Nn \l_@@_cell_box { \set@color #6 }
6117 \bool_if:NT \g_@@_rotate_bool \@@_rotate_cell_box:
```
Let's consider the following {NiceTabular}. Because of the instruction !{\hspace{1cm}} in the preamble which increases the space between the columns (by adding, in fact, that space to the previous column, that is to say the second column of the tabular), we will create *two* nodes relative to the block: the node 1-1-block and the node 1-1-block-short.

```
\begin{NiceTabular}{cc!{\hspace{1cm}}c}
\B{Block}{2-2}{our block} & & one \\
                           & & two \\
three \qquad \qquad \& \text{ four } \& \text{ five } \quad \backslash \backslashsix by the seven \& seven \& eight \setminus\setminus\end{NiceTabular}
```
We highlight the node  $1$ -1-block We highlight the node  $1$ -1-block-short

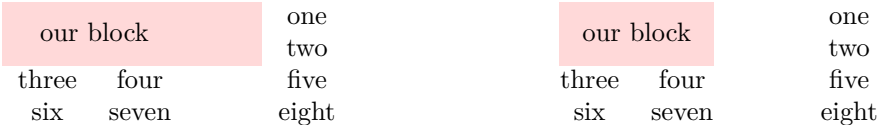

The construction of the node corresponding to the merged cells.

```
6118 \pgfpicture
6119 \pgfrememberpicturepositiononpagetrue
6120 \pgf@relevantforpicturesizefalse
6121 \@@_qpoint:n { row - #1 }
6122 \dim_set_eq:NN \l_tmpa_dim \pgf@y
6123 \@@_qpoint:n { col - #2 }
6124 \dim_set_eq:NN \l_tmpb_dim \pgf@x
6125 \@@_qpoint:n { row - \@@_succ:n { \l_@@_last_row_int } }
6126 \dim_set_eq:NN \l_@@_tmpc_dim \pgf@y
6127 \@@_qpoint:n { col - \@@_succ:n { \l_@@_last_col_int } }
6128 \dim_set_eq:NN \l_@@_tmpd_dim \pgf@x
```
We construct the node for the block with the name  $(\texttt{#1-#2-block})$ . The function  $\text{QQ}_{pf}$  rect node:nnnnn takes in as arguments the name of the node and the four coordinates of two opposite corner points of the rectangle.

```
6129 \@@_pgf_rect_node:nnnnn
6130 { \@@_env: - #1 - #2 - block }
6131 \l_tmpb_dim \l_tmpa_dim \l_@@_tmpd_dim \l_@@_tmpc_dim
6132 \str_if_empty:NF \l_@@_block_name_str
6133 {
6134 \pgfnodealias
6135 \{ \0\text{env: - } 1 \text{ @ } \text{block_name\_str } \}6136 { \@@_env: - #1 - #2 - block }
6137 \str_if_empty:NF \l_@@_name_str
6138 \{6139 \pgfnodealias
6140 { \l_@@_name_str - \l_@@_block_name_str }
6141 \{ \ \text{@q\_env: - #1 - #2 - block } \}6142 }
6143 }
```
Now, we create the "short node" which, in general, will be used to put the label (that is to say the content of the node). However, if one the keys L, C or R is used (that information is provided by the boolean \l\_@@\_hpos\_of\_block\_cap\_bool), we don't need to create that node since the normal node is used to put the label.

```
6144 \bool_if:NF \l_@@_hpos_of_block_cap_bool
6145 \left\{ \begin{array}{c} 6145 & 200 \\ 200 & 200 \\ 200 & 200 \\ 200 & 200 \\ 200 & 200 \\ 200 & 200 \\ 200 & 200 \\ 200 & 200 \\ 200 & 200 \\ 200 & 200 \\ 200 & 200 \\ 200 & 200 \\ 200 & 200 \\ 200 & 200 \\ 200 & 200 \\ 200 & 200 \\ 200 & 200 \\ 200 & 200 \\ 200 & 200 \\ 200 & 200 \\ 6146 \dim_set_eq:NN \l1_tmpb_dim \c_max_dim
```
The short node is constructed by taking into account the *contents* of the columns involved in at least one cell of the block. That's why we have to do a loop over the rows of the array.

$$
\verb|\init_step_inline:nnn \l1_0@\_first\_row\_int \l0@_row\_total\_int
$$

We recall that, when a cell is empty, no (normal) node is created in that cell. That's why we test the existence of the node before using it.

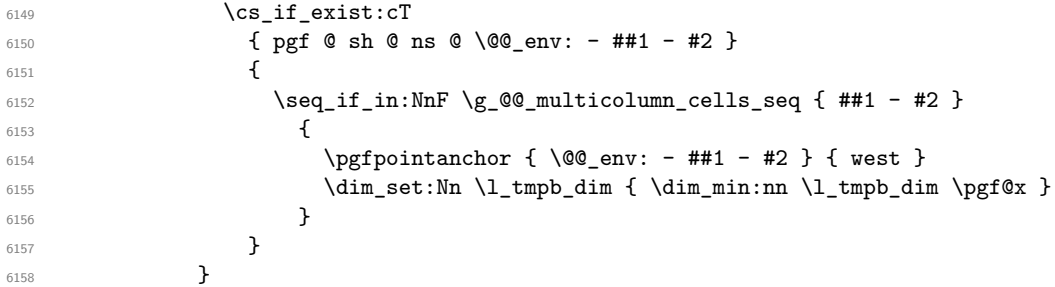

If all the cells of the column were empty,  $\lceil \cdot \rceil$  that the same value  $\lceil \cdot \rceil$  and  $\lceil \cdot \rceil$  in that case, you use for  $\lceil \ln \frac{\dim h}{h} \rceil$  the value of the position of the vertical rule.

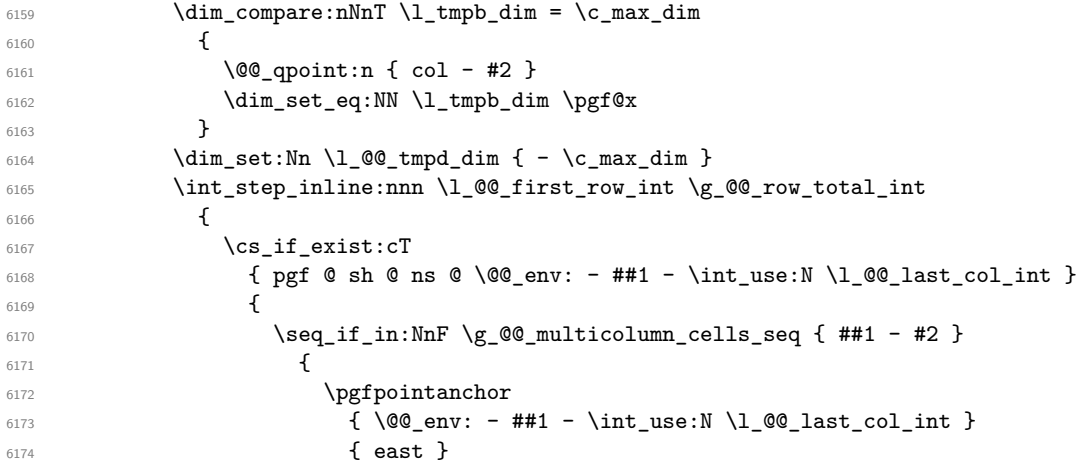

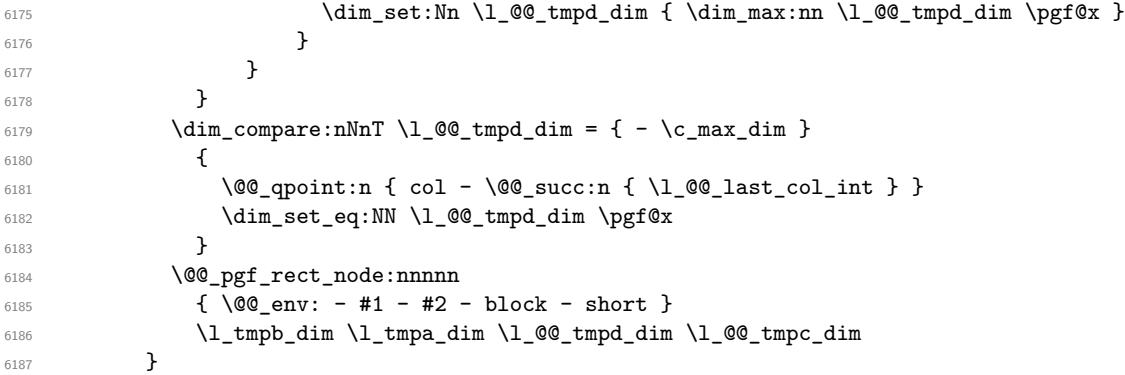

If the creation of the "medium nodes" is required, we create a "medium node" for the block. The function \@@\_pgf\_rect\_node:nnn takes in as arguments the name of the node and two PGF points.

```
6188 \bool_if:NT \l_@@_medium_nodes_bool
6189 \left\{ \begin{array}{ccc} 6189 & & & \end{array} \right\}6190 \@@_pgf_rect_node:nnn
6191 { \@@_env: - #1 - #2 - block - medium }
6192 { \pgfpointanchor { \@@_env: - #1 - #2 - medium } { north~west } }
6193 {
6194 \pgfpointanchor
6195 { \@@_env:
\texttt{not\_use:N \l}_@@\_last\_row\_int6197 - \int_use:N \l_@@_last_col_int - medium
6198 }
6199 { south~east }
6200 }
6201 }
```
Now, we will put the label of the block beginning with the case of a \Block of one row. \int compare:nNnTF { #1 } = { #3 }  $\uparrow$ 

We take into account the case of a block of one row in the "first row" or the "last row".

```
6204 \int_{\text{compare: nNnTF} {\#1 } = 06205 { \l_@@_code_for_first_row_tl }
6206 \left\{ \begin{array}{ccc} 6206 & 1206 & 1206 \\ 1206 & 1206 & 1206 \\ 1206 & 1206 & 1206 \\ 1206 & 1206 & 1206 \\ 1206 & 1206 & 1206 \\ 1206 & 1206 & 1206 \\ 1206 & 1206 & 1206 \\ 1206 & 1206 & 1206 \\ 1206 & 1206 & 1206 \\ 1206 & 1206 & 1206 \\ 1206 & 1206 & 1206 \\ 1206207 \int\int\Omega^n f f f f = \lceil \frac{4f}{f} \rceil = \lceil \frac{00}{\text{lastrow}_int} \rceil6208 \l_@@_code_for_last_row_tl
6209 }
```
If the block has only one row, we want the label of the block perfectly aligned on the baseline of the row. That's why we have constructed a \pgfcoordinate on the baseline of the row, in the first column of the array. Now, we retrieve the *y*-value of that node and we store it in  $\lceil \cdot \rceil$  tmpa dim.

```
\label{lem:main} $$\logf extracty \l1_tmpa_dim {\l0q-point:n { row - #1 - base } }
```
We retrieve (in  $\pgf(x)$  the *x*-value of the center of the block.

```
6211 \pgfpointanchor
6212 \left\{ \begin{array}{c} 6212 \end{array} \right.6213 \@@ env: - #1 - #2 - block
6214 \bool_if:NF \l_@@_hpos_of_block_cap_bool { - short }
6215 }
6216 \left\{ \begin{array}{ccc} 6216 & 2216 & 2216 & 2216 & 2216 & 2216 & 2216 & 2216 & 2216 & 2216 & 2216 & 2216 & 2216 & 2216 & 2216 & 2216 & 2216 & 2216 & 2216 & 2216 & 2216 & 2216 & 2216 & 2216 & 2216 & 2216 & 2216 & 2216 & 2216 & 2216 & 2216 & 2216 & 2216 & 2216217 \str_case:Vn \l_@@_hpos_block_str
6218 \left\{ \begin{array}{c} 6218 \end{array} \right.6219 c { center }
6220 1 { west }
6221 r { east }
6222 }6223 }
```
We put the label of the block which has been composed in  $\lceil \log_{\text{cell}} \rceil$  box.

```
6224 \pgftransformshift { \pgfpoint \pgf@x \l_tmpa_dim }
6225 \pgfset { inner~sep = \c_zero_dim }
6226 \pgfnode
6227 { rectangle }
62286229 \str_case:Vn \l_@@_hpos_block_str
6230 \qquad \qquad \qquad \qquad \qquad \qquad \qquad \qquad \qquad \qquad \qquad \qquad \qquad \qquad \qquad \qquad \qquad \qquad \qquad \qquad \qquad \qquad \qquad \qquad \qquad \qquad \qquad \qquad \qquad \qquad \qquad \qquad \qquad \qquad \qquad \qquad \qquad6231 c { base }
6232 l { base~west }
6233 r { base~east }
6234 }
6235 }
6236 { \box_use_drop:N \l_@@_cell_box } { } { }
6227 }
```
If the number of rows is different of 1, we will put the label of the block by using the short node (the label of the block has been composed in  $\lceil \cdot \cdot \rceil$   $@$   $]$   $@$   $]$  $@$   $]$  $@$   $]$  $@$  $]$  $[$  $@$  $]$  $[$  $@$  $]$  $[$  $@$  $]$  $[$  $@$  $]$  $[$  $@$  $]$  $[$  $@$  $]$  $[$  $@$  $]$  $[$  $@$  $]$  $[$  $@$  $]$  $[$  $@$  $]$  $[$  $@$  $]$  $[$  $@$  $]$  $[$  $@$  $]$  $[$  $@$  $]$  $[$  $@$ 

$$
6238 \qquad \qquad \textbf{\textcolor{red}{\big\{}}
$$

If we are in the first column, we must put the block as if it was with the key r.

```
6239 \int_{0.239} \int_{0.239} \int_{0.239} \int_{0.239}6240 { \str_set:Nn \l_@@_hpos_block_str r }
6241 \bool_if:nT \g_@@_last_col_found_bool
6242 \left\{ \begin{array}{ccc} 6242 & & & \end{array} \right\}6243 \int \int \text{compare: nNnT { #2 } = \g @ col_total_int
6244 { \str_set:Nn \l_@@_hpos_block_str l }
6245 }
6246 \pgftransformshift
6247 \left\{ \begin{array}{ccc} 6 & 247 & \cdots & 6 \end{array} \right\}6248 \pgfpointanchor
6249 \left\{ \begin{array}{c} 6249 \end{array} \right.6250 \qquad \qquad \qquad \qquad \qquad 00_{env: - #1 - #2 - block\verb+\book_if:NF \l]@\_hpos_of_block\_cap_bool {\text - short }\}6252 }
6253 \left\{ \begin{array}{c} 6253 \end{array} \right.\verb|\strccase:Vn \lcc| \verb|\@c|npos-block_str"6255 \left\{ \begin{array}{c} \end{array} \right.6256 c { center }
6257 l { west }
6258 r { east }
6259 }6260 }
6261 }
6262 \pgfset { inner~sep = \c_zero_dim }
6263 \pgfnode
6264 { rectangle }
6265 \left\{ \begin{array}{ccc} 6 & 2 & 6 \end{array} \right\}6266 \str_case:Vn \l_@@_hpos_block_str
6267 \left\{ \begin{array}{ccc} 6267 & & & \end{array} \right.6268 c { center }
6269 l { west }
6270 r { east }
6271 }
6272 }
6273 { \box_use_drop:N \l_@@_cell_box } { } { }
6274 }
6275 \endpgfpicture
6276 \group_end:
6277 }
```
6278 \NewDocumentCommand \@@\_extract\_brackets { 0 { } } {

```
6280 \tl_set:Nn \l_tmpa_tl { #1 }
6281 \@@_store_in_tmpb_tl
6282 }
6283 \cs_new_protected:Npn \@@_store_in_tmpb_tl #1 \q_stop
6284 { \tl_set:Nn \l_tmpb_tl { #1 } }
```
The first argument of  $\text{Q@ stroke\_block:nnn is a list of options for the rectangle that you will stroke.}$ The second argument is the upper-left cell of the block (with, as usual, the syntax  $i-j$ ) and the third is the last cell of the block (with the same syntax).

```
6285 \cs_new_protected:Npn \@@_stroke_block:nnn #1 #2 #3
6286 {
6287 \group_begin:
6288 \tl_clear:N \l_@@_draw_tl
6289 \dim_set_eq:NN \l_@@_line_width_dim \arrayrulewidth
6290 \keys_set_known:nn { NiceMatrix / BlockStroke } { #1 }
6291 \pgfpicture
6292 \pgfrememberpicturepositiononpagetrue
6293 \pgf@relevantforpicturesizefalse
6294 \tl_if_empty:NF \l_@@_draw_tl
6295 \{
```
If the user has used the key color of the command \Block without value, the color fixed by \arrayrulecolor is used.

```
6296 \str_if_eq:VnTF \l_@@_draw_tl { default }
6297 \{ \C{T@arc@} \}6298 { \exp_args:NV \pgfsetstrokecolor \l_@@_draw_tl }
6299 }
6300 \pgfsetcornersarced
6301 \{6302 \pgfpoint
6303 { \dim use:N \1 @@ rounded corners dim }
6304 { \dim_use:N \1_00_rounded_corners_dim }
6305 }
6306 \@@_cut_on_hyphen:w #2 \q_stop
6307 \bool_lazy_and:nnT
6308 { \int_compare_p:n { \l_tmpa_tl <= \c@iRow } }
6309 { \int_compare_p:n { \l_tmpb_tl <= \c@jCol } }
6310 \left\{ \begin{array}{ccc} 6310 & 5 \end{array} \right\}\text{6311} \@@_qpoint:n { row - \l_tmpa_tl }
6312 \dim_set:Nn \l_tmpb_dim { \pgf@y }
6313 \@@_qpoint:n { col - \l_tmpb_tl }
6314 \dim_set:Nn \l_@@_tmpc_dim { \pgf@x }
6315 \@@_cut_on_hyphen:w #3 \q_stop
6316 \int_compare:nNnT \l_tmpa_tl > \c@iRow
\frac{1}{\tilde{\mathrm{dist}} \cdot N} { \tl_set:Nx \l_tmpa_tl { \int_use:N \c@iRow } }
6318 \int_compare:nNnT \l_tmpb_tl > \c@jCol
6319 { \tlambda \tlambda \tlambda \tlambda }6320 \@@_qpoint:n { row - \@@_succ:n \l_tmpa_tl }
6321 \dim_set:Nn \l_tmpa_dim { \pgf@y }
6322 \@@_qpoint:n { col - \@@_succ:n \l_tmpb_tl }
6323 \dim_set:Nn \l_@@_tmpd_dim { \pgf@x }
6324 \pgfpathrectanglecorners
6325 { \pgfpoint \l_@@_tmpc_dim \l_tmpb_dim }
6326 { \pgfpoint \l_@@_tmpd_dim \l_tmpa_dim }
6327 \pgfsetlinewidth { 1.1 \l_@@_line_width_dim }
```
We can't use \pgfusepathqstroke because of the key rounded-corners.

```
6328 \pgfusepath { stroke }
6329 }
6330 \endpgfpicture
6331 \group_end:
6332 }
```
Here is the set of keys for the command \@@\_stroke\_block:nnn.

```
6333 \keys_define:nn { NiceMatrix / BlockStroke }
6334 {
6335 color .tl_set:N = \l_@@_draw_tl ,
6336 draw .tl_set:N = \l_@@_draw_tl ,
6337 draw .default:n = default ,
6338 line-width .dim_set:N = \l_@@_line_width_dim ,
6339 rounded-corners .dim_set:N = \l_@@_rounded_corners_dim ,
6340 rounded-corners .default:n = 4 pt
6341 }
```
The first argument of  $\@$  hvlines\_block:nnn is a list of options for the rules that we will draw. The second argument is the upper-left cell of the block (with, as usual, the syntax  $i-j$ ) and the third is the last cell of the block (with the same syntax).

```
6342 \cs_new_protected:Npn \@@_vlines_block:nnn #1 #2 #3
6343 {
6344 \dim_set_eq:NN \l_@@_line_width_dim \arrayrulewidth
6345 \keys_set_known:nn { NiceMatrix / BlockBorders } { #1 }
6346 \@@_cut_on_hyphen:w #2 \q_stop
6347 \tl_set_eq:NN \l_@@_tmpc_tl \l_tmpa_tl
6348 \tl_set_eq:NN \l_@@_tmpd_tl \l_tmpb_tl
6349 \@@_cut_on_hyphen:w #3 \q_stop
\texttt{Set}: \texttt{Nx \ltime1 } {\int\_eval:n {\ltime2_tl + 1 } }\verb|6351| | \ltt1_set:Nx \l1_tmpb_t1 { \int\limits_{eval:n} {\l_tmpb_t1 + 1 } }6352 \int_step_inline:nnn \l_@@_tmpd_tl \l_tmpb_tl
6353 {
6354 \use: x
6355 \left\{ \begin{array}{c} \end{array} \right.6356 \@@_vline:n
6357 \left\{ \begin{array}{ccc} 6357 & 2000 & 2000 \\ 2000 & 2000 & 2000 \\ 2000 & 2000 & 2000 \\ 2000 & 2000 & 2000 \\ 2000 & 2000 & 2000 \\ 2000 & 2000 & 2000 \\ 2000 & 2000 & 2000 \\ 2000 & 2000 & 2000 \\ 2000 & 2000 & 2000 \\ 2000 & 2000 & 2000 \\ 2000 & 2000 & 2000 \\ 2006358 position = ##1,
6359 start = \lceil \frac{00}{\text{tmpc_t1}} \rceil6360 end = \@@_pred:n \l_tmpa_tl
6361 }
6362 }
6363 }
6364 }
6365 \cs_new_protected:Npn \@@_hlines_block:nnn #1 #2 #3
6366 {
6367 \dim_set_eq:NN \l_@@_line_width_dim \arrayrulewidth
6368 \keys_set_known:nn { NiceMatrix / BlockBorders } { #1 }
6369 \@@_cut_on_hyphen:w #2 \q_stop
6370 \tl_set_eq:NN \l_@@_tmpc_tl \l_tmpa_tl
6371 \tl_set_eq:NN \l_@@_tmpd_tl \l_tmpb_tl
6372 \@@_cut_on_hyphen:w #3 \q_stop
6373 \tl_set:Nx \l_tmpa_tl { \int_eval:n { \l_tmpa_tl + 1 } }
\verb|6374| + \ltl1_set:Nx \ll_tmpb_t1 { \int\limits_{eval:n} {\l_tmpb_t1 + 1 } }6375 \int_step_inline:nnn \l_@@_tmpc_tl \l_tmpa_tl
6376 {
6377 \use:x
6378 {
6379 \\CQ_hline:n
\overline{\mathbf{f}} 6380
6381 position = ##1 ,
6382 start = \lceil \frac{00}{\text{tmpd_t1}} \rceil6383 end = \int_eval:n { \l_tmpb_tl - 1 }
6384 }
6385 }
6386 }
6387 }
```
The first argument of  $\Diamond$ @ stroke borders block:nnn is a list of options for the borders that you

will stroke. The second argument is the upper-left cell of the block (with, as usual, the syntax  $i-j$ ) and the third is the last cell of the block (with the same syntax).

```
6388 \cs_new_protected:Npn \@@_stroke_borders_block:nnn #1 #2 #3
6389 {
6390 \dim_set_eq:NN \l_@@_line_width_dim \arrayrulewidth
6391 \keys_set_known:nn { NiceMatrix / BlockBorders } { #1 }
\texttt{6392}\qquad \qquad \texttt{\textbf{dim\_compare:}nlnTF \lots\lneq\mathcal{Q}\_rounded\_corners\_dim} > \c\_zero\_dim}6393 { \@@_error:n { borders~forbidden } }
6304 \uparrow6395 \clist_map_inline:Nn \l_@@_borders_clist
6396 \qquad \qquad \qquad \qquad \qquad \qquad \qquad \qquad \qquad \qquad \qquad \qquad \qquad \qquad \qquad \qquad \qquad \qquad \qquad \qquad \qquad \qquad \qquad \qquad \qquad \qquad \qquad \qquad \qquad \qquad \qquad \qquad \qquad \qquad \qquad \qquad \qquad6397 \clist_if_in:nnF { top , bottom , left , right } { ##1 }
6398 { \@@_error:nn { bad~border } { ##1 } }
6399 }
6400 \qquad \qquad 6401 \tl_set_eq:NN \l_@@_tmpc_tl \l_tmpa_tl
6402 \tl_set_eq:NN \l_@@_tmpd_tl \l_tmpb_tl
6403 \@@_cut_on_hyphen:w #3 \q_stop
6404 \tl_set:Nx \l_tmpa_tl { \int_eval:n { \l_tmpa_tl + 1 } }
6405 \tl_set:Nx \l_tmpb_tl { \int_eval:n { \l_tmpb_tl + 1 } }
6406 \pgfpicture
6407 \pgfrememberpicturepositiononpagetrue
6408 \pgf@relevantforpicturesizefalse
\text{GMO}6410 \pgfsetlinewidth { 1.1 \l_@@_line_width_dim }
6411 \clist_if_in:NnT \l_@@_borders_clist { right }
6412 \{ \@sup{ \qquad \qquad} \6413 \clist_if_in:NnT \l_@@_borders_clist { left }
6414 \{ \@Q\ stroke_vertical:n \l_@@_tmpd_tl }
6415 \clist_if_in:NnT \1_00_borders_clist { bottom }
6416 \{ \ \{ \ \} @stroke_horizontal:n \l_tmpa_tl }
6417 \clist_if_in:NnT \l_@@_borders_clist { top }
6418 { \@@_stroke_horizontal:n \l_@@_tmpc_tl }
6419 \endpgfpicture
6420 }
6421 }
```
The following command is used to stroke the left border and the right border. The argument #1 is the number of column (in the sense of the col node).

```
6422 \cs_new_protected:Npn \@@_stroke_vertical:n #1
6423 {
6424 \@@_qpoint:n \l_@@_tmpc_tl
\frac{6425}{\dim}\set: Nn \l1_tmpb_dim {\ppt{\gamma + 0.5 \l1_e@_line_width_dim } }6426 \@@_qpoint:n \l_tmpa_tl
\frac{6427}{\dim \set: Nn \lQ \tmtext{dim } {\pgf@y + 0.5 \lQ \tmtext{dim } y}6428 \@@_qpoint:n { #1 }
6429 \pgfpathmoveto { \pgfpoint \pgf@x \l_tmpb_dim }
6430 \pgfpathlineto { \pgfpoint \pgf@x \l_@@_tmpc_dim }
6431 \pgfusepathqstroke
6432 }
```
The following command is used to stroke the top border and the bottom border. The argument #1 is the number of row (in the sense of the row node).

```
6433 \cs_new_protected:Npn \@@_stroke_horizontal:n #1
6434 \uparrow6435 \@@_qpoint:n \l_@@_tmpd_tl
6436 \clist_if_in:NnTF \l_@@_borders_clist { left }
\frac{6437}{\dim}\set: Nn \l \tmtext{tmpa-dim { \pgf@x - 0.5 \l\l@line, \nwith\_dim} }6438 { \dim_set:Nn \l_tmpa_dim { \pgf@x + 0.5 \l_@@_line_width_dim } }
6439 \@@_qpoint:n \l_tmpb_tl
6440 \dim_set:Nn \l_tmpb_dim { \pgf@x + 0.5 \l_@@_line_width_dim }
6441 \@@_qpoint:n { #1 }
6442 \pgfpathmoveto { \pgfpoint \l_tmpa_dim \pgf@y }
```

```
6443 \pgfpathlineto { \pgfpoint \l_tmpb_dim \pgf@y }
6444 \pgfusepathqstroke
6445 }
```
Here is the set of keys for the command \@@\_stroke\_borders\_block:nnn.

```
6446 \keys_define:nn { NiceMatrix / BlockBorders }
6447 {
6448 borders .clist set:N = \l @@ borders clist ,
6449 rounded-corners .dim_set:N = \1_@@_rounded_corners_dim ,
6450 rounded-corners .default:n = 4 pt ,
6451 line-width .dim_set:N = \l_@@_line_width_dim
6452 }
```
The following command will be used if the key tikz has been used for the command \Block. The arguments #1 and #2 are the coordinates of the first cell and #3 and #4 the coordinates of the last cell of the block. #5 is a comma-separated list of the Tikz keys used with the path.

```
6453 \cs_new_protected:Npn \@@_block_tikz:nnnnn #1 #2 #3 #4 #5
6454 \overline{5}6455 \begin { tikzpicture }
6456 \clist_map_inline:nn { #5 }
6457 \uparrow6458 \path [ ##1 ]
6459 (#1 - | #2 ) rectangle ( \@@ succ:n { #3 } - | \@@ succ:n { #4 } ) ;
6460 }
6461 \end { tikzpicture }
6462 }
```
**How to draw the dotted lines transparently**

```
6463 \cs_set_protected:Npn \@@_renew_matrix:
6464 {
6465 \RenewDocumentEnvironment { pmatrix } { }
6466 { \pNiceMatrix }
6467 { \endpNiceMatrix }
6468 \RenewDocumentEnvironment { vmatrix } { }
6469 { \vNiceMatrix }
6470 { \endvNiceMatrix }
6471 \RenewDocumentEnvironment { Vmatrix } { }
6472 { \VNiceMatrix }
6473 { \endVNiceMatrix }
\Omega<sub>6474</sub> \RenewDocumentEnvironment { bmatrix } { }
6475 { \bNiceMatrix }
6476 { \endbNiceMatrix }
6477 \RenewDocumentEnvironment { Bmatrix } { }
6478 { \BNiceMatrix }
6479 { \endBNiceMatrix }
6480 }
```
### **Automatic arrays**

```
6481 \cs_new_protected:Npn \@@_set_size:n #1-#2 \q_stop
6482 {
6483 \int_set:Nn \l_@@_nb_rows_int { #1 }
6484 \int_set:Nn \l_@@_nb_cols_int { #2 }
6485 }
```
We will extract the potential keys  $1$ ,  $r$  and  $c$  and pass the other keys to the environment {NiceArrayWithDelims}.

```
6486 \keys_define:nn { NiceMatrix / Auto }
6487 {
```

```
6488 l .code:n = \tl_set:Nn \l_@@_type_of_col_tl l ,
6489 r .code:n = \tl_set:Nn \l_@@_type_of_col_tl r
6490 c .code:n = \tl_set:Nn \l_@@_type_of_col_tl c
6491 }
6492 \NewDocumentCommand \AutoNiceMatrixWithDelims { m m 0 { } m 0 { } m ! 0 { } }
6493 {
6494 \int_zero_new:N \l_@@_nb_rows_int
6495 \int_zero_new:N \l_@@_nb_cols_int
6496 \@@_set_size:n #4 \q_stop
The group is for the protection of \lambda 00 type of col tl.
6497 \group_begin:
6498 \tl_set:Nn \l_@@_type_of_col_tl c
6499 \keys_set_known:nnN { NiceMatrix / Auto } { #3, #5, #7 } \l_tmpa_tl
6500 \use:x
6501 {
6502 \exp_not:N \begin { NiceArrayWithDelims } { #1 } { #2 }
\left\{ * \{ \int_\alpha : \lceil \log_n \rceil \leq \delta \} \} \right\}6504 [ \exp_not:V \l_tmpa_tl ]
6505 }
6506 \int_compare:nNnT \l_@@_first_row_int = 0
6507 \uparrow6508 \int_compare:nNnT \l_@@_first_col_int = 0 { & }
6509 \prg_replicate:nn { \1_@@_nb_cols_int - 1 } { & }
\text{6510} \int_compare:nNnT \l_@@_last_col_int > { -1 } { & } \\
6511 }
6512 \prg_replicate:nn \l_@@_nb_rows_int
```
 $\int_{6514}$  \int\_compare:nNnT \l\_@@\_first\_col\_int = 0 { & } We put  $\{\}$  before #6 to avoid a hasty expansion of a potential  $\arabic\{\text{iRow}\}$  at the beginning of the row which would result in an incorrect value of that iRow (since iRow is incremented in the first cell of the row of the \halign).

```
\text{6515} \prg_replicate:nn { \l_@@_nb_cols_int - 1 } { { } #6 & } #6
6516 \int_compare:nNnT \l_@@_last_col_int > { -1 } { & } \\
6517 }
6518 \int_compare:nNnT \l_@@_last_row_int > { -2 }
6519 {
6520 \int \int \text{compare: nNnT } l_@@first_col_int = 0 { & }\begin{array}{r} \text{6521} \\ \text{4.1} \text{6521} \end{array}6522 \int_compare:nNnT \l_@@_last_col_int > { -1 } { & } \\
6523 }
6524 \end { NiceArrayWithDelims }
6525 \group_end:
6526 }
6527 \cs set protected:Npn \@@ define com:nnn #1 #2 #3
6528 {
6529 \cs_set_protected:cpn { #1 AutoNiceMatrix }
6530 {
6531 \str_gset:Nx \g_@@_name_env_str { #1 AutoNiceMatrix }
6532 \AutoNiceMatrixWithDelims { #2 } { #3 }
6533 }
6534 }
6535 \@@_define_com:nnn p ( )
6536 \@@_define_com:nnn b [ ]
6537 \@@_define_com:nnn v | |
6538 \@@_define_com:nnn V \| \|
6539 \text{ } \text{@} \text{ define } \text{com:} \text{nnn } B \setminus \{ \setminus \}
```
{

```
We define also a command \AutoNiceMatrix similar to the environment {NiceMatrix}.
6540 \NewDocumentCommand \AutoNiceMatrix { O { } m O { } m ! O { } }
6541 {
6542 \group_begin:
```

```
6543 \bool_set_true:N \l_@@_NiceArray_bool
6544 \AutoNiceMatrixWithDelims . . { #2 } { #4 } [ #1 , #3 , #5 ]
6545 \group_end:
6546 }
```
## The redefinition of the command \dotfill

```
6547 \cs_set_eq:NN \@@_old_dotfill \dotfill
6548 \cs_new_protected:Npn \@@_dotfill:
6549 {
First, we insert \@@_dotfill (which is the saved version of \dotfill) in case of use of \dotfill
"internally" in the cell (e.g. \hbox to 1cm {\dotfill}).
6550 \@@_old_dotfill
6551 \bool_if:NT \l_@@_NiceTabular_bool
6552 { \group_insert_after:N \@@_dotfill_ii: }
6553 { \group_insert_after:N \@@_dotfill_i: }
6554 }
6555 \cs_new_protected:Npn \@@_dotfill_i: { \group_insert_after:N \@@_dotfill_ii: }
6556 \cs_new_protected:Npn \@@_dotfill_ii: { \group_insert_after:N \@@_dotfill_iii: }
Now, if the box if not empty (unfornately, we can't actually test whether the box is empty and that's
why we only consider it's width), we insert \@ dotfill (which is the saved version of \dot{\mathrm{d}t}) in
```

```
the cell of the array, and it will extend, since it is no longer in \lceil \cdot \rceil \lll \lll cell box.
6557 \cs_new_protected:Npn \@@_dotfill_iii:
```

```
6558 { \dim_compare:nNnT { \box_wd:N \l_@@_cell_box } = \c_zero_dim \@@_old_dotfill }
```
# **The command \diagbox**

The command \diagbox will be linked to \diagbox:nn in the environments of nicematrix. However, there are also redefinitions of \diagbox in other circonstancies.

```
6559 \cs_new_protected:Npn \@@_diagbox:nn #1 #2
6560 {
6561 \tl_gput_right:Nx \g_@@_internal_code_after_tl
6562 {
6563 \@@_actually_diagbox:nnnnnn
6564 { \int_use:N \c@iRow }
6565 { \int_use:N \c@jCol }
6566 { \int_use:N \c@iRow }
6567 { \int_use:N \c@jCol }
6568 { \exp_not:n { #1 } }
6569 { \exp_not:n { #2 } }
6570 }
```
We put the cell with  $\diagdown$  and  $\diagdown$  in the sequence  $\gtrsim$   $\lceil \log_{\cos} \rfloor$  blocks seq because a cell with \diagbox must be considered as non empty by the key corners.

```
6571 \seq_gput_right:Nx \g_@@_pos_of_blocks_seq
6572 {
6573 { \int_use:N \c@iRow }
6574 { \int_use:N \c@jCol }
6575 { \int_use:N \c@iRow }
6576 { \int_use:N \c@jCol }
```
The last argument is for the name of the block.

```
6577 { }
6578 }
6579 }
```
The command \diagbox is also redefined locally when we draw a block.

The first four arguments of  $\@$  actually\_diagbox:nnnnnn correspond to the rectangle (=block) to slash (we recall that it's possible to use \diagbox in a \Block). The other two are the elements to draw below and above the diagonal line.

\cs\_new\_protected:Npn \@@\_actually\_diagbox:nnnnnn #1 #2 #3 #4 #5 #6

```
6581 {
6582 \pgfpicture
6583 \pgf@relevantforpicturesizefalse
6584 \pgfrememberpicturepositiononpagetrue
6585 \@@_qpoint:n { row - #1 }
6586 \dim_set_eq:NN \l_tmpa_dim \pgf@y
6587 \@@_qpoint:n { col - #2 }
6588 \dim_set_eq:NN \l_tmpb_dim \pgf@x
6589 \pgfpathmoveto { \pgfpoint \l_tmpb_dim \l_tmpa_dim }
6590 \@@_qpoint:n { row - \@@_succ:n { #3 } }
6591 \dim_set_eq:NN \l_@@_tmpc_dim \pgf@y
6592 \@@_qpoint:n { col - \@@_succ:n { #4 } }
6593 \dim_set_eq:NN \l_@@_tmpd_dim \pgf@x
6594 \pgfpathlineto { \pgfpoint \l_@@_tmpd_dim \l_@@_tmpc_dim }
6595 {
```
The command \CT@arc@ is a command of colortbl which sets the color of the rules in the array. The package nicematrix uses it even if colortbl is not loaded.

```
6596 \CT@arc@
6597 \pgfsetroundcap
6598 \pgfusepathqstroke
6599 }
6600 \pgfset { inner~sep = 1 pt }
6601 \pgfscope
6602 \pgftransformshift { \pgfpoint \l_tmpb_dim \l_@@_tmpc_dim }
6603 \pgfnode { rectangle } { south~west }
6604 \overline{5}6605 \begin { minipage } { 20 cm }
6606 \@@_math_toggle_token: #5 \@@_math_toggle_token:
6607 \end { minipage }
6608 }
6609 { }
6610 { }
6611 \endpgfscope
6612 \pgftransformshift { \pgfpoint \l_@@_tmpd_dim \l_tmpa_dim }
6613 \pgfnode { rectangle } { north~east }
6614 {
6615 \begin { minipage } { 20 cm }
6616 \raggedleft
6617 \@@_math_toggle_token: #6 \@@_math_toggle_token:
6618 \end { minipage }
6619 }
6620 { }
6621 { }
6622 \endpgfpicture
6623 }
```
## **The keyword \CodeAfter**

The **\CodeAfter** (inserted with the key code-after or after the keyword **\CodeAfter**) may always begin with a list of pairs *key=value* between square brackets. Here is the corresponding set of keys.

```
6624 \keys_define:nn { NiceMatrix }
6625 {
6626 CodeAfter / rules .inherit:n = NiceMatrix / rules ,
6627 CodeAfter / sub-matrix .inherit:n = NiceMatrix / sub-matrix
6628 }
6629 \keys_define:nn { NiceMatrix / CodeAfter }
6630 {
6631 sub-matrix .code:n = \keys_set:nn { NiceMatrix / sub-matrix } { #1 },
6632 sub-matrix .value_required:n = true ,
6633 delimiters / color .tl_set:N = \l_@@_delimiters_color_tl ,
```

```
6634 delimiters / color .value_required:n = true ,
6635 rules .code:n = \keys_set:nn { NiceMatrix / rules } { #1 } ,
6636 rules .value_required:n = true ,
6637 unknown .code:n = \@@_error:n { Unknown~key~for~CodeAfter }
6638 }
```
In fact, in this subsection, we define the user command \CodeAfter for the case of the "normal syntax". For the case of "light-syntax", see the definition of the environment {@@-light-syntax} on p. 123.

In the environments of nicematrix, \CodeAfter will be linked to \@@\_CodeAfter:. That macro must not be protected since it begins with **\omit.** 

<sup>6639</sup> [\c](#page-56-0)s\_new:Npn \@@\_CodeAfter: { \omit \@@\_CodeAfter\_ii:n }

However, in each cell of the environment, the command \CodeAfter will be linked to the following command **\@@** CodeAfter  $\exists i : n$  which begins with  $\setminus \setminus$ .

```
6640 \cs_new_protected:Npn \@@_CodeAfter_i: { \\ \omit \@@_CodeAfter_ii:n }
```
We have to catch everything until the end of the current environment (of nicematrix). First, we go until the next command \end.

```
6641 \cs_new_protected:Npn \@@_CodeAfter_ii:n #1 \end
6642 {
6643 \tl gput right:Nn \g nicematrix code after tl { #1 }
6644 \@@_CodeAfter_iv:n
6645 }
```
We catch the argument of the command  $\text{end}$  (in #1).

<sup>6646</sup> \cs\_new\_protected:Npn \@@\_CodeAfter\_iv:n #1  $6647$  {

If this is really the end of the current environment (of nicematrix), we put back the command \end and its argument in the TeX flow.

```
6648 \str_if_eq:eeTF \@currenvir { #1 } { \end { #1 } }
```
If this is not the \end we are looking for, we put those tokens in \g\_nicematrix\_code\_after\_tl and we go on searching for the next command \end with a recursive call to the command \@@\_CodeAfter:n.

```
6649 {
6650 \tl_gput_right:Nn \g_nicematrix_code_after_tl { \end { #1 } }
6651 \@@_CodeAfter_ii:n
6652 }
6653 }
```
### **The delimiters in the preamble**

The command  $\Diamond \otimes \Diamond$  delimiter:nnn will be used to draw delimiters inside the matrix when delimiters are specified in the preamble of the array. It does *not* concern the exterior delimiters added by {NiceArrayWithDelims} (and {pNiceArray}, {pNiceMatrix}, etc.).

A delimiter in the preamble of the array will write an instruction \@@\_delimiter:nnn in the \g\_@@\_internal\_code\_after\_tl (and also potentially add instructions in the preamble provided to \array in order to add space between columns).

The first argument is the type of delimiter  $((, \lceil, \setminus \{, \cdot \}, \rceil)$  or  $\})$ . The second argument is the number of colummn. The third argument is a boolean equal to \c\_true\_bool (resp. \c\_false\_true) when the delimiter must be put on the left (resp. right) side.

 \cs\_new\_protected:Npn \@@\_delimiter:nnn #1 #2 #3 <sup>6655</sup> { \pgfpicture \pgfrememberpicturepositiononpagetrue \pgf@relevantforpicturesizefalse

\l\_@@\_y\_initial\_dim and \l\_@@\_y\_final\_dim will be the *y*-values of the extremities of the delimiter we will have to construct.

```
6659 \@@_qpoint:n { row - 1 }
6660 \dim_set_eq:NN \l_@@_y_initial_dim \pgf@y
6661 \@@_qpoint:n { row - \@@_succ:n \c@iRow }
6662 \dim_set_eq:NN \l_@@_y_final_dim \pgf@y
```
We will compute in  $\lceil \frac{1}{\text{tmpa}_\text{dim}}\rceil$  the *x*-value where we will have to put our delimiter (on the left side or on the right side).

```
6663 \bool_if:nTF { #3 }
6664 { \dim_set_eq:NN \l_tmpa_dim \c_max_dim }
6665 { \dim_set:Nn \l_tmpa_dim { - \c_max_dim } }
6666 \int_step_inline:nnn \l_@@_first_row_int \g_@@_row_total_int
6667 {
6668 \cs if exist:cT
6669 { pgf @ sh @ ns @ \@@_env: - ##1 - #2 }
6670 {
6671 \pgfpointanchor
6672 \{ \qquad \qquad \{ \qquad \qquad \@_{\texttt{env}}: \ - \# \# \mathbb{1} \ - \# \mathbb{2} \ \}6673 { \bool_if:nTF { #3 } { west } { east } }
6674 \dim_set:Nn \l_tmpa_dim
6675 { \bool_if:nTF { #3 } \dim_min:nn \dim_max:nn \l_tmpa_dim \pgf@x }
6676 }
6677 }
```
Now we can put the delimiter with a node of PGF.

```
6678 \pgfset { inner~sep = \c_zero_dim }
6679 \dim zero:N \nulldelimiterspace
6680 \pgftransformshift
6681 {
6682 \pgfpoint
6683 { \l_tmpa_dim }
\frac{6684}{\frac{0}{y}\n^1} \ll \lceil \cdot \cdot \cdot \rceil \ll \lceil \cdot \cdot \cdot \cdot \rceil \ll \lceil \cdot \cdot \cdot \cdot \rceil \ll \lceil \cdot \cdot \cdot \rceil \ll \lceil \cdot \cdot \cdot \rceil \ll \lceil \cdot \cdot \cdot \rceil \ll \lceil \cdot \cdot \cdot \rceil \ll \lceil \cdot \cdot \cdot \rceil \ll \lceil \cdot \cdot \cdot \rceil \ll \lceil \cdot \cdot \cdot6685 }
6686 \pgfnode
6687 { rectangle }
6688 { \bool_if:nTF { #3 } { east } { west } }
6689 \frac{1}{2}
```
Here is the content of the pgf node, that is to say the delimiter, constructed with its right size.

```
6690 \nullfont
6691 \c_math_toggle_token
6692 \tl_if_empty:NF \l_@@_delimiters_color_tl
6693 { \color { \l_@@_delimiters_color_tl } }
6694 \bool_if:nTF { #3 } { \left #1 } { \left . }
6695 \vcenter
6696 {
6697 \nullfont
6698 \hrule \@height
\dim_{eval:n} \{ \ l_{@y\_initial\_dim - \l_{@y\_final\_dim} \}6700 \@depth \c_zero_dim
6701 \@width \c_zero_dim
6702 }
6703 \bool_if:nTF { #3 } { \right . } { \right #1 }
6704 \c_math_toggle_token
6705 }
6706 { }
6707 { }
6708 \endpgfpicture
6709 }
```
# **The command \SubMatrix**

```
6710 \keys define:nn { NiceMatrix / sub-matrix }
6711 {
6712 extra-height .dim_set:N = \l_@@_submatrix_extra_height_dim ,
6713 extra-height .value_required:n = true ,
6714 left-xshift .dim_set:N = \l_@@_submatrix_left_xshift_dim ,
6715 left-xshift .value_required:n = true ,
6716 right-xshift .dim_set:N = \l_@@_submatrix_right_xshift_dim ,
6717 right-xshift .value_required:n = true ,
6718 xshift .meta:n = { left-xshift = #1, right-xshift = #1 },
6719 xshift .value_required:n = true ,
6720 delimiters / color .tl_set:N = \l_@@_delimiters_color_tl ,
6721 delimiters / color .value_required:n = true ,
6722 slim .bool_set:N = \l_@@_submatrix_slim_bool
6723 slim .default:n = true ,
6724 hlines .clist_set:N = \l_@@_submatrix_hlines_clist ,
6725 hlines .default:n = all ,
6726 vlines .clist_set:N = \l_@@_submatrix_vlines_clist ,
6727 vlines .default:n = all ,
6728 hvlines .meta:n = { hlines, vlines },
6729 hvlines .value_forbidden:n = true ,
6730 }
6731 \keys_define:nn { NiceMatrix }
6732 {
6733 SubMatrix .inherit:n = NiceMatrix / sub-matrix ,
6734 CodeAfter / sub-matrix .inherit:n = NiceMatrix / sub-matrix ,
6735 NiceMatrix / sub-matrix .inherit:n = NiceMatrix / sub-matrix ,
6736 NiceArray / sub-matrix .inherit:n = NiceMatrix / sub-matrix ,
6737 pNiceArray / sub-matrix .inherit:n = NiceMatrix / sub-matrix ,
6738 NiceMatrixOptions / sub-matrix .inherit:n = NiceMatrix / sub-matrix ,
6739 }
```
The following keys set is for the command \SubMatrix itself (not the tuning of \SubMatrix that can be done elsewhere).

```
6740 \keys_define:nn { NiceMatrix / SubMatrix }
6741 \uparrow6742 delimiters / color .tl_set:N = \l_@@_delimiters_color_tl ,
6743 delimiters / color .value required:n = true ,
6744 hlines .clist_set:N = \1_00_submatrix_hlines_clist ,
6745 hlines .default:n = all ,
6746 vlines .clist_set:N = \l_@@_submatrix_vlines_clist ,
6747 vlines .default:n = all ,
6748 hvlines .meta:n = { hlines, vlines } ,
6749 hvlines .value_forbidden:n = true ,
6750 name .code:n =
6751 \tl_if_empty:nTF { #1 }
6752 { \@@_error:n { Invalid~name~format } }
6753 \left\{ \begin{array}{ccc} 6753 & 6753 & 6753 \\ 6753 & 6753 & 6753 \\ 6753 & 6753 & 6753 \\ 6753 & 6753 & 6753 \\ 6753 & 6753 & 6753 \\ 6753 & 6753 & 6753 \\ 6753 & 6753 & 6753 \\ 6753 & 6753 & 6753 \\ 6753 & 6753 & 6753 \\ 6753 & 6753 & 6753 \\ 6753 & 6753 & 6753 \\ 6756754 \regex_match:nnTF { \A[A-Za-z][A-Za-z0-9]*\Z } { #1 }
6755 \left\{ \begin{array}{c} \end{array} \right.6756 \text{Seq\_if\_in:NnTF } g_@g_~\text{submatrix\_names\_seq } { #1 }6757 { \@@error:nn { Duplicate~name~for~SubMatrix } { #1 } }
6758 \left\{ \begin{array}{c} \end{array} \right.6759 \text{str\_set:} \n\leftarrow \lceil \frac{00 \cdot \text{sumatrix\_name\_str} \n+1 \cdot \text{sum} \n}6760 \text{Seq\_gput\_right:Nn } \gtrsim \text{Q@\_submatrix\_names\_seq } { #1 }6761 }
6762 }
\begin{array}{ccc} 6763 & \text{if } \text{[1]} \end{array} { \begin{array}{ccc} \text{[1]} & \text{[1]} & \text{[1]} \end{array} \begin{array}{ccc} \text{[1]} & \text{[1]} & \text{[1]} \end{array}6764 } ,
6765 rules .code:n = \keys_set:nn { NiceMatrix / rules } { #1 },
6766 rules .value_required:n = true ,
6767 code .tl_set:N = \l_@@_code_tl ,
6768 code .value_required:n = true ,
```

```
6769 name .value_required:n = true ,
6770 unknown .code:n = \@@_error:n { Unknown~key~for~SubMatrix }
6771 }
6772 \NewDocumentCommand \@@_SubMatrix_in_code_before { m m m m ! O { } }
6773 \{6774 \peek_remove_spaces:n
6775 \left\{ \begin{array}{ccc} 6775 & & & \end{array} \right\}6776 \@@_cut_on_hyphen:w #3 \q_stop
6777 \tl_clear_new:N \l_@@_tmpc_tl
6778 \tl_clear_new:N \l_@@_tmpd_tl
6779 \tl_set_eq:NN \l_@@_tmpc_tl \l_tmpa_tl
6780 \tl_set_eq:NN \l_@@_tmpd_tl \l_tmpb_tl
6781 \qquad \qquad 6782 \seq_gput_right:Nx \g_@@_submatrix_seq
6783 { { \l_tmpa_tl } { \l_tmpb_tl } { \l_@@_tmpc_tl } { \l_@@_tmpd_tl } }
6784 \tl_gput_right:Nn \g_@@_internal_code_after_tl
6785 { \SubMatrix { #1 } { #2 } { #3 } { #4 } [ #5 ] }
6786 }
6787 }
```
In the internal code-after and in the  $\text{CodeAfter the following command } \text{@SubMatrix will be}$ linked to \SubMatrix.

- #1 is the left delimiter;
- #2 is the upper-left cell of the matrix with the format  $i-j$ ;
- $#3$  is the lower-right cell of the matrix with the format  $i-i$ .
- #4 is the right delimiter;
- #5 is the list of options of the command;
- #6 is the potential subscript;
- #7 is the potential superscript.

For explanations about the construction with rescanning of the preamble, see the documentation for the user command \Cdots.

```
6788 \hook_gput_code:nnn { begindocument } { . }
6789 {
6790 \tl_set:Nn \l_@@_argspec_tl { m m m m O { } E { _ ^ } { { } { } } }
6791 \tl_set_rescan:Nno \l_@@_argspec_tl { } \l_@@_argspec_tl
6792 \exp_args:NNV \NewDocumentCommand \@@_SubMatrix \l_@@_argspec_tl
6793 {
6794 \peek_remove_spaces:n
6795 \qquad \qquad \qquad \qquad \qquad \qquad \qquad \qquad \qquad \qquad \qquad \qquad \qquad \qquad \qquad \qquad \qquad \qquad \qquad \qquad \qquad \qquad \qquad \qquad \qquad \qquad \qquad \qquad \qquad \qquad \qquad \qquad \qquad \qquad \qquad \qquad 6796 \@@_sub_matrix:nnnnnnn
6797 { #1 } { #2 } { #3 } { #4 } { #5 } { #6 } { #7 }
6798 }
6799 }
6800 }
```
The following macro will compute \l\_@@\_first\_i\_tl, \l\_@@\_first\_j\_tl, \l\_@@\_last\_i\_tl and \l\_@@\_last\_j\_tl from the arguments of the command as provided by the user (for example 2-3 and 5-last).

```
6801 \cs_new_protected:Npn \@@_compute_i_j:nn #1 #2
6802 {
6803 \tl_clear_new:N \l_@@_first_i_tl
6804 \tl_clear_new:N \l_@@_first_j_tl
6805 \tl_clear_new:N \l_@@_last_i_tl
6806 \tl_clear_new:N \l_@@_last_j_tl
6807 \@@_cut_on_hyphen:w #1 \q_stop
```

```
6808 \tl_if_eq:NnTF \l_tmpa_tl { last }
6809 { \tl_set:NV \l_@@_first_i_tl \c@iRow }
6810 { \tl_set_eq:NN \l_@@_first_i_tl \l_tmpa_tl }
6811 \tl_if_eq:NnTF \l_tmpb_tl { last }
\texttt{fill} \quad \{ \ \texttt{self:NV} \ \ \texttt{1\_@@\_first\_j\_tl} \ \ \texttt{Cell} \ \}6813 { \tl_set_eq:NN \l_@@_first_j_tl \l_tmpb_tl }
6814 \@@_cut_on_hyphen:w #2 \q_stop
6815 \tl_if_eq:NnTF \l_tmpa_tl { last }
6816 { \tl_set:NV \l_@@_last_i_tl \c@iRow }
6817 { \tl_set_eq:NN \l_@@_last_i_tl \l_tmpa_tl }
6818 \tl_if_eq:NnTF \l_tmpb_tl { last }
6819 { \tl_set:NV \l_@@_last_j_tl \c@jCol }
6820 { \tl_set_eq:NN \l_@@_last_j_tl \l_tmpb_tl }
6821 }
6822 \cs new protected:Npn \@@ sub matrix:nnnnnnn #1 #2 #3 #4 #5 #6 #7
6823 {
6824 \group_begin:
```
The four following token lists correspond to the position of the \SubMatrix.

```
6825 \@@_compute_i_j:nn { #2 } { #3 }
6826 \bool_lazy_or:nnTF
6827 { \int_compare_p:nNn \l_@@_last_i_tl > \g_@@_row_total_int }
6828 { \int_compare_p:nNn \l_@@_last_j_tl > \g_@@_col_total_int }
6829 { \@@_error:nn { Construct~too~large } { \SubMatrix } }
6830 {
6831 \str_clear_new:N \l_@@_submatrix_name_str
6832 \keys_set:nn { NiceMatrix / SubMatrix } { #5 }
6833 \pgfpicture
6834 \pgfrememberpicturepositiononpagetrue
6835 \pgf@relevantforpicturesizefalse
6836 \pgfset { inner~sep = \c_zero_dim }
6837 \dim_set_eq:NN \l_@@_x_initial_dim \c_max_dim
6838 \dim_set:Nn \l_@@_x_final_dim { - \c_max_dim }
```
The last value of **\int\_step\_inline:nnn** is provided by currifycation.

```
6839 \bool if:NTF \l @@ submatrix slim bool
6840 \{ \int step_inline: nnn \lq@first_id_tl \lq@last_id_t \}6841 { \int_step_inline:nnn \l_@@_first_row_int \g_@@_row_total_int }
6842 \left\{ \begin{array}{ccc} 6842 & & & \end{array} \right\}6843 \cs_if_exist:cT
6844 \{ pgf \& sh \& ns \& \& env: - ##1 - \lL @\_first\_j_t1 \}6845 \left\{ \begin{array}{c} 6845 \end{array} \right.\qquad \qquad \quad \quad \quad \quad \text{for } {\text{@conv: - ##1 - \l@q\_first\_j_tl } {\text{west } }}\label{eq:1} $$\dim_set:Nn \l_@Q_x_initial\_dim\label{cor:main} $$\dim_{\min:nn \lQ\_\x_i\ni\ldots \ppt{\varphi}6849 }
6850 \cs_if_exist:cT
6851 <br> { pgf @ sh @ ns @ \@@_env: - ##1 - \l_@@_last_j_tl }
6852 \left\{ \begin{array}{c} 6852 \end{array} \right.6853 \pgfpointanchor { \@@_env: - ##1 - \l_@@_last_j_tl } { east }
6854 \dim set:Nn \1 QQ x final dim
6855 { \dim_{\max:nn} \lceil \underline{\omega_x\_final\_dim} \pceil \boxtimes } }6856 }
6857 }
\texttt{6858} \label{eq:658} $$\dim\_compare:nMnTF \lQg_x_inivial_dim = \c_max_dim6859 { \@@_error:nn { impossible~delimiter } { left } }
6860 \uparrow\delta6861 \dim_compare:nNnTF \l_@@_x_final_dim = { - \c_max_dim }
6862 { \@@_error:nn { impossible~delimiter } { right } }
6863 { \@@_sub_matrix_i:nnnn { #1 } { #4 } { #6 } { #7 } }
6864 }
6865 \endpgfpicture
6866 }
6867 \group_end:
```
}

```
#1 is the left delimiter, #2 is the right one, #3 is the subscript and #4 is the superscript.
6869 \cs_new_protected:Npn \@@_sub_matrix_i:nnnn #1 #2 #3 #4
```

```
6870 \sqrt{}\texttt{6871} \qquad \texttt{\textbackslash @Q-point:n} \ \texttt{f row - \l\lrcorner @first_i_tl - base }6872 \dim_set:Nn \l_@@_y_initial_dim
6873 { \pgf@y + ( \box_ht:N \strutbox + \extrarowheight ) * \arraystretch }
6874 \@@_qpoint:n { row - \l_@@_last_i_tl - base }
6875 \dim_set:Nn \l_@@_y_final_dim
6876 { \pgf@y - ( \box_dp:N \strutbox ) * \arraystretch }
6877 \int_step_inline:nnn \l_@@_first_col_int \g_@@_col_total_int
6878 {
6879 \cs if exist:cT
6880 { pgf @ sh @ ns @ \@@_env: - \l_@@_first_i_tl - ##1 }
6881 \left\{ \begin{array}{c} 6881 \end{array} \right.\begin{array}{c} \text{6882} \\ \text{100 cm} \end{array} \neth } { north }
6883 \dim set:Nn \l @@ y initial dim
6884 { \dim_max:nn \l_@@_y_initial_dim \pgf@y }
6885 }
6886 \cs if exist:cT
6887 { pgf @ sh @ ns @ \@@_env: - \l_@@_last_i_tl - ##1 }
6888 {
\begin{bmatrix} 6889 \end{bmatrix} \pgfpointanchor { \@@_env: - \l_@@_last_i_tl - ##1 } { south }
6890 \dim_set:Nn \l_@@_y_final_dim
6891 <br>
( \dim_min:nn \l_@@_y_final_dim \pgf@y }
6892 }
6893 }
6894 \dim_set:Nn \l_tmpa_dim
6895 {
6896 \l_@@_y_initial_dim - \l_@@_y_final_dim +
6897 \l_@@_submatrix_extra_height_dim - \arrayrulewidth
6898 }
6899 \dim_zero:N \nulldelimiterspace
```
We will draw the rules in the **\SubMatrix**.

```
6900 \group begin:
6901 \pgfsetlinewidth { 1.1 \arrayrulewidth }
6902 \tl_if_empty:NF \l_@@_rules_color_tl
6903 { \exp_after:wN \@@_set_CT@arc@: \l_@@_rules_color_tl \q_stop }
\text{GPO4} \CT@arc@
```
Now, we draw the potential vertical rules specified in the preamble of the environments with the letter fixed with the key vlines-in-sub-matrix. The list of the columns where there is such rule to draw is in \g\_@@\_cols\_vlism\_seq.

 \seq\_map\_inline:Nn \g\_@@\_cols\_vlism\_seq  $\uparrow$  \int\_compare:nNnT \l\_@@\_first\_j\_tl < { ##1 }  $\qquad \qquad$   $\qquad \qquad$   $\qquad$   $\qquad$  \int\_compare:nNnT { ##1 } < { \int\_eval:n { \l\_@@\_last\_j\_tl + 1 } }  $\{$ 

First, we extract the value of the abscissa of the rule we have to draw.

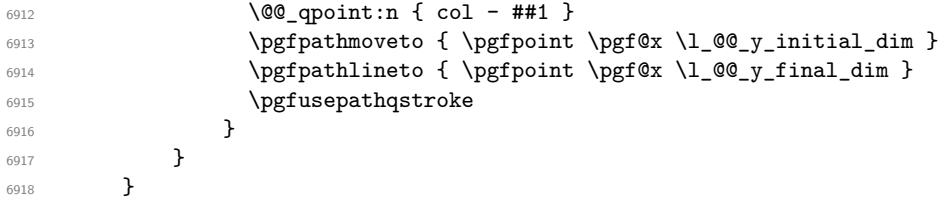

Now, we draw the vertical rules specified in the key vlines of \SubMatrix. The last argument of \int step inline:nn or \clist\_map\_inline:Nn is given by curryfication.

```
6919 \tl_if_eq:NnTF \l_@@_submatrix_vlines_clist { all }
6920 { \int_step_inline:nn { \l_@@_last_j_tl - \l_@@_first_j_tl } }
6921 { \clist_map_inline:Nn \l_@@_submatrix_vlines_clist }
6922 {
6923 \bool_lazy_and:nnTF
6924 { \int_compare_p:nNn { ##1 } > 0 }
6925 \qquad \qquad \qquad6926 \int_compare_p:nNn
6927 { ##1 } < { \l_@@_last_j_tl - \l_@@_first_j_tl + 1 } }
6928 \qquad \qquad \qquad \qquad \qquad \qquad \qquad \qquad \qquad \qquad \qquad \qquad \qquad \qquad \qquad \qquad \qquad \qquad \qquad \qquad \qquad \qquad \qquad \qquad \qquad \qquad \qquad \qquad \qquad \qquad \qquad \qquad \qquad \qquad \qquad \qquad 6929 \@@_qpoint:n { col - \int_eval:n { ##1 + \l_@@_first_j_tl } }
6930 \pgfpathmoveto { \pgfpoint \pgf@x \l_@@_y_initial_dim }
6931 \pgfpathlineto { \pgfpoint \pgf@x \l_@@_y_final_dim }
6932 \pgfusepathqstroke
6933 }
6934 { \@@_error:nnn { Wrong~line~in~SubMatrix } { vertical } { ##1 } }
6035 }
```
Now, we draw the horizontal rules specified in the key hlines of \SubMatrix. The last argument of \int\_step\_inline:nn or \clist\_map\_inline:Nn is given by curryfication.

```
6936 \tl_if_eq:NnTF \l_@@_submatrix_hlines_clist { all }
\frac{1}{\int_0^{\frac{1}{\ln t}} f \int_step_inline:nn { \l_@@_last_i_tl - \l_@@_first_i_tl } }
6938 { \clist map inline:Nn \l @@ submatrix hlines clist }
6939 \qquad \qquad \qquad \qquad \qquad6940 \bool_lazy_and:nnTF
6941 { \int_compare_p:nNn { ##1 } > 0 }
6942 \left\{ \begin{array}{c} 6942 \end{array} \right.6943 \int_compare_p:nNn
6944 \{ #41 \} < \{ \ l\_@Q_last_i_t_l - \l/@g_first_i_t_l + 1 \} \}6945 \left\{ \begin{array}{c} 6945 & 2000 \\ 2000 & 2000 \\ 2000 & 2000 \end{array} \right.\Diamond \Diamond qpoint:n { row - \int_eval:n { ##1 + \l_@@_first_i_tl } }
We use a group to protect \lceil \ln \pceil \cdot \rceil and \lceil \ln \pceil \cdot \rceil and \lceil \ln \pceil \cdot \rceil6947 \group_begin:
We compute in \lvert \mathcal{L}_\text{impa\_dim} \rvert the x-value of the left end of the rule.
6948 \dim_set:Nn \l_tmpa_dim
6949 \{\lceil \lceil \Delta \rfloor \cdot \lceil \lceil \Delta \rfloor \cdot \lceil \Delta \rfloor \cdot \lceil \Delta \rfloor \cdot \lceil \Delta \rfloor \cdot \lceil \Delta \rfloor \cdot \lceil \Delta \rfloor \cdot \lceil \Delta \rfloor6950 \str_case:nn { #1 }
6951 \{6952 ( { \dim_sub:Nn \l_tmpa_dim { 0.9 mm } }
6953 [ { \dim_sub:Nn \l_tmpa_dim { 0.2 mm } }
6954 \{\ {\dim\_sub:Nn \ l\_tmp\_dim} \ 6.9 mm } \}6955 }
6956 \pgfpathmoveto { \pgfpoint \l_tmpa_dim \pgf@y }
We compute in \lvert \mathcal{L}_{\bot} \rvert = \lvert \mathcal{L}_{\bot} \rvert and \mathcal{L}_{\bot} the x-value of the right end of the rule.
6957 \dim set:Nn \l tmpb dim
6958 {\lceil {\dagger/200_xfnal\_dim + \dagger/200_x} \rceil}6959 \str_case:nn { #2 }
\overline{\mathbf{f}}6961 ) { \dim add:Nn \l tmpb dim { 0.9 mm } }
6962 <br>1 { \dim_add:Nn \l_tmpb_dim { 0.2 mm } }
6963 \} { \dim_add:Nn \l_tmpb_dim { 0.9 mm } }
6964 }
6965 \pgfpathlineto { \pgfpoint \l_tmpb_dim \pgf@y }
6966 \pgfusepathqstroke
6967 \group_end:
6968 }
6969 { \@@_error:nnn { Wrong~line~in~SubMatrix } { horizontal } { ##1 } }
6970 }
```
If the key name has been used for the command \SubMatrix, we create a PGF node with that name for the submatrix (this node does not encompass the delimiters that we will put after).

```
6971 \str_if_empty:NF \l_@@_submatrix_name_str
6972 {
6973 \@@_pgf_rect_node:nnnnn \l_@@_submatrix_name_str
6974 \l_@@_x_initial_dim \l_@@_y_initial_dim
6975 \l_@@_x_final_dim \l_@@_y_final_dim
6076 }
6977 \group_end:
```

```
The group was for \CT@arc@ (the color of the rules).
```
Now, we deal with the left delimiter. Of course, the environment {pgfscope} is for the \pgftransformshift.

```
6978 \begin { pgfscope }
6979 \pgftransformshift
6980 \uparrow6981 \pgfpoint
6982 \{\lceil \text{Oe}_x \rceil \mid \text{Oe}_x \rceil \mid \text{Oe}_x \rceil \} and \lceil \text{Oe}_x \rceil \cdot \lceil \text{Oe}_x \rceil \cdot \lceil \text{Oe}_x \rceil \cdot \lceil \text{Oe}_x \rceil \cdot \lceil \text{Oe}_x \rceil \cdot \lceil \text{Oe}_x \rceil \cdot \lceil \text{Oe}_x \rceil \cdot \lceil \text{Oe}_x \rceil \cdot \lceil \text{Oe}_x \rceil \cdot \lceil \text{Oe}_x \rceil \cdot \lceil \text{Oe}_x \rceil \cdot \6983 { ( \l_@@_y_initial_dim + \l_@@_y_final_dim ) / 2 }
6984 }
6985 \str_if_empty:NTF \l_@@_submatrix_name_str
6986 { \@@_node_left:nn #1 { } }
6987 { \@@_node_left:nn #1 { \@@_env: - \l_@@_submatrix_name_str - left } }
6988 \end { pgfscope }
```
<span id="page-216-1"></span>Now, we deal with the right delimiter.

```
6989 \pgftransformshift
6990 \qquad \qquad \qquad \qquad \qquad \qquad \qquad \qquad \qquad \qquad \qquad \qquad \qquad \qquad \qquad \qquad \qquad \qquad \qquad \qquad \qquad \qquad \qquad \qquad \qquad \qquad \qquad \qquad \qquad \qquad \qquad \qquad \qquad \qquad \qquad \qquad 6991 \pgfpoint
6992 { \l_@@_x_final_dim + \l_@@_submatrix_right_xshift_dim }
6993 { ( \l_QQ_y_initial_dim + \l_QQ_y_final_dim ) / 2 }
6004 }
6995 \str_if_empty:NTF \l_@@_submatrix_name_str
6996 { \@@_node_right:nnnn #2 { } { #3 } { #4 } }
6997 {
6998 \@@_node_right:nnnn #2
6999 \{ \@{e} \{ \@{e} \} \{ \@{e} \{ \@{e} \{ \@{e} \{ \@{e} \{ \@{e} \{ \@{e} \{ \@{e} \{ \@{e} \} \{ \@{e} \{ \@{e} \} \{ \@{e} \{ \@{e} \{ \@{e} \{ \@{e} \{ \@{e} \{ \@{e} \} \{ \@{e} \} \{ \@7000 }
7001 \cs_set_eq:NN \pgfpointanchor \@@_pgfpointanchor:n
7002 \flag_clear_new:n { nicematrix }
7003 \l_@@_code_tl
7004 }
```
<span id="page-216-8"></span><span id="page-216-2"></span><span id="page-216-0"></span>In the key code of the command \SubMatrix there may be Tikz instructions. We want that, in these instructions, the *i* and *j* in specifications of nodes of the forms  $i-j$ , row-*i*, col-*j* and  $i-|j$  refer to the number of row and columm *relative* of the current \SubMatrix. That's why we will patch (locally in the \SubMatrix) the command \pgfpointanchor.

<span id="page-216-5"></span>\cs\_set\_eq:NN \@@\_old\_pgfpointanchor \pgfpointanchor

The following command will be linked to \pgfpointanchor just before the execution of the option code of the command \SubMatrix. In this command, we catch the argument #1 of \pgfpointanchor and we apply to it the command \@@\_pgfpointanchor\_i:nn before passing it to the original \pgfpointanchor. We have to act in an expandable way because the command \pgfpointanchor is used in names of Tikz nodes which are computed in an expandable way.

```
7006 \cs_new_protected:Npn \@@_pgfpointanchor:n #1
7007 {
7008 \use:e
7009 { \exp_not:N \@@_old_pgfpointanchor { \@@_pgfpointanchor_i:nn #1 } }
7010 }
```
In fact, the argument of  $\pgfpointanchor$  is always of the form  $\a_{command} \{ name_of-node \}$ where "name\_of\_node" is the name of the Tikz node without the potential prefix and suffix. That's why we catch two arguments and work only on the second by trying (first) to extract an hyphen -.

```
7011 \cs_new:Npn \@@_pgfpointanchor_i:nn #1 #2
7012 { #1 { \@@_pgfpointanchor_ii:w #2 - \q_stop } }
```
Since \seq\_if\_in:NnTF and \clist\_if\_in:NnTF are not expandable, we will use the following token list and \str\_case:nVTF to test whether we have an integer or not.

```
7013 \tl_const:Nn \c_@@_integers_alist_tl
7014 {
7015 { 1 } { } { 2 } { } { 3 } { } { 4 } { } { 5 } { }
7016 { 6 } { } { 7 } { } { 8 } { } { 9 } { } { 10 } { }
7017 { 11 } { } { 12 } { } { 13 } { } { 14 } { } { 15 } { }
7018 { 16 } { } { 17 } { } { 18 } { } { 19 } { } { 20 } { }
7019 }
```

```
7020 \cs_new:Npn \@@_pgfpointanchor_ii:w #1-#2\q_stop
7021 {
```
If there is no hyphen, that means that the node is of the form of a single number (ex.: 5 or 11). In that case, we are in an analysis which result from a specification of node of the form  $i-|j$ . In that case, the *i* of the number of row arrives first (and alone) in a \pgfpointanchor and, the, the *j* arrives (alone) in the following \pgfpointanchor. In order to know whether we have a number of row or a number of column, we keep track of the number of such treatments by the expandable flag called nicematrix.

```
7022 \tl_if_empty:nTF { #2 }
7023 {
7024 \str_case:nVTF { #1 } \c_@@_integers_alist_tl
7025 \left\{ \begin{array}{c} \end{array} \right.7026 \flag_raise:n { nicematrix }
7027 \int_if_even:nTF { \flag_height:n { nicematrix } }
7028 { \int_eval:n { #1 + \l_@@_first_i_tl - 1 } }
7029 { \int_eval:n { #1 + \l_@@_first_j_tl - 1 } }
7030 }
7031 { #1 }
7032 }
```
<span id="page-217-3"></span><span id="page-217-0"></span>If there is an hyphen, we have to see whether we have a node of the form  $i-j$ , row-i or col-j.

```
7033 { \@@_pgfpointanchor_iii:w { #1 } #2 }
7034 }
```
There was an hyphen in the name of the node and that's why we have to retrieve the extra hyphen we have put (cf.  $\@$  pgfpointanchor\_i:nn).

```
7035 \cs_new:Npn \@@_pgfpointanchor_iii:w #1 #2 -
7036 {
7037 \str_case:nnF { #1 }
7038 {
7039 { row } { row - \int_eval:n { #2 + \l_@@_first_i_tl - 1 } }
7040 { col } { col - \int_eval:n { #2 + \l_@@_first_j_tl - 1 } }
7041 }
```
<span id="page-217-4"></span><span id="page-217-1"></span>Now the case of a node of the form *i*-*j*.

```
7042 {
7043 \int_C \text{eval:n } { #1 + \lceil 00 \rceil} \text{dist}_1_t1 - 1 }_{7044} - \int eval:n { #2 + \l @@ first j tl - 1 }
7045 }
7046 }
```
The command  $\@0$  node\_left:nn puts the left delimiter with the correct size. The argument #1 is the delimiter to put. The argument #2 is the name we will give to this PGF node (if the key name has been used in **\SubMatrix**).

```
7047 \cs_new_protected:Npn \@@_node_left:nn #1 #2
7048 {
7049 \pgfnode
7050 { rectangle }
7051 { east }
7052 {
7053 \nullfont
7054 \c_math_toggle_token
7055 \tl_if_empty:NF \l_@@_delimiters_color_tl
7056 { \color { \l_@@_delimiters_color_tl } }
7057 \left #1
7058 \vcenter
7059 {
7060 \nullfont
7061 \hrule \@height \l_tmpa_dim
7062 \@depth \c_zero_dim
7063 \@width \c_zero_dim
7064 }
7065 \right .
7066 \c_math_toggle_token
7067 }
7068 { #2 }
7069 { }
7070 }
```
The command  $\@0$  node\_right:nn puts the right delimiter with the correct size. The argument #1 is the delimiter to put. The argument #2 is the name we will give to this PGF node (if the key name has been used in  $\text{SubMatrix}$ . The argument #3 is the subscript and #4 is the superscript.

```
7071 \cs_new_protected:Npn \@@_node_right:nnnn #1 #2 #3 #4
```

```
7072 {
7073 \pgfnode
7074 { rectangle }
7075 { west }
7076 {
7077 \nullfont.
7078 \c_math_toggle_token
_{7079} \verb|til_info-empty:NF \l\n1_@@delimiters_color_t17080 { \color { \l_@@_delimiters_color_tl } }
7081 \left .
7082 \vcenter
7083 {
7084 \nullfont
7085 \hrule \@height \l_tmpa_dim
7086 \@depth \c_zero_dim
7087 \@width \c_zero_dim
7088 }
7089 \right #1
7090 \tl_if_empty:nF { #3 } { _ { \smash { #3 } } }
7091 ^ { \smash { #4 } }
7092 \c_math_toggle_token
7093 }
7094 { #2 }
7095 { }
7096 }
```
#### **Les commandes \UnderBrace et \OverBrace**

The following commands will be linked to \UnderBrace and \OverBrace in the \CodeAfter.

```
7097 \NewDocumentCommand \@@_UnderBrace { O { } m m m O { } }
7098 {
7099 \peek_remove_spaces:n
7100 { \@@_brace:nnnnn { #2 } { #3 } { #4 } { #1 , #5 } { under } }
7101 }
7102 \NewDocumentCommand \@@_OverBrace { O { } m m m O { } }
7103 {
7104 \peek_remove_spaces:n
7105 { \@@_brace:nnnnn { #2 } { #3 } { #4 } { #1 , #5 } { over } }
7106 }
7107 \keys define:nn { NiceMatrix / Brace }
7108 {
7109 left-shorten .bool_set:N = \l_@@_brace_left_shorten_bool,
7110 left-shorten .default:n = true ,
7111 right-shorten .bool_set:N = \l_@@_brace_right_shorten_bool ,
7112 shorten .meta:n = { left-shorten , right-shorten } ,
7113 right-shorten .default:n = true ,
7114 yshift .dim_set:N = \1_@@_brace_yshift_dim ,
7115 yshift .value_required:n = true ,
7116 yshift .initial:n = c_{zero\_dim}7117 unknown .code:n = \@@_error:n { Unknown~key~for~Brace }
7118 }
```
<span id="page-219-9"></span><span id="page-219-8"></span><span id="page-219-5"></span>#1 is the first cell of the rectangle (with the syntax  $i-|j;$  #2 is the last cell of the rectangle; #3 is the label of the text; #4 is the optional argument (a list of *key*-*value* pairs); #5 is equal to under or over. \cs\_new\_protected:Npn \@@\_brace:nnnnn #1 #2 #3 #4 #5

```
7120 {
```

```
7121 \group_begin:
```
The four following token lists correspond to the position of the sub-matrix to which a brace will be attached.

```
7122 \@@_compute_i_j:nn { #1 } { #2 }
7123 \bool_lazy_or:nnTF
{\tt \qquad \qquad \{ \int {\tt int\_compare\_p:} {\tt nNn \ }1\_@@_last\_i_t1 > \lg\_@@_row\_total\_int } \}_{7125} { \int_compare_p:nNn \l_@@_last_j_tl > \g_@@_col_total_int }
7126 \qquad \qquad \qquad \qquad \qquad \qquad \qquad \qquad \qquad \qquad \qquad \qquad \qquad \qquad \qquad \qquad \qquad \qquad \qquad \qquad \qquad \qquad \qquad \qquad \qquad \qquad \qquad \qquad \qquad \qquad \qquad \qquad \qquad \qquad \qquad \qquad 7127 \str_if_eq:nnTF { #5 } { under }
7128 { \@@_error:nn { Construct~too~large } { \UnderBrace } }
7129 { \@@_error:nn { Construct~too~large } { \OverBrace } }
7130 }
7131 {
7132 \keys_set:nn { NiceMatrix / Brace } { #4 }
7133 \pgfpicture
7134 \pgfrememberpicturepositiononpagetrue
7135 \pgf@relevantforpicturesizefalse
7136 \bool_if:NT \l_@@_brace_left_shorten_bool
7137 \qquad \qquad7138 \dim set eq:NN \1 @@ x initial dim \c max dim
7139 \int_step_inline:nnn \l_@@_first_i_tl \l_@@_last_i_tl
7140 \left\{ \begin{array}{c} \end{array} \right.7141 \text{Cs}_if\_exist: cT7142 { pgf @ sh @ ns @ \@@_env: - ##1 - \l_@@_first_j_tl }
7143 \left\{\pgfpointanchor {\&@_{env}: - ##1 - \l_@\_first_j_t1 } { west }7145 \dim_set:Nn \lqQ_xinitial\_dim7146 { \dim_min:nn \l_@@_x_initial_dim \pgf@x }
7147 }
7148 }
7149 }
7150 \bool_lazy_or:nnT
7151 { \bool_not_p:n \l_@@_brace_left_shorten_bool }
_{7152} { \dim_compare_p:nNn \l_@@_x_initial_dim = \c_max_dim }
```

```
7153 {
7154 \@@_qpoint:n { col - \l_@@_first_j_tl }
7155 \dim_set_eq:NN \l_@@_x_initial_dim \pgf@x
7156 }
7157 \bool_if:NT \l_@@_brace_right_shorten_bool
7158 \left\{ \begin{array}{c} \end{array} \right.\label{eq:main} $$\dim_set:Nn \l_@Q_x_final\_dim {} - \c_max\_dim {}7160 \int_step_inline:nnn \l_@@_first_i_tl \l_@@_last_i_tl
7161 \{7162 \cs_if_exist:cT
7163 \{ pgf \& sh \& ns \& \& Qenv: - ##1 - \lL \& Q\_last\_j_t1 \}7164 \left\{7165 \pgfpointanchor { \@@_env: - ##1 - \l_@@_last_j_tl } { east }
7166 \dim_set:Nn \l_@@_x_final_dim
_{7167} \{ \dim\_max: nn \l\llbracket 0 \rrbracket x\_final\_dim \pgf@x \}7168 }
7169 }
7170 }
7171 \bool_lazy_or:nnT
7172 { \bool_not_p:n \l_@@_brace_right_shorten_bool }
\{ \dim_{\text{compare}} p:nNn \lhd_{\text{final\_dim}} = \{ - \c_{\text{min}} \} \}7174 {
7175 \@@_qpoint:n { col - \int_eval:n { \l_@@_last_j_tl + 1 } }
7176 \dim_set_eq:NN \l_@@_x_final_dim \pgf@x
7177 }
7178 \pgfset { inner~sep = \c_zero_dim }
7179 \str_if_eq:nnTF { #5 } { under }
7180 <br>
{ \qquad \qquad {\qquad \qquad {\qquad7181 \{ \ \{ \ \mathcal{Q} \} \7182 \endpgfpicture
7183 }
7184 \group_end:
7185 }
```
<span id="page-220-21"></span><span id="page-220-17"></span><span id="page-220-16"></span><span id="page-220-12"></span><span id="page-220-10"></span><span id="page-220-8"></span><span id="page-220-1"></span>The argument is the text to put above the brace.

```
7186 \cs_new_protected:Npn \@@_overbrace_i:n #1
7187 {
7188 \@@_qpoint:n { row - \l_@@_first_i_tl }
7189 \pgftransformshift
7190 {
7191 \pgfpoint
7192 { ( \1_@@_x_initial_dim + \1_@@_x_final_dim) / 2 }
7193 { \pgf@y + \l_@@_brace_yshift_dim }
7194 }
7195 \pgfnode
7196 { rectangle }
7197 { south }
7198 {
7199 \vbox_top:n
7200 {
7201 \group_begin:
7202 \everycr { }
7203 \halign
7204 \left\{ \begin{array}{c} \end{array} \right.7205 \hfil ## \hfil \crcr
7206 \@@_math_toggle_token: #1 \@@_math_toggle_token: \cr
7207 \noalign { \skip_vertical:n { 4.5 pt } \nointerlineskip }
7208 \hbox_to_wd:nn
7209 \{\ \lceil \ \text{O@ } x \ \text{final } \ \text{dim } - \ \lceil \ \text{O@ } x \ \text{initial } \ \text{dim } \ \}7210 \{\ \downarrow downbracefill \} \setminus cr7211 }
7212 \group_end:
7213 }
7214 }
```
 { } { } }

The argument is the text to put under the brace.

```
7218 \cs_new_protected:Npn \@@_underbrace_i:n #1
7219 {
7220 \@@_qpoint:n { row - \int_eval:n { \l_@@_last_i_tl + 1 } }
7221 \pgftransformshift
7222 {
7223 \pgfpoint
7224 \{ (\lceil \text{QQ_x}_\text{initial\_dim} + \lceil \text{QQ_x}_\text{final\_dim}) / 2 \}7225 { \pgf@y - \l_@@_brace_yshift_dim }
7226 }
7227 \pgfnode
7228 { rectangle }
7229 { north }
7230 {
7231 \group_begin:
7232 \everycr { }
7233 \vbox:n
7234 {
7235 \halign
7236 \left\{ \begin{array}{c} \end{array} \right.7237 \hfil ## \hfil \crcr
7238 \hbox_to_wd:nn
_{7239} \{ \lceil \lambda \rfloor \text{ @ } x_f \text{ in } - \lceil \lambda \rfloor \text{ @ } x_f \text{ in } \}7240 { \upbracefill } \cr
7241 \noalign { \skip_vertical:n { 4.5 pt } \nointerlineskip }
7242 \@@_math_toggle_token: #1 \@@_math_toggle_token: \cr
7243 }
7244 }
7245 \group_end:
7246 }
7247 \{ \}7248 { }
7249 }
```
#### <span id="page-221-10"></span><span id="page-221-7"></span><span id="page-221-3"></span>**We process the options at package loading**

We process the options when the package is loaded (with **\usepackage)** but we recommend to use \NiceMatrixOptions instead.

We must process these options after the definition of the environment {NiceMatrix} because the option renew-matrix executes the code \cs\_set\_eq:NN \env@matrix \NiceMatrix.

Of course, the command \NiceMatrix must be defined before such an instruction is executed.

The boolean  $\gtrsim$  @@\_footnotehyper\_bool will indicate if the option footnotehyper is used.

```
7250 \bool_new:N \c_@@_footnotehyper_bool
```
The boolean \c\_@@\_footnote\_bool will indicate if the option footnote is used, but quicky, it will also be set to true if the option footnotehyper is used.

```
7251 \bool_new:N \c_@@_footnote_bool
7252 \@@_msg_new:nnn { Unknown~key~for~package }
7253 {
7254 The~key~'\l_keys_key_str'~is~unknown. \\
7255 If~you~go~on,~it~will~be~ignored. \\
7256 For~a~list~of~the~available~keys,~type~H~<return>.
7257 }
7258 {
7259 The~available~keys~are~(in~alphabetic~order):
```

```
7260 footnote,~
7261 footnotehyper,~
7262 renew-dots,~and
7263 renew-matrix.
7264 }
7265 \keys_define:nn { NiceMatrix / Package }
7266 {
7267 renew-dots .bool_set:N = \l_@@_renew_dots_bool ,
7268 renew-dots .value_forbidden:n = true ,
7269 renew-matrix .code:n = \@@_renew_matrix: ,
7270 renew-matrix .value_forbidden:n = true ,
7271 transparent .code:n = \@@_fatal:n { Key~transparent } ,
7272 transparent .value_forbidden:n = true,
7273 footnote .bool_set:N = \c_@@_footnote_bool ,
7274 footnotehyper .bool_set:N = \c_@@_footnotehyper_bool ,
7275 unknown .code:n = \@@_error:n { Unknown~key~for~package }
7276 }
7277 \ProcessKeysOptions { NiceMatrix / Package }
7278 \@@_msg_new:nn { footnote~with~footnotehyper~package }
7279 {
7280 You~can't~use~the~option~'footnote'~because~the~package~
7281 footnotehyper~has~already~been~loaded.~
7282 If~you~want,~you~can~use~the~option~'footnotehyper'~and~the~footnotes~
7283 within~the~environments~of~nicematrix~will~be~extracted~with~the~tools~
7284 of~the~package~footnotehyper.\\
7285 If~you~go~on,~the~package~footnote~won't~be~loaded.
7286 }
7287 \@@_msg_new:nn { footnotehyper~with~footnote~package }
7288 {
7289 You~can't~use~the~option~'footnotehyper'~because~the~package~
7290 footnote~has~already~been~loaded.~
7291 If~you~want,~you~can~use~the~option~'footnote'~and~the~footnotes~
7292 within~the~environments~of~nicematrix~will~be~extracted~with~the~tools~
7293 of~the~package~footnote.\\
7294 If~you~go~on,~the~package~footnotehyper~won't~be~loaded.
7295 }
```

```
7296 \bool_if:NT \c_@@_footnote_bool
7297 {
```
The class beamer has its own system to extract footnotes and that's why we have nothing to do if beamer is used.

```
7298 \@ifclassloaded { beamer }
7299 { \bool_set_false:N \c_@@_footnote_bool }
7300 {
7301 \@ifpackageloaded { footnotehyper }
7302 { \@@_error:n { footnote~with~footnotehyper~package } }
7303 { \usepackage { footnote } }
7304 }
7305 }
7306 \bool_if:NT \c_@@_footnotehyper_bool
7307 {
```
<span id="page-222-11"></span>The class beamer has its own system to extract footnotes and that's why we have nothing to do if beamer is used.

```
7308 \@ifclassloaded { beamer }
7309 { \bool_set_false:N \c_@@_footnote_bool }
7310 \sim7311 \@ifpackageloaded { footnote }
7312 { \@@_error:n { footnotehyper~with~footnote~package } }
```

```
7313 { \usepackage { footnotehyper } }
7314 }
7315 \bool_set_true:N \c_@@_footnote_bool
7316 }
```
The flag  $\csc 0$  footnote\_bool is raised and so, we will only have to test  $\csc 0$  footnote\_bool in order to know if we have to insert an environment {savenotes}.

#### **Error messages of the package**

```
7317 \seq_new:N \c_@@_types_of_matrix_seq
7318 \seq_set_from_clist:Nn \c_@@_types_of_matrix_seq
7319 {
7320 NiceMatrix ,
7321 pNiceMatrix , bNiceMatrix , vNiceMatrix, BNiceMatrix, VNiceMatrix
7322 }
7323 \seq_set_map_x:NNn \c_@@_types_of_matrix_seq \c_@@_types_of_matrix_seq
7324 { \tl_to_str:n { #1 } }
```
<span id="page-223-18"></span>If the user uses too much columns, the command  $\text{Q@error_too_much_cols:}$  is executed. This command raises an error but try to give the best information to the user in the error message. The command \seq\_if\_in:NVTF is not expandable and that's why we can't put it in the error message itself. We have to do the test before the **\@@\_fatal:n**.

```
7325 \cs_new_protected:Npn \@@_error_too_much_cols:
7326 {
7327 \seq_if_in:NVTF \c_@@_types_of_matrix_seq \g_@@_name_env_str
7328 {
7329 \int \int \text{compare: nNnTF } l_@Q_last_col_int = \{-2\}7330 { \@@_fatal:n { too~much~cols~for~matrix } }
7331 \sim \sim7332 \bool_if:NF \l_@@_last_col_without_value_bool
7333 { \@@_fatal:n { too~much~cols~for~matrix~with~last~col } }
7334 }
7335 }
7336 { \@@_fatal:n { too~much~cols~for~array } }
7337 }
The following command must not be protected since it's used in an error message.
7338 \cs_new:Npn \@@_message_hdotsfor:
7339 {
7340 \tl_if_empty:VF \g_@@_HVdotsfor_lines_tl
7341 { ~Maybe~your~use~of~\token_to_str:N \Hdotsfor\ is~incorrect.}
7342 }
7343 \@@_msg_new:nn { negative~weight }
7344 {
7345 The~weight~of~the~'X'~columns~must~be~positive~and~you~have~used~
7346 the~value~'#1'.~If~you~go~on,~the~absolute~value~will~be~used.
7347 }
7348 \@@_msg_new:nn { too~much~cols~for~matrix~with~last~col }
7349 {
7350 You~try~to~use~more~columns~than~allowed~by~your~
7351 \@@ full name env:.\@@ message hdotsfor:\ The~maximal~number~of~
7352 columns~is~\int_eval:n { \l_@@_last_col_int - 1 }~(plus~the~
7353 exterior~columns).~This~error~is~fatal.
7354 }
7355 \@@_msg_new:nn { too~much~cols~for~matrix }
```
<span id="page-223-14"></span><span id="page-223-13"></span><span id="page-223-12"></span><span id="page-223-11"></span><span id="page-223-10"></span><span id="page-223-7"></span> { You~try~to~use~more~columns~than~allowed~by~your~ \@@\_full\_name\_env:.\@@\_message\_hdotsfor:\ Recall~that~the~maximal~ 7359 number~of~columns~for~a~matrix~is~fixed~by~the~LaTeX~counter~ 'MaxMatrixCols'.~Its~actual~value~is~\int\_use:N \c@MaxMatrixCols.~  This~error~is~fatal. }

For the following message, remind that the test is not done after the construction of the array but in each row. That's why we have to put  $\c{q}$  col-1 and not  $\c{q}$  col.

```
7363 \@@_msg_new:nn { too~much~cols~for~array }
7364 {
7365 You~try~to~use~more~columns~than~allowed~by~your~
7366 \@@_full_name_env:.\@@_message_hdotsfor:\ The~maximal~number~of~columns~is~
\verb|7367| \int_use:N \g_0@_static\_num_of_col\_int\7368 ~(plus~the~potential~exterior~ones).~
7369 This~error~is~fatal.
7370 }
7371 \@@_msg_new:nn { last~col~not~used }
7372 {
7373 The~key~'last-col'~is~in~force~but~you~have~not~used~that~last~column~
7374 in~your~\@@_full_name_env:.~However,~you~can~go~on.
7375 }
7376 \@@_msg_new:nn { columns~not~used }
7377 {
7378 The~preamble~of~your~\@@_full_name_env:\ announces~\int_use:N
7379 \g_@@_static_num_of_col_int\ columns~but~you~use~only~\int_use:N \c@jCol.\\
7380 You~can~go~on~but~the~columns~you~did~not~used~won't~be~created.
7381 }
7382 \@@_msg_new:nn { in~first~col }
7383 {
7384 You~can't~use~the~command~#1 in~the~first~column~(number~0)~of~the~array.\\
7385 If~you~go~on,~this~command~will~be~ignored.
7386 }
7387 \@@_msg_new:nn { in~last~col }
7388 {
7389 You~can't~use~the~command~#1 in~the~last~column~(exterior)~of~the~array.\\
7390 If~you~go~on,~this~command~will~be~ignored.
7391 }
7392 \@@_msg_new:nn { in~first~row }
7393 {
7394 You~can't~use~the~command~#1 in~the~first~row~(number~0)~of~the~array.\\
7395 If~you~go~on,~this~command~will~be~ignored.
7396 }
7397 \@@_msg_new:nn { in~last~row }
7398 {
7399 You~can't~use~the~command~#1 in~the~last~row~(exterior)~of~the~array.\\
7400 If~you~go~on,~this~command~will~be~ignored.
7401 }
7402 \@@_msg_new:nn { double~closing~delimiter }
7403 {
7404 You~can't~put~a~second~closing~delimiter~"#1"~just~after~a~first~closing~
7405 delimiter.~This~delimiter~will~be~ignored.
7406 }
7407 \@@_msg_new:nn { delimiter~after~opening }
7408 {
7409 You~can't~put~a~second~delimiter~"#1"~just~after~a~first~opening~
7410 delimiter.~This~delimiter~will~be~ignored.
7411 }
7412 \@@_msg_new:nn { bad~option~for~line-style }
7413 {
7414 Since~you~haven't~loaded~Tikz,~the~only~value~you~can~give~to~'line-style'~
7415 is~'standard'.~If~you~go~on,~this~key~will~be~ignored.
7416 }
```

```
7417 \@@_msg_new:nn { Unknown~key~for~xdots }
7418 {
7419 As~for~now,~there~is~only~three~keys~available~here:~'color',~'line-style'~
7420 and~'shorten'~(and~you~try~to~use~'\l_keys_key_str').~If~you~go~on,~
7421 this~key~will~be~ignored.
7422 }
7423 \@@_msg_new:nn { Unknown~key~for~rowcolors }
7424 {
7425 As~for~now,~there~is~only~two~keys~available~here:~'cols'~and~'respect-blocks'~
7426 (and~you~try~to~use~'\l_keys_key_str').~If~you~go~on,~
7427 this~key~will~be~ignored.
7428 }
7429 \@@_msg_new:nn { ampersand~in~light-syntax }
7430 {
7431 You~can't~use~an~ampersand~(\token_to_str:N &)~to~separate~columns~because~
7432 ~you~have~used~the~key~'light-syntax'.~This~error~is~fatal.
7433 }
7434 \@@_msg_new:nn { Construct~too~large }
7435 {
7436 Your~command~\token to str:N #1
7437 can't~be~drawn~because~your~matrix~is~too~small.\\
7438 If~you~go~on,~this~command~will~be~ignored.
7439 }
7440 \@@_msg_new:nn { double-backslash~in~light-syntax }
7441 {
7442 You~can't~use~\token_to_str:N \\~to~separate~rows~because~you~have~used~
7443 the~key~'light-syntax'.~You~must~use~the~character~'\l_@@_end_of_row_tl'~
7444 (set~by~the~key~'end-of-row').~This~error~is~fatal.
7445 }
7446 \@@_msg_new:nn { standard-cline~in~document }
7447 {
7448 The~key~'standard-cline'~is~available~only~in~the~preamble.\\
7449 If~you~go~on~this~command~will~be~ignored.
7450 }
7451 \@@_msg_new:nn { bad~value~for~baseline }
7452 {
7453 The~value~given~to~'baseline'~(\int_use:N \l_tmpa_int)~is~not~
7454 valid.~The~value~must~be~between~\int_use:N \l_@@_first_row_int\ and~
\frac{7455}{100} \int_use:N \g_@@_row_total_int\ or~equal~to~'t',~'c'~or~'b'.\\
7456 If~you~go~on,~a~value~of~1~will~be~used.
7457 }
7458 \@@_msg_new:nn { Invalid~name~format }
7459 {
7460 You~can't~give~the~name~'\l_keys_value_tl'~to~a~\token_to_str:N
7461 \SubMatrix.\\
7462 A~name~must~be~accepted~by~the~regular~expression~[A-Za-z][A-Za-z0-9]*.\\
7463 If~you~go~on,~this~key~will~be~ignored.
7464 }
7465 \@@_msg_new:nn { Wrong~line~in~SubMatrix }
7466 {
7467 You~try~to~draw~a~#1~line~of~number~'#2'~in~a~
7468 \token_to_str:N \SubMatrix\ of~your~\@@_full_name_env:\ but~that~
7469 number~is~not~valid.~If~you~go~on,~it~will~be~ignored.
7470 }
7471 \@@_msg_new:nn { impossible~delimiter }
7472 {
7473 It's~impossible~to~draw~the~#1~delimiter~of~your~
7474 \token_to_str:N \SubMatrix\ because~all~the~cells~are~empty~
7475 in~that~column.
7476 \bool_if:NT \l_@@_submatrix_slim_bool
```

```
7477 \{ ~Maybe~you~should~try~without~the~key~'slim'. } \\
7478 If~you~go~on,~this~\token_to_str:N \SubMatrix\ will~be~ignored.
7479 }
7480 \@@_msg_new:nn { width~without~X~columns }
7481 {
7482 You~have~used~the~key~'width'~but~you~have~put~no~'X'~column. \\
7483 If~you~go~on,~that~key~will~be~ignored.
7484 }
7485 \@@_msg_new:nn { empty~environment }
7486 { Your~\@@_full_name_env:\ is~empty.~This~error~is~fatal. }
7487 \@@ msg_new:nn { No~letter~and~no~command }
7488 {
7489 Your~use~of~'custom-line'~is~no-op~since~you~don't~have~used~the~
7490 key~'letter'~(for~a~letter~for~vertical~rules)~nor~the~key~'command'~
7491 (to~draw~horizontal~rules).\\
7492 However,~you~can~go~on.
7493 }
7494 \@@_msg_new:nn { Forbidden~letter }
7495 {
7496 You~can't~use~the~letter~'\l_@@_letter_str'~for~a~customized~line.\\
7497 If~you~go~on,~it~will~be~ignored.
7498 }
7499 \@@_msg_new:nn { key~width~without~key~tikz }
7500 {
7501 In~'custom-line',~you~have~used~'width'~without~'tikz'.~That's~not~correct.~
7502 If~you~go~on,~that~key~'width'~will~be~discarded.
7503 }
7504 \@@_msg_new:nn { Several~letters }
7505 {
7506 You~must~use~only~one~letter~as~value~for~the~key~'letter'~(and~
7507 have~used~'\l_@@_letter_str').\\
7508 If~you~go~on,~it~will~be~ignored.
7509 }
7510 \@@_msg_new:nn { Delimiter~with~small }
7511 {
7512 You~can't~put~a~delimiter~in~the~preamble~of~your~\@@_full_name_env:\
7513 because~the~key~'small'~is~in~force.\\
7514 This~error~is~fatal.
7515 }
7516 \@@_msg_new:nn { unknown~cell~for~line~in~CodeAfter }
7517 {
7518 Your~command~\token_to_str:N\line\{#1\}\{#2\}~in~the~'code-after'~
7519 can't~be~executed~because~a~cell~doesn't~exist.\\
7520 If~you~go~on~this~command~will~be~ignored.
7521 }
7522 \@@_msg_new:nnn { Duplicate~name~for~SubMatrix }
7523 {
7524 The~name~'#1'~is~already~used~for~a~\token_to_str:N \SubMatrix\
7525 in~this~\@@_full_name_env:.\\
7526 If~you~go~on,~this~key~will~be~ignored.\\
7527 For~a~list~of~the~names~already~used,~type~H~<return>.
7528 }
7529 {
7530 The~names~already~defined~in~this~\@@_full_name_env:\ are:~
7531 \seq_use:Nnnn \g_@@_submatrix_names_seq { ~and~ } { ,~ } { ~and~ }.
7532 }
7533 \@@_msg_new:nn { r~or~l~with~preamble }
7534 {
7535 You~can't~use~the~key~'\l_keys_key_str'~in~your~\@@_full_name_env:.~
```

```
7536 You~must~specify~the~alignment~of~your~columns~with~the~preamble~of~
7537 your~\@@_full_name_env:.\\
7538 If~you~go~on,~this~key~will~be~ignored.
7539 }
7540 \@@_msg_new:nn { Hdotsfor~in~col~0 }
7541 {
7542 You~can't~use~\token_to_str:N \Hdotsfor\ in~an~exterior~column~of~
7543 the~array.~This~error~is~fatal.
7544 }
7545 \@@_msg_new:nn { bad~corner }
7546 {
7547 #1~is~an~incorrect~specification~for~a~corner~(in~the~keys~
7548 'corners'~and~'except-corners').~The~available~
7549 values~are:~NW,~SW,~NE~and~SE.\\
7550 If~you~go~on,~this~specification~of~corner~will~be~ignored.
7551 }
7552 \@@_msg_new:nn { bad~border }
7553 {
7554 #1~is~an~incorrect~specification~for~a~border~(in~the~key~
7555 'borders'~of~the~command~\token_to_str:N \Block).~The~available~
7556 values~are:~left,~right,~top~and~bottom.\\
7557 If~you~go~on,~this~specification~of~border~will~be~ignored.
7558 }
7559 \@@_msg_new:nn { tikz~key~without~tikz }
7560 {
7561 You~can't~use~the~key~'tikz'~for~the~command~'\token_to_str:N
7562 \Block'~because~you~have~not~loaded~Tikz.~
7563 If~you~go~on,~this~key~will~be~ignored.
7564 }
7565 \@@_msg_new:nn { last-col~non~empty~for~NiceArray }
7566 {
7567 In~the~\@@_full_name_env:,~you~must~use~the~key~
7568 'last-col'~without~value.\\
7569 However,~you~can~go~on~for~this~time~
7570 (the~value~'\l_keys_value_tl'~will~be~ignored).
7571 }
7572 \@@_msg_new:nn { last-col~non~empty~for~NiceMatrixOptions }
7573 {
7574 In~\NiceMatrixoptions,~you~must~use~the~key~
7575 'last-col'~without~value.\\
7576 However,~you~can~go~on~for~this~time~
7577 (the~value~'\l_keys_value_tl'~will~be~ignored).
7578 }
7579 \@@_msg_new:nn { Block~too~large~1 }
7580 {
7581 You~try~to~draw~a~block~in~the~cell~#1-#2~of~your~matrix~but~the~matrix~is~
7582 too~small~for~that~block. \\
7583 }
7584 \@@_msg_new:nn { Block~too~large~2 }
7585 {
7586 The~preamble~of~your~\@@_full_name_env:\ announces~\int_use:N
7587 \g_@@_static_num_of_col_int\
7588 columns~but~you~use~only~\int_use:N \c@jCol\ and~that's~why~a~block~
7589 specified~in~the~cell~#1-#2~can't~be~drawn.~You~should~add~some~ampersands~
7590 (&)~at~the~end~of~the~first~row~of~your~
7591 \@@_full_name_env:.\\
7592 If~you~go~on,this~block~and~maybe~others~will~be~ignored.
7503 }
7594 \@@_msg_new:nn { unknown~column~type }
7595 {
```

```
7596 The~column~type~'#1'~in~your~\@@_full_name_env:\
7597 is~unknown \lambda7598 This~error~is~fatal.
7599 }
7600 \@@_msg_new:nn { colon~without~arydshln }
7601 {
7602 The~column~type~':'~in~your~\@@_full_name_env:\
7603 is~unknown.~If~you~want~to~use~':'~of~'arydshln',~you~should~
7604 load~that~package.~If~you~want~a~dotted~line~of~'nicematrix',~you~
7605 should~use~'\l @@ letter for dotted lines str'.\\
7606 This~error~is~fatal.
7607 }
7608 \@@_msg_new:nn { tabularnote~forbidden }
7609 {
7610 You~can't~use~the~command~\token_to_str:N\tabularnote\
7611 ~in~a~\@@_full_name_env:.~This~command~is~available~only~in~
7612 \{NiceTabular\},~\{NiceArray\}~and~\{NiceMatrix\}. \\
7613 If~you~go~on,~this~command~will~be~ignored.
7614 }
7615 \@@_msg_new:nn { borders~forbidden }
7616 {
7617 You~can't~use~the~key~'borders'~of~the~command~\token_to_str:N \Block\
7618 because~the~option~'rounded-corners'~
7619 is~in~force~with~a~non-zero~value.\\
7620 If~you~go~on,~this~key~will~be~ignored.
7621 }
7622 \@@_msg_new:nn { bottomrule~without~booktabs }
7623 {
7624 You~can't~use~the~key~'tabular/bottomrule'~because~you~haven't~
7625 loaded~'booktabs'.\\
7626 If~you~go~on,~this~key~will~be~ignored.
7627 }
7628 \@@_msg_new:nn { enumitem~not~loaded }
7629 {
7630 You~can't~use~the~command~\token_to_str:N\tabularnote\
7631 ~because~you~haven't~loaded~'enumitem'.\\
7632 If~you~go~on,~this~command~will~be~ignored.
7633 }
7634 \@@_msg_new:nn { tikz~in~custom-line~without~tikz }
7635 {
7636 You~have~used~the~key~'tikz'~in~the~definition~of~a~
7637 customized~line~(with~'custom-line')~but~Tikz~is~not~loaded.~
7638 You~can~go~on~but~you~will~have~another~error~if~you~actually~
7639 use~that~custom~line.
7640 }
7641 \@@_msg_new:nn { color~in~custom-line~with~tikz }
7642 {
7643 In~a~'custom-line',~you~have~used~both~'tikz'~and~'color',~
7644 which~is~forbidden~(you~should~use~'color'~inside~the~key~'tikz').~
7645 If~you~go~on,~the~key~'color'~will~be~discarded.
7646 }
7647 \@@_msg_new:nn { Wrong~last~row }
7648 {
7649 You~have~used~'last-row=\int_use:N \l_@@_last_row_int'~but~your~
7650 \@@_full_name_env:\ seems~to~have~\int_use:N \c@iRow \ rows.~
7651 If~you~go~on,~the~value~of~\int_use:N \c@iRow \ will~be~used~for~
7652 last~row.~You~can~avoid~this~problem~by~using~'last-row'~
7653 without~value~(more~compilations~might~be~necessary).
7654 }
7655 \@@_msg_new:nn { Yet~in~env }
```

```
7656 { Environments~of~nicematrix~can't~be~nested.\\ This~error~is~fatal. }
7657 \@@_msg_new:nn { Outside~math~mode }
7658 {
7659 The~\@@_full_name_env:\ can~be~used~only~in~math~mode~
7660 (and~not~in~\token_to_str:N \vcenter).\\
7661 This~error~is~fatal.
7662 }
7663 \@@_msg_new:nn { One~letter~allowed }
7664 {
7665 The~value~of~key~'\l_keys_key_str'~must~be~of~length~1.\\
7666 If~you~go~on,~it~will~be~ignored.
7667 }
7668 \@@_msg_new:nn { varwidth~not~loaded }
7669 {
7670 You~can't~use~the~column~type~'V'~because~'varwidth'~is~not~
7671 loaded \lambda\lambda7672 If~you~go~on,~your~column~will~behave~like~'p'.
7673 }
7674 \@@_msg_new:nnn { Unknown~key~for~Block }
7675 {
7676 The~key~'\l_keys_key_str'~is~unknown~for~the~command~\token_to_str:N
7677 \Block.\\ If~you~go~on,~it~will~be~ignored. \\
7678 For~a~list~of~the~available~keys,~type~H~<return>.
7679 }
7680 {
7681 The~available~keys~are~(in~alphabetic~order):~b,~borders,~c,~draw,~fill,~
7682 hlines,~hvlines,~l,~line-width,~name,~rounded-corners,~r,~respect-arraystretch,
7683 ~t,~tikz~and~vlines.
7684 }
7685 \@@_msg_new:nn { Version~of~siunitx~too~old }
7686 {
7687 You~can't~use~'S'~columns~because~your~version~of~'siunitx'~
7688 is~too~old.~You~need~at~least~v~3.0.\\
7689 This~error~is~fatal.
7690 }
7691 \@@_msg_new:nnn { Unknown~key~for~Brace }
7692 {
7693 The~key~'\l_keys_key_str'~is~unknown~for~the~commands~\token_to_str:N
7694 \UnderBrace\ and~\token_to_str:N \OverBrace.\\
7695 If~you~go~on,~it~will~be~ignored. \\
7696 For~a~list~of~the~available~keys,~type~H~<return>.
7697 }
7698 {
7699 The~available~keys~are~(in~alphabetic~order):~left-shorten,~
7700 right-shorten,~shorten~(which~fixes~both~left-shorten~and~
7701 right-shorten)~and~yshift.
7702 }
7703 \@@_msg_new:nnn { Unknown~key~for~CodeAfter }
7704 {
7705 The~key~'\l_keys_key_str'~is~unknown.\\
7706 If~you~go~on,~it~will~be~ignored. \\
7707 For~a~list~of~the~available~keys~in~\token_to_str:N
7708 \CodeAfter, ~type~H~<return>.
7709 }
7710 {
7711 The~available~keys~are~(in~alphabetic~order):
7712 delimiters/color,~
7713 rules~(with~the~subkeys~'color'~and~'width'),~
7714 sub-matrix~(several~subkeys)~
7715 and~xdots~(several~subkeys).
7716 The~latter~is~for~the~command~\token_to_str:N \line.
```

```
7718 \@@_msg_new:nnn { Unknown~key~for~SubMatrix }
7719 {
7720 The~key~'\l_keys_key_str'~is~unknown.\\
7721 If~you~go~on,~this~key~will~be~ignored. \\
7722 For~a~list~of~the~available~keys~in~\token_to_str:N
7723 \SubMatrix, ~type~H~<return>.
7724 }
7725 {
7726 The~available~keys~are~(in~alphabetic~order):
7727 'delimiters/color',
7728 'extra-height', ~
7729 'hlines',~
7730 'hvlines',~
7731 'left-xshift',~
7732 'name', ~
7733 'right-xshift',~
7734 'rules'~(with~the~subkeys~'color'~and~'width'),~
7735 'slim',~
7736 'vlines'~and~'xshift'~(which~sets~both~'left-xshift'~
7737 and~'right-xshift').
7738 }
7739 \@@_msg_new:nnn { Unknown~key~for~notes }
7740 {
7741 The~key~'\l_keys_key_str'~is~unknown.\\
7742 If~you~go~on,~it~will~be~ignored. \\
7743 For~a~list~of~the~available~keys~about~notes,~type~H~<return>.
7744 }
7745 {
7746 The~available~keys~are~(in~alphabetic~order):
7747 bottomrule.
7748 code-after,~
7749 code-before,~
7750 enumitem-keys,~
7751 enumitem-keys-para,~
7752 para,~
7753 label-in-list,~
7754 label-in-tabular~and~
7755 style.
7756 }
7757 \@@_msg_new:nnn { Unknown~key~for~RowStyle }
7758 {
7759 The~key~'\l_keys_key_str'~is~unknown~for~the~command~
7760 \token_to_str:N \RowStyle. \\
7761 If~you~go~on,~it~will~be~ignored. \\
7762 For~a~list~of~the~available~keys,~type~H~<return>.
7763 }
7764 {
7765 The~available~keys~are~(in~alphabetic~order):~
7766 'bold',~
7767 'cell-space-top-limit', ~
7768 'cell-space-bottom-limit', ~
7769 'cell-space-limits', ~
7770 'color', ~
7771 'nb-rows'~and~
7772 'rowcolor'.
7773 }
7774 \@@_msg_new:nnn { Unknown~key~for~NiceMatrixOptions }
7775 {
7776 The~key~'\l_keys_key_str'~is~unknown~for~the~command~
7777 \token_to_str:N \NiceMatrixOptions. \\
7778 If~you~go~on,~it~will~be~ignored. \\
```
}

```
7779 For~a~list~of~the~*principal*~available~keys,~type~H~<return>.
7780 }
7781 {
7782 The~available~keys~are~(in~alphabetic~order):~
7783 allow-duplicate-names,
7784 cell-space-bottom-limit,~
7785 cell-space-limits,~
7786 cell-space-top-limit,~
7787 code-for-first-col,~
7788 code-for-first-row,~
7789 code-for-last-col,~
7790 code-for-last-row,~
7791 corners,~
7792 custom-key,~
7793 create-extra-nodes,~
7794 create-medium-nodes,~
7795 create-large-nodes,~
7796 delimiters~(several~subkeys),~
7797 end-of-row,~
7798 first-col,~
7799 first-row,
7800 hlines,~
7801 hvlines,~
7802 last-col,~
7803 last-row,
7804 left-margin,~
7805 letter-for-dotted-lines,~
7806 light-syntax,~
7807 notes~(several~subkeys),~
7808 nullify-dots,~
7809 renew-dots,~
7810 renew-matrix, ~
7811 respect-arraystretch,~
7812 right-margin,~
7813 rules~(with~the~subkeys~'color'~and~'width'),~
7814 small.
7815 sub-matrix~(several~subkeys),
7816 vlines,~
7817 xdots~(several~subkeys).
7818 }
7819 \@@_msg_new:nnn { Unknown~key~for~NiceArray }
7820 {
7821 The~key~'\l_keys_key_str'~is~unknown~for~the~environment~
7822 \qquad \{\text{NiceArray}\}\. \ \setminus7823 If~you~go~on,~it~will~be~ignored. \\
7824 For~a~list~of~the~*principal*~available~keys,~type~H~<return>.
7825 }
7826 {
7827 The~available~keys~are~(in~alphabetic~order):
7828 b,~
7829 baseline,~
7830 c,~
7831 cell-space-bottom-limit,~
7832 cell-space-limits,~
7833 cell-space-top-limit,~
7834 code-after,~
7835 code-for-first-col,~
7836 code-for-first-row,~
7837 code-for-last-col,~
7838 code-for-last-row,~
7839 colortbl-like,~
7840 columns-width,~
7841 corners,~
```

```
7842 create-extra-nodes,~
7843 create-medium-nodes,~
7844 create-large-nodes,~
7845 delimiters/color,~
7846 extra-left-margin,~
7847 extra-right-margin,~
7848 first-col,~
7849 first-row,~
7850 hlines,~
7851 hvlines,~
7852 last-col,~
7853 last-row,~
7854 left-margin,~
7855 light-syntax,~
7856 name,~
7857 notes/bottomrule,~
7858 notes/para,~
7859 nullify-dots,~
7860 renew-dots,~
7861 respect-arraystretch,~
7862 right-margin,~
7863 rules~(with~the~subkeys~'color'~and~'width'),~
7864 small,
7865 t,~
7866 tabularnote,~
7867 vlines,~
7868 xdots/color,~
7869 xdots/shorten~and~
7870 xdots/line-style.
7871 }
```
This error message is used for the set of keys NiceMatrix/NiceMatrix and NiceMatrix/pNiceArray (but not by NiceMatrix/NiceArray because, for this set of keys, there is also the keys t, c and b). \@@\_msg\_new:nnn { Unknown~key~for~NiceMatrix }

```
7873 {
7874 The~key~'\l_keys_key_str'~is~unknown~for~the~
7875 \@@_full_name_env:. \\
7876 If~you~go~on,~it~will~be~ignored. \\
7877 For~a~list~of~the~*principal*~available~keys,~type~H~<return>.
7878 }
7879 {
7880 The~available~keys~are~(in~alphabetic~order):~
7881 b,~
7882 baseline,~
7883 c, ~
7884 cell-space-bottom-limit,~
7885 cell-space-limits,~
7886 cell-space-top-limit,~
7887 code-after,~
7888 code-for-first-col,~
7889 code-for-first-row,~
7890 code-for-last-col,~
7891 code-for-last-row,~
7892 colortbl-like,~
7893 columns-width,~
7894 corners,~
7895 create-extra-nodes,~
7896 create-medium-nodes,~
7897 create-large-nodes,~
7898 delimiters~(several~subkeys),~
7899 extra-left-margin,~
7900 extra-right-margin,
7901 first-col,~
7902 first-row,~
```

```
7904 hvlines,~
7905 1, -7906 last-col,~
7907 last-row,~
7908 left-margin,~
7909 light-syntax,~
7910 name, ~
7911 nullify-dots,~
7912 r, ~7913 renew-dots,~
7914 respect-arraystretch,~
7915 right-margin,~
7916 rules~(with~the~subkeys~'color'~and~'width'),~
7917 small,
7918 t,~
7919 vlines,~
7920 xdots/color,~
7921 xdots/shorten~and~
7922 xdots/line-style.
7923 }
7924 \@@_msg_new:nnn { Unknown~key~for~NiceTabular }
7925 {
7926 The~key~'\l_keys_key_str'~is~unknown~for~the~environment~
7927 \{NiceTabular\}. \\
7928 If~you~go~on,~it~will~be~ignored. \\
7929 For~a~list~of~the~*principal*~available~keys,~type~H~<return>.
7930 }
7931 {
7932 The~available~keys~are~(in~alphabetic~order):~
7933 b,~
7934 baseline,~
7935 c,~
7936 cell-space-bottom-limit,~
7937 cell-space-limits,~
7938 cell-space-top-limit,~
7939 code-after,~
7940 code-for-first-col,~
7941 code-for-first-row,~
7942 code-for-last-col,~
7943 code-for-last-row,~
7944 colortbl-like,~
7945 columns-width,~
7946 corners, ~
7947 custom-line,~
7948 create-extra-nodes,~
7949 create-medium-nodes,~
7950 create-large-nodes,~
7951 extra-left-margin,~
7952 extra-right-margin,~
7953 first-col,~
7954 first-row,~
7955 hlines,~
7956 hvlines,~
7957 last-col,~
7958 last-row,~
7959 left-margin,~
7960 light-syntax,~
7961 name, ~
7962 notes/bottomrule,~
7963 notes/para,~
7964 nullify-dots, \sim7965 renew-dots,~
```
hlines,~

```
7966 respect-arraystretch,~
7967 right-margin,~
7968 rules~(with~the~subkeys~'color'~and~'width'),~
       t,~7970 tabularnote,~
7971 vlines,~
7972 xdots/color,~
7973 xdots/shorten~and~
7974 xdots/line-style.
7975 }
7976 \@@_msg_new:nnn { Duplicate~name }
7977 {
7978 The~name~'\l_keys_value_tl'~is~already~used~and~you~shouldn't~use~
7979 the~same~environment~name~twice.~You~can~go~on,~but,~
7980 maybe,~you~will~have~incorrect~results~especially~
7981 if~you~use~'columns-width=auto'.~If~you~don't~want~to~see~this~
7982 message~again,~use~the~key~'allow-duplicate-names'~in~
7983 '\token to str:N \NiceMatrixOptions'.\\
7984 For~a~list~of~the~names~already~used,~type~H~<return>. \\
7985 }
7986 {
7987 The~names~already~defined~in~this~document~are:~
7988 \seq_use:Nnnn \g_@@_names_seq { ~and~ } { ~,~ } { ~and~ }.
7989 }
7990 \@@_msg_new:nn { Option~auto~for~columns-width }
7991 {
7992 You~can't~give~the~value~'auto'~to~the~key~'columns-width'~here.~
7993 If~you~go~on,~the~key~will~be~ignored.
7994 }
```
## <span id="page-234-4"></span><span id="page-234-3"></span><span id="page-234-2"></span><span id="page-234-0"></span>**19 History**

The successive versions of the file nicematrix.sty provided by TeXLive are available on the svn server of TeXLive:

https:www.tug.org/svn/texlive/trunk/Master/texmf-dist/tex/latex/nicematrix/nicematrix.sty

#### **Changes between versions 1.0 and 1.1**

The dotted lines are no longer drawn with Tikz nodes but with Tikz circles (for efficiency). Modification of the code which is now twice faster.

#### **Changes between versions 1.1 and 1.2**

New environment {NiceArray} with column types L, C and R.

#### **Changes between version 1.2 and 1.3**

New environment {pNiceArrayC} and its variants. Correction of a bug in the definition of {BNiceMatrix}, {vNiceMatrix} and {VNiceMatrix} (in fact, it was a typo). Options are now available locally in {pNiceMatrix} and its variants.

The names of the options are changed. The old names were names in "camel style".

#### **Changes between version 1.3 and 1.4**

The column types w and W can now be used in the environments {NiceArray}, {pNiceArrayC} and its variants with the same meaning as in the package array. New option columns-width to fix the same width for all the columns of the array.

#### **Changes between version 1.4 and 2.0**

The versions 1.0 to 1.4 of nicematrix were focused on the continuous dotted lines whereas the version 2.0 of nicematrix provides different features to improve the typesetting of mathematical matrices.

#### **Changes between version 2.0 and 2.1**

New implementation of the environment {pNiceArrayRC}. With this new implementation, there is no restriction on the width of the columns.

The package nicematrix no longer loads mathtools but only amsmath.

Creation of "medium nodes" and "large nodes".

#### **Changes between version 2.1 and 2.1.1**

Small corrections: for example, the option code-for-first-row is now available in the command \NiceMatrixOptions.

Following a discussion on TeX StackExchange<sup>75</sup>, Tikz externalization is now deactivated in the environments of the package nicematrix.<sup>76</sup>

#### **Changes between version 2.1.2 an[d](#page-235-0) 2.1.3**

When searching the end of a dotte[d l](#page-235-1)ine from a command like  $\text{Cdots}$  issued in the "main matrix" (not in the exterior column), the cells in the exterior column are considered as outside the matrix. That means that it's possible to do the following matrix with only a \Cdots command (and a single \Vdots).

$$
\begin{pmatrix} & & & & & c_j & & \\ 0 & & \vdots & & 0 & \\ & & a & & \cdots & \\ 0 & & & & 0 & \end{pmatrix} L_i
$$

#### **Changes between version 2.1.3 and 2.1.4**

Replacement of some options  $0 \{ \}$  in commands and environments defined with xparse by ! 0  $\{ \}$ (because a recent version of xparse introduced the specifier ! and modified the default behaviour of the last optional arguments).

See www.texdev.net/2018/04/21/xparse-optional-arguments-at-the-end

#### **Changes between version 2.1.4 and 2.1.5**

Compatibility with the classes revtex4-1 and revtex4-2. Option allow-duplicate-names.

 $^{75}\mathrm{cf.}$ tex.stackexchange.com/questions/450841/tikz-externalize-and-nicematrix-package

<span id="page-235-1"></span><span id="page-235-0"></span> $^{76}$ Before this version, there was an error when using nicematrix with Tikz externalization. In any case, it's not possible to externalize the Tikz elements constructed by nicematrix because they use the options overlay and remember picture.

## **Changes between version 2.1.5 and 2.2**

Possibility to draw horizontal dotted lines to separate rows with the command \hdottedline (similar to the classical command \hline and the command \hdashline of arydshln). Possibility to draw vertical dotted lines to separate columns with the specifier ":" in the preamble (similar to the classical specifier "|" and the specifier ":" of arydshln).

#### **Changes between version 2.2 and 2.2.1**

Improvment of the vertical dotted lines drawn by the specifier ":" in the preamble. Modification of the position of the dotted lines drawn by \hdottedline.

#### **Changes between version 2.2.1 and 2.3**

Compatibility with the column type S of siunitx. Option hlines.

#### **Changes between version 2.3 and 3.0**

Modification of \Hdotsfor. Now \Hdotsfor erases the \vlines (of "|") as \hdotsfor does. Composition of exterior rows and columns on the four sides of the matrix (and not only on two sides) with the options first-row, last-row, first-col and last-col.

## **Changes between version 3.0 and 3.1**

Command \Block to draw block matrices.

Error message when the user gives an incorrect value for last-row.

A dotted line can no longer cross another dotted line (excepted the dotted lines drawn by \cdottedline, the symbol ":" (in the preamble of the array) and \line in code-after).

The starred versions of \Cdots, \Ldots, etc. are now deprecated because, with the new implementation, they become pointless. These starred versions are no longer documented.

The vertical rules in the matrices (drawn by "|") are now compatible with the color fixed by colortbl. Correction of a bug: it was not possible to use the colon ":" in the preamble of an array when pdflatex was used with french-babel (because french-babel activates the colon in the beginning of the document).

## **Changes between version 3.1 and 3.2 (and 3.2a)**

Option small.

#### **Changes between version 3.2 and 3.3**

The options first-row, last-row, first-col and last-col are now available in the environments {NiceMatrix}, {pNiceMatrix}, {bNiceMatrix}, etc.

The option columns-width=auto doesn't need any more a second compilation.

The options renew-dots, renew-matrix and transparent are now available as package options (as said in the documentation).

The previous version of nicematrix was incompatible with a recent version of expl3 (released  $2019/09/30$ . This version is compatible.

## **Changes between version 3.3 and 3.4**

Following a discussion on TeX StackExchange<sup>77</sup>, optimization of Tikz externalization is disabled in the environments of nicematrix when the class standalone or the package standalone is used.

## **Changes between version 3.4 and [3.5](#page-237-0)**

Correction on a bug on the two previous versions where the code-after was not executed.

## **Changes between version 3.5 and 3.6**

LaTeX counters iRow and jCol available in the cells of the array. Addition of **\normalbaselines** before the construction of the array: in environments like {align} of amsmath the value of \baselineskip is changed and if the options first-row and last-row were used in an environment of nicematrix, the position of the delimiters was wrong. A warning is written in the .log file if an obsolete environment is used. There is no longer artificial errors Duplicate~name in the environments of amsmath.

## **Changes between version 3.6 and 3.7**

The four "corners" of the matrix are correctly protected against the four codes: code-for-first-col, code-for-last-col, code-for-first-row and code-for-last-row. New command \pAutoNiceMatrix and its variants (suggestion of Christophe Bal).

## **Changes between version 3.7 and 3.8**

New programmation for the command \Block when the block has only one row. With this programmation, the vertical rules drawn by the specifier "|" at the end of the block is actually drawn. In previous versions, they were not because the block of one row was constructed with \multicolumn. An error is raised when an obsolete environment is used.

## **Changes between version 3.8 and 3.9**

New commands \NiceMatrixLastEnv and \OnlyMainNiceMatrix. New options create-medium-nodes and create-large-nodes.

## **Changes between version 3.9 and 3.10**

New option light-syntax (and end-of-row). New option dotted-lines-margin for fine tuning of the dotted lines.

## **Changes between versions 3.10 and 3.11**

Correction of a bug linked to first-row and last-row.

<span id="page-237-0"></span> $77 \text{cf.}$  tex.stackexchange.com/questions/510841/nicematrix-and-tikz-external-optimize

## **Changes between versions 3.11 and 3.12**

Command \rotate in the cells of the array.

Options vlines, hlines and hvlines.

Option baseline pour {NiceArray} (not for the other environments).

The name of the Tikz nodes created by the command \Block has changed: when the command has been issued in the cell  $i-j$ , the name is  $i-j$ -block and, if the creation of the "medium nodes" is required, a node *i*-*j*-block-medium is created.

If the user tries to use more columns than allowed by its environment, an error is raised by nicematrix (instead of a low-level error).

The package must be loaded with the option obsolete-environments if we want to use the deprecated environments.

## **Changes between versions 3.12 and 3.13**

The behaviour of the command **\rotate** is improved when used in the "last row".

The option dotted-lines-margin has been renamed in xdots/shorten and the options xdots/color and xdots/line-style have been added for a complete customisation of the dotted lines.

In the environments without preamble ({NiceMatrix}, {pNiceMatrix}, etc.), it's possible to use the options  $1 (=L)$  or  $r (=R)$  to specify the type of the columns.

The starred versions of the commands \Cdots, \Ldots, \Vdots, \Ddots and \Iddots are deprecated since the version 3.1 of nicematrix. Now, one should load nicematrix with the option starred-commands to avoid an error at the compilation.

The code of nicematrix no longer uses Tikz but only PGF. By default, Tikz is *not* loaded by nicematrix.

## **Changes between versions 3.13 and 3.14**

Correction of a bug (question 60761504 on stackoverflow). Better error messages when the user uses  $k$  or  $\iota$  when light-syntax is in force.

## **Changes between versions 3.14 and 3.15**

It's possible to put labels on the dotted lines drawn by \Ldots, \Cdots, \Vdots, \Ddots, \Iddots, \Hdotsfor and the command \line in the code-after with the tokens  $\_$  and  $\hat{\ }$ .

The option baseline is now available in all the environments of nicematrix. Before, it was available only in {NiceArray}.

New keyword \CodeAfter (in the environments of nicematrix).

#### **Changes between versions 3.15 and 4.0**

New environment {NiceTabular} Commands to color cells, rows and columns with a perfect result in the PDF.

## **Changes between versions 4.0 and 4.1**

New keys cell-space-top-limit and cell-space-bottom-limit New command \diagbox The key hvline don't draw rules in the blocks (commands \Block) and in the virtual blocks corresponding to the dotted lines.

## **Changes between versions 4.1 and 4.2**

It's now possible to write \begin{pNiceMatrix}a&b\\c&d\end{pNiceMatrix}^2 with the expected result.

## **Changes between versions 4.2 and 4.3**

The horizontal centering of the content of a \Block is correct even when an instruction such as !{\qquad} is used in the preamble of the array. It's now possible to use the command \Block in the "last row".

## **Changes between versions 4.3 and 4.4**

New key hvlines-except-corners.

## **Changes between versions 4.4 and 5.0**

Use of the standard column types 1, c and r instead of L, C and R. It's now possible to use the command \diagbox in a \Block. Command \tabularnote

## **Changes between versions 5.0 and 5.1**

The vertical rules specified by | in the preamble are not broken by \hline\hline (and other). Environment {NiceTabular\*} Command \Vdotsfor similar to \Hdotsfor The variable \g\_nicematrix\_code\_after\_tl is now public.

## **Changes between versions 5.1 and 5.2**

The vertical rules specified by | or || in the preamble respect the blocks. Key respect-blocks for \rowcolors (with a *s*) in the code-before. The variable \g\_nicematrix\_code\_before\_tl is now public. The key baseline may take in as value an expression of the form *line-i* to align the \hline in the row *i*.

The key hvlines-except-corners may take in as value a list of corners (eg: NW,SE).

## **Changes between versions 5.2 and 5.3**

Keys c, r and l for the command \Block.

It's possible to use the key draw-first with \Ddots and \Iddots to specify which dotted line will be drawn first (the other lines will be drawn parallel to that one if parallelization is activated).

## **Changes between versions 5.3 and 5.4**

Key tabularnote. Different behaviour for the mono-column blocks.

## **Changes between versions 5.4 and 5.5**

The user must never put **\omit** before **\CodeAfter.** Correction of a bug: the tabular notes \tabularnotes were not composed when present in a block (except a mono-column block).

## **Changes between versions 5.5 and 5.6**

Different behaviour for the mono-row blocks. New command \NotEmpty.

## **Changes between versions 5.6 and 5.7**

New key delimiters-color Keys fill, draw and line-width for the command \Block.

#### **Changes between versions 5.7 and 5.8**

Keys cols and restart of the command \rowcolors in the code-before. Modification of the behaviour of  $\setminus \setminus$  in the columns of type p, m or b (for a behaviour similar to the environments of array). Better error messages for the command \Block.

#### **Changes between versions 5.8 and 5.9**

Correction of a bug: in the previous versions, it was not possible to use the key line-style for the continuous dotted lines when the Tikz library babel was loaded. New key cell-space-limits.

## **Changes between versions 5.9 and 5.10**

New command \SubMatrix available in the \CodeAfter. It's possible to provide options (between brackets) to the keyword \CodeAfter. A (non fatal) error is raised when the key transparent, which is deprecated, is used.

## **Changes between versions 5.10 and 5.11**

It's now possible, in the code-before and in the  $\text{CodeAfter, to use the syntax } |(i-|j)$  for the Tikz node at the intersection of the (potential) horizontal rule number *i* and the (potential) vertical rule number *j*.

## **Changes between versions 5.11 and 5.12**

Keywords \CodeBefore and \Body (alternative syntax to the key code-before). New key delimiters/max-width. New keys hlines, vlines and hvlines for the command \SubMatrix in the \CodeAfter. New key rounded-corners for the command \Block.

## **Changes between versions 5.12 and 5.13**

New command \arraycolor in the \CodeBefore (with its key except-corners). New key borders for the command \Block. New command \Hline (for horizontal rules not drawn in the blocks). The keys vlines and hlines takes in as value a (comma-separated) list of numbers (for the rules to draw).

## **Changes between versions 5.13 and 5.14**

Nodes of the form (1.5), (2.5), (3.5), etc. Keys t and b for the command \Block. Key corners.

## **Changes between versions 5.14 and 5.15**

Key hvlines for the command \Block. The commands provided by nicematrix to color cells, rows and columns don't color the cells which are in the "corners" (when the key corner is used). It's now possible to specify delimiters for submatrices in the preamble of an environment. The version 5.15b is compatible with the version 3.0+ of siunity (previous versions were not).

## **Changes between versions 5.15 and 5.16**

It's now possible to use the cells corresponding to the contents of the nodes (of the form i-j) in the \CodeBefore when the key create-cell-nodes of that \CodeBefore is used. The medium and the large nodes are also available if the corresponding keys are used.

#### **Changes between versions 5.16 and 5.17**

The key define-L-C-R (only available at load-time) now raises a (non fatal) error. Keys L, C and R for the command \Block. Key hvlines-except-borders. It's now possible to use a key l, r or c with the command \pAutoNiceMatrix (and the similar ones).

#### **Changes between versions 5.17 and 5.18**

New command \RowStyle

#### **Changes between versions 5.18 and 5.19**

New key tikz for the command \Block.

#### **Changes between versions 5.19 and 6.0**

Columns X and environment {NiceTabularX}. Command \rowlistcolors available in the \CodeBefore. In columns with fixed width, the blocks are composed as paragraphs (wrapping of the lines). The key define-L-C-R has been deleted.

#### **Changes between versions 6.0 and 6.1**

Better computation of the widths of the X columns. Key \color for the command \RowStyle.

#### **Changes between versions 6.1 and 6.2**

Better compatibility with the classes revtex4-1 and revtex4-2. Key vlines-in-sub-matrix.

#### **Changes between versions 6.2 and 6.3**

Keys nb-rows, rowcolor and bold for the command \RowStyle Key name for the command \Block. Support for the columns V of varwidth.

#### **Changes between versions 6.3 and 6.4**

New commands \UnderBrace and \OverBrace in the \CodeAfter. Correction of a bug of the key baseline (cf. question 623258 on TeX StackExchange). Correction of a bug with the columns V of varwidth. Correction of a bug: the use of \hdottedline and : in the preamble of the array (of another letter specified by letter-for-dotted-lines) was incompatible with the key xdots/line-style.

#### **Changes between versions 6.4 and 6.5**

Key custom-line in \NiceMatrixOptions. Key respect-arraystretch.

#### **Changes between version 6.5 and 6.6**

Keys tikz and width in custom-line.

# **Index**

The italic numbers denote the pages where the corresponding entry is described, numbers underlined point to the definition, all others indicate the places where it is used.

#### **Symbols**

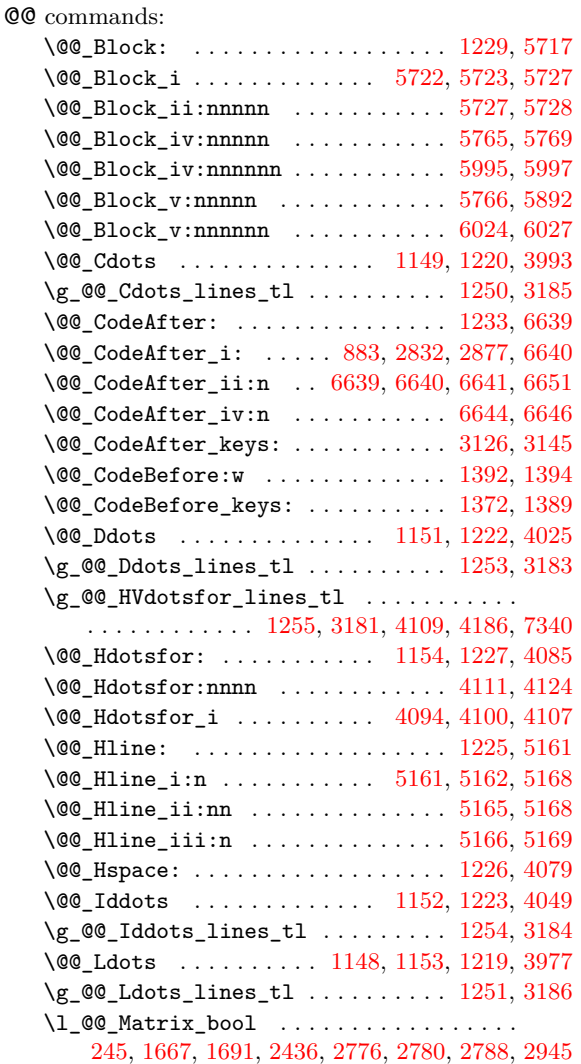

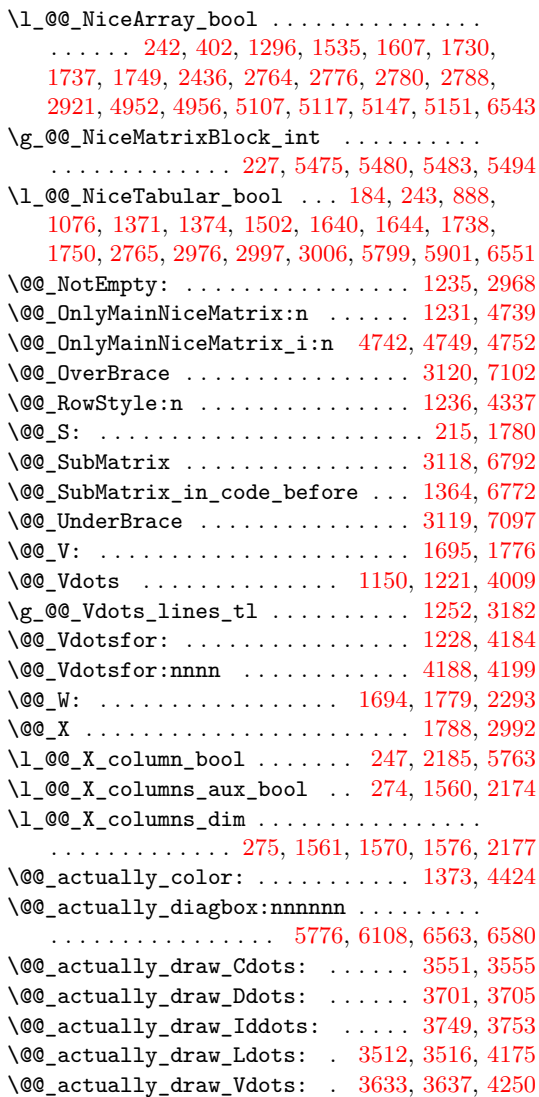

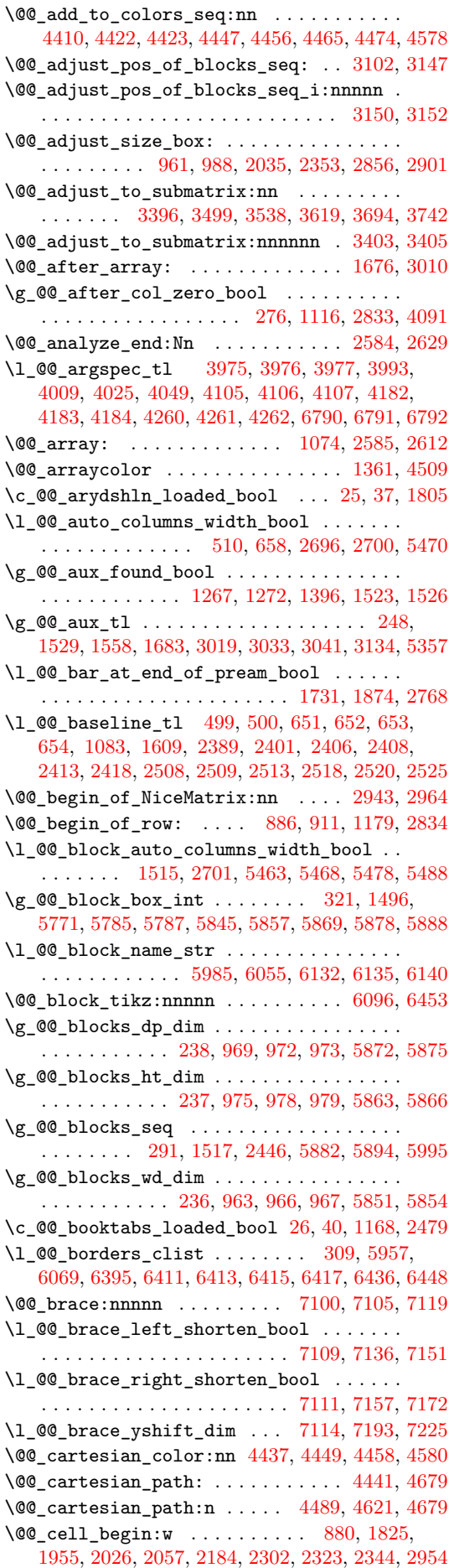

\l\_@@\_cell\_box . . . . . . 887, 935, 937, 943, 949, 952, 956, 965, 966, 971, 972, 977, 978, 989, 990, 991, 992, 994, 997, 1001, 1003, 1022, 1037, 1039, 1046, 1047, 1060, 1170, 1280, 1282, 1983, 1987, [19](#page-82-3)9[1,](#page-83-1) 19[94,](#page-84-11) 2[025](#page-84-12), 2036, 218[7,](#page-84-15) 2[343,](#page-84-16) 2354, 2835, 28[59,](#page-84-18) 2[862](#page-84-6), [286](#page-84-13)4, [2](#page-84-14)[88](#page-84-20)1, [29](#page-84-21)04, 2[908,](#page-84-9) [611](#page-84-17)[6,](#page-85-1) [62](#page-84-3)[36,](#page-85-2) 6[273,](#page-85-3) 6558 \@@[\\_cell](#page-85-4)[\\_end:](#page-86-0) [.](#page-85-0)............ [982](#page-86-4), [1827](#page-89-2), [1974,](#page-92-2) [2031,](#page-92-3) [2062,](#page-109-0) [2193,](#page-109-1) [2304,](#page-109-2) 2[333,](#page-109-3) 2[349,](#page-110-1) 2954 \l\_[@@\\_ce](#page-110-2)[ll\\_sp](#page-113-3)[ace\\_b](#page-116-0)[ottom](#page-117-2)\_[limi](#page-127-4)t[\\_dim](#page-127-5) [. . .](#page-127-6) [. . . .](#page-127-7) [. . . .](#page-128-2) . [. . .](#page-128-3) . [. . . .](#page-128-4) . . 485, [563](#page-201-0), [992,](#page-201-1) [4383](#page-207-4) \l\_@@\_cell\_space\_top\_li[mit\\_d](#page-198-2)im [. . .](#page-105-1) . . . [. . . .](#page-109-4) [. . . .](#page-110-3) . [. . .](#page-110-4) . [. . . .](#page-113-4) . . 484, [561,](#page-84-23) 990, [4372](#page-129-4) \@@\_cellcolor . . 1355, [4491,](#page-116-1) [4503,](#page-116-2) [4504,](#page-117-3) 4710  $\sqrt{°}$ cellcolor\_tabular ........ [1158,](#page-84-22) [4704](#page-160-0) \g\_@@\_cells\_seq . . . . . 2623, 2624, 2625, 2627 \@@\_center\_cell\_box: . . . . [. . .](#page-73-3) . [. .](#page-76-1) [1933,](#page-84-20) [1978](#page-160-1)  $\label{eq:QQ2} $$\@chessboardcolors \ldots \ldots 1363, 4496$  $\label{eq:QQ2} $$\@chessboardcolors \ldots \ldots 1363, 4496$  $\label{eq:QQ2} $$\@chessboardcolors \ldots \ldots 1363, 4496$  $\label{eq:QQ2} $$\@chessboardcolors \ldots \ldots 1363, 4496$  $\label{eq:QQ2} $$\@chessboardcolors \ldots \ldots 1363, 4496$  $\label{eq:QQ2} $$\@chessboardcolors \ldots \ldots 1363, 4496$ \@@\_cline . . . . . . . . . . . . . . . . . . . . [155,](#page-89-3) [1218](#page-167-2) \@@\_cline\_i:nn . . . . . . . . . 156, 157, [177](#page-123-3), [180](#page-123-4)  $\sqrt{°$ cline\_i:w [. . . .](#page-123-2) . . . . . . . . . . . [157](#page-108-0), [158](#page-109-5) \@@\_cline\_ii:w . . . . . . . . . . . . . . . . [162](#page-94-4), [164](#page-163-4) \@@\_cline\_iii:w . . . . . . . . . . . . 161, [165](#page-60-0), [166](#page-90-11) \l\_@@\_code\_before\_bool ............ . . 280, 648, 675, 1090, 1287, 1318, [1532](#page-60-2), 2643, 2660, 2678, 2709, 2735, 2771, 2[808,](#page-60-5) [3139](#page-60-6) \g\_@@\_code\_before\_tl . 1521, 1530, 15[33,](#page-60-8) [3136](#page-60-9) \l\_@@\_code\_before\_tl ............... . . . [. . .](#page-65-3) . [. . .](#page-77-4) [. . .](#page-78-1) [279,](#page-87-3) [647,](#page-92-4) 1[317,](#page-93-1) 1[372,](#page-98-6) 1533 \l\_[@@\\_co](#page-123-5)[de\\_fo](#page-123-6)[r\\_fir](#page-124-3)[st\\_co](#page-124-4)[l\\_tl](#page-125-3) [. . . .](#page-125-4) . [580,](#page-126-3) [2846](#page-133-6) \l\_@@\_code\_for\_first\_r[ow\\_tl](#page-98-7) . 584, [899,](#page-98-9) [6205](#page-133-7) \1\_@@\_code\_for\_last\_col\_tl ..... 582, 2890 \l\_@@\_code\_for\_last[\\_row](#page-65-4)[\\_tl](#page-77-5) . [586](#page-93-2), [906,](#page-95-2) [6208](#page-98-9) \l\_@@\_code\_tl . . . . . . . . . . . . 268, [6767,](#page-76-2) [7003](#page-127-8) \1\_00\_col\_max\_int .................. . . . . . . . . 303, 3262, 3273, 3341, [3401,](#page-76-4) [3418](#page-128-5) \l\_@@\_col\_min\_int .................. . . . . . . . . 302, 3267, 3330, 3[335,](#page-64-0) [3399,](#page-211-0) [3416](#page-216-0) \g\_@@\_col\_total\_int ................. . . . . . . . . . 232, [100](#page-137-0)5, [124](#page-137-1)6, [132](#page-138-0)6, [133](#page-139-2)[7,](#page-140-1) 1409, 1593, [2274](#page-66-1), 2275, 2728, 2729, 2758, 2811, 2815, [2820](#page-66-2), [282](#page-137-2)1, [288](#page-138-1)0, [301](#page-138-2)4, [301](#page-139-3)[6,](#page-140-2) 3028, 3586, 3604, 3664, 4245, 4729, 5521, 5531, 5565, 5[652,](#page-62-2) 6[007,](#page-85-5) 6243, 6828, 6[877,](#page-94-5) 7125 \1\_00\_co[l\\_wid](#page-100-2)[th\\_di](#page-115-1)m [. . .](#page-125-7) [.](#page-91-7) [. . . .](#page-125-6) . . . . . . . . [. . . .](#page-126-4) [. . . .](#page-126-5) . [229](#page-126-6), [230,](#page-126-7) 1[954,](#page-128-6) 2[024,](#page-131-3) 5[804,](#page-131-4) 5809 \@@[\\_colo](#page-131-5)[r\\_ind](#page-143-2)[ex:n](#page-144-1) [. . . .](#page-145-0) . . . 4[568,](#page-168-3) 4[589,](#page-186-0) 4592 \l\_[@@\\_co](#page-186-1)[lor\\_i](#page-186-2)nt [.](#page-157-0)................... . . . . . . . [4532,](#page-188-0) 4533, 4550, 4551, 4571, [4582](#page-219-10) \l\_@@\_color\_tl ..................... 311, 4565, 4566, 4576, 4579, [5712](#page-164-1), [5789](#page-165-1), [5791](#page-165-2) \g\_@@\_colors\_seq 1368, 4413, 4417, 4418, 4428 \l\_@@\_colors[\\_seq](#page-164-2) [4527,](#page-164-3) [4528,](#page-164-4) [4572,](#page-164-5) [4591,](#page-164-6) [4593](#page-165-3) \@@ colortbl like: .......... 1156, 1237 \l\_[@@\\_c](#page-67-2)[olort](#page-164-7)[bl\\_li](#page-164-8)[ke\\_bo](#page-164-9)ol [48](#page-165-4)2, [674](#page-190-5), [1237](#page-192-5), [1719](#page-192-6) \c\_@@\_colortbl\_lo[aded\\_](#page-94-6)[bool](#page-161-5) . 109, [113,](#page-161-7) [1187](#page-161-8) \l\_@@\_cols\_tl . . . [. . . .](#page-163-5) . [. . . .](#page-163-6) [. . . .](#page-164-10) [. . . .](#page-165-5) . 4440, 4488, 4519, 4529, 4530, 4580, [4627](#page-88-6), [4630](#page-91-8) \g\_@@\_cols\_vlism\_seq ............... . . . . . . . . . . . . . 256, 1285, 17[14,](#page-59-0) [1797,](#page-59-1) [6905](#page-89-4)  $\sqrt{$ ©©\_columncolor ...............  $1362, 4452$ \@@[\\_colu](#page-161-9)[mncol](#page-162-6)[or\\_pr](#page-163-7)[eambl](#page-163-8)e . . [. . . .](#page-165-0) [1160,](#page-166-0) [4727](#page-166-1)  $\c$ \_ $@$ \_ $columncolor$ \_regex ....... 68, 1722 \l\_@@\_columns\_width\_dim ............ . . . . . 228, 659, 796, 2697, 2703, 5476, 5482 \g\_@@\_com\_or\_env\_str . . . . . . . . . . 260, 263 \l\_@@\_command\_str 5189, 5210, 5230, 5251, 5265 \@@\_computations\_for\_large\_nodes: . . . . . . . . . [. . .](#page-62-5) . [. . .](#page-78-3) [. . .](#page-80-0) . [. . . .](#page-124-5) [5592,](#page-124-6) [5605,](#page-184-7) [5610](#page-184-8) \@@\_computations\_for\_medium\_nodes: . . . . . . . . . . . . . . . [. . .](#page-178-0) [5512,](#page-178-1) [5581,](#page-179-0) [5591](#page-179-1)[,](#page-64-1) [5602](#page-180-0) \@@\_compute\_a\_corner:nnnnnn . . . . . . . . . . . . . . . . . . . . 5345, 5347, [5349,](#page-187-0) [5351,](#page-187-1) [5364](#page-188-1) \@@\_compute\_corners: ......... 3101, 5337 \@@ compute i j:nn ..... [6801,](#page-187-2) [6825,](#page-187-3) [7122](#page-187-4) \@@\_construct\_preamble: . . . . . . . 1293, 1688 \l\_@@\_corners\_cel[ls\\_se](#page-181-1)q ............ . . . . . 295, 4624, 4664, 4835, 4841, 484[8,](#page-182-0) 5016, 5022, 5029, 5339, 5355, [5359](#page-212-4), [5360](#page-213-1), [5420](#page-219-11) \l\_@@\_corners\_clist ................ . . . . . . . . . . 504, 636, 641, 4809, 4990, [5340](#page-102-3) \@@\_creat[e\\_bl](#page-66-3)[ocks\\_](#page-166-2)n[odes:](#page-166-3) [. . .](#page-171-0) [. . .](#page-171-1) 1[346,](#page-171-2) 1441 \@@[\\_crea](#page-174-0)[te\\_co](#page-174-1)[l\\_nod](#page-174-2)[es:](#page-181-6) . [. . .](#page-181-7) [2588,](#page-181-8) [2616,](#page-181-9) [2635](#page-183-0) \@@\_create\_diag\_nodes: . . . 1343, 3049, 3203 \@@\_create\_extr[a\\_no](#page-74-1)[des:](#page-77-6) [. .](#page-77-7) [1439,](#page-170-0) [2445,](#page-174-3) [5502](#page-181-10)  $\sqrt{\text{QQ}_\text{c}$  reate\_large\_nodes: ......  $5510, 5586$  $5510, 5586$  $5510, 5586$ \@@\_create\_medium\_and\_large[\\_nodes](#page-122-2): . . . . . . . . . . . . . . . . . . . . . . . [. . . .](#page-94-8) [5507,](#page-131-6) [5597](#page-135-6)  $\sqrt{°}$ create\_medium\_nodes: ...... [5508,](#page-119-2) [5576](#page-185-3) \@@\_create\_nodes: 5583, 5594, 5604, [5607,](#page-185-4) [5648](#page-187-5) \@@\_create\_one\_block\_node:nnnnn 1447, 1450 \@@\_create\_row\_node: . . . . . 1086, [1119,](#page-185-5) [1169](#page-187-6) \@@\_custom\_line:n .............. [554,](#page-185-6) [5187](#page-187-7) \@@\_custom\_line\_i:n [. .](#page-187-8) [. . . .](#page-187-10) . . . . [5224,](#page-187-11) [5275](#page-188-2)  $\sqrt{QQ_{cut\_on\_hyphen:w............ 341}$  $\sqrt{QQ_{cut\_on\_hyphen:w............ 341}$  $\sqrt{QQ_{cut\_on\_hyphen:w............ 341}$ , 354, 4481, 4486, 4546, 4634, [463](#page-87-4)5, [465](#page-88-7)[7,](#page-89-5) 4658, 4688, 4689, 6306, 6315, 6346, [634](#page-76-6)9, 6369, 6372, 6400, 6403, 6776, 6781, [6807](#page-179-2), [6814](#page-180-1) \g\_@@\_ddots\_int . . . . . . . . . 3081, 37[21,](#page-69-0) 3722 \@@[\\_def](#page-69-1)[\\_env:](#page-162-7)nnn . . [. . .](#page-164-11) . [. . . .](#page-166-4) . [. . . .](#page-166-5) . [. . .](#page-166-6) [. . . .](#page-166-7) . . . [2](#page-162-8)[927,](#page-167-4) 2[938,](#page-202-0) 2[939,](#page-202-1) 2[940,](#page-203-0) 2[941,](#page-203-1) 2942 \@@[\\_defi](#page-203-2)[ne\\_c](#page-203-3)[o](#page-167-3)[m:nnn](#page-204-6) ................ . . . . . . . 6527, [6535,](#page-204-7) 6536, [6537,](#page-132-0) [6538,](#page-146-1) [6539](#page-146-2)  $\sqrt{@$ <sup>1</sup> define\_h\_custom\_line:nn ... . 5240, 5263 \@@\_delimite[r:nnn](#page-129-5) [. . .](#page-129-6) . [. . .](#page-129-7) . [. . . .](#page-129-8) [. . . .](#page-129-9) . . . . 2090, 2111, 2119, 2132, 2138, 2144, [6654](#page-129-10)  $\lvert \$  \_@@\_delimi[ters\\_](#page-206-0)[color](#page-206-1)[\\_tl](#page-206-2) ....... 52[3,](#page-206-5) 734, 1385, 1632, 1633, 1650, 1651, [663](#page-206-4)3, 6692, 6693, 6720, 6742, 7055, 7056, [7079](#page-179-3), [7080](#page-179-4) \l\_@@\_d[elimi](#page-111-0)[ters\\_](#page-111-1)[max\\_w](#page-112-0)[idth\\_](#page-112-1)[bool](#page-112-2) [. . . .](#page-112-3) . . . . . . . . . . . . . . . . . . . . . . . 524, 7[32,](#page-75-0) [1655](#page-209-6) \g\_[@@\\_d](#page-79-0)[elta\\_](#page-95-8)[x\\_one](#page-100-3)\_[dim](#page-100-4) . [. . .](#page-101-3) 3[083,](#page-101-4) 3[724,](#page-208-0) 3734 \g\_[@@\\_de](#page-210-0)[lta\\_x](#page-210-1)[\\_two\\_](#page-211-1)[dim](#page-211-2) . [. . .](#page-218-0) [3085,](#page-218-1) [3772,](#page-218-2) [3782](#page-218-3) \g\_@@\_delta\_y\_one\_dim . . . . 3084, 3726, 3734 \g\_@@\_delta\_y\_two\_dim . . . . 3[086,](#page-75-1) 3[774,](#page-79-1) [3782](#page-101-5) \@@\_diagbox:nn ................ [1234,](#page-146-3) [6559](#page-147-1) \@@\_dotfill: ....................... [6548](#page-148-1) \@@\_dotfill\_i: ................ [6553,](#page-147-2) [6555](#page-147-1) \@@\_dotfill\_ii: ......... [6552,](#page-132-4) [6555,](#page-148-2) [6556](#page-148-1) \@@\_dotfill\_iii: . . . . . . . . . . . . . [6556,](#page-91-9) [6557](#page-207-5) \l\_@@\_dotted\_bool . . . . . . . . . . . . . . . . . . . . . 329, 3794, 4771, 4857, 4859, [5038,](#page-207-7) [5040](#page-207-8) \@@\_double\_int\_eval:n . . . . [4256,](#page-207-9) [4270,](#page-207-8) [4271](#page-207-10)  $\gtrsim$   $@Q_{dp}$  ante\_last\_row\_dim  $\ldots$  .  $914$ ,  $1203$ \g\_@@\_dp\_last\_row\_dim . . . . . . . . . . . . . . . . . . [91](#page-68-0)4, [915](#page-148-3), [1206](#page-169-1), [1207](#page-171-3), [1281,](#page-171-4) [1282,](#page-174-4) [1626](#page-174-5)

\g\_@@\_dp\_row\_zero\_dim . . . . . . . . . . . . . . . . . 934, 935, 1197, 1198, 1619, 2502, 2541 \@@\_draw\_Cdots:nnn ............... 3536  $\sqrt{°$ *draw\_Ddots:nnn* . . . . . . . . . . . . . . 3692  $\sqrt{$ @qdraw\_Iddots:nnn ... \dots ... 3740} \@@ draw [Ldot](#page-83-4)[s:nn](#page-83-1)n ............... [3497](#page-121-1)  $\sqrt{$ ©© draw\_Vdots:nnn ................ [3617](#page-142-1)  $\texttt{\textbackslash@Q\_draw\_blocks:}\quad \ldots \ldots \ldots \quad \text{2446, 5992}$  $\texttt{\textbackslash@Q\_draw\_blocks:}\quad \ldots \ldots \ldots \quad \text{2446, 5992}$  $\texttt{\textbackslash@Q\_draw\_blocks:}\quad \ldots \ldots \ldots \quad \text{2446, 5992}$  $\sqrt{$ ©©\_draw\_dotted\_lines: .......  $3100, 3170$  $3100, 3170$  $\sqrt{00}$ \_draw\_dotted\_lines\_i: ...... 3173, [3177](#page-141-1) \l\_@@\_draw\_first\_bool . 318, 4040, 4064, [4075](#page-144-2)  $\sqrt{00}$ \_draw\_hlines: ............... [3103,](#page-119-0) [5143](#page-196-5)  $\sqrt{$ @q}draw\_line: ................... [353](#page-132-5)4, 3579, 3690, 3738, 3786, 3788, 4309, [4928](#page-134-5), [5123](#page-135-7)  $\sqrt{$ © $C_1$ draw\_line\_ii:nn .............. [4289,](#page-153-4) [4293](#page-154-9)  $\sqrt{$ © $draw$ line\_iii:nn ......... [4296,](#page-133-9) [4300](#page-177-8) \@@\_draw\_standard\_dotted\_line: . 3[795,](#page-142-2) 3826 \@@[\\_draw](#page-143-3)[\\_stan](#page-145-1)[dard\\_](#page-147-4)[dotte](#page-148-4)[d\\_lin](#page-148-5)[e\\_i:](#page-158-3) [3889](#page-172-0), [3893](#page-176-2)  $\lceil \log_{\text{draw} \text{tl}} \ldots \ldots \ldots \rceil$  307, [595](#page-158-4)1, 5955, 6057, 6288, 6294, 6296, 6298, [6335](#page-158-6), [6336](#page-158-7) \@@\_draw\_unstandard\_dotted\_line: [3796](#page-148-6), [3798](#page-149-0) \@@\_draw\_unstandard\_dotted\_line:n . . . . . . . . . . . . . . . . . . . . . . . . . . . . [38](#page-150-0)[01,](#page-195-2) [3804](#page-150-1) \@@[\\_draw](#page-195-3)[\\_unst](#page-197-2)[andar](#page-202-2)[d\\_dot](#page-202-3)[ted\\_l](#page-202-4)[ine:](#page-202-5)[nn](#page-67-4)n . . . . . . . . . . . . . . . . . . . . . . . 3806, [3811,](#page-148-7) [3825](#page-148-8) \@@\_draw\_vlines: ............. 3104, 4948 \g\_@@\_empty\_cell\_bool . . . 288, 996, [100](#page-148-9)6, 2869, 2916, 3991, 4007, 4023, 4047, 4070, [4081](#page-149-1) \l\_@@\_end\_int . . . . . . . . . . . . [. . . .](#page-149-2) . [476](#page-149-3)3, 4787, 4788, 4799, 4826, 4969, 4970, [4980](#page-133-10), [5007](#page-173-2) \l\_@@\_end\_of\_row\_tl . . . . . [. . . .](#page-65-5) [. . .](#page-85-6) . [. . .](#page-85-7)  $\ldots \ldots \ldots 520, 521, 574, 2608, 2609, 7443$  $\ldots \ldots \ldots 520, 521, 574, 2608, 2609, 7443$  $\ldots \ldots \ldots 520, 521, 574, 2608, 2609, 7443$  $\ldots \ldots \ldots 520, 521, 574, 2608, 2609, 7443$  $\ldots \ldots \ldots 520, 521, 574, 2608, 2609, 7443$  $\ldots \ldots \ldots 520, 521, 574, 2608, 2609, 7443$  $\ldots \ldots \ldots 520, 521, 574, 2608, 2609, 7443$  $\ldots \ldots \ldots 520, 521, 574, 2608, 2609, 7443$ \c\_@@\_endpgfo[rtikz](#page-152-4)[pictu](#page-152-5)re\_tl . . . . . [. . .](#page-169-2) [. . . .](#page-170-1) [. . . .](#page-170-2) . [. . .](#page-170-3) . [. . . .](#page-170-4) [. . .](#page-173-3) 52, 56, [3174,](#page-173-5) [4297](#page-174-6) \c\_@@\_enumitem\_loaded\_bool ........ . . . . . . . . . . [27,](#page-75-2) [43,](#page-75-3) 3[75,](#page-76-7) 7[02,](#page-122-4) 707, [718](#page-122-5), [723](#page-225-0) \@@\_env: . . . . . . . . . . . 222, 226, 920, 926, 1023, 1029, 1043, 1051, 10[95,](#page-58-0) [110](#page-58-1)1, [110](#page-134-6)[7,](#page-158-8) 1182, 1327, 1328, 1333, 1334, 1339, 1340, 1352, 1406, 14[07,](#page-57-4) [141](#page-57-5)2, [14](#page-70-0)[15,](#page-78-4) 1[418,](#page-78-5) [1421](#page-79-2), 1430, 1431, 1436, 1437, [14](#page-62-6)6[3,](#page-62-7) 26[44,](#page-83-5) 2[647](#page-83-6), [2649,](#page-85-8) [2665,](#page-85-9) [2671](#page-86-5), [2674,](#page-86-6) [2683](#page-87-5), [2689,](#page-87-6) [2692](#page-87-7), [2714,](#page-89-6) [2720,](#page-94-9) [2723](#page-94-10), [2740,](#page-94-11) [2746](#page-94-12), [2752,](#page-94-13) [2778](#page-94-14), [2786,](#page-94-15) [2800,](#page-95-9) [2811](#page-95-10), [2815,](#page-95-11) [2821](#page-96-4), [3054,](#page-96-5) [3055](#page-96-6), [3060,](#page-96-7) [3061,](#page-96-8) [3069](#page-96-9), [3075,](#page-96-10) [3113](#page-96-11), [3220,](#page-123-8) [3222](#page-123-9), [3229,](#page-123-10) [3231,](#page-123-11) [3232](#page-124-7), [3237,](#page-124-8) [3240](#page-124-9), [3302,](#page-124-10) [3370](#page-124-11), [3435,](#page-124-12) [3446,](#page-124-13) [3459](#page-125-8), [3462,](#page-125-9) [3481](#page-125-10), [3484,](#page-125-11) [3589](#page-126-8), [3592,](#page-126-9) [3607,](#page-126-10) [3610](#page-126-4), [4138,](#page-126-5) [4156](#page-126-7), [4213,](#page-131-7) [4231](#page-131-8), [4282,](#page-131-9) [4284,](#page-131-10) [4303](#page-132-6), [4306,](#page-132-7) [5375](#page-133-11), [5394,](#page-135-8) [5412](#page-135-9), [5534,](#page-136-0) [5536,](#page-136-1) [5544](#page-136-2), [5655,](#page-136-3) [5664](#page-136-4), [5682,](#page-137-3) [6130](#page-139-4), [6135,](#page-140-3) [6136,](#page-140-4) [6141](#page-140-5), [6150,](#page-140-6) [6154](#page-141-2), [6168,](#page-141-3) [6173](#page-143-4), [6185,](#page-143-5) [6191,](#page-144-3) [6192](#page-144-4), [6195,](#page-155-2) [6213](#page-155-3), [6250,](#page-156-6) [6669](#page-157-1), [6672,](#page-158-9) [6844,](#page-158-10) [6846](#page-158-11), [6851,](#page-158-12) [6853](#page-182-1), [6880,](#page-182-2) [6882](#page-183-1), [6887,](#page-186-3) [6889,](#page-186-4) [6987,](#page-186-5) [6999,](#page-188-3) 7142, 7144, 7[163,](#page-199-3) 7165 \g\_[@@\\_en](#page-199-1)[v\\_int](#page-199-4) [. . .](#page-199-5) . [. . . .](#page-199-6) . [. . .](#page-199-7) . [. . . .](#page-199-8) . [. . .](#page-199-9) . 221, [222](#page-200-3), [224,](#page-200-4) 1[514,](#page-200-5) 1[524,](#page-200-6) 1[527,](#page-201-3) 1[682,](#page-210-2) 5691 \@@[\\_erro](#page-210-3)[r:n](#page-213-3) . . [. . .](#page-213-4) . [12,](#page-213-5) 3[78,](#page-213-6) 403, [53](#page-214-1)3, [543](#page-214-2), [596,](#page-214-3) [728,](#page-214-4) 786, [79](#page-216-1)5, [804](#page-216-2), [812,](#page-219-12) [830,](#page-219-13) 8[37,](#page-220-3) 84[5,](#page-220-4) 846, 847, 853, 858, 859, 860, 874, 876, 877, 878, 1[387,](#page-62-6) [1554](#page-62-9), [1588](#page-98-10), [1598](#page-98-11), [167](#page-98-12)0, [201](#page-102-4)[5,](#page-189-2) 24[23,](#page-62-8) 2484, 2530, 4[335](#page-57-6), [45](#page-70-1)2[2,](#page-71-1) 51[99,](#page-75-4) 5[201](#page-75-5), [520](#page-76-8)6, [52](#page-79-3)1[1,](#page-80-1) 5[219,](#page-80-2) [5228](#page-80-3), 5947, 59[90,](#page-81-1) 6[393](#page-81-2), [663](#page-81-3)7, [67](#page-81-4)5[2,](#page-81-5) 67[63,](#page-81-6) 6[770,](#page-81-7) [7117](#page-81-8), [727](#page-82-4)[5,](#page-82-5) 73[02,](#page-82-6) 7312 \@@\_error:nn ......................... . . . . . . . 13, 666, 2093, 2139, 2145, 2169, 3980, 3983, 3996, 3999, 4012, 4015, 4029, 4030, 4035, 4036, 4053, 4054, 4059, 4060, 5353, 6398, 6757, 6829, 6859, 6862, 7128, 7129 \@@\_error:nnn . [. . .](#page-78-6) [. . . .](#page-111-2) [14,](#page-112-4) 4[287,](#page-112-5) 6[934,](#page-113-5) 6969 \@@[\\_erro](#page-152-6)[r\\_to](#page-152-7)[o\\_](#page-57-7)[much](#page-152-8)[\\_cols](#page-152-9): [. .](#page-153-7) . [. . .](#page-153-8) 1[759,](#page-153-9) 7325 \@@[\\_ever](#page-153-10)[ycr:](#page-153-11) [. . . .](#page-153-12) . [. . . .](#page-153-13) . [. .](#page-153-14) 1[112,](#page-153-15) 1[192,](#page-153-16) 1195 \@@[\\_ever](#page-181-11)[ycr\\_i](#page-204-8): [. .](#page-211-3) [. . . .](#page-213-7) . [. . . .](#page-213-8) [. . . .](#page-213-9) [1112,](#page-219-14) [1113](#page-219-15) \l\_@@\_except\_borders\_bool [. . . .](#page-215-0) . . . . . . . . . . . . . . 515, 608, 4[952](#page-57-8), 4956, [5147,](#page-104-8) [5151](#page-223-1) \@@\_exec\_code\_before: . . . . . [. . . .](#page-87-8) [1287,](#page-90-15) [1366](#page-90-16) \@@\_expand\_clist:N . . . . . . . 346, [1166,](#page-87-8) [1167](#page-88-8) \@@\_expand\_clist:NN ...... 4627, 4628, 4680 \l\_@@\_exterior[\\_arr](#page-74-2)[ayco](#page-77-8)[lsep\\_](#page-173-0)[bool](#page-173-1) [. . . .](#page-177-6) . . . . . . . . . . . . . . 501, 792, 1740, [1752,](#page-92-4) [2767](#page-94-16) \l\_@@\_extra\_left\_margin\_dim . [. . .](#page-69-2) [. . . .](#page-89-7) . . . . . . . . . . . . . . . . . . . 518, [624,](#page-166-0) [1309,](#page-166-8) [2867](#page-167-5) \l\_@@\_extra\_right\_margin\_dim . . . . . . . . . . . . . . . . . . . . . [519,](#page-74-3) [625](#page-80-5), [1549,](#page-104-9) [2912,](#page-104-10) [3667](#page-125-12)  $\sqrt{°}$ extract\_brackets ......... 6081, 6278 \@@\_extract\_coords\_values: . [. . .](#page-77-9) [5673,](#page-93-4) [5680](#page-127-10) \@@\_fatal:n . . . . . . . . . . . [. . .](#page-75-6) . . . . . . . 15, 252, 1505, 1810, 2[067,](#page-75-7) [2071](#page-77-10), [210](#page-99-5)0, [259](#page-128-8)3, 2597, 2599, 2632, 4096, 7271, 7330, [7333](#page-197-3), [7336](#page-201-4) \@@\_fatal:nn . . . . . . . . . . . . . . 16, [1817,](#page-189-3) [2296](#page-189-4) \1\_@@\_fill\_tl ....... 306, 594[9,](#page-57-9) 6079, 6081 \l\_[@@\\_f](#page-63-6)[inal\\_](#page-97-2)[i\\_int](#page-105-2) [. . .](#page-111-3) . [. . . .](#page-111-4) . [. . . .](#page-111-5) . [. . .](#page-122-6) [. . . .](#page-122-7) [. . . .](#page-122-8) [3090](#page-123-12), [324](#page-154-12)9, [325](#page-222-0)4, [325](#page-223-2)7, [328](#page-223-3)[2,](#page-223-4) 3290, 3294, 3303, 3311, 3391, [344](#page-57-10)7, [352](#page-105-3)8, 3601, 3607, 3610, 4129, [4157](#page-67-5), [4225](#page-195-4), [4235](#page-197-4), [4237](#page-197-3)  $\lvert \text{QQ}_f$ inal\_j\_int .................. 3091, 3250, [3255,](#page-132-8) [3262,](#page-136-5) [3267](#page-137-4), [3273](#page-137-5), [3283](#page-137-6), [3291,](#page-137-7) [3295](#page-137-8), [3304,](#page-137-9) [3312](#page-138-3), [3390,](#page-139-5) [3392,](#page-140-7) [3448](#page-142-3), [3481,](#page-144-5) [3484](#page-144-3), [3492,](#page-144-4) [4150](#page-155-4), [4160,](#page-155-5) [4162,](#page-157-2) [4204](#page-157-3), [4233](#page-157-4)  $\lceil \log_{1} \cdot \ldots \cdot \cdot \cdot \cdot \rceil \cdot \rceil$ [3093,](#page-132-9) [3256,](#page-136-6) [3260,](#page-137-10) [3263,](#page-137-0) [3270](#page-137-2), [3276](#page-137-1), [3280](#page-137-11), [3296,](#page-137-12) [3525](#page-137-13), [3560,](#page-138-4) [3565](#page-138-5), [3576,](#page-139-6) [3640,](#page-139-7) [3650](#page-140-8), [3655,](#page-141-2) [3676](#page-141-3), [3713](#page-141-4), [3761](#page-155-6), [3897](#page-155-7), [3912](#page-155-8), 3943, 3944, 4127, 4151, 4163, 4202, 4226, [4238](#page-156-7), [4279](#page-157-5) \@@[\\_find](#page-132-10)[\\_extr](#page-137-14)[emiti](#page-137-15)e[s\\_of\\_](#page-137-16)[line:](#page-137-17)[nnnn](#page-137-18) [. . .](#page-137-19) [. . . .](#page-137-20) . . . [3244,](#page-143-6) 3[502,](#page-143-7) 3[541,](#page-143-8) 3[622,](#page-145-3) 3[697,](#page-145-4) 3745  $\lvert \underline{\tt 00\_first\_col\_int}$  ............... [. . . .](#page-151-2) [. . . .](#page-155-9) . 143, [156,](#page-155-11) [332,](#page-156-8) 3[33,](#page-157-6) 576, 85[1,](#page-158-14) 886, 1337, [1409,](#page-155-10) 1602, 1732, 2638, [265](#page-157-7)8, 3026, 3586, [360](#page-136-7)4, 4089, 4648, 4741, 5521, 5531, 5565, 5613, [5652](#page-141-5), [6508](#page-142-5), [6514](#page-144-6), [6520](#page-146-6), [6877](#page-147-6)  $\setminus$ 1 @@ first i tl [. . .](#page-68-2) . . . . . . . . . . [6803](#page-81-9), [680](#page-82-2)9, [6810](#page-94-5), [684](#page-95-7)[0,](#page-60-10) [6871](#page-100-6), [6880](#page-103-3), [6882](#page-123-13)[,](#page-76-9) [6937](#page-123-14), [6944,](#page-131-11) [6946,](#page-143-2) [7028,](#page-144-1) [7039,](#page-154-13) [7043,](#page-166-9) 7[139,](#page-168-4) 7[160,](#page-186-0) 7188 \l\_[@@\\_fi](#page-186-1)[rst\\_j](#page-186-2)[\\_tl](#page-188-4) [. . . .](#page-188-0) . [. . . .](#page-206-6) [. . . .](#page-206-7) . [. . .](#page-206-8) . 6804, 6812, 6813, 6844, 6846, 6907, [6920](#page-212-8)[,](#page-214-0) [6927,](#page-213-10) [6929,](#page-213-11) [7029,](#page-213-12) [7040,](#page-214-5) [7044,](#page-214-1) 7[142,](#page-214-2) 7[144,](#page-215-2) 7154 \l\_[@@\\_fi](#page-215-3)[rst\\_r](#page-215-4)[ow\\_in](#page-217-0)t . . [330,](#page-217-2) 3[31,](#page-219-16) 577, 85[5,](#page-220-6) 1244, 1331, 1404, [1617](#page-217-1), 2420, 2499, [252](#page-220-5)7, [2538,](#page-212-9) [3023,](#page-213-13) [3456,](#page-213-14) [3478,](#page-213-3) [5514,](#page-213-4) [5528,](#page-214-6) [5555](#page-215-5), [5612,](#page-215-6) [5650](#page-215-7), [6147,](#page-217-3) [6165](#page-217-4), [6506,](#page-217-5) [6666,](#page-219-12) [6841](#page-219-13), [7454](#page-220-7) \c\_@@\_footnote\_bool . . . [. . .](#page-68-3) [. . .](#page-68-4) . [. . .](#page-76-10) . [. .](#page-81-10) [1491](#page-91-10), [1686](#page-94-17), [7251,](#page-95-12) [7273,](#page-100-7) [7296,](#page-118-6) [7299,](#page-120-7) 7[309,](#page-120-8) 7315 \c\_[@@\\_fo](#page-120-9)[otnot](#page-131-12)[ehype](#page-140-9)[r\\_boo](#page-141-6)l . 7[250,](#page-186-6) 7[274,](#page-186-7) 7306 \c\_[@@\\_fo](#page-188-5)[rbidd](#page-188-6)[en\\_le](#page-199-10)[tters](#page-199-11)[\\_str](#page-206-9) [. . . .](#page-210-4) [5218,](#page-213-15) [5246](#page-225-1)  $\sqrt{00}$  full name env: ............... [261](#page-97-3), [7351](#page-102-5), [7358](#page-221-1), [7366](#page-222-1), [7374](#page-222-2), [737](#page-222-3)8, [746](#page-222-4)[8,](#page-223-5)

7486, 7512, 7525, 7530, 7535, 7537, 7567, 7586, 7591, 7596, 7602, 7611, 7650, 7659, 7875 \@@\_hdottedline: ............. 1224, 5449  $\sqrt{$ ©@\_hdottedline:n ...............5457,5459 \@@[\\_hdot](#page-226-0)[tedli](#page-226-1)[ne\\_i:](#page-226-2) ........... 5[452,](#page-227-1) 5454 \@@[\\_hlin](#page-227-2)[e:n](#page-227-3) [4966,](#page-228-0) [5158,](#page-228-1) [5178,](#page-228-2) [5271,](#page-228-3) [5460,](#page-229-0) [6379](#page-232-0) \@@\_hline\_i: ................. [4972,](#page-90-17) [4975](#page-184-9) \@@\_hline\_ii: ........... 5000, [5008,](#page-184-10) [5036](#page-184-11)  $\sqrt{°$ coluine\_iii: .....................[5044,](#page-184-12)[5048](#page-184-13) \@@\_hline\_iv: .................. [5041,](#page-184-14) [5094](#page-203-6) \@@\_hline\_v: .................... [5045,](#page-173-7) [5126](#page-173-8)  $\sqrt{\text{QQ}_h}$ lines\_block:nnn ........ [6045,](#page-174-8) [6365](#page-174-9) \l\_@@\_hlines\_block\_bool 320, 5962, [6041](#page-175-0), [6052](#page-175-1) \l\_@@\_hlines\_clist . . 325, 588, 6[02,](#page-174-10) 607, 638, 1120, 1122, 1126, 1166, 3103, [5156,](#page-175-2) [5157](#page-176-4) \l\_@@\_hpos\_block\_str .... 313, 314, [569](#page-197-5)[6,](#page-203-7) 5698, 5700, 5702, 5704, [5706](#page-67-6), [574](#page-195-5)3, [574](#page-197-6)[4,](#page-197-7) 5746, 5798, 5810, 5823, [58](#page-67-7)3[4,](#page-76-11) 58[85,](#page-76-12) 5[909](#page-77-11), [591](#page-77-12)3, [5926](#page-88-9), [593](#page-88-10)1, [596](#page-88-11)6, [596](#page-89-7)8, 5970, 5972, 5975, 5978, 6217, 6229, 6240, [62](#page-133-9)[44,](#page-67-9) [62](#page-177-11)[54,](#page-189-5) [6266](#page-177-12) \1\_00\_hp[os\\_ce](#page-190-6)[ll\\_st](#page-190-7)r [. . .](#page-190-8) [. . .](#page-190-9) [. .](#page-67-8) 234, [235](#page-191-7), [1825,](#page-191-8) [1921,](#page-192-7) [1923,](#page-192-8) [2027,](#page-192-9) [2302,](#page-193-11) 2[345,](#page-194-4) 5[742,](#page-194-5) 5744  $\lvert \mathcal{Q} \rvert = \lvert \mathcal{Q} \rvert = 0$ [. . . .](#page-195-11) [1877](#page-195-12), [1879](#page-200-7), [1881](#page-201-5), [188](#page-201-6)3, [190](#page-201-7)8, [192](#page-201-8)0, 1924, 1926, 1934, 1935, 1938, 1943, 20[10,](#page-62-11) [2161](#page-201-9) \l\_[@@\\_hp](#page-105-4)[os\\_of](#page-107-0)[\\_bloc](#page-107-1)[k\\_cap](#page-110-6)[\\_bool](#page-116-3) [. . .](#page-116-4) [.](#page-62-10) [. . .](#page-191-9) . . . . . 315, 5973, 5976, 5979, 6144, 6214, [6251](#page-191-7) \g\_@@\_ht\_[last](#page-106-1)\_[row\\_](#page-106-2)d[im](#page-106-3) [. . . .](#page-107-2) [. . .](#page-107-3) . . . . . . [. . . .](#page-107-4) [. . . .](#page-107-5) [916,](#page-108-2) [1204,](#page-108-3) [1205,](#page-108-4) [1279,](#page-108-5) [1280,](#page-109-6) [1625](#page-112-6) \g\_@@\_ht\_row\_one\_dim . . 942, 943, 1201, 1202 \g\_@@\_ht[\\_row](#page-67-10)[\\_zero](#page-195-13)[\\_dim](#page-195-14) [. . . .](#page-200-8) . . . . . . . . . . . . . 936, 937, 1199, 1200, 1620, 2501, [2540](#page-201-10)  $\sqrt{00}$ <sub>1</sub>: [. . .](#page-83-7) [. . . .](#page-90-19) . . . . . . . . . . . [551](#page-92-2)4, 551[6,](#page-100-8) 5517, 5518, 5519, 5528, [5534](#page-84-24), [553](#page-84-12)6, [553](#page-90-20)[7,](#page-90-21) 5538, 5539, 5544, 5545, 5546, 5547, 5555, 5558, 5[560,](#page-84-25) [5561](#page-84-11), [556](#page-90-22)2, [561](#page-90-23)4, [561](#page-100-9)6, [561](#page-120-10)[9,](#page-121-2) 5620, 5624, 5625, 5650, 5655, [5657,](#page-185-7) [5659](#page-186-8), [5663,](#page-186-9) [5664,](#page-186-10) [5675,](#page-186-11) [5682,](#page-186-6) [5684,](#page-186-3) 5[686,](#page-186-4) 5[690,](#page-186-12) 5691 \g\_[@@\\_id](#page-186-13)[dots\\_](#page-186-14)[int](#page-186-5) . [. . . .](#page-186-15) . [. .](#page-186-16) 3[082,](#page-186-17) 3[769,](#page-186-7) 3770 \l\_[@@\\_in](#page-186-18)[\\_env\\_](#page-186-19)[bool](#page-186-20) [. . . .](#page-186-21) [241,](#page-188-7) [402,](#page-188-8) 1[505,](#page-188-9) 1506 \c\_[@@\\_in](#page-188-10)[\\_prea](#page-188-11)[mble\\_](#page-188-12)[bool](#page-188-6) . [21,](#page-188-3) [22,](#page-189-7) 24, [698,](#page-189-8) 714 \1\_[@@\\_in](#page-189-9)[itial](#page-189-0)[\\_i\\_in](#page-189-10)t [. .](#page-189-1) [. . . .](#page-189-12) . . . . . [308](#page-189-13)[8,](#page-189-2) 3247, 3322, 3325, 3350, 3358, [336](#page-132-11)2, [337](#page-148-10)[1,](#page-148-11) 3379, 3389, 3436, 3521, [3567](#page-63-7), [356](#page-71-0)9, [358](#page-97-2)3, 3589, 3592, 4128, 4129, 41[39,](#page-57-11) [420](#page-57-12)7, 4[217,](#page-78-7) [4](#page-97-4)[219](#page-78-8) \l\_@@\_initial\_j\_int . . . . . . . . . . . [. .](#page-57-13) [. . .](#page-132-12)  $\ldots \ldots \ldots \ldots$  [3089](#page-138-8), [3248](#page-139-8), [3323](#page-139-9), [3330](#page-139-10), [3335,](#page-139-11) [3341,](#page-139-12) [3351](#page-140-10), [3359,](#page-142-6) [3363](#page-143-9), [3372,](#page-143-10) [3380](#page-143-11), [3390,](#page-143-4) [3392](#page-143-5), [3437](#page-155-12), [3459](#page-155-4), [3462](#page-155-13), [347](#page-156-9)0, [365](#page-156-10)7, 3659, 3664, 4132, 4142, 4144, 4203, 4204, [4215](#page-157-8) \l\_@@\_initial\_open\_[bool](#page-132-13) ............  $\ldots \ldots \ldots \ldots$  [3092](#page-139-13), [3324](#page-139-14), [3328](#page-139-15), [3331](#page-139-16), [3338,](#page-139-6) [3344,](#page-139-7) [3348](#page-140-11), [3364,](#page-140-5) [3518](#page-140-6), [3557,](#page-141-7) [3564](#page-145-7), [3574,](#page-145-8) [3640](#page-145-0), [3647](#page-155-14), [3653](#page-155-15), [3707](#page-155-16), 3755, 3895, 3942, 4126, 4133, 4145, 4201, [4208,](#page-156-11) [4220](#page-156-7), [4278](#page-156-12) \@@\_insert\_tabularn[otes:](#page-132-14) [. . .](#page-138-11) [. . .](#page-138-12) 2[451,](#page-138-13) 2454 \@@[\\_inst](#page-138-14)[ructi](#page-138-15)[on\\_of](#page-138-16)[\\_type](#page-139-17):[nnn](#page-142-7) . [. . . .](#page-143-12) . [. . .](#page-143-13) [. . . .](#page-143-14) [. . .](#page-145-3) 1[063,](#page-145-9) 3[985,](#page-145-10) 4[001,](#page-146-7) 4[017,](#page-147-7) 4[040,](#page-150-3) 4064  $\c$ \_[@@\\_in](#page-151-3)[teger](#page-155-17)[s\\_ali](#page-155-18)[st\\_tl](#page-155-19) .......  $7013, 7024$  $7013, 7024$  $7013, 7024$ \l\_@@\_inter\_dots\_dim ............... . . . . . . . . . . 486, 488, 3097, 3900, 390[7,](#page-119-4) 3918, 3926, [3933](#page-86-7), [3938](#page-152-10), [3950](#page-152-11), [3958](#page-153-17), [5110](#page-153-3), [5120](#page-153-4)

\g\_@@\_internal\_code\_after\_tl . . . . . . . . . . . . . . . . . . . . . . 269, 1861, 2089, 2110, 2118, 2131, 2137, 2143, 2204, 3122, 3123, 5176, 5270, 5290, 5456, 5774, 6106, 6561, 6784 \@@\_intersect\_our\_row:nnnnn . . . . . . . 4610 \@@\_intersect\_our\_ro[w\\_p:](#page-64-3)[nnnnn](#page-106-5) [. . .](#page-111-6) . . . 4560  $\sqrt{00}$ [\\_j:](#page-112-7) [. . . .](#page-112-10) [. . .](#page-113-6) . . . . . . . . . . . [5521](#page-133-12), [5523](#page-133-13), [5524,](#page-177-13) [5525](#page-180-3), [5526](#page-180-4), [5531](#page-184-15), [5534](#page-191-10), [5536](#page-198-3), [553](#page-207-12)[9,](#page-212-10) 5541, 5542, 5544, 5547, 5549, 5550, 556[5,](#page-165-7) 5568, 5570, 5571, 5572, 5627, 5629, 563[2,](#page-164-12) 5634, 5638, 5639, 5652, 5655, [5656,](#page-186-0) [5658](#page-186-22), [5663,](#page-186-23) [5664,](#page-186-24) [5676,](#page-186-25) [5682,](#page-186-1) 5683, 5685, 5[690,](#page-186-14) 5691 \l\_[@@\\_ke](#page-186-26)[y\\_nb\\_](#page-186-27)[rows\\_](#page-186-5)int ............... [. . . .](#page-187-12) [. . . .](#page-187-13) . [. . . .](#page-187-14) [233,](#page-187-15) 4[329,](#page-188-13) 4[349,](#page-188-14) 4[357,](#page-188-15) 4364 \l\_[@@\\_l\\_](#page-188-16)[dim](#page-188-17) . [. . . .](#page-188-18) . [. . . .](#page-188-0) . [. . .](#page-188-3) . [. . . .](#page-188-19) . [. . .](#page-189-14) [. . . .](#page-189-9) [3873](#page-189-0), [3874](#page-189-15), [388](#page-189-1)7, [388](#page-189-16)8, [390](#page-189-17)0, [390](#page-189-13)6, 3917, 3925, 3933, 3938, 3950, 3951, 3958, [3959](#page-189-2) \l\_@@\_large\_nodes\_[bool](#page-62-12) [51](#page-159-1)4, [615,](#page-159-2) [5506,](#page-159-3) [5510](#page-160-2)  $\gtrsim$  @@\_last\_col\_found\_bool ....... 340, 1249, [1594,](#page-150-4) [1662,](#page-150-5) [2727,](#page-150-6) 2[803,](#page-150-7) 2[878,](#page-150-8) 3[013,](#page-150-9) 6241  $\lvert \text{Q@last col-int } \ldots \ldots \ldots \ldots \rvert$ . . 338, 339, 787, 823, 825, 8[38,](#page-77-13) 8[54,](#page-185-8) 87[5,](#page-185-4) 1270, 1273, 1597, 1744, [2950](#page-74-4), 2952, [3014](#page-69-3), [3016,](#page-91-11) [3627](#page-100-10), [3662](#page-101-6), [3982](#page-125-13), [3998](#page-126-11), [4036](#page-128-9), [406](#page-131-13)[0,](#page-201-11) 6000, 6005, 6006, 6007, 6010, 6038, 6048, 606[4,](#page-68-5) 60[76,](#page-68-6) 6[088,](#page-80-6) [6100](#page-81-11), 6112, 61[27,](#page-81-14) [6168](#page-82-7), [6173,](#page-92-7) [6181,](#page-92-8) [6197,](#page-100-11) [6510,](#page-104-11) [6](#page-81-12)[516,](#page-129-11) [6](#page-81-13)[522,](#page-129-12) 7[329,](#page-131-3) 7352 \l\_[@@\\_la](#page-131-4)[st\\_co](#page-144-7)[l\\_wit](#page-145-11)[hout\\_](#page-152-12)v[alue](#page-152-13)\_[bool](#page-153-12) [. . .](#page-153-16) [. . . .](#page-196-6) [. . . .](#page-196-7) . [. . . .](#page-196-8) [. . . .](#page-196-4) . [337,](#page-196-9) [822,](#page-197-8) 3[015,](#page-197-9) 7332 \l\_[@@\\_la](#page-197-10)[st\\_em](#page-197-11)[pty\\_c](#page-197-12)[olumn](#page-198-4)\_[int](#page-198-5) [. . . .](#page-198-6) [. . .](#page-199-8) . . [. . . .](#page-199-9) [. . . .](#page-200-9) [. . . .](#page-200-10) [5385,](#page-206-10) [5386,](#page-206-11) [5399,](#page-206-12) [5405,](#page-223-6) [5418](#page-223-7)  $\lvert \mathcal{A}\rvert = \texttt{00_last\_empty\_row\_int}$  .......... . . . . . . . . . . . . . . . . 5[367,](#page-68-7) 5[368,](#page-81-15) [5381,](#page-131-14) [5402](#page-223-8) \1\_00\_last\_i\_tl . . . . . . . . . . . . . . . . . . . . . . 6805, 6816, [681](#page-182-3)7, 6827, 6840, 6874, 6887, 6889, 6937, 6944, [7124](#page-182-4), [7139](#page-182-5), [7160](#page-183-2), [7220](#page-183-3) \l\_@@\_last\_j\_tl . . . . . . [. . .](#page-182-6) . [. . . .](#page-182-7) [. . . .](#page-182-8) .  $\ldots \ldots$  . 6806, 6819, 6820, 6828, 685[1,](#page-183-4) 6853, [6910,](#page-212-11) [6920,](#page-213-16) [6927,](#page-213-17) 7[125,](#page-213-18) 7[163,](#page-213-12) 7[165,](#page-214-7) 7175 \l\_[@@\\_la](#page-214-3)[st\\_ro](#page-214-4)[w\\_int](#page-215-2) ................. 334, 335, 578, 904, 950, 1132, 1264, 126[8,](#page-221-2) 1275, 1582, [1586,](#page-212-12) [1589,](#page-213-19) [1601,](#page-213-20) [1623,](#page-213-0) [2610](#page-213-5), [2611,](#page-213-6) [2842](#page-214-8), [2843](#page-215-5), [2887](#page-215-6), [2888](#page-219-10), [3018](#page-220-3), [350](#page-220-4)[7,](#page-220-8) 3546, 4014, 4030, 4054, 4747, 4755, 5999, [6002](#page-68-8), [600](#page-68-9)3, 60[22,](#page-83-8) 6[038,](#page-84-26) [6048,](#page-88-12) [6064,](#page-92-9) [6076](#page-92-10), [6088,](#page-92-11) [6099,](#page-99-6) [6](#page-76-13)[111,](#page-99-7) [6125,](#page-99-8) [6196,](#page-100-12) 6[207,](#page-100-13) 6[518,](#page-122-9) 7649 \l\_[@@\\_la](#page-122-10)[st\\_ro](#page-127-11)[w\\_wit](#page-127-12)[hout\\_](#page-128-10)v[alue](#page-128-11)\_[bool](#page-131-15) [. . .](#page-141-8) [. . . .](#page-142-8) [. . . .](#page-153-18) . [. . . .](#page-153-10) [. . . .](#page-153-14) [336,](#page-168-5) 1[266,](#page-169-3) 1[584,](#page-196-10) 3017 \l\_[@@\\_le](#page-196-11)[ft\\_de](#page-196-12)[lim\\_d](#page-196-13)im [. . .](#page-197-11) [. . . .](#page-197-10) . . . . . . . [. . . .](#page-197-12) [. . . .](#page-198-7) [. . . .](#page-198-8) [1294](#page-198-9)[,](#page-197-8) [1298,](#page-200-11) [1303,](#page-200-12) [2576,](#page-206-13) [2865](#page-228-4)  $\gtrsim$   $@Q$  left\_delim\_tl ................ 1302, 1493, 1634, 1658, [1728](#page-68-10), [2074](#page-92-12), [2076](#page-99-9), [5109](#page-131-16) \l\_@@\_left\_margin\_dim . . . . . . . . . . . . . .  $\ldots$ , . . . . . 516, [618](#page-93-5), [1308](#page-93-6), [2866,](#page-93-7) [5106,](#page-121-3) [5643](#page-127-13) \l\_@@\_letter\_for\_dotted\_lines\_str . . . [. . . .](#page-93-8) . [. . .](#page-97-5) . [. . . .](#page-101-7) . 803, [814](#page-103-4), [815,](#page-111-8) [1794,](#page-111-9) [7605](#page-176-5)  $\lvert \$  \_ @ \_ letter\_str [. . . .](#page-101-8) . . . . . . . . . . 5190, 5209, 5213, 5[215,](#page-74-5) [5218](#page-77-14), [5223](#page-93-9), [5249](#page-127-14), [7496](#page-176-6), [7507](#page-188-20) \l\_@@\_letter\_vlism\_tl . . . . . . 255, 595, 1795 \l\_@@\_light\_syntax\_b[ool](#page-80-7) [498](#page-81-16), [572,](#page-81-17) [1311,](#page-105-5) [1544](#page-228-5) \@@\_light\_syntax\_i . . . . . . . . . . . 2[601,](#page-178-3) 2604 \@@[\\_line](#page-178-4) [. . .](#page-178-5) [. . . .](#page-178-6) [. . . .](#page-178-7) . [. . . .](#page-179-6) [. . . .](#page-179-7) [3121,](#page-226-5) [4262](#page-226-6) \@@\_line\_i:nn . . . . . . . . . . . . . . [. .](#page-63-8) 4[269,](#page-76-14) [4276](#page-105-6) \l\_@@\_line\_width\_dim . . . . . . . . . . . . . . . 312, 5964, 6289, 6327, 6338, 6344, 6367, 6390, 6410, 6425, 6427, 6437, 6438, 6440, 6451 \@@\_line\_with\_light\_syntax:n . . . 2615, 2619 \@@\_line\_with\_light\_syntax\_i:n . . . . . . . [. . .](#page-67-11) . [. . . .](#page-195-16) [. . . .](#page-202-6) . [. . . .](#page-202-7) . . . 2[614,](#page-203-9) 2[620,](#page-203-10) 2621 \l\_[@@\\_lo](#page-204-9)[cal\\_e](#page-204-10)[nd\\_in](#page-204-11)t [. .](#page-204-12) . [. . .](#page-204-13) [.](#page-203-8) [. . . .](#page-204-14) . [. . .](#page-204-15) . . . . . . . . . 4797, 4818, 4826, 4876, 492[5,](#page-205-2) 4940, 4978, 4999, 5007, 5057, 5112, [5114](#page-122-12), [5135](#page-123-15) \1\_00\_local\_start\_int .............. . . . . . . . . . . . . . 4796, 4812, 4813, 481[6,](#page-123-17) 4820, 4824, [4872,](#page-170-5) [4923,](#page-170-6) [4936,](#page-170-4) [4977,](#page-171-5) [4993](#page-172-1), [4994,](#page-172-2) [4997,](#page-173-9) [5001](#page-174-11), [5005,](#page-174-6) [5053](#page-175-3), [5102,](#page-176-7) [5104](#page-176-8), [5131](#page-177-14) \@@\_math\_toggle\_token: . . . . . . 183, 984, 2836, 2853, 2882, 2[898,](#page-170-7) 6[606,](#page-170-8) 6[617,](#page-170-9) 7[206,](#page-170-10) 7242 \g\_[@@\\_ma](#page-170-11)[x\\_cel](#page-170-12)[l\\_wid](#page-171-6)[th\\_di](#page-172-3)m . . . [. . . .](#page-173-10) . [. . .](#page-174-12)  $\ldots$ [. . . .](#page-174-13) . . . [993](#page-174-15), [994,](#page-174-16) [1516](#page-175-4)[,](#page-172-4) [2702,](#page-176-9) [5469,](#page-176-10) [5495](#page-176-11) \c\_@@\_max\_1\_dim . . . . . . . . . . . . . . [38](#page-61-2)[87,](#page-84-27) 3892 \l\_[@@\\_me](#page-127-15)[dium\\_](#page-127-16)[nodes](#page-128-12)[\\_bool](#page-128-13) [513](#page-208-1), [614,](#page-208-2) [5504,](#page-220-9) [6188](#page-221-3) \@@\_message\_hdotsfor: 7338, 7351, 7358, 7366 \@@\_msg\_new:nn .................... 1[7,](#page-185-9) 7278, 7287, 7343, 7348, 7355, 7363, [737](#page-150-6)[1,](#page-150-10) 7376, 7382, 7387, 7392, [7397](#page-74-6), [740](#page-77-15)2, [740](#page-185-10)[7,](#page-200-13) 7412, 7417, 7423, 7429, [743](#page-223-9)4, [744](#page-223-10)0, [744](#page-223-11)[6,](#page-224-0) 7451, 7458, 7465, 7471, 7480, 7485, 7[487](#page-57-14), [7494,](#page-222-5) [7499,](#page-222-6) [7504](#page-223-12), [7510,](#page-223-13) [7516](#page-223-14), [7533,](#page-224-1) [7540](#page-224-2), [7545,](#page-224-3) [7552,](#page-224-4) [7559](#page-224-5), [7565,](#page-224-6) [7572](#page-224-7), [7579,](#page-224-8) [7584](#page-224-9), [7594,](#page-224-10) [7600,](#page-225-2) [7608](#page-225-3), [7615,](#page-225-4) [7622](#page-225-5), [7628,](#page-225-6) [7634](#page-225-7), [7641,](#page-225-8) [7647,](#page-225-9) [7655,](#page-225-10) [7657,](#page-225-11) [7663,](#page-226-7) 7668, 7[685,](#page-226-9) 7990 \@@[\\_msg\\_](#page-226-10)[new:n](#page-226-11)nn ..................... [. . . .](#page-227-5) . . 18, [7252](#page-227-7), [7522](#page-227-8), [7674](#page-227-9), [7691](#page-227-10), [7703](#page-227-11), [7718,](#page-227-12) [7739,](#page-228-6) [7757,](#page-228-7) [7774,](#page-228-8) [7819,](#page-228-9) 7[872,](#page-228-10) 7[924,](#page-228-11) 7976 \@@[\\_msg\\_](#page-228-12)[redir](#page-228-13)[ect\\_n](#page-228-14)[ame:n](#page-229-1)n . . [. . . .](#page-229-3) . [. . .](#page-229-4) . . . . . . . . . . . . . . . 19, [798,](#page-229-2) 1674, 6013, [6016](#page-234-0) \@@\_multic[olu](#page-57-15)m[n:nn](#page-221-4)n [. . .](#page-226-16) [. . . .](#page-229-5) [. . .](#page-229-6) 1[239,](#page-229-7) 2234 \g\_[@@\\_mu](#page-230-0)[ltico](#page-230-1)[lumn\\_](#page-230-2)[cells](#page-230-3)[\\_seq](#page-231-0) [. . . .](#page-232-1) [. . .](#page-233-0) . . . . . . . . . . . . . . . . 298, 1242, 1289, 224[9,](#page-234-1) 3039, 3043, 3044, 55[39,](#page-57-16) [5547](#page-80-8), [5669](#page-101-9), [6152](#page-196-14), [6170](#page-196-15) \g\_@@\_multicolumn\_sizes\_seq [. . . .](#page-91-12) . . . . . . . . 299, 1243, 1290, 2251, 3045, 3046, [5670](#page-114-0) \l\_@@\_multiplicity\_i[nt](#page-66-4) ............. [. . .](#page-131-17) [4769,](#page-131-18) [4880,](#page-131-19) [4892,](#page-186-14) [4902,](#page-186-17) [5061,](#page-189-18) [5071,](#page-199-13) [5081](#page-199-14)  $\gtrsim$   $@Q$ -name\_env\_str ........ 259, 264, 265, 1[500](#page-66-5), [1501](#page-91-14), [2631](#page-92-14), [2922](#page-115-5), [292](#page-131-20)3, [293](#page-131-21)1, 2932, 2961, 2974, 2993, 3003, 3141, 6531, [7327](#page-189-19)  $\lvert \mathcal{A}\rvert \lvert \mathcal{Q} \mathcal{Q} \lvert \mathsf{name\_str}$  ....................... . . . 512, [668,](#page-171-7) 922, 925, 1025, 1[028,](#page-64-4) 1[103](#page-64-5)[,](#page-175-7) [110](#page-64-6)6, [2648](#page-97-6), [2649](#page-97-7), [2673](#page-123-18), [2674](#page-129-13), [2691](#page-129-14), [2692](#page-129-15), [2722,](#page-129-16) [2723](#page-129-17), [2748](#page-130-5), [2751](#page-130-6), [2796](#page-130-7), [279](#page-134-7)9, [281](#page-206-14)[7,](#page-223-15) 2820, 3063, 3068, 3074, 3221, 3222, 3233, 3236, [323](#page-74-7)9, 5660, 5[663,](#page-83-10) 5[687,](#page-85-11) 5[690,](#page-85-12) 6[137,](#page-87-9) 6140 \g\_[@@\\_na](#page-87-10)[mes\\_](#page-123-19)[seq](#page-78-9) ...... 240, [665,](#page-124-16) [667,](#page-124-11) 7988 \1\_[@@\\_nb](#page-125-14)[\\_cols](#page-125-8)[\\_int](#page-125-15) .................. [. . . .](#page-126-6) [. . .](#page-132-15) 6[484,](#page-132-16) 6[495,](#page-132-17) 6[503,](#page-135-10) 6[509,](#page-135-9) 6[515,](#page-136-10) 6521 \l\_[@@\\_nb](#page-136-11)[\\_rows](#page-136-12)[\\_int](#page-189-20) ...... [6483,](#page-189-13) [6494,](#page-199-15) [6512](#page-199-2) \@@\_newcolumntype 1139, 16[93,](#page-63-9) 1[694,](#page-78-10) [1695](#page-78-11), [2980](#page-234-2) \@@\_node\_for\_cell: . . . . . . . . . . . . . . . . . . . . . . . . [. . . .](#page-205-3) [1002,](#page-206-15) [1009,](#page-206-16) [1377,](#page-206-17) [2863,](#page-206-18) [2913](#page-206-19) \@@\_node\_for\_multicolumn:nn [. . . .](#page-205-4) [5671,](#page-206-20) [5678](#page-206-21) \@@\_node\_left:nn [. . . .](#page-88-13) . [. . .](#page-102-6) [6986,](#page-102-1) [6987,](#page-102-0) [7047](#page-130-8) \@@\_node\_position: . . . . . . . . . . . . . . . . 1333, 1335, 1339, [1341](#page-85-13), [1406](#page-85-14), [1408](#page-95-13), [1416](#page-127-17), [1422](#page-128-14) \@@\_node\_position\_i: . . . . . . . . . . [1419,](#page-189-22) [1423](#page-189-23)

\@@\_node\_right:nnnn . . . . . . 6996, 6998, 7071 \g\_@@\_not\_empty\_cell\_bool ......... . . . . . . . . . . . . . . . . . 278, 1000, 1007, 2969 \@@\_not\_in\_exterior:nnnnn . . . . . . . . . 4602 \@@\_not\_in\_exterior\_p:nnnnn [. . . .](#page-216-3) [. . . .](#page-216-4) [4538](#page-218-4)  $\lvert \text{Q@notes\_above\_space\_dim} \rvert$ .... 505, 507 \l\_@@\_notes\_bottomrule\_[bool](#page-65-6) [. . . .](#page-85-15) [. . . .](#page-85-16) . . . . . . . . . . . . . . . . . . . . 686, 841, 869, [2477](#page-165-8) \l\_@@\_notes\_code\_after\_tl ...... 684, [2486](#page-164-13) \l\_@@\_notes\_code\_before\_tl . . . . . [682,](#page-74-8) 2[458](#page-74-9) \@@\_notes\_label\_in\_list:n 371, 390, 398, 694 \@@\_notes\_label\_in\_tabula[r:n](#page-78-12) . [37](#page-81-18)0, [411](#page-82-8), [691](#page-119-5) \l\_@@\_notes\_para\_bool . . 680, 839, [867,](#page-78-13) [2462](#page-119-6)  $\sqrt{00}$  notes\_style:n ................. . . . . . . . . . 369, 372, 390, [398](#page-70-2), [414,](#page-70-3) [419](#page-70-4), [688](#page-78-15) \l\_@@\_nullify\_dots\_bool ............ . . . . 508, 613, 3989, 400[5,](#page-78-17) 4[021,](#page-81-19) 4[045,](#page-82-9) [4068](#page-119-8) \l\_@@\_number\_of\_notes\_int 368, 405, 415, 425 \@@\_old\_CT@arc@ . . [. . .](#page-70-7) [. . .](#page-70-3) . [. . .](#page-70-4) . [.](#page-71-3) 1[507,](#page-71-4) 3[143](#page-78-18) \@@\_old\_cdots ................ 1212, 4006 \@@\_old\_d[dots](#page-74-10) ................ [1214,](#page-153-20) [4046](#page-153-21) \@@\_old\_dotfill . . . . . . . . . 6547, 6[550,](#page-71-6) 6[558](#page-71-7) \@@\_old\_dotfill: .................. [1232](#page-134-8) \l\_@@\_old\_iRow\_int . . . . . . . 270, [1260,](#page-90-24) [3190](#page-152-16) \@@\_old\_ialign: . . . . . 1085, 1208, [3117,](#page-90-25) [5994](#page-153-22) \@@\_old\_iddots ............... [1215,](#page-207-14) [4069](#page-207-4) \l\_@@\_old\_jCol\_int . . . . . . . 271, 1262, [3191](#page-90-26) \@@\_old\_ldots ................ [1211,](#page-91-15) [3990](#page-135-11) \@@\_old\_multicolumn .......... [1241,](#page-133-14) [4084](#page-196-16) \@@\_old\_pgfpointanchor . . . . 197, [7005,](#page-90-28) [7009](#page-154-14) \@@\_old\_pgfutil@check@rerun . [. . .](#page-64-8) . 102, [106](#page-135-12) \@@\_old\_vdots ................ [1213,](#page-90-29) [4022](#page-152-17) \@@\_open\_x\_final\_dim: . . . . . . . . . [. . . .](#page-91-17) . . . . . . . . . . . . . 3475, 3527, 3[561,](#page-61-3) [3715,](#page-216-5) [3764](#page-216-6) \@@\_open\_x\_initial\_dim: . . . . . . . . . [. . .](#page-59-2) . . . . . . . . . . . . 3453, 3520, 3558, [3710,](#page-90-30) [3758](#page-153-23) \@@\_open\_y\_final\_dim: . . . . 3599, 3651, 3763 \@@\_open\_y\_initia[l\\_dim](#page-141-9): . . . [. . . .](#page-143-15) [. . . .](#page-146-8) . . . . . . . . . . . . . . . . . [3581](#page-142-9), 3648, 3709, [3757](#page-147-8) \l\_@@\_other\_keys\_tl . . [4789](#page-142-10), [4858,](#page-143-16) [4971,](#page-146-9) [5039](#page-147-9) \@@\_overbrace\_i:n [. . .](#page-140-12) . . . . . [. . . .](#page-144-8) [7181,](#page-145-12) [7186](#page-147-10) \l\_@@\_parallelize\_diags\_bool . . . . . . . . . . . . . . . . . . 502, 503, [610](#page-143-17), [3079,](#page-145-13) [3719,](#page-146-10) [3767](#page-147-11) \@@\_patch\_for\_revtex: . [. . .](#page-170-13) . [. . . .](#page-171-8) [1470,](#page-173-11) [1489](#page-174-17) \@@\_patch\_m\_preamble:n ............. . . . . . . . . . . . . 2243, 2278, 2311, 2316, [2377](#page-220-11) \@@\_patch\_m\_pre[ambl](#page-74-11)[e\\_i:](#page-74-12)n . . [. . . .](#page-132-18) [. . . .](#page-146-11) . . . . . . . . . . . . . . . . . 2[282](#page-77-17), 2283, [2284,](#page-97-9) [2298](#page-97-10) \@@\_patch\_m\_preamble\_ii:nn . . . . . . . . . . . . . . . . . . . . . . [. . .](#page-114-1) [2285](#page-115-6), [2286,](#page-116-5) [2287,](#page-116-6) [2308](#page-117-4) \@@\_patch\_m\_preamble\_iii:n . . . . 2288, 2313 \@@\_patch\_m\_preamble\_i[v:nnn](#page-115-7) [. . . .](#page-115-8) [. . . .](#page-115-9) . . . . . . . . . . . . . . . . . 2289, 2290, 2291, [2318](#page-116-7) \@@\_patch\_m\_preamble\_i[x:n](#page-115-10) . [. . . .](#page-115-11) [2362,](#page-115-12) [2380](#page-116-8) \@@\_patch\_m\_preamble\_v:nnnn 2292, [2293,](#page-115-13) [2338](#page-116-9) \@@\_patch\_m\_preamble\_x:n . . . . . . . . . . . . . . . . . . . . . . . 2306, [2336](#page-115-14), [2357,](#page-115-15) [2359,](#page-115-16) [2383](#page-116-10) \@@\_patch\_node\_for\_cell: . . . . . . [1035,](#page-117-5) [1377](#page-117-6) \@@\_patch\_node\_for\_cell:n [1033,](#page-115-17) [1059,](#page-115-0) [1062](#page-116-11) \@@\_patch\_preamble:n ............... 1716, 1762, 1801, [180](#page-116-12)8, [181](#page-116-13)6, [183](#page-117-7)5, [187](#page-117-8)1, 2078, 2094, 2096, 2112, 2120, 2146, [2206](#page-86-8), [2226](#page-95-13) \@@\_patch\_preamble\_i:n 1766, [1767](#page-86-9), [1768,](#page-86-10) [1821](#page-86-11)

\@@\_patch\_preamble\_ii:nn . . . . . . . . . . . . . . . . . . . . . . . . . . . 1769, 1770, 1771, 1832 \@@\_patch\_preamble\_iii:n . 1772, 1837, 1845 \@@\_patch\_preamble\_iii\_i:n . . . . 1840, 1842 \@@\_patch\_preamble\_iv:n . . . . . . . . . . . . . . . . . . . . . . . . . . . . [1773,](#page-104-12) [1774,](#page-104-13) [1775,](#page-104-14) [1893](#page-105-7) \@@\_patch\_preamble\_iv\_i:n . [. . . .](#page-104-15) [1896,](#page-106-6) [1898](#page-106-7) \@@\_patch\_preamble\_iv\_ii:w 1901, [1902,](#page-106-8) [1904](#page-106-9) \@@\_patch\_preamble\_iv\_iii:nn . . . 1905, 1906 \@@\_patch\_preamble\_iv\_[iv:nn](#page-104-16) [. . . .](#page-104-17) [. . . .](#page-104-18) . . . . . . . . . . . . . 1910, 1912, 2013, [2016,](#page-107-7) [2176](#page-107-8) \@@\_patch\_preamble\_iv\_v:nnn[nnnnn](#page-107-9) [1916](#page-107-10), [1949](#page-107-11) \@@\_patch\_preamble\_ix:nn . . . . . . [. . . .](#page-107-12) . . . . . . . . . . . . . . . . . 1784, 1785, 1786, [2098](#page-107-13)  $\sqrt{$ @ patch\_preambl[e\\_ix\\_](#page-107-14)[i:nnn](#page-107-15) ....  $2102, 2124$  $2102, 2124$  $2102, 2124$ \@@\_patch\_preamble\_v:n . . . 1776, [1777,](#page-107-16) [1999](#page-108-6) \@@\_patch\_preamble\_v\_i:w . 2002, 2003, 2005  $\sqrt{$ @ patch\_preamble\_v\_i[i:nn](#page-104-19)  $\ldots$  [2006,](#page-104-21) [2007](#page-111-10) \@@\_patch\_preamble\_vi:nnnn 1778, [1779,](#page-111-11) [2019](#page-112-11)  $\sqrt{$ 00 patch\_preamble\_vii:n ..... [1780,](#page-104-22) [2042](#page-109-8) \@@\_patch\_preamble\_vii\_i:w [2045,](#page-109-9) [2046,](#page-109-10) [2048](#page-109-11)  $\sqrt{@q_patch_preamble\_vii\_ii:n$  ...  $2049, 2050$  $2049, 2050$  $2049, 2050$ \@@\_patch\_preamble\_viii:nn [. . . .](#page-104-23) [. . . .](#page-104-6) . . . . . . . . . . . . . . . . . 1781, 1782, [1783,](#page-104-4) [2069](#page-110-9) \@@\_patch\_preamble\_viii\_i:nn . . . [. . . .](#page-110-11) . . . . . . . . . . . . . . . . . . . . . . [2082,](#page-110-10) [2085,](#page-110-13) [2087](#page-110-14) \@@\_patch\_preamble\_x:n . . . 1787, 1788, 2149 \@@\_patch\_preamble\_x\_i:w . [2152,](#page-104-25) [2153,](#page-104-26) [2155](#page-111-12)  $\sqrt{$ 00 patch\_preamble\_x\_i[i:n](#page-104-24) ....  $2156, 2159$ \@@\_patch\_preamble\_xi:n ............ . . . 1830, 1947, 2040, 2065, [2197,](#page-104-27) [2208,](#page-104-7) [2232](#page-112-12)  $\sqrt{$ @ patch\_preamble\_xii:n ..... [1794,](#page-112-14) [2200](#page-112-15)  $\sqrt{@q_patch_preamble_xiii:n$  ....  $2211, 2229$  $2211, 2229$  $2211, 2229$ \@@\_pgf\_rect\_node:nnn . . . . . 458, 1420, 6190 \@@\_pgf[\\_rect](#page-105-8)[\\_node](#page-108-7)[:nnnn](#page-110-15)n . . . [. . . .](#page-113-8) [. . . .](#page-114-3) . . . . . 433, 1462, 5654, [5681,](#page-111-16) 6129, [6184,](#page-105-5) [6973](#page-113-9)  $\c$ \_@@\_pgfortikzpicture\_tl  $51, 55, 3172, 4295$  $51, 55, 3172, 4295$  $51, 55, 3172, 4295$  $51, 55, 3172, 4295$ \@@\_pgfpointanchor:n . . . . . . . [. . .](#page-72-0) [7001,](#page-96-12) [7006](#page-200-14) \@@\_pgfpointanchor\_i:nn . . . . . . . 7009, 7011 \@@\_pgfp[oint](#page-72-1)[ancho](#page-96-13)[r\\_ii:](#page-188-21)w [. . .](#page-189-24) [. . . .](#page-199-16) [7012,](#page-200-15) [7020](#page-216-7)  $\sqrt{°}$  pgfpointanchor\_iii:w ..... [7033,](#page-134-9) [7035](#page-158-16) \@@\_picture\_position: . . . . . . . . . [. . . .](#page-216-8) . . . . . . . . 1328, 1335, 1341, 1408, [1422,](#page-216-6) [1423](#page-217-6) \g\_@@\_pos\_of\_blocks\_seq . . . . . . . [. . . .](#page-217-7) . 292, 1288, 1446, 1518, 2252, 3031, 303[5,](#page-217-8) 3036, 3149, 4536, 4803, 4984, 5432, [6054](#page-217-9), [6571](#page-217-10) \g\_@@\_pos\_of[\\_stro](#page-94-10)[ken\\_b](#page-94-18)[locks](#page-94-19)[\\_seq](#page-95-14) [. . . .](#page-96-14) . . . . . . . . . . . . . . 294, 1519, 4807, 4988, [6066](#page-96-15) \g\_@[@\\_po](#page-66-6)s[\\_of\\_](#page-92-15)x[dots](#page-96-16)\_[seq](#page-98-14) ............. [. . . .](#page-131-24) [. . . .](#page-134-10) . [. . .](#page-164-14) . [293,](#page-170-14) [1520,](#page-173-12) [3387,](#page-183-5) [4805,](#page-197-13) [4986](#page-207-15) \l\_@@\_position\_int . . . . . . . 4759, 4790, 4798, 4874, 4920, [4938](#page-66-7), [4979](#page-98-15), [5055](#page-170-15), [5099](#page-174-18), [5133](#page-197-14) \g\_@@\_post\_action\_cell\_tl .......... . . . . . . . . . 882, [986,](#page-66-8) [1980,](#page-98-16) [2186,](#page-139-18) [4370,](#page-170-16) [4381](#page-174-19) \@@\_pre\_array: . . . . . . . . . . 1[258,](#page-169-5) 1[319,](#page-170-17) 1541 \@@[\\_pre\\_](#page-170-18)[array](#page-171-9)[\\_i:w](#page-172-7) [. . .](#page-172-8) . [. . . .](#page-173-13) [. . . .](#page-175-8) [1315,](#page-176-12) [1541](#page-176-13) \@@\_pre\_array\_ii: . . . . . . . . . . . . 1162, 1291 \@@\_pre\_code\_b[efor](#page-82-10)e: ......... [1321,](#page-160-3) [1398](#page-160-4)  $\verb+\c_@Q_preamble_first_col_t1 \ldots 1733, 2828$  $\verb+\c_@Q_preamble_first_col_t1 \ldots 1733, 2828$  $\verb+\c_@Q_preamble_first_col_t1 \ldots 1733, 2828$  $\verb+\c_@Q_preamble_first_col_t1 \ldots 1733, 2828$  $\verb+\c_@Q_preamble_first_col_t1 \ldots 1733, 2828$  $\verb+\c_@Q_preamble_first_col_t1 \ldots 1733, 2828$ \c\_@@\_preamble\_last\_col\_tl . . . . [1745,](#page-93-11) [2873](#page-98-17)  $\gtrsim$   $@Q$  preamble\_tl  $\ldots$ ............. . . . . 1495, 1696, 1700, 1704, 1710, [172](#page-93-12)[4,](#page-95-15) 1733, 1742, 1745, 1754, 1758, 1799, [180](#page-103-5)[7,](#page-126-15)

```
1823, 1834, 1847, 1951, 2021, 2054, 2081,
   2109, 2117, 2130, 2136, 2181, 2202, 2215,
   2222, 2231, 2242, 2244, 2300, 2310, 2315,
   2320, 2340, 2366, 2373, 2382, 2585, 2612, 5285
_pred:n .........................
     144, 182, 2952, 4836, 4849, 5017, 5030, 6360
\@@_provide_pgfsyspdfmark: . . . 69, 78, 1490
\@@_put_box_in_flow: . . . . . 1660, 2385, 2578
\@@_put_box_in_flow_bis:nn . . . . 1657, 2545
put_box_in_flow_i:2391,2393
\@@_qpoint:n . . . . . . . . . . 225, 1454, 1456,
   1458, 1460, 2396, 2398, 2410, 2426, 2493,
   2495, 2511, 2522, 2533, 3209, 3211, 3213,
   3215, 3225, 3227, 3470, 3492, 3521, 3528,
   3567, 3569, 3583, 3601, 3657, 3659, 4303,
   4306, 4647, 4651, 4667, 4669, 4872, 4874,
   4876, 4920, 4923, 4925, 4936, 4938, 4940,
   5053, 5055, 5057, 5099, 5102, 5112, 5131,
   5133, 5135, 5560, 5570, 6121, 6123, 6125,
   6127, 6161, 6181, 6210, 6311, 6313, 6320,
   6322, 6424, 6426, 6428, 6435, 6439, 6441,
   6585, 6587, 6590, 6592, 6659, 6661, 6871,
   6874, 6912, 6929, 6946, 7154, 7175, 7188, 7220
dius_dim ...................
    492, 494, 2203, 3096, 3532, 3533, 3967, 5451
\l_@@_real_left_delim_dim 2547, 2562, 2577
dim2548,2574,2580
\@@_recreate_cell_nodes: . . . . . . 1344, 1402
\g_@@_recreate_cell_nodes_bool . . . . . .
   . . . . . . . . 511, 1177, 1344, 1369, 1376, 1381
\@@_rectanglecolor ................
   . . . . . . . 1356, 4344, 4461, 4494, 4511, 4721
\@@_rectanglecolor:nnn . . . 4467, 4476, 4479
\@@_renew_NC@rewrite@S: . . . . 208, 210, 1248
\@@_renew_dots: . . . . . . . . . . . . . . 1146, 1238
\l_@@_renew_dots_bool . . . . . 611, 1238, 7267
\@@_renew_matrix: . . . . . . . . 790, 6463, 7269
\l_@@_respect_arraystretch_bool . . . . .
    509, 629, 5714, 5794, 5805, 5904, 5921, 5988
\l_@@_respect_blocks_bool 4517, 4534, 4557
\@@_restore_iRow_jCol: . . . . . . . . 3142, 3188
\c_@@_revtex_bool . . . . . 59, 61, 64, 66, 1489
@_right_delim_dim ..............
   . . . . . . . . . . . . 1295, 1299, 1305, 2579, 2910
\g_@@_right_delim_tl . . 1304, 1494, 1652,
   1658, 1729, 2077, 2106, 2107, 2128, 2133, 5119
\l_@@_right_margin_dim .............
   . . . . 517, 620, 1548, 2911, 3666, 5116, 5646
230, 4255
@@_rotate_bool .................
   . . 246, 959, 987, 1971, 2034, 2352, 2855,
   2900, 4255, 5798, 5842, 5847, 5908, 5925, 6117
\sqrt{00 \text{ rotate cell box: } \ldots \ldots \ldots \ldots}. . . . 947, 987, 2034, 2352, 2855, 2900, 6117
rounded_ornrs_dim .........
    310, 5953, 6089, 6303, 6304, 6339, 6392, 6449
\@@_roundedrectanglecolor . . . . . 1357, 4470
\l_@@_row_max_int . . . . 301, 3257, 3400, 3417
\l_@@_row_min_int . . . . 300, 3325, 3398, 3415
@@_row_of_col_done_ool .........
   . . . . . . . . . . . . . . . . . 277, 1117, 1499, 2657
```
 $\gtrsim$   $@Q_{row\_style\_tl}$  ............... . . . . . . 281, 894, 1522, 1963, 4362, 4363, 4365, 4368, 4379, 4390, 4395, 4406, 4407, 5792 \g\_@@\_row\_total\_int . . . . 231, 1245, 1325, 1331, 1404, 1600, 2421, 2528, 3018, 3025, 3456, 34[78,](#page-65-7) 4[170,](#page-83-11) [5514,](#page-98-18) [5528,](#page-108-9) [5555,](#page-160-5) [5650](#page-160-6), [6022,](#page-160-7) [6147,](#page-160-8) [6165](#page-160-9), [6666,](#page-160-10) [6827](#page-160-11), [6841,](#page-160-12) [7124](#page-160-13), [7455](#page-192-12) \@@\_rowcolor . . . . . . . . . . . . 1[358,](#page-91-21) 4[353,](#page-93-17) 4443 \@@[\\_rowc](#page-94-17)[olor\\_](#page-95-12)[tabul](#page-100-14)ar . . . [. . .](#page-120-16) [.](#page-62-14) [. . .](#page-131-15) 1[159,](#page-131-25) 4715 \@@[\\_rowc](#page-140-9)[olors](#page-141-6) [. . .](#page-156-15) . [. . . .](#page-185-7) . [. . .](#page-186-6) . [. . .](#page-186-7) 1[359,](#page-188-6) 4595  $\sqrt{@q}$ rowc[olors](#page-199-10)[\\_i:nn](#page-199-11)[nnn](#page-210-4) ........ [4561,](#page-219-17) [4597](#page-225-12) \l\_@@\_rowcolors\_restart\_bool [. . .](#page-94-24) [4520,](#page-159-5) [4549](#page-162-14) \@@\_rowlistcolors . . . . . . . 1360, [4524,](#page-89-11) [4596](#page-167-6) \g\_@@\_rows\_seq . 2607, 2609, 2611, [2613,](#page-94-25) [2615](#page-165-9) \l\_@@\_rows\_tl ....................... . . . . . . . 4439, 4487, 4563, 4580, [4628,](#page-163-13) [4653](#page-164-18)  $\lvert \$  \_@@\_rule\_width\_dim [. . . .](#page-94-26) . . . . . . [478](#page-163-14)1, 4939, 5134, 5191, [5234](#page-122-14), [5242](#page-122-5), [5259](#page-122-10), [5279](#page-122-15), [5288](#page-122-12) \l\_@@\_rules\_color\_tl . . . . . . . . . . . . . . .  $\ldots$ ...... [272](#page-161-10), [547,](#page-162-15) [1539,](#page-164-19) [1540,](#page-165-0) [6902,](#page-166-8) [6903](#page-166-14) \@@\_set\_CT@arc@: . . . . . 185, 1540, 4[774,](#page-169-6) 6903 \@@[\\_set\\_](#page-172-9)[CT@ar](#page-176-16)[c@\\_i:](#page-178-8) [. .](#page-179-8) . [. . . .](#page-179-9) [. . . .](#page-179-10) . [186](#page-180-6), [187](#page-180-7) \@@\_set\_CT@arc@\_ii: . . . . . . . . . . . . 186, 189 \@@ set CT@drs[c@:](#page-64-9) ............. [191,](#page-214-10) [4776](#page-214-11) \@@\_set\_CT@drsc@\_i: . . . [. . . .](#page-61-7) [. . . .](#page-98-20) . [192](#page-169-7), [193](#page-214-11) \@@\_set\_CT@drsc@\_ii: ........... [192](#page-61-8), [195](#page-61-9) \@@\_set\_final\_coords: ........ 34[26,](#page-61-8) [3451](#page-61-10) \@@\_set\_final\_coords\_from\_anchor:n [.](#page-61-11) . . . . 3442, 3531, 3562, 3643, 3652, 37[18,](#page-61-12) [3](#page-169-8)[766](#page-61-13) \@@\_set\_initial\_coords: ....... 34[21,](#page-61-12) [3440](#page-61-14) \@@\_set\_initial\_coords\_from\_ancho[r:n](#page-140-14) . . . . 3431, 3524, 3559, 3642, 3649, 3712, [3760](#page-140-15) \@@\_set[\\_size](#page-140-16):n ............... [6481,](#page-146-12) [6496](#page-148-13) \c\_@@\_siunit[x\\_loa](#page-142-13)ded\_bool . . . 198, [202](#page-140-17), [207](#page-140-18)  $\c$ \_@@\_size\_seq .................... . . . [1268](#page-140-19), [1273,](#page-142-14) [1323,](#page-143-19) [1324,](#page-145-17) [1325,](#page-145-18) [1326,](#page-146-13) [3021](#page-147-12) \l\_@@\_small\_bool ........ 788, 828, 834, 856, 891, 1172, 2071, 2100, 2837, [28](#page-205-7)[83,](#page-61-16) [3](#page-206-22)[094](#page-61-17) \@@\_standard\_cline . . . . . . . . . . [. .](#page-61-15) 140, 1217 \@@\_sta[ndard](#page-92-10)[\\_clin](#page-92-8)[e:w](#page-93-18) ........... [140](#page-93-3), [141](#page-131-26) \1\_@@\_standard\_cline\_bool .. 4[83,](#page-81-20) 5[59,](#page-81-21) 1216 \c\_[@@\\_s](#page-81-22)[tand](#page-82-11)[ard\\_t](#page-89-12)l [. .](#page-111-4) . [. . . .](#page-111-5) . . [49](#page-127-19)6, [497](#page-128-18), [3793](#page-132-20) \1\_00\_start\_int ........ 4761, [4799,](#page-60-12) [4980](#page-90-32) \g\_@@\_static\_num\_of\_col\_int . . . . . . [. . .](#page-60-12) . . . . 305, 1669, 1717, 6010, 73[67,](#page-73-7) [7379,](#page-76-16) [7587](#page-90-33) \1\_00\_stop\_loop\_bool ...... [3251](#page-73-8), [325](#page-73-9)2, 3284, 3297, 3306, 3319, 3320, [3352](#page-169-9), [3365](#page-170-3), [3374](#page-173-5) \@@\_store\_in\_tmpb\_tl . . . . . . . . . . 6281, 6283 \@@\_stro[ke\\_b](#page-67-13)[lock:](#page-101-13)[nnn](#page-103-7) . . [. . . .](#page-196-9) [. . . .](#page-224-11) [6061,](#page-224-12) [6285](#page-227-13) \@@\_stroke\_borders\_block:nnn [. . .](#page-137-21) 6[073,](#page-137-22) 6388 \@@[\\_stro](#page-137-23)[ke\\_ho](#page-137-24)[rizon](#page-138-17)[tal:n](#page-138-18) [. .](#page-138-19) [6416,](#page-138-20) [6418,](#page-139-19) [6433](#page-139-20) \@@\_stroke\_vertical:n . . . . 6412, [6414,](#page-202-14) [6422](#page-202-15) \@@\_sub\_matrix:nnnnnnn ....... [6796,](#page-197-16) [6822](#page-202-16)  $\sqrt{00}$ \_sub\_matrix\_i:nnnn ........ [6863,](#page-197-17) [6869](#page-204-23) \l\_@@\_submatrix\_extra\_heigh[t\\_dim](#page-204-24) [. . .](#page-204-25) . . . . . . . . . . . . . . . . . . . . . . [322,](#page-204-27) [6712,](#page-204-28) [6897](#page-204-29) \l\_@@\_submatrix\_hlines\_clist [. . . .](#page-212-13) . . . . . . . . . . . . . . . . . 327, 6724, 6744, [6936,](#page-213-22) [6938](#page-214-12) \l\_@@\_submatrix\_left\_xshift\_dim . . . . . . . . . . . . . . . . . . . . . . 323, 6[714,](#page-67-14) [6949,](#page-211-4) [6982](#page-214-13) \l\_00\_submatrix\_name\_str . . . . . . . . . . . 6759, 6831, 6971, [6973](#page-67-15), [6985](#page-211-5), [6987](#page-211-6), [6995](#page-215-8), [6999](#page-215-9)

\g\_@@\_submatrix\_names\_seq . . . . . . . . . . . . . . . . . . . . . . . 296, 3125, 6756, 6760, 7531 \l\_@@\_submatrix\_right\_xshift\_dim . . . . . . . . . . . . . . . . . . . . . 324, 6716, 6958, 6992 \g\_@@\_submatrix\_seq . . . 304, 1286, 3402, 6782 \l\_@@\_submatrix\_sl[im\\_b](#page-66-9)[ool](#page-133-15) [6722,](#page-211-7) [6839,](#page-211-8) [7476](#page-226-17) \l\_@@\_submatrix\_vlines\_clist . . . . . . . . . . . . . . . . . . . . . 328, 6[726](#page-67-16), [6746,](#page-211-9) [6919,](#page-215-10) [6921](#page-216-10) \@@\_succ:n . . . 177, 181, [109](#page-67-17)5, [110](#page-92-17)1, [110](#page-139-21)[6,](#page-212-14) 1107, 1127, 1458, 1460, 1865, [209](#page-211-10)0, [222](#page-213-23)[0,](#page-225-13) 2250, 2371, 2398, 2740, 2746, 2751, 2752, 2778, 2786, 2799, [280](#page-67-18)0, [281](#page-211-11)1, [281](#page-211-12)5, [282](#page-215-11)[0,](#page-215-12) 2821, 3492, 35[69,](#page-60-3) 3[659,](#page-61-18) [4606,](#page-87-5) [4651,](#page-87-6) [4667](#page-87-10), [4832,](#page-87-7) [4957](#page-88-15), [5013,](#page-96-19) [5152](#page-96-20), [5291,](#page-106-11) [5437,](#page-111-0) [5439](#page-114-12), [5441,](#page-115-19) [5443](#page-117-18), [5620,](#page-118-7) [5624](#page-125-9), [5634,](#page-125-10) [5638,](#page-125-16) [6125](#page-125-11), [6127,](#page-126-8) [6181,](#page-126-9) [6320,](#page-126-13) [6322,](#page-126-10) [6459,](#page-126-4) 6[590,](#page-126-5) 6[592,](#page-126-6) 6661 \1\_00\_su[ffix\\_](#page-141-4)tl [. . . .](#page-145-8) [. . .](#page-165-12) . . [5582](#page-166-11), [5593](#page-166-12), [5603,](#page-171-12) [5606,](#page-173-14) [5655,](#page-174-22) [5663,](#page-177-15) [5664,](#page-180-8) 5[682,](#page-183-6) 5[690,](#page-183-7) 5691 \l\_[@@\\_ta](#page-183-8)[bular](#page-183-9)[\\_widt](#page-188-10)[h\\_dim](#page-188-11) [. . .](#page-188-16) . [. . . .](#page-188-17) . [. . .](#page-198-9) [. . . .](#page-198-6) [. . . .](#page-200-9) [. . . .](#page-202-10) . [244,](#page-202-11) [1079,](#page-205-8) [1081,](#page-208-5) [1756,](#page-208-6) [3004](#page-210-6) \l\_@@\_tabularnote\_tl 367, 843, [871,](#page-187-16) 2[450,](#page-187-17) 2459 \g\_[@@\\_ta](#page-187-18)[bular](#page-187-19)[notes](#page-188-3)[\\_seq](#page-189-9) ............. . . . . . . . . . . . . . 366, 406, 2465, 2471, [2487](#page-189-2)  $\c$ \_@@\_tabularx\_loa[ded\\_](#page-63-11)[bool](#page-87-12) ...  $28, 46, 2991$  $28, 46, 2991$  $28, 46, 2991$  $28, 46, 2991$ \@@\_test\_hline\_in\_blo[ck:](#page-69-4)n[nnn](#page-81-23)n [. .](#page-82-12) . [. . .](#page-119-9) . . . . . . . . . . . . . . . . . . . . . . 4985, 4987, [5293](#page-119-10) \@@\_test\_hline\_in\_s[trok](#page-69-5)[en\\_b](#page-71-8)[lock:n](#page-119-11)[nnn](#page-119-12) . . . . . . . . . . . . . . . . . . . . . . . . . . [4](#page-57-17)[989,](#page-57-18) [5315](#page-130-10) \@@\_test\_if\_cell\_in\_a\_block:nn . . . . . . . . . . . . . . . . . . . . . . 5371, [5389,](#page-174-23) [5407,](#page-174-24) [5427](#page-180-9) \@@\_test\_if\_cell\_in\_block:nnnnnnn . . . . . . . . . . . . . . . . . . . . . . . . . . . . [5433,](#page-174-25) [5435](#page-181-12) \@@\_test\_if\_math\_mode: .... 249, 1504, 2933 \@@\_test\_in\_corner\_h: ........ [4990,](#page-183-10) [5011](#page-183-11) \@@\_test\_in\_corner\_v: ........ 4809, 4830 \@@\_test\_vline\_in\_block:nnnnn . . [. . . .](#page-183-12) . . . . . . . . . . . . . . . . . . . . . . 4[804,](#page-63-12) [4806,](#page-97-13) [5304](#page-129-19) \@@\_test\_vline\_in\_stroken\_block:n[nnn](#page-174-3) . . . . . . . . . . . . . . . . . . . . . . . . . . [4808,](#page-170-0) [5326](#page-171-13) \l\_@@\_the\_array\_box . . . . . . . . . . . . . . . 1292, 1307, 1566, 1574, 2438, [2439](#page-170-19), [2441](#page-170-20), [2444](#page-180-10) \c\_@@\_tikz\_loaded\_bool ............. . . . . . . . . . . . . . . . 29, 50, 1347, [3105,](#page-170-21) [5945](#page-181-13) \l\_@@\_tikz\_rule\_tl ................ [. . .](#page-92-18) 4[778,](#page-93-20) [4862,](#page-99-11) [4942,](#page-99-12) [4943,](#page-118-11) [5043,](#page-118-12) [5137,](#page-118-13) [5138](#page-119-13) \l\_@@\_tikz\_seq . . . . . . . 308, 5946, 6092, 6101 \l\_@@\_tmpc\_dim [. . .](#page-57-19) [. .](#page-58-10) . . . . . . . [28](#page-94-27)6, [145](#page-133-16)[9,](#page-195-19) 1466, 3214, 3218, 4649, 4650, 4673, 4877, 4888, [4896](#page-169-10), [490](#page-171-14)1, [490](#page-173-15)7, [494](#page-173-16)1, [494](#page-175-9)5, [505](#page-177-16)[8,](#page-177-17) 5075, 5080, 5086, 5136, [514](#page-67-19)0, 6126, 6131, 6186, 6314, 6325, 6427, 6430, [659](#page-195-20)[1,](#page-65-8) [65](#page-198-13)[94,](#page-96-21) [6602](#page-198-14) \1\_00\_tm[pc\\_in](#page-135-18)t ...................... [4552](#page-172-10), [4553](#page-172-11), [4554,](#page-172-12) [5236,](#page-172-13) [5237,](#page-173-17) [5253,](#page-173-18) 5[281,](#page-175-10) 5282 \1\_[@@\\_tm](#page-175-11)[pc\\_tl](#page-175-12) ... [4332](#page-177-18), [4340](#page-177-19), [4345](#page-198-15), [4354](#page-199-18), [4482,](#page-200-17) [4484](#page-202-17), [4487](#page-202-18), [4646](#page-204-12), [4665](#page-204-30), [6347](#page-208-7), [635](#page-208-8)9, 6370, 6375, 6401, 6418, 6424, 6777, 6779, [6783](#page-208-9)  $\setminus$ 1 @@ tmpd dim [. .](#page-164-22) [. . . .](#page-179-13) . . . . . . . . . . [28](#page-180-11)[7,](#page-180-12) 1461, 1467, 3216, [3219,](#page-159-6) [4670,](#page-159-7) [4673,](#page-159-8) [4889](#page-159-9), [4896,](#page-162-16) [5068](#page-162-17), [5075,](#page-162-15) [6128](#page-166-18), [6131,](#page-166-19) [6164,](#page-203-13) [6175](#page-203-14), [6179,](#page-203-15) [6182](#page-203-16), [6186,](#page-204-31) [6323](#page-204-25), [6326,](#page-204-16) [6593,](#page-212-15) [6594](#page-212-16), [6612](#page-212-17) \l\_00\_tmpd\_tl 4483, 4485, 4488, 6348, [6352](#page-65-9), [6371,](#page-96-23) [6382,](#page-96-24) [6402,](#page-135-20) [6414,](#page-135-21) [6435,](#page-166-20) 6[778,](#page-166-17) 6[780,](#page-172-14) 6783

\g\_@@\_total\_X\_weight\_int ........... . . . . . . . . 273, 1165, 1553, 1556, 1575, 2173  $\lvert \text{QQ_type_of_col_tl} \ldots \ldots \ldots \rvert 826,$ 827, 2962, 2964, 6488, 6489, 6490, 6498, 6503 \c\_@@\_types\_of\_matrix\_seq . . . . . . . . . . . . . . . . . . . [. . .](#page-64-10) [. . . .](#page-89-13) [7317,](#page-99-13) [7318,](#page-99-14) [7323,](#page-99-15) [7327](#page-113-14) \@@\_underbrace\_i:n . . . . . . . . . . . 71[80,](#page-81-24) 7218 \@@[\\_upd](#page-81-25)[ate\\_f](#page-129-20)[or\\_fi](#page-129-3)[rst\\_a](#page-206-23)[nd\\_la](#page-206-24)[st\\_ro](#page-206-25)w: . . . . . . . . . . . . . . . 930, 995, 1277, [2857,](#page-206-26) [2902](#page-206-16) \@@\_use\_arraybox\_with\_[notes](#page-223-16): [. . .](#page-223-17) [1614,](#page-223-18) [2506](#page-223-15) \@@\_use\_arraybox\_with\_notes\_b: . [1611,](#page-220-12) [2490](#page-221-5) \@@\_use\_arraybox\_with\_notes\_c: . . . . . . . . . . . . . . . . . . 1[612,](#page-83-12) 1[643,](#page-85-17) [2434,](#page-92-19) [2504,](#page-127-20) [2543](#page-128-19)  $\c$ \_@@\_varwidth\_loaded\_bool ... 30, 34, [2012](#page-120-18)  $\sqrt{$ ©@\_vdottedline:n ............. [2205,](#page-100-16) [5461](#page-120-19) \@@\_vline:n 1863, 4784, 4963, 5291, 5462, 6356 \@@\_vline\_i: . . . . [. . . .](#page-100-17) . [. . . .](#page-101-14) [. . . .](#page-118-14) [4791,](#page-120-20) [4794](#page-121-13) \@@\_vline\_ii: . . . . . . . . . . . 4819, [4](#page-57-20)8[27,](#page-57-21) [4855](#page-109-16) \@@\_vline\_iii: . . . . . . . . . . . . . . . [4863,](#page-113-15) [4867](#page-184-18) \@@\_vline\_iv: [. . .](#page-106-12) [. . . .](#page-170-22) . [. . . .](#page-173-19) [. . . .](#page-180-8) [4860,](#page-184-19) [4915](#page-203-17) \@@\_vline\_v: .................. [4864,](#page-170-23) [4931](#page-170-24)  $\sqrt{$ ©©\_vlines\_block:nnn ......... [6035,](#page-170-26) [6342](#page-171-16) \l\_@@\_vlines\_block\_bool 319, 5960, [6031](#page-171-17), [6052](#page-171-18) \l\_@@\_vlines\_clist ...... 326, 5[89,](#page-171-19) 60[1,](#page-172-15) 606, 637, 1167, 1702, 1708, 1739, [175](#page-171-20)1, 2213, 2220, 2364, 2371, 2766, 3104, [4961](#page-197-18), [4962](#page-203-18) \1\_00\_vpos\_col\_str ................. 1885, 1888, 1890, 1895, 1917, 1933, 2009, [2162](#page-197-7) \1\_[@@\\_v](#page-77-21)[pos\\_](#page-77-22)o[f\\_blo](#page-89-8)[ck\\_tl](#page-103-8) . . 3[16,](#page-67-21) [317,](#page-76-17) [5708](#page-104-30), [5710,](#page-114-13) [5808,](#page-114-12) [5822](#page-117-19), [5833,](#page-117-18) [5912](#page-125-17)[,](#page-103-9) [5930](#page-133-10)[,](#page-104-29) [5981](#page-173-20), [5983](#page-173-21) \@@\_w: . . . . . . . . . . . . . . . . . 1693, 1778, 2292 \l\_[@@\\_we](#page-107-17)[ight\\_](#page-107-18)[int](#page-107-19) ................... 2158, 2163, 2164, 2167, 2170, 2[171,](#page-67-23) 2[173,](#page-190-11) [2177](#page-113-16)  $\lvert \texttt{l@Q_width\_dim} \ldots \ldots \ldots \ldots \ldots \rvert$  $\lvert \texttt{l@Q_width\_dim} \ldots \ldots \ldots \ldots \ldots \rvert$  $\lvert \texttt{l@Q_width\_dim} \ldots \ldots \ldots \ldots \ldots \rvert$  239, 783, 864, 1566, 1574, 2972, [2973,](#page-102-6) [2994,](#page-104-23) [2995](#page-115-17) \g\_@@\_width\_first\_col\_dim . . . . . . . . . [. . . .](#page-112-23) . [. . .](#page-113-17) [290,](#page-113-18) [1498,](#page-113-19) [1605,](#page-113-20) [2652,](#page-113-21) [2858,](#page-113-14) [2859](#page-113-2) \g\_@@\_width\_last\_col\_dim ........... [. . .](#page-80-11) . [. . .](#page-82-13) . 289, [1497](#page-99-12), [1664](#page-130-11), [2807](#page-130-12), [2903](#page-130-13), [2904](#page-130-14) \1\_@@\_width[\\_used](#page-99-11)\_bool ...... 297, 865, 1551  $\lvert \lvert \mathbb{C} \mathbb{C}_x$ \_final[\\_dim](#page-65-10) ................. . . . . . 284, 3428, 3477, 3486, 3487, 349[0,](#page-127-5) 3493, 3494, [3645](#page-65-11), [366](#page-97-15)1, [366](#page-101-15)9, [367](#page-126-16)3, [367](#page-128-20)[7,](#page-128-3) 3679, 3684, 3686, 3716, 3725, [3733](#page-66-10), [377](#page-82-14)[3,](#page-99-16) 3781, 3822, 3837, 3846, 3880, 3932, 3948, 4307, 4[922,](#page-65-12) [5113,](#page-140-20) [5116,](#page-141-10) [5118,](#page-141-11) [5120,](#page-141-12) [6838](#page-141-13), [6854,](#page-141-14) [6855,](#page-141-15) [6861](#page-145-19), [6958,](#page-145-20) [6975](#page-145-21), [6992,](#page-145-22) [7159](#page-145-23), [7166,](#page-145-24) [7167,](#page-145-25) [7173,](#page-145-26) [7176,](#page-146-14) [7192,](#page-147-13) 7[209,](#page-147-14) 7224, 7239 \1\_00\_x\_[initi](#page-149-5)[al\\_di](#page-149-6)m . . . . 282, [3423](#page-151-12), [3455](#page-151-13), [3464,](#page-158-17) [3465,](#page-172-17) [3468](#page-176-17), [3471,](#page-176-15) [3472](#page-176-18), [3645,](#page-176-19) [3660](#page-213-24), [3661,](#page-213-25) [3668,](#page-213-26) [3673](#page-213-27), [3677,](#page-215-10) [3679](#page-216-11), [3681,](#page-216-10) [3684](#page-220-13), [3686,](#page-220-14) [3725](#page-220-15), [3733](#page-220-16), [3773](#page-220-17), [3781](#page-220-18), [381](#page-220-19)9, [383](#page-221-6)[6,](#page-221-7) 3846, 3880, 3932, 3946, 3[948,](#page-65-13) [3966,](#page-140-21) [3968](#page-140-22), [4304,](#page-141-16) [4921,](#page-141-17) [5103](#page-141-18), [5106,](#page-141-19) [5108](#page-141-20), [5110,](#page-145-19) [6837](#page-145-27), [6847,](#page-145-20) [6848,](#page-145-28) [6858](#page-145-22), [6949,](#page-145-23) [6974](#page-145-24), [6982,](#page-145-29) [7138](#page-145-25), [7145,](#page-145-26) [7146,](#page-147-13) [7152,](#page-147-14) [7155,](#page-148-15) [7192,](#page-148-16) 7[209,](#page-149-8) 7224, 7239 \l\_[@@\\_xd](#page-149-7)[ots\\_c](#page-150-11)[olor\\_](#page-151-12)tl 522, 536, [3511](#page-152-19), [3550](#page-152-20), [3631,](#page-158-18) [3632,](#page-172-18) [3700,](#page-176-20) [3748,](#page-176-6) [3802,](#page-176-21) 4[174,](#page-176-22) 4[249,](#page-213-28) 4266 \l\_[@@\\_xd](#page-213-29)[ots\\_d](#page-213-30)[own\\_t](#page-213-31)l [. . .](#page-215-13) [540,](#page-216-12) 3[809,](#page-216-13) 3[830,](#page-219-18) 3865 \l\_[@@\\_xd](#page-219-19)[ots\\_l](#page-219-20)[ine\\_s](#page-219-21)[tyle\\_](#page-220-20)[tl](#page-220-18) ......... . . . . . . . . . . . . . . [495,](#page-75-8) [497,](#page-75-9) [532,](#page-141-21) 3[793,](#page-143-20) [3802](#page-221-7)  $\lvert$   $\lvert$ 491, 538, 3098, 3816, 3[817,](#page-75-10) [3906,](#page-149-10) [3917,](#page-149-11) [3925](#page-150-12)

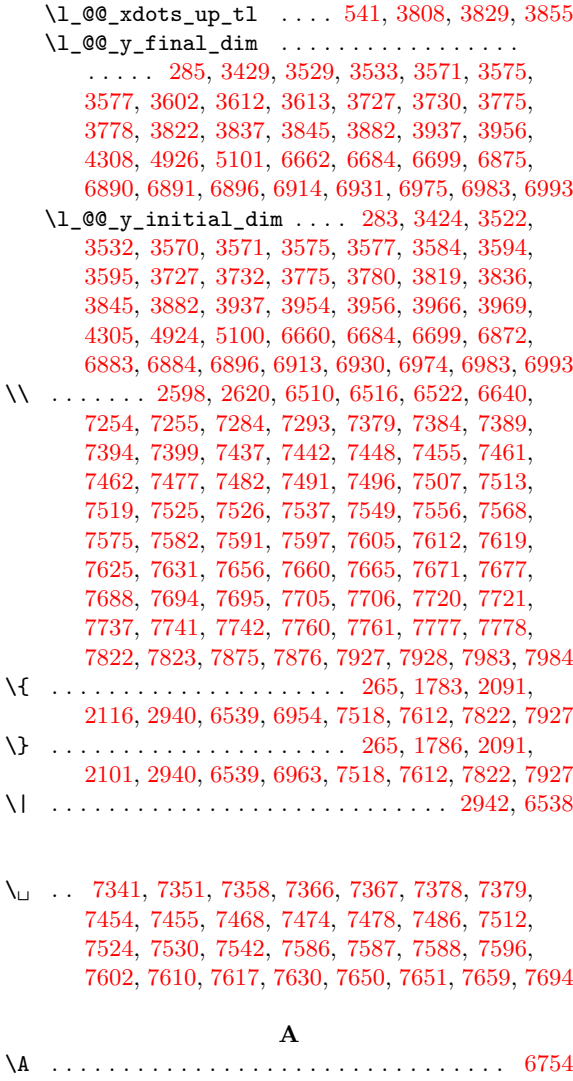

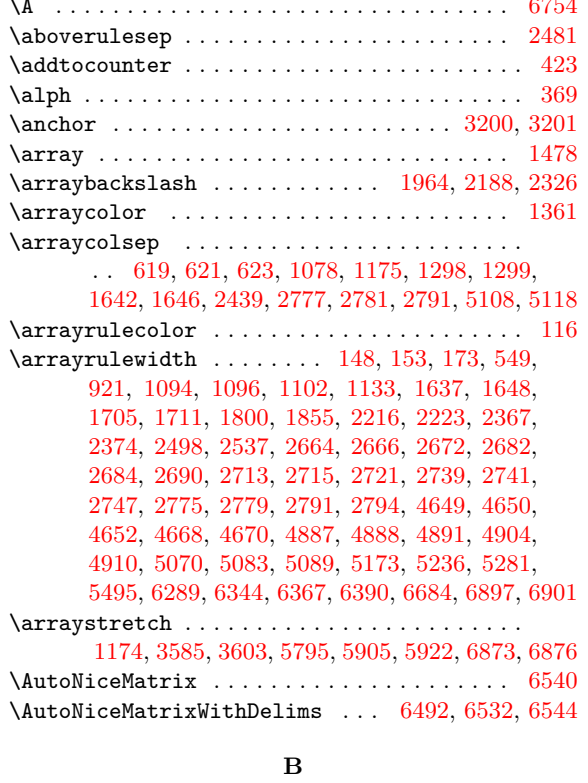

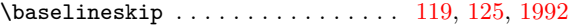

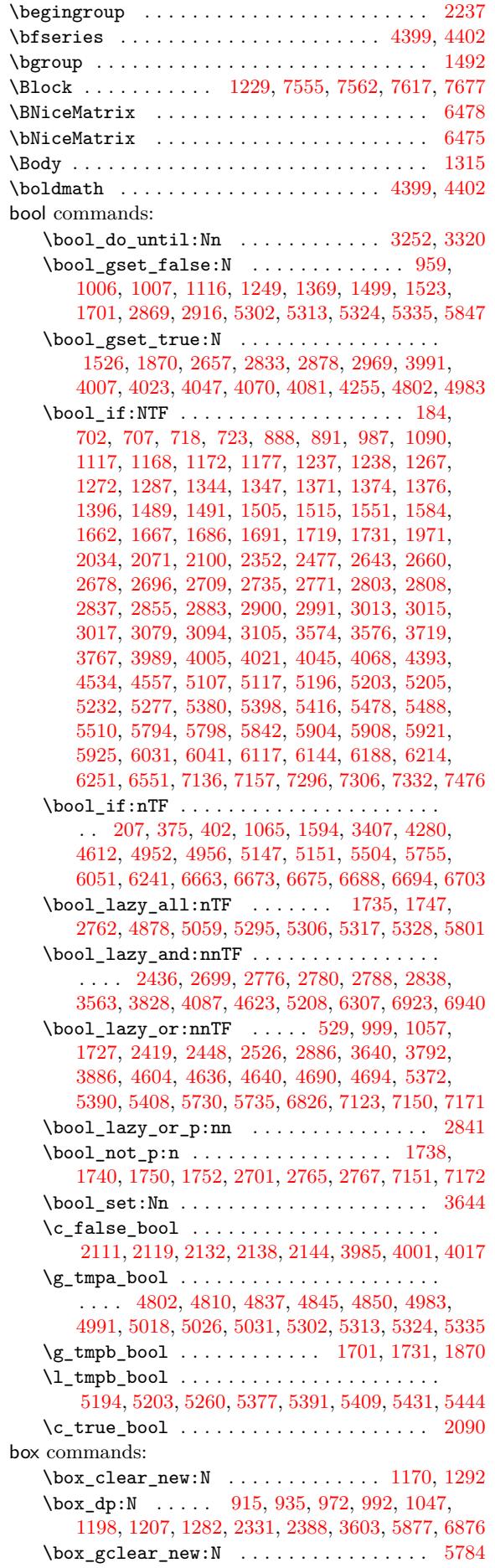

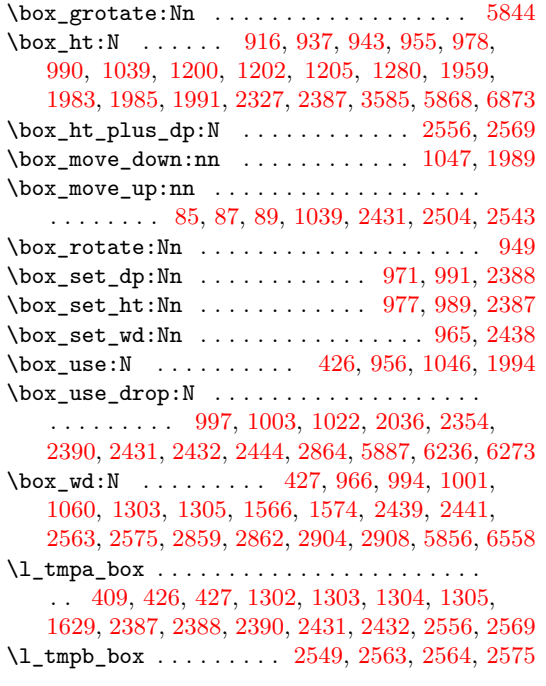

#### **C**

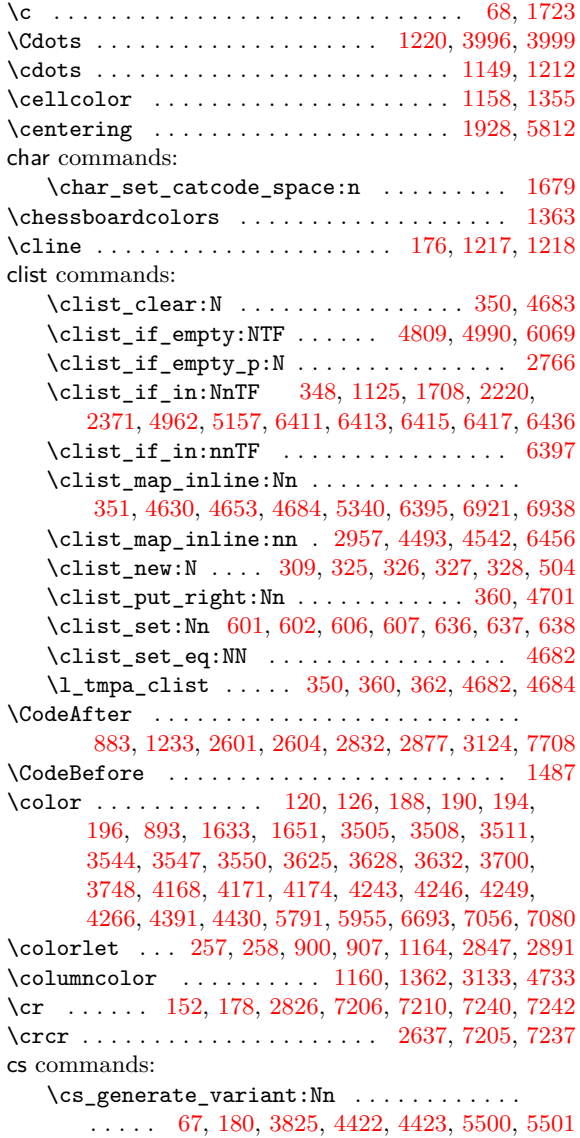

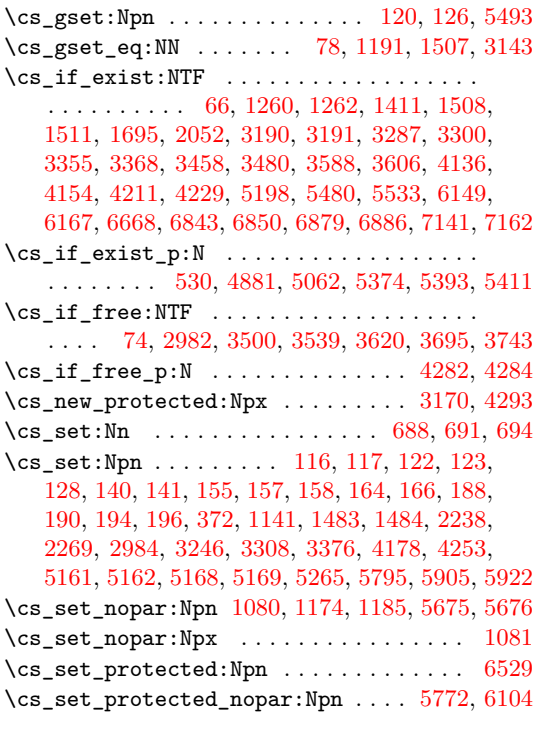

## **[D](#page-87-18)**

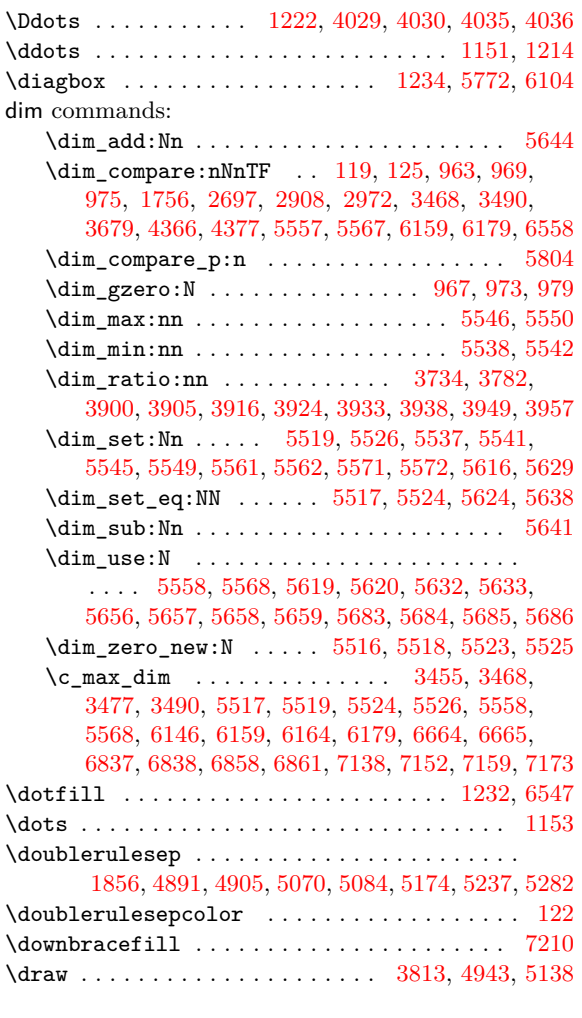

#### **[E](#page-175-14)**

#### \egroup . . . . . . . . . . . . . . . . . . . . . . . . 1484, [1677](#page-220-22) \else . . . . . . . . . . . . . . . . . . . . . . [. . . .](#page-149-17) [. . . .](#page-173-16) [2238](#page-177-17)
else commands:

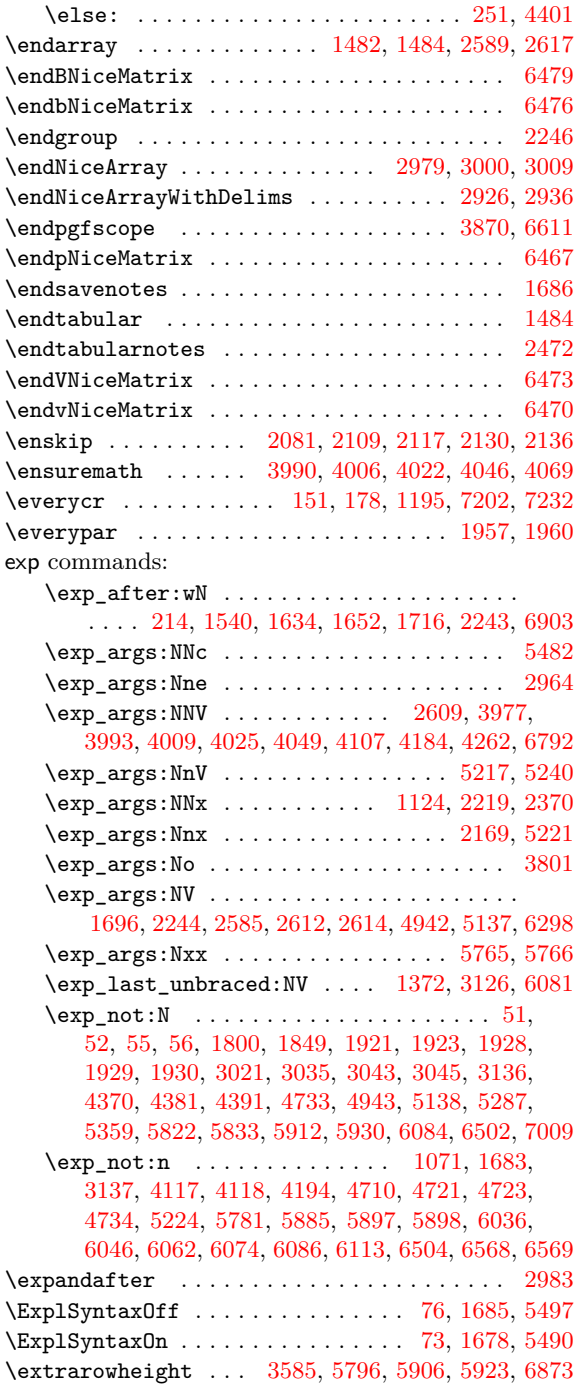

## **F**

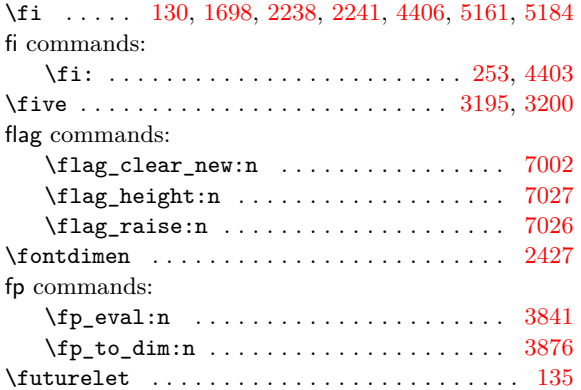

# $\verb+\globaldefs~~ . . . . . . . . . . . . . . . 1673, 6015$ group commands:

 $\label{eq:2} $$\group_insett_after:N 6552, 6553, 6555, 6556$ 

**H** \halign . . . . . . . . . . . . . . . . . . 1209, [7203,](#page-101-2) [7235](#page-196-0)

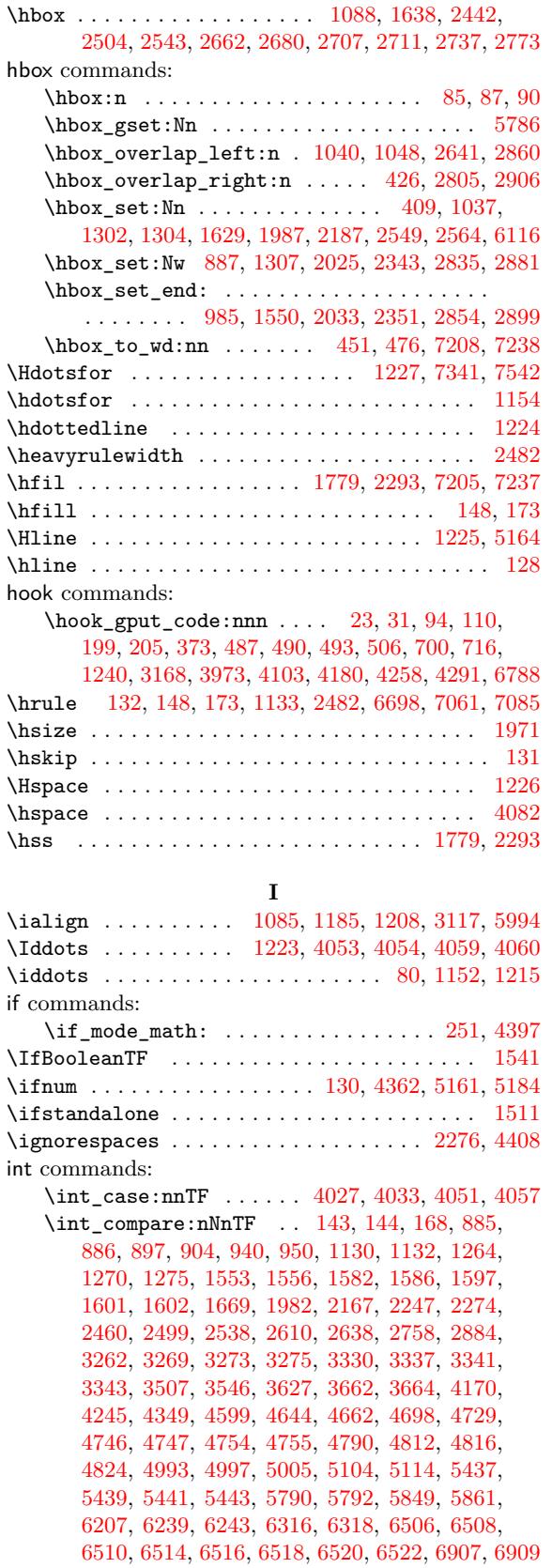

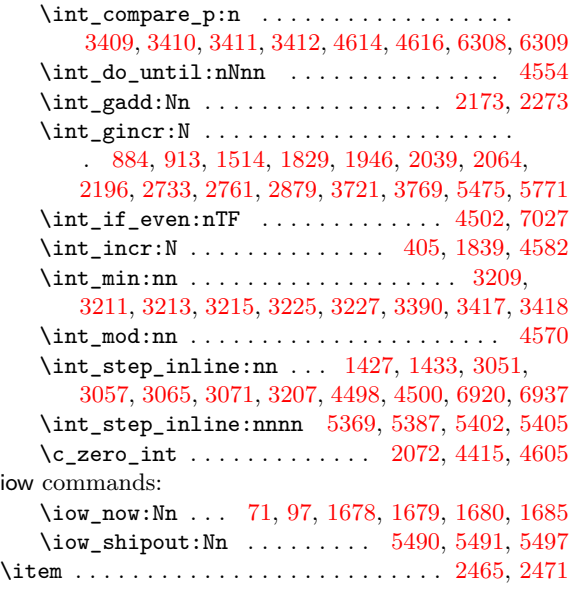

# **K**

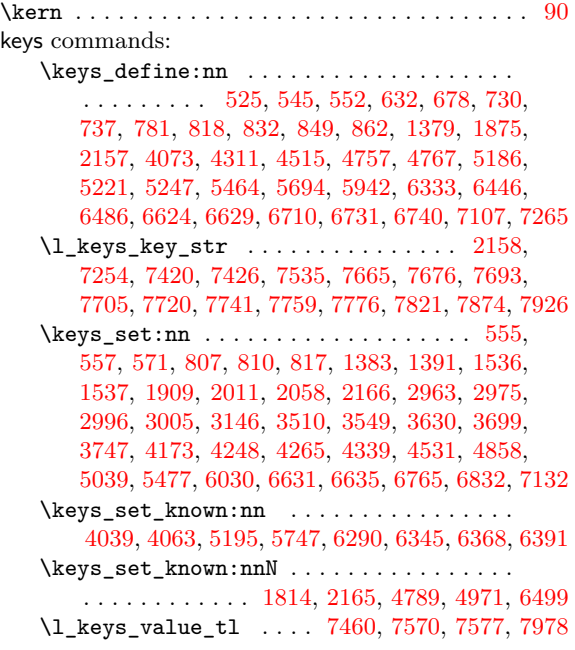

# **[L](#page-191-3)**

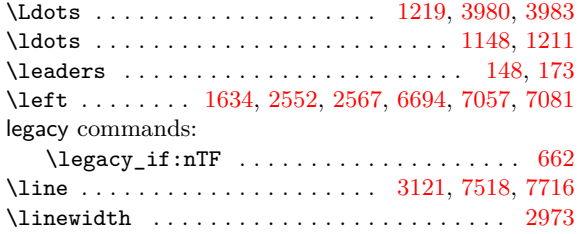

# **M**

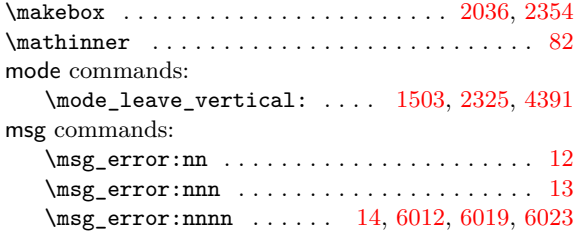

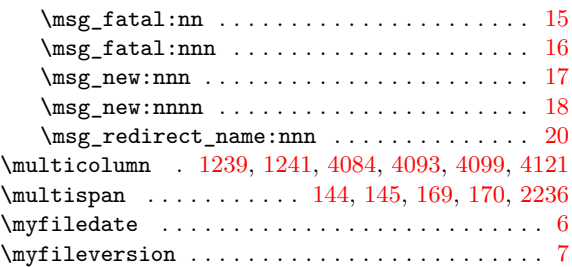

### **[N](#page-91-1)**

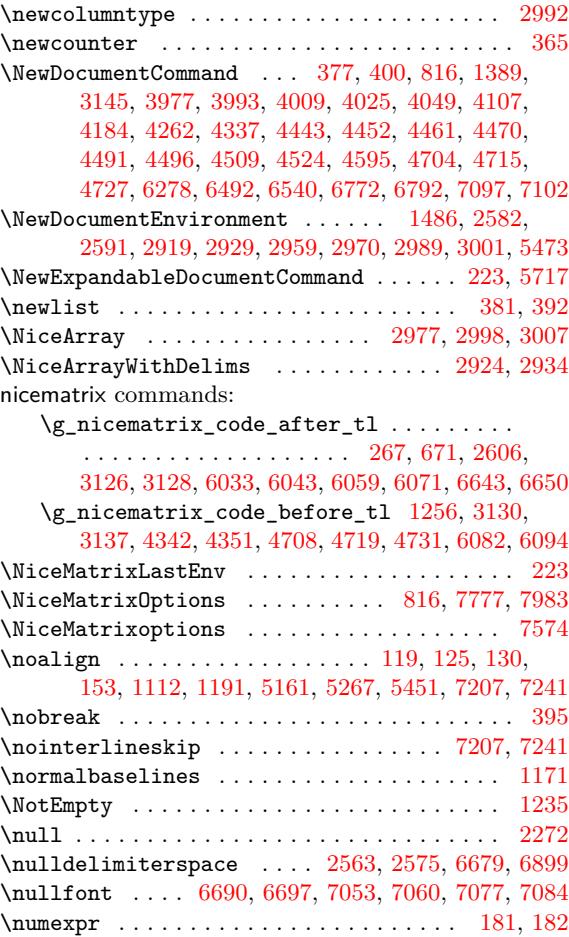

### **O**

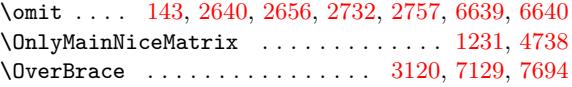

# **P**

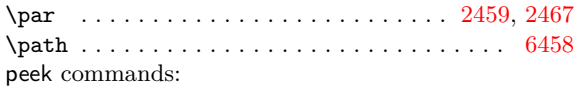

# \peek\_meaning:NTF . 186, 192, 407, 1142, 2985 \peek\_meaning\_ignore\_spaces:NTF [2584,](#page-119-5) [5164](#page-119-6) \peek\_meaning\_remove\_ignore\_spaces:NTF [176](#page-205-7)  $\peck\_remove\_spaces:n \dots \dots \dots \dots$ . . . 4706, 4717, 5719, 6[774,](#page-61-6) 6[794,](#page-71-4) [7099,](#page-88-7) [7104](#page-130-14)

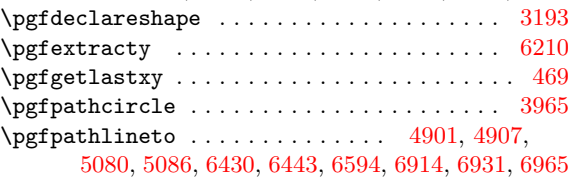

\pgfpathmoveto . . . . . . . . . . . . . 4900, 4906, 5079, 5085, 6429, 6442, 6589, 6913, 6930, 6956 \pgfpathrectanglecorners 4672, 4894, 5073, 6324 \pgfpointadd . . . . . . . . . . . . . . . . . . . . . . . . 467  $\pi$ pgfpointanchor .......... 197, [226](#page-172-0), [3433](#page-172-1), [3444,](#page-175-0) [3461](#page-175-1), [3483](#page-204-0), [3591](#page-204-1), [3609](#page-208-4), [5536](#page-214-3), [554](#page-215-2)[4,](#page-215-3) 6154, 6172, 6192, 6194, [621](#page-166-2)1, [624](#page-172-2)8, [667](#page-175-2)1, 6846, 6853, 6882, 6889, 7001, 7005, 7144, [7](#page-202-3)[165](#page-72-2) \pgfpointdiff . . 468, 1335, 1341, 14[08,](#page-62-1) 1[422,](#page-140-6) 1423 \pgfpo[intli](#page-140-7)[neatt](#page-140-8)[ime](#page-141-2) [.](#page-61-7)................ 3835 \pgfpo[intor](#page-199-0)[igin](#page-199-1) [. . . .](#page-200-1) . [. . . .](#page-200-2) . [. .](#page-200-3) 2[647,](#page-201-1) 2[816,](#page-210-5) 3201 \pgfpo[intsc](#page-213-1)[ale](#page-213-2) ........................ [467](#page-220-5)  $\label{eq:psf} $$\pgfpointshape border \dots \dots 4303, 4306$  $\label{eq:psf} $$\pgfpointshape border \dots \dots 4303, 4306$  $\label{eq:psf} $$\pgfpointshape border \dots \dots 4303, 4306$  $\label{eq:psf} $$\pgfpointshape border \dots \dots 4303, 4306$  $\label{eq:psf} $$\pgfpointshape border \dots \dots 4303, 4306$  $\label{eq:psf} $$\pgfpointshape border \dots \dots 4303, 4306$ \pgfrememberpicturepositiononpagetrue . . . . . . . . . . . . . . . . . . . . . . . . . . [91](#page-123-5)8, [101](#page-126-1)[3,](#page-135-8) 1100, 1445, 2646, 2670, 2688, 2719, 2745, 2785, 2814, 3179, 3206, 3790, 4302, [487](#page-158-4)[0,](#page-158-5) 4918, 4934, 5051, 5097, 5129, 5579, 5589, 5600, 6119, 6292, 6407, 6584, 66[57,](#page-83-3) 6[834,](#page-85-0) 7134 \pgfsc[ope](#page-87-4) ...................... 3[832,](#page-125-7) 6601 \pgfset [. .](#page-126-2) . [. . . .](#page-126-3) [. . . .](#page-135-9) . [. . . .](#page-135-10) . [. . .](#page-148-2) . [. . . .](#page-158-6) . [436](#page-171-1), [461,](#page-172-3) 1[014,](#page-172-4) 6[225,](#page-175-3) 6[262,](#page-176-0) 6[600,](#page-176-1) 6[678,](#page-187-0) 6[836,](#page-187-1) 7178 \pgfse[tbase](#page-187-2)[line](#page-198-3) [. . . .](#page-202-4) [. . . .](#page-204-2) . [. . . .](#page-208-5) [. . . .](#page-209-5) . [. . .](#page-213-3) [1012](#page-219-8)  $\pgfset corners areed$  . . . . . . . . . . . [4671,](#page-149-2) [6300](#page-208-6) \pgfsetlinewidth . . 4910, 5089, 6327, 64[10,](#page-72-4) 6901  $\text{logfsetrectcap} \dots \dots \dots \dots \dots \ 4911,5090$  $\text{logfsetrectcap} \dots \dots \dots \dots \dots \ 4911,5090$  $\text{logfsetrectcap} \dots \dots \dots \dots \dots \ 4911,5090$  $\text{logfsetrectcap} \dots \dots \dots \dots \dots \ 4911,5090$  $\text{logfsetrectcap} \dots \dots \dots \dots \dots \ 4911,5090$  $\text{logfsetrectcap} \dots \dots \dots \dots \dots \ 4911,5090$  $\text{logfsetrectcap} \dots \dots \dots \dots \dots \ 4911,5090$ \pgfsetroundcap . . . . . . . . . . . . . . . . . . . . . [6597](#page-85-2) \pgfsetstrokecolor ................... [6298](#page-202-5) \pgfsyspdfmark . . . . . [. . . .](#page-172-5) . [. . .](#page-175-4) . [. . . .](#page-202-6) [. . .](#page-204-3) 74, [75](#page-214-6) \pgftransformrotate ................. [3839](#page-175-5) \pgftransformshift 442, 467, 3217, 3833, 6224, 6246, 6602, 6612, 6680, 6979, 6989, 7189, [7221](#page-202-0) \pgfusepath . . . . . . 3859, 3869, 4433, 4897, [6](#page-58-12)[328](#page-58-13)  $\label{eq:optusepathqfill}$ \pgfusepathqstroke .................... [4912](#page-201-5), [5091](#page-208-9), [6431](#page-208-10), [6444](#page-210-7), [6598](#page-216-4), [6915](#page-216-5), [6932](#page-220-7), [6966](#page-221-6) \phantom . . . . . . . . . [3990](#page-150-2), [4006](#page-150-3), [4022,](#page-161-1) [4046,](#page-172-7) [4069](#page-202-7) \pNiceMatrix . . . . . . . . . . . . . . . . . . . [. . . .](#page-152-7) [6466](#page-175-6) prg commands: \pr[g\\_do\\_](#page-172-8)[nothi](#page-175-7)[ng:](#page-204-4) .................. . . . . . . 78, 208, [542](#page-152-0), [1191](#page-152-1), [3124,](#page-153-0) [4764,](#page-153-1) [4765](#page-154-0) \prg\_new\_conditional:Nnn ...... 4602, [4610](#page-205-9)  $\prg_{replicate:nn$  . . . . . . . . 415, 2728, 2729, 4121, 4902, 5081, 6509, 6512, 6515, 6521  $\prg_{return_{false}:$  ........... [4607,](#page-169-4) [4619](#page-169-5) \prg\_return\_true: ........... [4608,](#page-165-6) [4618](#page-165-7) \ProcessKeysOptions . . . . . . . . . . . [. . .](#page-71-5) . [. .](#page-125-8) 7277  $\PerovideDocumentCommand$  $\PerovideDocumentCommand$  $\PerovideDocumentCommand$  $\PerovideDocumentCommand$  $\PerovideDocumentCommand$  [. . . .](#page-206-6) [. . .](#page-206-7) . . . . . . . [80](#page-206-8) \ProvidesExplPackage .................... 4

### **Q**

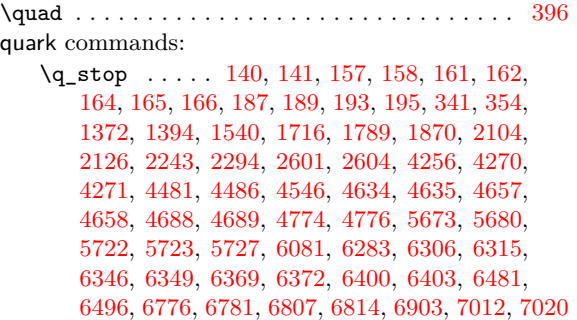

#### **R**

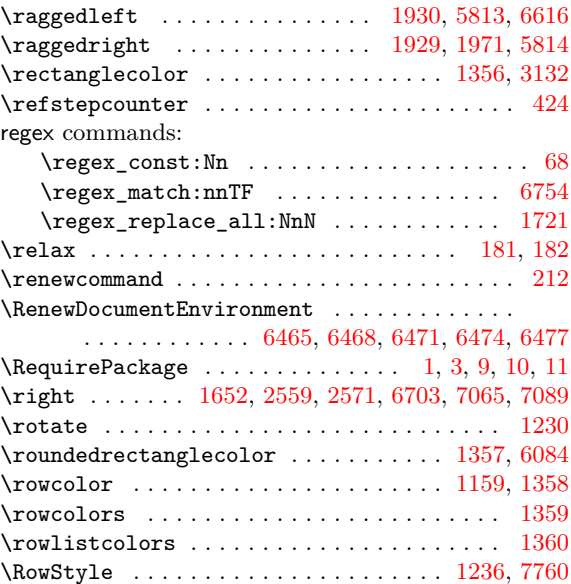

#### **S**

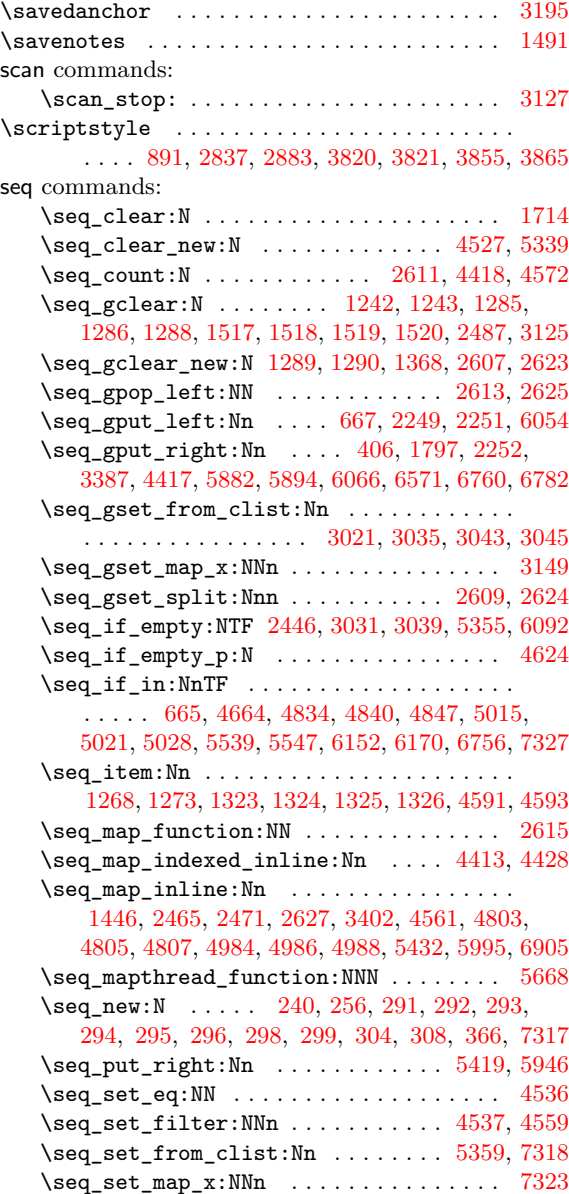

\seq\_set\_split:Nnn ............... 4528 \seq\_use:Nn . . . . . . . . . . . . . . . . . . . . . . 6101 \seq\_use:Nnnn ...................... . . . . . . . 3036, 3044, 3046, 5360, 7531, 7988 \l\_tmpa\_seq . . . . . . . . . . . . . . . . . . 4537, [4559](#page-163-10) \l\_tmpb\_seq . . . . . . . . . 4536, 4537, 4559, [4561](#page-198-5) \setlist ......... 382, 393, 703, 708, 719, 724 siunitx commands: \siunitx\_cel[l\\_beg](#page-131-8)[in:w](#page-131-9) . [. . .](#page-131-10) [1934,](#page-181-3) [2052,](#page-164-5) [2059](#page-164-6) \siunitx\_cell\_end: .......... [1935,](#page-164-6) [2062](#page-164-4) skip commands: \skip\_gadd:Nn . . . . [. . .](#page-70-4) [. . .](#page-70-5) . [. . .](#page-78-7) . [. . .](#page-78-8) [. .](#page-79-2) 2[704](#page-79-3) \skip\_gset:Nn ................ [2695,](#page-110-5) [2759](#page-110-6) \skip\_gset\_eq:NN ............. [2702,](#page-108-6) [2703](#page-110-7) \skip\_horizontal:N .... 149, 174, 1308, 1309, 1548, 1549, 1604, 1605, 1641, 164[2,](#page-124-6) 1645, 1646, 1664, 1665, 1705, 1711, [180](#page-124-7)[0,](#page-125-10) 2203, 2216, 2223, 2367, 2374, 2576, [257](#page-124-8)[7,](#page-124-9) 2579, 2580, 2651, 2652, 26[64,](#page-60-21) 2[666,](#page-60-22) [2682](#page-93-7), [2684,](#page-93-8) [2706](#page-99-5), [2713,](#page-99-6) [2715](#page-100-4), [2734,](#page-100-5) [2739,](#page-101-5) [2741](#page-101-6), [2760,](#page-101-7) [2770](#page-101-8), [2775,](#page-101-9) [2777](#page-101-10), [2779,](#page-103-3) [2781,](#page-103-4) [2807](#page-105-0), [2865,](#page-113-7) [2866,](#page-114-7) [2867,](#page-114-8) [2870,](#page-117-3) [2905,](#page-117-4) 2[910,](#page-121-11) 2[911,](#page-121-12) 2912 \sk[ip\\_ho](#page-121-13)[rizon](#page-121-14)[tal:n](#page-123-11) ... [427,](#page-123-13) 1[060,](#page-124-10) 1[851,](#page-124-11) 5288 \sk[ip\\_ve](#page-124-12)[rtica](#page-124-13)[l:N](#page-124-14) .................. [. . . .](#page-125-14) [. . . .](#page-125-15) [153,](#page-125-16) 1[094,](#page-126-4) 1[096,](#page-126-5) 2[456,](#page-126-6) 2[481,](#page-126-7) 5451 \sk[ip\\_ve](#page-127-4)[rtica](#page-127-5)[l:n](#page-127-6) [. . . .](#page-127-7) . [. . . .](#page-128-7) [. . . .](#page-128-8) . [. . .](#page-128-9) . . . . . 955, 1637, 1648, 5[171](#page-71-8), [5269,](#page-86-3) [7207,](#page-106-4) [7241](#page-180-2) \g\_tmpa\_skip . . . . . . . . . . . . . . . . . . . . . . 2695, 2702, [2703](#page-60-10), [2704](#page-87-5), [2706](#page-87-6), [2734](#page-119-9), [2759](#page-119-10), [2760](#page-184-5) \c\_zero\_skip . . . . . . . . . . . . . . . . . . . . . 1196 \smash . . . . [. . .](#page-84-3) . [. . .](#page-101-11) . [. . . .](#page-101-12) . [. . .](#page-177-5) . [. . . .](#page-180-3) [7090,](#page-220-4) [7091](#page-221-5) \space . . . . . . . . . . . . . . . . . . . . . . . . . . 264, 265  $\setminus$ stepc[ounte](#page-124-7)r [. .](#page-124-8) [. . . .](#page-125-11) . . . . . . . . . . . . [413](#page-125-10), [418](#page-125-14) str commands:  $\c$ -backslash\_str [. . . .](#page-218-10) . . . . . . . . . . . . [264](#page-218-11) \c\_colon\_str . . . . . . . . . . . . . . . . . . . [. . .](#page-64-2) [815](#page-64-3) \str\_case:nn . . . . . . . . . . . . . . . . . . . [. . .](#page-71-9) 1926, 5810, 6217, 6229, 6254, 6266, 6950, 6[959](#page-71-10) \str\_case:nnTF . . . . . . . . . . . . . . . . . . . . 1609, 1764, 1938, 2280, 2413, 5342, 7024, 7[037](#page-81-5) \str\_case\_e:nnTF .................. 1792 \st[r\\_cle](#page-107-4)[ar\\_ne](#page-192-6)[w:N](#page-200-4) ....... [5189,](#page-201-8) [5190,](#page-215-6) [6831](#page-215-7) \str\_const:Nn . . . . . . . . . . . . . . . . . . . . 5246 \st[r\\_cou](#page-100-6)[nt:N](#page-104-1) [. . . .](#page-108-7) . [. . . .](#page-115-9) [. . . .](#page-118-1) [. . . .](#page-181-4) . [. . .](#page-217-2) [5215](#page-217-3) \str\_gclear:N ..................... [3141](#page-105-5) \str\_gset:Nn . . . . . . . . . . . . . [. . . .](#page-178-3) [. . . .](#page-178-4) . 1501, 2923, 2932, 2961, 2974, 2993, 3003, [6531](#page-179-3) \str\_if\_empty:NTF 922, 1025, 1103, 150[0,](#page-178-5) 2648, 2673, 2691, 2722, 2748, 2796, 281[7,](#page-134-4) 2922, 2931, 3063, 3221, 3233, 5213, 5230, [5660,](#page-97-5) [5687,](#page-129-8) [5742,](#page-129-9) [6132,](#page-129-10) [6137,](#page-130-15) [6971,](#page-130-16) [6985](#page-130-17), [6995](#page-206-9)  $\strut\text{str\_if\_empty\_p:N}$  ............... 5[209,](#page-97-6) 5210 \st[r\\_if\\_](#page-123-14)[eq:nn](#page-124-16)TF 105, 263, [1083](#page-125-18), [1844](#page-126-8), [1870](#page-126-9), [1900,](#page-129-11) [1917](#page-129-12), [1920,](#page-132-2) [1933](#page-135-12), [1934,](#page-136-2) [1935,](#page-178-6) [2001](#page-179-4), [2044,](#page-189-2) [2074](#page-189-3), [2106](#page-191-4), [2128](#page-199-4), [2151](#page-199-5), [2210](#page-216-6), 2361, 2596, 2598, 2631, 4591, 6296, 6648, [7127](#page-178-7), [7179](#page-178-8)  $\strut \text{str}_i f_eq_p: nn$  [. . .](#page-59-8) [. . .](#page-64-4) [. . . .](#page-106-5) . . . . . . [531](#page-106-3), [1728,](#page-107-5) [1729,](#page-107-6) [4638,](#page-107-7) [4642,](#page-108-8) [4692,](#page-108-5) 4[696,](#page-108-6) 5[732,](#page-109-4) 5737 \st[r\\_if\\_](#page-110-8)[in:Nn](#page-111-5)TF .............. 2[401,](#page-117-5) 2513 \st[r\\_new](#page-122-15):N ....... [234,](#page-202-8) 259, 313, 512, [814](#page-220-8) \str\_ran[ge:Nn](#page-122-16)n .............. [24](#page-219-9)[05,](#page-75-2) 2517 \st[r\\_set](#page-103-5)[:Nn](#page-103-6) [. . . .](#page-166-10) [. . .](#page-167-7) . . . . . 2[35,](#page-167-8) 314, [66](#page-190-1)[4,](#page-190-2) 803, 1825, 1877, 1879, 1881, 1883, [188](#page-118-2)[5,](#page-120-4)

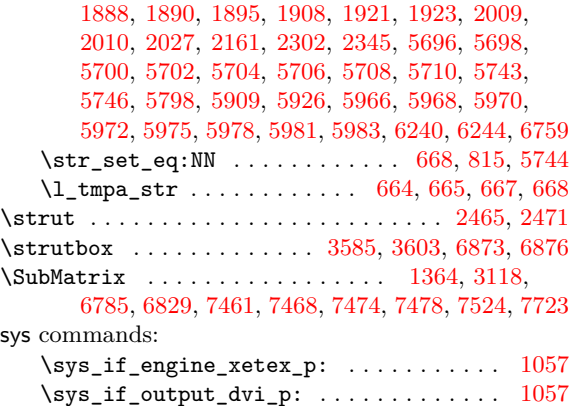

#### **[T](#page-225-3)**

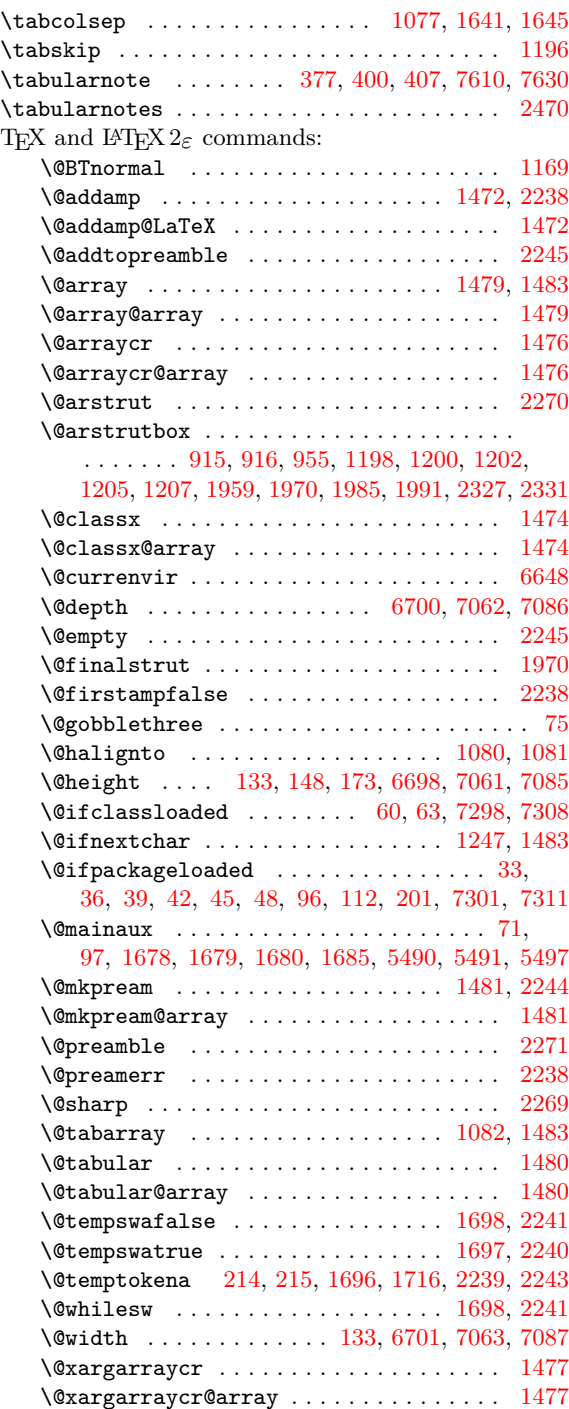

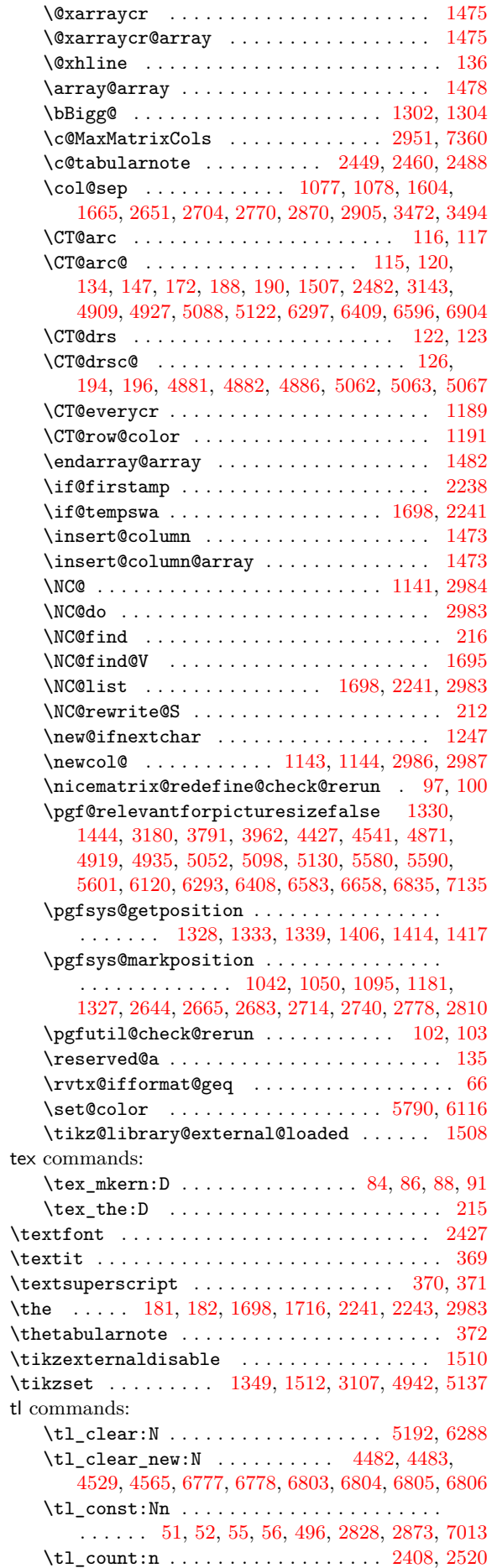

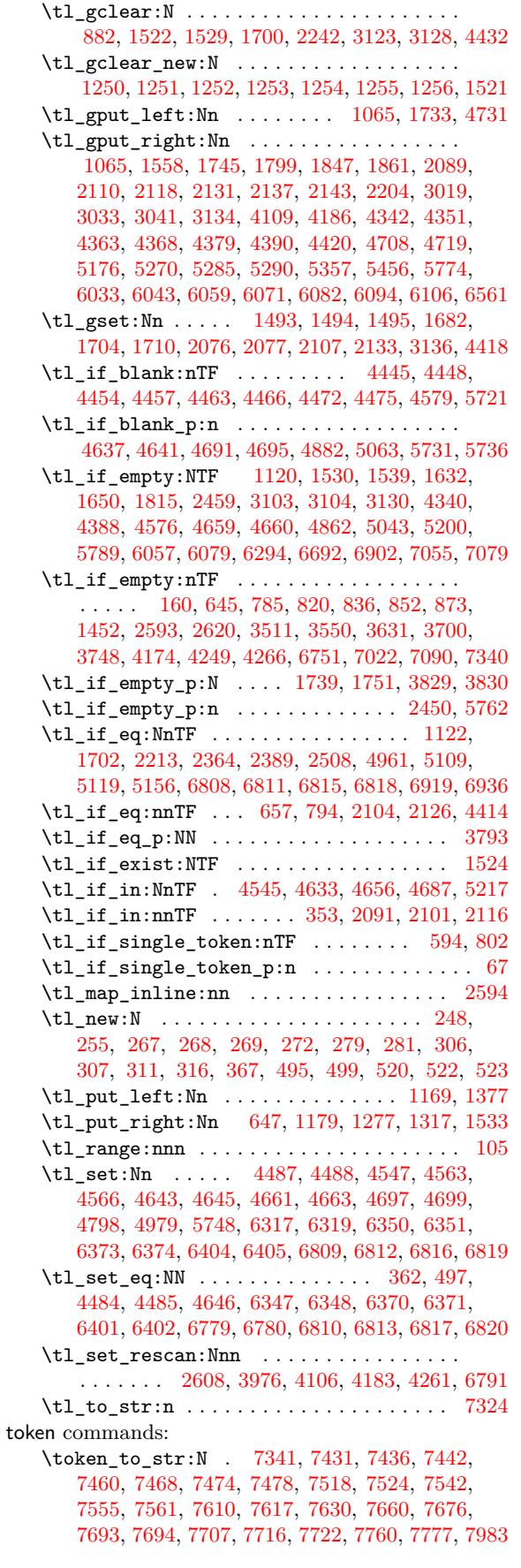

# **[U](#page-223-0)**

### \Under[Brace](#page-225-2) ............. 3[119,](#page-226-4) 7[128,](#page-227-0) 7694 \unskip [. .](#page-229-2) . [. . . .](#page-227-5) [.](#page-229-7) [. . .](#page-228-0) [.](#page-229-4) [. . . .](#page-228-2) [.](#page-230-6) [. . .](#page-228-1) [.](#page-230-5) [. . . .](#page-229-6) [. . .](#page-230-4) [2475](#page-234-1)

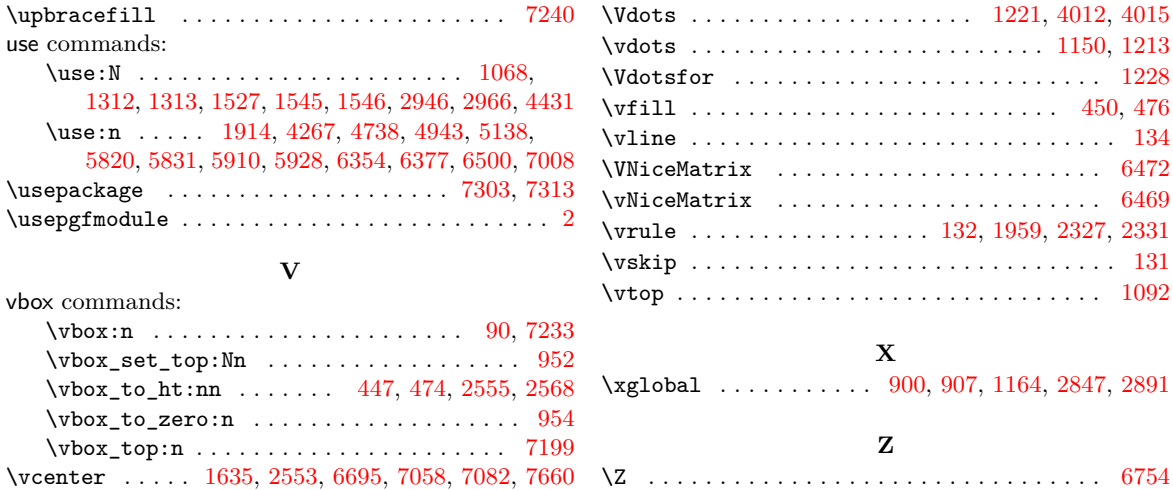

# **Contents**

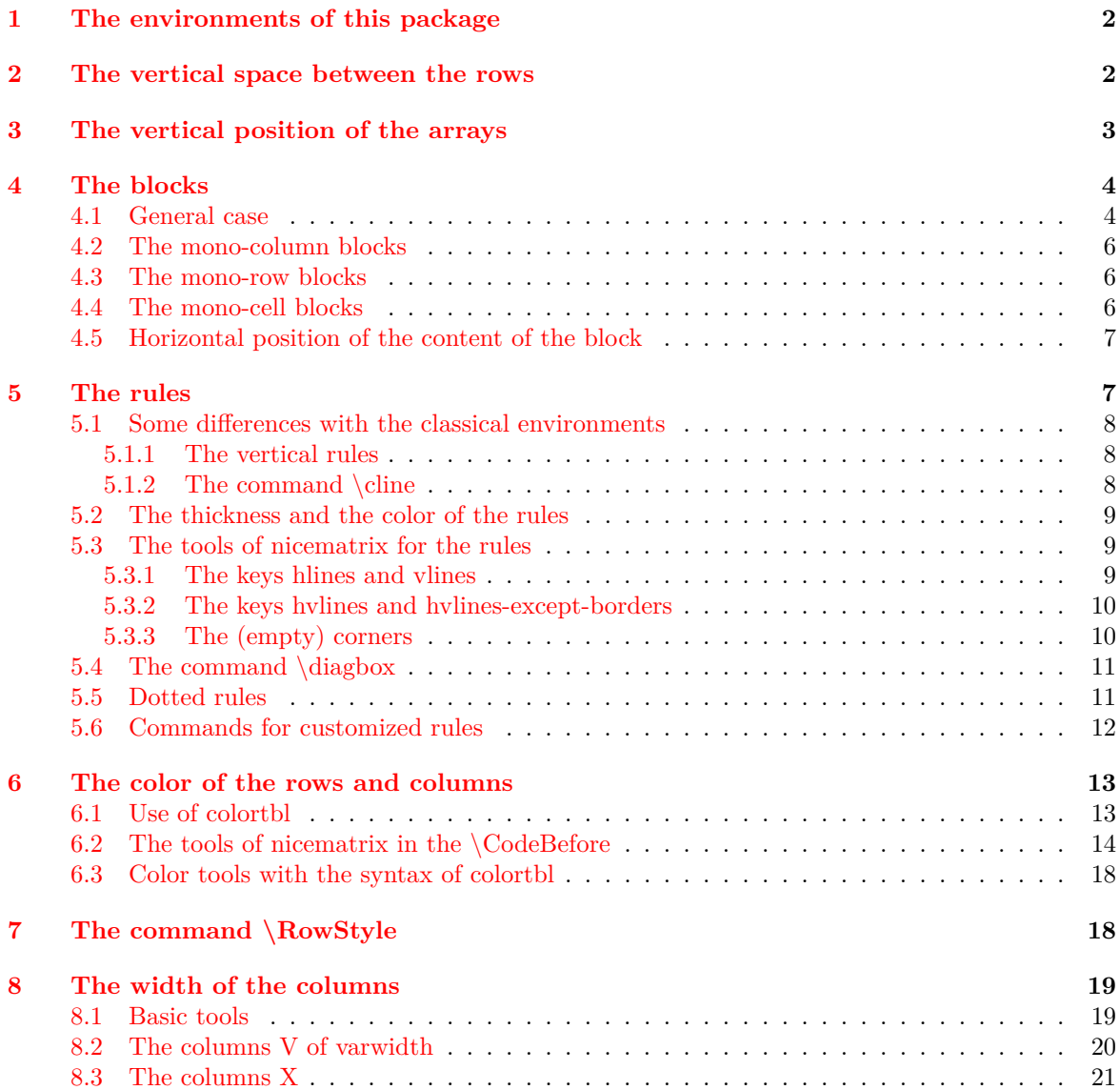

# **9 The exterior rows and columns 21**

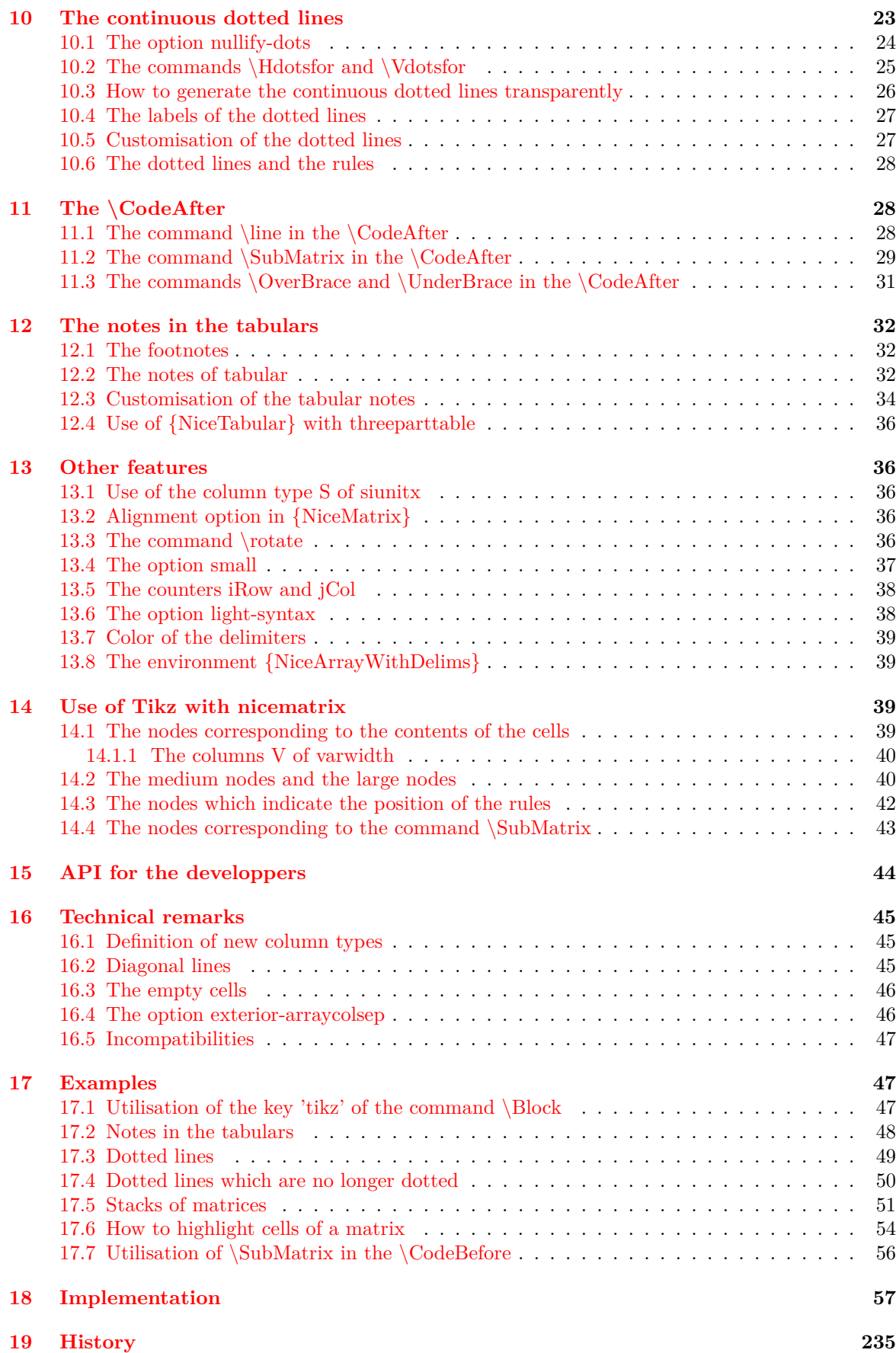

**Index 243**